# **IBM SPSS Modeler 17.1** Python 脚本编制和自动化指南

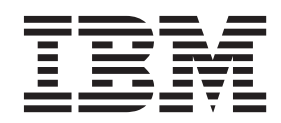

#### - 注释 一

在使用本资料及其支持的产品之前,请阅读第303页的"声明"中的信息。

# 目录

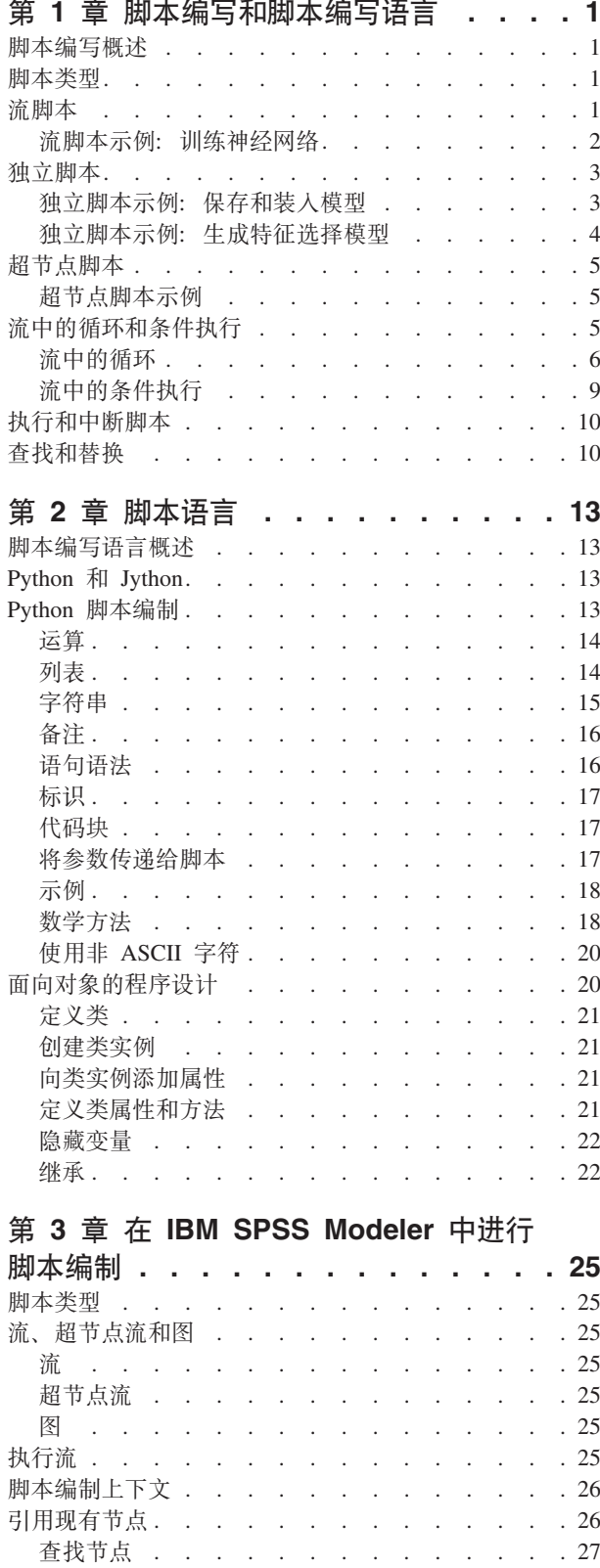

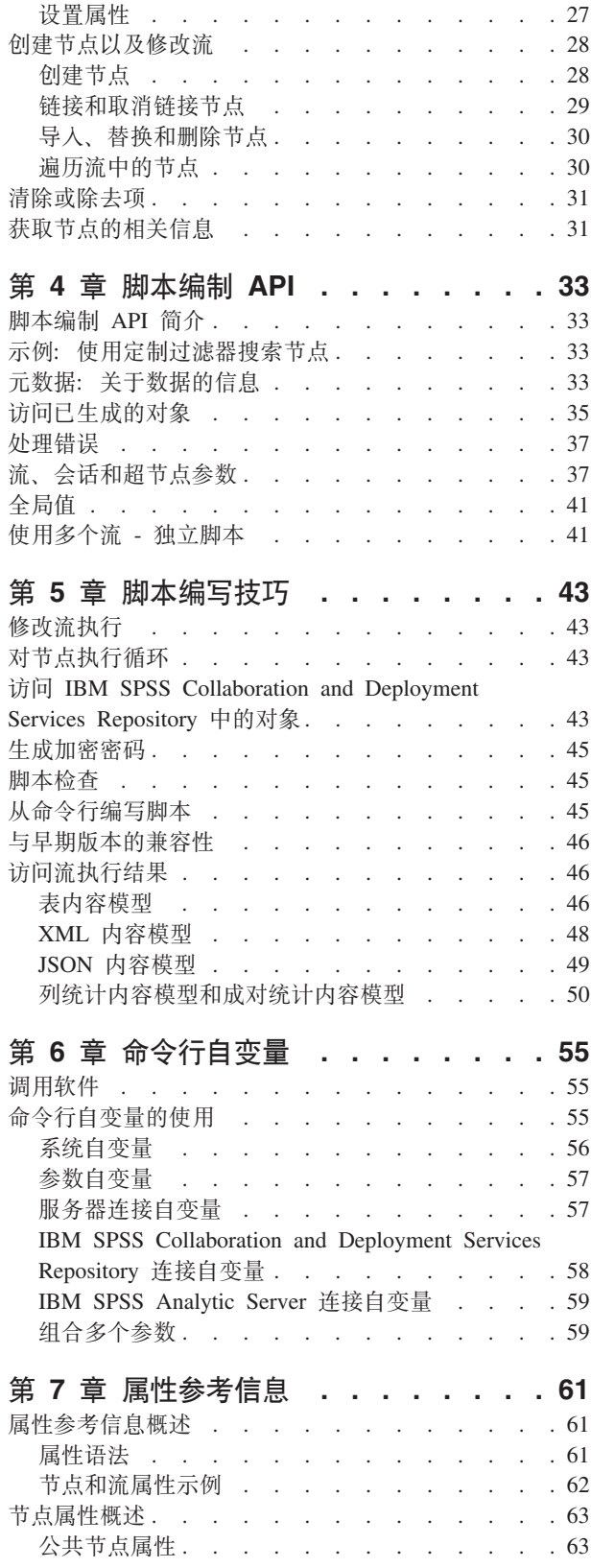

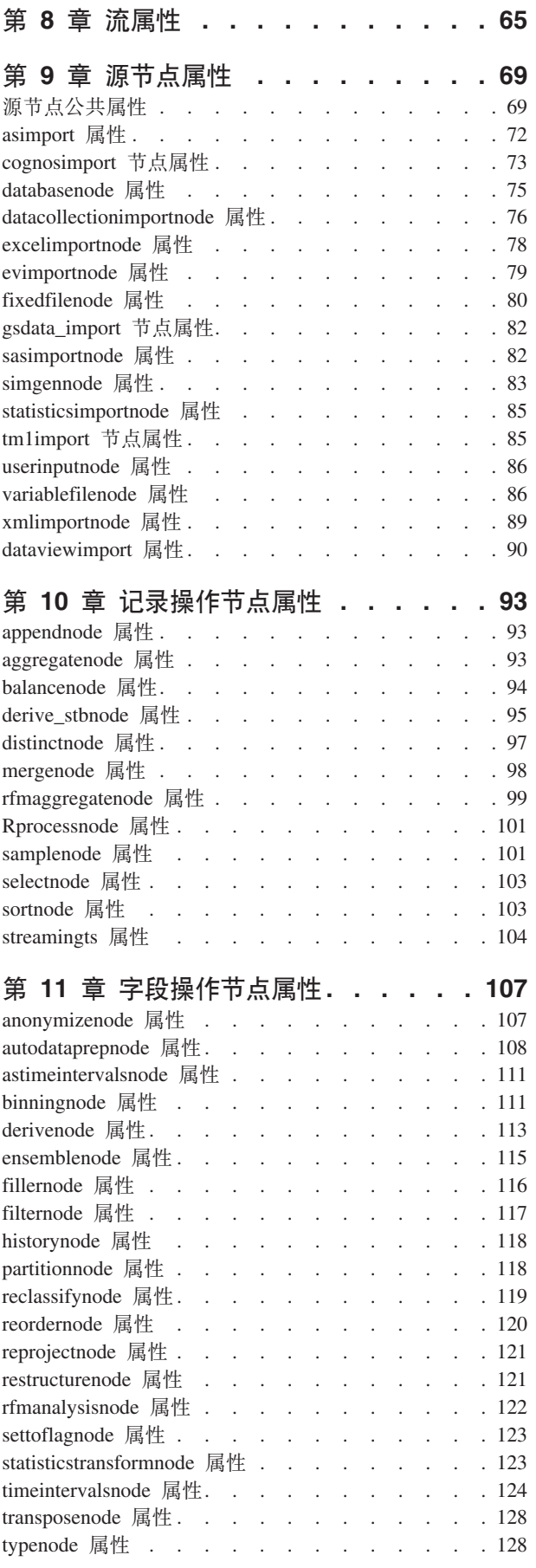

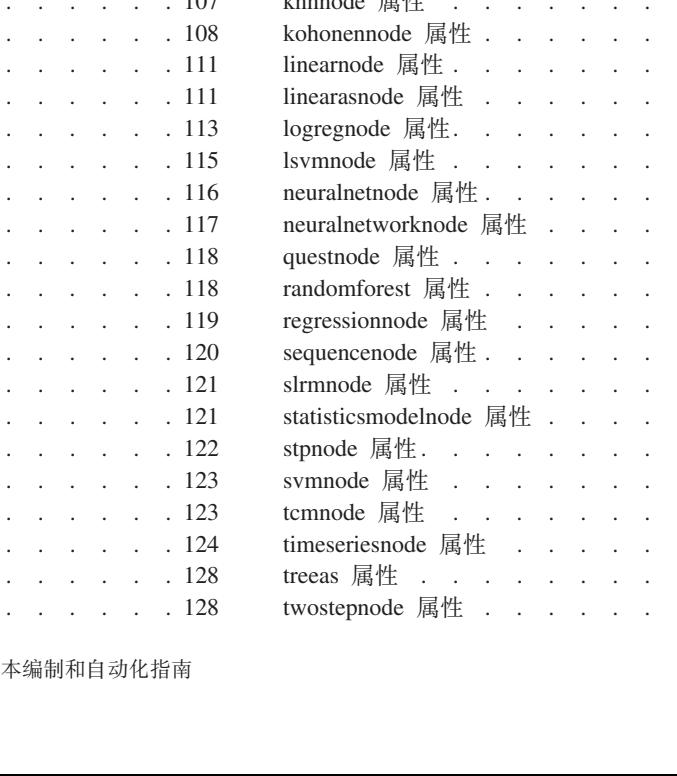

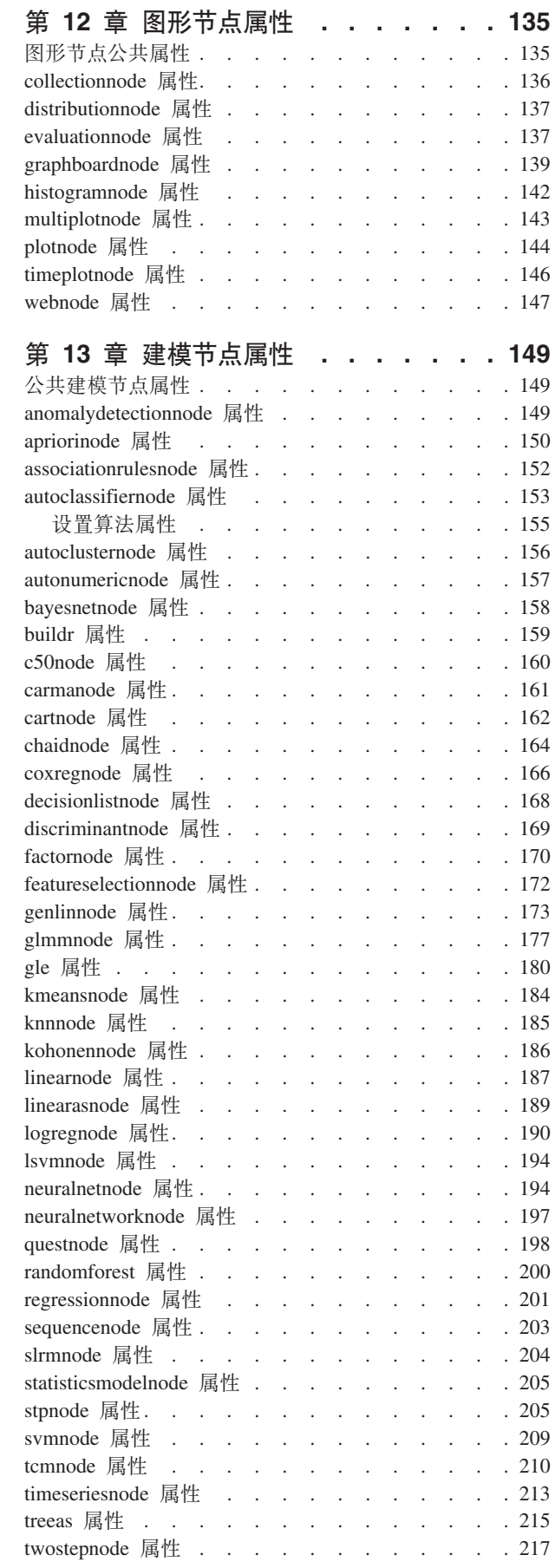

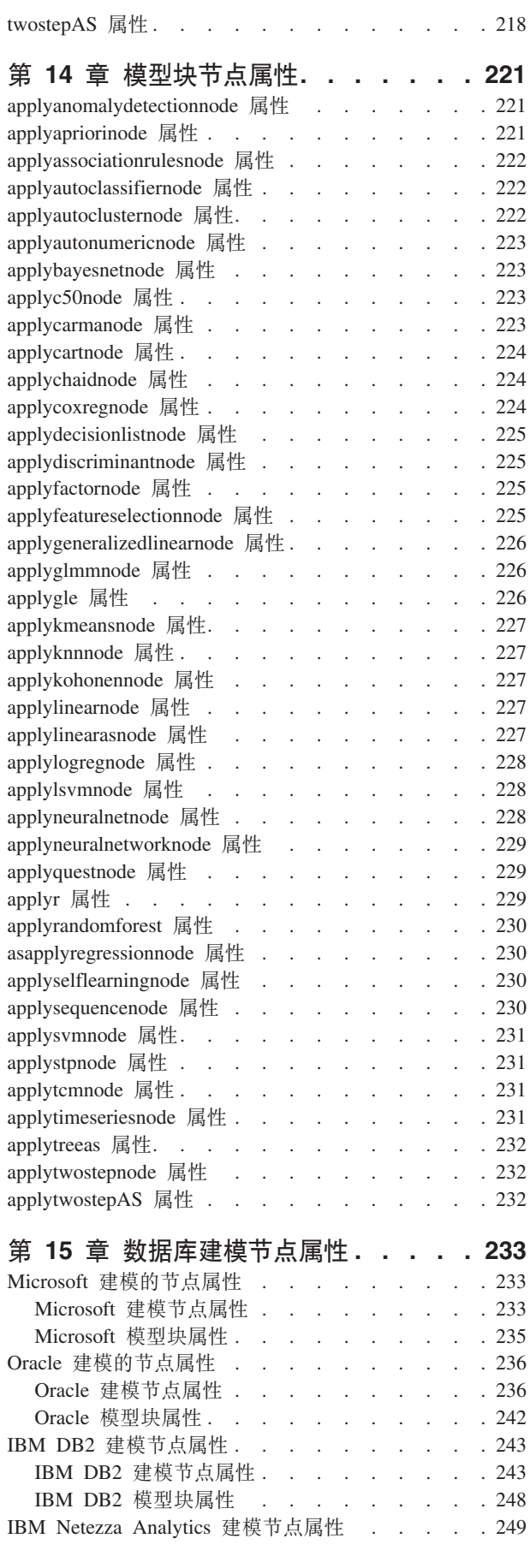

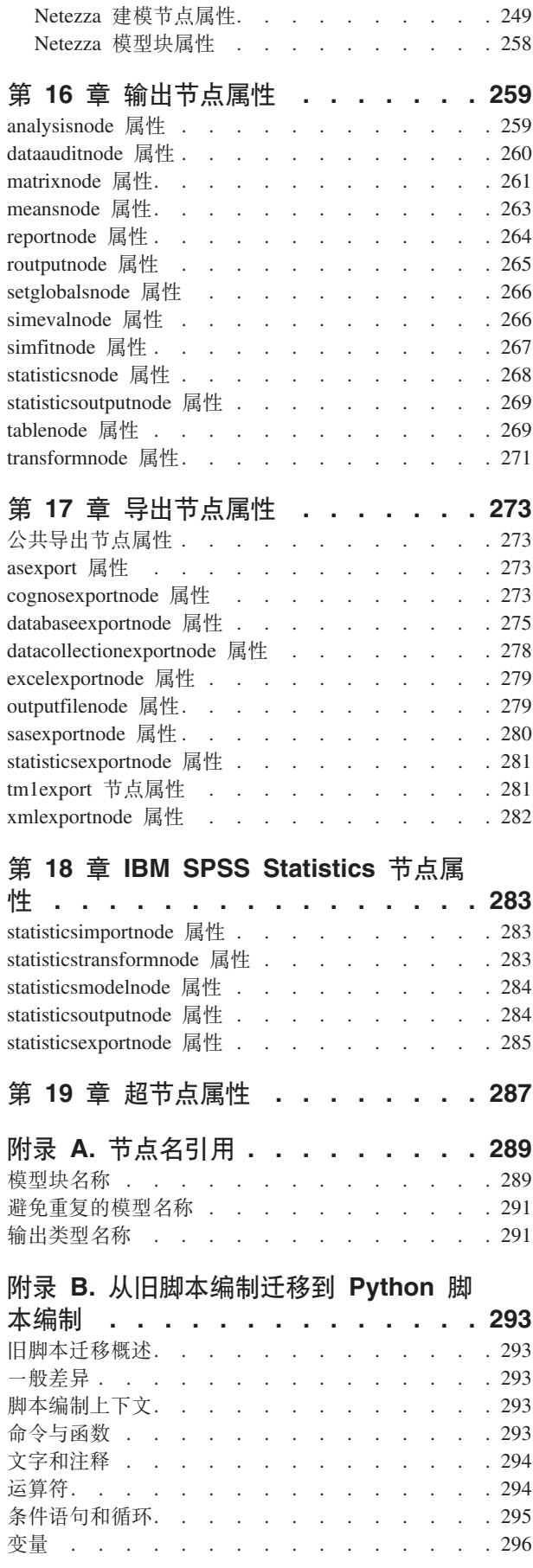

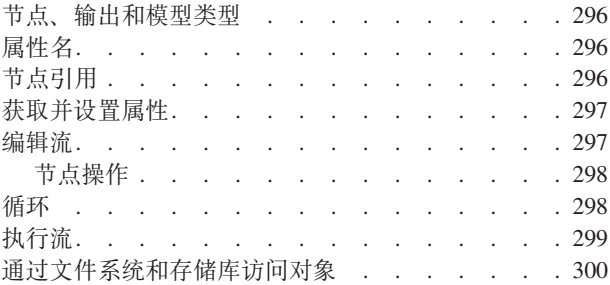

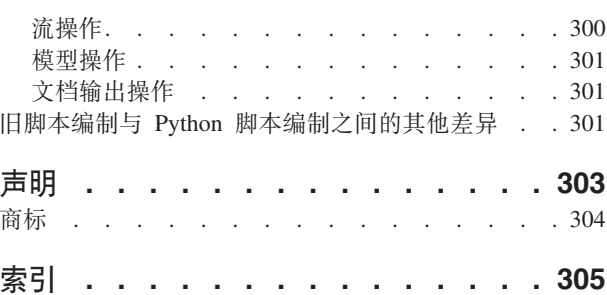

# <span id="page-6-0"></span>第 1 章 脚本编写和脚本编写语言

#### 脚本编写概述

IBM® SPSS® Modeler 中的脚本编写是用于在用户界面上实现过程自动化的强大工具。您使用鼠标或键盘进行 的操作,借助脚本同样可以完成, 而且使用脚本可以自动化那些手动执行将造成大量重复操作且高耗时的任 务。

脚本的作用包括:

- 限制在流中执行节点的特定顺序。
- 设置节点属性并使用 CLEM (表达式操作控制语言)的子集来执行派生。
- 指定通常包含用户交互的操作的自动执行顺序,例如您可以构建一个模型,然后对其进行测试。
- 设置需要实际用户交互的复杂过程,例如需要重复模型生成和测试的交叉验证步骤。
- 设置流操纵过程 例如,您可以提取一个模型训练流、运行它、然后自动生成相应的模型测试流。

本章提供流级脚本、独立脚本以及 IBM SPSS Modeler 用户界面超节点内脚本的高级说明和示例。有关脚本编 写语言、语法和命令的更多信息,请参阅章后的章节。

注意: 您无法导入和运行在 IBM SPSS Modeler 中的 IBM SPSS Statistics 中创建的脚本。

#### 脚本类型

IBM SPSS Modeler 使用三种类型的脚本:

- 流脚本存储为流属性然后和指定流一起保存和装入。例如,可以编写自动化训练和应用模型块流程的流脚 本。您还可以指定何时执行特定流、脚本应代替流画布内容运行。
- 独立脚本不与保存在外部文本文件中的所有特定流关联。例如,可以使用独立脚本同时操作多个流。
- 超节点脚本存储为超节点流属性。超节点只在终端超节点中可用。您可以使用超节点脚本控制超节点内容的 执行序列。对于非终端(源或过程)超节点,可以为超节点定义属性或定义这种超节点直接在流脚本中包 含的节点。

#### 流脚本

脚本可用于定制特定流中的操作并与该流一起保存。流脚本可用于指定某个流中终端节点的特定执行顺序。可 以使用"流脚本"对话框来编辑与当前流一起保存的脚本。

从流属性对话框访问流"脚本"选项卡:

1. 从"工具"菜单中, 选择:

#### 流属性 > 执行

2. 单击执行选项卡以处理当前流的脚本。

使用"流脚本"对话框顶部的工具栏图标可以执行下列操作:

- 将先前存在的独立脚本的内容导入窗口中。
- 将脚本保存为文本文件。
- <span id="page-7-0"></span>• 打印脚本。
- 追加缺省脚本。
- 编辑脚本(撤销、剪切、复制、粘贴及其他常见的编辑功能)。
- 执行整个当前脚本。
- 执行某个脚本中的选定行。
- 在执行期间停止脚本。(只有在脚本处于运行状态的情况下,才会启用此图标。)
- 检查脚本的语法, 如果发现任何错误, 就将其显示在对话框的下部面板中复查。

从 V16.0 开始、SPSS Modeler 使用 Python 脚本语言。所有低于 V16.0 的版本使用 SPSS Modeler 独有的脚 本语言, 现在称为旧脚本编制。根据您要处理的脚本的类型, 请在执行选项卡上选择缺省(可选脚本) 执行方 式, 然后选择 Python 或旧。

另外,也可以指定当执行流时是否应运行此脚本。每当按照脚本的执行顺序执行流时,您可以选择运行该脚本 来运行脚本。此设置为快速构建模型提供流一级的自动化。但是,缺省设置为在执行流的过程中忽略此脚本。 即使选择选项忽略此脚本、也可以直接从此对话框运行脚本。

脚本编辑器提供了下列功能, 这些功能有助于脚本编写:

- 语法突出显示: 将突出显示关键字、文字值(例如字符串和数字)以及注释。
- 行编号.
- 块匹配; 当光标处于程序块的开始位置时, 还将突出显示相应的结束块。
- 建议的自动补全。

可以使用 IBM SPSS Modeler 显示首选项来定制语法突出显示器使用的颜色和文本样式。通过选择工具 > 选 项 > 用户选项, 然后单击语法选项卡, 您可以访问显示首选项。

通过从上下文菜单中选择自动建议或者按 Ctrl + Space, 可以访问建议语法补全的列表。使用光标键在列表中 上下移动、然后按 Enter 键可插入所选文本、按 Esc 可退出自动建议方式而不修改现有文本。

调试选项卡显示调试消息、并且可以用于在执行脚本后立即对脚本状态进行评估。调试选项卡包含一个只读文 本区域和单行输入文本字段。文本区域显示由脚本发送到标准输出或标准错误(例如、通过错误消息文本)的 文本。输入文本字段将接收来自用户的输入。然后,将在对话框内最近执行的脚本上下文(称为脚本编制上下 文)中对此输入进行评估。文本区域包含命令和生成的输出, 以便用户能够查看命令跟踪。输入文本字段始终 包含命令提示(对于旧脚本编制,此命令提示符为 -->)。

在下列情况下, 将创建新的脚本编制上下文:

- 脚本是使用"运行此脚本"按钮或"运行所洗行"按钮执行的。
- 脚本语言会发生更改。

如果创建了新的脚本编制上下文,那么将清除文本区域。

注: 在脚本面板外部执行流将不会修改此脚本面板的脚本上下文。在脚本对话框中, 将无法查看该执行过程中 创建的任何变量的值。

## 流脚本示例: 训练神经网络

在执行时、流可用于训练神经网络模型。通常,要检验模型,您可以运行建模节点以便将该模型添加到流中, 建立相应的连接, 然后执行"分析"节点。

<span id="page-8-0"></span>借助 IBM SPSS Modeler 脚本, 您可以在创建模型块之后, 实现模型块测试过程的自动化。例如, 以下流脚本 将测试演示流 druglearn.str (在 IBM SPSS Modeler 安装下的 /Demos/streams/ 文件夹中), 并可从流属性对 话框 (工具 > 流属性 > 脚本) 中运行。

```
stream = modeler.script.stream()
neuralnetnode = stream.findByType("neuralnetwork", None)
results = \lceil \rceilneuralnetnode.run(results)
appliernode = stream.createModelApplierAt(results[0], "Drug", 594, 187)
analysisnode = stream.createAt("analysis", "Drug", 688, 187)
typenode = stream.findByType("type", None)
stream.linkBetween(appliernode, typenode, analysisnode)
analysisnode.run([])
```
以下带着重号的句子说明此脚本示例中的每一行。

- 第一行定义指向当前流的变量。
- 在第二行中, 脚本将查找"神经网络"构建器节点。
- 在第三行中, 脚本将创建可以在其中存储执行结果的列表。
- 在第四行中, 将创建"神经网络"模型块, 此模型块存储在第三行中定义的列表内。
- 在第五行中,将为此模型块创建模型应用节点并将此节点放入流画布中。
- 在第六行中, 将创建称为 Drug 的分析节点。
- 在第七行中, 脚本将查找类型节点。
- 在第八行中, 脚本将连接第五行中在类型节点与分析节点之间创建的模型应用节点。
- 最后, 执行分析节点以生成分析报告。

可以使用脚本从头开始(从空画布开始)构建并运行流。要了解有关脚本语言的更多一般信息、请参阅脚本编 写语言概述。

#### 独立脚本

"独立脚本"对话框用于创建或编辑保存为文本文件的脚本。它显示了文件名称,提供了用于装入、保存、导入 和执行脚本的实用程序。

要访问"独立脚本"对话框, 请执行以下操作:

在主菜单中, 选择:

#### **\$\_** > **@"E>**

对流脚本可用的工具栏和脚本语法检查选项对独立脚本同样适用。有关更多信息,请参阅第1页的『流脚本』 主题。

#### **独立脚本示例: 保存和装入模型**

独立脚本可用于流操纵。假设有两个流,第一个流创建模型并生成规则集,第二个流则通过现有数据字段,采 用图示的方式对规则集进行探索。该方案的独立脚本可能具有如下形式:

taskrunner = modeler.script.session().getTaskRunner()

# Modify this to the correct Modeler installation Demos folder. # Note use of forward slash and trailing slash. installation = "C:/Program Files/IBM/SPSS/Modeler/16/Demos/"

# First load the model builder stream from file and build a model

```
druglearn stream = taskrunner.openStreamFromFile(installation + "streams/druglearn.str", True)
results = \lceil \rceildruglearn stream.findByType("c50", None).run(results)
```

```
# Save the model to file
taskrunner.saveModelToFile(results[0], "rule.gm")
```

```
# Now load the plot stream, read the model from file and insert it into the stream
drugplot stream = taskrunner.openStreamFromFile(installation + "streams/drugplot.str", True)
model = taskrunner.openModelFromFile("rule.gm", True)
modelapplier = drugplot stream.createModelApplier(model, "Drug")
```

```
# Now find the plot node, disconnect it and connect the
# model applier node between the derive node and the plot node
derivenode = drugplot stream.findByType("derive", None)
plotnode = drugplot stream.findByType("plot", None)
drugplot_stream.disconnect(plotnode)
modelapplier.setPositionBetween(derivenode, plotnode)
drugplot stream.linkBetween(modelapplier, derivenode, plotnode)
plotnode.setPropertyValue("color_field", "$C-Drug")
plotnode.run([])
```
注: 要了解有关脚本语言的更多一般信息, 请参阅脚本编写语言概述。

# **@"E>>}:zIXw!q#M**

首先打开一个空画布,在此示例中将构建一个流,该流生成一个特征选择模型,应用此模型并创建一个表,该表 包含有对于指定目标而言重要性最高的 15 个字段。 stream = modeler.script.session().createProcessorStream("featureselection", True) statisticsimportnode = stream.createAt("statisticsimport", "Statistics File", 150, 97) statisticsimportnode.setPropertyValue("full\_filename", "\$CLEO\_DEMOS/customer\_dbase.sav") typenode = stream.createAt("type", "Type", 258, 97) typenode.setKeyedPropertyValue("direction", "response\_01", "Target") featureselectionnode = stream.createAt("featureselection", "Feature Selection", 366, 97) featureselectionnode.setPropertyValue("top\_n", 15) featureselectionnode.setPropertyValue("max\_missing\_values", 80.0) featureselectionnode.setPropertyValue("selection\_mode", "TopN") featureselectionnode.setPropertyValue("important\_label", "Check Me Out!")

featureselectionnode.setPropertyValue("criteria", "Likelihood")

```
stream.link(statisticsimportnode, typenode)
stream.link(typenode, featureselectionnode)
models = \lceilfeatureselectionnode.run(models)
```

```
# Assumes the stream automatically places model apply nodes in the stream
applynode = stream.findByType("applyfeatureselection", None)
tablenode = stream.createAt("table", "Table", applynode.getXPosition() + 96,
applynode.getYPosition())
stream.link(applynode, tablenode)
tablenode.run([])
```
此脚本创建了一个用以读入数据的源节点,使用"类型"节点将字段 response\_01 的角色 (方向) 设置为目标, 然后创建并执行"特征选择"节点。此脚本还连接流画布上的各个节点和位置以生成可读的布局。然后结果模型 块与表节点相连接, "表"节点列出了属性 selection mode 和 top n 所确定的 15 个最重要的字段。有关更多 信息,请参阅第 172 页的『[featureselectionnode](#page-177-0) 属性』主题。

## <span id="page-10-0"></span>超节点脚本

通过使用 IBM SPSS Modeler 脚本语言, 可以创建和保存所有终端超节点中的脚本。这些脚本只在终端超节点 中可用,并且常在创建模板流或用于强制超节点内容以特定顺序执行时使用。使用超节点脚本,您也可以在流 中运行多个脚本。

例如, 假设需要指定一个复杂流的执行顺序, 并且超节点包含若干个包括"设置全局值"节点的节点, 而执行" 设置全局值"节点又需要在派生用于散点图节点的新字段之前进行。这种情况下,可以创建一个首先执行"设置 全局值"节点的超节点脚本。由"设置全局值"节点计算出的值、例如平均差或标准差、可在散点图节点的执行 过程中使用。

在超节点脚本中也可以指定节点属性、操作方法与在其他脚本中的进行的操作一样。另外、为所有超节点或直 接来自流脚本的超节点的封装节点更改和定义属性。有关更多信息、请参阅第287页的第 19 章, 『超节点属 性』主题。此方法适用于源和过程超节点以及终端超节点。

注意: 因为只有终端超节点能够执行自身脚本, 所以"超节点"对话框的"脚本"选项卡只在用于终端超节点时可 用.

从主画布打开"超节点脚本"对话框:

从流画布选择终端超节点, 然后从"超节点"菜单选择:

#### 超节点脚本...

从放大超节点画布打开"超节点脚本"对话框:

右键单击超节点画布, 然后从上下文菜单中洗择:

超节点脚本...

#### 超节点脚本示例

以下超节点脚本声明超节点中终端节点的执行顺序。此顺序确保首先执行"设置全局值"节点,以便随后执行其 他节点时可以使用由此节点计算出的值。

```
execute 'Set Globals'
execute 'gains'
execute 'profit'
execute 'age v. $CC-pep'
execute 'Table'
```
## 流中的循环和条件执行

从 V16.0 开始,通过 SPSS Modeler,您可以选择各个对话框中的值在流中创建一些基本脚本,而无需使用脚 本编制语言直接编写指令。可通过此方式创建的两种主要类型的脚本是简单循环以及在满足条件时执行节点的 方式。

可以组合流中的循环规则和条件执行规则。例如,您可能具有来自世界各地制造商的汽车销售相关数据。您可 以在流中设置一个用于处理数据的循环,从而按制造国家或地区标识详细信息,并将数据输出到各个显示了详 细信息(例如,按型号排列的销售量,按制造商和引擎大小排列的排放级别等)的图形。如果您希望仅分析欧 洲信息,那么还可以向循环添加条件,以阻止针对总部设在美国和亚洲的制造商创建图形。

注: 由于循环和条件执行均以后台脚本为基础、因此它们仅适用于运行的整个流。

- <span id="page-11-0"></span>• 循环 使用循环可自动化重复任务。例如,这可能意味着向流添加给定数目的节点,并且每次更改一个节点参 数。另外, 您可以将流或分支的运行控制为反复运行给定数目的次数, 如以下示例所示:
	- 运行流给定数目的次数, 并且每次都对源进行更改。
	- 运行流给定数目的次数, 并且每次都对变量的值进行更改。
	- 运行流给定数目的次数、并且在每次执行时都输入一个额外的字段。
	- 构建模型给定数目的次数, 并且每次都对模型设置进行更改。
- 条件执行 您可以使用它根据预定义的条件来控制终端节点的运行方式、可能的示例如下:
	- 根据给定值是 true 还是 false, 控制是否将运行节点。
	- 定义节点循环将以并行方式运行还是按顺序运行。

循环和条件执行都是在"流属性"对话框中的"执行"选项卡中设置的。任何在条件或循环要求中使用的节点都随 附加到这些节点的附加符号一起显示在流画布上、此符号用于指示这些节点将参与循环和条件执行。

您可以通过下列三种方式中的其中一种来访问"执行"选项卡:

- 使用主对话框顶部的菜单:
	- 1. 从"工具"菜单中, 选择:

#### 流属性 > 执行

- 2. 单击"执行"选项卡以处理当前流的脚本。
- 从流中:
	- 1. 右键单击节点, 然后选择循环/条件执行。
	- 2. 选择相关子菜单选项。
- 从主对话框顶部的图形工具栏中, 单击流属性图标。

如果这是您第一次设置循环或条件执行详细信息、请在"执行"选项卡上选择循环/条件执行执行方式、然后选 择条件或循环子选项卡。

#### 流中的循环

通过循环, 您可以自动化流中的重复任务; 可能的示例如下:

- 运行流给定数目的次数, 并且每次都对源进行更改。
- 运行流给定数目的次数, 并且每次都对变量的值进行更改。
- 运行流给定数目的次数, 并且在每次执行时都输入一个额外的字段。
- 构建模型给定数目的次数, 并且每次都对模型设置进行更改。

可以在流"执行"选项卡的循环子选项卡上设置要满足的条件。要显示该子选项卡、请选择循环/条件执行执行 方式。

如果设置了循环/条件执行执行方式、那么在您运行流时、您定义的所有循环要求都将生效。(可选)您可以 针对您的循环要求生成脚本代码、并通过单击"循环"子选项卡右下角的粘贴… 将此代码粘贴到脚本编辑器中; 主要"执行"选项卡将显示此更改以显示缺省(可选脚本)执行方式,并将脚本显示在此选项卡的顶部。这意味 着,您可以先使用多个循环对话框选项来定义循环结构,然后再生成可在脚本编辑器中进行进一步定制的脚 本。请注意, 当您单击粘贴… 时, 您定义的所有条件执行要求也会显示在生成的脚本中。

要点: 如果您在 IBM SPSS Collaboration and Deployment Services 作业中运行某个 SPSS Modeler 流,那么 可以覆盖您在此流中设置的循环变量。这是因为, IBM SPSS Collaboration and Deployment Services 作业编辑 器条目将覆盖 SPSS Modeler 条目。例如,如果您在流中设置了某个循环变量以便为每个循环创建不同的输出

<span id="page-12-1"></span>文件名称, 那么这些文件将在 SPSS Modeler 中正确命名, 但由 IBM SPSS Collaboration and Deployment Services Deployment Manager 的"结果"选项卡中输入的固定条目覆盖。

#### 要设置循环, 请完成下列步骤:

- 1.创建迭代关键字以定义将在流中执行的主要循环结构。有关更多信息,请参阅创建迭代关键字。
- 2. 在需要时, 定义一个或多个迭代变量。有关更多信息, 请参阅创建迭代变量。
- 3. 您创建的迭代和所有变量都将显示在该子选项卡的主要部分中。缺省情况下,将按显示顺序执行迭代; 要 在列表中上下移动迭代, 请单击迭代以将其选中, 然后使用该子选项卡右侧的向上或向下箭头更改顺序。

#### <span id="page-12-0"></span>创建用于流中的循环的迭代关键字

使用迭代关键字可以定义将在流中执行的主要循环结构。例如,如果要对汽车销售进行分析,那么可以创建流 参数制造国家或地区,并将其用作迭代关键字;在运行流时,此关键字将设置为各个迭代过程中您的数据中的 各个不同的国家或地区值。使用"定义迭代关键字"对话框可以设置关键字。

要打开此对话框、请选择"循环"子选项卡左下角的迭代关键字... 按钮、或者右键单击流中的任何节点、然后选 择循环/条件执行 > 定义迭代关键字(字段)或循环/条件执行 > 定义迭代关键字(值)。如果是从流中打开此 对话框, 那么系统可能会自动为您填写一些字段, 例如, 节点的名称。

要设置迭代关键字, 请填写下列字段:

迭代依据。您可以选择下列其中一个选项:

- 流参数 字段。使用此选项可创建一个循环,用于将现有流参数的值依次设置为各个指定字段。
- 流参数 值。使用此选项可创建一个循环, 用于将现有流参数的值依次设置为各个指定值。
- 节点属性 字段。使用此选项可创建一个循环,用于将节点属性的值依次设置为各个指定字段。
- 节点属性 值。使用此选项可创建一个循环, 用于将节点属性的值依次设置为各个指定值。

设置内容。选择将在每次执行循环时设置其值的项。您可以选择下列其中一个选项:

- 参数。仅当您选择流参数 字段或流参数 值时才可用。从可用列表中选择所需参数。
- 节点。仅当您选择节点属性 字段或节点属性 值时才可用。选择要对其设置循环的节点。单击浏览按钮以 打开"选择节点"对话框并选择所需节点;如果列出的节点过多,那么可以通过选择下列其中一个类别对显示 结果进行过滤, 以仅显示特定类型的节点: "源"、"进程"、"图形"、"建模"、"输出"、"导出"或"应用模型" 节点。
- 属性。仅当您选择节点属性 字段或节点属性 值时才可用。从可用列表中选择节点的属性。

要使用的字段。仅当您选择流参数 - 字段或节点属性 - 字段时才可用。选择节点中要用于提供迭代值的字段。 您可以选择下列其中一个选项:

- 节点。仅当您选择流参数 字段时才可用。选择要对其设置循环且包含详细信息的节点。单击浏览按钮以打 开"选择节点"对话框并选择所需节点; 如果列出的节点过多, 那么可以通过选择下列其中一个类别对显示结 果进行过滤,以仅显示特定类型的节点:"源"、"进程"、"图形"、"建模"、"输出"、"导出"或"应用模型"节 点。
- 字段列表。单击右边列中的列表按钮可显示"选择字段"对话框、您可以在此对话框中选择节点中要用于提供 迭代数据的字段。请参阅第8页的"选择用于迭代的字段"以获取更多信息。

要使用的值。仅当您选择流参数 - 值或节点属性 - 值时才可用。选择所选字段内要用作迭代值的值。您可以选 择下列其中一个选项:

- <span id="page-13-1"></span>• 节点。仅当您选择流参数 - 值时才可用。选择要对其设置循环且包含详细信息的节点。单击浏览按钮以打开 "选择节点"对话框并选择所需节点;如果列出的节点过多,那么可以通过选择下列其中一个类别对显示结果 进行过滤,以仅显示特定类型的节点: "源"、"进程"、"图形"、"建模"、"输出"、"导出"或"应用模型"节 点。
- 字段列表。洗择节点中用于提供迭代数据的字段。
- 值列表。单击右边列中的列表按钮可显示"选择值"对话框、您可以在此对话框中选择节点中要用于提供迭代 数据的字段。

#### <span id="page-13-0"></span>创建用于流中的循环的迭代变量

您可以使用迭代变量在每次执行循环时更改流中的流参数值或选定节点的属性值。例如、如果流循环将对汽车 销售数据进行分析并使用制造国家或地区作为迭代关键字, 那么您可能会具有一个按型号显示销售额的图形输 出,以及另一显示了废气排放信息的图形输出。在这些情况下,您可以创建迭代变量,这些变量将为生成的图 形创建新标题,例如瑞典汽车排放和按型号排列的日本汽车销售额。使用"定义迭代变量"对话框可以设置任何 您需要的变量。

要打开此对话框,请选择"循环"子选项卡左下角的添加变量... 按钮, 或者右键单击流中的任何节点并选择循环/ 条件执行 > 定义迭代变量。

要设置迭代变量, 请填写下列字段:

更改。选择要修改的属性的类型。可以从流参数或节点属性中进行选择。

- 如果选择流参数、请选择所需参数、然后通过循环的各个迭代、使用下列其中一个选项(如果在流中可 用)定义应该将该参数设置为的值。
	- 全局变量。选择应该将流参数设置为的全局变量。
	- 表输出单元。要将流参数设置为表输出单元中的值, 请从列表中选择表, 然后输入要使用的行和列。
	- 手动输入。如果要手动为此参数输入将在各个迭代中采用的值, 请选择此选项。返回到"循环"子选项卡 时,将创建一个可在其中输入所需文本的新列。
- 如果选择节点属性,请选择所需节点以及该节点的其中一个属性,然后选择要用于该属性的值。通过使用 下列其中一个选项, 可以设置新属性值:
	- 单独。属性值将使用迭代关键字值。请参阅第7页的『创建用于流中的循环的迭代关键字』以获取更多 信息。
	- 作为资源前缀。使用迭代关键字值作为在资源字段中输入的内容的前缀。
	- 作为资源后缀。使用迭代关键字值作为在资源字段中输入的内容的后缀。

如果选择前缀或后缀选项, 那么系统将提示您向资源字段添加附加文本。例如, 如果迭代关键字值为制造 国家或地区并且您选择作为资源前缀, 那么可以在此字段中输入 - 按型号排列的销售额。

#### 选择用于迭代的字段

创建迭代时, 您可以使用"选择字段"对话框选择一个或多个字段。

排序依据 您可以通过选择下列其中一个选项对可供查看的字段进行排序:

- 自然 字段的查看顺序即为这些字段向下传递到当前节点中的顺序。
- 名称 使用字母顺序对可供查看的字段进行排序。
- 类型 查看按其测量级别排序的字段。此选项在选择具有特定测量级别的字段时非常有用。

一次从列表中选择一个字段,或采用按住 Shift 并单击和按住 Ctrl 并单击的方法选择多个字段,此外,也可以 使用列表下面的按钮根据测量级别选择多组字段、或选择或取消选择表中所有字段。

<span id="page-14-0"></span>请注意、可供选择的字段将进行过滤、以仅显示适用于您使用的流参数或节点属性的字段。例如、如果您使用 的是存储类型为字符串的流参数,那么将仅显示存储类型为字符串的字段。

#### 流中的条件执行

通过条件执行,您可以根据与您所定义的条件相匹配的流内容来控制终端节点的运行方式;可能的示例如下:

- 根据给定值是 true 还是 false, 控制是否将运行节点。
- 定义节点循环将以并行方式运行还是按顺序运行。

可以在流"执行"选项卡的条件子选项卡上设置要满足的条件。要显示该子选项卡、请选择循环/条件执行执行 方式。

如果设置了循环/条件执行执行方式, 那么在您运行流时, 您定义的所有条件执行要求都将生效。(可选) 您 可以针对您的条件执行要求生成脚本代码,并通过单击"条件"子选项卡右下角的粘贴... 将此代码粘贴到脚本编 辑器中;主要"执行"选项卡将显示此更改以显示缺省(可选脚本)执行方式,并将脚本显示在此选项卡的顶 部。这意味着,您可以先使用多个循环对话框选项来定义条件,然后再生成可在脚本编辑器中进行进一步定制 的脚本。请注意, 当您单击粘贴… 时, 您定义的所有循环要求也会显示在生成的脚本中。

要设置条件,请完成下列步骤:

- 1. 在"条件"子选项卡的右侧列中, 单击"添加新条件"按钮【】】以打开"添加条件执行语句"对话框。在此对话 框中、可以指定执行节点所必须满足的条件。
- 2. 在"添加条件执行语句"对话框中, 指定以下内容:
	- a. 节点。选择要对其设置条件执行的节点。单击浏览按钮以打开"选择节点"对话框并选择所需节点; 如果 列出的节点过多,那么可以对显示结果进行过滤,以按下列其中一个类别显示节点: "导出"、"图形 "、"建模"或"输出"节点。
	- b. 作为依据的条件。指定执行节点所必须满足的条件。您可以从下列四个选项中选择其中一个: 流参数、 全局变量、表输出单元或始终满足。在对话框下半部分中输入的详细信息由您选择的条件控制。
		- 流参数从提供的列表中选择参数,然后选择该参数的运算符; 例如,运算符可以是大于、等于、小 于和介于之间等等。然后,输入值或最小值和最大值,具体取决于运算符。
		- 全局变量。从提供的列表中选择变量; 例如, 这可能包括平均值、总和、最小值、最大值或标准 差。然后, 选择运算符及所需值。
		- 表输出单元。从可用列表中选择表节点, 然后选择表中的行和列。然后, 选择运算符及所需值。
		- 始终满足。如果必须始终执行节点,请选择此选项。选择此选项后,将无需选择其他参数。
- 3. 重复步骤 1 和 2 所需次数、直到您设置了所有需要的条件。所选节点和执行该节点前所必须满足的条件将 分别显示在该子选项卡主要部分中的执行节点和如果满足此条件列中。
- 4. 缺省情况下,将按显示顺序执行节点和条件;要在列表中上下移动节点和条件,请单击节点或条件以将其 选中, 然后使用该子选项卡右侧的向上或向下箭头更改顺序。

另外,您可以在"条件"子选项卡的底部设置下列选项:

- 按顺序对所有条件进行求值。选择此选项可按条件在该子选项卡上的显示顺序对各个条件进行求值。对所 有条件进行求值后、将立即执行那些条件求值为"true"的节点。
- 一次执行一个节点。只有选中按顺序对所有条件进行求值时才可用。选中此选项表示,如果某个条件求值 为"true", 那么将先执行与该条件关联的节点, 然后再对下一个条件进行求值。
- 在首次命中之前进行求值。选中此选项表示,将仅运行第一个根据您指定的条件返回"true"求值的节点。

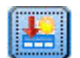

#### <span id="page-15-0"></span>执行和中断脚本

可以通过多种方法来执行脚本。例如、在流脚本或独立脚本对话框中、"运行此脚本"按钮将执行整个脚本:

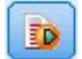

图 1. "运行此脚本"按钮

"运行选定的行"按钮用于执行您在脚本中选择的单一行或者相邻行所组成的块:

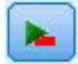

图 2. "运行选定的行"按钮

可以使用以下方式执行脚本:

- 在流脚本或独立脚本对话框中、单击"运行此脚本"或"运行选定的行"按钮。
- 在运行此脚本设置为缺省执行方式的情况下运行流。
- 启动后以交互模式使用 -execute 标志。有关更多信息,请参阅第55页的『命令行自变量的使用』主题。

注意: 如果在"超节点脚本"对话框中选择运行此脚本, 那么将在执行超节点时执行超节点脚本。

中断脚本执行

"流脚本"对话框中的红色"停止"按钮将在脚本执行过程中被激活。使用此按钮可以放弃脚本和任何当前流的执 行.

#### 查找和替换

可在编辑脚本或表达式文本的位置(包括脚本编辑器和 CLEM 表达式构建器)或定义"报告"节点中的模板时使 用"查找/替换"对话框。在上述任何区域中编辑文本时, 按 Ctrl+F 键都可以访问此对话框, 从而确保光标的焦 点位于文本区域中。例如,使用"填充器"节点时,可以从"设置"选项卡上的任何文本区域或者表达式构建器中 的文本字段中访问此对话框。

- 1. 在光标位于文本区域中时, 按 Ctrl+F 键可以访问"查找/替换"对话框。
- 2. 输入要搜索的文本, 或从最近搜索项下拉列表中选择。
- 3. 输入替换文本(如果有的话)。
- 4. 单击查找下一个开始搜索。
- 5. 单击替换替换当前选定的内容, 或单击全部替换更新所有项或选定的实例。
- 6. 每次操作完成后,此对话框将关闭。从任一文本区域中按 F3 键,可重复上一次查找操作,或按 Ctrl+F,可 再次访问该对话框。

搜索洗项

匹配大小写。指定查找操作是否区分大小写; 例如 myvar 是否与 myVar 匹配。无论怎样设置, 替换文本始终 完全按照输入插入。

仅限整个单词。指定查找操作是否匹配单词中嵌入的文本。如果选中, spider 的搜索结果将不会包括 spiderman  $\vec{y}$  spider-man.

 $R$ 见表达式。指定是否使用正则表达式语法(请参阅下一节)。如果选中, 仅限于整个单词选项将禁用并且会 忽略其值。

 $\overline{R}$  使限所选文本。控制使用全部替换选项时的搜索范围。

#### 正则表达式语法

使用正则表达式, 您可以搜索特殊字符(如选项卡或换行字符)、字符的类或范围(如 a 到 d)、任何数字或非 数字以及边界(如行首或行尾)。支持的表达式类型如下。

#### 表 1. 字符匹配.

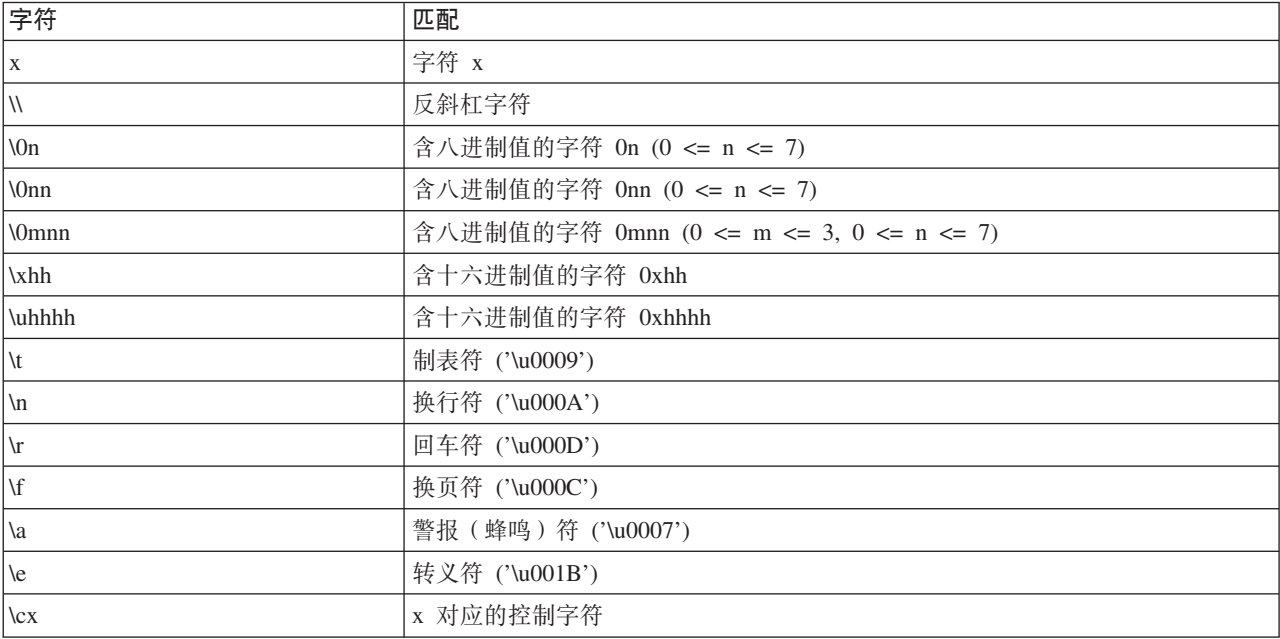

#### 表 2. 匹配字符类.

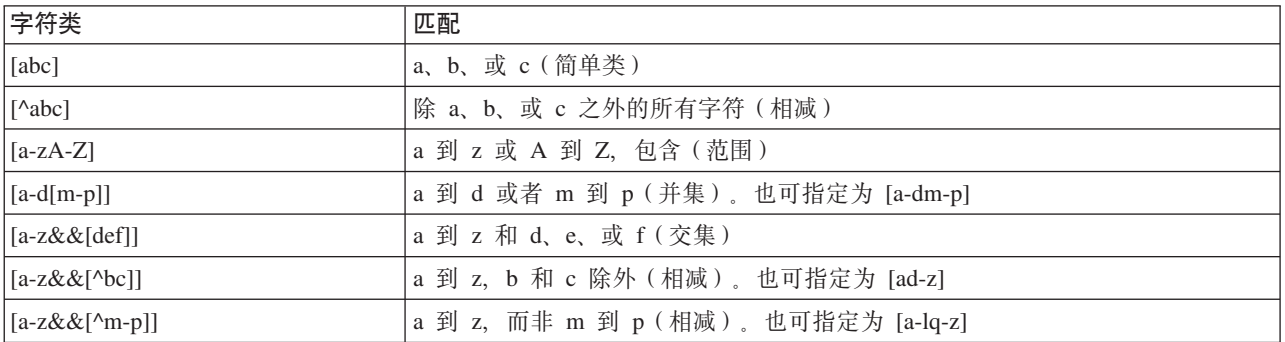

#### 表 3. 预定义字符类.

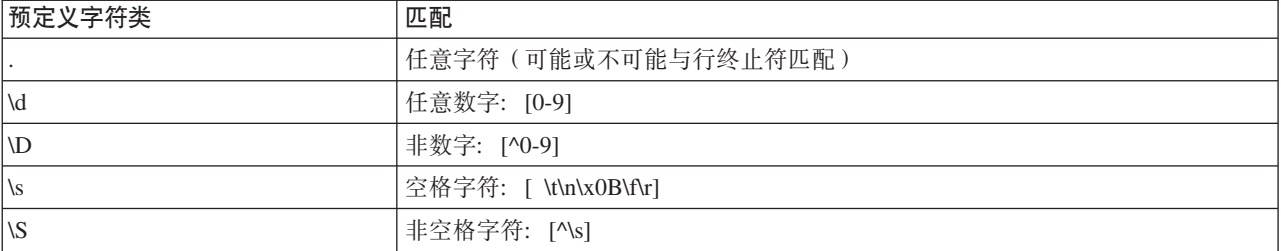

表 3. 预定义字符类 (续).

| 预定义字符类                 | 匹配                 |
|------------------------|--------------------|
| $\mathsf{w}$           | 单词字符: [a-zA-Z_0-9] |
| $\mathsf{I}\mathsf{W}$ | 非单词字符: [^\w]       |

#### 表 4. 边界匹配.

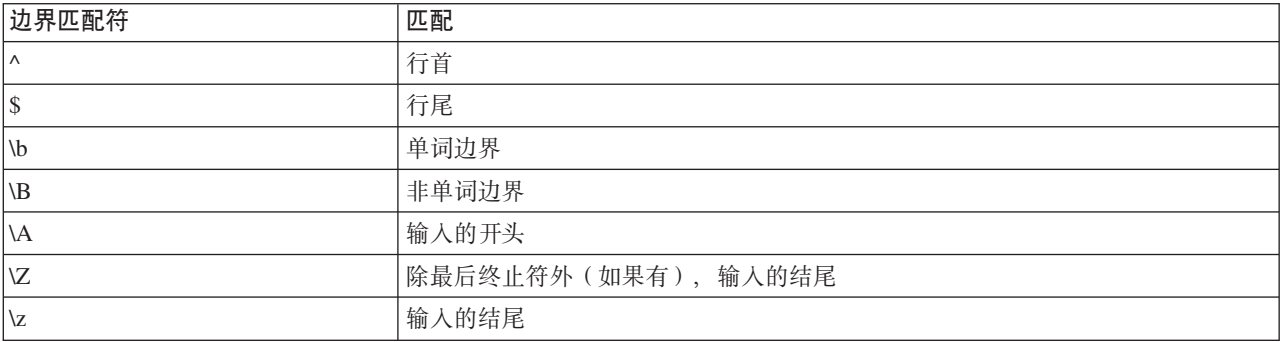

# <span id="page-18-0"></span>第 2 章 脚本语言

#### **脚本编写语言概述**

通过 IBM SPSS Modeler 的脚本编制工具, 您可以创建一些脚本, 这些脚本可以在 SPSS Modeler 用户界面上 运行、处理输出对象并运行命令语法。您可以在 SPSS Modeler 中直接运行这些脚本。

IBM SPSS Modeler 中的脚本以脚本语言 Python 编写。IBM SPSS Modeler 所使用的基于 Java 的 Python 实 现称为 Jython, 脚本语言包含下列功能部件:

- 用于引用节点、流、工程、输出和其他 IBM SPSS Modeler 对象的格式。
- 可用于处理这些对象的一组脚本编制语句或命令。
- 用于设置变量、参数和其他对象的值的脚本编制表达式语言。
- 注释、连接符和文字文本块的支持。

以下各节描述了 Python 脚本语言、Python 的 Jython 实现以及在 IBM SPSS Modeler 内进行脚本编制的人门 基本语法。具体属性和命令的有关信息则在随后的章节中提供。

## **Python 和 Jython**

Jython 是 Python 脚本语言的实现,它以 Java 语言编写并与 Java 平台进行集成。Python 是一种面向对象的 功能强大的脚本语言。Jython 具有成熟脚本语言的生产力特征, 而且与 Python 不同的是, Jython 可以在任何 支持 Java 虚拟机 (JVM) 的环境中运行。这意味着您在编写程序时可以使用 JVM 上的 Java 库。通过 Jython, 您可以利用此差异并使用 Python 语言的语法和大部分功能

作为一种脚本语言, Python (及其 Jython 实现) 易于学习并能够高效地进行编码, 而且具备创建运行程序所需 要的最小结构。可以在交互方式下输入代码,即一次输入一行。Python 是一种解释性脚本语言; 它没有 Java 中 的预编译步骤。Python 程序仅仅是文本文件,系统将在输入这些文件时对其进行解释(在解析语法错误后)。 简单表达式(例如已定义的值)以及更加复杂的操作(例如函数定义)将立即执行并可供使用。可以快速测试 任何对代码进行的更改。但是、脚本解释确实存在一些缺点。例如、由于使用未定义的变量不是编译器错误、 因此只有在执行使用了该变量的语句的情况下,才会检测到此错误。在这种情况下,可以编辑并运行程序以调 试错误。

Python 将所有内容(包括所有数据和代码)视为对象。因此, 您可以使用多行代码来处理这些对象。某些选择 类型(例如数字和字符串)将被更加方便地视为值而不是对象; Python 支持此行为。有一个受支持的 Null 值。 此 Null 值具有保留名称 None。

有关 Python 和 Jython 脚本编制的更深入介绍以及一些示例脚本, 请参阅 [http://www.ibm.com/developerworks/]( http://www.ibm.com/developerworks/java/tutorials/j-jython1/j-jython1.html) [java/tutorials/j-jython1/j-jython1.html]( http://www.ibm.com/developerworks/java/tutorials/j-jython1/j-jython1.html) 和 <http://www.ibm.com/developerworks/java/tutorials/j-jython2/j-jython2.html> 。

## **Python** 脚本编制

本 Python 脚本语言指南介绍了在 IBM SPSS Modeler 中编制脚本时最可能使用的组件, 其中包括概念和编程 基础。这将为您提供足够的知识来开发自己的 Python 脚本, 以便在 IBM SPSS Modeler 中使用。

# <span id="page-19-0"></span>运算

赋值通过使用等号(=)来完成。例如,要将值"3"赋值给名为"x"的变量, 您可以使用以下语句:

 $x = 3$ 

等号还可用于将字符串类型数据赋值给变量。例如, 要将值"a string value"赋值给变量"y", 您可以使用以下语 句:

y = "a string value"

下表列出了一些常用的比较运算和数值运算及其描述。

表 5. 常用的比较运算和数值运算

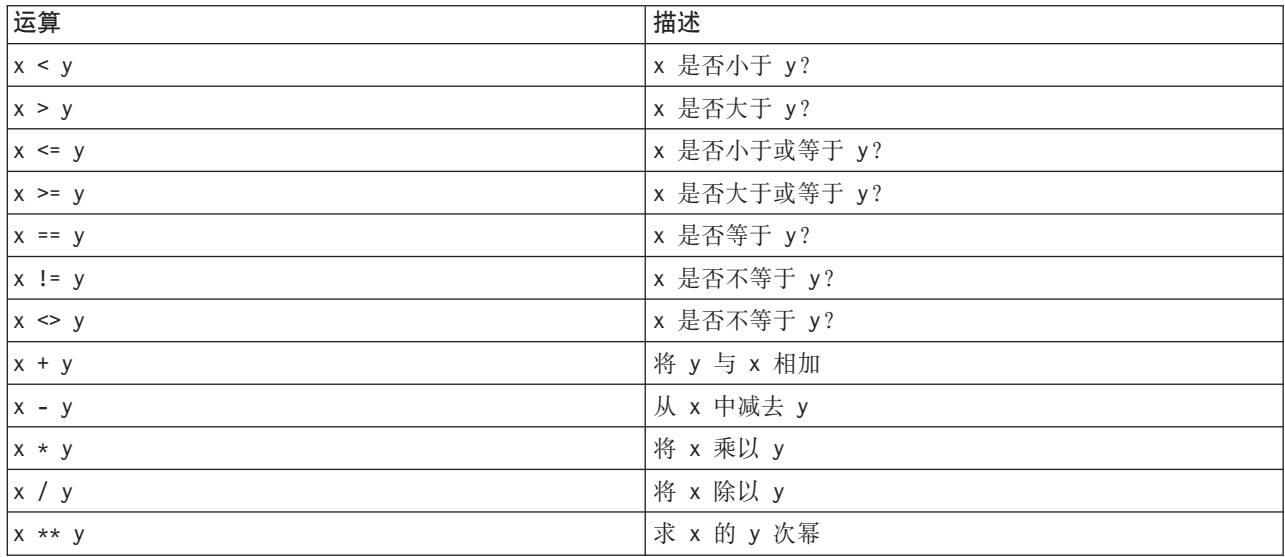

## **列表**

列表是元素序列。列表可以包含任意数目的元素,而列表的元素可以是任何类型的对象。也可以将列表视为阵 列。随着添加、除去或替换元素,列表中元素的数目可能会增加或减少。

示例

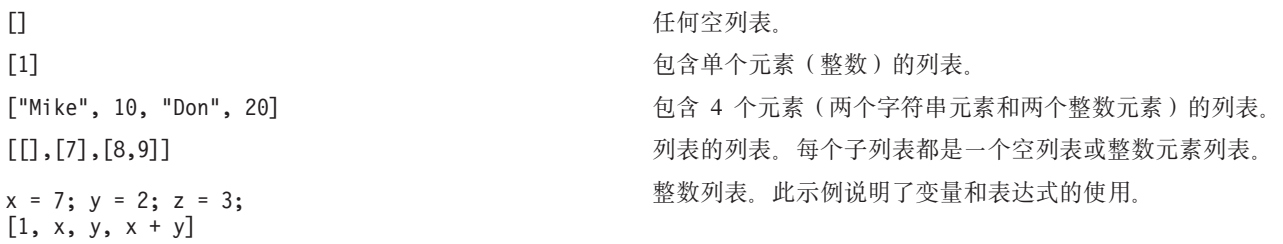

您可以向变量分配列表, 例如: mylist1 = ["one", "two", "three"]

然后,可以访问列表的特定元素,例如: mylist[0]

这将生成以下输出:

<span id="page-20-0"></span>one

方括号(II) 中的数字称为索引, 它指向列表中的某个特定元素。将从 0 开始对列表中的元素编制索引。

您也可以选择列表中的一系列元素;这称为切割。例如, x[1:3] 将选择 x 的第 2 个和第 3 个元素。结尾索 引是所选内容后面的一个索引。

#### **V{.**

字符串是一个被视为值的不可变字符序列。字符串支持所有生成新字符串的不可变序列函数和运算符。例如, "abcdef"[1:4] 将生成输出 "bcd"。

在 Python 中, 字符由长度为 1 的字符串表示。

字符串字面值通过使用单重引用或三重引用来定义。使用单引号定义的字符串不能跨行,而使用三重引号定义 的字符串可以跨行。可以将字符串括在单引号(')或双引号(")中。引用字符可以包含其他未转义的引用字符 或已转义(即,前面带有反斜杠(\)字符)的引用字符。

示例

"This is a string" 'This is also a string' "It's a string" 'This book is called "Python Scripting and Automation Guide".' "This is an escape quote (\") in a quoted string"

Python 解析器将自动合并多个以空格分隔的字符串。这样您可以更轻松地输入长字符串,并且更容易混合单个 字符串中的引号类型, 例如:

"This string uses ' and " 'that string uses ".'

这将生成以下输出:

This string uses ' and that string uses ".

字符串支持一些有用的方法。下表列出了其中一些方法。

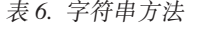

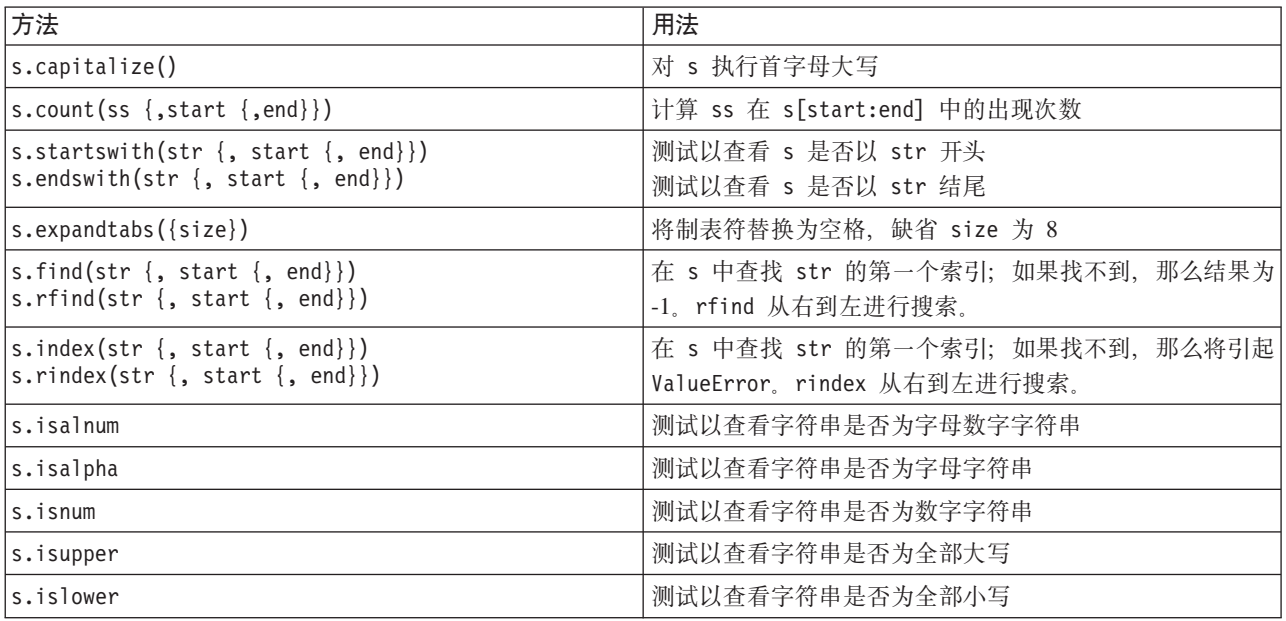

<span id="page-21-0"></span>表 6. 字符串方法 (续)

| 方法                                                                    | 用法                                                                                             |  |
|-----------------------------------------------------------------------|------------------------------------------------------------------------------------------------|--|
| s.isspace                                                             | 测试以查看字符串是否全是空格                                                                                 |  |
| s.istitle                                                             | 测试以查看字符串是否为首字母大写的字母数字字符串序列                                                                     |  |
| s.lower()<br>s.upper()<br>s.swapcase()<br>s.title()                   | 转换为全部小写<br>转换为全部大写<br>转换为大小写颠倒<br>转换为全标题形式                                                     |  |
| s.join(seq)                                                           | 将 seq 中的字符串连接起来, 以 s 作为分隔符                                                                     |  |
| s.splitlines({keep})                                                  | 将 s 分割为多行, 如果 keep 为 true, 那么将使用换行                                                             |  |
| $s.split({sep {{, max}}})$                                            | 使用 sep (缺省 sep 为空格) 将 s 分割为"字", 最多分割<br>max 次数                                                 |  |
| s.ljust(width)<br>s.rjust(width)<br>s.center(width)<br>s.zfill(width) | 在宽度为 width 的字段中, 将字符串左对齐<br>在宽度为 width 的字段中, 将字符串右对齐<br>在宽度为 width 的字段中, 将字符串居中对齐<br>用 0 进行填充。 |  |
| s.lstrip()<br>s.rstrip()<br>s. strip()                                | 除去前导空格<br>除去尾部空格<br>除去前导和尾部空格                                                                  |  |
| s.translate(str $\{$ , delc $\})$                                     | 除去 delc 中的所有字符后, 使用表转换 s。str 应该是长<br>度为 == 256 的字符串。                                           |  |
| s.replace(old, new $\{$ , max $\})$                                   | 使用字符串 new 全部替换或按照 max 出现次数替换字符串<br>$h$ [0                                                      |  |

# 备注

备注是由井号(或散列符号)(#)引入的注释。同一行上位于井号后面的所有文本都将被视为备注的组成部分, 并且将被忽略。备注可以开始于任何列。以下示例说明了备注的使用:

#The HelloWorld application is one of the most simple print 'Hello World' # print the Hello World line

# 语句语法

Python 的语句语法非常简单。通常, 每个源代码行都是单一语句。除 expression 和 assignment 语句外, 每 个语句都由一个关键字名称(例如 if 或 for)引入。可以在代码中任何语句之间的任意位置插入空白行或备 注行。如果某一行中有多个语句, 那么必须使用分号(;) 来分隔每个语句。

超长语句可以分为多行。在这种情况下,要分到下一行的语句必须以反斜杠(\)结尾,例如:

```
"another loooooooooooooooooong string"
```
如果某个结构括在圆括号(())、方括号([])或花括号({})内,那么语句可以在任何逗号后面分为新行,而不 必插入反斜杠, 例如:

 $x = (1, 2, 3, "hello",  
"goodbye", 4, 5, 6)$ 

## <span id="page-22-0"></span>标识

标识用于对变量、函数、类和关键字进行命名。标识的长度任意、但必须以大写或小写的字母字符或下划线字 符()开头。以下划线开头的名称将通常保留作为内部名称或专用名称。在第一个字符后面,标识可以包含任 意数目的字母字符、0 到 9 的数字以及下划线字符,并且这些字符和数字可以任意组合。

Jython 中的一些保留字不可用于对变量、函数或类进行命名。这些保留字分为下列类别:

- 语句引导词: assert、break、class、continue、def、del、elif、else、except、exec、finally、for 、from、global、if、import、pass、print、raise、return、try 和 while
- 参数引导词: as、import 和 in
- 运算符: and、in、is、lambda、not 和 or

关键字使用不当通常会生成 SyntaxError。

# 代码块

代码块是在期望单个语句的位置使用的语句组。代码块可以跟随下列任何语句: if、elif、else、for、while 、try、except、def 和 class。这些语句将引入带有冒号字符(:) 的代码块, 例如:

if  $x == 1$ :  $y = 2$  $z = 3$ elif:  $y = 4$  $z = 5$ 

使用缩进对代码块进行定界,而不是像 Java 一样使用花括号。代码块中的所有行都必须缩进到同一位置。这是 因为对缩进的更改指示代码块结束。通常,每一级缩进四个空格。建议使用空格而不是制表符来缩进行。不得 混用空格和制表符。模块的最外层块中的行必须从第一列开始、否则将发生 SyntaxError。

组成代码块的语句(以及冒号后面的语句)也可以包括在一行中,并以分号分隔,例如:

if  $x == 1$ :  $y = 2$ ;  $z = 3$ ;

#### 将参数传递给脚本

将参数传递给脚本非常有用, 因为这表示可以重复使用脚本而无需进行修改。在命令行中传递的参数将作为列 表 sys.argv 中的值进行传递。使用命令 len(sys.argv) 可以获取所传递的值的数目。例如:

import sys print "test1" print sys.argv[0] print sys.argv[1] print len(sys.argv)

在此示例中, import 命令用于导入整个 sys 类, 以便可以使用这个类中存在的方法, 例如 argv。

可以使用以下行调用此示例中的脚本:

/u/miloos/test1 mike don

结果为以下输出:

/u/mjloos/test1 mike don test1 mike don 3

### <span id="page-23-0"></span>**>}**

print 关键字将打印紧跟其后的参数。如果语句后跟逗号,那么不会在输出中新增一行。例如: print "This demonstrates the use of a", print " comma at the end of a print statement."

这将生成以下输出:

This demonstrates the use of a comma at the end of a print statement.

for 语句用于迭代代码块。例如: mylist1 = ["one", "two", "three"] for lv in mylist1: print lv continue

在此示例中, 将为列表 mylist1 分配 3 个字符串。然后, 将打印该列表的元素, 每个元素占用一行。这将生 成以下输出:

one two three

在此示例中,迭代器 1v 将依次采用列表 mylist1 中每个元素的值,因为 for 循环用于实现每个元素的代码块。 迭代器可以是任意长度的任何有效标识。

if 语句是条件语句。该语句将对条件进行求值, 并根据求值结果返回 true 或 false。例如:

```
mylist1 = ["one", "two", "three"]for lv in mylist1:
    if \overline{v} = "two"print "The value of lv is ", lv
    else
        print "The value of lv is not two, but ", lv
    continue
```
在此示例中, 对迭代器 lv 进行了求值。如果 lv 的值为 two, 那么将返回一个字符串, 该字符串不同于 lv 的 值不是 two 时返回的字符串。这将生成以下输出:

The value of lv is not two, but one The value of lv is two The value of lv is not two, but three

# 数学方法

您可以从 math 模块访问有用的数学方法。下表列出了其中一些方法。除非另有说明,否则所有值将作为浮点 数返回。

表 7. 数学方法

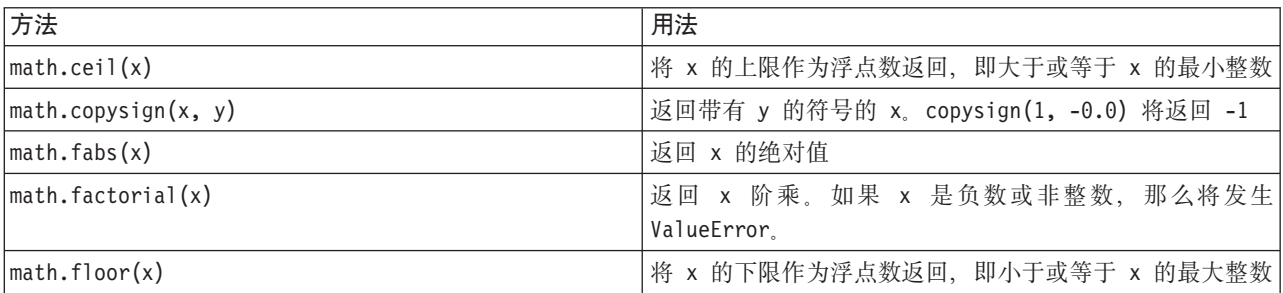

表 7. 数学方法 (续)

| 方法                                | 用法                                         |  |
|-----------------------------------|--------------------------------------------|--|
| $mathsf{math}$ . frexp $(x)$      | 将 x 的尾数 (m) 和指数 (e) 作为 (m, e) 对返回。m 是浮     |  |
|                                   | 点数, e 是整数, 这样刚好满足 x == m * 2**e。如果 x 为     |  |
|                                   | 0, 那么此方法将返回 (0.0, 0), 否则将返回 0.5 <= abs(m)  |  |
|                                   | $\leq 1$                                   |  |
| math.fsum(iterable)               | 返回 iterable 中值的精确浮点总和                      |  |
| math. is inf(x)                   | 检查浮点数 x 是正不定式还是负不定式                        |  |
| math.isman(x)                     | 检查浮点数 x 是否为 NaN (非数字)                      |  |
| $math>.$ ldexp $(x, i)$           | 返回 x * (2**i)。此方法本质上是函数 frexp 的反函数。        |  |
| math.modf(x)                      | 返回 x 的小数和整数部分。这两个结果都带有 x 的符号,              |  |
|                                   | 并且都是浮点数。                                   |  |
| math.true(x)                      | 返回已截断为 Integral 的 Real 值 x。                |  |
| $mathsf{math}$ .exp $(x)$         | 返回 e**x                                    |  |
| math.log(x[, base])               | 返回以给定值 base 为底的 x 的对数。如果未指定 base,          |  |
|                                   | 那么将返回 x 的自然对数。                             |  |
| math>.log1p(x)                    | 返回 1+x (base e) 的自然对数                      |  |
| math>.log10(x)                    | 返回以 10 为底的 x 的对数                           |  |
| $mathsf{math}.\mathsf{pow}(x, y)$ | 返回 x 的 y 次幂。pow(1.0, x) 和 pow(x, 0.0) 将始终返 |  |
|                                   | 回 1, 即使 x 为 0 或非数字时也是如此。                   |  |
| $mathsf{math}(\mathsf{x})$        | 返回 x 的平方根                                  |  |

除数学函数外, 还提供了一些有用的三角函数法。下表列出了这些方法。

表 8. 三角函数法

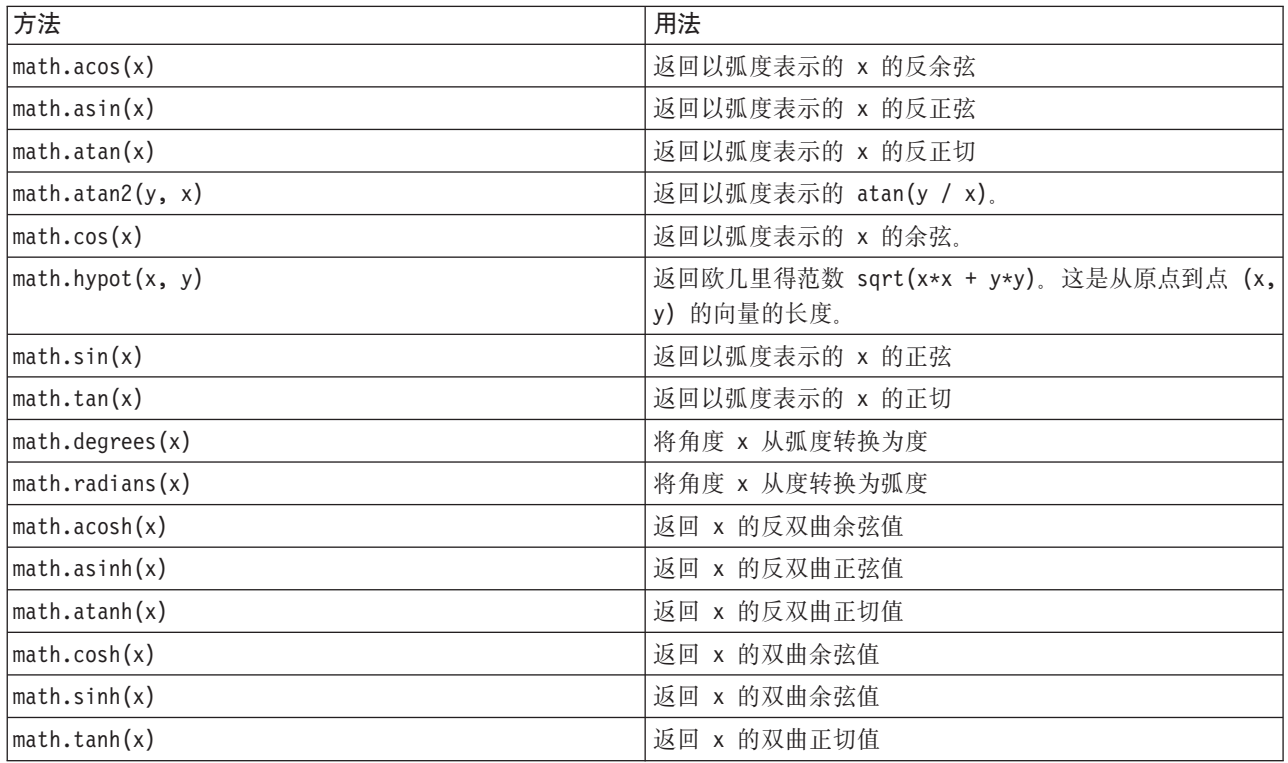

<span id="page-25-0"></span>还有两个数学常量。math.pi 的值为数学常量 pi。math.e 的值为数学常量 e。

## 使用非 ASCII 字符

要使用非 ASCII 字符, Python 需要明确地将字符串编码和解码为 Unicode。在 IBM SPSS Modeler 中, 假定 Python 脚本采用 UTF-8 进行编码, 这是支持非 ASCII 字符的标准 Unicode 编码。以下脚本将执行编译, 这 是因为 SPSS Modeler 已将 Python 编译器设置为 UTF-8。

```
stream = modeler.script.stream()
filenode = stream.createAt("variablefile", "\overline{\tau}\overline{\lambda} \overline{\tau} \overline{\lambda} \overline{\tau}", 96, 64)
```
但是, 生成的节点将具有不正确的标签。

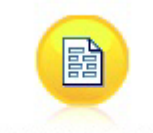

ãf‡ã,'ãf^ãf ãf¼ãf‰

图 3. 错误显示的包含非 ASCII 字符的节点标签

标签不正确, 因为 Python 已将字符串字面值自身转换为 ASCII 字符串。

Python 通过在字符串字面值前添加 u 字符前缀来支持指定 Unicode 字符串字面值:

```
stream = modeler.script.stream()
filenode = stream.createAt("variablefile", u"\overline{\tau}\lambda \overline{\tau}) = \overline{\tau}", 96, 64)
```
这将创建 Unicode 字符串, 并且将正确显示标签。

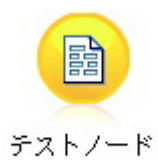

图 4. 正确显示的包含非 ASCII 字符的节点标签

使用 Python 和 Unicode 是一个非常大的主题, 它超出了本文档的范围。提供了许多对此主题进行了更详细介 绍的书籍和在线资源。

## 面向对象的程序设计

面向对象的程序设计基于在程序中创建目标问题模型的概念。面向对象的程序设计减少了编程错误并促进了代 码的复用。Python 是一种面向对象的语言。以 Python 定义的对象具有下列特征:

- 身份。每个对象都必须截然不同,并且必须可以对此特征进行测试。is 和 is not 测试可用于此目的。
- 状态。每个对象都必须能够存储状态。属性(例如字段和实例变量)可用于此目的。
- 行为。每个对象都必须能够处理其状态。方法可用于此目的。

<span id="page-26-0"></span>Python 提供了支持面向对象的程序设计的下列特征:

- 基于类的对象创建。类是用于创建对象的模板。对象是具有关联行为的数据结构。
- 多态性继承。Python 支持单继承和多重继承。所有 Python 实例方法都具有多态性,并且可以由子类覆盖。
- 具有隐藏数据的封装。Python 允许隐藏属性。隐藏后,将只能通过类的方法从类外部访问这些属性。类实现 了用于修改数据的方法。

#### **(e`**

在 Python 类中, 可以定义变量和方法。与 Java 不同, 您可以在 Python 中对每个源文件 (或模块) 定义任意 数目的公共类。因此、可以认为 Python 中的模块类似于 Java 中的软件句。

在 Python 中, 类是使用 class 语句定义的。class 语句的格式如下:

class name (superclasses): statement

```
或
class name (superclasses):
    assignment
    .
    .
    function
    .
    .
```
定义类时,您可以选择提供零个或零个以上的赋值语句。这些赋值语句将创建该类的所有实例共享的类属性。 您还可以提供零个或零个以上的函数定义。这些函数定义将创建方法。超类列表是可选的。

在同一作用域中(即模块、函数或类中),类名应该唯一。您可以将多个变量定义为引用同一类。

#### **4(`5}**

类用于保存类(或共享)属性,或者用于创建类实例。要创建某个类的实例,请将该类作为函数进行调用。例 如, 请考虑以下类:

class MyClass: pass

这里使用了 pass 语句,因为需要一个语句来完成类,但不需要以编程方式执行任何操作。

以下语句将创建类 MyClass 的实例:

 $x = MyClass()$ 

#### **向类实例添加属性**

与 Java 不同,客户机可以在 Python 中向类实例添加属性。只有一个实例会发生更改。例如,要向实例 x 添 加属性, 请在该实例上设置新值:

 $x.attr1 = 1$  $x. \text{attr2} = 2$ . . x.attrN = n

#### **(e`tTM=(**

任何绑定在类中的变量都是类属性。任何在类中定义的函数都是方法。方法接收类的实例(通常称为 self)作 为第一个自变量。例如, 要定义一些类属性和方法, 您可以输入以下代码:

```
class MyClass
   attr1 = 10 #class attributes
   attr2 = "hello"def method1(self):
       print MyClass.attr1 #reference the class attribute
   def method2(self):
       print MyClass.attr2 #reference the class attribute
   def method3(self, text):
       self.text = text #instance attribute
       print text, self.text #print my argument and my attribute
   method4 = method3 #make an alias for method3
```
在类中,您应该使用类名限定所有对类属性的引用,例如 MyClass.attr1。应该使用 self 变量限定所有对实 例属性的引用;例如 self.text。在类外部,您应该使用类名(例如 MyClass.attr1)或使用类的实例(例如 x.attr1, 其中 x 是类的实例)限定所有对类属性的引用。在类外部, 应该使用类的实例限定所有对实例变量 的引用; 例如  $x.text$ .

#### 隐藏变量

可以通过创建专用变量来隐藏数据。专用变量只能由类自身进行访问。如果您声明格式为 xxx 或 xxx yyy (即,带有两个前置下划线)的名称,那么 Python 解析器将自动向声明的名称添加类名以创建隐藏变量,例 加:

```
class MyClass:
   attr = 10 #private class attribute
    def method1(self):
       pass
    def method2(self, p1, p2):
       pass
    def __privateMethod(self, text):
```
self. text = text #private attribute

与 Java 不同, 在 Python 中必须使用 self 限定所有对实例变量的引用; 未隐含地使用 this。

## **LP**

从类进行继承的功能是面向对象的程序设计的基础。Python 同时支持单继承和多重继承。单继承表示只能存在 一个超类。多重继承表示可以存在多个超类。

继承通过对其他类划分子类来实现。许多 Python 类都可以是超类。在 Python 的 Jython 实现中,只能从一个 Java 类进行直接或间接继承。无需提供超类。

超类中的任何属性或方法也包含在任何子类中,并且只要属性或方法未隐藏,类自身或任何客户机就可以使用 这些属性或方法。可以在任何位置使用子类的任何实例,并且可以使用超类的实例;这是多态性示例。这些特 征支持复用和轻松扩展。

示例

class Class1: pass #no inheritance

class Class2: pass

class Class3(Class1): pass #single inheritance class Class4(Class3, Class2): pass #multiple inheritance

# <span id="page-30-0"></span> $Z$  **3**  $\hat{\Xi}$  *R* **IBM SPSS Modeler** 中进行脚本编制

#### **脚本类型**

在 IBM SPSS Modeler 中, 有 3 种类型的脚本:

- 流脚本, 用于控制单个流的执行并且它存储在流中。
- 超节点脚本、用于控制超节点的行为。
- 独立或会话脚本, 可用于跨多个不同的流协调执行。

提供了在 IBM SPSS Modeler 中的脚本内使用的多种方法, 您可以使用这些方法来访问各种 SPSS Modeler 功 能。另外, 这些方法还在第33 页的第 4 章, 『脚本编制 API』 中用于创建更高级的函数。

# 流、超节点流和图

在大多数情况下, 术语流表示同一内容, 而与流是从文件装入还是在超节点中使用无关。通常, 它表示连接在 一起的节点的集合,并且可以执行。但是,在脚本编制中,并非所有操作在任何位置都受支持,这意味着脚本 作者应该了解其所使用的流变体。

#### 流

流是主要的 IBM SPSS Modeler 文档类型。可以保存、查找、编辑和执行流。流还可以具有参数、全局值、脚 本以及其他与之关联的信息。

#### **,Zcw**

超节点流是一种在超节点中使用的流类型。与普通流一样,它包含链接在一起的节点。超节点流与普通流之间 存在一些差异:

- 参数及所有脚本与超节点流所在的超节点进行关联,而不是与超节点流自身关联。
- 超节点流具有附加的输入和输出连接器节点(具体取决于超节点的类型)。这些连接器节点用于将信息流 入和流出超节点流,并且在创建超节点时自动创建。

#### **图**

术语图涵盖普通流和超节点流支持的功能,例如添加和除去节点,以及修改节点之间的连接。

#### **4Pw**

以下示例将运行流中的所有可执行节点, 并且它是最简单的流脚本类型: modeler.script.stream().runAll(None)

以下示例也将运行流中的所有可执行节点:

```
stream = modeler.script.stream()
stream.runAll(None)
```
在此示例中,流存储在名为 stream 的变量中。将流存储在变量中非常有用,因为脚本通常用于修改流或流中 的节点。创建用于存储流的变量将生成一个更加简洁的脚本。

## <span id="page-31-0"></span>**脚本编制上下文**

modeler.script 模块提供了在其中执行脚本的上下文。此模块将在运行时自动导入 SPSS Modeler 脚本中。此 模块定义了以下 4 个函数,这些函数提供可以访问其执行环境的脚本:

- · session() 函数, 用于返回脚本的会话。此会话定义语言环境等信息以及将用于运行任何流的 SPSS Modeler 后端(本地进程或联网 SPSS Modeler Server)。
- stream() 函数, 此函数可以与流脚本及超节点脚本配合使用。此函数将返回拥有正在运行的流脚本或超节点 脚本的流。
- diagram() 函数, 此函数可以与超节点脚本配合使用。此函数将返回超节点内的图。对于其他脚本类型, 此 函数返回的内容与 stream() 函数相同。
- supernode() 函数, 此函数可以与超节点脚本配合使用。此函数将返回拥有正在运行的脚本的超节点。

下表概述了这四个函数及其输出。

表 9. modeler.script 函数摘要

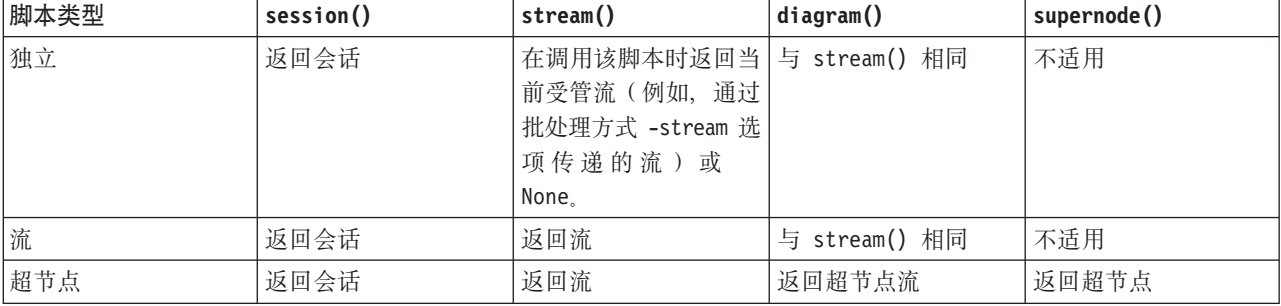

modeler.script 模块还定义了一种使用退出码终止脚本的方式。exit(exit-code) 函数将停止执行脚本并返回 所提供的整数退出码。

为流定义的其中一种方法是 runAll(List)。此方法将运行所有可执行节点。执行节点时生成的任何模型或输出 都将添加到所提供的列表中。

流执行通常生成模型和图形等输出以及其他输出。要捕获此输出、脚本可以提供一个初始化为列表的变量、例 如:

```
stream = modeler.script.stream()
results = []stream.runAll(results)
```
执行完成后, 可以从 results 列表访问执行所生成的任何对象。

# **引用现有节点**

流通常是使用一些参数预先构建的, 在执行流之前必须先修改这些参数。修改这些参数涉及下列任务:

1. 在相关流中找到节点。

2. 更改节点和/或流设置。

# <span id="page-32-0"></span>查找节点

流提供了多种杳找现有节点的方式。下表概述了这些方法。

表 10. 查找现有节点的方法

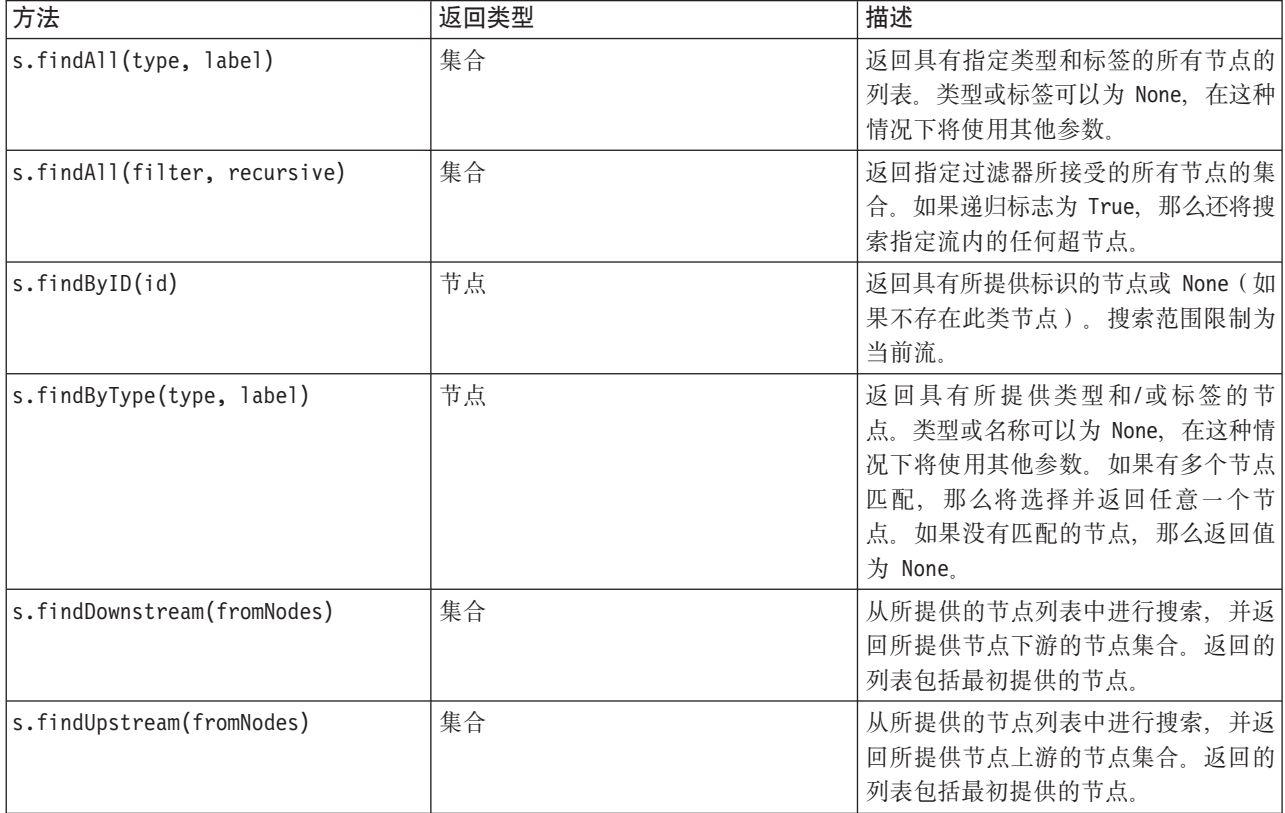

例如, 如果流包含脚本需要访问的单个"过滤"节点, 那么可以使用以下脚本来找到该"过滤"节点:

```
stream = modeler.script.stream()
node = stream.findByType("filter", None)
```
...

另外, 如果已经知道节点的标识(如节点对话框的"注释"选项卡中所示), 那么可以使用此标识来查找节点, 例如:

```
stream = modeler.script.stream()
node = stream.findByID("id32FJT71G2") # the filter node ID
...
```
# 设置属性

节点、流、模型和输出都具有可以访问并在大多数情况下可以设置的属性。这些属性通常用于修改对象的行为 或外观。下表概述了可用于访问和设置对象属性的方法。

| 方法                                   | 返回类型 | 描述                    |
|--------------------------------------|------|-----------------------|
| p.getPropertyValue(propertyName)     | 对象   | 返回指定属性的值或 None (如果不存在 |
|                                      |      | 此属性)                  |
| p.setPropertyValue(propertyName, 不适用 |      | 设置指定属性的值。             |
| value)                               |      |                       |

表 11. 用于访问和设置对象属性的方法

<span id="page-33-0"></span>表 11. 用于访问和设置对象属性的方法 (续)

| 方法                                                        | 返回类型 | 描述                                                   |
|-----------------------------------------------------------|------|------------------------------------------------------|
| p.setPropertyValues(properties)                           | 不适用  | 设置指定属性的值。属性图中的每个条<br>目都包含一个表示属性名的键, 以及应<br>指定给该属性的值。 |
| p.getKeyedPropertyValue(<br>propertyName, keyName)        | 对象   | 返回指定属性的值及关联的键或 None<br>(如果不存在此属性或键)。                 |
| p.setKeyedPropertyValue(<br>propertyName, keyName, value) | 不适用  | 设置指定属性的值和键。                                          |

例如, 如果要设置位于流的开始位置的"变量文件"节点的值, 那么可以使用以下脚本:

```
stream = modeler.script.stream()
node = stream.findByType("variablefile", None)
node.setPropertyValue("full_filename", "$CLEO/DEMOS/DRUG1n")
...
```
或者, 您可能希望根据"过滤"节点来过滤字段。在这种情况下, 还将根据字段名称键入值, 例如:

```
stream = modeler.script.stream()
# Locate the filter node ...
node = stream.findByType("filter", None)
# ... and filter out the "Na" field
node.setKeyedPropertyValue("include", "Na", False)
```
## $\theta$  @建节点以及修改流

在某些情况下, 您可能希望向现有流添加新节点。向现有流添加节点通常涉及下列任务:

- 1. 创建节点。
- 2. 将节点链接到现有流。

## **创建节点**

流提供了多种创建节点的方式。下表概述了这些方法。

表 12. 创建节点的方法

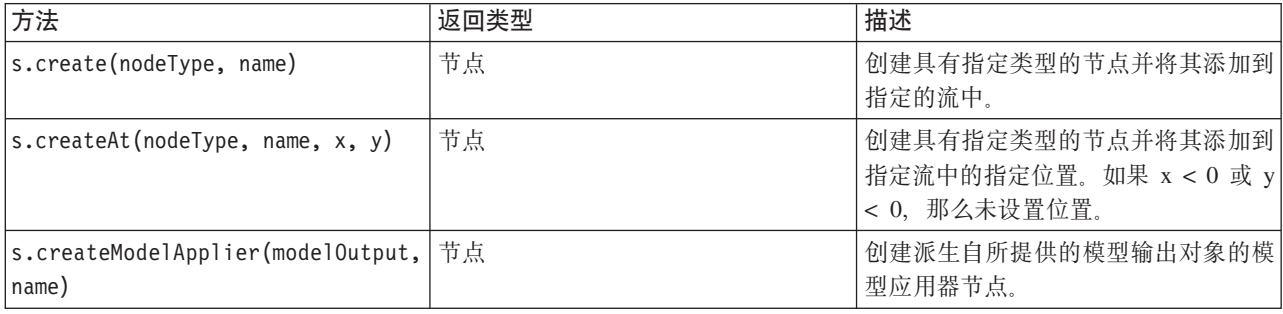

例如, 要在流中创建新的"类型"节点, 您可以使用以下脚本:

```
stream = modeler.script.stream()
# Create a new type node
node = stream.create("type", "My Type")
```
# <span id="page-34-0"></span>链接和取消链接节点

在流中创建新节点时、这个新节点必须先连接到节点序列、然后才可使用。流提供了多种链接节点和取消链接 节点的方法。下表概述了这些方法。

表 13. 用于链接和取消链接节点的方法

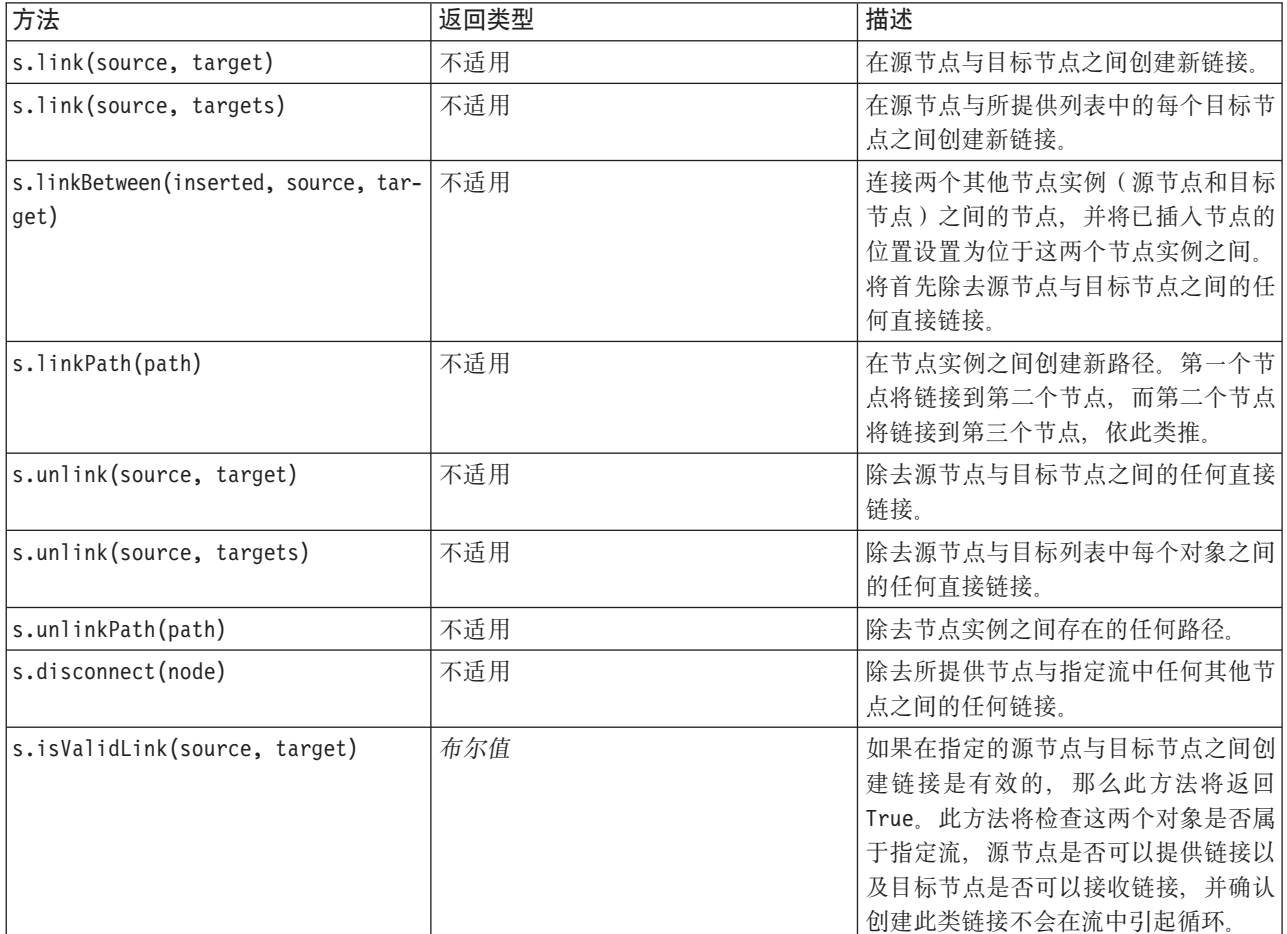

下面的示例脚本将执行 5 项任务:

- 1. 创建"变量文件"输入节点、"过滤"节点和"表"输出节点。
- 2. 将这些节点连接到一起。
- 3. 在"变量文件"输入节点上设置文件名。
- 4. 根据生成的输出过滤字段"药品"。
- 5. 执行"表"节点。

```
stream = modeler.script.stream()
filenode = stream.createAt("variablefile", "My File Input ", 96, 64)
filternode = stream.createAt("filter", "Filter", 192, 64)<br>tablenode = stream.createAt("fable", "Table", 288, 64)
stream.link(filenode, filternode)
stream.link(filternode, tablenode)
filenode.setPropertyValue("full_filename", "$CLEO_DEMOS/DRUG1n")<br>filternode.setKeyedPropertyValue("include", "Drug", False)
results = []tablenode.run(results)
```
# <span id="page-35-0"></span>导入、替换和删除节点

与创建和连接节点一样, 通常需要替换和删除流中的节点。下表概述了可用于导入、替换和删除节点的方法。

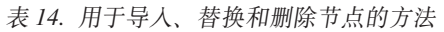

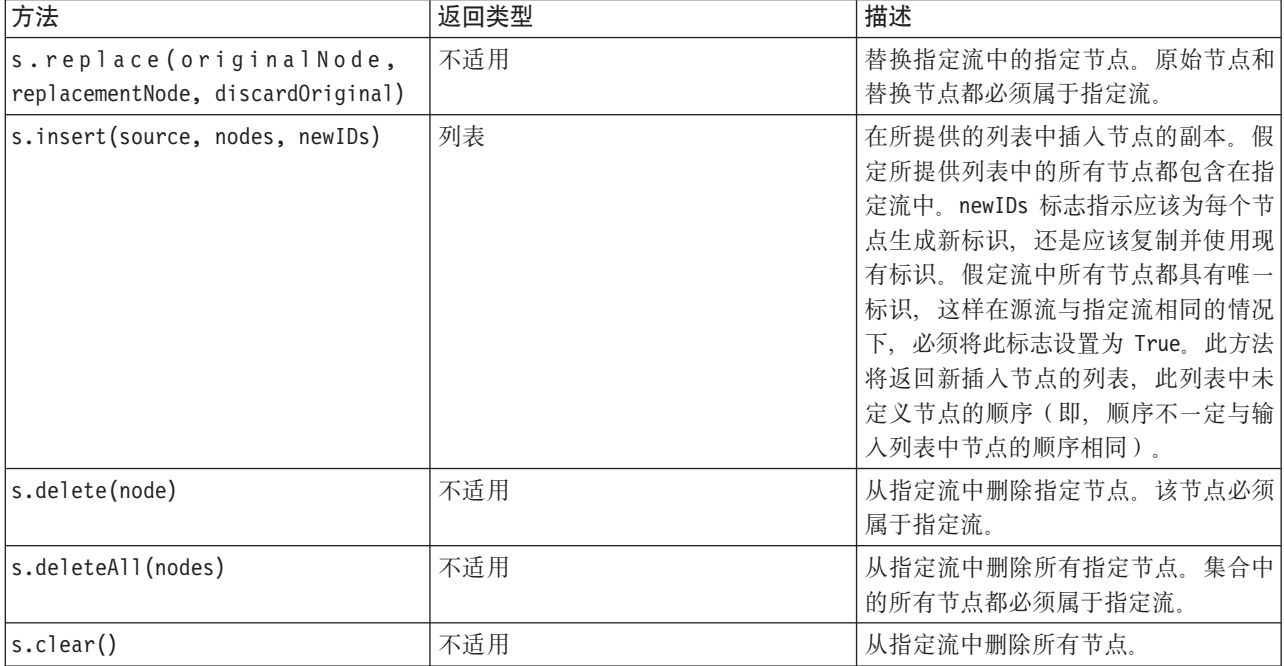

# 遍历流中的节点

标识特定节点上游或下游的节点是一项常见需求。流提供了一些可用于标识这些节点的方法。下表概述了这些 方法。

表 15. 用于标识上游节点和下游节点的方法

| 方法                           | 返回类型  | 描述                    |
|------------------------------|-------|-----------------------|
| s.terator()                  | 迭代器   | 返回针对指定流中包含的节点对象的迭     |
|                              |       | 代器。如果在 next() 函数的两次调用 |
|                              |       | 之间对流进行了修改, 那么将取消定义    |
|                              |       | 迭代器的行为。               |
| s.predecessorAt(node, index) | 节点(N) | 返回所提供节点的指定直接前趋或 None  |
|                              |       | (如果索引超出范围)。           |
| s.predecessorCount(node)     | int   | 返回所提供节点的直接前趋数。        |
| s.predecessors(node)         | 列表    | 返回所提供节点的直接前趋。         |
| s.successorAt(node, index)   | 节点(N) | 返回所提供节点的指定直接后继或 None  |
|                              |       | (如果索引超出范围)。           |
| s.successorCount(node)       | int   | 返回所提供节点的直接后继数。        |
| s.successors(node)           | 列表    | 返回所提供节点的直接后继。         |
## 清除或除去项

旧脚本编制支持 clear 命令的各种用法, 例如:

- clear outputs 用于从管理器选用板中删除所有输出项。
- clear generated palette 用于从模型选用板中清除所有模型块。
- clear stream 用于除去流的内容。

Python 脚本编制支持一组相似的函数; removeAll() 命令用于清除流、输出和模型管理器。例如:

```
• 清除流管理器:
  session = modeler.script.session()
  session.getStreamManager.removeAll()
```
• 清除输出管理器:

```
session = modeler.script.session()
session.getDocumentOutputManager().removeAll()
```
• 清除模型管理器:

```
session = modeler.script.session()
session.getModelOutputManager().removeAll()
```
# 获取节点的相关信息

节点分为多种不同的类别,例如数据导入和导出节点、模型构建节点和其他类型的节点。每个节点都提供了一 些可用于查找该节点的相关信息的方法。

下表概述了可用于获取节点的标识、名称和标签的方法。

表 16. 用于获取节点的标识、名称和标签的方法

| 方法                    | 返回类型 | 描述                                                                                                    |
|-----------------------|------|----------------------------------------------------------------------------------------------------|
| n.getLabel()          | 字符串  | 返回指定节点的显示标签。只有在属性<br>custom_name 是非空字符串并且属性<br>use custom name 未进行设置的情况<br>下, 标签才是前一属性的值; 否则, 标<br>签是 getName() 的值。                                                            |
| n.setLabel(label)     | 不适用  | 设置指定节点的显示标签。如果新标签<br>为非空字符串, 那么会将其指定给属性<br>custom name, 并且会将 False 指定给<br>属性 use custom name, 以使指定的标<br>签优先;否则,会将空字符串指定给属<br>性 custom name, 并将 True 指定给属<br>性 use_custom_name. |
| $ n.\text{getName}()$ | 字符串  | 返回指定节点的名称。                                                                                                    |
| $\ln.getID()$         | 字符串  | 返回指定节点的标识。每次创建新节点<br>时都会创建一个新标识。将节点作为流<br>的组成部分进行保存时, 标识将随节点<br>一起持久存储, 以便在打开流时保留节<br>点标识。但是, 如果将已保存的节点插<br>入流中, 那么会将已插入的节点视为新<br>对象并为其分配一个新标识。                                |

### 下表概述了可用于获取节点的其他相关信息的方法。

### 表 17. 用于获取节点的相关信息的方法

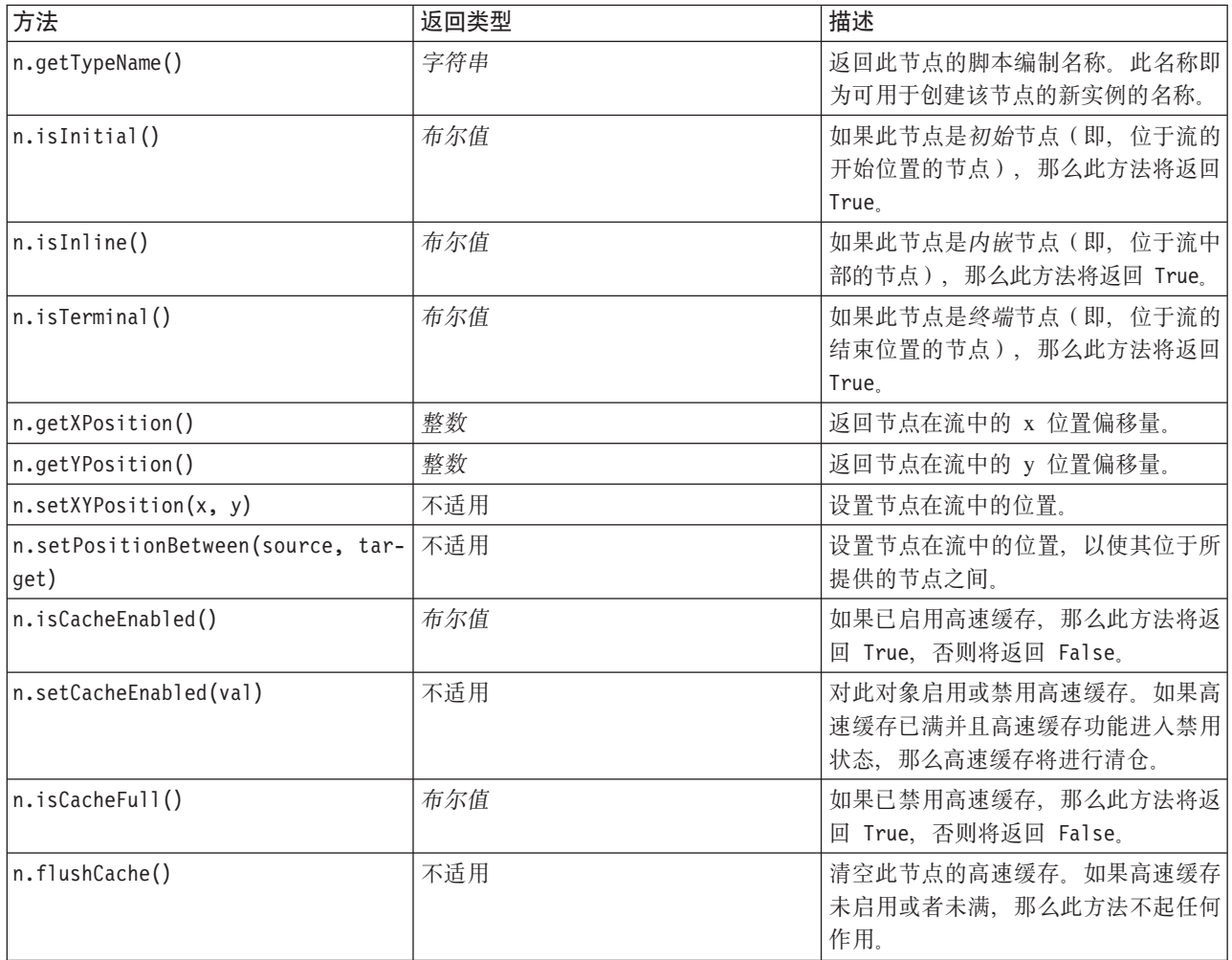

## $E$  **4**  $\hat{E}$  脚本编制 API

## **EE API** 简介

脚本编制 API 提供对各种不同的 SPSS Modeler 功能的访问。目前描述的所有方法是 API 的组成部分, 可以 在脚本内隐式地访问这些方法而不执行进一步的导入。但是,如果要引用 API 类,那么必须使用以下语句显式 导入 API:

import modeler.api

此导人语句是许多脚本编制 API 示例所必需的。

可以在文档 IBM SPSS Modeler 17 Python Scripting API Reference Guide 中找到关于通过脚本编制 API 提供 的类、方法和参数的完整指南。

## **>}:9C(F}KwQwZc**

第[27](#page-32-0) 页的 『 杳找节点 』一节提供了关于使用节点的类型名称作为搜索条件在流中搜索节点的示例。在某些情 况下,需要执行更加通用的搜索,并且此搜素可使用 NodeFilter 类和流 findAll() 方法来实现。这种搜索包 括以下两个步骤:

1. 创建用于扩展 NodeFilter 并实现 accept() 方法的定制版本的新类。

2. 使用此新类的实例来调用流 findAll() 方法。这将返回所有满足 accept() 方法中定义的条件的节点。

以下示例显示如何在流中搜索已启用节点高速缓存的节点。所返回的节点列表可用于清空或禁用这些节点的高 速缓存。

import modeler.api

```
class CacheFilter(modeler.api.NodeFilter):
 """A node filter for nodes with caching enabled"""
def accept(this, node):
 return node.isCacheEnabled()
```
cachingnodes = modeler.script.stream().findAll(CacheFilter(), False)

## **\*}]:XZ}]DE"**

由于节点在流中连接在一起,因此提供了关于在各个节点提供的列或字段的信息。例如,在 Modeler UI 中, 这将使您能够选择作为排序或汇总依据的字段。此信息称为数据模型。

另外,脚本还可以通过查看传入或传出节点的字段来访问数据模型。对于某些节点,输入数据模型与输出数据 模型相同,例如,排序节点仅用于对记录进行重新排序,而不更改数据模型。某些节点(例如"派生"节点)可 以添加新字段。其他节点(例如"过滤"节点)可以重命名或除去字段。

在下面的示例中, 脚本采用标准 IBM SPSS Modeler druglearn.str 流, 并为每个字段都构建一个删除了其中 一个输入字段的模型。它通过以下过程来完成此操作:

- 1. 从"类型"节点访问输出数据模型。
- 2. 对输出数据模型中的各个字段进行遍历。
- 3. 针对各个输入字段修改"过滤"节点。

4. 更改所构建的模型的名称。

```
5. 运行模型构建节点。
```
注: 请记住, 在 druglean.str 流中运行脚本之前, 请先将脚本编制语言设置为 Python (该流在先前版本的 IBM SPSS Modeler 中创建, 因此流脚本编制语言设置为旧脚本编制语言)。

import modeler.api

```
stream = modeler.script.stream()
filternode = stream.findByType("filter", None)
typenode = stream.findByType("type", None)
c50node = stream.findByType("c50", None)
# Always use a custom model name
c50node.setPropertyValue("use_model_name", True)
lastRemoved = None
fields = typenode.getOutputDataModel()
for field in fields:
    # If this is the target field then ignore it
    if field.getModelingRole() == modeler.api.ModelingRole.OUT:
        continue
    # Re-enable the field that was most recently removed
    if lastRemoved != None:
        filternode.setKeyedPropertyValue("include", lastRemoved, True)
    # Remove the field
    lastRemoved = field.getColumnName()
    filternode.setKeyedPropertyValue("include", lastRemoved, False)
    # Set the name of the new model then run the build
    c50node.setPropertyValue("model_name", "Exclude " + lastRemoved)
    c50node.run([])
```
DataModel 对象提供了多种用于访问关于数据模型内的字段或列的信息的方法。下表概述了这些方法。

| 方法                            | 返回类型        | 描述                                                             |
|-------------------------------|-------------|----------------------------------------------------------------|
| d.getColummCount()            | int         | 返回数据模型中的列数。                                                    |
| $d.c$ olumnIterator $()$      | 迭代器         | 返回一个迭代器, 用于以"自然"插入顺<br>序返回各列。此迭代器将返回列实例。                       |
| d.nameIterator()              | 迭代器         | 返回一个迭代器, 用于以"自然"插入顺<br>序返回各列的名称。                               |
| d.contains (name)             | 布尔值         | 如果此 DataModel 中存在具有指定名称<br>的列, 那么此方法返回 True, 否则, 返<br>回 False. |
| $d.getCol$ umn $(name)$       | Column      | 返回具有指定名称的列。                                                    |
| d.getColumnGroup(name)        | ColumnGroup | 返回指定的列组或 None (如果不存在这<br>样的列组)。                                |
| d.getColumpGroupCount()       | int         | 返回此数据模型中的列组树。                                                  |
| $d.c$ olumn $GroupIterator()$ | 迭代器         | 返回一个迭代器, 用于依次返回各个列<br>组.                                       |
| d.toArray()                   | Column[]    | 将数据模型作为列阵列返回。列按其"<br>自然"插入顺序进行排序。                              |

表 18. 用于访问关于字段或列的信息的 DataModel 对象方法

每个字段(列对象)都提供了多种用于访问关于列的信息的方法。下表列出了其中一些方法。

表 19. 用于访问关于列的信息的列对象方法

| 方法                      | 返回类型         | 描述                                                  |
|-------------------------|--------------|-----------------------------------------------------|
| c.getColumnName()       | string       | 返回列的名称。                                             |
| c.getColumnLabel()      | string       | 返回列的标签或空字符串(如果不存在<br>与该列关联的标签)。                     |
| c.getMeasureType()      | MeasureType  | 返回列的度量类型。                                           |
| c.getStorageType()      | StorageType  | 返回列的存储类型。                                           |
| c.isMeasureDiscrete()   | 布尔值          | 返回 True (如果列是独立的)。作为集<br>合或标志的列将被视作独立的列。            |
| c.isModelOutputColumn() | 布尔值          | 返回 True (如果列是模型输出列)。                                |
| c.isStorageDatetime()   | 布尔值          | 返回 True (如果列的存储为时间、日期<br>或时间戳记值)。                   |
| c.isStorageNumeric()    | 布尔值          | 返回 True (如果列的存储为整数或实<br>数)。                         |
| c.isValidValue(value)   | 布尔值          | 返回 True (如果指定的值对于此存储有<br>效)和 valid (如果有效的列值已<br>知)。 |
| c.getModelingRole()     | ModelingRole | 返回列的建模角色。                                           |
| c.getSetValues()        | Object[]     | 返回列的有效值阵列或 None (如果值未<br>知或者列不是集合)。                 |
| c.getValueLabel(value)  | string       | 返回列中的值的标签或空字符串(如果<br>不存在与该值关联的标签)。                  |
| c.getFalseFlag()        | 对象           | 返回列的"false"指标值或 None (如果值<br>未知或者列不是标志)。            |
| c.getTrueFlag()         | 对象           | 返回列的"true"指标值或 None (如果值<br>未知或者列不是标志)。             |
| c.getLowerBound()       | 对象           | 返回列中的值的下限值或 None (如果值<br>未知或者列不连续)。                 |
| c.getUpperBound()       | 对象           | 返回列中的值的上限值或 None (如果值<br>未知或者列不连续)。                 |

请注意,大多数用于访问关于列的信息的方法都在 DataModel 对象本身中定义了等效方法。例如,下列两个语 句是等效语句:

dataModel.getColumn("someName").getModelingRole() dataModel.getModelingRole("someName")

## **CJQzIDTs**

执行某个流通常涉及生成附加输出对象。这些附加对象可能是新模型,也可能是提供要在后续执行中使用的信 息的输出。

在以下示例中, druglearn.str 流再次用作流的起始点。在此示例中, 将执行流中的所有节点, 并且结果将存 储在列表中。然后, 脚本将遍历这些结果, 并且执行所产生的任何模型输出都将保存为 IBM SPSS Modeler 模 型 (.gm) 文件, 而模型将以 PMML 格式导出。

import modeler.api

```
stream = modeler.script.stream()
```

```
# Set this to an existing folder on your system.
# Include a trailing directory separator
modelFolder = "C:/temp/models/"
# Execute the stream
models = []stream.runAll(models)
# Save any models that were created
taskrunner = modeler.script.session().getTaskRunner()
for model in models:
    # If the stream execution built other outputs then ignore them
    if not(isinstance(model, modeler.api.ModelOutput)):
        continue
    label = model.getLabel()
    algorithm = model.getModelDetail().getAlgorithmName()
    # save each model...
    modelFile = modelFolder + label + algorithm + ".gm"
    taskrunner.saveModelToFile(model, modelFile)
    # ...and export each model PMML...
    modelFile = modelFolder + label + algorithm + ".xml"
    taskrunner.exportModelToFile(model, modelFile, modeler.api.FileFormat.XML)
```
任务运行器类提供了一种运行各项常见任务的便捷方式。下表概述了此类中提供的方法。

表 20. 用于执行常见任务的任务运行器类方法

| 方法                                                                  | 返回类型 | 描述                                                                           |
|---------------------------------------------------------------------|------|------------------------------------------------------------------------------|
| t.createStream(name, autoConnect,<br>autoManage)                    | 流    | 创建并返回新的流。请注意, 必须以不<br>公开方式创建流而不向用户显示这些流<br>的代码应该将 autoManage 标志设置为<br>False. |
| t.exportDocumentToFile(<br>documentOutput, filename,<br>fileFormat) | 不适用  | 使用指定的文件格式将流描述导出至文<br>件。                                                      |
| t.exportModelToFile(modelOutput,<br>filename, fileFormat)           | 不适用  | 使用指定的文件格式将模型导出至文<br>件。                                                       |
| t.exportStreamToFile(stream, file-<br>name, fileFormat)             | 不适用  | 使用指定的文件格式将流导出至文件。                                                            |
| t.insertNodeFromFile(filename, dia-<br>qram)                        | 节点   | 从指定文件中读取并返回节点, 然后将<br>其插入所提供的图中。请注意, 此方法<br>可用于同时读取节点对象和超节点对<br>象.           |
| t.openDocumentFromFile(filename,<br>autoManage)                     | 文档输出 | 从指定文件读取并返回文档。                                                                |
| t.openModelFromFile(filename,<br>autoManage)                        | 模型输出 | 从指定文件读取并返回模型。                                                                |
| t.openStreamFromFile(filename,<br>autoManage)                       | 流    | 从指定文件读取并返回流。                                                                 |
| t.saveDocumentToFile(<br>documentOutput, filename)                  | 不适用  | 将文档保存到指定的文件位置。                                                               |
| t.saveModelToFile(modelOutput, file-<br>name)                       | 不适用  | 将模型保存到指定的文件位置。                                                               |

表 20. 用于执行常见任务的任务运行器类方法 (续)

| 方法                                   | 返回类型 | 描述            |
|--------------------------------------|------|---------------|
| t.saveStreamToFile(stream, file- 不适用 |      | 将流保存到指定的文件位置。 |
| (name)                               |      |               |

## **&mms**

Python 语言提供了通过 try...except 代码块执行的错误处理方法。可以在脚本内使用此方法来捕获异常, 并 处理将导致脚本终止的问题。

在以下示例脚本中, 已尝试从 IBM SPSS Collaboration and Deployment Services Repository 中检索模型。此 操作可能会导致抛出异常,例如可能未正确设置存储库登录凭证或者存储库路径错误。在此脚本中,这可能会 导致抛出 ModelerException (IBM SPSS Modeler 生成的所有异常都派生自 modeler.api.ModelerException).

import modeler.api

```
session = modeler.script.session()
try:
    repo = session.getRepository()
   m = repo.retrieveModel("/some-non-existent-path", None, None, True)
    # print goes to the Modeler UI script panel Debug tab
    print "Everything OK"
except modeler.api.ModelerException, e:
   print "An error occurred:", e.getMessage()
```
注: 某些脚本编制操作可能会导致抛出标准 Java 异常; 这些异常并非派生自 ModelerException。要捕获这些 异常, 可以使用附加的 except 块来捕获所有 Java 异常, 例如:

import modeler.api

```
session = modeler.script.session()
try:
    repo = session.getRepository()
   m = repo.retrieveModel("/some-non-existent-path", None, None, True)
    # print goes to the Modeler UI script panel Debug tab
    print "Everything OK"
except modeler.api.ModelerException, e:
   print "An error occurred:", e.getMessage()
except java.lang.Exception, e:
   print "A Java exception occurred:", e.getMessage()
```
# 流、会话和超节点参数

参数提供了一种在运行时传递值而不是在脚本中直接对这些值进行硬编码的有用方式。参数及其值的定义方式 与流相同,即定义为流或超节点的参数表中的条目或命令行中的参数。流类和超节点类实现了一组由 ParameterProvider 对象定义的函数,如下表所示。会话提供了 getParameters() 调用,此调用将返回定义这些 函数的对象.

表 21. 由 ParameterProvider 对象定义的函数

| 方法                   | 返回类型 | 描述                  |
|----------------------|------|---------------------|
| p.parameterIterator( | 迭代器  | 《回此对象的参数名的迭代器。<br>迟 |

表 21. 由 ParameterProvider 对象定义的函数 (续)

| 方法                                                | 返回类型 | 描述                                                                                                    |
|---------------------------------------------------|------|----------------------------------------------------------------------------------------------------|
| p.getParameterDefinition(<br>parameterName)       | 参数定义 | 返回具有指定名称的参数的参数定义或<br>None(如果此提供程序中不存在此类参<br>数)。结果可以是调用此方法时的定义<br>快照, 并且不需要反映通过此提供程序<br>对该参数进行的任何后续修改。 |
| p.getParameterLabel(parameterName)                | 字符串  | 返回指定参数的标签或 None (如果不存<br>在此类参数)。                                                                      |
| p.setParameterLabel(parameterName,<br>label)      | 不适用  | 设置指定参数的标签。                                                                                            |
| p.getParameterStorage(<br>parameterName)          | 参数存储 | 返回指定参数的存储或 None (如果不存<br>在此类参数)。                                                                      |
| p.setParameterStorage(<br>parameterName, storage) | 不适用  | 设置指定参数的存储。                                                                                            |
| p.getParameterType(parameterName)                 | 参数类型 | 返回指定参数的类型或 None (如果不存<br>在此类参数)。                                                                      |
| p.setParameterType(parameterName,<br>type)        | 不适用  | 设置指定参数的类型。                                                                                            |
| p.getParameterValue(parameterName)                | 对象   | 返回指定参数的值或 None (如果不存在<br>此类参数)。                                                                       |
| p.setParameterValue(parameterName,<br>value)      | 不适用  | 设置指定参数的值。                                                                                             |

在以下示例中, 脚本汇总了一些 Telco 数据以查找具有最低平均收入数据的区域。然后, 将使用此区域设置一 个流参数。接下来,将在"选择"节点中使用该流参数从数据中排除此区域,然后根据剩余的数据构建流失模 型。

此示例并不真实, 这是因为脚本本身生成了"选择"节点, 并因此已经在"选择"节点表达式中直接生成正确的 值。但是,流通常是预先构建的,因此通过这种方式设置参数提供了有用的示例。

示例脚本的第一部分用于创建流参数,该流参数将包含平均收入最低的区域。另外,此脚本还将在汇总分支和 模型构建分支中创建节点,并将这些节点连接在一起。

import modeler.api

stream = modeler.script.stream()

# Initialize a stream parameter stream.setParameterStorage("LowestRegion", modeler.api.ParameterStorage.INTEGER)

```
# First create the aggregation branch to compute the average income per region
statisticsimportnode = stream.createAt("statisticsimport", "SPSS File", 114, 142)
statisticsimportnode.setPropertyValue("full_filename", "$CLEO_DEMOS/telco.sav")
statisticsimportnode.setPropertyValue("use_field_format_for_storage", True)
```

```
aggregatenode = modeler.script.stream().createAt("aggregate", "Aggregate", 294, 142)
aggregatenode.setPropertyValue("keys", ["region"])
aggregatenode.setKeyedPropertyValue("aggregates", "income", ["Mean"])
```

```
tablenode = modeler.script.stream().createAt("table", "Table", 462, 142)
```
stream.link(statisticsimportnode, aggregatenode) stream.link(aggregatenode, tablenode)

```
selectnode = stream.createAt("select", "Select", 210, 232)
selectnode.setPropertyValue("mode", "Discard")
# Reference the stream parameter in the selection
selectnode.setPropertyValue("condition", "'region' = '$P-LowestRegion'")
typenode = stream.createAt("type", "Type", 366, 232)
typenode.setKeyedPropertyValue("direction", "churn", "Target")
c50node = stream.createAt("c50", "C5.0", 534, 232)
stream.link(statisticsimportnode, selectnode)
stream.link(selectnode, typenode)
stream.link(typenode, c50node)
```
此示例脚本将创建以下流。

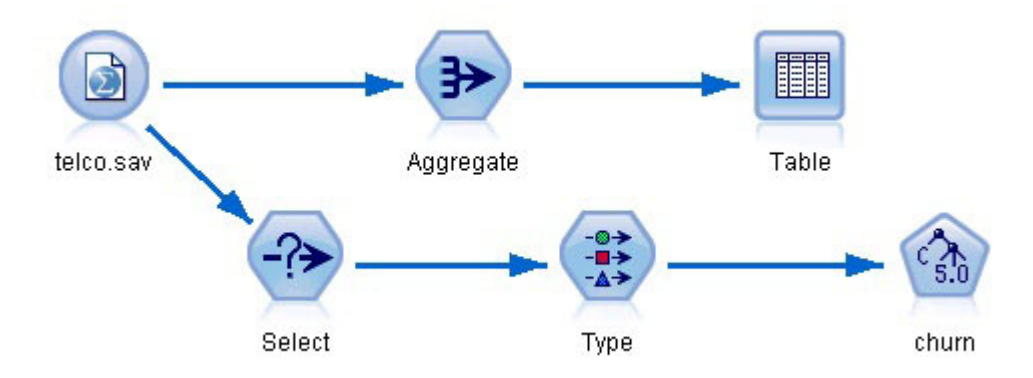

图 5. 示例脚本生成的流

示例脚本的以下部分用于执行位于汇总分支末尾的"表"节点。

```
# First execute the table node
results = []tablenode.run(results)
```

```
示例脚本的以下部分用于访问执行"表"节点所生成的表输出。随后, 此脚本将对表中的各行执行迭代, 以查找
平均收入最低的区域。
```

```
# Running the table node should produce a single table as output
table = results[0]# table output contains a RowSet so we can access values as rows and columns
rowset = table.getRowSet()
min income = 1000000.0min_region = None
# From the way the aggregate node is defined, the first column
# contains the region and the second contains the average income
row = \thetarowcount = rowset.getRowCount()
while row < rowcount:
    if rowset.getValueAt(row, 1) < min income:
        min\_income = rowset.getValueAt(row, 1)
        min region = rowset.getValueAt(row, 0)
    row += 1
```
脚本的以下部分使用平均收入最低的区域来设置先前创建的"LowestRegion"流参数。然后,在从训练数据中排 除了指定区域的情况下, 此脚本将运行模型构建器。

```
# Check that a value was assigned
if min region != None:
    stream.setParameterValue("LowestRegion", min_region)
else:
    stream.setParameterValue("LowestRegion", -1)
# Finally run the model builder with the selection criteria
c50node.run([])
完整的示例脚本如下所示。
import modeler.api
stream = modeler.script.stream()
# Create a stream parameter
stream.setParameterStorage("LowestRegion", modeler.api.ParameterStorage.INTEGER)
# First create the aggregation branch to compute the average income per region
statisticsimportnode = stream.createAt("statisticsimport", "SPSS File", 114, 142)
statisticsimportnode.setPropertyValue("full filename", "$CLEO DEMOS/telco.sav")
statisticsimportnode.setPropertyValue("use field format for storage", True)
aggregatenode = modeler.script.stream().createAt("aggregate", "Aggregate", 294, 142)
aggregatenode.setPropertyValue("keys", ["region"])
aggregatenode.setKeyedPropertyValue("aggregates", "income", ["Mean"])
tablenode = modeler.script.stream().createAt("table", "Table", 462, 142)
stream.link(statisticsimportnode, aggregatenode)
stream.link(aggregatenode, tablenode)
selectnode = stream.createAt("select", "Select", 210, 232)
selectnode.setPropertyValue("mode", "Discard")
# Reference the stream parameter in the selection
selectnode.setPropertyValue("condition", "'region' = '$P-LowestRegion'")
typenode = stream.createAt("type", "Type", 366, 232)
typenode.setKeyedPropertyValue("direction", "churn", "Target")
c50node = stream.createAt("c50", "C5.0", 534, 232)
stream.link(statisticsimportnode, selectnode)
stream.link(selectnode, typenode)
stream.link(typenode, c50node)
# First execute the table node
results = \lceil \rceiltablenode.run(results)
# Running the table node should produce a single table as output
table = results[0]# table output contains a RowSet so we can access values as rows and columns
rowset = table.getRowSet()
min_income = 1000000.0
min_region = None
# From the way the aggregate node is defined, the first column
# contains the region and the second contains the average income
row = 0rowcount = rowset.getRowCount()
while row < rowcount:
    if rowset.getValueAt(row, 1) < min income:
       min income = rowset.getValueAt(row, 1)
       min region = rowset.getValueAt(row, 0)
```

```
row += 1# Check that a value was assigned
if min_region != None:
   stream.setParameterValue("LowestRegion", min_region)
else:
    stream.setParameterValue("LowestRegion", -1)
```

```
# Finally run the model builder with the selection criteria
c50node.run([])
```
# 全局值

全局值用于计算指定字段的各项汇总统计。可以在流内部的任何位置访问这些汇总值。在流中,可以按名称访 问全局值, 这一点与流参数相似。全局值与流参数的差异在于, 关联值将在"设置全局值"节点运行时自动进行 更新,而不是通过脚本编制或命令行来指定。可以通过调用流的 getGlobalValues() 方法来访问该流的全局值。

GlobalValues 对象定义下表中显示的函数。

表 22. GlobalValues 对象所定义的函数

| 方法                                       | 返回类型 | 描述                                                                        |
|------------------------------------------|------|---------------------------------------------------------------------------|
| g.fieldNameIterator()                    | 迭代器  | 返回至少具有一个全局值的每个字段名 <br>称的迭代器。                                              |
| g.getValue(type, fieldName)              | 对象   | 返回指定类型和字段名称的全局值或<br>None (如果找不到值)。虽然未来的功<br>能可能会返回各种值类型, 但通常期望<br>返回值为数字。 |
| $ q.\text{qetValues}(\text{fieldName}) $ | 图    | 返回包含指定字段名称的已知条目的图<br>或 None (如果该字段没有现有条目)。                                |

GlobalValues.Type 定义可用的汇总统计的类型。可用的汇总统计如下:

- MAX: 字段的最大值。
- MEAN: 字段的均值。
- MIN: 字段的最小值。
- STDDEV: 字段的标准差。
- SUM: 字段中值的总和。

例如, 以下脚本将访问"收入"字段的均值, 此均值由"设置全局值"节点计算:

import modeler.api

globals = modeler.script.stream().getGlobalValues() mean\_income = globals.getValue(modeler.api.GlobalValues.Type.MEAN, "income")

## **9C`vw - @"E>**

要使用多个流, 必须使用独立脚本。可以在 IBM SPSS Modeler UI 内编辑和运行独立脚本, 也可以在批处理 方式下将独立脚本作为命令行参数进行传递。

以下独立脚本将打开两个流。其中一个流用于构建模型,而第二个流用于绘制预测值的分布。

# Change to the appropriate location for your system demosDir = "C:/Program Files/IBM/SPSS/Modeler/17/DEMOS/streams/"

```
session = modeler.script.session()
tasks = session.getTaskRunner()
# Open the model build stream, locate the C5.0 node and run it
buildstream = tasks.openStreamFromFile(demosDir + "druglearn.str", True)
c50node = buildstream.findByType("c50", None)
results = []c50node.run(results)
# Now open the plot stream, find the Na_to_K derive and the histogram
plotstream = tasks.openStreamFromFile(demosDir + "drugplot.str", True)
derivenode = plotstream.findByType("derive", None)
histogramnode = plotstream.findByType("histogram", None)
# Create a model applier node, insert it between the derive and histogram nodes
# then run the histgram
applyc50 = plotstream.createModelApplier(results[0], results[0].getName())
applyc50.setPositionBetween(derivenode, histogramnode)
plotstream.linkBetween(applyc50, derivenode, histogramnode)
histogramnode.setPropertyValue("color_field", "$C-Drug")
histogramnode.run([])
# Finally, tidy up the streams
buildstream.close()
plotstream.close()
```
# <span id="page-48-0"></span> $\hat{z}$  5 章 脚本编写技巧

本章简要介绍使用脚本的技巧和方法, 包括修改流执行、在脚本中采用加密密码以及访问 IBM SPSS Collaboration and Deployment Services Repository 中的对象等。

## <u>修改流执行</u>

运行流时,将按缺省情形下的优化顺序来执行其终端节点。某些情况下,您可能更喜欢以其他顺序来执行。要 修改流的执行顺序, 请在流属性对话框的"执行"选项卡上完成以下步骤:

- 1. 打开一个空脚本。
- 2. 单击工具栏上的**追加缺省脚本**按钮来添加缺省流脚本。
- 3. 将缺省流脚本中语句的顺序更改为您希望的执行顺序。

## 对节点执行循环

您可以使用 for 循环对流中的所有节点进行循环。例如,以下两个脚本示例用于对所有节点进行循环并将"过 滤"节点中的字段名更改为大写。

可以在具有"过滤"节点的任何流中使用此脚本,即使实际上不过滤任何字段也是如此。只需添加传递所有字段 的"过滤"节点即可将整个面板中的字段名称更改为大写。

```
# Alternative 1: using the data model nameIterator() function
stream = modeler.script.stream()
for node in stream.iterator():
    if (node.getTypeName() == "filter"):
        # nameIterator() returns the field names
        for field in node.getInputDataModel().nameIterator():
            newname = field.upper()
            node.setKeyedPropertyValue("new_name", field, newname)
# Alternative 2: using the data model iterator() function
stream = modeler.script.stream()
for node in stream.iterator():
    if (node.getTypeName() == "filter"):
        # iterator() returns the field objects so we need
        # to call getColumnName() to get the name
        for field in node.getInputDataModel().iterator():
            newname = field.getColumnName().upper()
            node.setKeyedPropertyValue("new_name", field.getColumnName(), newname)
```
此脚本在当前流的所有节点中进行循环、并检查每个节点是否为过滤节点。如果是、那么脚本将循环该节点中 的每个字段, 并使用 field.upper() 或 field.getColumnName().upper() 函数将名称更改为大写。

## **IBM SPSS Collaboration and Deployment Services Repository** 中的对象

如果已获得 IBM SPSS Collaboration and Deployment Services Repository 的使用许可, 那么可以使用脚本命 令在存储库中存储、检索、锁定和解锁对象。通过此存储库,可以在企业应用程序、工具和解决方案环境中对 数据挖掘模型和相关预测对象的生命周期进行管理。

连接到 IBM SPSS Collaboration and Deployment Services Repository

要访问存储库, 必须首先通过 IBM SPSS Modeler 用户界面的"工具"菜单或使用命令行建立到该存储库的有效 连接。(请参阅主题第58页的『[IBM SPSS Collaboration and Deployment Services Repository](#page-63-0) 连接自变量 』 以获取更多信息。)

存储和检索对象

在脚本中,可以使用 retrieve 和 store 命令来访问各种对象,其中包括流、模型、输出、节点和工程。命令 语法如下:

store object as REPOSITORY PATH {label LABEL} store object as URI [#1.1abel]

retrieve object REPOSITORY PATH {label LABEL | version VERSION} retrieve object URI [(#m.marker | #l.label)]

REPOSITORY PATH 指出对象在存储库中的位置。路径必须用英文引号引起并以正斜杠作为分隔符。路径不区分 大小写。

store stream as "/folder 1/folder 2/mystream.str" store model Drug as "/myfolder/drugmodel" store model Drug as "/myfolder/drugmodel.gm" label "final" store node DRUG1n as "/samples/drug1ntypenode" store project as "/CRISPDM/DrugExample.cpj" store output "Data Audit of [6 fields]" as "/my folder/My Audit"

另外, 对象名中也可以包含扩展名, 如 .str 或 .gm, 但只要对象名一致, 不一定必须得有扩展名。例如, 如果 存储模型时未带扩展名, 那么检索时也不能带扩展名:

store model "/myfolder/drugmodel" retrieve model "/myfolder/drugmodel"

与此相对:

store model "/myfolder/drugmodel.gm" retrieve model "/myfolder/drugmodel.gm" version "0:2005-10-12 14:15:41.281"

请注意,当检索对象时,除非指定版本或标签,否则始终返回对象的最新版本。检索节点对象时,节点将自动 插入到当前流中。检索流对象时,必须使用独立脚本。不能从流脚本中检索流对象。

锁定和解锁对象

对于脚本,您可以锁定一个对象,以防止其他用户更新任一现有版本或新建版本。还可以解锁已锁定的对象。

锁定和解锁对象的语法为:

lock REPOSITORY\_PATH lock URI

unlock REPOSITORY\_PATH unlock URI

对于存储和检索对象,REPOSITORY\_PATH 指出对象在存储库中的位置。路径必须用英文引号引起并以正斜杠作 为分隔符。路径不区分大小写。

lock "/myfolder/Stream1.str"

unlock "/myfolder/Stream1.str"

除此之外,还可以使用统一资源标识 (URI) 而非存储库路径来给出对象的位置。URI 必须包含前缀 spsscr:, 同时必须完全括在引号中。只有正斜杠可以作为路径分隔符,空格必须以编码形式出现。即在路径中以 %20 代 替空格。URI 不区分大小写。示例如下:

lock "spsscr:///myfolder/Stream1.str"

unlock "spsscr:///myfolder/Stream1.str"

注意, 对象锁定适用于对象的所有版本 - 您无法锁定或解锁单个版本。

### 生成加密密码

某些情况下,可能需要在脚本中包含密码, 例如, 您可能需要访问受密码保护的数据源。加密密码可用在:

- 数据库源和输出节点的节点属性
- 登录到服务器的命令行参数
- 存储在 .par 文件 (由导出节点的"发布"选项卡生成的参数文件) 中的数据库连接属性

通过此用户界面, 可以使用一个工具根据 Blowfish 算法来生成加密密码 (有关详细信息, 请参阅 http:// www.schneier.com/blowfish.html)。进行编码后,可以复制密码并将其存储到脚本文件和命令行自变量中。用 于 databasenode 和 databaseexportnode 的节点属性 epassword 存储加密密码。

1. 要生成加密密码, 请从"工具"菜单中选择:

#### 对密码进行编码...

- 2. 在"密码"文本框中指定一个密码。
- 3. 单击编码, 以便为您的密码生成随机编码。
- 4. 单击"复制"按钮将加密密码复制到剪贴板。
- 5. 将此密码粘贴到所需的脚本或参数中。

#### 脚本检杳

通过单击"独立脚本"对话框工具栏上的红色检查按钮,可以快速检查所有类型脚本的语法。

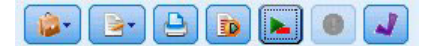

图 6. 流脚本工具栏图标

脚本检查将就您编码中的错误发出警报并给出改进建议。要查看错误行、请单击该对话框下半部分的反馈。此 时将以红色突出显示错误。

## 从命今行编写脚本

通过编写脚本可以运行通常在用户界面中执行的操作。启动 IBM SPSS Modeler 时,只需在命令行中指定和运 行一个独立流。例如:

client -script scores.txt -execute

-script 标记表示装入指定脚本、而 -execute 标记表示执行该脚本文件中的所有命令。

## 与早期版本的兼容性

在以前版本的 IBM SPSS Modeler 中创建的脚本通常应该无需更改就可以在当前版本中运行。不过, 模型块现 在可以自动插人到流中(此为默认设置),并可替代或补充流中此类型的现有模型块。实际发生的行为取决于 将模型添加到流中和替换原有模型选项(工具 > 选项 > 用户选项 > 通知)的设置。例如、您可能需要修改 以前版本中的脚本,在该版本中模型块替换是通过删除现有模型块并插人新的模型块来完成。

在当前版本中创建的脚本在以前的版本中可能无法正常运行。

如果在旧版本中创建的脚本使用了已被替换(或不被支持)的命令,那么使用旧形式命令的脚本仍然会得到支 持、但将显示一条警告消息。例如,旧的 generated 关键字已被 model 替换,且 clear generated 已被 clear generated palette 替换。沿用旧形式的脚本仍然可以运行, 但将显示一条警告消息。

## **CJw4Pa{**

许多 IBM SPSS Modeler 节点生成模型、图表和表数据等输出对象。在这些输出中、许多输出都包含可由脚本 用于指导后续执行的有用值。这些值分组到内容容器(简称为容器)中, 您可以通过用于识别各个容器的标记 或标识来访问这些容器。访问这些值的方式取决于该容器使用的格式或"内容模型"。

例如, 许多预测模型输出使用称为 PMML 的 XML 变体来表示关于模型的信息, 例如决策树在每个拆分点使 用哪些字段、或者神经网络中的神经元如何连接以及以何种强度进行连接。使用 PMML 的模型输出提供可用 于访问此信息的 XML 内容模型。例如:

stream = modeler.script.stream() # Assume the stream contains a single C5.0 model builder node # and that the datasource, predictors and targets have already been # set up modelbuilder = stream.findByType("c50", None) results =  $\lceil \rceil$ modelbuilder.run(results) modeloutput =  $result[0]$ # Now that we have the C5.0 model output object, access the # relevant content model cm = modeloutput.getContentModel("PMML") # The PMML content model is a generic XML-based content model that

# uses XPath syntax. Use that to find the names of the data fields. # The call returns a list of strings match the XPath values dataFieldNames = cm.getStringValues("/PMML/DataDictionary/DataField", "name")

IBM SPSS Modeler 在脚本编制中支持以下内容模型:

- 表内容模型提供对表示为行和列的简单表数据的访问
- XML 内容模型提供对以 XML 格式存储的内容的访问
- JSON 内容模型提供对以 JSON 格式存储的内容的访问
- 列统计内容模型提供对有关特定字段的汇总统计的访问
- 成对列统计内容模型用于访问两个字段的摘要统计或者两个单独字段的值

### 表内容模型

表内容模型提供用于访问简单行和列数据的简单模型。特定列中的值必须全部具有同一存储类型(例如、字符 串或整数)。

### **API**

表 23. API

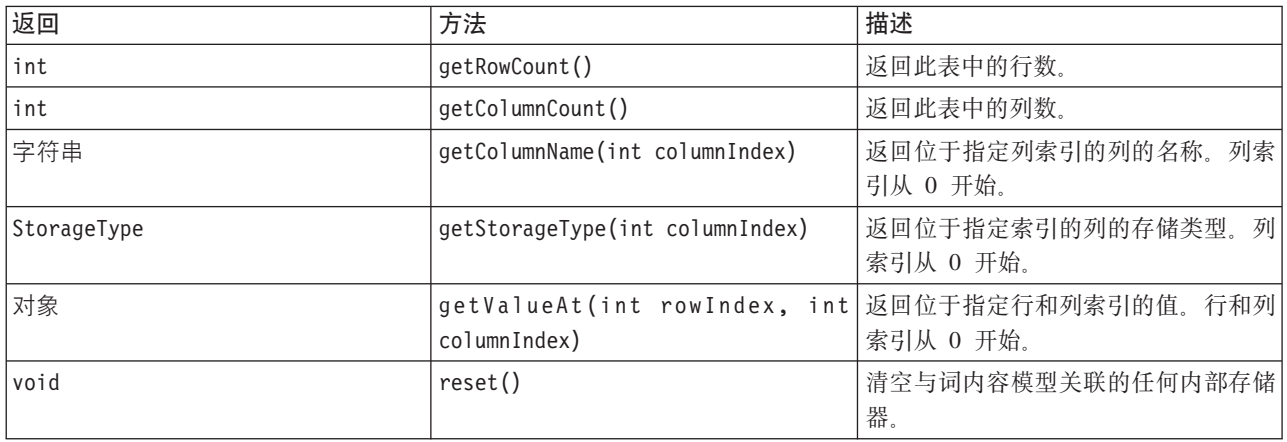

## 节点和输出

下表列出了用于构建包含此类内容模型的输出的节点。

表 24. 节点和输出

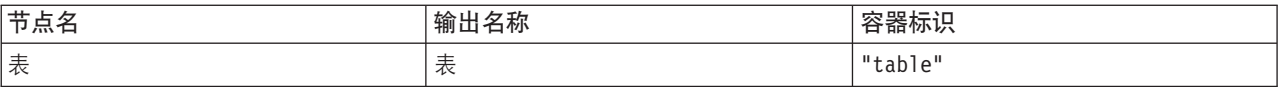

### **>}E>**

```
stream = modeler.script.stream()
from modeler.api import StorageType
# Set up the variable file import node
varfilenode = stream.createAt("variablefile", "DRUG Data", 96, 96)
varfilenode.setPropertyValue("full_filename", "$CLEO_DEMOS/DRUG1n")
# Next create the aggregate node and connect it to the variable file node
aggregatenode = stream.createAt("aggregate", "Aggregate", 192, 96)
stream.link(varfilenode, aggregatenode)
# Configure the aggregate node
aggregatenode.setPropertyValue("keys", ["Drug"])
aggregatenode.setKeyedPropertyValue("aggregates", "Age", ["Min", "Max"])
aggregatenode.setKeyedPropertyValue("aggregates", "Na", ["Mean", "SDev"])
# Then create the table output node and connect it to the aggregate node
tablenode = stream.createAt("table", "Table", 288, 96)
stream.link(aggregatenode, tablenode)
# Execute the table node and capture the resulting table output object
results = \lceil \rceiltablenode.run(results)
tableoutput = results[0]# Access the table output's content model
tablecontent = tableoutput.getContentModel("table")
# For each column, print column name, type and the first row
```

```
# of values from the table content
col = 0while col < tablecontent.getColumnCount():
    print tablecontent.getColumnName(col), \
    tablecontent.getStorageType(col), \
    tablecontent.getValueAt(0, col)
    col = col + 1
```
"脚本调试"选项卡中的输出类似于以下内容:

Age Min Integer 15 Age\_Max Integer 74 Na\_Mean Real 0.730851098901 Na\_SDev Real 0.116669731242 Drug String drugY Record\_Count Integer 91

### **XML Z]#M**

XML 内容模型提供对基于 XML 的内容的访问。

XML 内容模型使用户能够访问基于 XPath 表达式的组件。XPath 表达式是用于定义调用者需要哪些元素或属 性的字符串。XML 内容模型隐藏了构造各种对象以及编译表达式的细节, 而 XPath 支持人员通常需要这些细 节。这使得通过 Python 脚本编制进行调用更为简单。

XML 内容模型提供用于将 XML 文档以字符串形式返回的函数。这允许 Python 脚本用户使用其首选 Python 库来解析 XML。

#### **API**

表 25. API

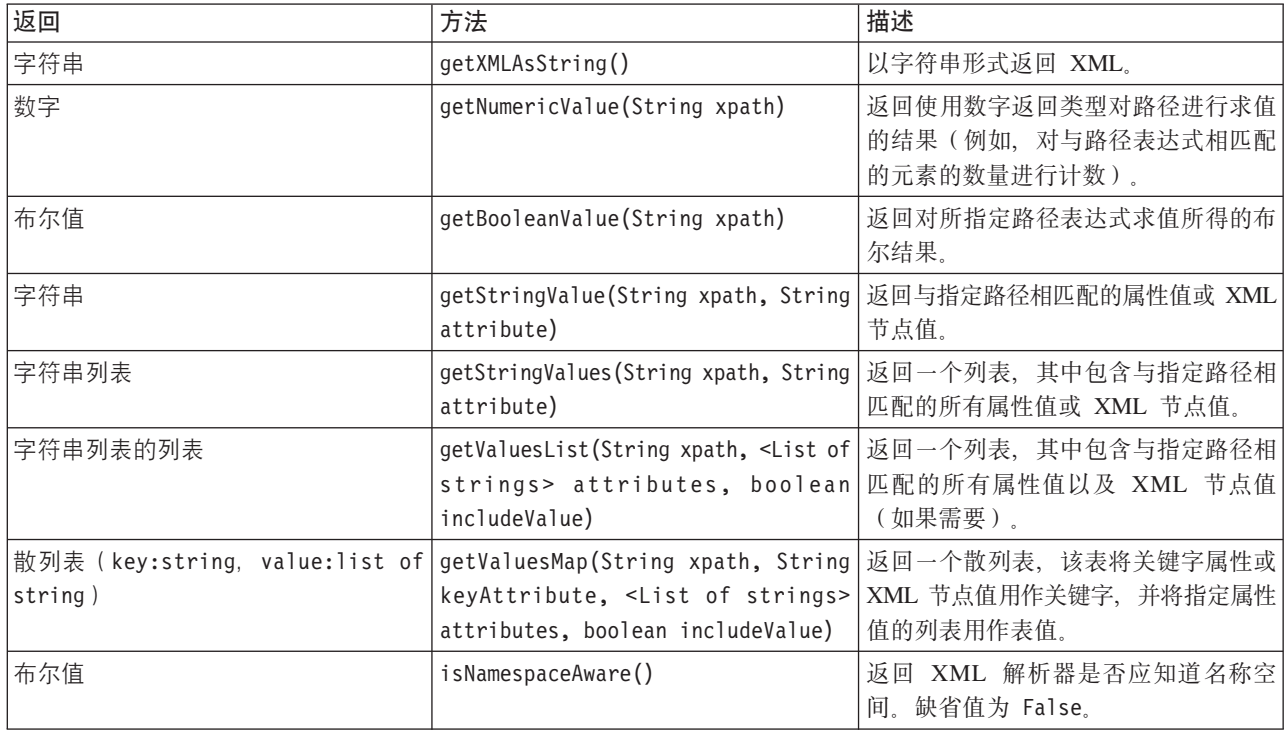

表 25. API (续)

| 返回          | 方法                               | 描述                                                      |
|-------------|----------------------------------|---------------------------------------------------------|
| <i>void</i> | setNamespaceAware(boolean value) | 设置 XML 解析器是否应知道名称空 <br>间。这还将调用 reset() 以确保后续调<br>用应用更改。 |
| lvoid       | reset()                          | 清空与此内容模型(例如,高速缓存的 <br>DOM 对象)关联的任何内部存储器。                |

## 节点和输出

下表列出了用于构建包含此类内容模型的输出的节点。

表 26. 节点和输出

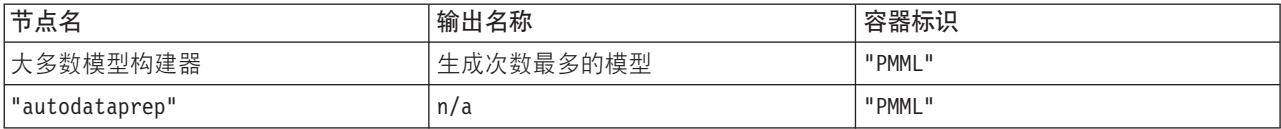

## **>}E>**

用于访问内容的 Python 脚本编制代码可能类似于以下内容:

```
results = \lceil \rceilmodelbuilder.run(results)
modeloutput = results[0]cm = modeloutput.getContentModel("PMML")
```

```
dataFieldNames = cm.getStringValues("/PMML/DataDictionary/DataField", "name")
predictedNames = cm.getStringValues("//MiningSchema/MiningField[@usageType='predicted']", "name")
```
# **JSON** 内容模型

JSON 内容模型用于提供对 JSON 格式内容的支持。这提供了基本 API, 以允许调用者在假定它们知道要访问 哪些值的情况下抽取值。

### **API**

表 27. API

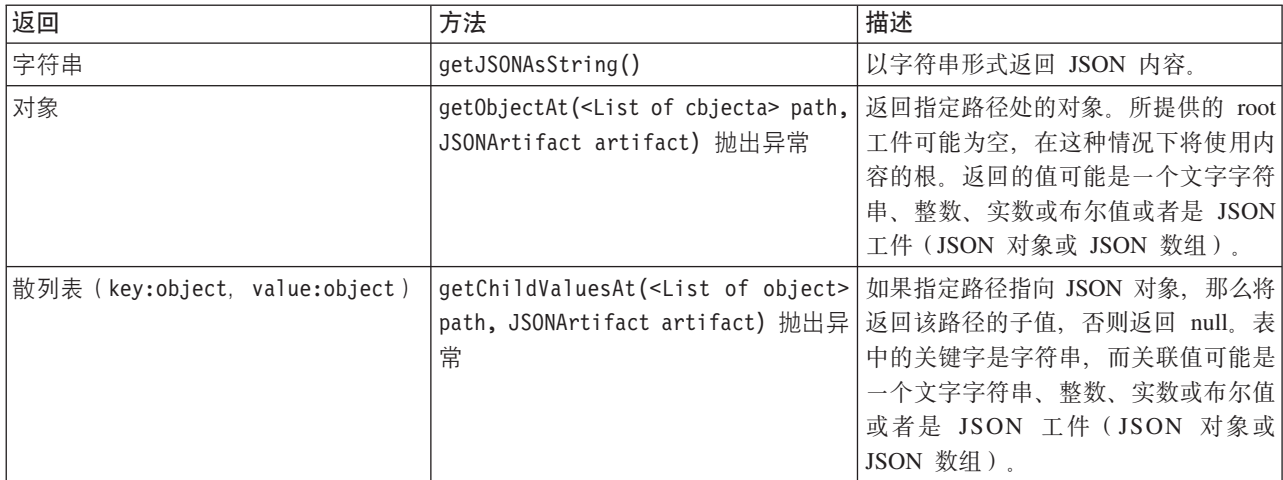

表 27. API (续)

| 返回   | 方法      | 描述                                                                      |
|------|---------|-------------------------------------------------------------------------|
| 对象列表 |         | getChildrenAt( <list object="" of=""> path 如果指定路径指向 JSON 数组, 那么将</list> |
|      |         | path, JSONArtifact artifact) 抛出异   返回位于该路径的对象的列表, 否则返                   |
|      | 常       | 回 null。返回的值可能是一个文字字符                                                    |
|      |         | 串、整数、实数或布尔值或者是 JSON                                                     |
|      |         | 工件(JSON 对象或 JSON 数组)。                                                   |
| void | reset() | 清空与此内容模型(例如,高速缓存的                                                       |
|      |         | DOM 对象)关联的任何内部存储器。                                                      |

#### **>}E>**

如果存在根据 JSON 格式创建的输出构建器节点, 那么将使用以下脚本来访问一组书籍的相关信息:

```
results = \lceil \rceiloutputbuilder.run(results)
output = results[0]cm = output.getContentModel("jsonContent")
```
bookTitle = cm.getObjectAt(["books", "ISIN123456", "title"], None)

```
# Alternatively, get the book object and use it as the root
# for subsequent entries
book = cm.getObjectAt(["books", "ISIN123456"], None)
bookTitle = cm.getObjectAt(["title"], book)
```

```
# Get all child values for aspecific book
bookInfo = cm.getChildValuesAt(["books", "ISIN123456"], None)
```

```
# Get the third book entry. Assumes the top-level "books" value
# contains a JSON array which can be indexed
bookInfo = cm.getObjectAt(["books", 2], None)
```

```
# Get a list of all child entries
allBooks = cm.getChildrenAt(["books"], None)
```
## **P3FZ]#MMIT3FZ]#M**

列统计内容模型提供对可以为每个字段(单变量统计)计算的统计的访问。成对统计内容模型提供对可以在成 对的字段或某个字段的多个值之间计算的统计的访问。

可能的统计度量包括:

- 计数
- 唯一计数
- 有效计数
- 均值
- 总和
- 最小值
- 最大值
- 范围
- 方差
- 标准差
- 平均值的标准误差
- 偏度
- 偏度标准误差
- 峰度
- 峰度标准误差
- 中位数
- 众数
- Pearson
- 协方差
- T 检验
- F 检验

某些值仅适用于单列统计,而其他值仅适用于成对统计。

生成这些统计的节点为:

- "统计"节点生成列统计并且可以在指定相关字段的情况下生成成对统计
- "数据审核"节点生成列统计并且可以在指定交叠字段的情况下生成成对统计。
- "均值"节点在比较字段对或将字段的值与其他字段摘要进行比较时生成成对统计。

哪些内容模型和统计可用将取决于特定节点的功能和该节点中的设置。

### **ColumnStatsContentModel API**

m *28. ColumnStatsContentModel API*.

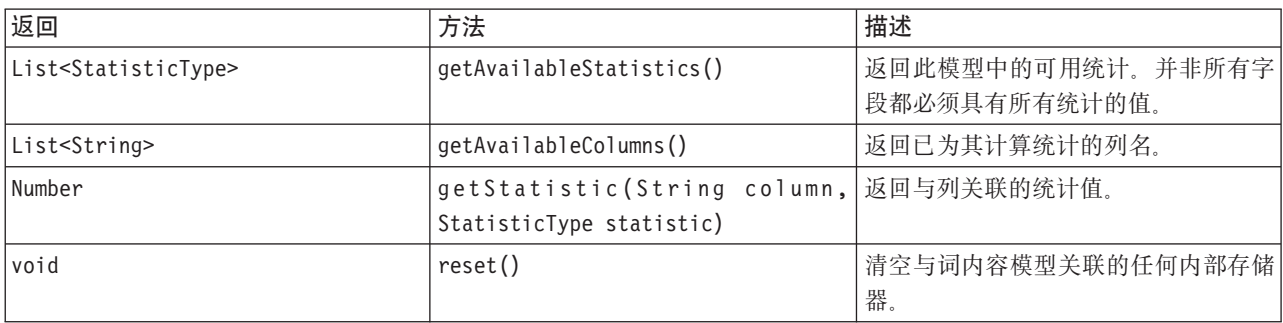

### **PairwiseStatsContentModel API**

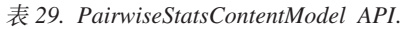

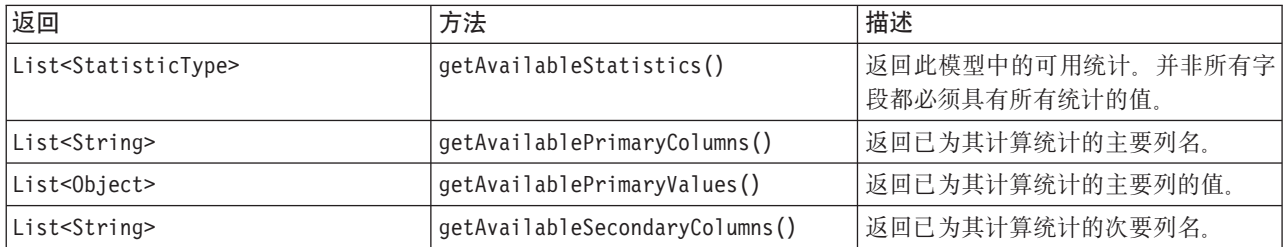

表 29. PairwiseStatsContentModel API (续).

| 返回            | 方法                                              | 描述                                                    |
|---------------|-------------------------------------------------|-------------------------------------------------------|
| <b>Number</b> | getStatistic(String primaryColumn,  返回与列关联的统计值。 |                                                       |
|               | String secondaryColumn,                         |                                                       |
|               | StatisticType statistic)                        |                                                       |
| <b>Number</b> |                                                 | getStatistic(String primaryColumn,   返回与主要列值及次要列关联的统计 |
|               | Object primaryValue, String 值。                  |                                                       |
|               | secondaryColumn, StatisticType sta-             |                                                       |
|               | tistic)                                         |                                                       |
| void          | reset()                                         | 清空与词内容模型关联的任何内部存储                                     |
|               |                                                 | 器.                                                    |

## 节点和输出

下表列出了用于构建包含此类内容模型的输出的节点。

表 30. 节点和输出.

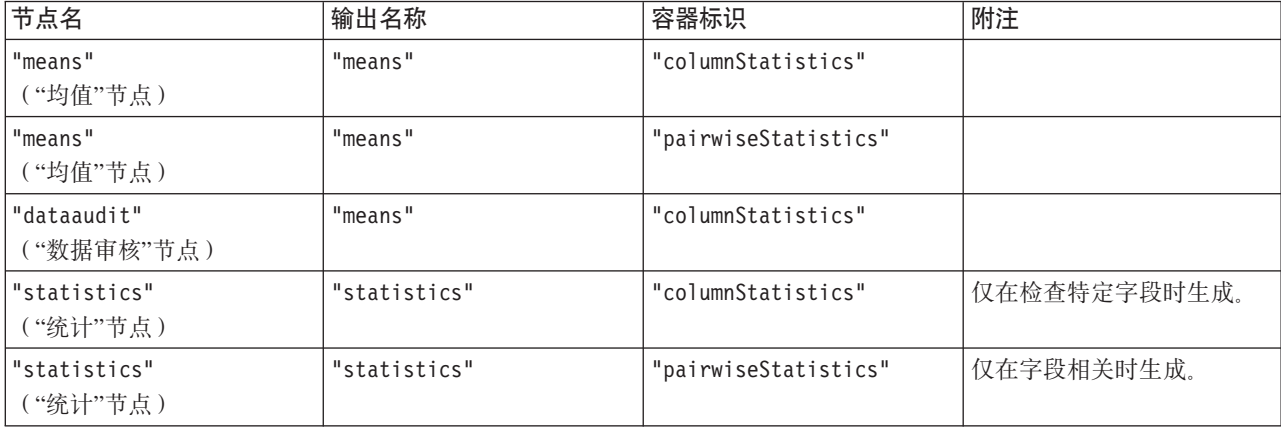

## **>}E>**

```
from modeler.api import StatisticType
stream = modeler.script.stream()
```

```
# Set up the input data
varfile = stream.createAt("variablefile", "File", 96, 96)
varfile.setPropertyValue("full_filename", "$CLEO/DEMOS/DRUG1n")
```

```
# Now create the statistics node. This can produce both
# column statistics and pairwise statistics
statisticsnode = stream.createAt("statistics", "Stats", 192, 96)
statisticsnode.setPropertyValue("examine", ["Age", "Na", "K"])
statisticsnode.setPropertyValue("correlate", ["Age", "Na", "K"])
stream.link(varfile, statisticsnode)
```

```
results = []statisticsnode.run(results)
statsoutput = result[0]statscm = statsoutput.getContentModel("columnStatistics")
if (statscm != None):
cols = statscm.getAvailableColumns()
stats = statscm.getAvailableStatistics()
```

```
print "Column stats:", cols[0], str(stats[0]), " = ", statscm.getStatistic(cols[0], stats[0])
statscm = statsoutput.getContentModel("pairwiseStatistics")
if (statscm != None):
pcols = statscm.getAvailablePrimaryColumns()
scols = statscm.getAvailableSecondaryColumns()
stats = statscm.getAvailableStatistics()
corr = statscm.getStatistic(pcols[0], scols[0], StatisticType.Pearson)
print "Pairwise stats:", pcols[0], scols[0], " Pearson = ", corr
```
# 第 6 章 命令行自变量

## 调用软件

您可以使用操作系统的命令行来如下启动 IBM SPSS Modeler:

1. 在安装了 IBM SPSS Modeler 的计算机上, 打开 DOS 或命令提示符窗口。

2. 要以交互方式启动 IBM SPSS Modeler 界面, 请输入 modelerclient 命令, 然后输入所需的参数; 例如: modelerclient -stream report.str -execute

可用参数(标记)允许您连接到服务器、装入流、运行脚本或根据需要指定其他参数。

## **|nPTd?D9C**

您可以将命令行自变量 (也称为标记) 附加到最初的 modelerclient 命令以更改对 IBM SPSS Modeler 的调 用。

存在多种可用的命令行自变量类型,本节的随后内容将对其进行描述。

表 31. 命令行自变量类型.

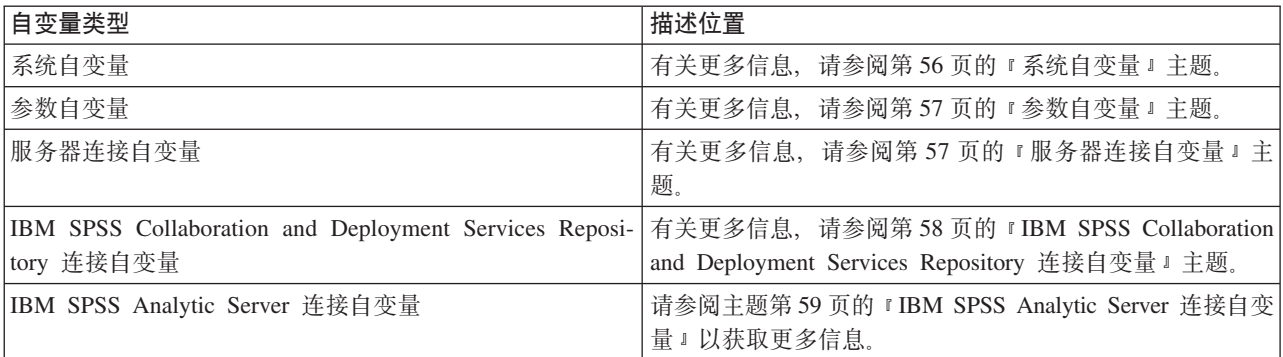

例如, 可以使用 -server、-stream 和 -execute 标记来连接到服务器, 然后装入并运行流, 如下所示: modelerclient -server -hostname myserver -port 80 -username dminer -password 1234 -stream mystream.str -execute

请注意, 针对本地客户机安装运行时, 不需要指定服务器连接自变量。

可以用双引号括起包含空格的参数值, 例如:

modelerclient -stream mystream.str -Pusername="Joe User" -execute

还可以用此种方式执行 IBM SPSS Modeler 状态和脚本, 但要分别使用 -state 和 -script 标记。

注: 如果您在命令中使用结构化参数, 那么必须在引号之前加上反斜杠。这可以避免在解释字符串的过程中除 去引号。

#### <span id="page-61-0"></span>调试命令行自变量

要调试命令行, 请使用 modelerclient 命令在指定所需自变量的情况下启动 IBM SPSS Modeler。这样可以验 证命令是否将按期望方式执行。另外, 您还可以在"会话参数"对话框("工具"菜单->"设置会话参数")中对通 过命令行传递的任何参数的值进行确认。

## 系统自变量

下表描述可用于用户界面命令行调用的系统自变量。

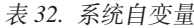

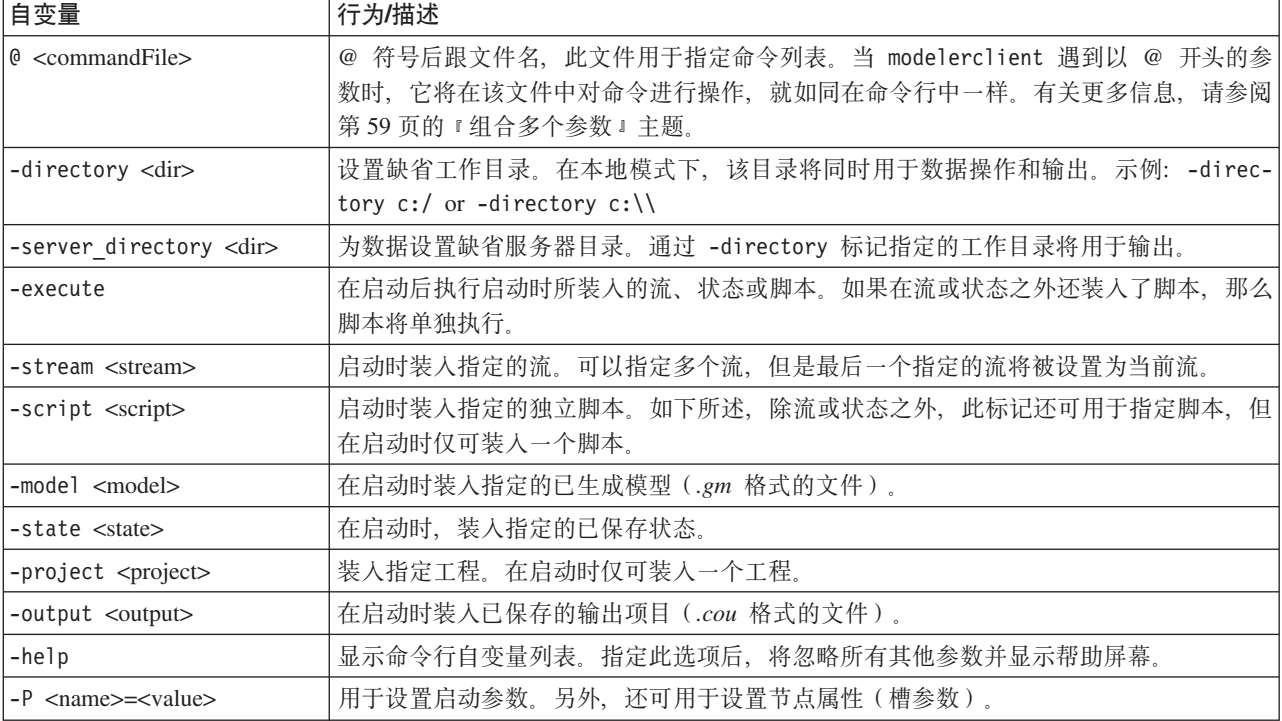

注意: 也可以在用户界面中设置缺省目录。要访问上述选项, 请在"文件"菜单中选择设置工作目录或设置服务 器目录。

#### 装入多个文件

命令行模式下,您可以通过在启动时重复输入每个装入对象的相关参数来装入多个流、状态和输出。例如,要 装入和运行两个称为 report.str 和 train.str 的流, 您可以使用如下命令:

modelerclient -stream report.str -stream train.str -execute

从 IBM SPSS Collaboration and Deployment Services Repository 装入对象

因为可以从某个文件或 IBM SPSS Collaboration and Deployment Services Repository (如果已获许可) 装入特 定对象, 可以使用文件名前缀 spsscr: 以及选择性地使用 file: (对于磁盘上的对象) 来指示 IBM SPSS Modeler 在什么位置查找对象。前缀可与以下标记配合使用:

- · -stream
- · -script
- -output
- -model

<span id="page-62-0"></span>• -project

您可以使用前缀创建 URI 以指定对象的位置, 例如 -stream "spsscr:///folder\_1/scoring\_stream.str"。如 果指定了 spsscr: 前缀, 那么要求已在同一命令中指定了有效的 IBM SPSS Collaboration and Deployment Services Repository 连接。因此, 完整的命令应形如以下的示例:

```
modelerclient -spsscr_hostname myhost -spsscr_port 8080
-spsscr_username myusername -spsscr_password mypassword
-stream "spsscr:///folder 1/scoring stream.str" -execute
```
注意,在命令行中 必须使用 URI。不支持像 REPOSITORY PATH 这样的简单路径。(此种路径仅适用于脚本。) 有关 IBM SPSS Collaboration and Deployment Services Repository 中对象的 URI 的详细信息, 请参阅第43 页的 『 访问 [IBM SPSS Collaboration and Deployment Services Repository](#page-48-0) 中的对象 』 主题。

## 参数自变量

参数可用作在 IBM SPSS Modeler 的命令行执行期间的标记。在命令行自变量中, -P 标记用于表示形如 -P <*name>*=<value> 的参数。

形式参数可以是:

- 简单参数(即, 直接在 CLEM 表达式中使用的参数)。
- 槽参数,也称为节点属性。此类参数用于修改流中各个节点的设置。请参阅主题第 [63](#page-68-0) 页的 『 节点属性概 述』以获取更多信息。
- 命令行自变量, 用于更改对 IBM SPSS Modeler 的调用。

例如, 您可以提供数据源用户名和密码作为命令行标志, 如下所示:

modelerclient -stream response.str -P:databasenode.datasource="{\"ORA 10gR2\", user1, mypsw, true}"

其格式与 [databasenode](#page-80-0) 节点属性的 datasource 参数相同。有关更多信息,请参阅: 第 75 页的 『databasenode 属性」。

注: 如果已命名节点, 那么您必须将节点名括在双引号中并使用反斜杠对引号进行转义。例如, 如果以上示例 中数据源节点的名称为 Source\_ABC, 那么此条目将如下所示:

modelerclient -stream response.str -P:databasenode.\"Source\_ABC\".datasource="{\"ORA 10gR2\", user1, mypsw, true}"

用于标识结构化参数的引号前还需要有反斜杠,如以下 TM1 数据源示例中所示:

```
clemb -server -hostname 9.115.21.169 -port 28053 -username administrator
    -execute -stream C:\Share\TM1_Script.str -P:tm1import.pm_host="http://9.115.21.163:9510/pmhub/pm"
    -P:tmlimport.tml connection={\"SData\",\"\",\"admin\",\"apple\"}
    -P:tm1import.selected_view={\"SalesPriorCube\",\"salesmargin%\"}
```
## **服务器连接自变量**

-server 标记指示 IBM SPSS Modeler 应连接到公共服务器, 标记 -hostname、-use\_ssl、-port、-username 、-password 和 -domain 用于指示 IBM SPSS Modeler 如何连接到公共服务器。如果未指定 -server 参数, 那么使用缺省 或本地 服务器。

示例

连接到公共服务器:

<span id="page-63-0"></span>modelerclient -server -hostname myserver -port 80 -username dminer -password 1234 -stream mystream.str -execute

连接到服务器集群:

```
modelerclient -server -cluster "QA Machines" \
-spsscr hostname pes host -spsscr port 8080 \
-spsscr_username asmith -spsscr_epassword xyz
```
请注意, 连接到服务器集群需要通过在整个 IBM SPSS Collaboration and Deployment Services 中使用过程协 调器, 因此 -cluster 参数必须与存储库连接选项 (spsscr\_\*) 结合使用。有关更多信息, 请参阅 『IBM SPSS Collaboration and Deployment Services Repository 连接自变量 』 主题。

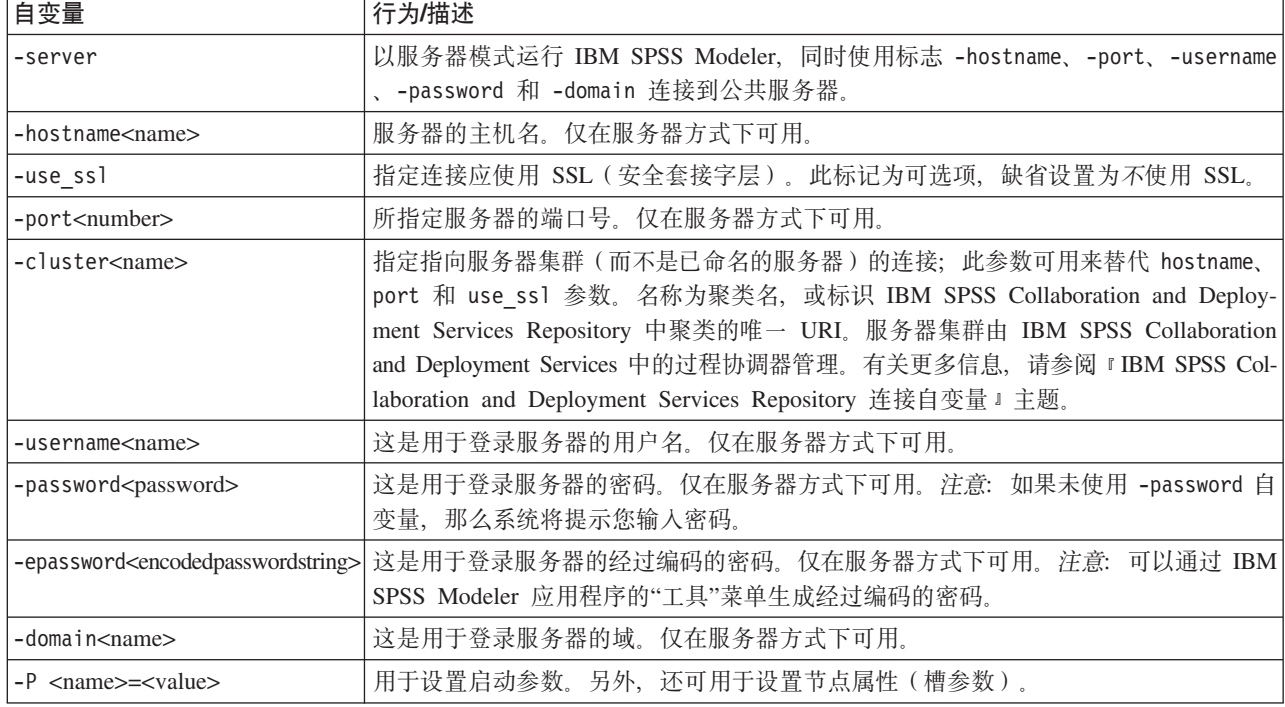

表 33. 服务器连接自变量.

## **IBM SPSS Collaboration and Deployment Services Repository 连接自** 变量

如果想通过命令行来存储或检索 IBM SPSS Collaboration and Deployment Services 中的对象, 那么必须指定 一个指向该 IBM SPSS Collaboration and Deployment Services Repository 的有效连接。例如:

modelerclient -spsscr\_hostname myhost -spsscr\_port 8080 -spsscr\_username myusername -spsscr\_password mypassword -stream<sup>-</sup>"spsscr:///folder 1/scoring\_stream.str" -execute

下表列出了可用于建立连接的自变量。

表 34. IBM SPSS Collaboration and Deployment Services Repository 连接自变量

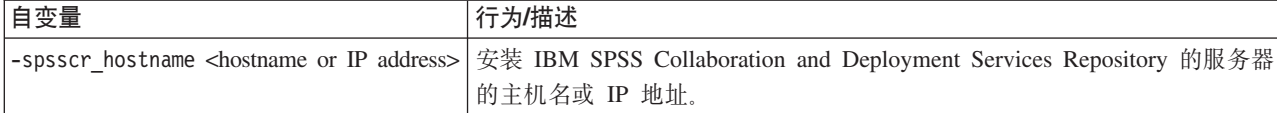

<span id="page-64-0"></span> $#34.$  IBM SPSS Collaboration and Deployment Services Repository 连接自变量 (续)

| 自变量                                               | 行为/描述                                                                                                    |
|---------------------------------------------------|----------------------------------------------------------------------------------------------------|
| -spsscr port <number></number>                    | IBM SPSS Collaboration and Deployment Services Repository 接受连接的端<br>口号(通常, 缺省值为 8080)。                                             |
| -spsscr use ssl                                   | 指定连接应使用 SSL (安全套接字层)。此标记为可选项,缺省设置为不使用<br>SSL.                                                                                      |
| -spsscr username <name></name>                    | 登录到 IBM SPSS Collaboration and Deployment Services Repository 的用户<br>名。                                                            |
| -spsscr password <password></password>            | 登录到 IBM SPSS Collaboration and Deployment Services Repository 的密码。                                                                 |
| -spsscr epassword <encoded password=""></encoded> | 登录到 IBM SPSS Collaboration and Deployment Services Repository 的加密<br>密码。                                                           |
| -spsscr domain <name></name>                      | 登录到 IBM SPSS Collaboration and Deployment Services Repository 所使用<br>的域。此标志是可选项, 除非您使用 LDAP 或 Active Directory 进行登录,<br>否则请勿使用此标志。 |

## **IBM SPSS Analytic Server** 连接自变量

如果要通过命令行存储或检索 IBM SPSS Analytic Server 中的对象, 那么必须指定与 IBM SPSS Analytic Server 的有效连接。

注: 可以从 SPSS Modeler Server 获取 Analytic Server 的位置, 但此位置无法在客户机上进行更改。

下表列出了可用于建立连接的自变量。

表 35. IBM SPSS Analytic Server 连接自变量

| 自变量                         | 行为/描述                                   |
|-----------------------------|-----------------------------------------|
| -analytic server username   | 用于登录 IBM SPSS Analytic Server 的用户名。     |
| -analytic_server password   | 用于登录 IBM SPSS Analytic Server 的密码。      |
| -analytic_server epassword  | 用于登录 IBM SPSS Analytic Server 的经过编码的密码。 |
| -analytic server credential | 用于登录 IBM SPSS Analytic Server 的凭证。      |

## 红合多个参数

通过使用后跟文件名的 @ 符号,可以在调用时指定的单个命令文件中组合使用多个自变量。这使您能够缩短 命令行调用、并且可以克服操作系统在命令长度方面的限制。例如、以下启动命令使用了<commandFileName > 的引用文件中的指定参数。

modelerclient @<commandFileName>

如果需用空格, 那么请用引号将命令文件的文件名和路径括起来, 如下所示: modelerclient @ "C:\Program Files\IBM\SPSS\Modeler\*nn*\scripts\my\_command\_file.txt"

命令文件可以包含先前在启动时逐个指定的所有自变量,并且每个自变量各占一行。例如:

-stream report.str -Porder.full filename=APR orders.dat -Preport.filename=APR\_report.txt -execute

当写入和引用命令文件时, 必须遵循以下限制:

- 每条命令各占一行。
- 不要在命令文件中嵌入 @CommandFile 参数。

# 第 7 章 属性参考信息

## 属性参考信息概述

可以为节点、流、超节点和工程指定多个不同的属性。某些属性在所有节点中通用, 例如"名称"、"注释"和" 工具提示",有些属性则只针对某些特定的节点类型。其他属性汲及高级流操作,例如高速缓存或"超节点"行 为。可通过标准用户界面(例如当打开对话框编辑节点选项时)访问属性,还可以多种其他方式使用属性。

- 可通过脚本修改属性(如本章所述)。有关更多信息,请参阅『属性语法』。
- 可在"超节点"参数中应用节点属性。
- 启动 IBM SPSS Modeler 时, 节点属性还可用作命令行选项 (使用 -P 标记) 的一部分。

在 IBM SPSS Modeler 的脚本编制上下文中、节点属性和流属性通常称为槽参数。在本指南中、它们指的是节 点或流的属性。

有关脚本编写语言的详细信息、请参阅脚本编写语言。

### 属性语法

可以使用下列语法设置的属性

OBJECT.setPropertyValue(PROPERTY, VALUE)

或:

OBJECT.setKeyedPropertyValue(PROPERTY, KEY, VALUE)

可以使用下列语法检索的属性的值:

```
VARIABLE = OBJECT.getPropertyValue(PROPERTY)
```
或:

```
VARIABLE = OBJECT.getKeyedPropertyValue(PROPERTY, KEY)
```
其中 OBJECT 是节点或输出、PROPERTY 是表达式引用的节点属性的名称、而 KEY 是键控属性的键值。例如、 以下语法用于查找过滤节点、然后设置缺省值以包含所有字段并根据下游数据过滤 Age 字段:

```
filternode = modeler.script.stream().findByType("filter", None)
filternode.setPropertyValue("default include", True)
filternode.setKeyedPropertyValue("include", "Age", False)
```
可以使用流 findByType(TYPE, LABEL) 函数查找 IBM SPSS Modeler 中使用的所有节点。必须至少指定一个 TYPE 或 LABEL。

#### 结构化属性

脚本编写通过结构化属性, 增强语法解析清晰度的方式有二:

- 指定复杂节点属性名称的结构, 例如"类型"节点、"过滤"节点或"均衡"节点。
- 提供一种可一次指定多种属性的格式。

#### 复杂接口的结构化

带有表和其他复杂接口的节点("类型"、"过滤"和"均衡"节点)的脚本必须遵循特定的结构以便正确解析。这 些属性需要比单个标识的名称更为复杂的名称、此名称称为键。例如、在"过滤"节点内、每个可用字段(在其 上游)均处于开或关的状态。要引用此信息, "过滤"节点将为每个字段(无论字段为 true 还是 false)存储一个 信息项。此属性的值可能(或指定为)True 或 False。假如"过滤"节点 mynode (在其上游) 有一名为 年龄的 字段。要关闭此字段, 请将带有键 Age 的属性 include 的值设置为 False, 如下所示:

mynode.setKeyedPropertyValue("include", "Age", False)

#### 为设置多重属性而结构化

对于许多节点而言,您可以一次指定节点或流的多个属性。这称为多重集合命令或设置块。

在某些情况下, 结构化属性相当复杂。示例如下:

sortnode.setPropertyValue("keys", [["K", "Descending"], ["Age", "Ascending"], ["Na", "Descending"]])

结构化属性的另一个优势在于, 在某个节点稳定之前可以在该节点上设置若干个属性。缺省情况下, 多重集合 将在基于单个属性设置的操作运行之前,在块中设置所有属性。例如,如果在定义"固定文件"节点时分两步设 置字段属性,由于节点在两个设置均生效之前是不一致的,将会导致发生错误。以多重集合方式定义属性,可 使得在更新数据模型前设置上述两个属性, 从而避免上述问题发生。

#### 缩写

在节点属性语法中使用标准缩写。了解缩写有助于构建脚本。

表 36. 语法中使用的标准缩写

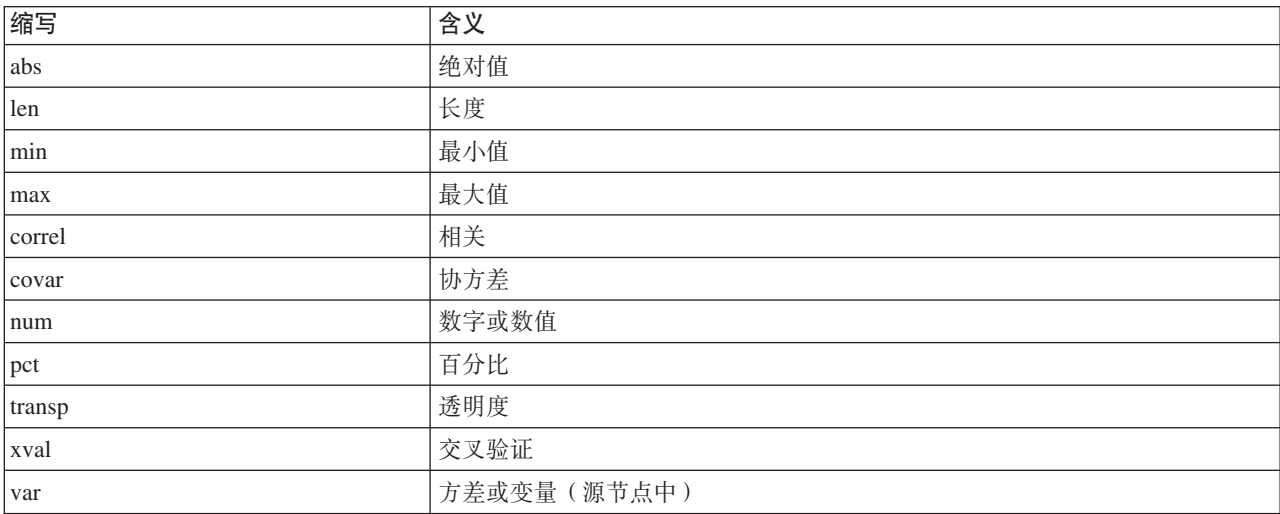

## 节点和流属性示例

在 IBM SPSS Modeler 中可以各种方式使用节点和流属性。此类属性经常用作脚本的一部分, 作为 独立脚本 的一部分用以实现多个流或操作的自动化;或用作 流脚本 的一部分用以实现单个流内部的过程自动化。还可 通过在"超节点"内使用节点参数来指定节点参数。就最基础的水平而言, 属性还可用作命令行选项来启动 IBM SPSS Modeler。将 -p 参数用作命令行调用的一部分时, 可以使用流属性来更改流设置。

表 37. 节点和流属性示例

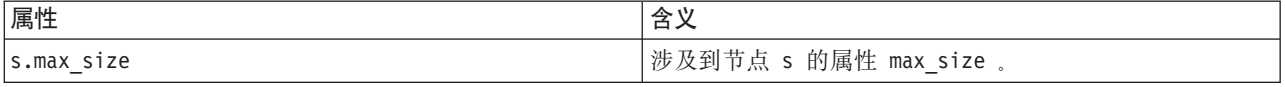

<span id="page-68-0"></span>表 37. 节点和流属性示例 (续)

| 属性                    | 含义                                       |
|-----------------------|------------------------------------------|
| s:samplenode.max size | 步及到节点 s 的属性 max_size, 其必须为样本节点。          |
| :samplenode.max size  | 涉及到当前流中样本节点的属性 max_size (只能有一个样 <br>本流)。 |
| s:sample.max size     | 步及到节点 s 的属性 max_size, 其必须为样本节点。          |
| t.direction.Age       | 涉及到"类型"节点 t 中年龄字段的角色。                    |
| :.max size            | *** 非法操作 *** 必须指定节点名或节点类型。               |

示例 s:sample.max size 说明不一定要写出节点类型的全称。

示例 t.direction.Age 说明, 当某个节点属性比带有单个值的单个通道复杂时, 某些通道名称将自行结构化。 此类通道称为 结构化 或 复杂 属性。

## 节点属性概述

每种类型的节点都具有自己的一组合法属性,并且每个属性都具有类型。此类型可以是一般类型(数字、标志 或字符串), 在这种情况下, 属性设置将强制转换为正确类型。如果无法进行强制转换, 那么将发生错误。另 外, 通过属性引用可以指定合法值的范围, 例如 Discard、PairAndDiscard 和 IncludeAsText, 此时如果采用 其他值, 那么将出现错误。应通过采用值 true 或 false 来读取或设置标志属性。(设置值时也可识别如下 变异值: Off、OFF、off、No、NO、no、n、N、f、F、false、False、FALSE 或 0, 但在某些情况下读取属性 值时会出错。所有其他值都将被视为 true。使用 true 和 false 时保持一致将可以避免混淆。)在本指南的参 考表中, 属性描述列对结构化属性进行了说明, 并给出了属性的使用格式。

# 公共节点属性

IBM SPSS Modeler 中的很多属性通用于所有节点(包括超节点)。

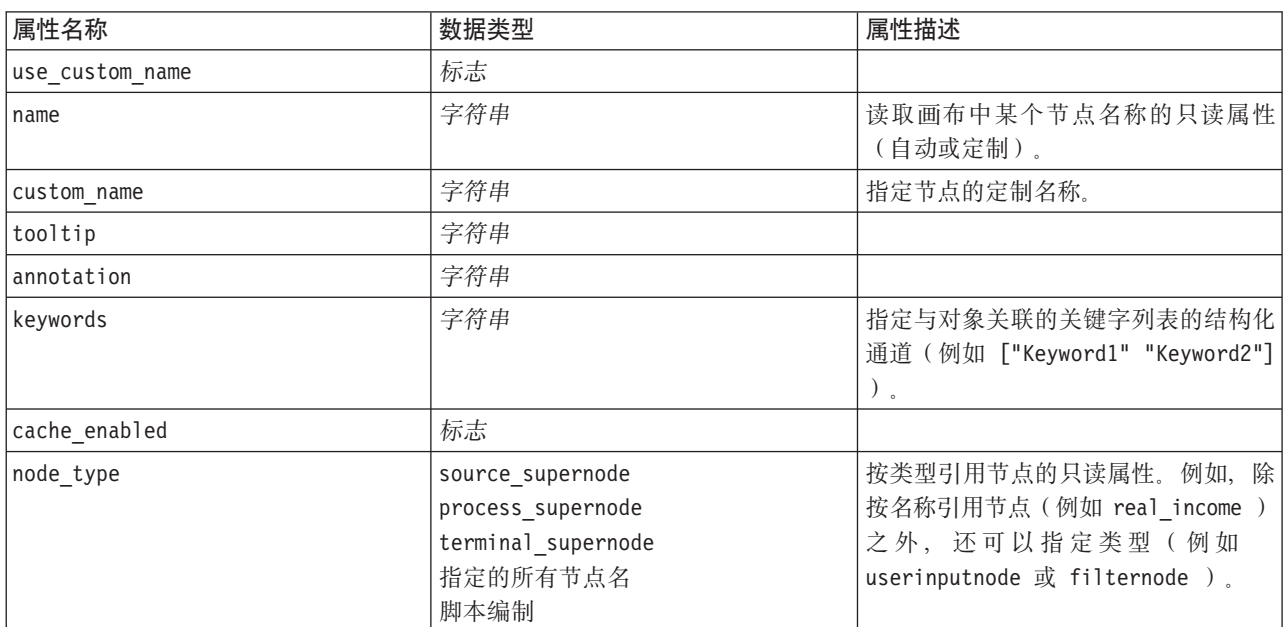

表 38. 公共节点属性.

超节点属性以及所有其他节点的属性均将单独讨论。有关更多信息, 请参阅第287页的第 19 章, 『超节点属 性」主题。

# **笔8 章 流属性**

通过脚本编写可以控制多种流属性。要引用流属性, 您必须设置执行方法以使用脚本:

```
stream = modeler.script.stream()
stream.setPropertyValue("execute method", "Script")
```
示例

```
节点属性用于引用当前流中的节点。如下所示的流脚本可作为一个示例:
```

```
stream = modeler.script.stream()
annotation = stream.getPropertyValue("annotation")
```

```
annotation = annotation + "\n\nThis stream is called \"" + stream.getLabel() + "\" and
contains the following nodes:\n"
```

```
for node in stream.iterator():
    annotation = annotation + "\n" + node.getTypeName() + " node called \"" + node.getLabel()
+ ""\setminus""
```

```
stream.setPropertyValue("annotation", annotation)
```
上述示例使用节点属性创建了包含流中所有节点的列表、并将该列表写入流的注释中。生成的注解具有如下形 式:

This stream is called "druglearn" and contains the following nodes:

type node called "Define Types" derive node called "Na\_to\_K" variablefile node called "DRUG1n" neuralnetwork node called "Drug" c50 node called "Drug" filter node called "Discard Fields"

流属性的具体说明见于下表。

表 39. 流属性.

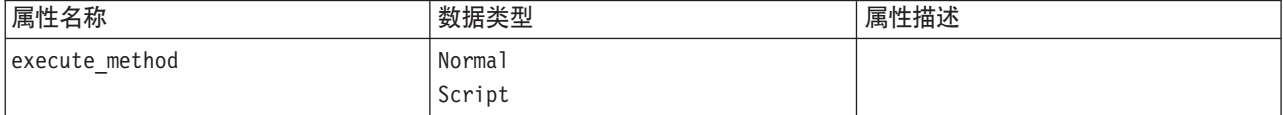

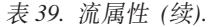

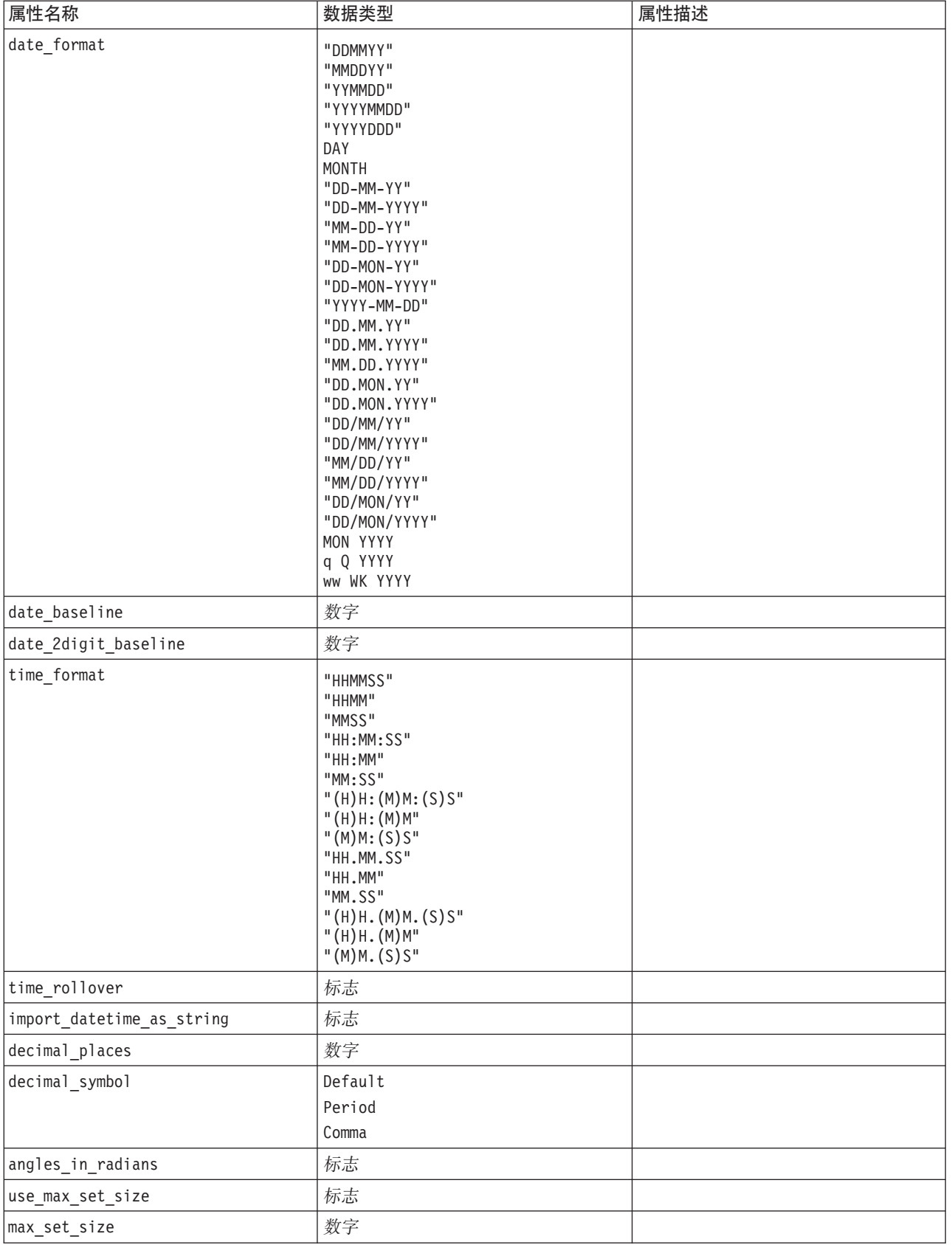
表 39. 流属性 (续).

| 属性名称                                                       | 数据类型                                           | 属性描述                                                                                                    |
|------------------------------------------------------------|------------------------------------------------|----------------------------------------------------------------------------------------------------|
| ruleset_evaluation                                         | Voting                                         |                                                                                                    |
|                                                            | FirstHit                                       |                                                                                                    |
| refresh_source_nodes                                       | 标志                                             | 用于在流执行中自动刷新源节点。                                                                                                    |
| script                                                     | 字符串                                            |                                                                                                    |
| annotation                                                 | 字符串                                            |                                                                                                    |
| name                                                       | 字符串                                            | 注: 这是一个只读属性。如果想要更改<br>流的名称, 您应该使用其它名称加以保<br>存。                                                                                         |
| parameters                                                 |                                                | 使用此属性可以更新来自独立脚本中的<br>流参数。                                                                                                    |
| nodes                                                      |                                                | 详细信息参见下方。                                                                                                    |
| encoding                                                   | SystemDefault<br>"UTF-8"                       |                                                                                                    |
| stream_rewriting                                           | 布尔值                                            |                                                                                                    |
| stream rewriting maximise sql                              | 布尔值                                            |                                                                                                    |
| stream rewriting optimise clem<br>$execut$ <sub>1</sub> on | 布尔值                                            |                                                                                                    |
| stream_rewriting_optimise_syntax_<br>excution              | 布尔值                                            |                                                                                                    |
| enable_parallelism                                         | 布尔值                                            |                                                                                                    |
| sql_generation                                             | 布尔值                                            |                                                                                                    |
| database_caching                                           | 布尔值                                            |                                                                                                    |
| sql logging                                                | 布尔值                                            |                                                                                                    |
| sql_generation_logging                                     | 布尔值                                            |                                                                                                    |
| sql_log_native                                             | 布尔值                                            |                                                                                                    |
| sql log prettyprint                                        | 布尔值                                            |                                                                                                    |
| record count suppress input                                | 布尔值                                            |                                                                                                    |
| record_count_feedback_interval                             | 整数                                             |                                                                                                    |
| use_stream_auto_create_node_<br>settings                   | 布尔值                                            | 如果值为 true, 那么将使用特定于流的<br>设置, 否则将使用用户首选项。                                                                                               |
| create model applier for new<br>models                     | 布尔值                                            | 如果值为 true, 那么在模型构建器创建<br>新模型并且没有处于活动状态的更新链<br>接时, 将添加一个新的模型应用器。<br>注: 如果您使用的是 IBM SPSS Mod-<br>eler Batch V15, 那么必须显式地在脚本<br>中添加模型应用器。 |
| create model applier update links                          | createEnabled<br>createDisabled<br>doNotCreate | 定义自动添加模型应用器节点时创建的<br>链接类型。                                                                                                    |
| create source node from builders                           | 布尔值                                            | 如果值为 true, 那么在源构建器创建新<br>的源输出并且没有处于活动状态的更新<br>链接时, 将添加一个新的源节点。                                                                         |

表 39. 流属性 (续).

| 属性名称                            | 数据类型                                           | 属性描述                    |
|---------------------------------|------------------------------------------------|-------------------------|
| create source node update links | createEnabled<br>createDisabled<br>doNotCreate | 定义自动添加源节点时创建的链接类 <br>型。 |
| has coordinate system           | 布尔值                                            | 如果为 true,请对整个流应用坐标系。    |
| coordinate system               | 字符串                                            | 所选投影坐标系的名称。             |

# **第9章 源节点属性**

# 源节点公共属性

所有源节点的公共属性如下所示。后面的主题是具体节点的相关信息。

#### **>} 1**

```
varfilenode = modeler.script.stream().create("variablefile", "Var. File")
varfilenode.setPropertyValue("full_filename", "$CLEO_DEMOS/DRUG1n")
varfilenode.setKeyedPropertyValue("check", "Age", "None")
varfilenode.setKeyedPropertyValue("values", "Age", [1, 100])
varfilenode.setKeyedPropertyValue("type", "Age", "Range")
varfilenode.setKeyedPropertyValue("direction", "Age", "Input")
```
#### **>} 2**

此脚本假定指定的数据文件包含表示多行字符串的字段 Region。

from modeler.api import StorageType from modeler.api import MeasureType

```
# Create a Variable File node that reads the data set containing
# the "Region" field
varfilenode = modeler.script.stream().create("variablefile", "My Geo Data")
varfilenode.setPropertyValue("full filename", "C:/mydata/mygeodata.csv")
varfilenode.setPropertyValue("treat square brackets as lists", True)
```
# Override the storage type to be a list... varfilenode.setKeyedPropertyValue("custom\_storage\_type", "Region", StorageType.LIST) # ...and specify the type if values in the list and the list depth varfilenode.setKeyedPropertyValue("custom\_list\_storage\_type", "Region", StorageType.INTEGER) varfilenode.setKeyedPropertyValue("custom\_list\_depth", "Region", 2)

```
# Now change the measurement to indentify the field as a geospatial value...
varfilenode.setKeyedPropertyValue("measure_type", "Region", MeasureType.GEOSPATIAL)
#...and finally specify the necessary information about the specific
# type of geospatial object
varfilenode.setKeyedPropertyValue("geo_type", "Region", "MultiLineString")
varfilenode.setKeyedPropertyValue("geo_coordinates", "Region", "2D")
varfilenode.setKeyedPropertyValue("has_coordinate_system", "Region", True)
varfilenode.setKeyedPropertyValue("coordinate_system", "Region",
"ETRS_1989_EPSG_Arctic_zone_5-47")
```
表 40. 源节点公共属性.

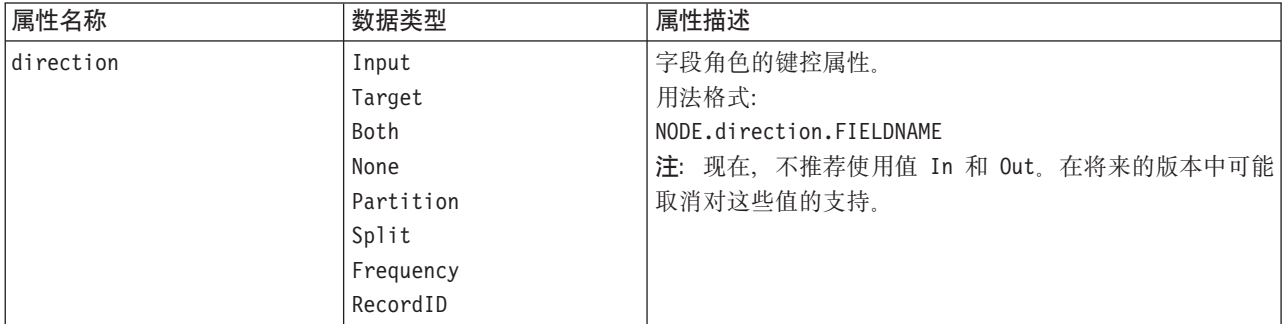

#### 表 40. 源节点公共属性 (续).

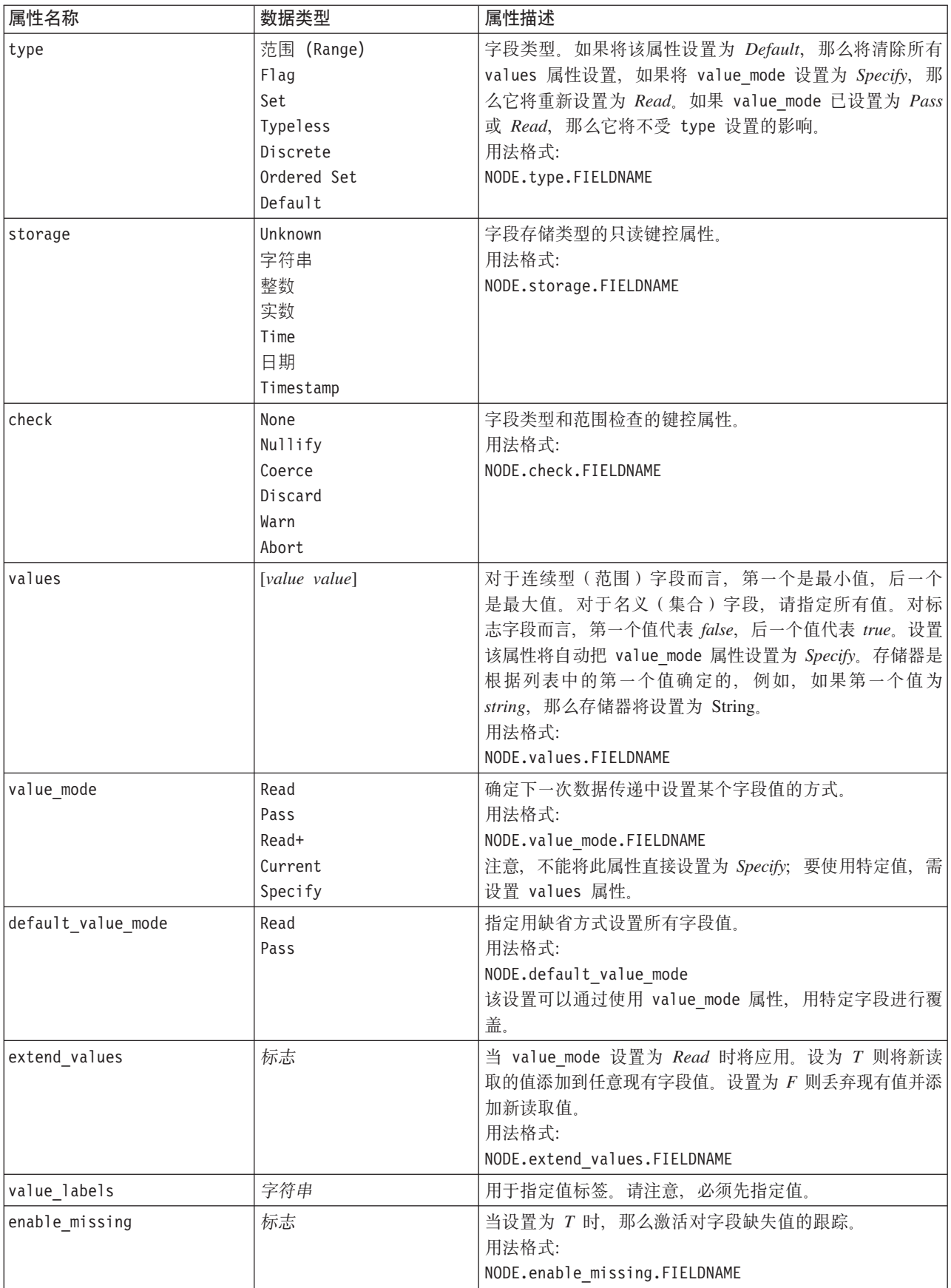

表 40. 源节点公共属性 (续).

| 属性名称               | 数据类型                                                                                                    | 属性描述                                                                                                    |
|--------------------|----------------------------------------------------------------------------------------------------|----------------------------------------------------------------------------------------------------|
| missing_values     | [value value ]                                                                                                    | 指定表示缺失数据的数据值。<br>用法格式:<br>NODE.missing values.FIELDNAME                                                                                                   |
| range_missing      | 标志                                                                                                    | 此属性设置为 T 时, 指定是否为字段定义缺失值(空白)范<br>围。<br>用法格式:<br>NODE.range_missing.FIELDNAME                                                                              |
| missing_lower      | 字符串                                                                                                    | range missing 为 true 时, 此属性指定缺失值范围的下限。<br>用法格式:<br>NODE.missing_lower.FIELDNAME                                                                           |
| missing_upper      | 字符串                                                                                                    | range_missing 为 true 时, 此属性指定缺失值范围的上限。<br>用法格式:<br>NODE.missing_upper.FIELDNAME                                                                           |
| null_missing       | 标志                                                                                                    | 当此属性设置为 T 时, 将用空(在本软件中显示为 \$null\$<br>的未定义值)表示缺失值。<br>用法格式:<br>NODE.null_missing.FIELDNAME                                                                |
| whitespace missing | 标志                                                                                                    | 当该属性设置为 T 时, 仅包含空白 (空格、制表符和换行<br>符)的值将被当成缺失值。<br>用法格式:<br>NODE.whitespace_missing.FIELDNAME                                                               |
| description        | 字符串                                                                                                    | 用于指定字段标签或描述。                                                                                                    |
| default include    | 标志                                                                                                    | 用于指定默认行为是传递还是过滤字段的键控属性:<br>NODE.default_include<br>示例:<br>set mynode:filternode.default_include = false                                                   |
| include            | 标志                                                                                                    | 用于指出是包含还是过滤单个字段的键控属性:<br>NODE.include.FIELDNAME.                                                                                                    |
| new_name           | string                                                                                                    |                                                                                                    |
| measure_type       | Discrete<br>MeasureType.DISCRETE<br>Flag / MeasureType.FLAG<br>Set / MeasureType.SET<br>OrderedSet<br>MeasureType.ORDERED SET<br>Typeless<br>MeasureType.TYPELESS<br>Collection<br>MeasureType.COLLECTION<br>Geospatial<br>MeasureType.GEOSPATIAL | Range / MeasureType.RANGE 此键控属性类似于 type, 因为它可用于定义与字段关联的测<br>量。区别在于, 还可以向 Python 脚本编制中的 setter 函数<br>传递其中一个 MeasureType 值, 而 getter 始终返回<br>MeasureType 值。 |

#### 表 40. 源节点公共属性 (续).

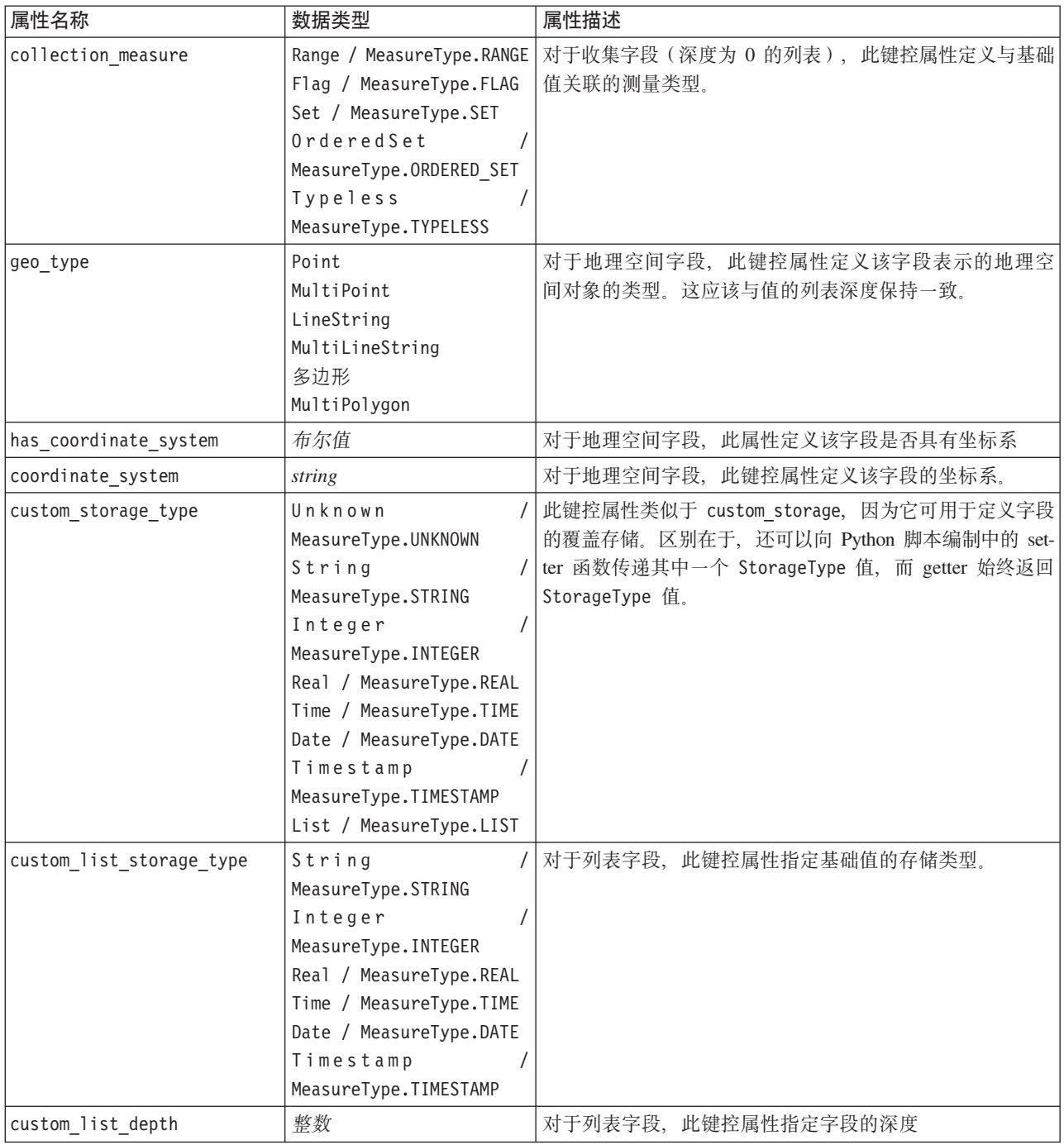

# asimport 属性

Analytic Server 源使您可以在 Hadoop 分布式文件系统 (HDFS) 上运行流。

### **>}**

```
node = stream.create("asimport", "My node")
node.setPropertyValue("data_source", "Drug1n")
```
表 41. asimport 属性.

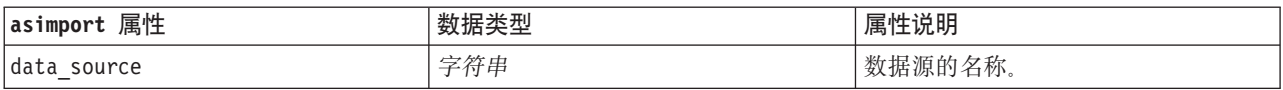

# cognosimport 节点属性

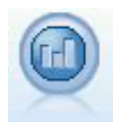

IBM Cognos BI 源节点从 Cognos BI 数据库导入数据。

示例

```
node = stream.create("cognosimport", "My node")
node.setPropertyValue("cognos_connection", ["http://mycogsrv1:9300/p2pd/servlet/dispatch",
 True, "", "", ""])
node.setPropertyValue("cognos_package_name", "/Public Folders/GOSALES")
node.setPropertyValue("cognos_items", ["[GreatOutdoors].[BRANCH].[BRANCH_CODE]",
"[GreatOutdoors].[BRANCH].[COUNTRY_CODE]"])
```
表 42. cognosimport 节点属性.

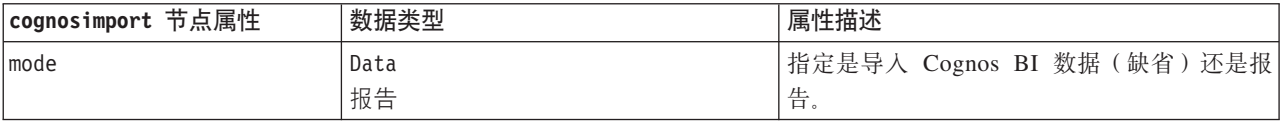

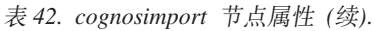

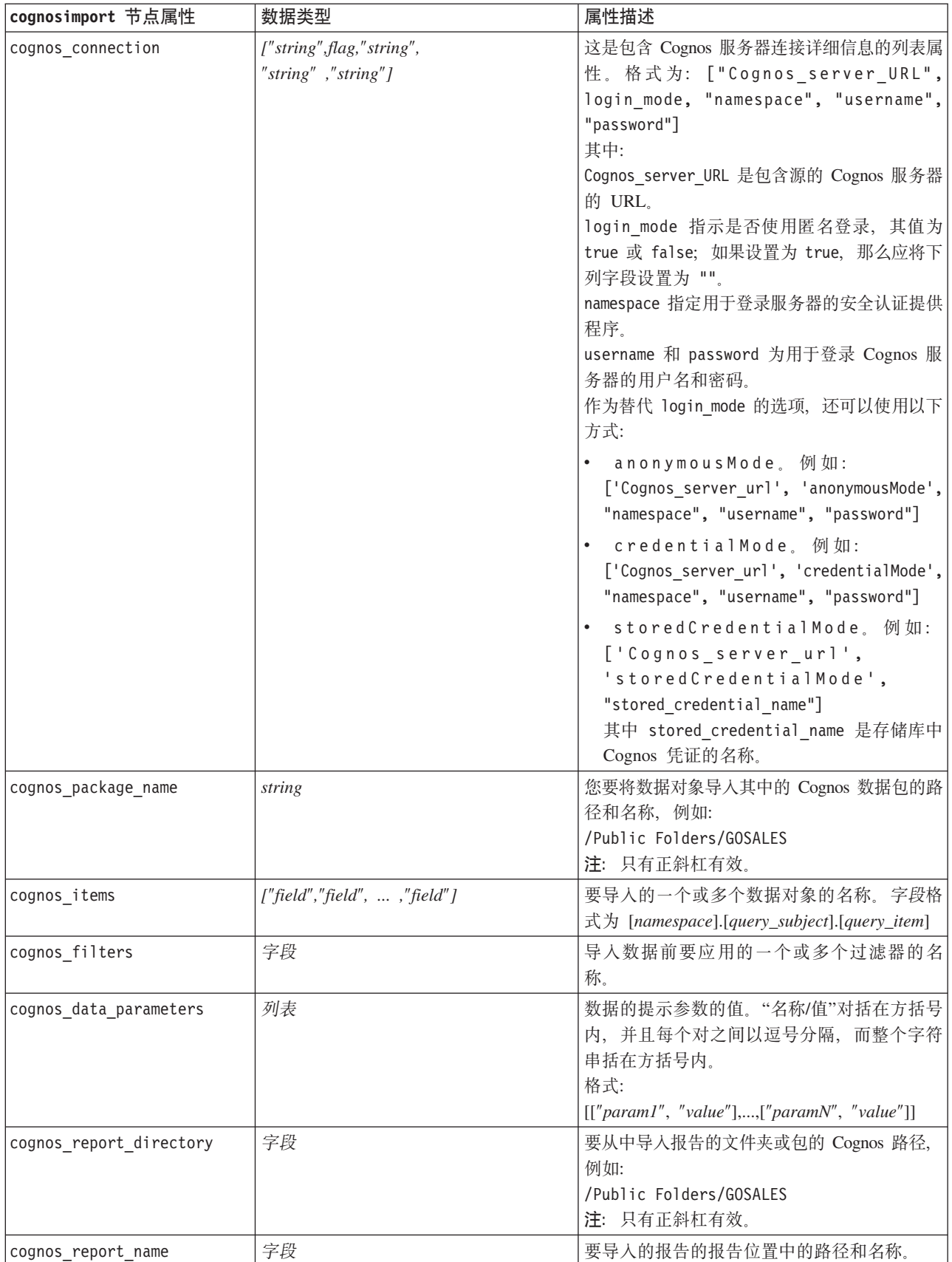

表 42. cognosimport 节点属性 (续).

| cognosimport 节点属性        | 数据类型 | 属性描述                   |
|--------------------------|------|------------------------|
| cognos report parameters | 列表   | 报告参数的值。"名称/值"对括在方括号内,并 |
|                          |      | 且每个对之间以逗号分隔,而整个字符串括在   |
|                          |      | 方括号内。                  |
|                          |      | 格式:                    |
|                          |      |                        |

## databasenode 属性

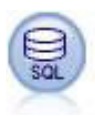

"数据库"节点可用于通过 ODBC (开放式数据库连接) 从各种其他数据包 (包括 Microsoft SQL Server、DB2 和 Oracle 等等)中导入数据。

#### 示例

```
import modeler.api
stream = modeler.script.stream()
nnode = stream.create("database", "My node")
node.setPropertyValue("mode", "Table")
node.setPropertyValue("query", "SELECT * FROM drug1n")
node.setPropertyValue("datasource", "Drug1n_db")
node.setPropertyValue("username", "spss")
node.setPropertyValue("password", "spss")
node.setPropertyValue("tablename", ".Drug1n")
```
表 43. databasenode 属性.

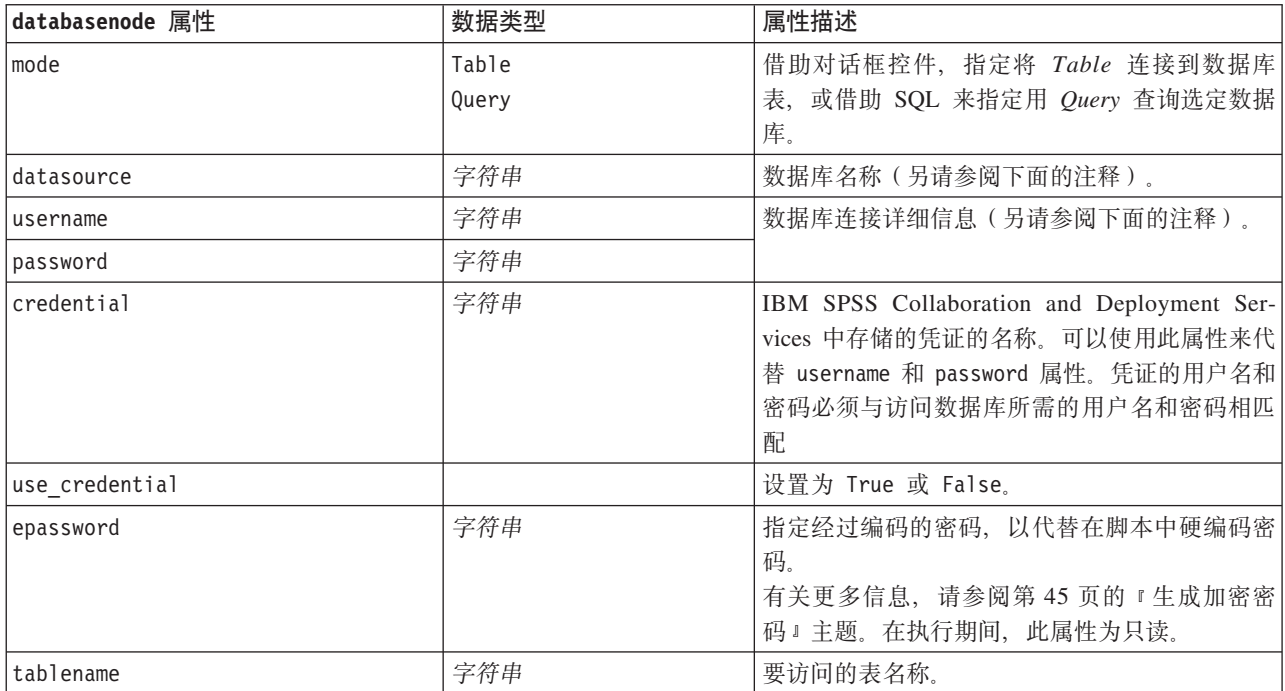

表 43. databasenode 属性 (续).

| databasenode 属性 | 数据类型     | 属性描述                   |
|-----------------|----------|------------------------|
| strip spaces    | None     | 丢弃字符串中前端和尾部空格的选项。      |
|                 | Left     |                        |
|                 | Right    |                        |
|                 | Both     |                        |
| use quotes      | AsNeeded | 指定向数据库发送查询时, 是否将表名和列名括 |
|                 | Always   | 在引号内(例如,如果这些名称包含空格或标)  |
|                 | Never    | 点)。                    |
| query           | 字符串      | 指定要提交查询所对应的 SQL 编码。    |

注: 如果 datasource 属性中的数据库名称包含一个或多个空格、句点 (也称为"句号")或下划线,那么您可以 使用"反斜杠双引号"格式将其作为字符串进行处理。例如: "{\"db2v9.7.6 linux\"}" or: "{\"TDATA 131\ "}"。此外,总是将 datasource 字符串值括在双引号和花括号内,如以下示例: "{\"SQL Server\  $"$ , spssuser, abcd1234, false} $"$ .

注: 如果 datasource 属性中的数据库名称包含空格, 那么您还可以具有下列格式的单个数据源属性来代替 datasource、username 和 password 等各个属性:

表 44. databasenode 属性 - 特定于数据源.

| databasenode 属性 | 数据类型 | 属性描述                                       |
|-----------------|------|--------------------------------------------|
| Idatasource     | 字符串  | 格式:                                        |
|                 |      | [database name, username, password [, true |
|                 |      | falsell                                    |
|                 |      | 最后一个参数与经过加密的密码配合使用。如果                      |
|                 |      | 将其设为 true, 将会在使用之前对密码进行解                   |
|                 |      | 密。                                         |

如果您要更改数据源, 也可使用此格式; 不过, 如果您只想更改用户名或密码, 那么可使用 username 或 password 属性。

# datacollectionimportnode 属性

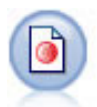

IBM SPSS Data Collection 数据导入节点根据 IBM Corp. 市场调查产品使用的 IBM SPSS Data Collection 数据模型导入调查数据。必须安装 IBM SPSS Data Collection 数据库才可使用此节点。

```
图 7. 维度数据导入节
点
```

```
node = stream.create("datacollectionimport", "My node")
node.setPropertyValue("metadata_name", "mrQvDsc")
node.setPropertyValue("metadata_file", "C:/Program Files/IBM/SPSS/DataCollection/DDL/Data/
Quanvert/Museum/museum.pkd")
node.setPropertyValue("casedata_name", "mrQvDsc")
node.setPropertyValue("casedata_source_type", "File")
node.setPropertyValue("casedata_file", "C:/Program Files/IBM/SPSS/DataCollection/DDL/Data/
```
#### Quanvert/Museum/museum.pkd") node.setPropertyValue("import\_system\_variables", "Common") node.setPropertyValue("import\_multi\_response", "MultipleFlags")

表 45. datacollectionimportnode 属性.

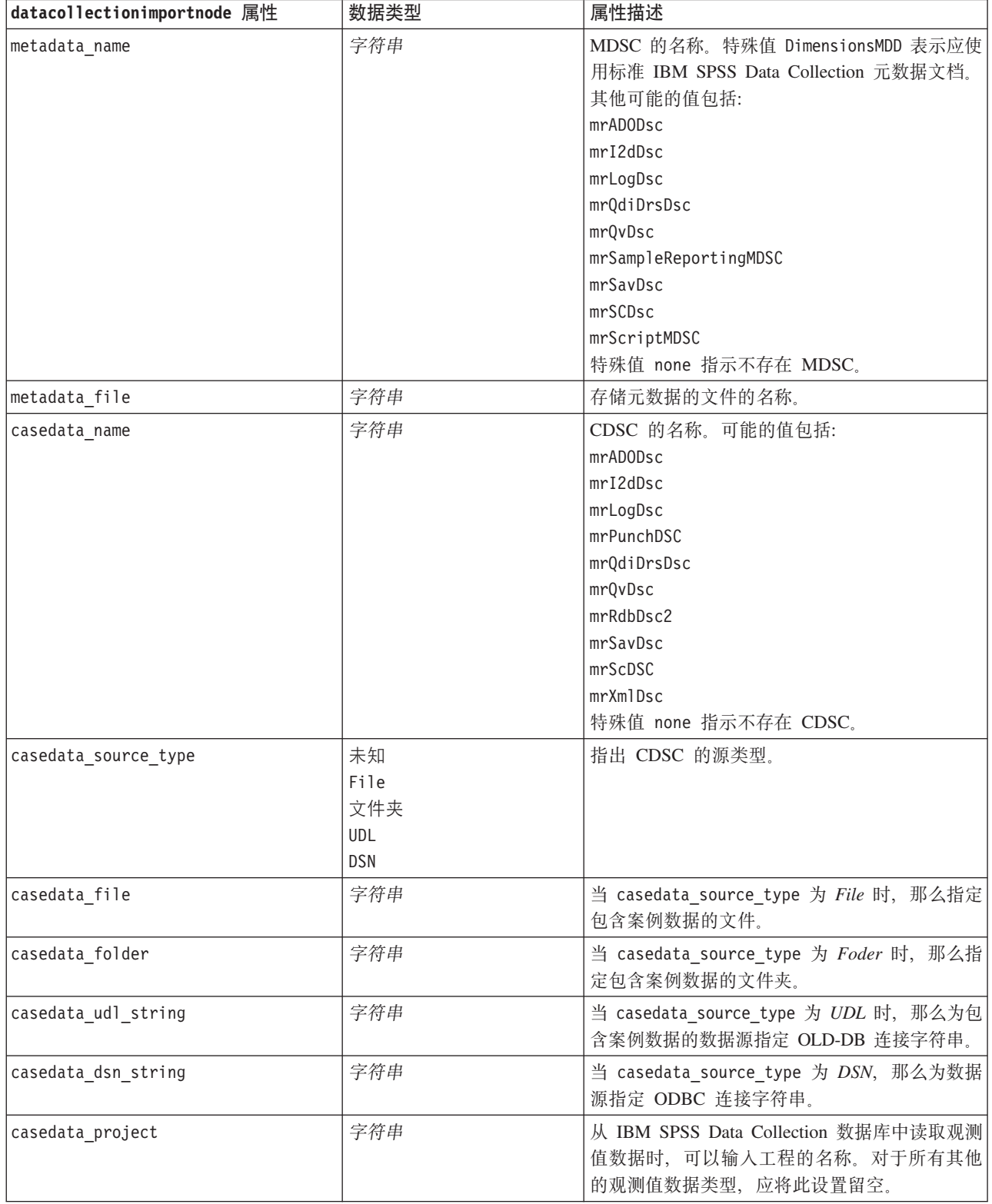

表 45. datacollectionimportnode 属性 (续).

| datacollectionimportnode 属性 | 数据类型                    | 属性描述                                                                   |
|-----------------------------|-------------------------|------------------------------------------------------------------------|
| version_import_mode         | A11                     | 定义版本处理方式。                                                              |
|                             | Latest                  |                                                                        |
|                             | Specify                 |                                                                        |
| specific version            | 字符串                     | 当 version import mode 为 Specify 时, 那么定<br>义要导入案例数据的版本。                 |
| use_language                | 字符串                     | 定义是否应使用指定语言的标签。                                                        |
| language                    | 字符串                     | 如果 use language 的值为 True, 那么定义导入<br>时要使用的语言代码。语言代码应为案例数据中<br>的某一可用代码。  |
| use context                 | 字符串                     | 定义是否应导入特定的上下文。上下文用于区分<br>与响应相关的描述。                                     |
| context                     | 字符串                     | 如果 use context 的值为 true, 那么定义导入环<br>境。环境应是案例数据中的某一可用环境。                |
| use_label_type              | 字符串                     | 定义是否应导入指定标签类型。                                                         |
| label type                  | 字符串                     | 如果 use label type 的值为 true, 那么定义要导<br>入的标签类型。标签类型应是案例数据中的某一<br>可用标签类型。 |
| user id                     | 字符串                     | 对于要求显式登录的数据库, 您可以提供用于访<br>问数据源的用户标识和密码。                                |
| password                    | 字符串                     |                                                                        |
| import system variables     | 常用                      | 指定要导入的系统变量。                                                            |
|                             | None                    |                                                                        |
|                             | A11                     |                                                                        |
| import codes variables      | 标志                      |                                                                        |
| import sourcefile variables | 标志                      |                                                                        |
| import multi response       | MultipleFlags<br>Single |                                                                        |

## excelimportnode 属性

"Excel 导入"节点可从 .xlsx 文件格式的 Microsoft Excel 中导入数据。不需要指定 ODBC 数据源。

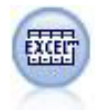

```
#To use a named range:node = stream.create("excelimport", "My node")
node.setPropertyValue("excel_file_type", "Excel2007")
node.setPropertyValue("full_filename", "C:/drug.xlsx")
node.setPropertyValue("use_named_range", True)
node.setPropertyValue("named_range", "DRUG")
node.setPropertyValue("read_field_names", True)
```

```
#To use an explicit range:node = stream.create("excelimport", "My node")
node.setPropertyValue("excel_file_type", "Excel2007")
```

```
node.setPropertyValue("full_filename", "C:/drug.xlsx")
node.setPropertyValue("worksheet_mode", "Name")
node.setPropertyValue("worksheet_name", "Drug")
node.setPropertyValue("explicit_range_start", "A1")
node.setPropertyValue("explicit_range_end", "F300")
```
表 46. excelimportnode 属性.

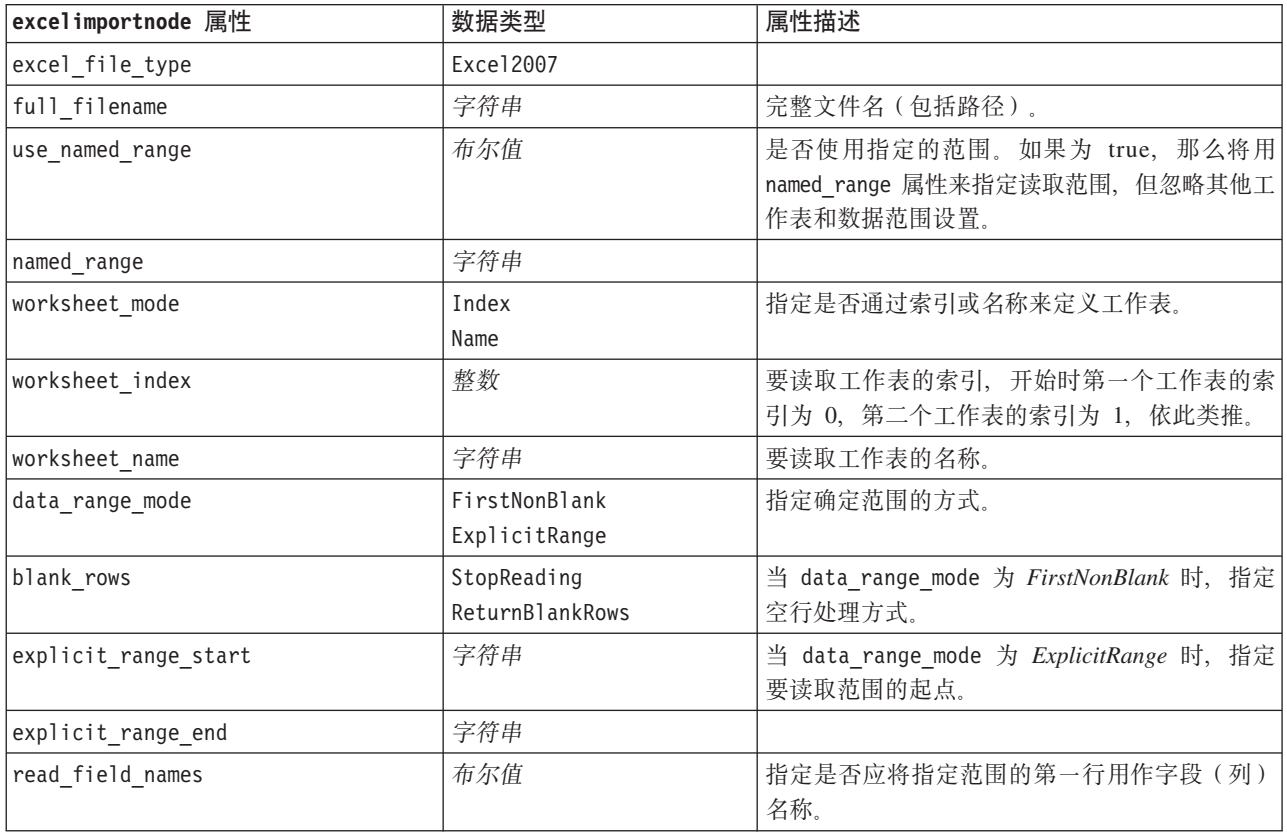

#### evimportnode 属性

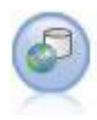

Enterprise View 节点用于创建指向 IBM SPSS Collaboration and Deployment Services Repository 的连接, 使您可以将 Enterprise View 数据读入流中, 并将模型打包装入其他用户可通过存储库访 问的方案。

注: 企业视图节点在 SPSS Modeler 16.0 已替换为数据视图节点。对于前发行版中保存的流, 仍然 支持企业视图节点。但是,更新或创建新流时,我们建议您使用数据视图节点。

```
node = stream.create("evimport", "My node")
node.setPropertyValue("connection", ["Training data","/Application views/Marketing","LATEST",
"Analytic", "/Data Providers/Marketing"])
node.setPropertyValue("tablename", "cust1")
```
表 47. evimportnode 属性.

| evimportnode 属性 | 数据类型 | 属性描述                                                                                                    |
|-----------------|------|----------------------------------------------------------------------------------------------------|
| connection      | 列表   | 结构化属性 - 组成 Enterprise View 连<br>接的参数的列表。<br>用法格式:<br>$e$ vimportnode.connection =<br>[description, app view path,<br>app view version label,<br>environment, DPD path] |
| tablename       | 字符串  | Application View 中表格的名称。                                                                                                    |

## fixedfilenode 属性

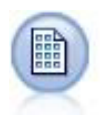

"固定文件"节点从固定字段文本文件(即,文件中的字段不进行定界,而是从同一位置开始且长 度固定)中导入数据。机器生成的数据或遗存数据经常以固定字段格式存储。

示例

```
node = stream.create("fixedfile", "My node")
node.setPropertyValue("full filename", "$CLEO DEMOS/DRUG1n")
node.setPropertyValue("record_len", 32)
node.setPropertyValue("skip_header", 1)
node.setPropertyValue("fields", [["Age", 1, 3], ["Sex", 5, 7], ["BP", 9, 10], ["Cholesterol",
 12, 22], ["Na", 24, 25], ["K", 27, 27], ["Drug", 29, 32]])
node.setPropertyValue("decimal_symbol", "Period")
```
node.setPropertyValue("lines\_to\_scan", 30)

表 48. fixedfilenode 属性.

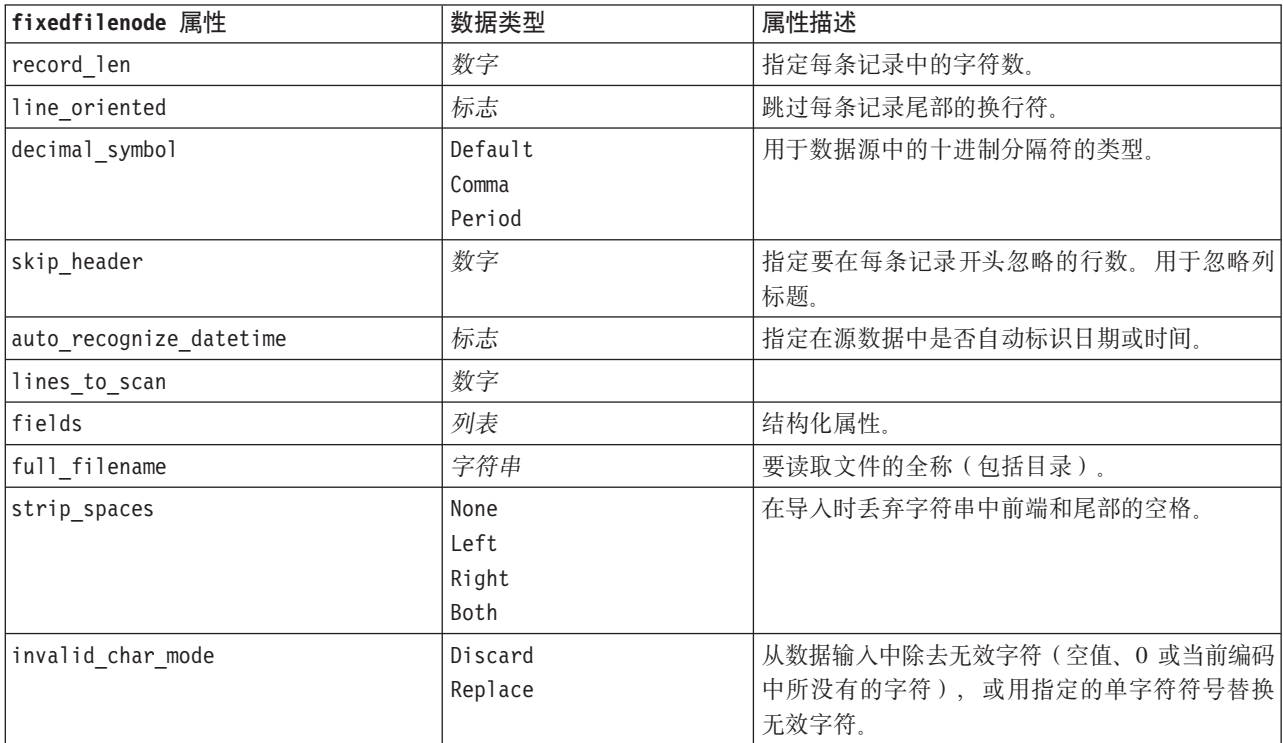

表 48. fixedfilenode 属性 (续).

| fixedfilenode 属性         | 数据类型                                                                                                    | 属性描述                        |
|--------------------------|----------------------------------------------------------------------------------------------------|-----------------------------|
| invalid_char_replacement | 字符串                                                                                                    |                             |
| use_custom_values        | 标志                                                                                                    |                             |
| custom_storage           | Unknown<br>字符串<br>整数<br>实数<br>Time<br>日期<br>Timestamp                                                                                                    |                             |
| custom_date_format       | "DDMMYY"<br>"MMDDYY"<br>"YYMMDD"<br>"YYYYMMDD"<br>"YYYYDDD"<br>DAY<br>MONTH<br>"DD/MM/YY"<br>"DD-MM-YYYY"<br>"MM-DD-YY"<br>"MM-DD-YYYY"<br>"DD-MON-YY"<br>"DD-MON-YYYY"<br>"YYYY-MM-DD"<br>"DD.MM.YY"<br>"DD.MM.YYYY"<br>"MM.DD.YY"<br>"MM.DD.YYYY"<br>"DD.MON.YY"<br>"DD.MON.YYYY"<br>"DD/MM/YY"<br>"DD/MM/YYYY"<br>"MM/DD/YY"<br>"MM/DD/YYYY"<br>"DD/MON/YY"<br>"DD/MON/YYYY"<br>MON YYYY<br>q Q YYYY<br>ww WK YYYY | 只有在指定了定制存储的情况下, 此属性才适<br>用。 |

表 48. fixedfilenode 属性 (续).

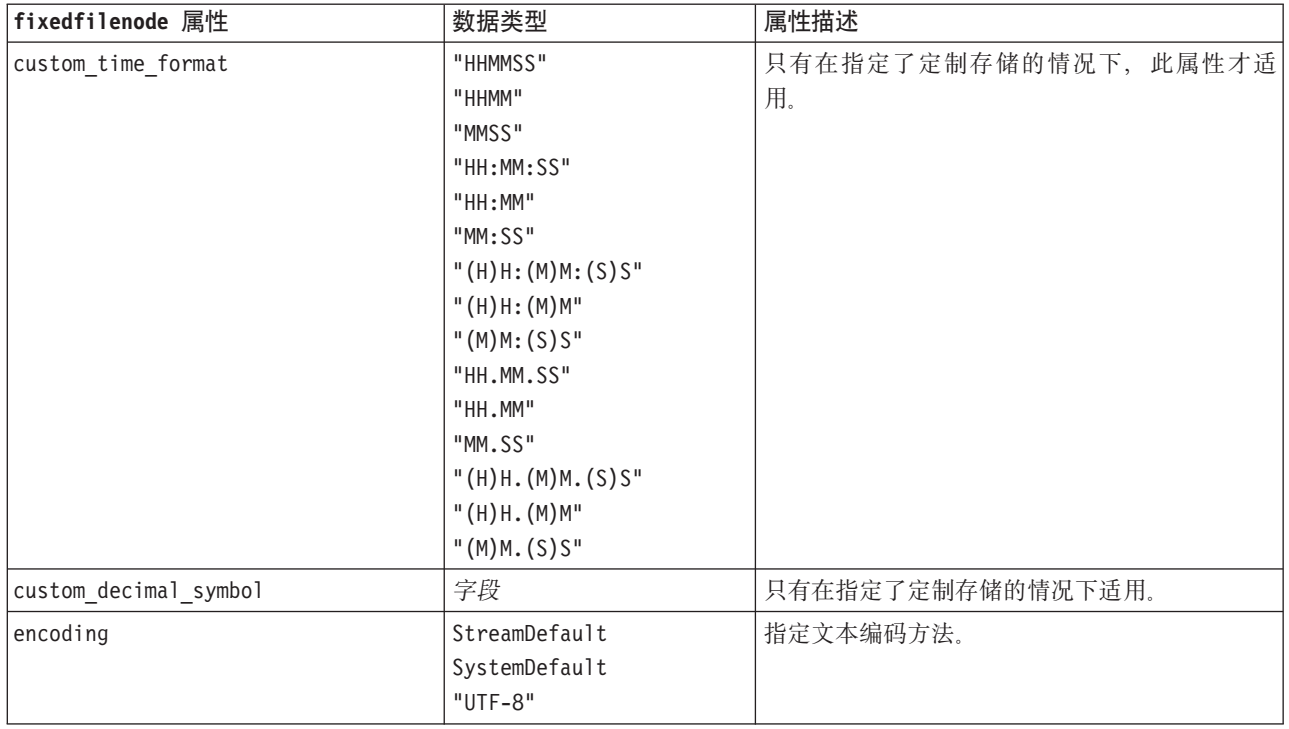

# **gsdata\_import** 节点属性

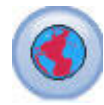

使用"地理空间"源节点可以将图或空间数据引入数据挖掘会话中。

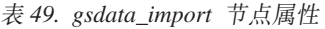

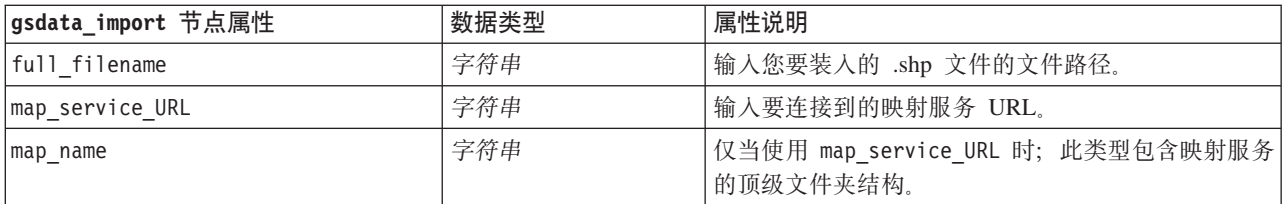

# sasimportnode 属性

SAS 导入节点可将 SAS 数据导入到 IBM SPSS Modeler 中。

```
示例
```

```
node = stream.create("sasimport", "My node")
node.setPropertyValue("format", "Windows")
node.setPropertyValue("full_filename", "C:/data/retail.sas7bdat")
```

```
node.setPropertyValue("member_name", "Test")
node.setPropertyValue("read_formats", False)
node.setPropertyValue("full<sup>-</sup>format filename", "Test")
node.setPropertyValue("import_names", True)
```
表 50. sasimportnode 属性.

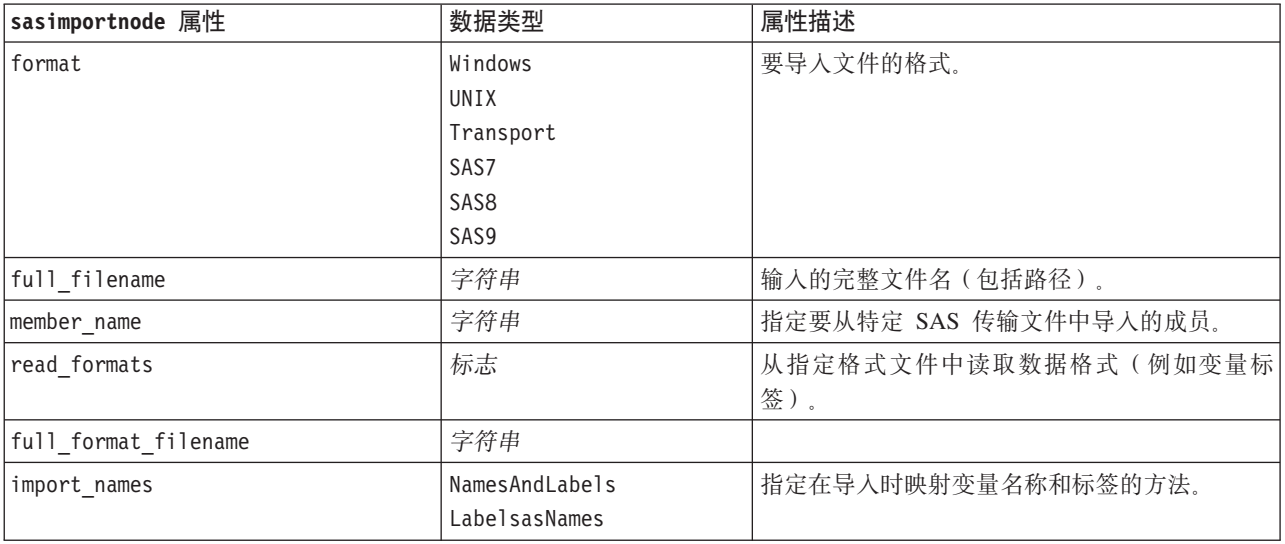

# simgennode 属性

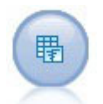

"模拟生成"节点提供了一种生成模拟数据的简单方法 - 使用用户指定的统计分布从头开始生成数 据, 或者使用对现有历史数据运行"模拟拟合"节点而获取的分布自动生成数据。对于模型输入中 存在不确定性的情况, 此节点在对预测模型的结果进行评估时非常有用。

表 51. simgennode 属性.

| simgennode 属性          | 数据类型  | 属性描述                          |
|------------------------|-------|-------------------------------|
| fields                 | 结构化属性 | 请参阅示例                         |
| correlations           | 结构化属性 | 请参阅示例                         |
| keep_min_max_setting   | 布尔值   |                               |
| refit correlations     | 布尔值   |                               |
| max cases              | 整数    | 最小值为 1000, 最大值为 2,147,483,647 |
| create iteration field | 布尔值   |                               |
| iteration_field_name   | 字符串   |                               |
| replicate results      | 布尔值   |                               |
| random seed            | 整数    |                               |
| parameter xml          | 字符串   | 以字符串形式返回参数 XML                |

### **fields >}**

以下是使用下列语法的结构化槽参数:

```
simgennode.setPropertyValue("fields", [
   [field1, storage, locked, [distribution1], min, max],
   [field2, storage, locked, [distribution2], min, max],
   [field3, storage, locked, [distribution3], min, max]
])
distribution 是分布名称的声明, 此名称后跟包含属性名称/值对的列表。每个分布以下列方式定义:
[distributionname, [[par1], [par2], [par3]]]
simgennode = modeler.script.stream().createAt("simgen", u"Sim Gen", 726, 322)
simgennode.setPropertyValue("fields", [["Age", "integer", False, ["Uniform",[["min","1"],["max","2"]]], "", ""]])
例如, 要创建用于生成具有二项分布的单个字段的节点, 您可以使用以下脚本:
simgen node1 = modeler.script.stream().createAt("simgen", u"Sim Gen", 200, 200)
simgen_node1.setPropertyValue("fields", [["Education", "Real", False, ["Binomial", [["n", 32],
["prob", 0.7]]], "", ""]])
二项分布使用两个参数:n 和 prob。由于二项分布不支持最小值和最大值,因此这两个参数将作为空字符串提
供。
注: 您不能直接设置 distribution; 可以将其与 fields 属性一起使用。
以下示例显示所有可能的分发类型。请注意, 在 NegativeBinomialFailures 和 NegativeBinomialTrial 中,
阈值作为 thresh 输入。
stream = modeler.script.stream()
simgennode = stream.createAt("simgen", u"Sim Gen", 200, 200)
```

```
beta_dist = ["Field1", "Real", False, ["Beta",[["shape1","1"],["shape2","2"]]], "", ""]<br>categorical_dist = ["Field43", "Scal", False, ["Shape1","1","["ro","0.5],["e",0.5],["c",0.2]]], "", ""]<br>categorical_dist = ["Field43",
simgennode.setPropertyValue("fields", [\
beta_dist, \
binomial dist,
categorical_dist, \
dice_dist, \overline{\setminus}exponential_dist, \
fixed_dist, \
gamma<sup>-dist, \</sup>
```
lognormal dist, \  $negbinomial$  failures dist, \ negbinomialtrial dist,  $\setminus$ normal dist,  $\setminus$ poisson dist,  $\sqrt{}$ range  $\overline{dist}$ . \ triangular dist,  $\sqrt{ }$ uniform\_dist, \ weibull\_dist

#### 相关示例

 $\overline{1}$ )

以下是使用下列语法的结构化槽参数:

```
simgennode.setPropertyValue("correlations", [
    [field1, field2, correlation],
    [field1, field3, correlation],
    [field2, field3, correlation]
])
```
相关性可以是介于 +1 与 -1 之间的任何数字。您可以根据需要指定相关性。任何未指定的相关性都将设置为 0。如果存在任何未知字段, 那么应该在相关性矩阵(或表)上设置相关性值, 并以红色文本显示该值。如果 存在未知字段, 那么无法执行节点。

## statisticsimportnode 属性

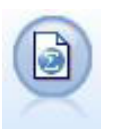

IBM SPSS Statistics 文件节点从 IBM SPSS Statistics 使用的 .sav 文件格式以及保存在 IBM SPSS Modeler 中的高速缓存文件(其也使用相同格式)读取数据。

有关此节点属性的信息, 请参阅第 283 页的 『 [statisticsimportnode](#page-288-0) 属性 』。

# tm1import 节点属性

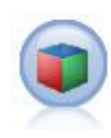

IBM Cognos TM1 源节点从 Cognos TM1 数据库导入数据。

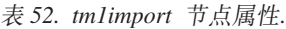

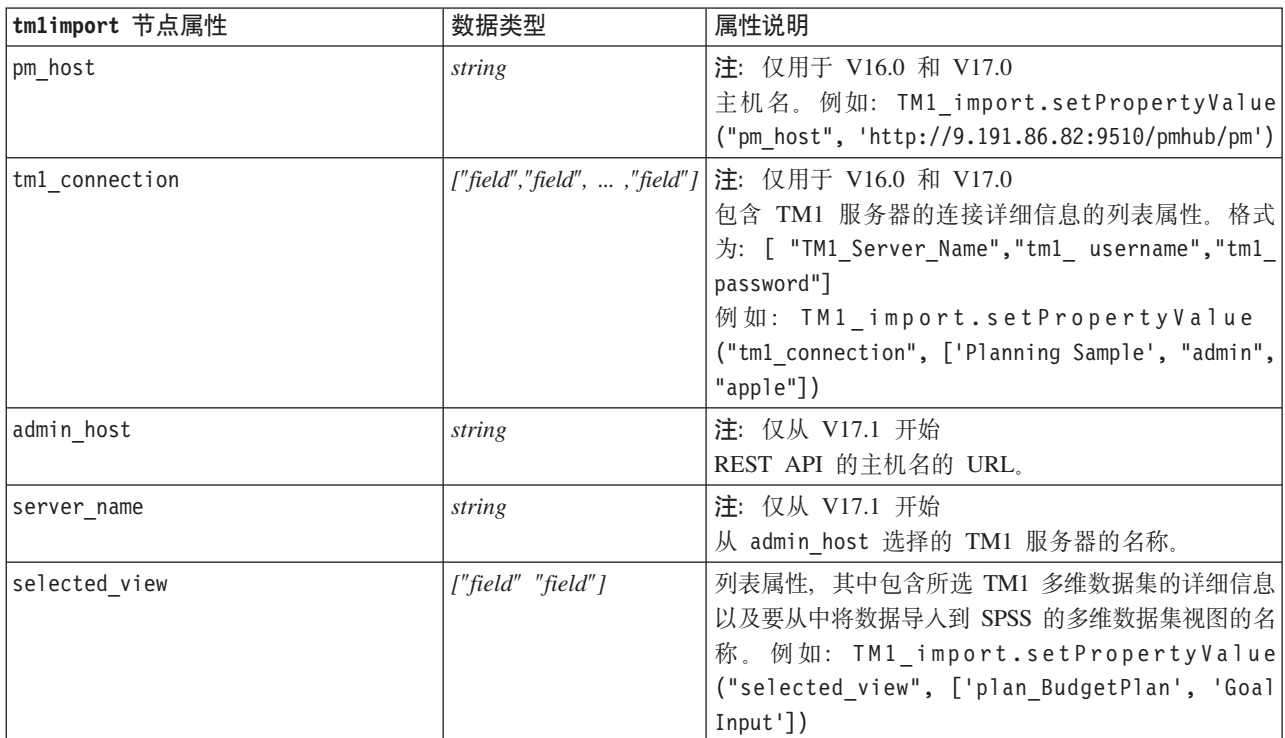

#### **userinputnode** 属性

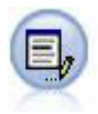

用户输入节点提供了一种用于创建综合数据的简单方式 - 可以从头开始创建也可以通过更改现有数 据进行创建。此节点非常有用, 例如, 在希望为建模创建测试数据集时, 即可使用此节点。

示例

```
node = stream.create("userinput", "My node")
node.setPropertyValue("names", ["test1", "test2"])
node.setKeyedPropertyValue("data", "test1", "2, 4, 8")
node.setKeyedPropertyValue("custom_storage", "test1", "Integer")
node.setPropertyValue("data_mode", "Ordered")
```
表 53. userinputnode 属性.

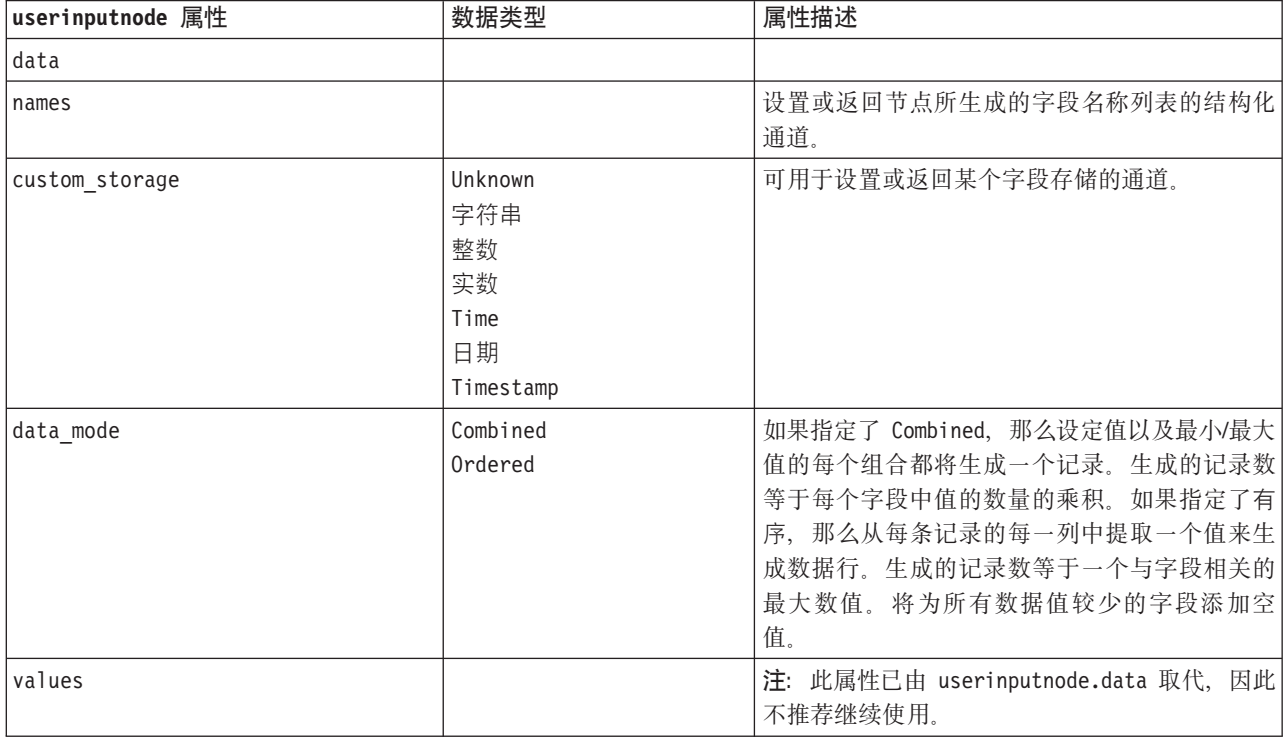

### **variablefilenode** 属性

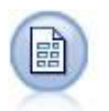

"变量文件"节点读取自由格式字段文本文件中的数据, 即, 其记录包含固定数量的字段, 但包含 不定数量字符的文件。此节点对于具有固定长度标题文本和某些特定类型注解的文件也非常有 用。

```
node = stream.create("variablefile", "My node")
node.setPropertyValue("full_filename", "$CLEO_DEMOS/DRUG1n")
node.setPropertyValue("read_field_names", True)
node.setPropertyValue("delimit_other", True)
node.setPropertyValue("other", ",")
```

```
node.setPropertyValue("quotes_1", "Discard")
node.setPropertyValue("decimal_symbol", "Comma")
node.setPropertyValue("invalid_char_mode", "Replace")
node.setPropertyValue("invalid_char_replacement", "|")
node.setKeyedPropertyValue("use_custom_values", "Age", True)
node.setKeyedPropertyValue("direction", "Age", "Input")
node.setKeyedPropertyValue("type", "Age", "Range")
node.setKeyedPropertyValue("values", "Age", [1, 100])
```
表 54. variablefilenode 属性.

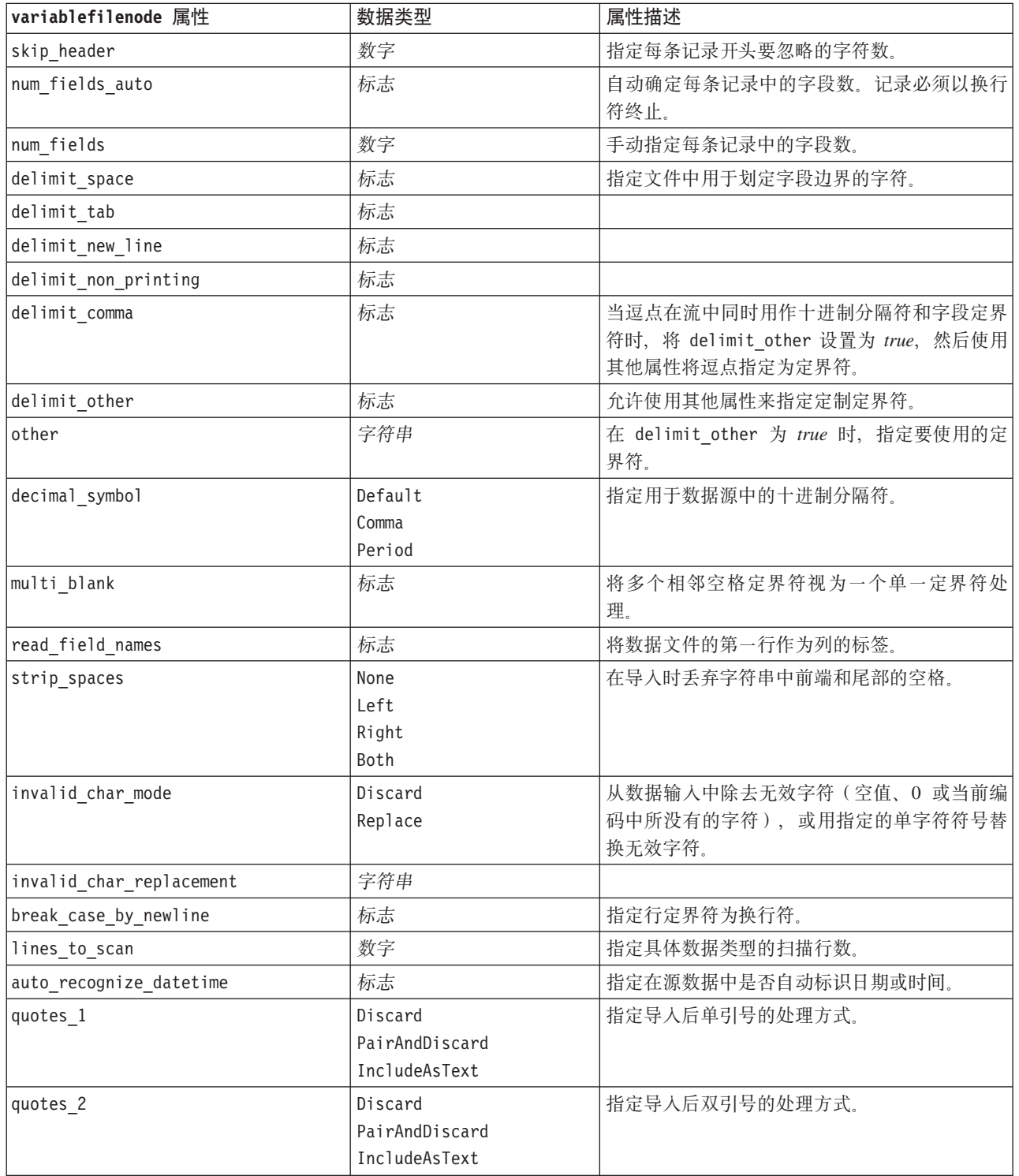

表 54. variablefilenode 属性 (续).

| variablefilenode 属性 | 数据类型                                                                                                    | 属性描述              |
|---------------------|----------------------------------------------------------------------------------------------------|-------------------|
| full_filename       | 字符串                                                                                                    | 要读取的文件全称(包括目录)。   |
| use_custom_values   | 标志                                                                                                    |                   |
| custom_storage      | Unknown<br>字符串<br>整数<br>实数<br>Time<br>日期                                                                                                    |                   |
|                     | Timestamp                                                                                                    |                   |
| custom_date_format  | "DDMMYY"<br>"MMDDYY"<br>"YYMMDD"<br>"YYYYMMDD"<br>"YYYYDDD"<br>DAY<br>MONTH<br>"DD/MM/YY"<br>"DD-MM-YYYY"<br>"MM-DD-YY"<br>"MM-DD-YYYY"<br>"DD-MON-YY"<br>"DD-MON-YYYY"<br>"YYYY-MM-DD"<br>"DD.MM.YY"<br>"DD.MM.YYYY"<br>"MM.DD.YY"<br>"MM.DD.YYYY"<br>"DD.MON.YY"<br>"DD.MON.YYYY"<br>"DD/MM/YY"<br>"DD/MM/YYYY"<br>"MM/DD/YY"<br>"MM/DD/YYYY"<br>"DD/MON/YY"<br>"DD/MON/YYYY" | 只有在指定了定制存储的情况下适用。 |
|                     | MON YYYY<br>q Q YYYY<br>ww WK YYYY                                                                                                    |                   |

表 54. variablefilenode 属性 (续).

| variablefilenode 属性   | 数据类型                                        | 属性描述              |
|-----------------------|---------------------------------------------|-------------------|
| custom_time_format    | "HHMMSS"                                    | 只有在指定了定制存储的情况下适用。 |
|                       | "HHMM"                                      |                   |
|                       | "MMSS"                                      |                   |
|                       | "HH:MM:SS"                                  |                   |
|                       | "HH: MM"                                    |                   |
|                       | "MM:SS"                                     |                   |
|                       | $"$ (H)H:(M)M:(S)S"                         |                   |
|                       | $"$ (H) $H$ : (M) $M"$                      |                   |
|                       | $^{\prime\prime}$ (M)M: (S) S <sup>11</sup> |                   |
|                       | "HH.MM.SS"                                  |                   |
|                       | "HH.MM"                                     |                   |
|                       | "MM.SS"                                     |                   |
|                       | $"$ (H)H. (M)M. (S)S"                       |                   |
|                       | $"$ $(H)$ H. $(M)$ M"                       |                   |
|                       | $"$ (M)M.(S)S"                              |                   |
| custom_decimal_symbol | 字段                                          | 只有在指定了定制存储的情况下适用。 |
| encoding              | StreamDefault                               | 指定文本编码方法。         |
|                       | SystemDefault                               |                   |
|                       | $"$ UTF-8"                                  |                   |

# xmlimportnode 属性

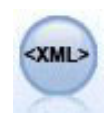

"XML 源"节点将 XML 格式的数据导入到流中。可以导入单个文件, 也可以导入某个目录中的所 有文件。您可以选择性地指定模式文件,以便从中读取 XML 结构。

示例

```
node = stream.create("xmlimport", "My node")
node.setPropertyValue("full_filename", "c:/import/ebooks.xml")
node.setPropertyValue("records", "/author/name")
```
表 55. xmlimportnode 属性.

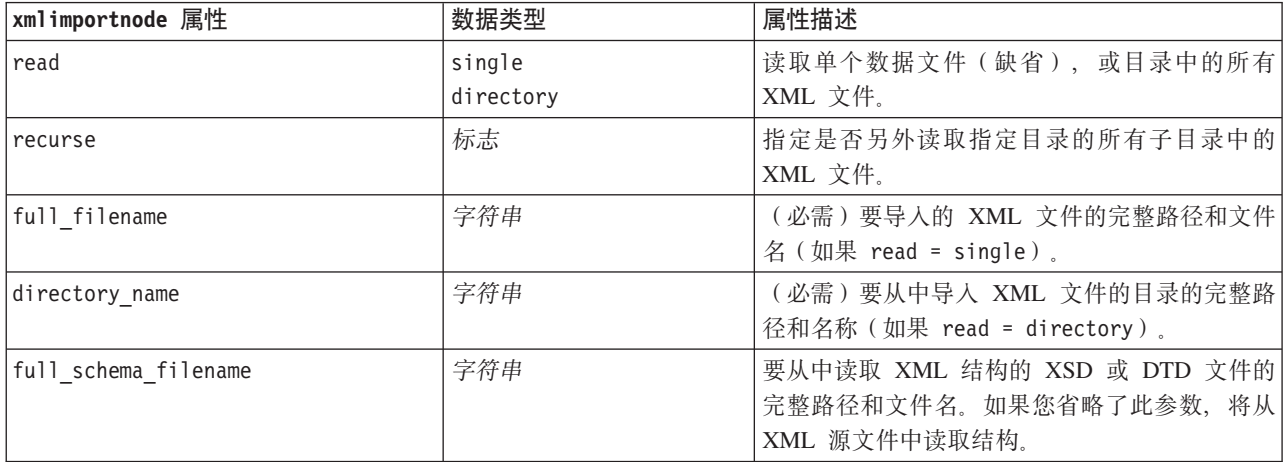

表 55. xmlimportnode 属性 (续).

| xmlimportnode 属性 | 数据类型            | 属性描述                                                                  |
|------------------|-----------------|-----------------------------------------------------------------------|
| records          | 字符串             | XPath 表达式(例如, /author/name), 用以定义记<br>录边界。每次在源文件中遇到此元素时,都将创<br>建新的记录。 |
| Imode            | read<br>specify | 读取所有数据(缺省), 或指定要读取的项目。                                                |
| fields           |                 | 要导入的项目(元素和属性)列表。列表中的每<br>项为 XPath 表达式。                                |

# dataviewimport 属性

"数据视图"节点将"数据视图"数据导入 IBM SPSS Modeler 中。

示例

stream = modeler.script.stream()

```
dvnode = stream.createAt("dataviewimport", "Data View", 96, 96)
dvnode.setPropertyValue("analytic_data_source",
["","/folder/adv", "LATEST"])
dvnode.setPropertyValue("table_name", ["","com.ibm.spss.Table"])
dvnode.setPropertyValue("data_access_plan",
["","DataAccessPlan"])
dvnode.setPropertyValue("optional_attributes",
[["","NewDerivedAttribute"]])
dvnode.setPropertyValue("include xml", True)
dvnode.setPropertyValue("include_xml field", "xml data")
```
表 56. dataviewimport 属性

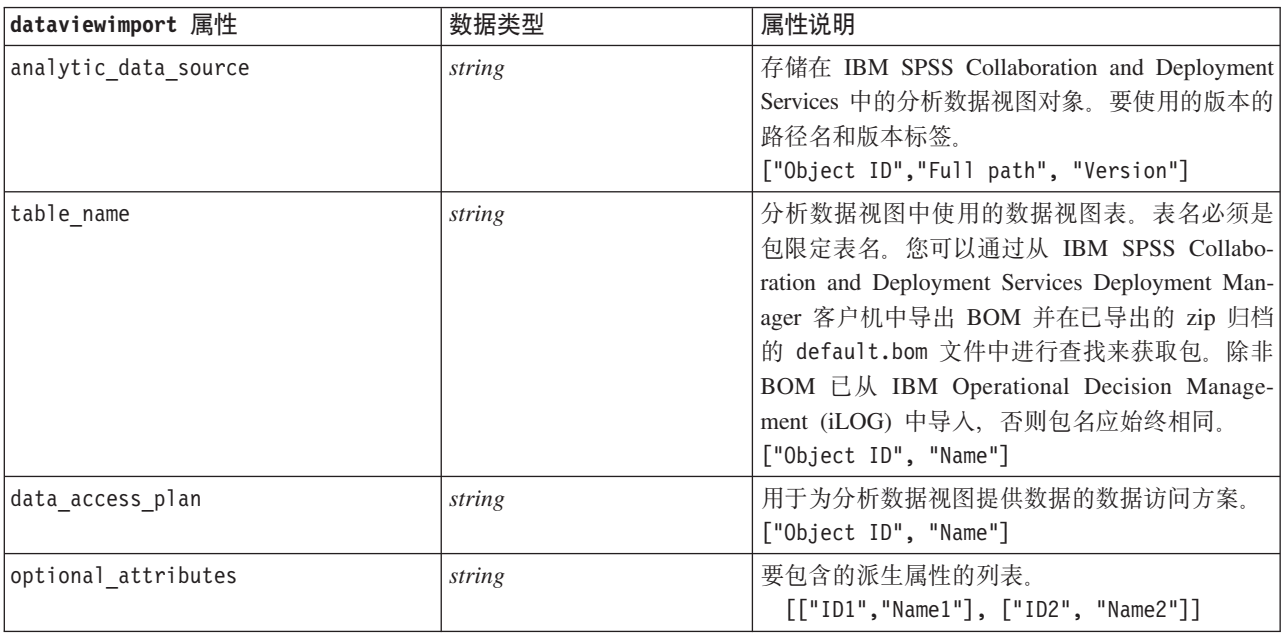

表 56. dataviewimport 属性 (续)

| dataviewimport 属性 | 数据类型   | 属性说明                                 |
|-------------------|--------|--------------------------------------|
| include xml       | 布尔值    | 如果要包含某个具有 XOM 实例数据的字段, 那             |
|                   |        | 么为 True。除非使用 IBM Analytical Decision |
|                   |        | Management (iLOG) 节点, 否则建议的设置为       |
|                   |        | false。启用此项可能会增加许多额外处理。               |
| include xml field | string | 在 include xml 设置为 true时要添加的字段的名      |
|                   |        | 称。                                   |

# 第 10 章 记录操作节点属性

# appendnode 属性

"追加"节点用于连接多组记录。另外, 也可以用于将结构类似但内容不同的数据集组合到一起。

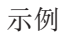

```
node = stream.create("append", "My node")
node.setPropertyValue("match_by", "Name")
node.setPropertyValue("match_case", True)
node.setPropertyValue("include_fields_from", "All")
node.setPropertyValue("create_tag_field", True)
node.setPropertyValue("tag_field_name", "Append_Flag")
```
表 57. appendnode 属性.

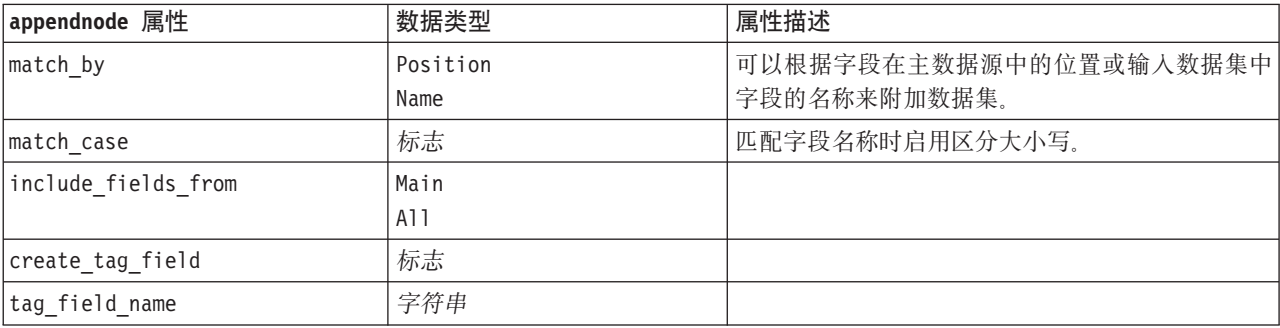

## aggregatenode 属性

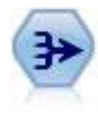

"汇总"节点将一系列输入记录替换为经过摘要和汇总的输出记录。

```
node = stream.create("aggregate", "My node")
# dbnode is a configured database import node
stream.link(dbnode, node)
node.setPropertyValue("contiguous", True)
node.setPropertyValue("keys", ["Drug"])
node.setKeyedPropertyValue("aggregates", "Age", ["Sum", "Mean"])
node.setPropertyValue("inc_record_count", True)
node.setPropertyValue("count_field", "index")
node.setPropertyValue("extension", "Aggregated_")
node.setPropertyValue("add_as", "Prefix")
```
表 58. aggregatenode 属性.

| aggregatenode 属性    | 数据类型             | 属性描述                                                                                             |
|---------------------|------------------|--------------------------------------------------------------------------------------------------|
| keys                | 列表               | 列出可用作汇总键的字段。例如, 如果 Sex 和<br>Region 是键字段, M 和 F 与区域 N 和 S 的每个唯<br>一性组合(四个唯一性组合)都将具有一个经过汇<br>总的记录。 |
| contiguous          | 标志               | 如果您知道输入中所有具有相同键值的记录都分组<br>到一起(例如,如果按键字段对输入进行了排<br>序), 请选择此选项。这样做有助于提高性能。                         |
| aggregates          |                  | 一种结构化属性, 它列出其值将被汇总的数字字段<br>以及选定的汇总模式。                                                            |
| aggregate exprs     |                  | 键控属性, 输入派生字段名称(带有用于计算此名<br>称的汇总表达式)。例如:                                                          |
|                     |                  | aggregatenode.setKeyedPropertyValue<br>("aggregate_exprs", "Na_MAX", "MAX('Na')")                |
| extension           | 字符串              | 对重复的汇总字段指定前缀或后缀(样本如下)。                                                                           |
| add_as              | Suffix<br>Prefix |                                                                                                  |
| inc_record_count    | 标志               | 创建一个额外字段,该字段指定为形成每条汇总记<br>录汇总了多少条输入记录。                                                           |
| count field         | 字符串              | 指定记录计数字段的名称。                                                                                     |
| allow approximation | 布尔值              | 在 Analytic Server 中执行汇总时允许估算订单统计                                                                 |
| bin count           | 整数               | 指定要在估算中使用的分级数                                                                                    |

# **balancenode** 属性

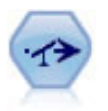

"均衡"节点用于纠正数据集中的不平衡, 以使其遵循指定的条件。"均衡"伪指令根据指定系数调 整条件成立的记录所占的比例。

示例

```
node = stream.create("balance", "My node")
node.setPropertyValue("training_data_only", True)
node.setPropertyValue("directives", [[1.3, "Age > 60"], [1.5, "Na > 0.5"]])
```
表 59. balancenode 属性.

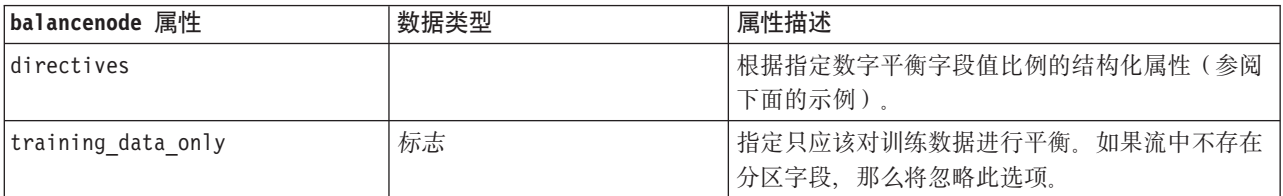

此节点属性使用以下格式:

[[ *number, string* ]\[ *number, string*] \ ... [*number, string* ]].

注: 如果在表达式中嵌入了使用双引号的字符串, 那么必须在这些字符串之前加上转义字符"\"。"\"字符同时 也是行连字符, 可用于清楚地将参数排列成一行。

## derive\_stbnode 属性

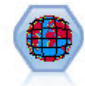

"空间时间限制"节点根据纬度、经度和时间戳记字段派生了空间时间限制。您还可以将频繁的空 间时间限制标识为逗留。

示例

```
node = modeler.script.stream().createAt("derive_stb", "My node", 96, 96)
```

```
# Individual Records mode
node.setPropertyValue("mode", "IndividualRecords")
node.setPropertyValue("latitude_field", "Latitude")
node.setPropertyValue("longitude_field", "Longitude")
node.setPropertyValue("timestamp_field", "OccurredAt")
node.setPropertyValue("densities", ["STB GH7 1HOUR", "STB GH7 30MINS"])
node.setPropertyValue("add_extension_as", "Prefix")
node.setPropertyValue("name_extension", "stb_")
```

```
# Hangouts mode
node.setPropertyValue("mode", "Hangouts")
node.setPropertyValue("hangout_density", "STB_GH7_30MINS")
node.setPropertyValue("id field", "Event")
node.setPropertyValue("qualifying duration", "30MINUTES")
node.setPropertyValue("min_events", 4)
node.setPropertyValue("qualifying pct", 65)
```
**derive\_stbnode tT }]`M tT5w** mode IndividualRecords Hangouts latitude field  $\vert \tilde{\mathcal{F}} \mathcal{B} \vert$ longitude field  $\vert \tilde{\mathcal{F}} \mathcal{B} \vert$ timestamp field  $|\ncong \mathbb{R}$ hangout\_density | 密度 | 单一密度。请参阅 densities 以了解有效的密度 值。

表 60. "空间时间限制"节点属性

#### 表 60. "空间时间限制"节点属性 (续)

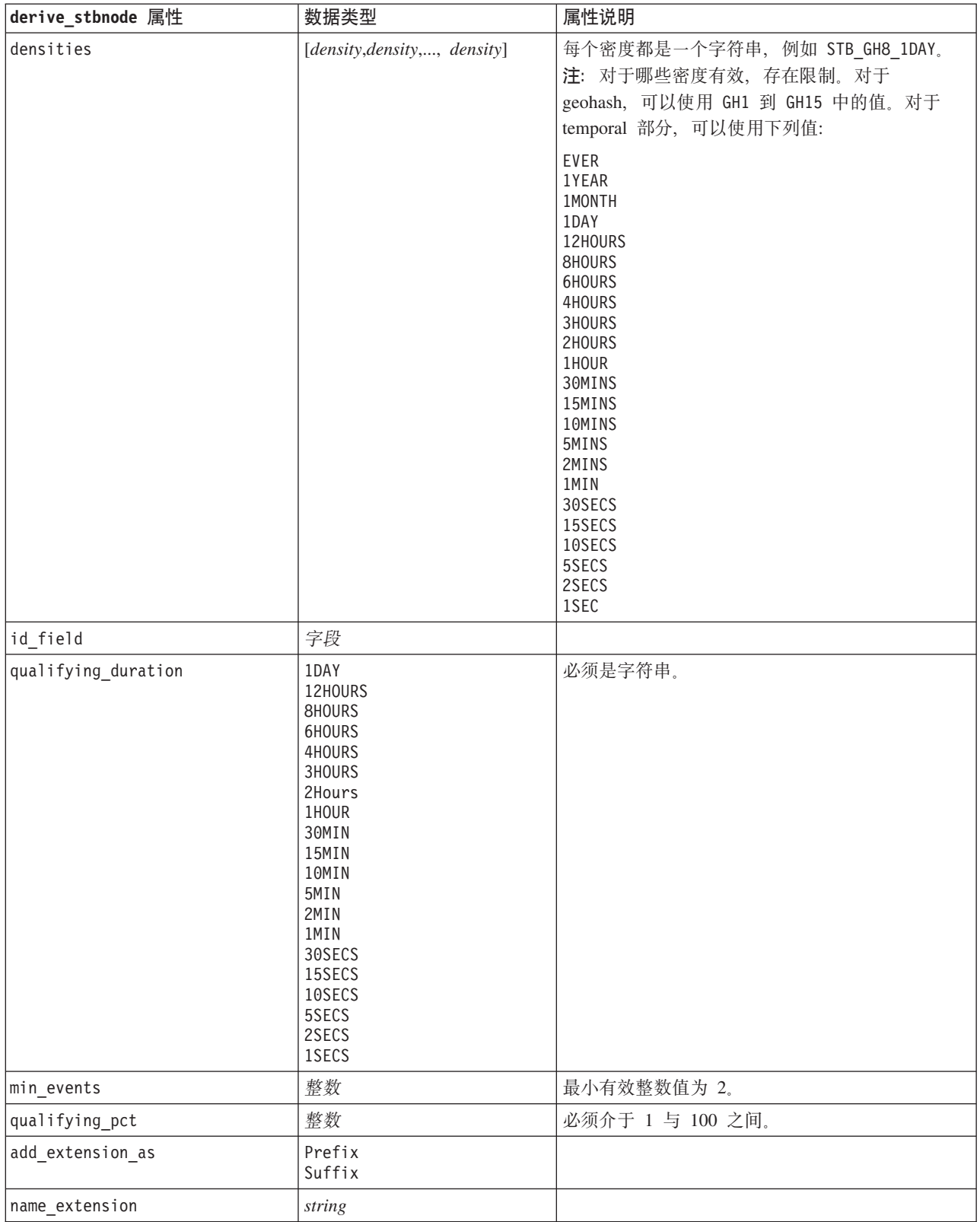

### distinctnode 属性

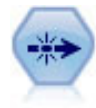

"区分"节点通过将第一个区分记录传递到数据流, 或者通过丢弃第一个记录并将任何重复记录传 递到数据流, 除去重复的记录。

#### 示例

node = stream.create("distinct", "My node") node.setPropertyValue("mode", "Include") node.setPropertyValue("fields", ["Age" "Sex"]) node.setPropertyValue("keys\_pre\_sorted", True)

表 61. distinctnode 属性.

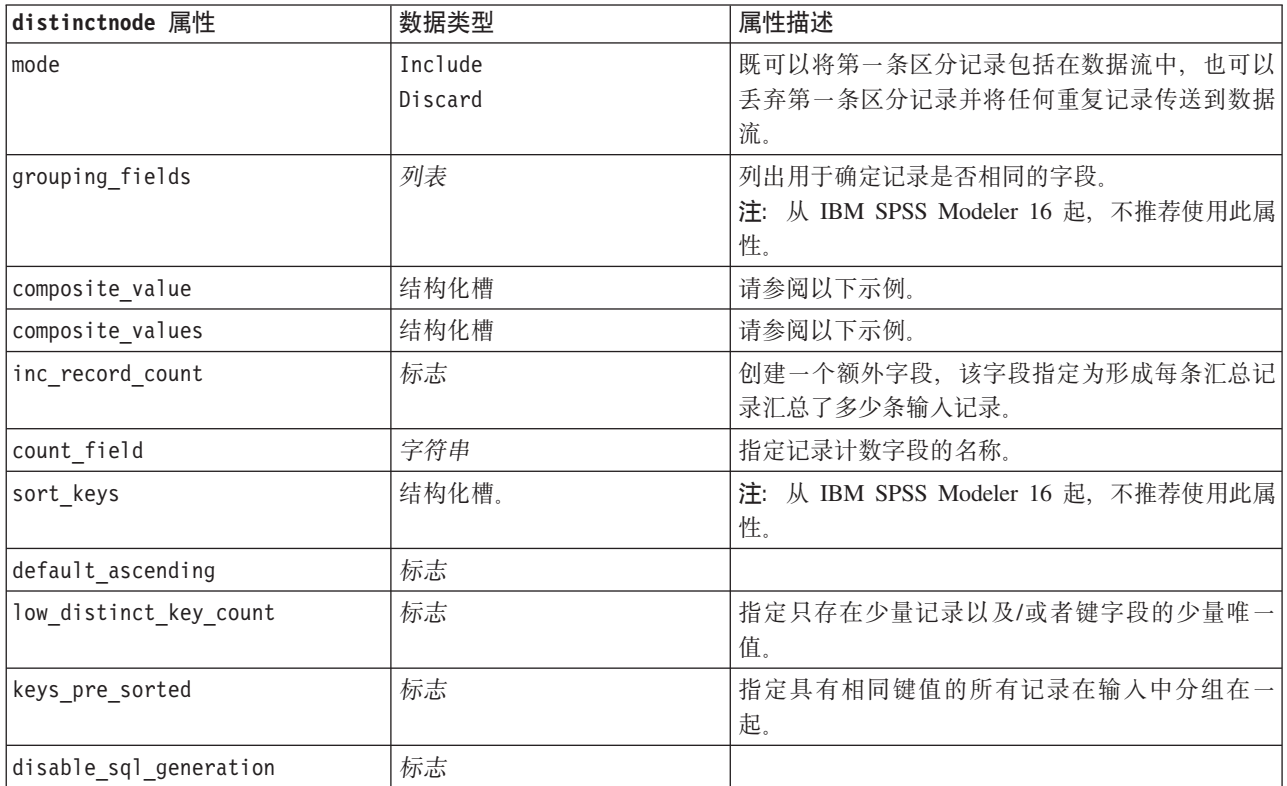

composite\_value 属性的示例

composite\_value 属性具有以下通用格式: node.setKeyedPropertyValue("composite\_value", FIELD, FILLOPTION)

FILLOPTION 的格式为 [ FillType, Option1, Option2, ...].

示例:

```
node.setKeyedPropertyValue("composite_value", "Age", ["First"])
node.setKeyedPropertyValue("composite_value", "Age", ["last"])
node.setKeyedPropertyValue("composite_value", "Age", ["Total"])
node.setKeyedPropertyValue("composite_value", "Age", ["Average"])
node.setKeyedPropertyValue("composite_value", "Age", ["Min"])
node.setKeyedPropertyValue("composite_value", "Age", ["Max"])
node.setKeyedPropertyValue("composite_value", "Date", ["Earliest"])
```

```
node.setKeyedPropertyValue("composite_value", "Date", ["Latest"])
node.setKeyedPropertyValue("composite_value", "Code", ["FirstAlpha"])
node.setKeyedPropertyValue("composite_value", "Code", ["LastAlpha"])
定制选项需要多个参数, 这些参数将以列表形式添加, 例如:
node.setKeyedPropertyValue("composite_value", "Name", ["MostFrequent", "FirstRecord"])
node.setKeyedPropertyValue("composite_value", "Date", ["LeastFrequent", "LastRecord"])
node.setKeyedPropertyValue("composite_value", "Pending", ["IncludesValue", "T", "F"])
node.setKeyedPropertyValue("composite_value", "Marital", ["FirstMatch", "Married", "Divorced",
"Separated"])
node.setKeyedPropertyValue("composite_value", "Code", ["Concatenate"])
node.setKeyedPropertyValue("composite_value", "Code", ["Concatenate", "Space"])
node.setKeyedPropertyValue("composite_value", "Code", ["Concatenate", "Comma"])
node.setKeyedPropertyValue("composite_value", "Code", ["Concatenate", "UnderScore"])
composite values 属性的示例
composite_values 属性具有以下通用格式:
node.setPropertyValue("composite values", [
                       [FIELD1, [FILLOPTION1]],
                       [FIELD2, [FILLOPTION2]],
.
.
])
示例:
node.setPropertyValue("composite values", [
    ["Age", ["First"]],
    ["Name", ["MostFrequent", "First"]],
    ["Pending", ["IncludesValue", "T"]],
    ["Marital", ["FirstMatch", "Married", "Divorced", "Separated"]],
    ["Code", ["Concatenate", "Comma"]]
])
```
#### **mergenode** 属性

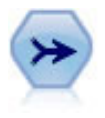

"合并"节点使用多个输人记录,并创建包含某些或全部输人字段的单个输出记录。这对于合并来 源不同的数据 非常有用, 例如内部客户数据和已购买人群统计数据。

```
node = stream.create("merge", "My node")
# assume customerdata and salesdata are configured database import nodes
stream.link(customerdata, node)
stream.link(salesdata, node)
node.setPropertyValue("method", "Keys")
node.setPropertyValue("key_fields", ["id"])
node.setPropertyValue("common_keys", True)
node.setPropertyValue("join", "PartialOuter")
node.setKeyedPropertyValue("outer_join_tag", "2", True)
node.setKeyedPropertyValue("outer_join_tag", "4", True)
node.setPropertyValue("single_large_input", True)
node.setPropertyValue("single_large_input_tag", "2")
node.setPropertyValue("use_existing_sort_keys", True)
node.setPropertyValue("existing_sort_keys", [["id", "Ascending"]])
```
#### 表 62. mergenode 属性.

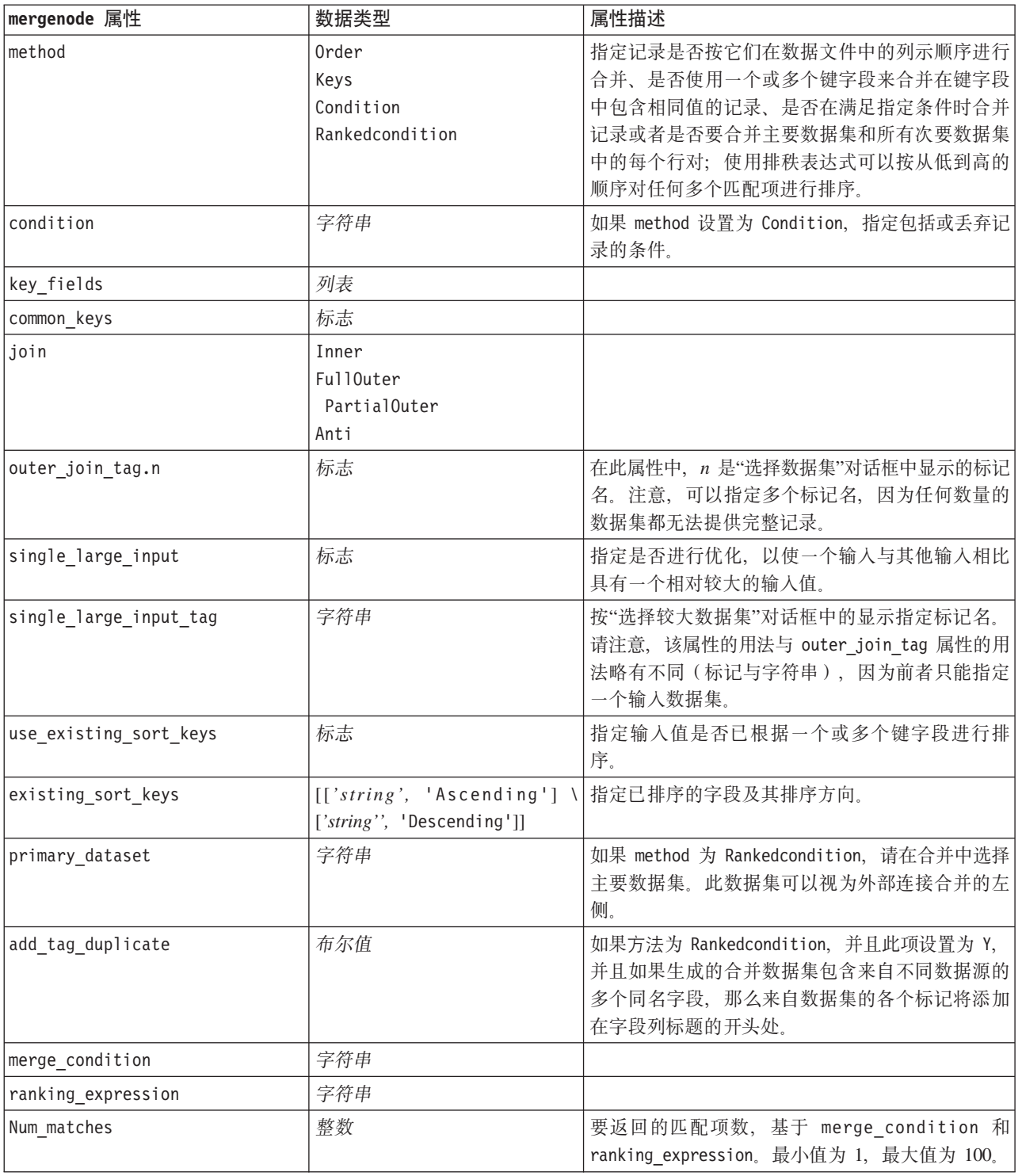

# rfmaggregatenode 属性

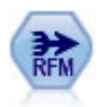

使用"近因、频率和货币 (RFM) 汇总"节点, 您可以采用客户的 历史记录事务处理数据, 删除所有 无用数据以及将所有他们保留的事务处理数据组合成一行,且该行中列出了他们与您上次谈业务 的时间、所完成的交易量以及这些交易的总货币价值。

```
node = stream.create("rfmaggregate", "My node")
node.setPropertyValue("relative_to", "Fixed")
node.setPropertyValue("reference_date", "2007-10-12")
node.setPropertyValue("id_field", "CardID")
node.setPropertyValue("date_field", "Date")
node.setPropertyValue("value_field", "Amount")
node.setPropertyValue("only_recent_transactions", True)
node.setPropertyValue("transaction_date_after", "2000-10-01")
```
表 63. rfmaggregatenode 属性.

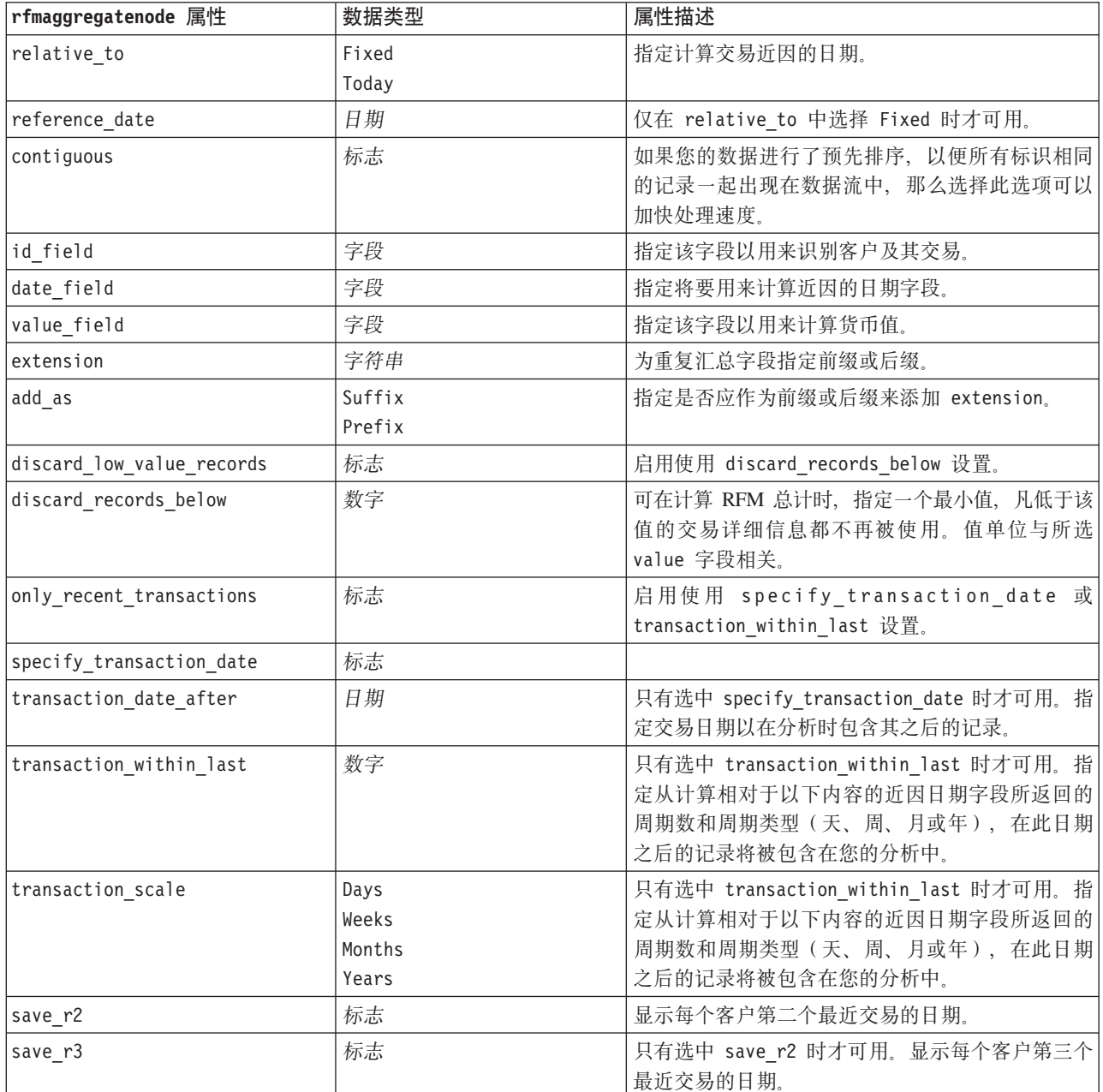

### **Rprocessnode** 属性

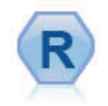

通过使用您自己的定制 R 脚本, 可以使用"R 进程"节点从 IBM(r) SPSS(r) Modeler 流中获取数据并进行修改。修改数据 后, 会将数据返回到流中。

示例

```
node = stream.create("rprocess", "My node")
node.setPropertyValue("custom_name", "my_node")
node.setPropertyValue("syntax", """day<-as.Date(modelerData$dob, format="%Y-%m-%d")
next day - day + 1modelerData <- cbind (modelerData, next day)
var1<-c(fieldName="Next day",fieldLabel="",fieldStorage="date",fieldMeasure="",fieldFormat="",
fieldRole="")
modelerDataModel<-data.frame(modelerDataModel,var1)""")
node.setPropertyValue("convert_datetime", "POSIXct")
```
表 64. Rprocessnode 属性.

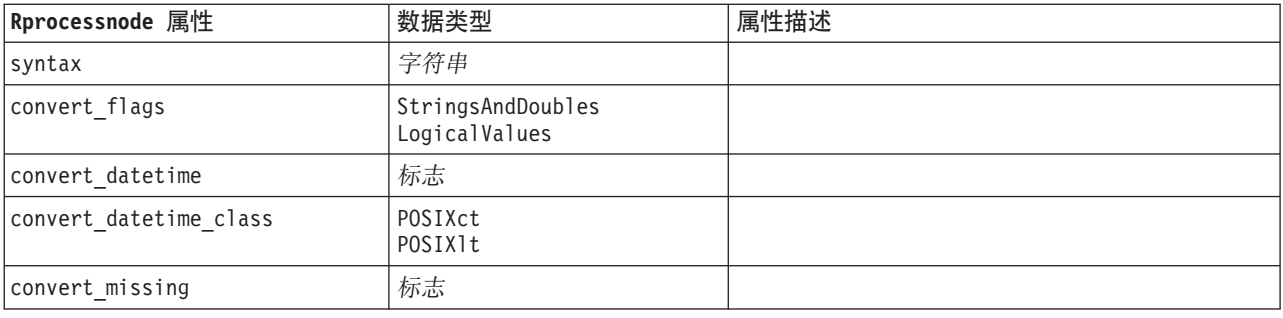

## samplenode 属性

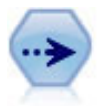

"样本"节点用于选择一部分记录。支持各种样本类型,包括分层、聚类和非随机(结构化)样 本。采样对于提高性能以及选择相关记录组或事务组进行分析十分有用。

```
/* Create two Sample nodes to extract different samples from the same data */
node = stream.create("sample", "My node")
node.setPropertyValue("method", "Simple")
node.setPropertyValue("mode", "Include")
node.setPropertyValue("sample_type", "First")
node.setPropertyValue("first_n", 500)
node = stream.create("sample", "My node")
node.setPropertyValue("method", "Complex")
node.setPropertyValue("stratify_by", ["Sex", "Cholesterol"])
node.setPropertyValue("sample_units", "Proportions")
node.setPropertyValue("sample_size_proportions", "Custom")
node.setPropertyValue("sizes_proportions", [["M", "High", "Default"], ["M", "Normal", "Default"],
["F", "High", 0.3], ["F", "Normal", 0.3]])
```
表 65. samplenode 属性.

| samplenode 属性           | 数据类型                  | 属性描述                                                              |
|-------------------------|-----------------------|-------------------------------------------------------------------|
| method                  | Simple                |                                                                   |
|                         | Complex               |                                                                   |
| mode                    | Include               | 包括或丢弃满足指定条件的记录。                                                   |
|                         | Discard               |                                                                   |
| sample_type             | First                 | 指定抽样方法。                                                           |
|                         | OneInN<br>RandomPct   |                                                                   |
|                         |                       | 将包括或丢弃直到指定截止点的记录。                                                 |
| first_n                 | 整数                    |                                                                   |
| one_in_n                | 数字                    | 每隔 n-1 条记录包括或丢弃一条记录。                                              |
| rand_pct                | 数字                    | 指定要包括或丢弃记录的百分比。                                                   |
| use_max_size            | 标志                    | 启用使用 maximumiscard_records_below 设置。                              |
| maximum size            | 整数                    | 指定要包括在数据流中或丢弃的最大样本量。此选<br>项是冗余选项, 因此指定 First 和 Include 时会被<br>禁用。 |
| set_random_seed         | 标志                    | 启用随机种子设置。                                                         |
| random_seed             | 整数                    | 指定用作随机种子的值。                                                       |
| complex_sample_type     | Random                |                                                                   |
|                         | Systematic            |                                                                   |
| sample_units            | Proportions<br>Counts |                                                                   |
| sample size proportions | Fixed                 |                                                                   |
|                         | Custom                |                                                                   |
|                         | Variable              |                                                                   |
| sample_size_counts      | Fixed                 |                                                                   |
|                         | Custom<br>Variable    |                                                                   |
|                         |                       |                                                                   |
| fixed_proportions       | 数字                    |                                                                   |
| fixed_counts            | 整数                    |                                                                   |
| variable_proportions    | 字段                    |                                                                   |
| variable_counts         | 字段                    |                                                                   |
| use_min_stratum_size    | 标志                    |                                                                   |
| minimum_stratum_size    | 整数                    | 仅当抽取复杂样本 Sample units=Proportions 时才<br>应用此选项。                    |
| use_max_stratum_size    | 标志                    |                                                                   |
| maximum_stratum_size    | 整数                    | 仅当抽取复杂样本 Sample units=Proportions 时才<br>应用此选项。                    |
| clusters                | 字段                    |                                                                   |
| stratify_by             | [field1  fieldN]      |                                                                   |
| specify_input_weight    | 标志                    |                                                                   |
| input weight            | 字段                    |                                                                   |
| new_output_weight       | 字符串                   |                                                                   |
表 65. samplenode 属性 (续).

| samplenode 属性      | 数据类型           | 属性描述                                                                  |
|--------------------|----------------|-----------------------------------------------------------------------|
| sizes proportions  |                | [[string <i>string value</i> ][string   如果 sample_units=proportions 且 |
|                    | string value]] | sample size proportions=Custom, 指定层字段值<br>每个可能组合的值。                   |
|                    |                |                                                                       |
| default proportion | 数字             |                                                                       |
| sizes counts       |                | [[string string value][string 错定层字段值每个可能的组合值。用法与                      |
|                    | string value]] | sizes proportions 的用法相似, 但指定的是整数,                                     |
|                    |                | 而非比例。                                                                 |
| default count      | 数字             |                                                                       |

## selectnode 属性

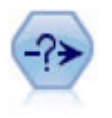

"选择"节点根据特定条件从数据流中选择或废弃一部分记录。例如,可以选择与特定销售区域相 关的记录。

#### 示例

node = stream.create("select", "My node") node.setPropertyValue("mode", "Include") node.setPropertyValue("condition", "Age < 18")

表 66. selectnode 属性.

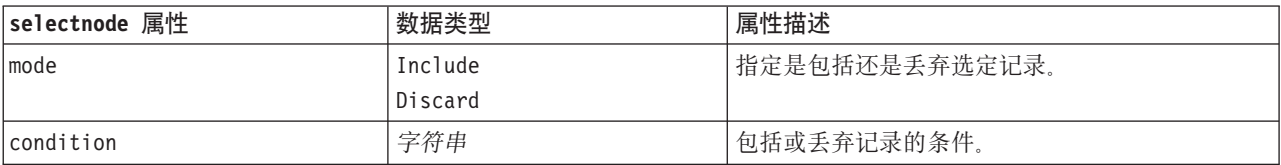

# sortnode 属性

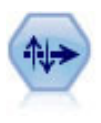

"排序"节点根据一个或多个字段的值按升序或降序对记录进行排序。

示例

```
node = stream.create("sort", "My node")
node.setPropertyValue("keys", [["Age", "Ascending"], ["Sex", "Descending"]])
node.setPropertyValue("default_ascending", False)
node.setPropertyValue("use_existing_keys", True)
node.setPropertyValue("existing_keys", [["Age", "Ascending"]])
```
表 67. sortnode 属性.

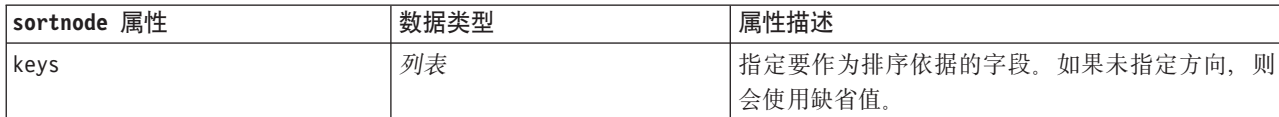

表 67. sortnode 属性 (续).

| sortnode 属性       | 数据类型 | 属性描述                                 |
|-------------------|------|--------------------------------------|
| default ascending | 标志   | 指定缺省排序顺序。                            |
| use existing keys | 标志   | 者定是否使用以前已排序字段的排序顺序来优化现 <br>在的排序。     |
| existing keys     |      | 指定已排序的字段及其排序方向。使用的格式与 <br>keys 属性相同。 |

### streamingts 属性

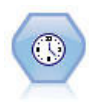

"流式 TS"节点在某个步骤中构建时间序列模型并对其进行评估, 而不需要"时间区间"节点。

#### 示例

```
node = stream.create("streamingts", "My node")
node.setPropertyValue("deployment_force_rebuild", True)
node.setPropertyValue("deployment_rebuild_mode", "Count")
node.setPropertyValue("deployment_rebuild_count", 3)
node.setPropertyValue("deployment_rebuild_pct", 11)
node.setPropertyValue("deployment_rebuild_field", "Year")
```
表 68. streamingts 属性.

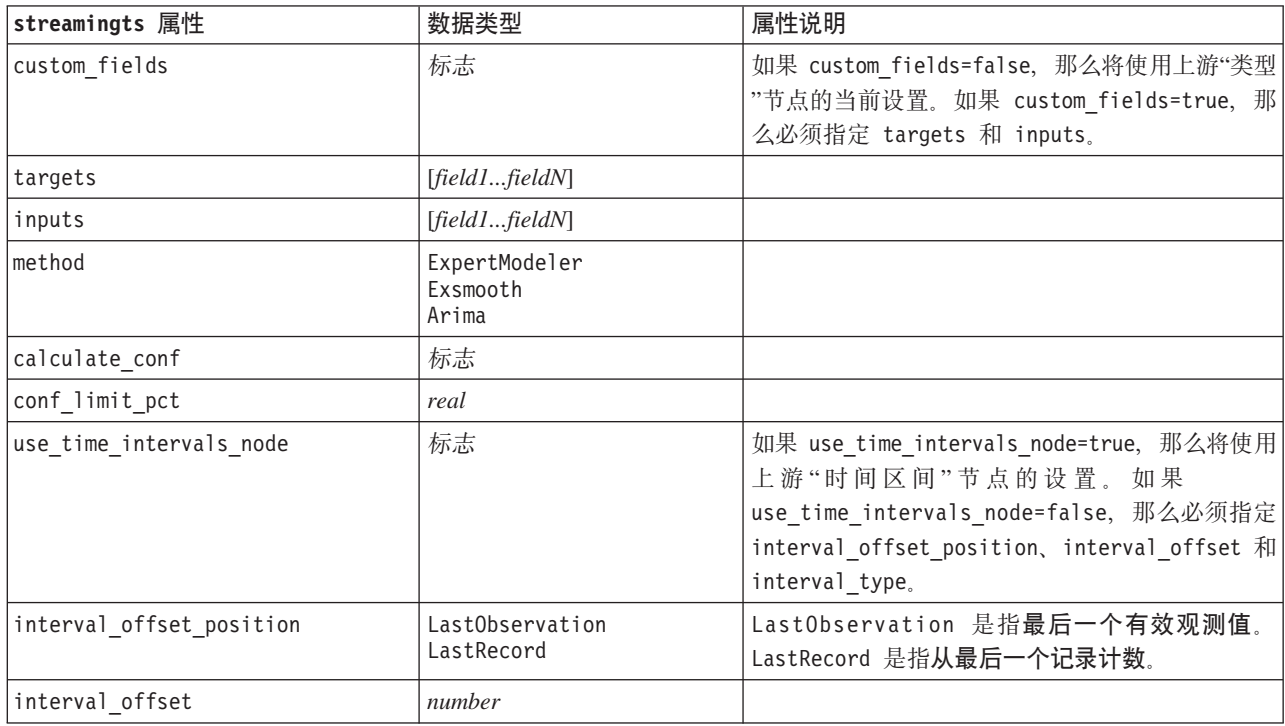

表 68. streamingts 属性 (续).

| streamingts 属性                   | 数据类型                                                                                                    | 属性说明                          |
|----------------------------------|----------------------------------------------------------------------------------------------------|-------------------------------|
| interval type                    | Periods<br>Years<br>Quarters<br>Months<br>WeeksNonPeriodic<br>DaysNonPeriodic<br>HoursNonPeriodic<br>MinutesNonPeriodic<br>SecondsNonPeriodic |                               |
| events                           | 字段                                                                                                    |                               |
| expert_modeler_method            | AllModels<br>Exsmooth<br>Arima                                                                                                    |                               |
| consider_seasonal                | 标志                                                                                                    |                               |
| detect outliers                  | 标志                                                                                                    |                               |
| expert_outlier_additive          | 标志                                                                                                    |                               |
| expert_outlier_level_shift       | 标志                                                                                                    |                               |
| expert outlier innovational      | 标志                                                                                                    |                               |
| expert_outlier_transient         | 标志                                                                                                    |                               |
| expert_outlier_seasonal_additive | 标志                                                                                                    |                               |
| expert_outlier_local_trend       | 标志                                                                                                    |                               |
| expert_outlier_additive_patch    | 标志                                                                                                    |                               |
| exsmooth_model_type              | SimpleHoltsLinearTrend<br>BrownsLinearTrend<br>DampedTrend<br>SimpleSeasonal<br>WintersAdditive<br>WintersMultiplicative                      |                               |
| exsmooth_transformation_type     | None<br>SquareRoot<br>NaturalLog                                                                                                    |                               |
| arima_p                          | 整数                                                                                                    | 对于"时间序列"建模节点是同一属性             |
| arima_d                          | 整数                                                                                                    | 对于"时间序列"建模节点是同一属性             |
| arıma q                          | 整数                                                                                                    | 对于"时间序列"建模节点是同一属性             |
| arima_sp                         | 整数                                                                                                    | 对于"时间序列"建模节点是同一属性             |
| arima_sd                         | 整数                                                                                                    | 对于"时间序列"建模节点是同一属性             |
| arima_sq                         | 整数                                                                                                    | 对于"时间序列"建模节点是同一属性             |
| arima_transformation_type        | None<br>SquareRoot<br>NaturalLog                                                                                                    | 对于"时间序列"建模节点是同一属性             |
| arima include constant           | 标志                                                                                                    | 对于"时间序列"建模节点是同一属性             |
| tf arima p.fieldname             | 整数                                                                                                    | 对于"时间序列"建模节点是同一属性。用于转换函<br>数。 |
| tf_arima_d.fieldname             | 整数                                                                                                    | 对于"时间序列"建模节点是同一属性。用于转换函<br>数。 |
| tf arima q.fieldname             | 整数                                                                                                    | 对于"时间序列"建模节点是同一属性。用于转换函<br>数。 |

表 68. streamingts 属性 (续).

| streamingts 属性                             | 数据类型                             | 属性说明                          |
|--------------------------------------------|----------------------------------|-------------------------------|
| tf arima sp.fieldname                      | 整数                               | 对于"时间序列"建模节点是同一属性。用于转换函<br>数。 |
| tf arima sd.fieldname                      | 整数                               | 对于"时间序列"建模节点是同一属性。用于转换函<br>数。 |
| tf arima sq.fieldname                      | 整数                               | 对于"时间序列"建模节点是同一属性。用于转换函<br>数。 |
| tf arima delay.fieldname                   | 整数                               | 对于"时间序列"建模节点是同一属性。用于转换函<br>数. |
| tf arima transformation type.<br>fieldname | None<br>SquareRoot<br>NaturalLog |                               |
| arima detect outlier mode                  | None<br>Automatic                |                               |
| arima outlier additive                     | 标志                               |                               |
| arima_outlier_level_shift                  | 标志                               |                               |
| arima outlier innovational                 | 标志                               |                               |
| arima_outlier_transient                    | 标志                               |                               |
| arima outlier seasonal additive            | 标志                               |                               |
| arima outlier local trend                  | 标志                               |                               |
| arima_outlier_additive_patch               | 标志                               |                               |
| deployment force rebuild                   | 标志                               |                               |
| deployment rebuild mode                    | Count<br>Percent                 |                               |
| deployment rebuild count                   | number                           |                               |
| deployment rebuild pct                     | number                           |                               |
| deployment rebuild field                   | <字段>                             |                               |

# 第 11 章 字段操作节点属性

# anonymizenode 属性

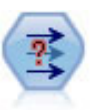

"匿名化"节点用于转换字段名和字段值在下游的表示方式, 从而掩饰原始数据。如果要允许其他 用户构建含有敏感数据(例如客户名称或其他详细信息)的模型,那么这种节点十分有用。

示例

```
stream = modeler.script.stream()
varfilenode = stream.createAt("variablefile", "File", 96, 96)
varfilenode.setPropertyValue("full_filename", "$CLEO/DEMOS/DRUG1n")
node = stream.createAt("anonymize", "My node", 192, 96)
# Anonymize node requires the input fields while setting the values
stream.link(varfilenode, node)
node.setKeyedPropertyValue("enable_anonymize", "Age", True)
node.setKeyedPropertyValue("transformation", "Age", "Random")
node.setKeyedPropertyValue("set_random_seed", "Age", True)
node.setKeyedPropertyValue("random_seed", "Age", 123)
node.setKeyedPropertyValue("enable_anonymize", "Drug", True)
node.setKeyedPropertyValue("use_prefix", "Drug", True)
node.setKeyedPropertyValue("prefix", "Drug", "myprefix")
```
表 69. anonymizenode 属性

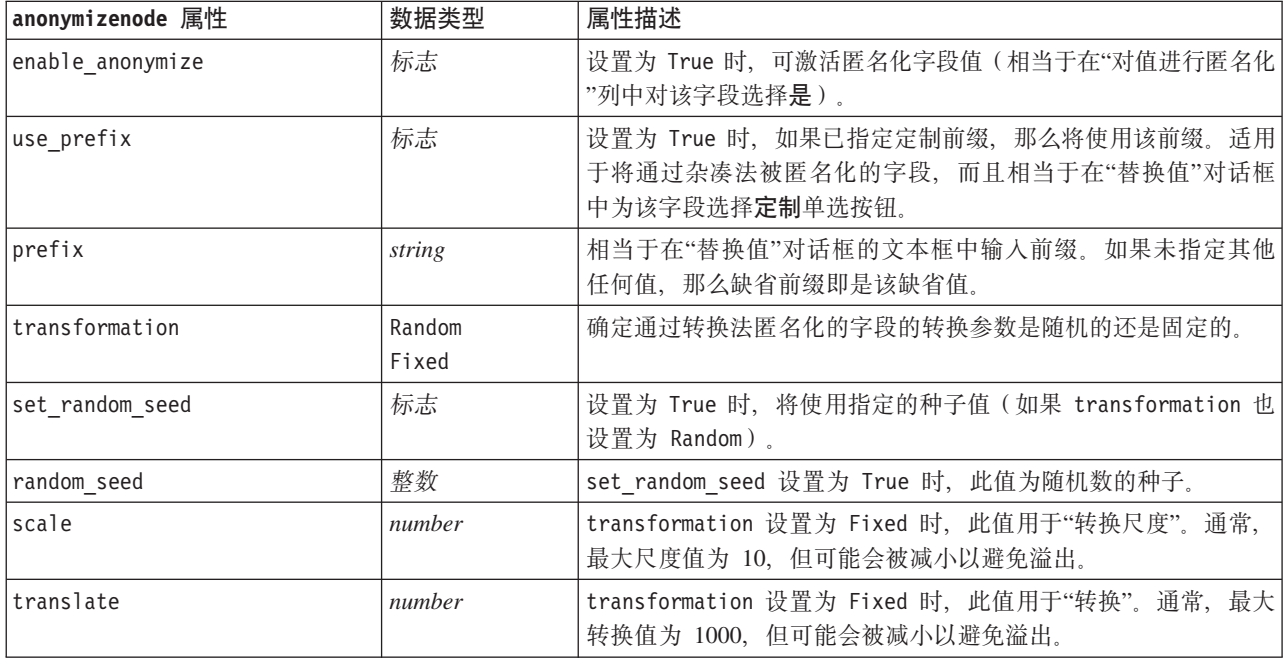

### autodataprepnode 属性

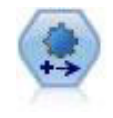

"自动数据准备 (ADP)"节点可分析您的数据并标识修正, 筛选出存在问题或可能无用的字段, 并在 适当的情况下派生新的属性, 通过智能筛选和抽样技术改进性能。您可以采用完全自动化方式使 用此节点,从而允许此节点选择并应用修订,另外也可以在应用修订前预览更改并根据需要接受 、拒绝或进行修改。

示例

```
node = stream.create("autodataprep", "My node")
node.setPropertyValue("objective", "Balanced")
node.setPropertyValue("excluded_fields", "Filter")
node.setPropertyValue("prepare_dates_and_times", True)
node.setPropertyValue("compute time until date", True)
node.setPropertyValue("reference_date", "Today")
node.setPropertyValue("units_for_date_durations", "Automatic")
```
表 70. autodataprepnode 属性

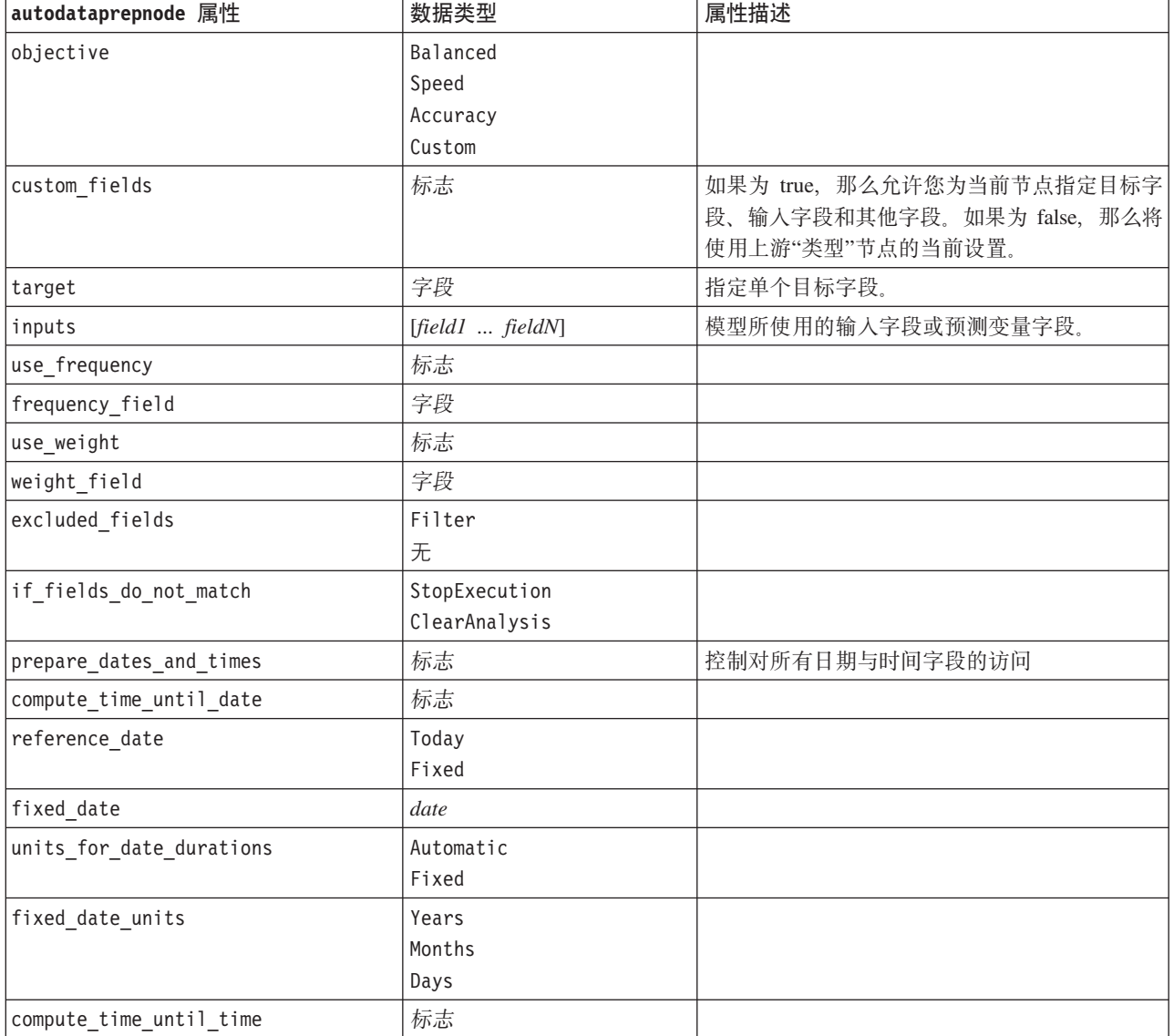

表 70. autodataprepnode 属性 (续)

| autodataprepnode 属性               | 数据类型               | 属性描述 |
|-----------------------------------|--------------------|------|
| reference_time                    | CurrentTime        |      |
|                                   | Fixed              |      |
| fixed time                        | time               |      |
| units for time durations          | Automatic          |      |
|                                   | Fixed              |      |
| fixed_date_units                  | Hours              |      |
|                                   | Minutes<br>Seconds |      |
| extract year from date            | 标志                 |      |
| extract_month_from_date           | 标志                 |      |
| extract_day_from_date             | 标志                 |      |
| extract_hour_from_time            | 标志                 |      |
| extract_minute_from_time          | 标志                 |      |
| extract_second_from_time          | 标志                 |      |
| exclude_low_quality_inputs        | 标志                 |      |
| exclude too many missing          | 标志                 |      |
| maximum_percentage_missing        | number             |      |
| exclude too many categories       | 标志                 |      |
| maximum_number_categories         | number             |      |
| exclude_if_large_category         | 标志                 |      |
| maximum_percentage_category       | number             |      |
| prepare_inputs_and_target         | 标志                 |      |
| adjust_type_inputs                | 标志                 |      |
| adjust_type_target                | 标志                 |      |
| reorder_nominal_inputs            | 标志                 |      |
| reorder_nominal_target            | 标志                 |      |
| replace_outliers_inputs           | 标志                 |      |
| replace outliers target           | 标志                 |      |
| replace_missing_continuous_inputs | 标志                 |      |
| replace missing continuous target | 标志                 |      |
| replace_missing_nominal_inputs    | 标志                 |      |
| replace_missing_nominal_target    | 标志                 |      |
| replace_missing_ordinal_inputs    | 标志                 |      |
| replace_missing_ordinal_target    | 标志                 |      |
| maximum_values_for_ordinal        | number             |      |
| minimum_values_for_continuous     | number             |      |
| outlier_cutoff_value              | number             |      |
| outlier_method                    | Replace<br>Delete  |      |
| rescale_continuous_inputs         | 标志                 |      |

表 70. autodataprepnode 属性 (续)

| autodataprepnode 属性               | 数据类型   | 属性描述 |
|-----------------------------------|--------|------|
| rescaling_method                  | MinMax |      |
|                                   | ZScore |      |
| min_max_minimum                   | number |      |
| min_max_maximum                   | number |      |
| z_score_final_mean                | number |      |
| z_score_final_sd                  | number |      |
| rescale_continuous_target         | 标志     |      |
| target_final_mean                 | number |      |
| target_final_sd                   | number |      |
| transform_select_input_fields     | 标志     |      |
| maximize_association_with_target  | 标志     |      |
| p_value_for_merging               | number |      |
| merge_ordinal_features            | 标志     |      |
| merge_nominal_features            | 标志     |      |
| minimum_cases_in_category         | number |      |
| bin_continuous_fields             | 标志     |      |
| p_value_for_binning               | number |      |
| perform_feature_selection         | 标志     |      |
| p_value_for_selection             | number |      |
| perform_feature_construction      | 标志     |      |
| transformed_target_name_extension | string |      |
| transformed_inputs_name_extension | string |      |
| constructed_features_root_name    | string |      |
| years_duration_ name_extension    | string |      |
| months_duration_ name_extension   | string |      |
| days_duration_ name_extension     | string |      |
| hours_duration_ name_extension    | string |      |
| minutes_duration_ name_extension  | string |      |
| seconds_duration_ name_extension  | string |      |
| year_cyclical_name_extension      | string |      |
| month_cyclical_name_extension     | string |      |
| day_cyclical_name_extension       | string |      |
| hour_cyclical_name_extension      | string |      |
| minute_cyclical_name_extension    | string |      |
| second_cyclical_name_extension    | string |      |

# astimeintervalsnode 属性

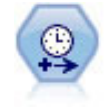

原始时间区间节点与分析服务器 (AS) 不兼容。AS 时间区间节点 (SPSS Modeler 发行版 17.0 中 的新增内容)包含可以与分析服务器配合使用的现有时间区间节点的一部分功能。

使用 AS 时间区间节点可以指定时间区间并派生用于进行估算或预测的新时间字段。支持全部范围 的时间间隔, 从秒到年。

#### 表 71. astimeintervalsnode 属性

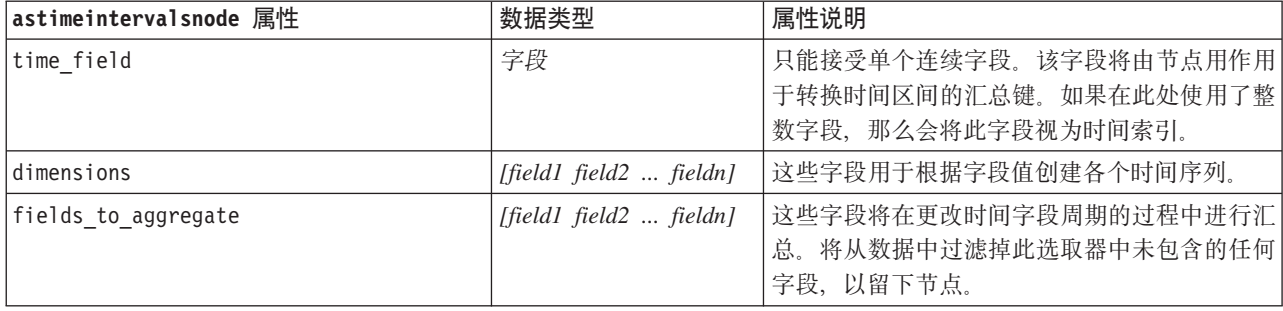

## **binningnode** 属性

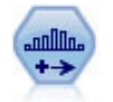

"分箱"节点根据一个或多个现有连续(数字范围)字段的值自动创建新的名义(集合)字段。例 如,您可以将连续收入字段转换为一个包含各组收入(作为与均值之间的偏差)的新分类字段。 为新字段创建分箱后, 即可根据分割点生成"派生"节点。

#### 示例

```
node = stream.create("binning", "My node")
node.setPropertyValue("fields", ["Na", "K"])
node.setPropertyValue("method", "Rank")
node.setPropertyValue("fixed_width_name_extension", "_binned")
node.setPropertyValue("fixed_width_add_as", "Suffix")
node.setPropertyValue("fixed_bin_method", "Count")
node.setPropertyValue("fixed_bin_count", 10)
node.setPropertyValue("fixed_bin_width", 3.5)
node.setPropertyValue("tile10", True)
```
表 72. binningnode 属性

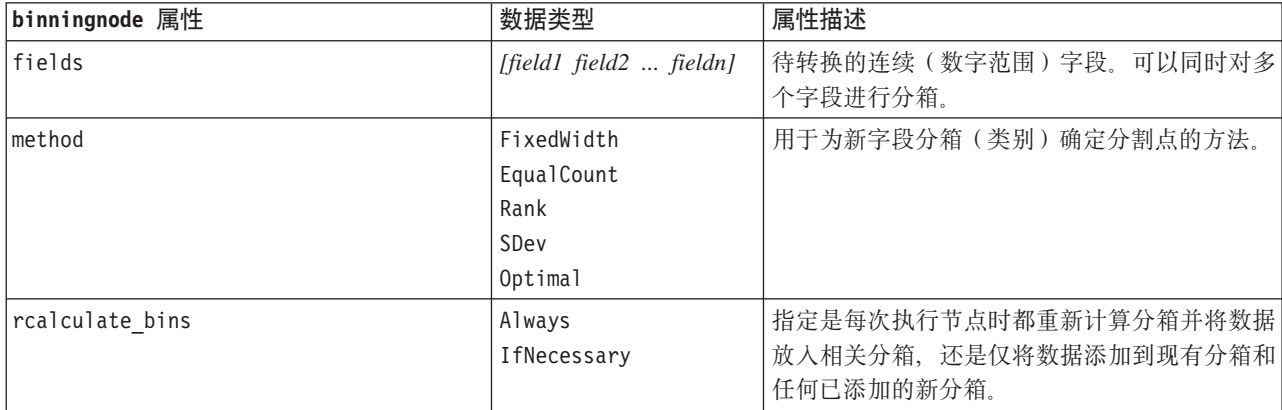

表 72. binningnode 属性 (续)

| binningnode 属性                     | 数据类型                    | 属性描述                                                                      |
|------------------------------------|-------------------------|---------------------------------------------------------------------------|
| fixed_width_name_extension         | 字符串                     | 缺省扩展名为_BIN。                                                               |
| fixed width add as                 | Suffix                  | 指定是将扩展名添加到字段名末尾(后缀)还是                                                     |
|                                    | Prefix                  | 开头(前缀)。缺省扩展名为 income_BIN。                                                 |
| fixed bin method                   | Width                   |                                                                           |
|                                    | Count                   |                                                                           |
| fixed_bin_count                    | 整数                      | 指定用于确定新字段的固定宽度分箱(类别)数<br>的整数。                                             |
| fixed_bin_width                    | real                    | 这是用于计算分箱宽度的值(整数或实数)。                                                      |
| equal_count_name_                  | string                  | 缺省扩展名为_TILE。                                                              |
| extension                          |                         |                                                                           |
| equal_count_add_as                 | Suffix<br>Prefix        | 指定针对使用标准 p-tile 法生成的字段名使用的<br>扩展名(后缀或前缀)。缺省扩展名为_TILE 加<br>上 N, 其中 N 是分位数。 |
| tile4                              | 标志                      | 生成四分位数分箱, 每个分箱中包含 25% 的观测<br>值。                                           |
| tile5                              | 标志                      | 生成五分位数分箱。                                                                 |
| tile10                             | 标志                      | 生成十分位数分箱。                                                                 |
| tile20                             | 标志                      | 生成二十分位数分箱。                                                                |
| tile100                            | 标志                      | 生成百分位数分箱。                                                                 |
| use_custom_tile                    | 标志                      |                                                                           |
| custom_tile_name_extension         | string                  | 缺省扩展名为_TILEN。                                                             |
| custom tile add as                 | Suffix                  |                                                                           |
|                                    | Prefix                  |                                                                           |
| custom_tile                        | 整数                      |                                                                           |
| equal count method                 | RecordCount<br>ValueSum | RecordCount 方法是为每个分箱分配相同数目的<br>记录, 而 ValueSum 方法是使分配记录后每个分<br>箱中值的总和相等。   |
| tied_values_method                 | Next                    | 指定要输入的分箱结值数据。                                                             |
|                                    | Current                 |                                                                           |
|                                    | Random                  |                                                                           |
| rank order                         | Ascending<br>Descending | 此属性包括 Ascending (最低值标记为 1)或<br>Descending (最高值标记为 1)。                     |
| rank add as                        | Suffix<br>Prefix        | 此选项适用于排序、分数排序和百分比排序。                                                      |
| 排名                                 | 标志                      |                                                                           |
| rank_name_extension                | string                  | 缺省扩展名为_RANK。                                                              |
| rank fractional                    | 标志                      | 对个案进行排秩, 其中新字段的值等于排秩值除<br>以非缺失个案的权重之和。分数排序值介于 0-1<br>之间。                  |
| rank_fractional_name_<br>extension | string                  | 缺省扩展名为_F_RANK。                                                            |
| rank pct                           | 标志                      | 每个排秩值除以具有有效值的记录数, 再乘以<br>100。百分比分数秩处于 1-100 范围内。                          |

表 72. binningnode 属性 (续)

| binningnode 属性              | 数据类型            | 属性描述                             |
|-----------------------------|-----------------|----------------------------------|
| rank_pct_name_extension     | string          | 缺省扩展名为 _P_RANK。                  |
| sdev_name_extension         | string          |                                  |
| sdev_add_as                 | Suffix          |                                  |
|                             | Prefix          |                                  |
| sdev_count                  | 0 <sub>ne</sub> |                                  |
|                             | Two             |                                  |
|                             | Three           |                                  |
| optimal_name_extension      | string          | 缺省扩展名为 _OPTIMAL。                 |
| optimal add as              | Suffix          |                                  |
|                             | Prefix          |                                  |
| optimal_supervisor_field    | 字段              | 作为监督字段选择的字段, 为分箱选择的字段与<br>之相关。   |
| optimal_merge_bins          | 标志              | 指定将所有具有较小观测值计数的分箱添加到更<br>大的相邻分箱。 |
| optimal_small_bin_threshold | 整数              |                                  |
| optimal_pre_bin             | 标志              | 表示要进行数据集的预分箱。                    |
| optimal_max_bins            | 整数              | 指定上限以避免创建过大分箱数。                  |
| optimal_lower_end_point     | Inclusive       |                                  |
|                             | Exclusive       |                                  |
| optimal_first_bin           | Unbounded       |                                  |
|                             | Bounded         |                                  |
| optimal last bin            | Unbounded       |                                  |
|                             | Bounded         |                                  |

### derivenode 属性

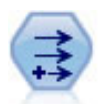

"派生"节点修改数据值或者根据一个或多个现有字段创建新字段。它可以创建类型为公式、标志 、名义、状态、计数和条件的字段。

### **>} 1**

```
# Create and configure a Flag Derive field nodenode = stream.create("derive", "My node")
node.setPropertyValue("new_name", "DrugX_Flag")
node.setPropertyValue("result_type", "Flag")
node.setPropertyValue("flag_true", "1")
node.setPropertyValue("flag_false", "0")
node.setPropertyValue("flag_expr", "'Drug' == \"drugX\"")
# Create and configure a Conditional Derive field nodenode = stream.create("derive", "My node")
node.setPropertyValue("result_type", "Conditional")
node.setPropertyValue("cond_if_cond", "@OFFSET(\"Age\", 1) = \"Age\"")
node.setPropertyValue("cond_then_expr", "(@OFFSET(\"Age\", 1) = \"Age\" >< @INDEX")
```

```
node.setPropertyValue("cond_else_expr", "\"Age\"")
```
### **>} 2**

此脚本假定有两个名为 XPos 和 YPos 的数字列, 它们分别表示某个点(例如, 某一事件发生的位置)的 X 和 Y 坐标。它将创建"派生"节点, 此节点用于根据特定坐标系中表示该点的 X 和 Y 坐标来计算地理空间列:

```
stream = modeler.script.stream()
# Other stream configuration code
node = stream.createAt("derive", "Location", 192, 96)
node.setPropertyValue("new_name", "Location")
node.setPropertyValue("formula_expr", "['XPos', 'YPos']")
node.setPropertyValue("formula_type", "Geospatial")
# Now we have set the general measurement type, define the
# specifics of the geospatial object
node.setPropertyValue("geo_type", "Point")
node.setPropertyValue("has_coordinate_system", True)
node.setPropertyValue("coordinate_system", "ETRS_1989_EPSG_Arctic_zone_5-47")
```
表 73. derivenode 属性

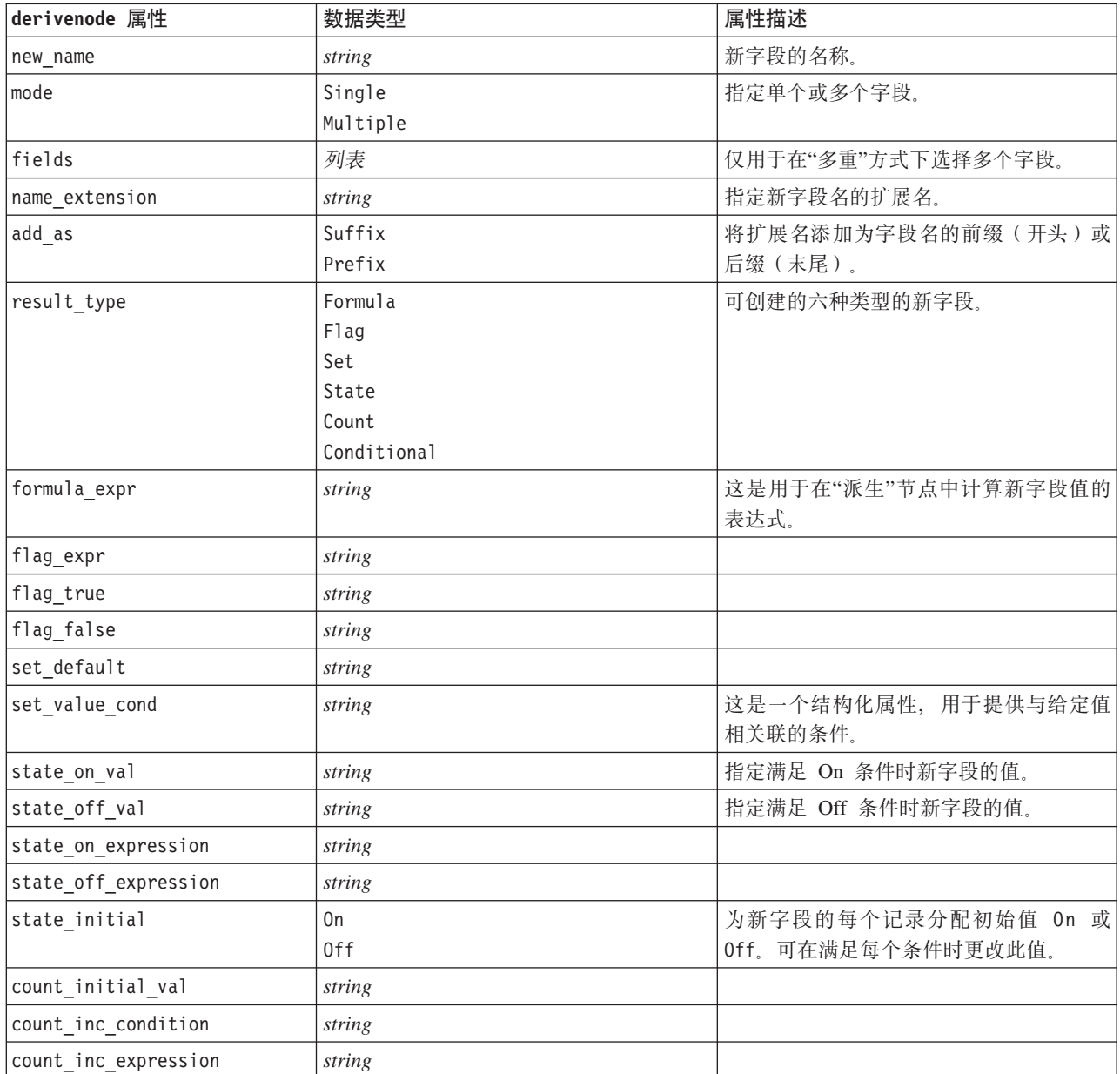

表 73. derivenode 属性 (续)

| derivenode 属性         | 数据类型                                                                                                    | 属性描述                                                                                                 |
|-----------------------|----------------------------------------------------------------------------------------------------|----------------------------------------------------------------------------------------------------|
| count reset condition | string                                                                                                    |                                                                                                    |
| cond if cond          | string                                                                                                    |                                                                                                    |
| cond then expr        | string                                                                                                    |                                                                                                    |
| cond else expr        | string                                                                                                    |                                                                                                    |
| formula_measure type  | Range / MeasureType.RANGE<br>Discrete / MeasureType.DISCRETE<br>Flag / MeasureType.FLAG<br>Set / MeasureType.SET<br>OrderedSet / MeasureType.ORDERED SET<br>Typeless / MeasureType.TYPELESS<br>Collection / MeasureType.COLLECTION<br>Geospatial / MeasureType.GEOSPATIAL | 此属性可用于定义与派生字段关联的测<br>量。可以向 setter 函数传递一个字符串或其<br>中一个 MeasureType 值。getter 函数将始终<br>返回 MeasureType 值。 |
| collection_measure    | Range / MeasureType.RANGE<br>Flag / MeasureType.FLAG<br>Set / MeasureType.SET<br>OrderedSet / MeasureType.ORDERED SET<br>Typeless / MeasureType.TYPELESS                                                                                                    | 对于收集字段(深度为 0 的列表), 此属<br>性定义与基础值关联的测量类型。                                                             |
| geo type              | Point<br>MultiPoint<br>LineString<br>MultiLineString<br>多边形<br>MultiPolygon                                                                                                    | 对于地理空间字段, 此属性定义该字段表<br>示的地理空间对象的类型。这应该与值的<br>列表深度保持一致                                                |
| has_coordinate_system | 布尔值                                                                                                    | 对于地理空间字段, 此属性定义该字段是<br>否具有坐标系                                                                        |
| coordinate system     | string                                                                                                    | 对于地理空间字段, 此属性定义该字段的<br>坐标系                                                                           |

# ensemblenode 属性

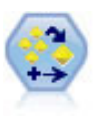

"整体"节点对两个或两个以上模型块进行组合,这样所获得的预测比通过任意一个模型获得的预 测更为准确。

示例

# Create and configure an Ensemble node # Use this node with the models in demos\streams\pm binaryclassifier.str node = stream.create("ensemble", "My node") node.setPropertyValue("ensemble\_target\_field", "response") node.setPropertyValue("filter\_individual\_model\_output", False) node.setPropertyValue("flag\_ensemble\_method", "ConfidenceWeightedVoting") node.setPropertyValue("flag\_voting\_tie\_selection", "HighestConfidence")

表 74. ensemblenode 属性.

| 数据类型                             | 属性描述               |
|----------------------------------|--------------------|
| 字段                               | 为在整体中使用的所有模型指定目标字  |
|                                  | 段。                 |
| 标志                               | 指定是否应抑制各个模型的评分结果。  |
| Voting                           | 指定用于确定整体评分的方法。仅当选  |
| ConfidenceWeightedVoting         | 定的目标是标志字段时, 才会应用此设 |
| RawPropensityWeightedVoting      | 置.                 |
| AdjustedPropensityWeightedVoting |                    |
| HighestConfidence                |                    |
| AverageRawPropensity             |                    |
| AverageAdjustedPropensity        |                    |
| Voting                           | 指定用于确定整体评分的方法。仅当选  |
| ConfidenceWeightedVoting         | 定的目标是名义字段时, 才会应用此设 |
| HighestConfidence                | 置。                 |
| Random                           | 如果已选定投票方法, 那么指定解决结 |
| HighestConfidence                | 的方法。仅当选定的目标是标志字段   |
| RawPropensity                    | 时,才会应用此设置。         |
| AdjustedPropensity               |                    |
| Random                           | 如果已选定投票方法, 那么指定解决结 |
| HighestConfidence                | 的方法。仅当选定的目标是名义字段   |
|                                  | 时,才会应用此设置。         |
| 标志                               | 如果目标字段是连续的, 那么缺省情况 |
|                                  | 下将运行标准误差计算, 以计算测量值 |
|                                  | 或估算值与真实值之间的差,并显示这  |
|                                  | 些估算值的匹配程度。         |
|                                  |                    |

## fillernode 属性

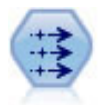

"填充器"节点用于替换字段值并更改存储。您可以选择基于 CLEM 条件(例如 @BLANK (OFIELD))的替换值。另外, 也可以选择将所有空白值或 Null 值替换为特定值。"填充器"节点经 常与"类型"节点配合使用, 以替换缺失值。

```
示例
```

```
node = stream.create("filler", "My node")
node.setPropertyValue("fields", ["Age"])
node.setPropertyValue("replace_mode", "Always")
node.setPropertyValue("condition", "(\"Age\" > 60) and (\"Sex\" = \"M\"")
node.setPropertyValue("replace_with", "\"old man\"")
```
表 75. fillernode 属性

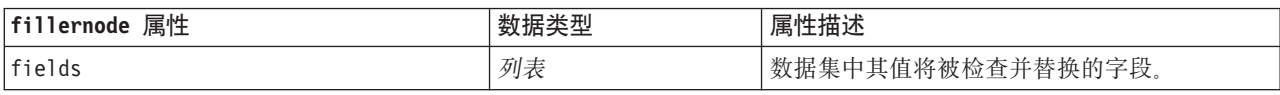

表 75. fillernode 属性 (续)

| fillernode 属性 | 数据类型         | 属性描述                   |
|---------------|--------------|------------------------|
| replace mode  | Always       | 可以替换所有值、空白值或空值, 也可以根据指 |
|               | Conditional  | 定条件进行替换。               |
|               | <b>Blank</b> |                        |
|               | Null         |                        |
|               | BlankAndNull |                        |
| condition     | string       |                        |
| replace with  | string       |                        |

### **filternode** 属性

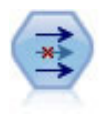

"过滤"节点用于过滤(废弃)字段、对字段进行重命名以及将字段从一个源节点映射到另一个节 点。

示例

```
node = stream.create("filter", "My node")
node.setPropertyValue("default_include", True)
node.setKeyedPropertyValue("new_name", "Drug", "Chemical")
node.setKeyedPropertyValue("include", "Drug", False)
```
使用 default\_include 属性。请注意,设置 default\_include 属性的值不会自动包括或排除所有字段,而只 是确定针对当前所选字段的缺省行为。在功能上, 此属性相当于单击"过滤节点"对话框中的缺省情况下包括字 **段**按钮。例如, 假设运行以下脚本:

```
node = modeler.script.stream().create("filter", "Filter")
node.setPropertyValue("default_include", False)
# Include these two fields in the list
for f in ["Age", "Sex"]:
    node.setKeyedPropertyValue("include", f, True)
```

```
这会使节点传递字段 年龄 和 性别, 而丢弃其他所有字段。现在, 假设再次运行相同脚本但指定两个不同字
段:
node = modeler.script.stream().create("filter", "Filter")
node.setPropertyValue("default_include", False)
```
# Include these two fields in the list for f in ["BP", "Na"]:

node.setKeyedPropertyValue("include", f, True)

此时会在过滤器中再添加两个字段,因此总共传递四个字段(年龄、性别、BP、Na)。换句话说,将 default include 的值重新设置为 False 不会自动重新设置所有字段。

此外, 如果现在通过使用脚本或在"过滤节点"对话框中将 default include 的值更改为 True, 则会使此行为 发生颠倒,即,将丢弃而非包括上面列出的四个字段。如果有疑问,可使用"过滤节点"对话框中的控件进行实 验, 这将有助于理解此交互效应。

表 76. filternode 属性

| filternode 属性   | 数据类型   | 属性描述                                                                                                  |
|-----------------|--------|----------------------------------------------------------------------------------------------------|
| default include | 标志     | 用于指定默认行为是传递还是过滤字段的键控属 <br>性:<br>注意, 设置此属性不会自动包括或排除所有字 <br>段; 它只确定默认情况下是包括还是排除选定字<br>段。有关其他注释请参阅下面的示例。 |
| include         | 标志     | 这是用于包括和除去字段的键控属性。                                                                                     |
| new name        | string |                                                                                                    |

# **historynode** 属性

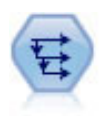

"历史记录"节点创建新字段, 这些字段包含先前记录中的字段的数据。"历史记录"节点最常用于 顺序数据, 例如时间序列数据。在使用"历史记录"节点前, 可以使用"排序"节点对数据进行排 序。

示例

```
node = stream.create("history", "My node")
node.setPropertyValue("fields", ["Drug"])
node.setPropertyValue("offset", 1)
node.setPropertyValue("span", 3)
node.setPropertyValue("unavailable", "Discard")
node.setPropertyValue("fill_with", "undef")
```
表 77. historynode 属性

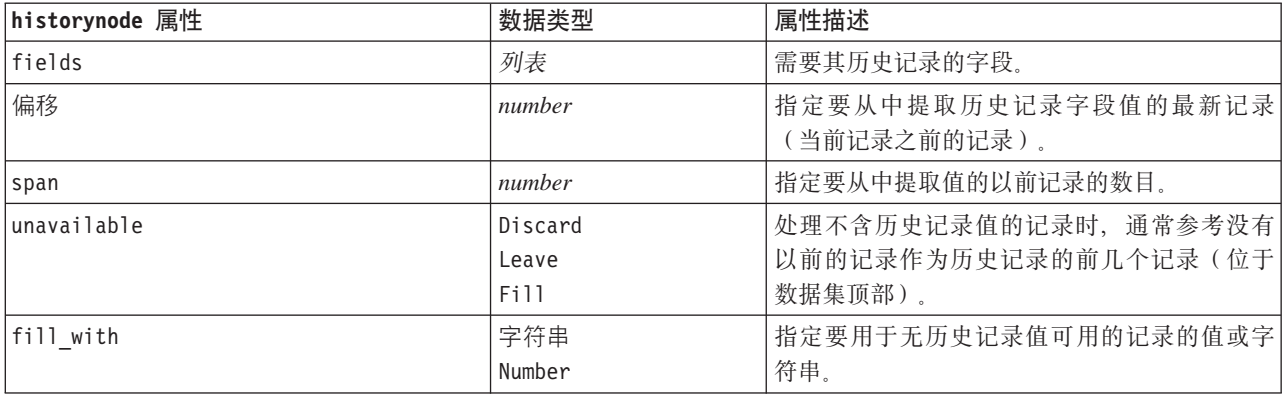

# **partitionnode** 属性

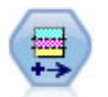

分区节点可生成分区字段,该字段可将数据分割为单独的子集以便在模型构建的训练、测试和验 证阶段使用。

示例

```
node = stream.create("partition", "My node")
node.setPropertyValue("create_validation", True)
node.setPropertyValue("training_size", 33)
node.setPropertyValue("testing_size", 33)
node.setPropertyValue("validation_size", 33)
node.setPropertyValue("set_random_seed", True)
node.setPropertyValue("random_seed", 123)
node.setPropertyValue("value_mode", "System")
```
表 78. partitionnode 属性

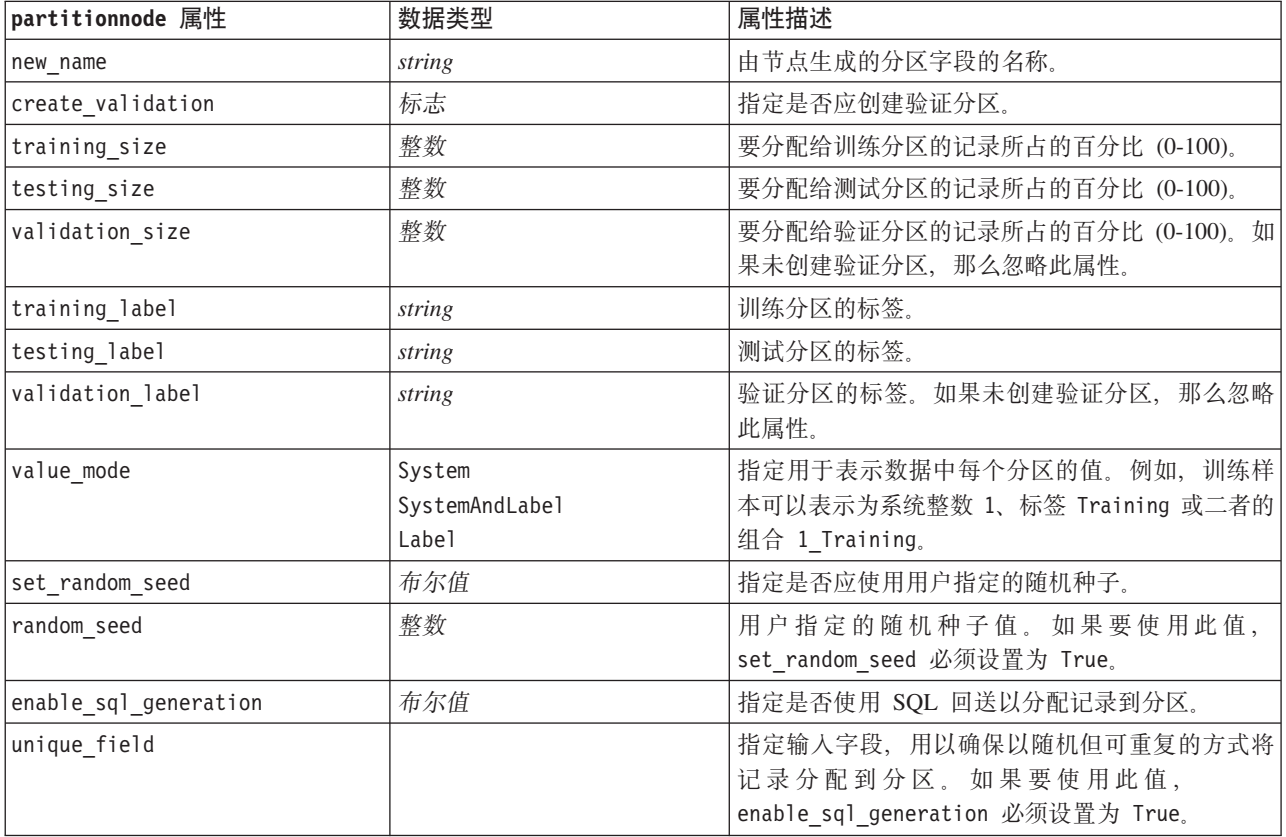

### reclassifynode 属性

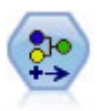

"重新分类"节点将一组分类值转换为另一组值。对于折叠类别或者进行数据重新分组以执行分析 而言, 重新分类非常有用。

```
示例
```

```
node = stream.create("reclassify", "My node")
node.setPropertyValue("mode", "Multiple")
node.setPropertyValue("replace_field", True)
node.setPropertyValue("field", "Drug")
node.setPropertyValue("new_name", "Chemical")
node.setPropertyValue("fields", ["Drug", "BP"])
node.setPropertyValue("name_extension", "reclassified")
node.setPropertyValue("add_as", "Prefix")
node.setKeyedPropertyValue("reclassify", "drugA", True)
```
#### node.setPropertyValue("use\_default", True) node.setPropertyValue("default", "BrandX") node.setPropertyValue("pick\_list", ["BrandX", "Placebo", "Generic"])

表 79. reclassifynode 属性

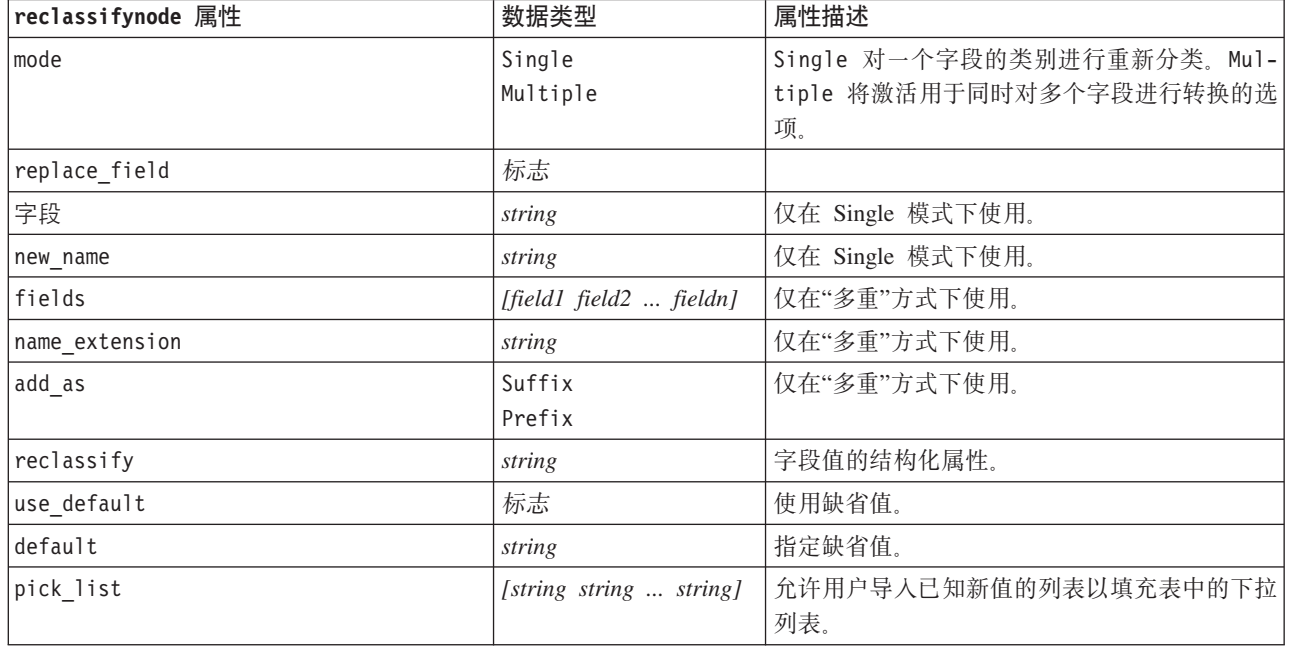

# reordernode 属性

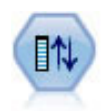

"字段重新排序器"节点定义用于显示下游字段的自然顺序。此顺序将影响字段在各种位置(例如 表、列表和字段选择器)的显示方式。处理宽数据集时,此操作有助于使所需字段更为直观。

#### 示例

```
node = stream.create("reorder", "My node")
node.setPropertyValue("mode", "Custom")
node.setPropertyValue("sort_by", "Storage")
node.setPropertyValue("ascending", False)
node.setPropertyValue("start_fields", ["Age", "Cholesterol"])
node.setPropertyValue("end_fields", ["Drug"])
```
表 80. reordernode 属性

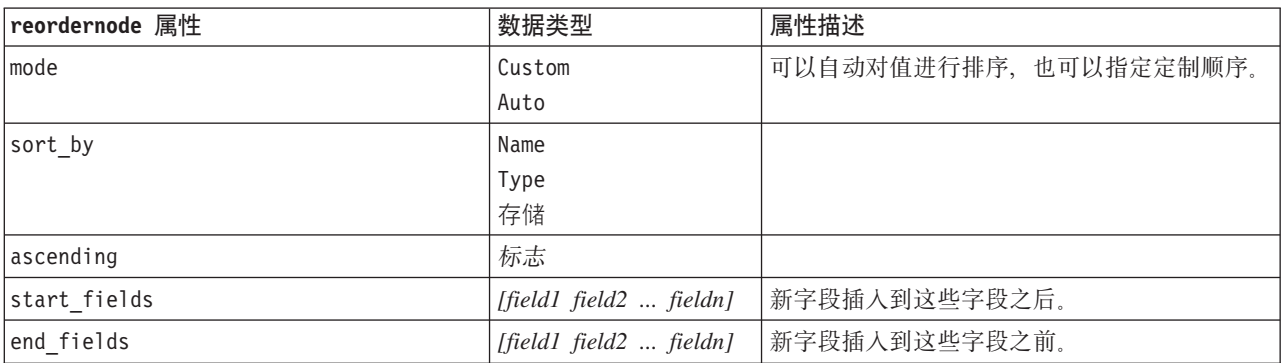

# reprojectnode 属性

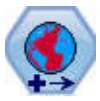

在 SPSS Modeler 中, 表达式构建器空间函数、空间时间预测 (STP) 节点及地图可视化节点等项 将使用投影坐标系。使用重新投影节点可以更改您导入的使用地理坐标系的任何数据的坐标系。

表 81. reprojectnode 属性

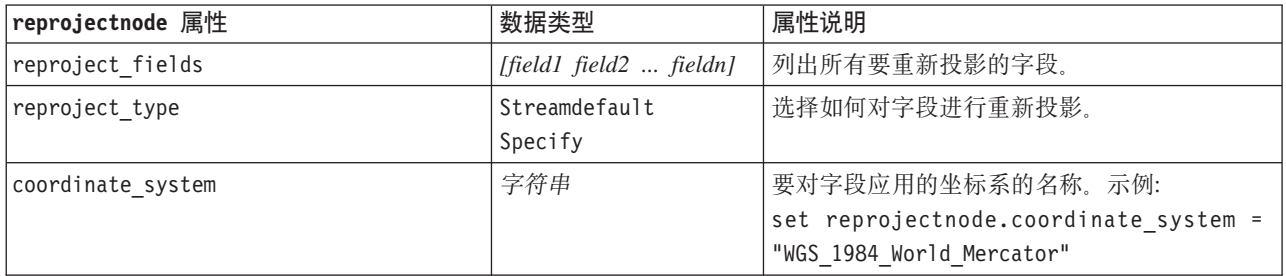

### restructurenode 属性

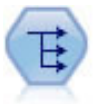

"重构"节点将名义字段或标志字段转换为一组字段,这组字段可以使用另一字段的值进行填充。 例如, 给定一个名为 支付类型的字段, 其值为 贷方、现金和 借方, 那么将创建三个新字段(贷方 、现金、借方), 每个字段可能包含实际支付的值。

示例

```
node = stream.create("restructure", "My node")
node.setKeyedPropertyValue("fields_from", "Drug", ["drugA", "drugX"])
node.setPropertyValue("include_field_name", True)
node.setPropertyValue("value_mode", "OtherFields")
node.setPropertyValue("value_fields", ["Age", "BP"])
```
表 82. restructurenode 属性

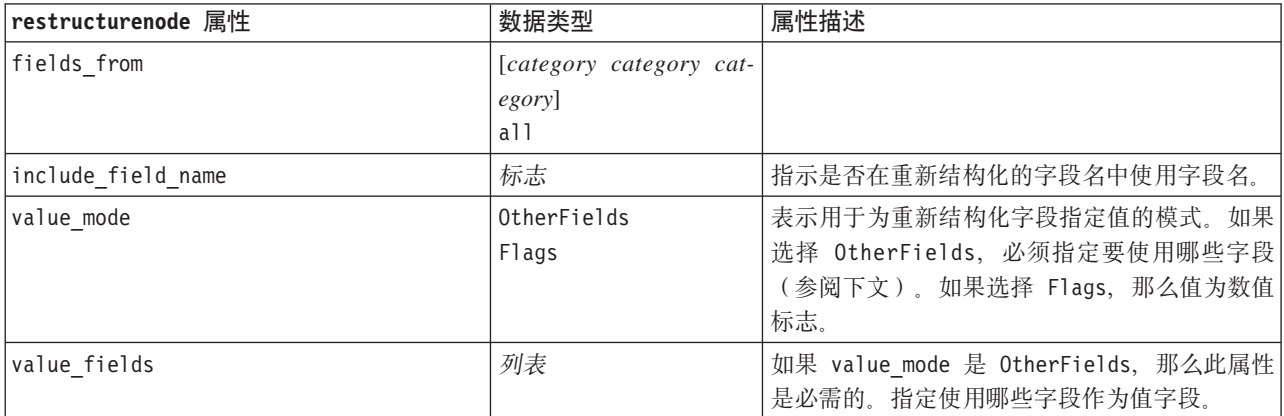

### **rfmanalysisnode** 属性

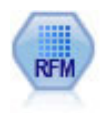

通过近因、频率和货币 (RFM) 分析节点, 您可以检查客户最近一次购买您产品或服务的时间(近 因)、客户购买的频率(频率)以及客户支付的所有交易金额(货币),确定可能成为最佳客户的 数量。

#### 示例

```
node = stream.create("rfmanalysis", "My node")
node.setPropertyValue("recency", "Recency")
node.setPropertyValue("frequency", "Frequency")
node.setPropertyValue("monetary", "Monetary")
node.setPropertyValue("tied_values_method", "Next")
node.setPropertyValue("recalculate_bins", "IfNecessary")
node.setPropertyValue("recency_thresholds", [1, 500, 800, 1500, 2000, 2500])
```
表 83. rfmanalysisnode 属性

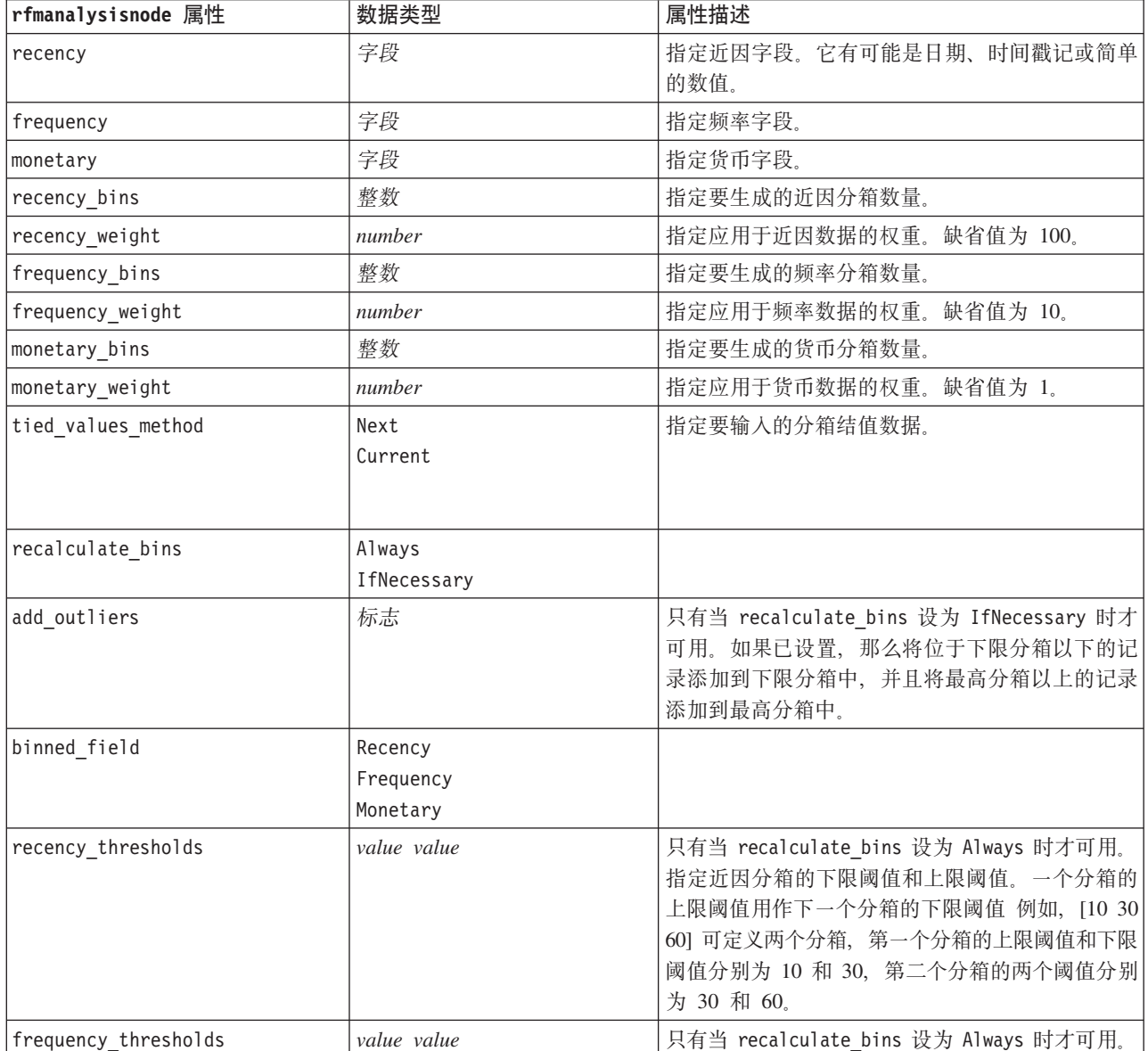

表 83. rfmanalysisnode 属性 (续)

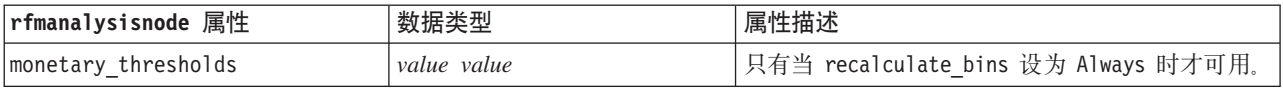

### **settoflagnode** 属性

"设为标志"节点根据针对一个或多个名义字段定义的分类值派生多个标志字段。

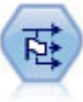

示例

```
node = stream.create("settoflag", "My node")
node.setKeyedPropertyValue("fields_from", "Drug", ["drugA", "drugX"])
node.setPropertyValue("true_value", "1")
node.setPropertyValue("false_value", "0")
node.setPropertyValue("use_extension", True)
node.setPropertyValue("extension", "Drug_Flag")
node.setPropertyValue("add as", "Suffix")
node.setPropertyValue("aggregate", True)
node.setPropertyValue("keys", ["Cholesterol"])
```
表 84. settoflagnode 属性

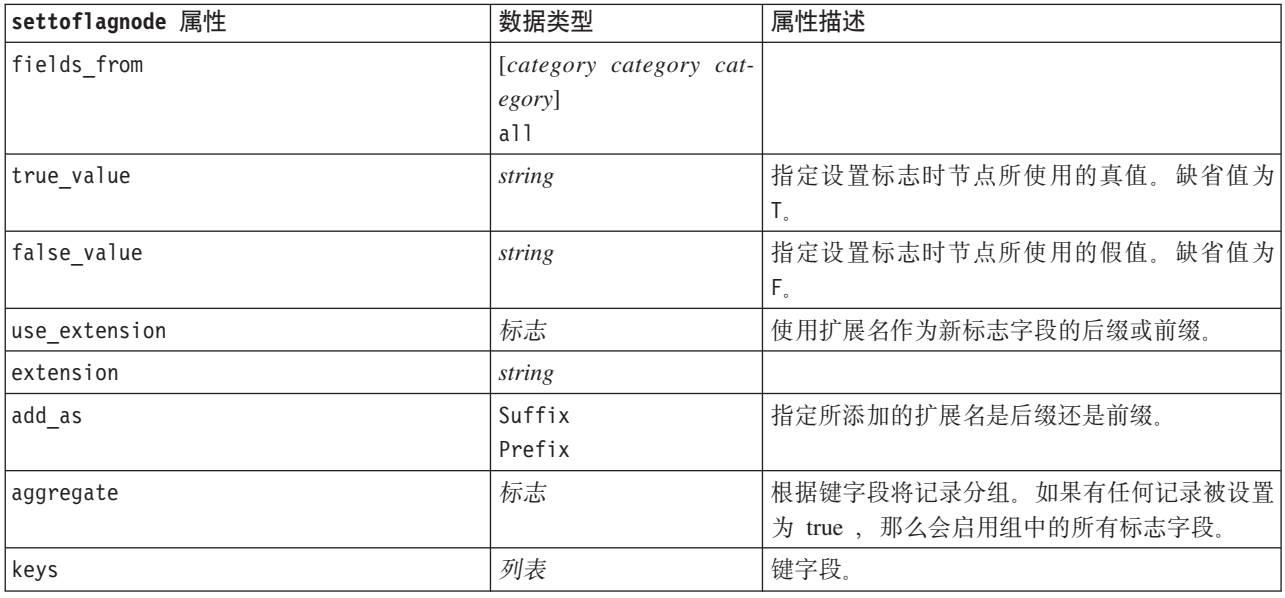

# statisticstransformnode 属性

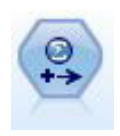

"Statistics 转换"节点针对 IBM SPSS Modeler 中的数据源运行选择的 IBM SPSS Statistics 语法 命令。此节点需要 IBM SPSS Statistics 的许可副本。

有关此节点属性的信息, 请参阅第 283 页的 『 [statisticstransformnode](#page-288-0) 属性 』。

### timeintervalsnode 属性

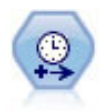

"时间区间"节点指定区间, 创建用于对时间序列数据 进行建模的标签(如果需要)。如果各个值的 间隔不均匀, 那么此节点可以根据需要填充值或者将值汇总, 以使记录之间的区间均匀。

#### 示例

```
node = stream.create("timeintervals", "My node")
node.setPropertyValue("interval_type", "SecondsPerDay")
node.setPropertyValue("days_per_week", 4)
node.setPropertyValue("week_begins_on", "Tuesday")
node.setPropertyValue("hours per day", 10)
node.setPropertyValue("day begins hour", 7)
node.setPropertyValue("day begins minute", 5)
node.setPropertyValue("day_begins_second", 17)
node.setPropertyValue("mode", "Label")
node.setPropertyValue("year_start", 2005)
node.setPropertyValue("month_start", "January")
node.setPropertyValue("day_start", 4)
node.setKeyedPropertyValue("pad", "AGE", "MeanOfRecentPoints")
node.setPropertyValue("agg_mode", "Specify")
node.setPropertyValue("agg_set_default", "Last")
```
表 85. timeintervalsnode 属性.

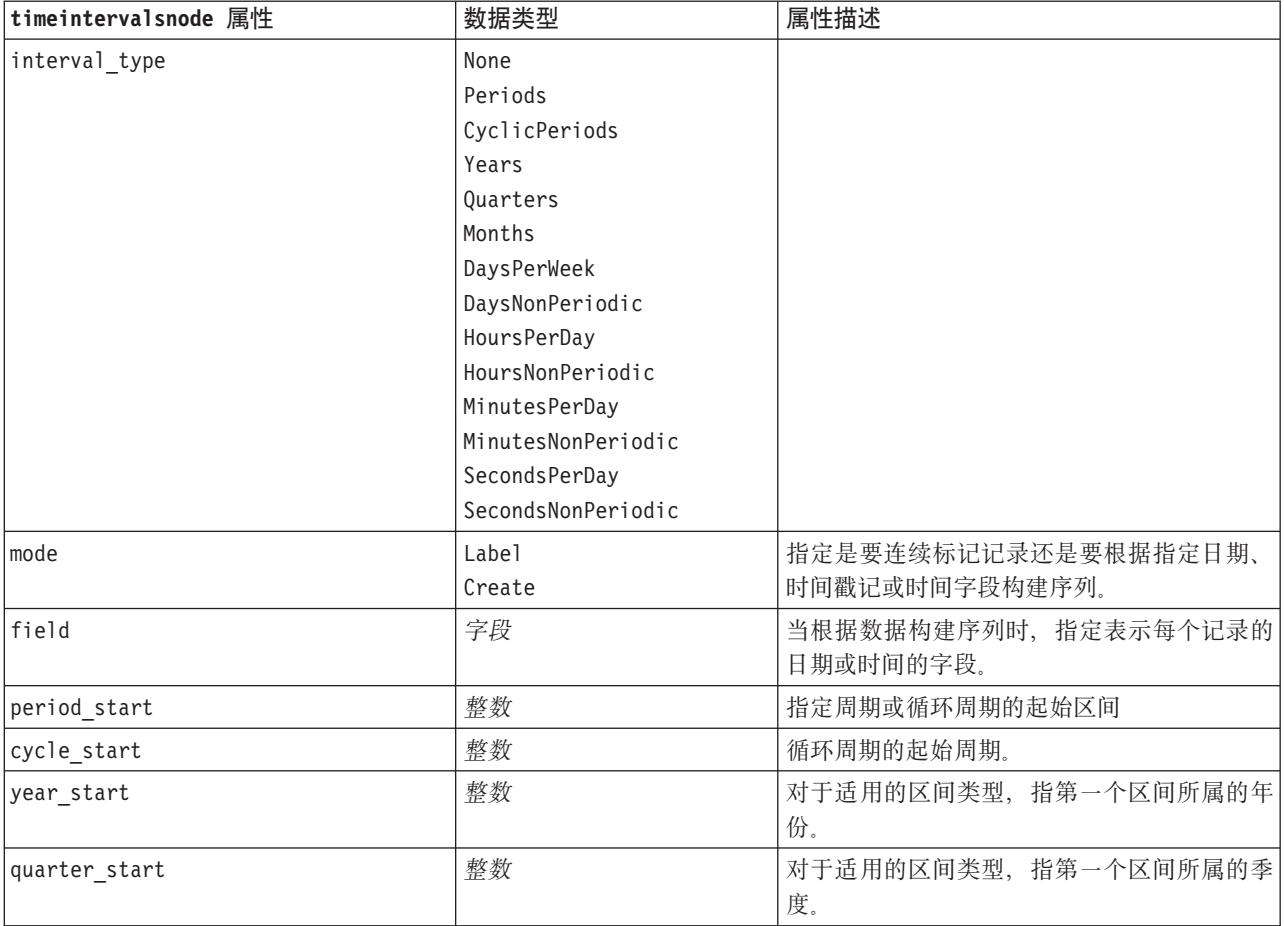

表 85. timeintervalsnode 属性 (续).

| timeintervalsnode 属性 | 数据类型                                                                                                    | 属性描述                                                                                                    |
|----------------------|----------------------------------------------------------------------------------------------------|----------------------------------------------------------------------------------------------------|
| month_start          | January<br>February<br>March<br>April<br>May<br>June<br>July<br>August<br>September<br>October<br>November<br>December |                                                                                                    |
| day_start            | 整数                                                                                                    |                                                                                                    |
| hour_start           | 整数                                                                                                    |                                                                                                    |
| minute_start         | 整数                                                                                                    |                                                                                                    |
| second start         | 整数                                                                                                    |                                                                                                    |
| periods_per_cycle    | 整数                                                                                                    | 对于循环周期, 指每个周期中的期间数。                                                                                                    |
| fiscal year begins   | January<br>February<br>March<br>April<br>May<br>June<br>July<br>August<br>September<br>October<br>November<br>December | 对于季度区间, 指定财政年度开始的月份。                                                                                                    |
| week_begins_on       | Sunday<br>Monday<br>Tuesday<br>Wednesday<br>Thursday<br>Friday<br>Saturday<br>Sunday                                   | 对于周期性区间(一周中的天、一天中的小时<br>、一天中的分钟和一天中的秒), 指定一周开<br>始的那一天。                                                                                   |
| day begins hour      | 整数                                                                                                    | 对于周期性区间(一天中的小时、一天中的分<br>钟和一天中的秒), 指定一天开始的小时。可<br>以与 day_begins_minute 和 day_begins_second<br>结合起来使用, 以指定一个准确时间, 例如<br>8:05:01。请参见下面的使用示例。 |
| day_begins_minute    | 整数                                                                                                    | 对于周期性区间(一天中的小时、一天中的分<br>钟和一天中的秒), 指定一天开始的分钟(例)<br>如 8:05中的 5)。                                                                            |
| day begins second    | 整数                                                                                                    | 对于周期性区间(一天中的小时、一天中的分<br>钟和一天中的秒), 指定一天开始的秒(例如<br>8:05:17 中的 17)。                                                                          |
| days_per_week        | 整数                                                                                                    | 对于周期性区间(一周中的天、一天中的小时<br>、一天中的分钟和一天中的秒), 指定一周中<br>的天数。                                                                                     |

表 85. timeintervalsnode 属性 (续).

| timeintervalsnode 属性           | 数据类型                                                                                                    | 属性描述                                         |
|--------------------------------|----------------------------------------------------------------------------------------------------|----------------------------------------------|
| hours_per_day                  | 整数                                                                                                    | 对于周期性区间(一天中的小时、一天中的分<br>钟和一天中的秒), 指定一天中的小时数。 |
| interval_increment             | $\,1$<br>$\mathbf{2}$<br>3<br>4<br>5<br>6<br>10<br>15<br>20<br>30                                                                                                    | 对于一天中的分钟和一天中的秒, 指定为每个<br>记录增加的分钟数或秒数。        |
| field_name_extension           | 字符串                                                                                                    |                                              |
| field_name_extension_as_prefix | 标志                                                                                                    |                                              |
| date_format                    | "DDMMYY"<br>"MMDDYY"<br>"YYMMDD"<br>"YYYYMMDD"<br>"YYYYDDD"<br>DAY<br><b>MONTH</b><br>"DD-MM-YY"<br>"DD-MM-YYYY"<br>"MM-DD-YY"<br>"MM-DD-YYYY"<br>"DD-MON-YY"<br>"DD-MON-YYYY"<br>"YYYY-MM-DD"<br>"DD.MM.YY"<br>"DD.MM.YYYY"<br>"MM.DD.YYYY"<br>"DD.MON.YY"<br>"DD.MON.YYYY"<br>"DD/MM/YY"<br>"DD/MM/YYYY"<br>"MM/DD/YY"<br>"MM/DD/YYYY"<br>"DD/MON/YY"<br>"DD/MON/YYYY"<br>MON YYYY<br>q Q YYYY<br>ww WK YYYY |                                              |
| time_format                    | "HHMMSS"<br>"HHMM"<br>"MMSS"<br>"HH:MM:SS"<br>"HH: MM"<br>"MM:SS"<br>$"$ (H)H: (M)M: (S)S"<br>$"$ $(H)$ $H$ : $(M)$ $M"$<br>$^{\prime\prime}$ (M)M: (S) S <sup>11</sup><br>"HH.MM.SS"<br>"HH.MM"<br>"MM.SS"<br>$"$ (H)H. (M)M. (S)S"<br>$"$ $(H)$ $H.$ $(M)$ $M"$<br>$^{\prime\prime}$ (M)M. (S) S <sup>11</sup>                                                                                               |                                              |

表 85. timeintervalsnode 属性 (续).

| timeintervalsnode 属性      | 数据类型                  | 属性描述                 |
|---------------------------|-----------------------|----------------------|
| aggregate                 | Mean                  | 指定字段的汇总方法。           |
|                           | Sum                   |                      |
|                           | Mode                  |                      |
|                           | Min                   |                      |
|                           | Max                   |                      |
|                           | First<br>Last         |                      |
|                           | TrueIfAnyTrue         |                      |
| pad                       | <b>Blank</b>          | 指定字段的填充方法。           |
|                           | MeanOfRecentPoints    |                      |
|                           | true                  |                      |
|                           | False                 |                      |
| agg_mode                  | A11                   | 指定是根据需要使用缺省函数汇总或填充所有 |
|                           | Specify               | 字段, 还是指定要使用的字段和函数。   |
| agg_range_default         | Mean                  | 指定汇总连续字段时要使用的缺省函数。   |
|                           | Sum                   |                      |
|                           | Mode                  |                      |
|                           | Min                   |                      |
|                           | Max                   |                      |
| agg_set_default           | Mode                  | 指定汇总名义字段时要使用的缺省函数。   |
|                           | First                 |                      |
|                           | Last                  |                      |
| agg_flag_default          | TrueIfAnyTrue<br>Mode |                      |
|                           | First                 |                      |
|                           | Last                  |                      |
| pad_range_default         | <b>Blank</b>          | 指定填充连续字段时要使用的缺省函数。   |
|                           | MeanOfRecentPoints    |                      |
| pad_set_default           | <b>Blank</b>          |                      |
|                           | MostRecentValue       |                      |
| pad_flag_default          | <b>Blank</b>          |                      |
|                           | true                  |                      |
|                           | False                 |                      |
| max_records_to_create     | 整数                    | 指定填充序列时要创建的最大记录数。    |
| estimation_from_beginning | 标志                    |                      |
| estimation to end         | 标志                    |                      |
| estimation_start_offset   | 整数                    |                      |
| estimation_num_holdouts   | 整数                    |                      |
| create_future_records     | 标志                    |                      |
| num_future_records        | 整数                    |                      |
| create_future_field       | 标志                    |                      |
| future_field_name         | 字符串                   |                      |

### transposenode 属性

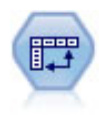

"转置"节点交换行和列中的数据,以便记录变成字段,字段变成记录。

#### 示例

node = stream.create("transpose", "My node") node.setPropertyValue("transposed\_names", "Read") node.setPropertyValue("read\_from\_field", "TimeLabel") node.setPropertyValue("max\_num\_fields", "1000") node.setPropertyValue("id\_field\_name", "ID")

表 86. transposenode 属性

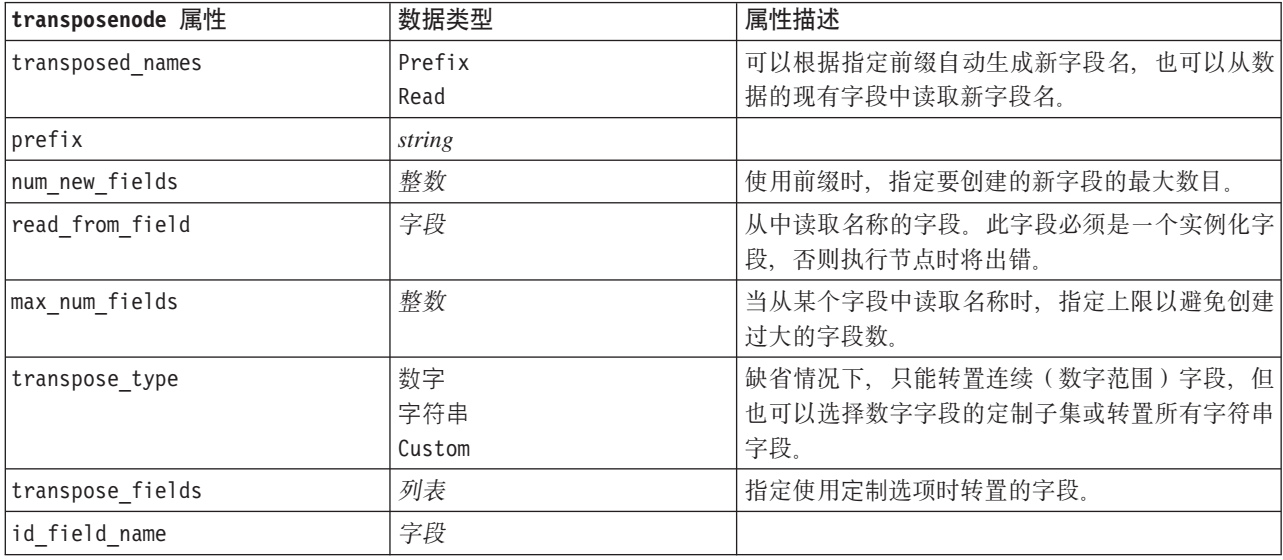

### typenode 属性

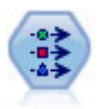

"类型"节点指定字段元数据和属性。例如, 您可以指定每个字段的测量级别(连续、名义、有序 或标志)、设置用于处理缺失值和系统 Null 值的选项、设置用于建模的字段的角色、指定字段标 签和值标签以及为字段指定值。

示例

```
node = stream.createAt("type", "My node", 50, 50)
node.setKeyedPropertyValue("check", "Cholesterol", "Coerce")
node.setKeyedPropertyValue("direction", "Drug", "Input")
node.setKeyedPropertyValue("type", "K", "Range")
node.setKeyedPropertyValue("values", "Drug", ["drugA", "drugB", "drugC", "drugD", "drugX",
 "drugY", "drugZ"])
node.setKeyedPropertyValue("null_missing", "BP", False)
node.setKeyedPropertyValue("whitespace_missing", "BP", False)
node.setKeyedPropertyValue("description", "BP", "Blood Pressure")
node.setKeyedPropertyValue("value_labels", "BP", [["HIGH", "High Blood Pressure"],
["NORMAL", "normal blood pressure"]])
```
注意, 某些情况下可能需要完全实例化"类型"节点才能使其他节点正常运行, 例如, "设为标志"节点的 fields from 属性。可以只连接"表"节点并执行该节点以实例化这些字段:

tablenode = stream.createAt("table", "Table node", 150, 50) stream.link(node, tablenode) tablenode.run(None) stream.delete(tablenode)

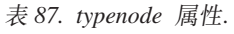

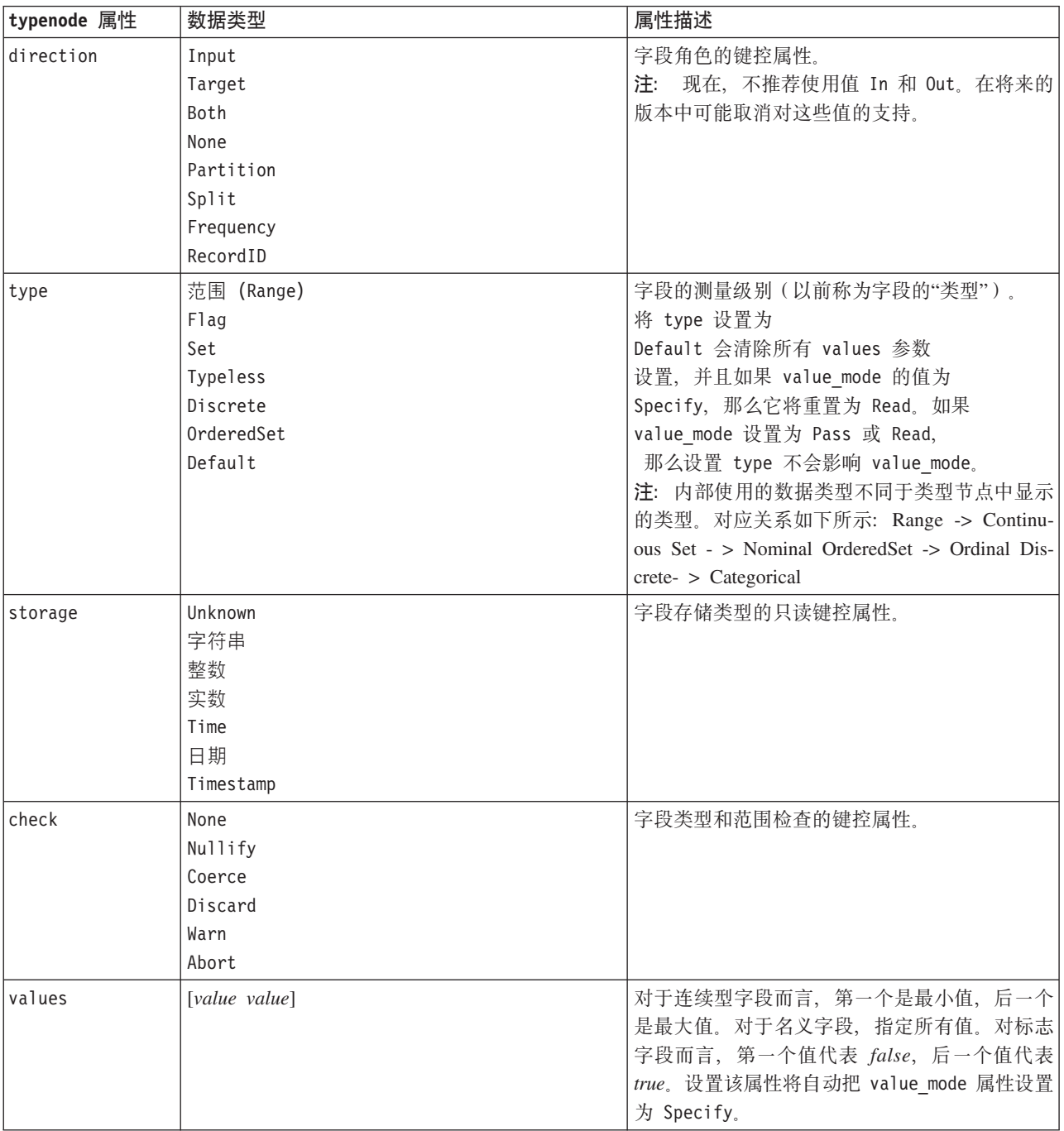

表 87. typenode 属性 (续).

| typenode 属性                 | 数据类型                                        | 属性描述                                                     |
|-----------------------------|---------------------------------------------|----------------------------------------------------------|
| value mode                  | Read                                        | 确定值的设置方式。注意, 不能将此属性直接设                                   |
|                             | Pass                                        | 置为 Specify; 要使用特定值, 需设置 values 属                         |
|                             | Read+                                       | 性。                                                       |
|                             | Current                                     |                                                          |
|                             | Specify                                     |                                                          |
| extend values               | 标志                                          | 当 value mode 设置为 Read 时将应用。设为 T<br>则将新读取的值添加到任意现有字段值。设置为 |
|                             |                                             | F 则丢弃现有值并添加新读取值。                                         |
| enable_missing              | 标志                                          | 当设置为 T 时, 那么激活对字段缺失值的跟踪。                                 |
| missing values              | [value value ]                              | 指定表示缺失数据的数据值。                                            |
| range missing               | 标志                                          | 指定是否为字段定义缺失值(空白)范围。                                      |
| missing lower               | string                                      | range missing 为 true 时, 此属性指定缺失值范<br>围的下限。               |
| missing upper               | string                                      | range missing 为 true 时, 此属性指定缺失值范<br>围的上限。               |
| null missing                | 标志                                          | 设置为 T 时, 空 (在软件中显示为 \$null\$ 的未<br>定义值)被视为缺失值。           |
| whitespace miss-            | 标志                                          | 设置为 T 时, 仅包含空白 (空格、制表符和换行                                |
| ing                         |                                             | 符)的值被视为缺失值。                                              |
| description                 | string                                      | 为字段指定说明。                                                 |
| value labels                | [[Value LabelString] [ Value LabelString] ] | 用于为值对指定标签。                                               |
| display places              | 整数                                          | 为字段设置显示的小数位数(仅用于以 REAL 存储<br>的字段)。值为-1时,将使用流缺省值。         |
| export places               | 整数                                          | 为字段设置导出时的小数位数(仅用于以 REAL 存<br>储的字段)。值为-1时,将使用流缺省值。        |
| decimal_separator   DEFAULT |                                             | 为字段设置十进制分隔符(仅用于以 REAL 存储的                                |
|                             | <b>PERIOD</b>                               | 字段)。                                                     |
|                             | COMMA                                       |                                                          |

表 87. typenode 属性 (续).

| typenode 属性       | 数据类型                                                                                                    | 属性描述                                                                                       |
|-------------------|----------------------------------------------------------------------------------------------------|--------------------------------------------------------------------------------------------|
| date_format       | "DDMMYY"<br>"MMDDYY"<br>"YYMMDD"<br>"YYYYMMDD"<br>"YYYYDDD"<br><b>DAY</b><br><b>MONTH</b><br>"DD-MM-YY"<br>"DD-MM-YYYY"<br>"MM-DD-YY"<br>"MM-DD-YYYY"<br>"DD-MON-YY"<br>"DD-MON-YYYY"<br>"YYYY-MM-DD"<br>"DD.MM.YY"<br>"DD.MM.YYYY"<br>"MM.DD.YYYY"<br>"DD.MON.YY"<br>"DD.MON.YYYY"<br>"DD/MM/YY"<br>"DD/MM/YYYY"<br>"MM/DD/YY"<br>"MM/DD/YYYY"<br>"DD/MON/YY"<br>"DD/MON/YYYY"<br>MON YYYY<br>q Q YYYY<br>ww WK YYYY | 为字段设置日期格式(仅用于以 DATE 或 TIME-<br>STAMP 存储的字段)。                                               |
| time_format       | "HHMMSS"<br>"HHMM"<br>"MMSS"<br>"HH:MM:SS"<br>"HH: MM"<br>"MM:SS"<br>$"$ (H)H: (M)M: (S)S"<br>$"$ (H) $H$ : (M) $M"$<br>$^{\prime\prime}$ (M)M: (S) S <sup>11</sup><br>"HH.MM.SS"<br>"HH.MM"<br>"MM.SS"<br>$"$ (H)H. (M)M. (S)S"<br>$"$ $(H)$ H. $(M)$ M"<br>" (M) M. (S) S"                                                                                                    | 为字段设置时间格式(仅用于以 TIME 或 TIME-<br>STAMP 存储的字段)。                                               |
| number_format     | DEFAULT<br>STANDARD<br>SCIENTIFIC<br>CURRENCY                                                                                                    | 为字段设置数字显示格式。                                                                               |
| standard_places   | 整数                                                                                                    | 为字段设置以标准格式显示时的小数位数。值为<br>-1 时, 将使用流缺省值。请注意, 现有的<br>display places 通道也会更改此属性, 但目前已<br>不再使用。 |
| scientific_places | 整数                                                                                                    | 为字段设置以科学计数格式显示时的小数位数。<br>值为-1 时, 将使用流缺省值。                                                  |
| currency_places   | 整数                                                                                                    | 为字段设置以货币格式显示时的小数位数。值为<br>-1 时, 将使用流缺省值。                                                    |

表 87. typenode 属性 (续).

| typenode 属性                | 数据类型                                 | 属性描述                                     |
|----------------------------|--------------------------------------|------------------------------------------|
| grouping symbol            | <b>DEFAULT</b>                       | 为字段设置分组符号。                               |
|                            | <b>NONE</b>                          |                                          |
|                            | LOCALE                               |                                          |
|                            | PERIOD                               |                                          |
|                            | COMMA                                |                                          |
|                            | <b>SPACE</b>                         |                                          |
| column_width               | 整数                                   | 为字段设置列宽度。值为 -1 标识将列宽度设置<br>为 Auto.       |
| justify                    | AUTO                                 | 为字段设置列对齐格式。                              |
|                            | <b>CENTER</b>                        |                                          |
|                            | <b>LEFT</b>                          |                                          |
|                            | RIGHT                                |                                          |
| measure_type               | Range / MeasureType.RANGE            | 此键控属性类似于 type, 因为它可用于定义与字                |
|                            | Discrete / MeasureType.DISCRETE      | 段关联的测量。区别在于, 还可以向 Python 脚本              |
|                            | Flag / MeasureType.FLAG              | 编制中的 setter 函数传递其中一个 MeasureType         |
|                            | Set / MeasureType.SET                | 值, 而 getter 始终返回 MeasureType 值。          |
|                            | OrderedSet / MeasureType.ORDERED SET |                                          |
|                            | Typeless / MeasureType.TYPELESS      |                                          |
|                            | Collection / MeasureType.COLLECTION  |                                          |
|                            | Geospatial / MeasureType.GEOSPATIAL  |                                          |
| collection mea-            | Range / MeasureType.RANGE            | 对于收集字段(深度为 0 的列表), 此键控属性                 |
| sure                       | Flag / MeasureType.FLAG              | 定义与基础值关联的测量类型。                           |
|                            | Set / MeasureType.SET                |                                          |
|                            | OrderedSet / MeasureType.ORDERED_SET |                                          |
|                            | Typeless / MeasureType.TYPELESS      |                                          |
| geo_type                   | Point                                | 对于地理空间字段, 此键控属性定义该字段表示                   |
|                            | MultiPoint                           | 的地理空间对象的类型。这应该与值的列表深度                    |
|                            | LineString                           | 保持一致。                                    |
|                            | MultiLineString                      |                                          |
|                            | 多边形                                  |                                          |
|                            | MultiPolygon                         |                                          |
| has_coordinate             | 布尔值                                  | 对于地理空间字段, 此属性定义该字段是否具有                   |
| system                     |                                      | 坐标系                                      |
| coordinate_system   string |                                      | 对于地理空间字段, 此键控属性定义该字段的坐                   |
|                            |                                      | 标系。                                      |
| custom_storage_            | Unknown / MeasureType.UNKNOWN        | 此键控属性类似于 custom storage, 因为它可用           |
| type                       | String / MeasureType.STRING          | 于定义字段的覆盖存储。区别在于, 还可以向                    |
|                            | Integer / MeasureType.INTEGER        | Python 脚本编制中的 setter 函数传递其中一个            |
|                            | Real / MeasureType.REAL              | StorageType 值, 而 getter 始终返回 StorageType |
|                            | Time / MeasureType.TIME              | 值。                                       |
|                            | Date / MeasureType.DATE              |                                          |
|                            | Timestamp / MeasureType.TIMESTAMP    |                                          |
|                            | List / MeasureType.LIST              |                                          |

表 87. typenode 属性 (续).

| typenode 属性          | 数据类型                                    | 属性描述                   |
|----------------------|-----------------------------------------|------------------------|
|                      | custom list String / MeasureType.STRING | 对于列表字段, 此键控属性指定基础值的存储类 |
| storage type         | Integer / MeasureType.INTEGER           | 型。                     |
|                      | Real / MeasureType.REAL                 |                        |
|                      | Time / MeasureType.TIME                 |                        |
|                      | Date / MeasureType.DATE                 |                        |
|                      | Timestamp / MeasureType.TIMESTAMP       |                        |
| custom list depth 整数 |                                         | 对于列表字段,此键控属性指定字段的深度    |

# 第 12 章 图形节点属性

# 图形节点公共属性

本节介绍图形节点的可用属性,包括公共属性和每种节点类型特有的属性。

表 88. 公共图形节点属性

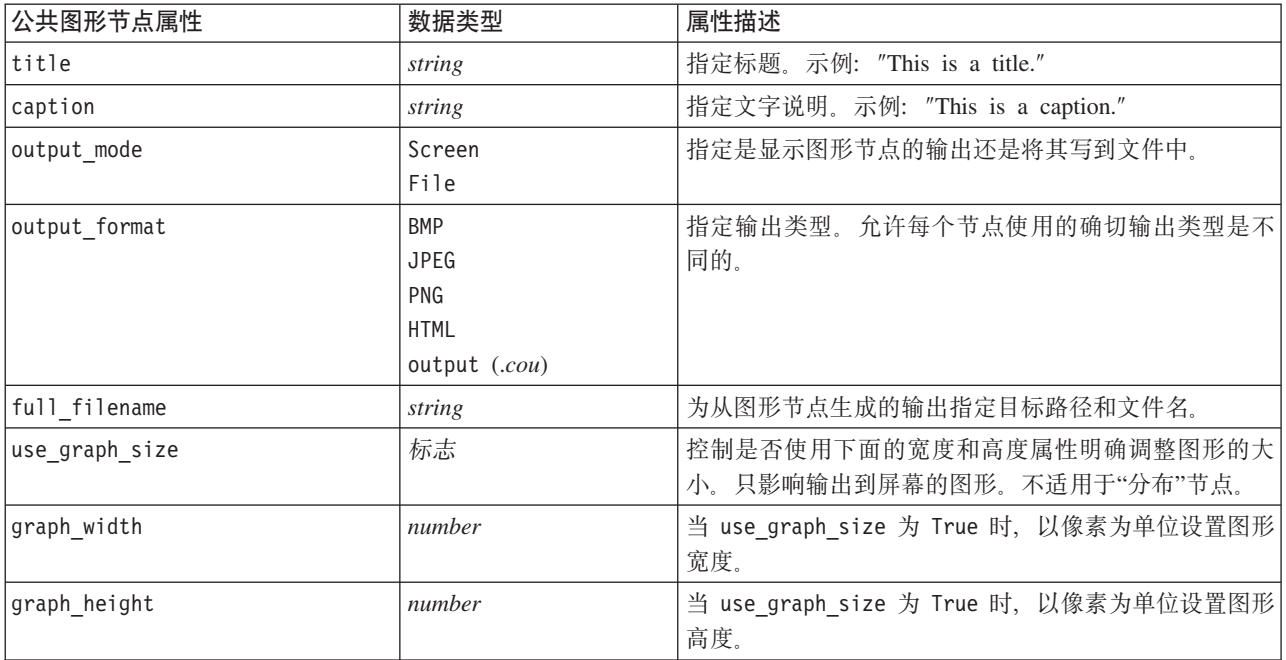

### 关闭可选字段

通过将属性值设置为 " "(空字符串), 可以将可选字段(如图的重叠字段)关闭, 如下以示例所示: plotnode.setPropertyValue("color field", "")

### **指定颜色**

使用十六进制字符串(从井号(#)开始),可指定标题、标注、背景和标签的颜色。例如,要将图形背景设置 为天蓝色,请使用以下语句:

mygraphnode.setPropertyValue("graph\_background", "#87CEEB")

此处, 前两位数 87 指定红色内容; 中间两位数 CE 指定绿色内容; 最后两位数 EB 指定蓝色内容。每位数可 获取一个位于范围 0-9 或 A-F 内的值。这些值在一起可以指定红-绿-蓝(即 RGB)颜色。

注: 以 RGB 形式指定颜色时, 可以使用用户界面中的字段选择器确定正确的颜色代码。只需将鼠标停留在颜 色上面就可激活含所需信息的工具提示。

### collectionnode 属性

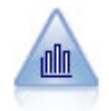

"收集"节点显示一个数字字段的值相对于另一个数字字段的值的分布。(它创建类似于直方图的 图形。)图示说明值不断变化的变量或字段时,它 是有用的。使用 3-D 图形表示时,还可以包括 一个按类别显示分布的符号轴。

#### 示例

```
node = stream.create("collection", "My node")
# "Plot" tabnode.setPropertyValue("three_D", True)
node.setPropertyValue("collect_field", "Drug")
node.setPropertyValue("over_field", "Age")
node.setPropertyValue("by_field", "BP")
node.setPropertyValue("operation", "Sum")
# "Overlay" sectionnode.setPropertyValue("color_field", "Drug")
node.setPropertyValue("panel_field", "Sex")
node.setPropertyValue("animation field", "")
# "Options" tabnode.setPropertyValue("range mode", "Automatic")
node.setPropertyValue("range_min", 1)
node.setPropertyValue("range_max", 100)
node.setPropertyValue("bins", "ByNumber")
node.setPropertyValue("num_bins", 10)
node.setPropertyValue("bin_width", 5)
```
表 89. collectionnode 属性

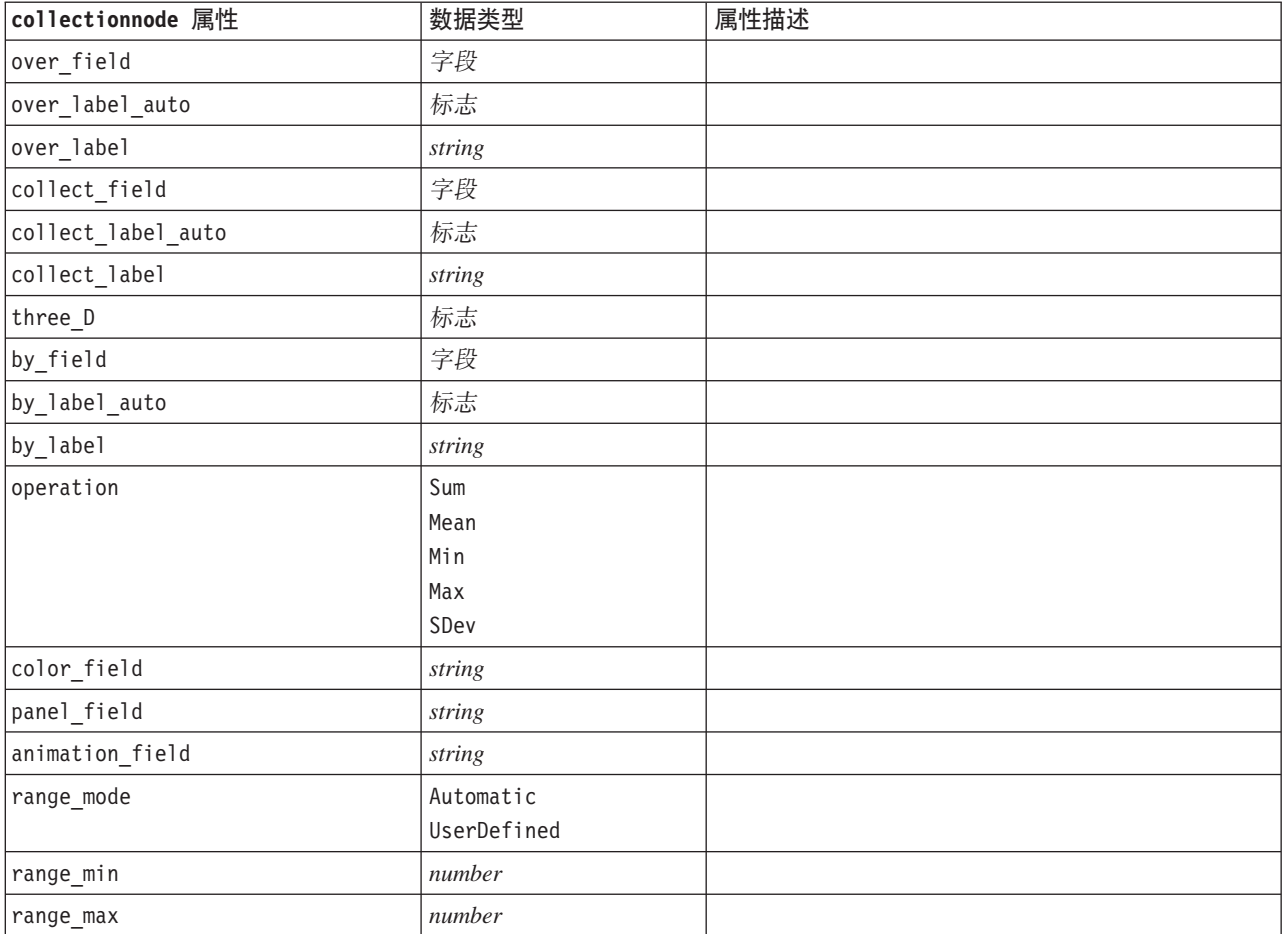

表 89. collectionnode 属性 (续)

| collectionnode 属性 | 数据类型     | 属性描述             |
|-------------------|----------|------------------|
| bins              | ByNumber |                  |
|                   | ByWidth  |                  |
| num bins          | number   |                  |
| bin width         | number   |                  |
| use grid          | 标志       |                  |
| graph background  | 颜色       | 本节在开头处介绍了标准图形颜色。 |
| page background   | 颜色       | 本节在开头处介绍了标准图形颜色。 |

# distributionnode 属性

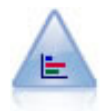

"分布"节点显示符号(分类)值(例如抵押类型或性别)的出现次数。通常, 您可以使用"分布" 节点来显示数据中的不平衡, 然后可以在创建模型前使用"均衡"节点来纠正此类不均衡。

示例

```
node = stream.create("distribution", "My node")
# "Plot" tabnode.setPropertyValue("plot", "Flags")
node.setPropertyValue("x_field", "Age")
node.setPropertyValue("color_field", "Drug")
node.setPropertyValue("normalize", True)
node.setPropertyValue("sort_mode", "ByOccurence")
node.setPropertyValue("use_proportional_scale", True)
```
表 90. distributionnode 属性

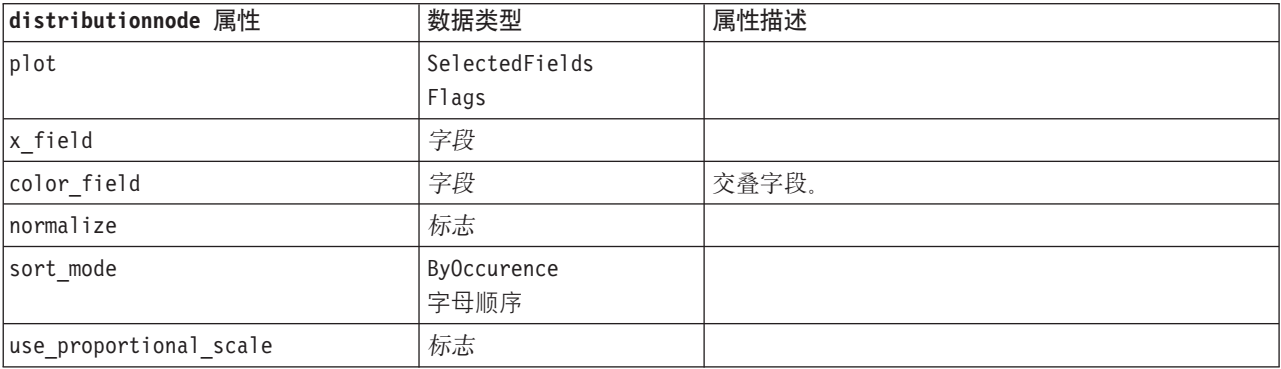

# evaluationnode 属性

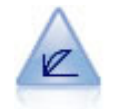

"评估"节点有助于评估和比较预测模型。评估图表显示模型预测特定结果的优劣程度。它根据预 测值和预测置信度对记录进行排序。它将记录分成若干个相同大小的组(分位数),然后从高到 底为每个分位数划分业务标准值。在散点图中, 以不同的线条显示多个模型。

示例

node = stream.create("evaluation", "My node") # "Plot" tabnode.setPropertyValue("chart\_type", "Gains") node.setPropertyValue("cumulative", False) node.setPropertyValue("field\_detection\_method", "Name") node.setPropertyValue("inc\_baseline", True) node.setPropertyValue("n\_tile", "Deciles") node.setPropertyValue("style", "Point") node.setPropertyValue("point\_type", "Dot") node.setPropertyValue("use\_fixed\_cost", True) node.setPropertyValue("cost\_value", 5.0) node.setPropertyValue("cost\_field", "Na") node.setPropertyValue("use\_fixed\_revenue", True) node.setPropertyValue("revenue\_value", 30.0) node.setPropertyValue("revenue\_field", "Age") node.setPropertyValue("use\_fixed\_weight", True) node.setPropertyValue("weight\_value", 2.0) node.setPropertyValue("weight\_field", "K")

表 91. evaluationnode 属性.

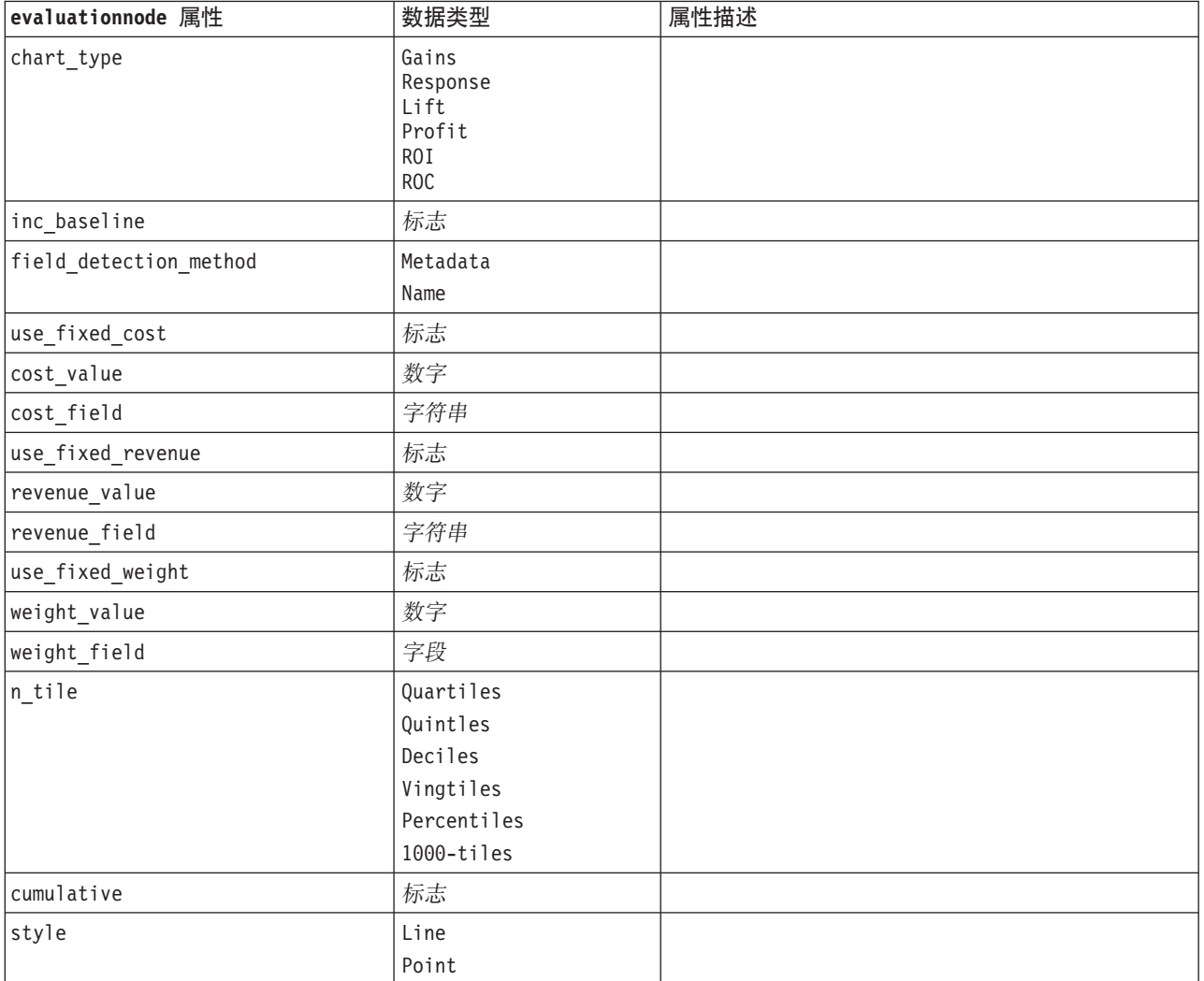
表 91. evaluationnode 属性 (续).

| evaluationnode 属性       | 数据类型                                                                                                    | 属性描述 |
|-------------------------|----------------------------------------------------------------------------------------------------|------|
| point_type              | Rectangle<br>Dot<br>Triangle<br>Hexagon<br>Plus<br>Pentagon<br>Star<br>BowTie<br>HorizontalDash<br>VerticalDash<br>IronCross<br>Factory<br>House<br>Cathedral<br>OnionDome<br>ConcaveTriangle<br>OblateGlobe<br>CatEye<br>FourSidedPillow<br>RoundRectangle<br>Fan |      |
| export_data             | 标志                                                                                                    |      |
| data_filename           | 字符串                                                                                                    |      |
| delimiter               | 字符串                                                                                                    |      |
| new line                | 标志                                                                                                    |      |
| inc_field_names         | 标志                                                                                                    |      |
| inc_best_line           | 标志                                                                                                    |      |
| inc_business_rule       | 标志                                                                                                    |      |
| business_rule_condition | 字符串                                                                                                    |      |
| plot_score_fields       | 标志                                                                                                    |      |
| score_fields            | [field1  fieldN]                                                                                                    |      |
| target_field            | 字段                                                                                                    |      |
| use_hit_condition       | 标志                                                                                                    |      |
| hit_condition           | 字符串                                                                                                    |      |
| use_score_expression    | 标志                                                                                                    |      |
| score_expression        | 字符串                                                                                                    |      |
| caption_auto            | 标志                                                                                                    |      |

# graphboardnode 属性

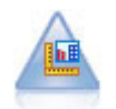

"图形板"节点在单个节点中提供许多不同类型的图形。使用此节点,可以选择要探索的数据字 段, 然后从适用于选定数据的字段中选择 一个图形。此节点自动过滤掉所有不适用于字段选项的图 形类型。

注: 如果您设置对图形类型无效的属性(例如, 为直方图指定 y\_field), 该属性将被忽略。

注: 在 UI 中许多不同图形类型的"详细信息"选项卡上, 有一个摘要字段; 脚本编制当前不支持此字段。

```
示例
node = stream.create("graphboard", "My node")
node.setPropertyValue("graph_type", "Line")
node.setPropertyValue("x_field", "K")
node.setPropertyValue("y_field", "Na")
```
#### 表 92. graphboardnode 属性

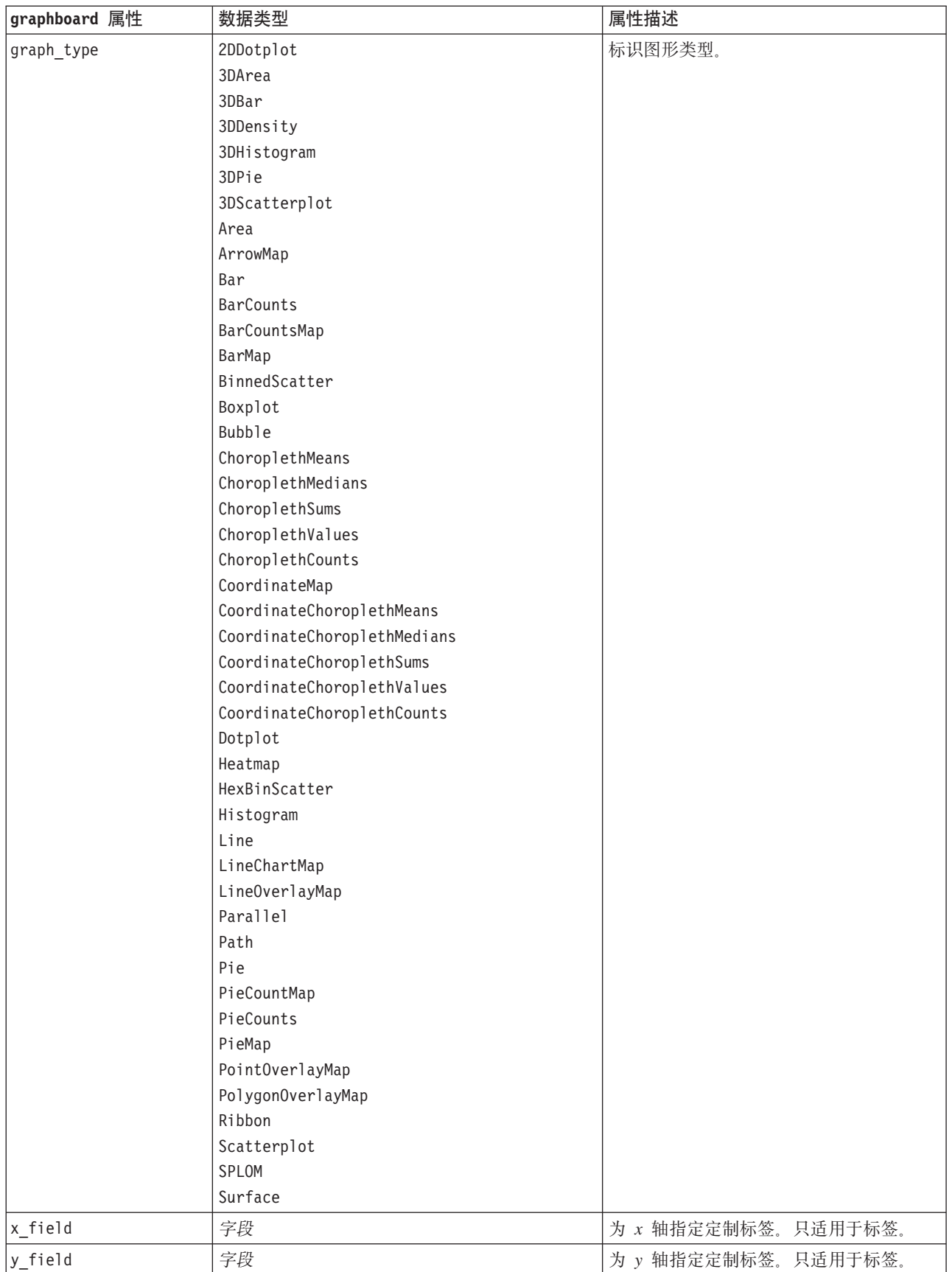

| graphboard 属性         | 数据类型   | 属性描述          |
|-----------------------|--------|---------------|
| z_field               | 字段     | 用于某些 3-D 图。   |
| color_field           | 字段     | 在热图中使用。       |
| size_field            | 字段     | 在气泡散点图中使用。    |
| categories_field      | 字段     |               |
| values_field          | 字段     |               |
| rows_field            | 字段     |               |
| columns_field         | 字段     |               |
| fields                | 字段     |               |
| start_longitude_field | 字段     | 与参考图中的箭头配合使用。 |
| end_longitude_field   | 字段     |               |
| start_latitude_field  | 字段     |               |
| end_latitude_field    | 字段     |               |
| data_key_field        | 字段     | 用于各种图。        |
| panelrow_field        | string |               |
| panelcol_field        | string |               |
| animation_field       | string |               |
| longitude_field       | 字段     | 与图中的坐标配合使用。   |
| latitude_field        | 字段     |               |
| map_color_field       | 字段     |               |

表 92. graphboardnode 属性 (续)

### **histogramnode** 属性

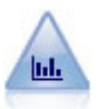

"直方图"节点显示数字字段的值的出现次数。此节点经常用来在进行数据操作和模型构建前探索 数据。与"分布"节点相似,"直方图"节点经常用来揭示数据中的不平衡。

示例

```
node = stream.create("histogram", "My node")
# "Plot" tabnode.setPropertyValue("field", "Drug")
node.setPropertyValue("color_field", "Drug")
node.setPropertyValue("panel_field", "Sex")
node.setPropertyValue("animation_field", "")
# "Options" tabnode.setPropertyValue("range_mode", "Automatic")
node.setPropertyValue("range_min", 1.0)
node.setPropertyValue("range_max", 100.0)
node.setPropertyValue("num_bins", 10)
node.setPropertyValue("bin_width", 10)
node.setPropertyValue("normalize", True)
node.setPropertyValue("separate_bands", False)
```
表 93. histogramnode 属性

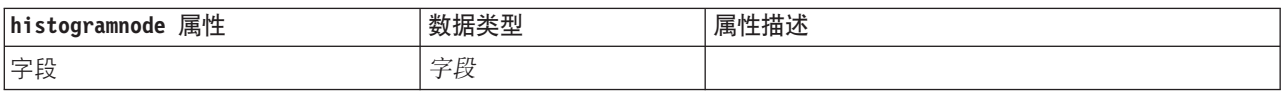

表 93. histogramnode 属性 (续)

| histogramnode 属性 | 数据类型                     | 属性描述               |
|------------------|--------------------------|--------------------|
| color_field      | 字段                       |                    |
| panel_field      | 字段                       |                    |
| animation_field  | 字段                       |                    |
| range_mode       | Automatic<br>UserDefined |                    |
| range_min        | number                   |                    |
| range_max        | number                   |                    |
| bins             | ByNumber<br>ByWidth      |                    |
| $num\_bins$      | number                   |                    |
| bin_width        | number                   |                    |
| normalize        | 标志                       |                    |
| 控separate_bands  | 标志                       |                    |
| x_label_auto     | 标志                       |                    |
| x_label          | string                   |                    |
| y_label_auto     | 标志                       |                    |
| y_label          | string                   |                    |
| use_grid         | 标志                       |                    |
| graph_background | 颜色                       | 本节在开头处介绍了标准图形颜色。   |
| page_background  | 颜色                       | 本节在开头处介绍了标准图形颜色。   |
| normal_curve     | 标志                       | 指出是否应在输出中显示正态分布曲线。 |

### multiplotnode 属性

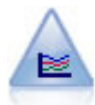

"多重散点图"节点创建在单个 X 字段上显示多个 Y 字段的散点图。Y 字段被绘制为彩色的线;每 条线相当于"样式"设置为线且"X 模式"设置为排序的散点图节点。在探索多个变量随时间推移的变 化情况时,多重散点图非常有用。

```
node = stream.create("multiplot", "My node")
# "Plot" tabnode.setPropertyValue("x_field", "Age")
node.setPropertyValue("y fields", ["Drug", "BP"])
node.setPropertyValue("panel_field", "Sex")
# "Overlay" sectionnode.setPropertyValue("animation field", "")
node.setPropertyValue("tooltip", "test")
node.setPropertyValue("normalize", True)
node.setPropertyValue("use_overlay_expr", False)
node.setPropertyValue("overlay_expression", "test")
node.setPropertyValue("records_limit", 500)
node.setPropertyValue("if_over_limit", "PlotSample")
```
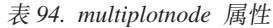

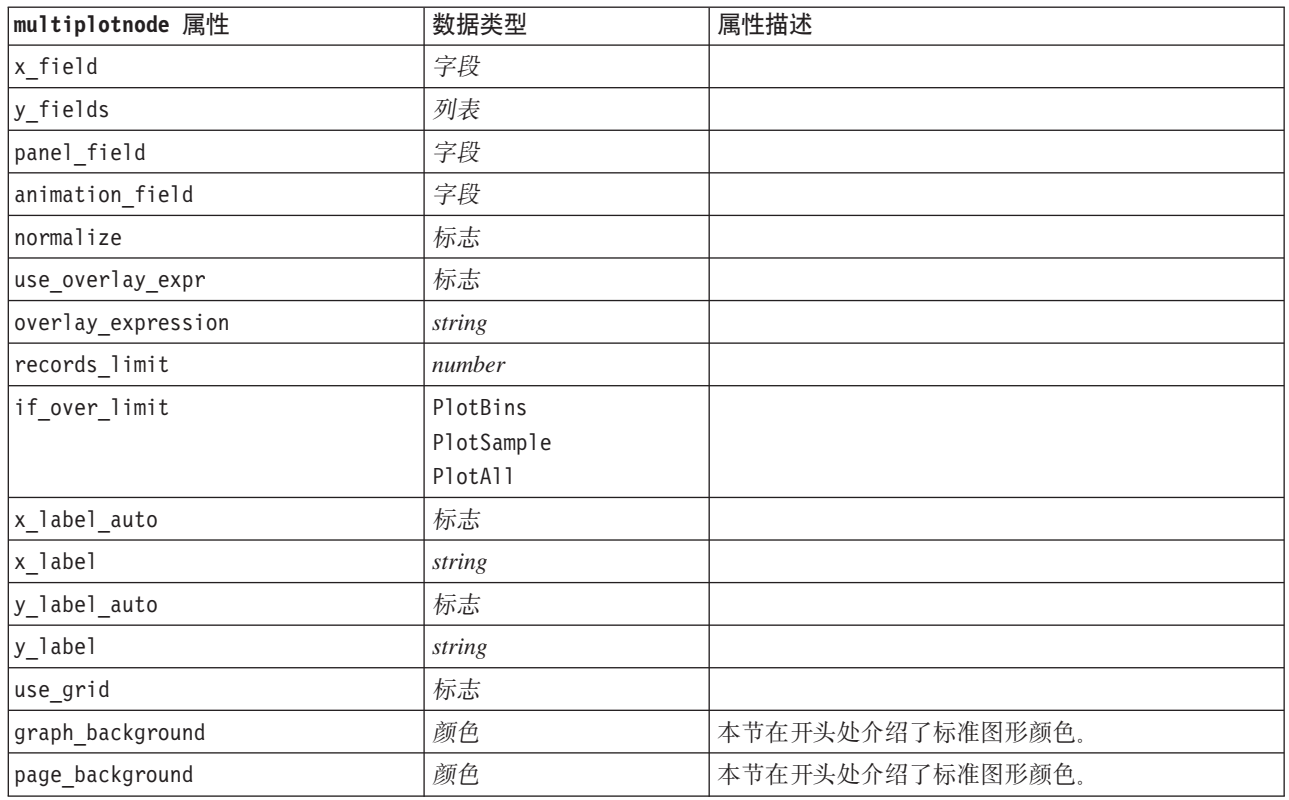

### **plotnode** 属性

散点图节点可显示数字字段间的关系。可通过使用点(散点)或线创建散点图。

# <u>ім</u>

```
node = stream.create("plot", "My node")
# "Plot" tabnode.setPropertyValue("three_D", True)
node.setPropertyValue("x_field", "BP")
node.setPropertyValue("y_field", "Cholesterol")
node.setPropertyValue("z_field", "Drug")
# "Overlay" sectionnode.setPropertyValue("color_field", "Drug")
node.setPropertyValue("size_field", "Age")
node.setPropertyValue("shape field", "")
node.setPropertyValue("panel_field", "Sex")
node.setPropertyValue("animation_field", "BP")
node.setPropertyValue("transp_field", "")
node.setPropertyValue("style", "Point")
# "Output" tabnode.setPropertyValue("output mode", "File")
node.setPropertyValue("output_format", "JPEG")
node.setPropertyValue("full_filename", "C:/temp/graph_output/plot_output.jpeg")
```
表 95. plotnode 属性.

| plotnode 属性        | 数据类型                                                                                                    | 属性描述                                                       |
|--------------------|----------------------------------------------------------------------------------------------------|------------------------------------------------------------|
| x field            | 字段                                                                                                    | 为 x 轴指定定制标签。只适用于标签。                                        |
| y_field            | 字段                                                                                                    | 为 y 轴指定定制标签。只适用于标签。                                        |
| three D            | 标志                                                                                                    | 为 y 轴指定定制标签。只适用于 3 维图形中的标签。                                |
| z field            | 字段                                                                                                    |                                                            |
| color_field        | 字段                                                                                                    | 交叠字段。                                                      |
| size_field         | 字段                                                                                                    |                                                            |
| shape_field        | 字段                                                                                                    |                                                            |
| panel_field        | 字段                                                                                                    | 指定用于为每个类别绘制单独图表的名义字段或标志<br>字段。图表一起平铺在一个输出窗口中。              |
| animation_field    | 字段                                                                                                    | 指定以图说明数据值类别(通过使用动画创建一系列<br>按顺序显示的图表来说明)时所使用的名义字段或标<br>志字段。 |
| transp_field       | 字段                                                                                                    | 指定以图说明数据值类别(通过为每个类别使用不同<br>级别的透明度来说明)时所使用的字段。不适用于线<br>散点图。 |
| overlay_type       | None<br>Smoother<br>Function                                                                                                    | 指定是显示重叠函数还是 LOESS 平滑器。                                     |
| overlay_expression | 字符串                                                                                                    | 指定当 overlay_type 设置为 Function 时使用的表达<br>式。                 |
| style              | Point<br>Line                                                                                                    |                                                            |
| point_type         | Rectangle<br>Dot<br>Triangle<br>Hexagon<br>Plus<br>Pentagon<br>Star<br>BowTie<br>HorizontalDash<br>VerticalDash<br>IronCross<br>Factory<br>House<br>Cathedral<br>OnionDome<br>ConcaveTriangle<br>OblateGlobe<br>CatEye<br>FourSidedPillow<br>RoundRectangle<br>Fan |                                                            |
| x_mode             | Sort<br>重叠散点图<br>AsRead                                                                                                    |                                                            |
| x_range_mode       | Automatic<br>UserDefined                                                                                                    |                                                            |
| x range min        | 数字                                                                                                    |                                                            |

表 95. plotnode 属性 (续).

| plotnode 属性      | 数据类型        | 属性描述                   |
|------------------|-------------|------------------------|
| x_range_max      | 数字          |                        |
| y_range_mode     | Automatic   |                        |
|                  | UserDefined |                        |
| y_range_min      | 数字          |                        |
| y_range_max      | 数字          |                        |
| z_range_mode     | Automatic   |                        |
|                  | UserDefined |                        |
| z_range_min      | 数字          |                        |
| z_range_max      | 数字          |                        |
| jitter           | 标志          |                        |
| records_limit    | 数字          |                        |
| if_over_limit    | PlotBins    |                        |
|                  | PlotSample  |                        |
|                  | PlotAll     |                        |
| x_label_auto     | 标志          |                        |
| x_label          | 字符串         |                        |
| y_label_auto     | 标志          |                        |
| y_label          | 字符串         |                        |
| z_label_auto     | 标志          |                        |
| z_label          | 字符串         |                        |
| use_grid         | 标志          |                        |
| graph_background | 颜色          | 本节在开头处介绍了标准图形颜色。       |
| page_background  | 颜色          | 本节在开头处介绍了标准图形颜色。       |
| use_overlay_expr | 标志          | 该属性已由 overlay_type 替代。 |

### timeplotnode 属性

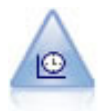

"时间散点图"节点显示一组或多组时间序列数据。通常情况下, 您首先要使用"时间区间"节点创 建一个 TimeLabel 字段, 该字段用于为 x 轴设置标签。

```
示例
```

```
node = stream.create("timeplot", "My node")
node.setPropertyValue("y_fields", ["sales", "men", "women"])
node.setPropertyValue("panel", True)
node.setPropertyValue("normalize", True)
node.setPropertyValue("line", True)
node.setPropertyValue("smoother", True)
node.setPropertyValue("use_records_limit", True)
node.setPropertyValue("records_limit", 2000)
# Appearance settingsnode.setPropertyValue("symbol size", 2.0)
```

| timeplotnode 属性    | 数据类型                                                                                                    | 属性描述                                   |
|--------------------|----------------------------------------------------------------------------------------------------|----------------------------------------|
| plot_series        | 序列                                                                                                    |                                        |
|                    | Models                                                                                                    |                                        |
| use_custom_x_field | 标志                                                                                                    |                                        |
| $x$ _field         | 字段                                                                                                    |                                        |
| y_fields           | 列表                                                                                                    |                                        |
| panel              | 标志                                                                                                    |                                        |
| normalize          | 标志                                                                                                    |                                        |
| line               | 标志                                                                                                    |                                        |
| points             | 标志                                                                                                    |                                        |
| point_type         | Rectangle<br>Dot<br>Triangle<br>Hexagon<br>Plus<br>Pentagon<br>Star<br>BowTie<br>HorizontalDash<br>VerticalDash<br>IronCross<br>Factory<br>House<br>Cathedral<br>OnionDome<br>ConcaveTriangle<br>OblateGlobe<br>CatEye<br>FourSidedPillow<br>RoundRectangle<br>Fan |                                        |
| smoother           | 标志                                                                                                    | 只有将 panel 设置为 True, 才可将平滑其添加到散<br>点图中。 |
| use_records_limit  | 标志                                                                                                    |                                        |
| records_limit      | 整数                                                                                                    |                                        |
| symbol_size        | 数字                                                                                                    | 指定符号大小。                                |
| panel_layout       | Horizontal<br>Vertical                                                                                                    |                                        |

表 96. timeplotnode 属性.

# webnode 属性

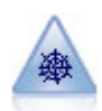

Web 节点说明两个或两个以上符号(分类)字段的值之间的关系强度。此图使用不同粗细的线条来 表示连接强度。例如, 您可以使用 Web 节点来探索电子商务网站上一组商品的购买之间的关系。

示例

node = stream.create("web", "My node") # "Plot" tabnode.setPropertyValue("use\_directed\_web", True) node.setPropertyValue("to\_field", "Drug")

```
node.setPropertyValue("fields", ["BP", "Cholesterol", "Sex", "Drug"])
node.setPropertyValue("from_fields", ["BP", "Cholesterol", "Sex"])
node.setPropertyValue("true flags only", False)
node.setPropertyValue("line_values", "Absolute")
node.setPropertyValue("strong_links_heavier", True)
# "Options" tabnode.setPropertyValue("max_num_links", 300)
node.setPropertyValue("links_above", 10)
node.setPropertyValue("num_links", "ShowAll")
node.setPropertyValue("discard_links_min", True)
node.setPropertyValue("links_min_records", 5)
node.setPropertyValue("discard_links_max", True)
node.setPropertyValue("weak_below", 10)node.setPropertyValue("strong_above", 19)
node.setPropertyValue("link_size_continuous", True)
node.setPropertyValue("web_display", "Circular")
```
表 97. webnode 属性

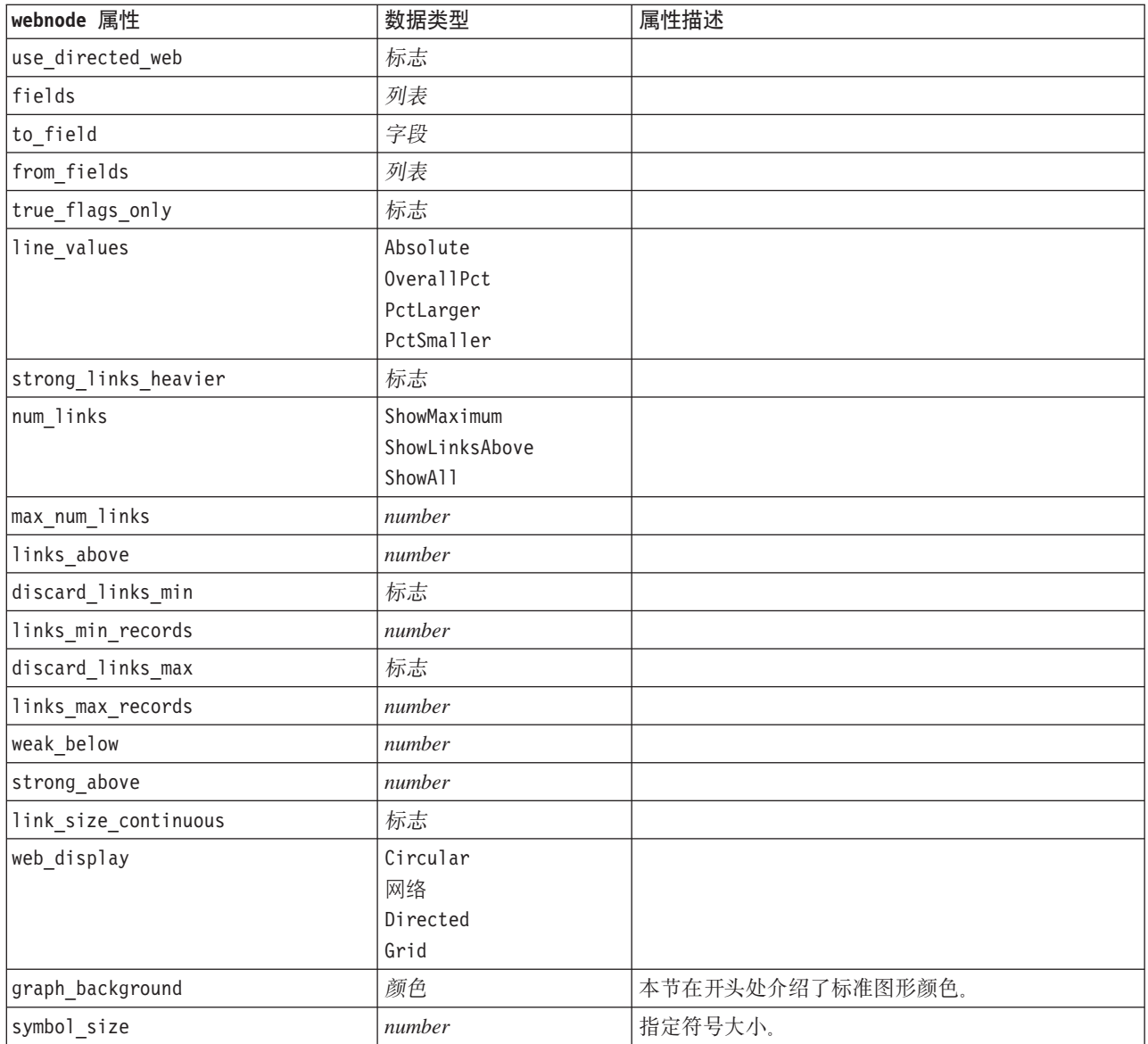

# <span id="page-154-0"></span>第 13 章 建模节点属性

# **+2(#ZctT**

以下属性通用于某些或所有建模节点。所有例外情况均根据需要记录在各个建模节点的文档中。

表 98. 公共建模节点属性

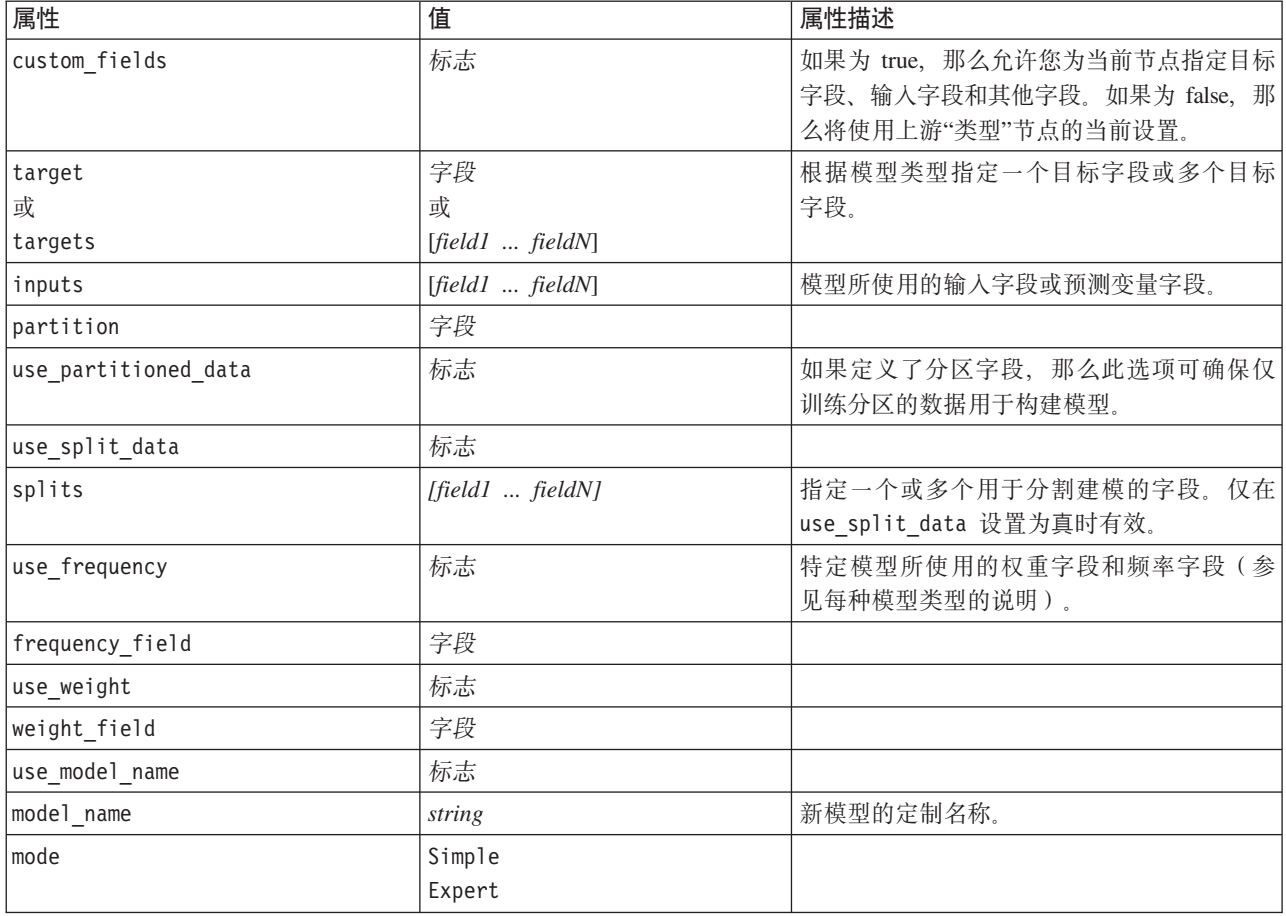

### anomalydetectionnode 属性

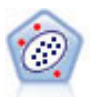

Anomaly Detection 节点确定不符合"正常"数据格式的异常观测值(离群值)。即使离群值不匹配任 何已知格式或用户不清楚自己的查找对象,也可以使用此节点来确定离群值。

```
node = stream.create("anomalydetection", "My node")
node.setPropertyValue("anomaly_method", "PerRecords")
node.setPropertyValue("percent_records", 95)
node.setPropertyValue("mode", "Expert")
```
#### node.setPropertyValue("peer\_group\_num\_auto", True) node.setPropertyValue("min\_num\_peer\_groups", 3) node.setPropertyValue("max\_num\_peer\_groups", 10)

表 99. anomalydetectionnode 属性

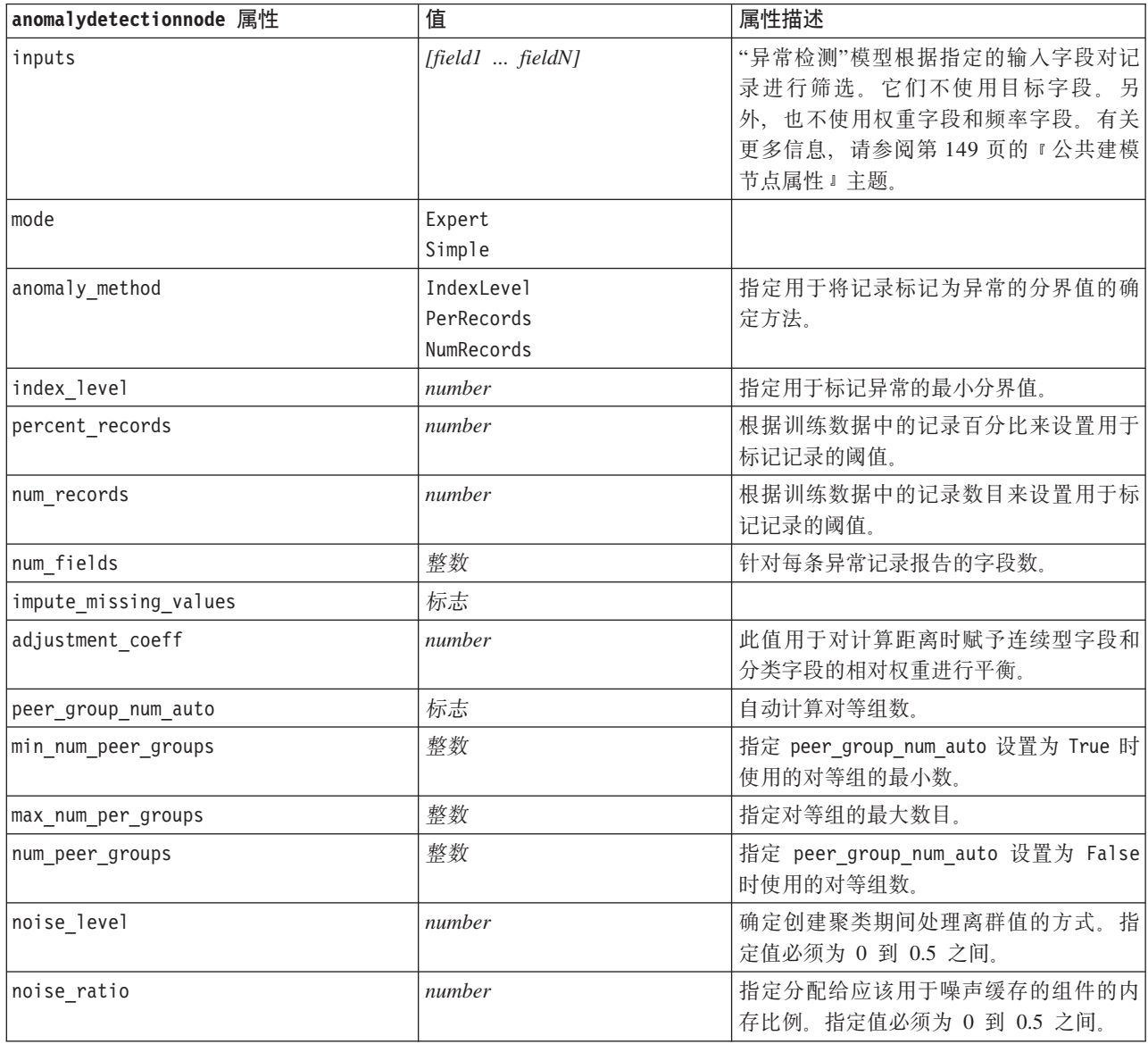

### apriorinode 属性

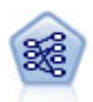

"先验"节点从数据抽取一组规则, 即抽取信息内容最多的规则。Apriori 节点提供五种选择规则的方 法并使用复杂的索引模式来高效地处理大数据集。对于较大的问题, Apriori 训练的速度通常较快; 它对可保留的规则数量没有任何限制, 而且可处理最多带有 32 个前提条件的规则。"先验"要求输 入和输出字段均为分类型字段,但因为它专为处理此类型数据而进行优化,因而处理速度快得 多。

```
node = stream.create("apriori", "My node")
# "Fields" tabnode.setPropertyValue("custom_fields", True)
node.setPropertyValue("partition", "Test")
# For non-transactional
node.setPropertyValue("use transactional data", False)
node.setPropertyValue("consequents", ["Age"])
node.setPropertyValue("antecedents", ["BP", "Cholesterol", "Drug"])
# For transactional
node.setPropertyValue("use_transactional_data", True)
node.setPropertyValue("id_field", "Age")
node.setPropertyValue("contiguous", True)
node.setPropertyValue("content_field", "Drug")
# "Model" tabnode.setPropertyValue("use model name", False)
node.setPropertyValue("model_name", "Apriori_bp_choles_drug")
node.setPropertyValue("min_supp", 7.0)
node.setPropertyValue("min_conf", 30.0)
node.setPropertyValue("max_antecedents", 7)
node.setPropertyValue("true_flags", False)
node.setPropertyValue("optimize", "Memory")
# "Expert" tabnode.setPropertyValue("mode", "Expert")
node.setPropertyValue("evaluation", "ConfidenceRatio")
node.setPropertyValue("lower_bound", 7)
```
表 100. apriorinode 属性

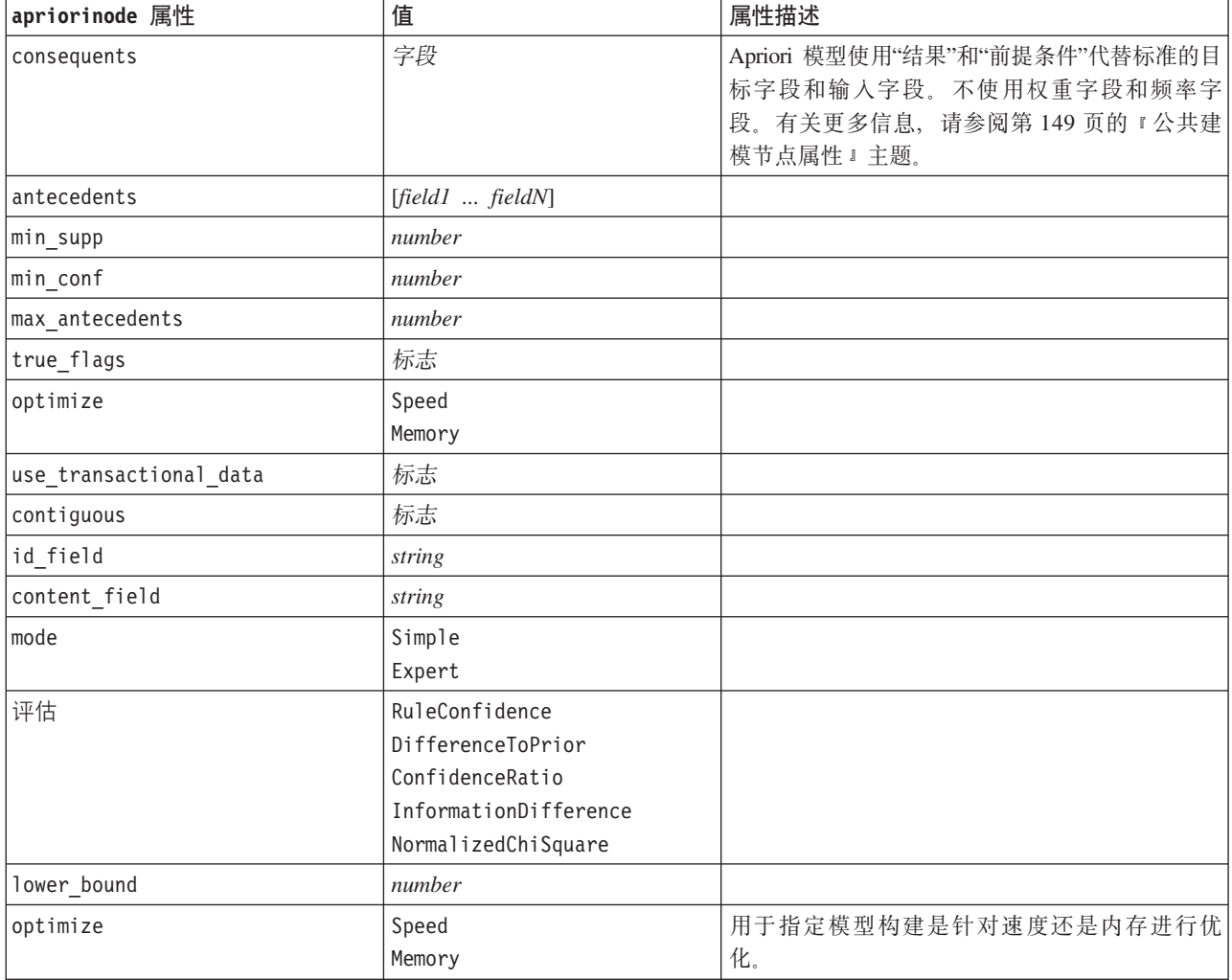

# associationrulesnode 属性

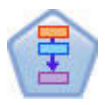

关联规则节点类似于 Apriori 节点; 但是, 与 Apriori 节点不同的是, 关联规则节点可以处理列表 数据。另外, 可以将关联规则节点与 IBM SPSS Analytic Server 配合使用以处理大型数据以及利 用更快的并行处理。

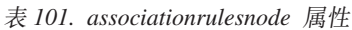

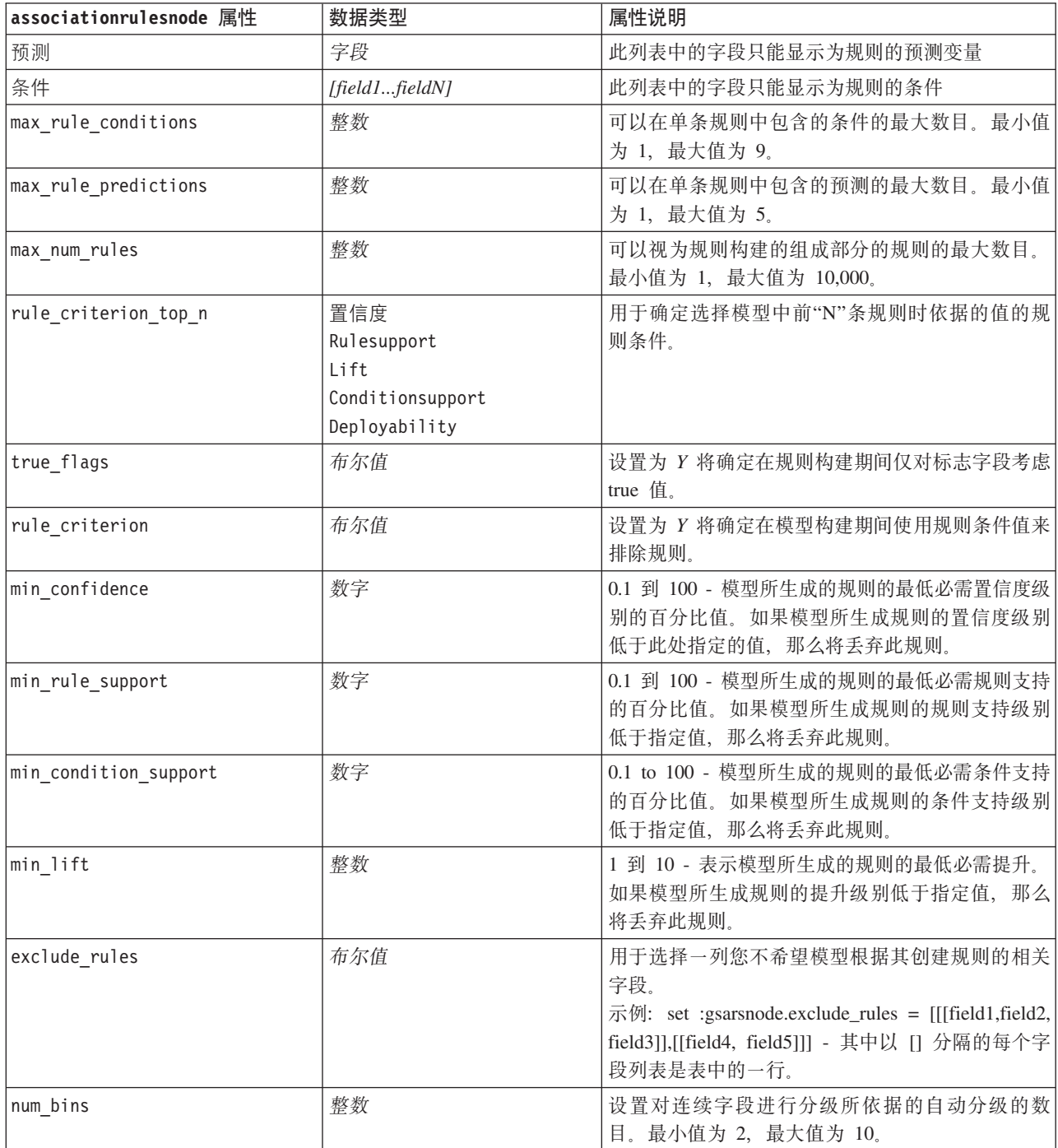

表 101. associationrulesnode 属性 (续)

| associationrulesnode 属性  | 数据类型                                                            | 属性说明                                                                                            |
|--------------------------|-----------------------------------------------------------------|-------------------------------------------------------------------------------------------------|
| max_list_length          | 整数                                                              | 应用于其最大长度未知的任何列表字段。列表中此<br>处指定数字之前的所有元素将包含在模型构建中;<br>任何其他元素将被丢弃。最小值为 1, 最大值为<br>100 <sub>o</sub> |
| output_confidence        | 布尔值                                                             |                                                                                                 |
| output_rule_support      | 布尔值                                                             |                                                                                                 |
| output_lift              | 布尔值                                                             |                                                                                                 |
| output_condition_support | 布尔值                                                             |                                                                                                 |
| output_deployability     | 布尔值                                                             |                                                                                                 |
| rules_to_display         | upto<br>a11                                                     | 要在输出表中显示的规则的最大数目。                                                                               |
| display upto             | 整数                                                              | 如果在 rules_to_display 中设置了 upto, 请设置<br>要在输出表中显示的规则的数目。最小值为 1。                                   |
| field_transformations    | 布尔值                                                             |                                                                                                 |
| records_summary          | 布尔值                                                             |                                                                                                 |
| rule_statistics          | 布尔值                                                             |                                                                                                 |
| most_frequent_values     | 布尔值                                                             |                                                                                                 |
| most_frequent_fields     | 布尔值                                                             |                                                                                                 |
| word cloud               | 布尔值                                                             |                                                                                                 |
| word_cloud_sort          | 置信度<br>Rulesupport<br>Lift<br>Conditionsupport<br>Deployability |                                                                                                 |
| word_cloud_display       | 整数                                                              | 最小值为 1, 最大值为 20。                                                                                |
| max_predictions          | 整数                                                              | 可以对每个输入应用以进行评分的规则的最大数。                                                                          |
| criterion                | 置信度<br>Rulesupport<br>Lift<br>Conditionsupport<br>Deployability | 选择用于确定规则强度的度量。                                                                                  |
| allow_repeats            | 布尔值                                                             | 确定是否在分数中包含具有相同预测的规则。                                                                            |
| check input              | NoPredictions<br>Predictions<br>NoCheck                         |                                                                                                 |

# autoclassifiernode 属性

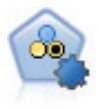

"自动分类器"节点用于创建和对比二元结果(是或否,流失或不流失等)的若干不同模型,使用 户可以选择给定分析的最佳处理方法。由于支持 多种建模算法, 因此可以对用户希望使用的方法、 每种方法的特定选项以及对比结果的标准进行选择。节点根据指定的选项生成一组模型并根据用 户指定的标准排列最佳候选项的顺序。

```
node = stream.create("autoclassifier", "My node")
node.setPropertyValue("ranking_measure", "Accuracy")
node.setPropertyValue("ranking_dataset", "Training")
node.setPropertyValue("enable_accuracy_limit", True)
node.setPropertyValue("accuracy_limit", 0.9)
node.setPropertyValue("calculate_variable_importance", True)
node.setPropertyValue("use_costs", True)
node.setPropertyValue("svm", False)
```
表 102. autoclassifiernode 属性.

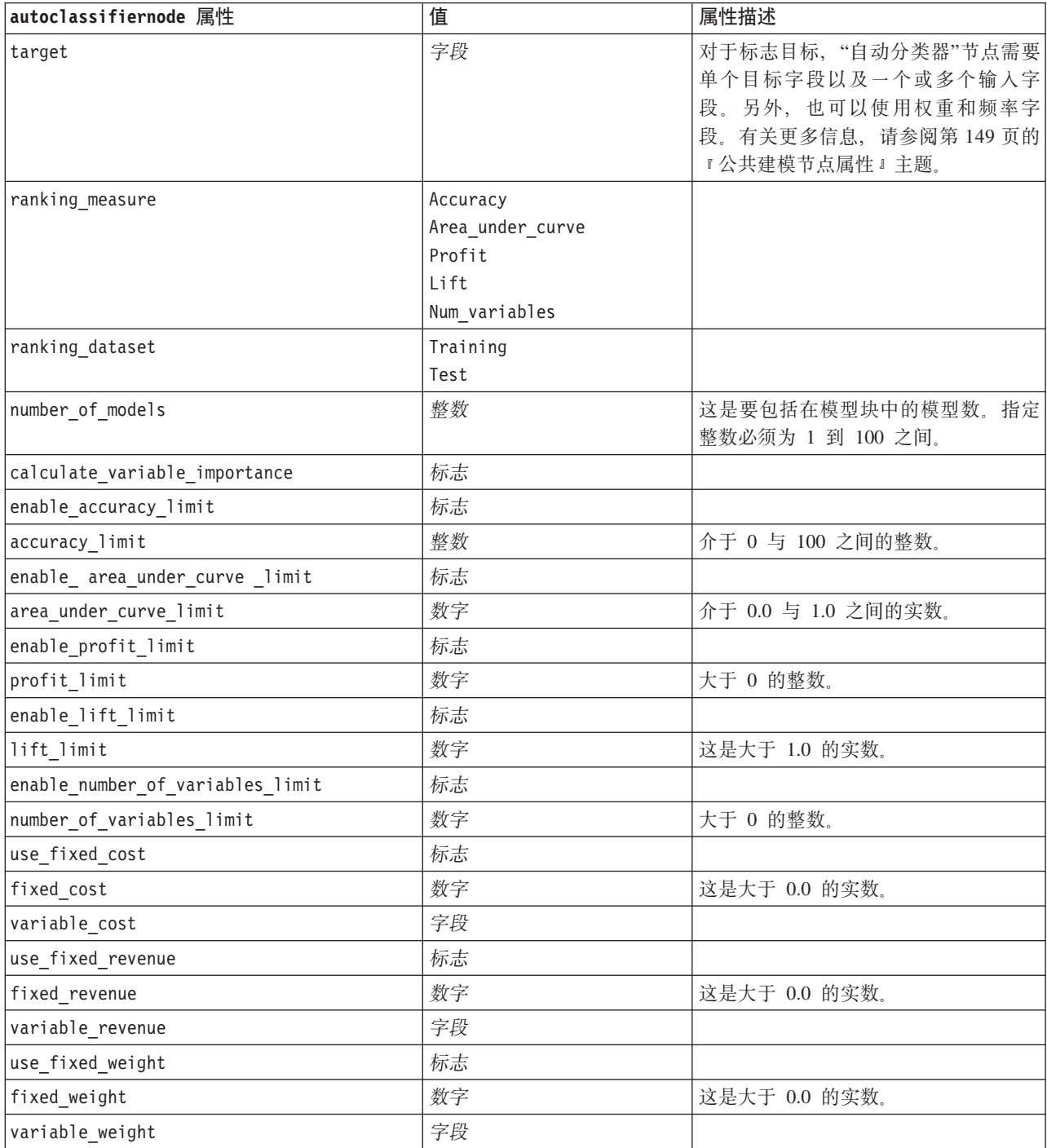

<span id="page-160-0"></span> $\bar{\mathcal{R}}$  102. autoclassifiernode 属性 (续).

| autoclassifiernode 属性                         | 值   | 属性描述                                 |
|-----------------------------------------------|-----|--------------------------------------|
| lift percentile                               | 数字  | 介于 0 与 100 之间的整数。                    |
| enable model build time limit                 | 标志  |                                      |
| model build time limit                        | 数字  | 设置为分钟数的整数, 用于限制构建各<br>个模型所花费的时间。     |
| enable_stop_after_time limit                  | 标志  |                                      |
| stop after time limit                         | 数字  | 这是设置为小时数的实数, 用于限制运<br>行自动分类器的总耗时。    |
| enable stop after valid model produced        | 标志  |                                      |
| use costs                                     | 标志  |                                      |
| <algorithm></algorithm>                       | 标志  | 允许或禁止使用特定算法。                         |
| <algorithm>.<property></property></algorithm> | 字符串 | 设置特定算法的属性值。请参阅主题<br>『设置算法属性』以获取更多信息。 |

#### 设置算法属性

对于自动分类器、自动数字和自动聚类节点、可以使用常规格式来设置节点所使用的特定算法的属性: autonode.setKeyedPropertyValue(<algorithm>, <property>, <value>)

例如:

node.setKeyedPropertyValue("neuralnetwork", "method", "MultilayerPerceptron")

用于自动分类器节点的算法名称有 cart、chaid、quest、c50、logreg、decisionlist、bayesnet、discriminant、svm 和 knn。

用于自动数字节点的算法名称有 cart、chaid、neuralnetwork、genlin、svm、regression、linear 和 knn。

"自动聚类"节点的算法名称有 twostep、k-means 和 kohonen。

属性名是各算法节点的文档中记录的标准名称。

包含句点或其他标点符号的算法属性必须包含在单引号中, 例如: node.setKeyedPropertyValue("logreg", "tolerance", "1.0E-5")

可以为属性分配多个值, 例如:

node.setKeyedPropertyValue("decisionlist", "search\_direction", ["Up", "Down"])

要启用或禁用特定算法:

node.setPropertyValue("chaid", True)

注: 如果某些算法选项在"自动分类器"节点中不可用, 或者只能指定单个值而不能指定值范围, 那么编写脚本 时的限制与采用标准方式访问节点时的限制相同。

### autoclusternode 属性

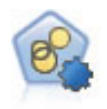

"自动聚类"节点估算和比较识别具有类似特征记录组的聚类模型。节点工作方式与其他自动建模 节点相同,使您在一次建模运行中即可试验多个选项组合。模型可使用基本测量进行比较,以尝 试过滤聚类模型的有效性以及对其进行排序,并提供一个基于特定字段的重要性的测量。

#### 示例

node = stream.create("autocluster", "My node") node.setPropertyValue("ranking\_measure", "Silhouette") node.setPropertyValue("ranking\_dataset", "Training") node.setPropertyValue("enable\_silhouette\_limit", True) node.setPropertyValue("silhouette limit", 5)

表 103. autoclusternode 属性

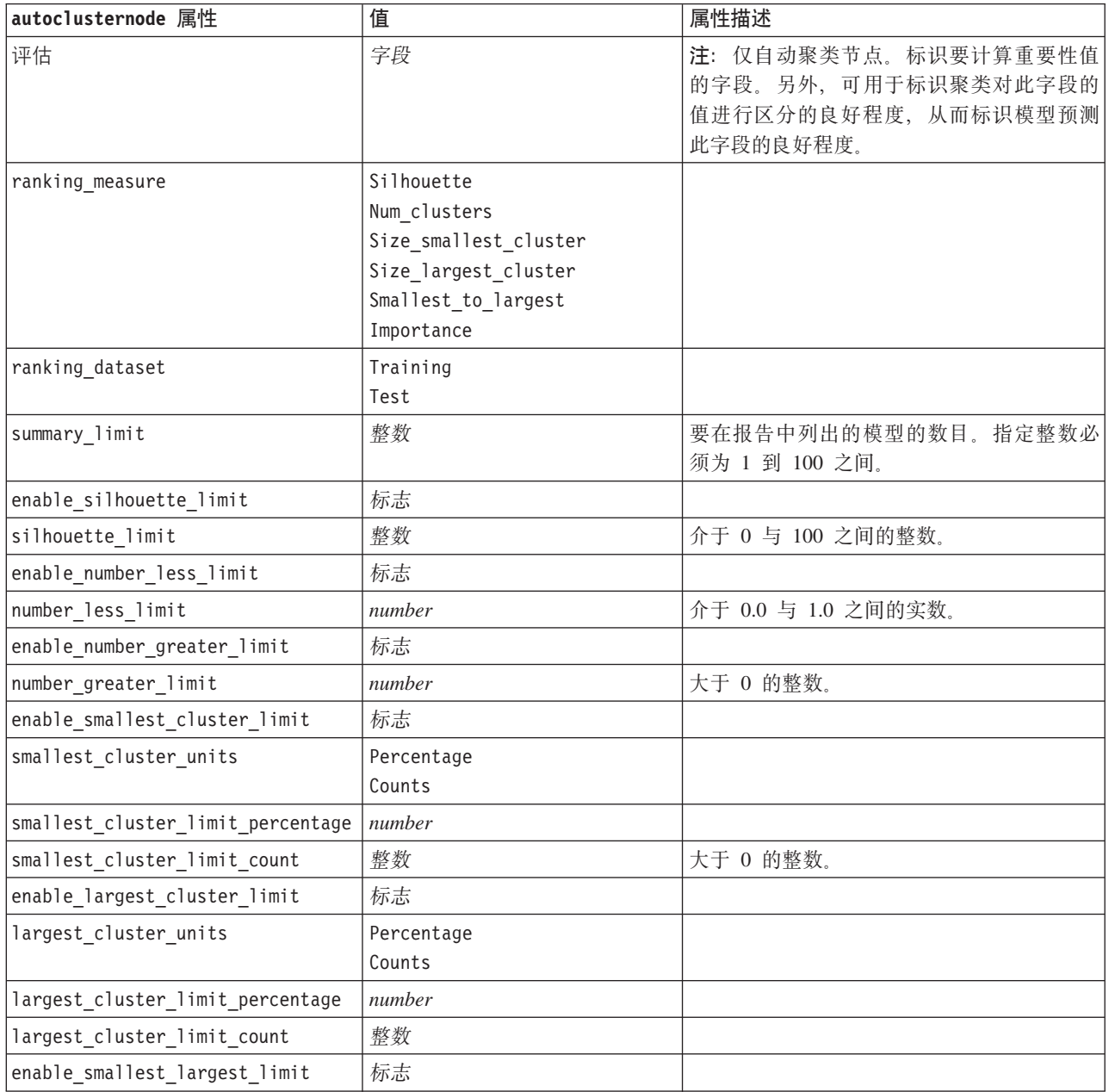

表 103. autoclusternode 属性 (续)

| autoclusternode 属性                            | 值            | 属性描述                                       |
|-----------------------------------------------|--------------|--------------------------------------------|
| smallest largest limit                        | number       |                                            |
| enable importance limit                       | 标志           |                                            |
| importance limit condition                    | Greater than |                                            |
|                                               | Less than    |                                            |
| importance_limit_greater_than                 | number       | 介于 0 与 100 之间的整数。                          |
| importance limit less than                    | number       | 介于 0 与 100 之间的整数。                          |
| <algorithm></algorithm>                       | 标志           | 允许或禁止使用特定算法。                               |
| <algorithm>.<property></property></algorithm> | string       | 设置特定算法的属性值。请参阅主题第155<br>页的『设置算法属性』以获取更多信息。 |

#### autonumericnode 属性

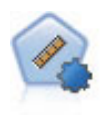

自动数字节点使用多种不同方法估计和对比模型的连续数字范围结果。此节点和自动分类器节点 的工作方式相同,因此可以选择要使用和要在单个建模传递中使用多个选项组合进行测试的算 法。受支持的算法包括神经网络、C&R 树、CHAID、线性回归、广义线性回归以及支持向量机 (SVM)。可基于相关度、相对错误或已用变量数对模型进行对比。

#### 示例

```
node = stream.create("autonumeric", "My node")
node.setPropertyValue("ranking_measure", "Correlation")
node.setPropertyValue("ranking_dataset", "Training")
node.setPropertyValue("enable correlation limit", True)
node.setPropertyValue("correlation_limit", 0.8)
node.setPropertyValue("calculate_variable_importance", True)
node.setPropertyValue("neuralnetwork", True)
node.setPropertyValue("chaid", False)
```
表 104. autonumericnode 属性

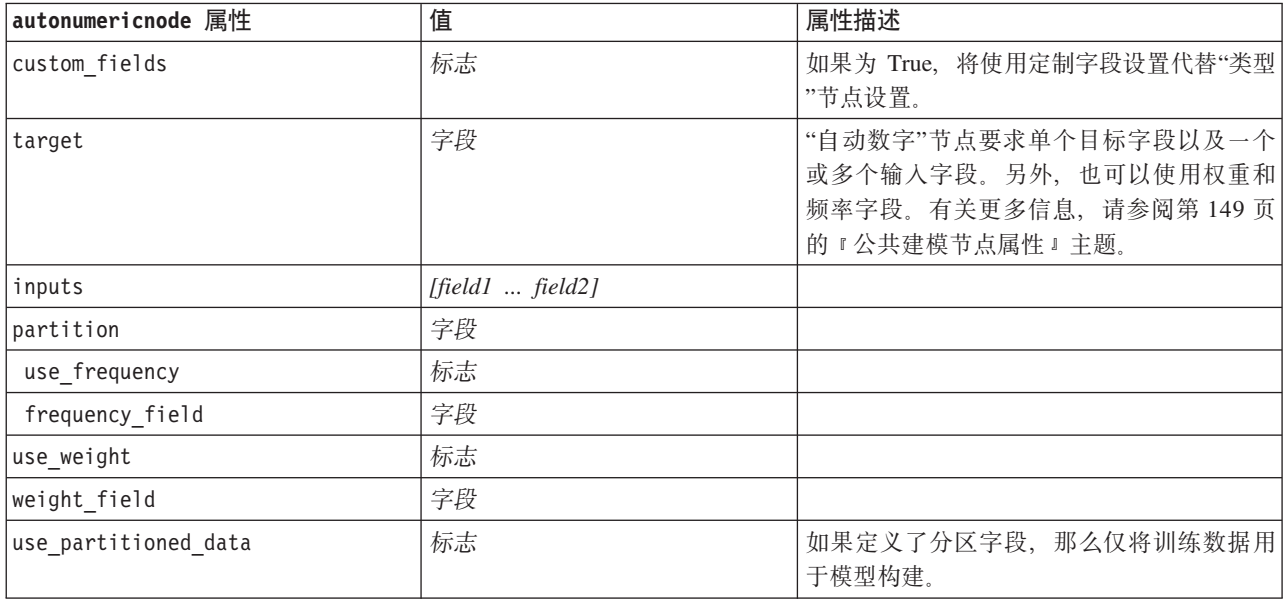

表 104. autonumericnode 属性 (续)

| autonumericnode 属性                            | 值              | 属性描述                                       |
|-----------------------------------------------|----------------|--------------------------------------------|
| ranking_measure                               | Correlation    |                                            |
|                                               | NumberOfFields |                                            |
| ranking_dataset                               | Test           |                                            |
|                                               | Training       |                                            |
| number_of_models                              | 整数             | 这是要包括在模型块中的模型数。指定整数<br>必须为 1 到 100 之间。     |
| calculate_variable_importance                 | 标志             |                                            |
| enable_correlation_limit                      | 标志             |                                            |
| correlation_limit                             | 整数             |                                            |
| enable_number_of_fields_limit                 | 标志             |                                            |
| number_of_fields_limit                        | 整数             |                                            |
| enable_relative_error_limit                   | 标志             |                                            |
| relative_error_limit                          | 整数             |                                            |
| enable_model_build_time_limit                 | 标志             |                                            |
| model_build_time_limit                        | 整数             |                                            |
| enable_stop_after_time_limit                  | 标志             |                                            |
| stop_after_time_limit                         | 整数             |                                            |
| stop_if_valid_model                           | 标志             |                                            |
| <algorithm></algorithm>                       | 标志             | 允许或禁止使用特定算法。                               |
| <algorithm>.<property></property></algorithm> | string         | 设置特定算法的属性值。请参阅主题第155<br>页的『设置算法属性』以获取更多信息。 |

### **bayesnetnode** 属性

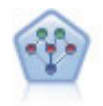

通过贝叶斯网络节点, 你可以利用对真实世界认知的判断力并结合所观察和记录的证据来构建概 率模型。该节点重点应用了树扩展简单贝叶斯 (TAN) 和马尔可夫覆盖网络, 这些算法主要用于分 类问题。

#### 示例

```
node = stream.create("bayesnet", "My node")
node.setPropertyValue("continue_training_existing_model", True)
node.setPropertyValue("structure_type", "MarkovBlanket")
node.setPropertyValue("use_feature_selection", True)
# Expert tabnode.setPropertyValue("mode", "Expert")
node.setPropertyValue("all probabilities", True)
node.setPropertyValue("independence", "Pearson")
```
表 105. bayesnetnode 属性

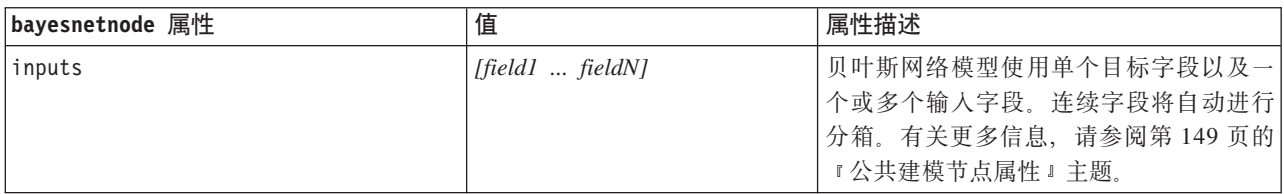

表 105. bayesnetnode 属性 (续)

| bayesnetnode 属性                  | 值                           | 属性描述                                      |
|----------------------------------|-----------------------------|-------------------------------------------|
| continue training existing model | 标志                          |                                           |
| structure type                   | <b>TAN</b><br>MarkovBlanket | 请选择要在构建贝叶斯网络时使用的结<br>构。                   |
| use_feature_selection            | 标志                          |                                           |
| parameter_learning_method        | Likelihood<br>Bayes         | 指定父节点值已知的节点之间的条件概率<br>表的预测方法。             |
| mode                             | Expert<br>Simple            |                                           |
| missing values                   | 标志                          |                                           |
| all probabilities                | 标志                          |                                           |
| independence                     | Likelihood<br>Pearson       | 指定用于确定两个变量的成对观测值是否<br>相互独立的方法。            |
| significance_level               | number                      | 指定用于确定独立性的分界值。                            |
| maximal conditioning set         | number                      | 设置用于独立性测试的条件变量的最大数<br>目.                  |
| inputs always selected           | [field1  fieldN]            | 指定构建贝叶斯网络时始终使用的数据集<br>字段。<br>注: 始终选择目标字段。 |
| maximum_number_inputs            | number                      | 指定构建贝叶斯网络时使用的输入字段的<br>最大数目。               |
| calculate_variable_importance    | 标志                          |                                           |
| calculate_raw_propensities       | 标志                          |                                           |
| calculate_adjusted_propensities  | 标志                          |                                           |
| adjusted propensity partition    | Test<br>Validation          |                                           |

# **buildr** 属性

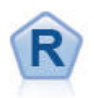

"R 构建"节点使您能够输入定制 R 脚本, 以执行 IBM SPSS Modeler 中部署的模型构建和模型评分。

```
node = stream.create("buildr", "My node")
node.setPropertyValue("score_syntax", """
result<-predict(modelerModel,newdata=modelerData)
modelerData<-cbind(modelerData,result)
var1<-c(fieldName="NaPrediction",fieldLabel="",fieldStorage="real",fieldMeasure="",
fieldFormat="",fieldRole="")
modelerDataModel<-data.frame(modelerDataModel,var1)""")
```
表 106. buildr 属性.

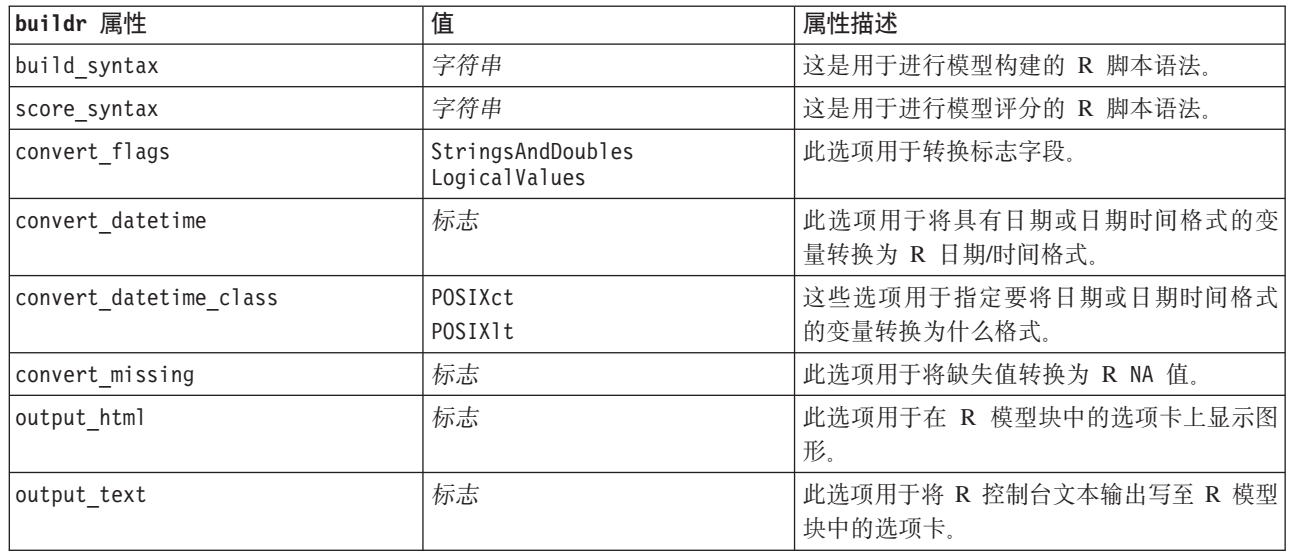

### c50node 属性

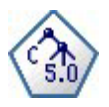

C5.0 节点构建决策树或规则 集。该模型的工作原理是根据在每个级别提供最大信息收获的字段分 割样本。目标字段必须为分类字段。允许进行多次多于两个子组的分割。

#### 示例

```
node = stream.create("c50", "My node")
# "Model" tabnode.setPropertyValue("use model name", False)
node.setPropertyValue("model name", "C5 Drug")
node.setPropertyValue("use partitioned data", True)
node.setPropertyValue("output_type", "DecisionTree")
node.setPropertyValue("use_xval", True)
node.setPropertyValue("xval_num_folds", 3)
node.setPropertyValue("mode", "Expert")<br>node.setPropertyValue("favor", "Generality")
node.setPropertyValue("min child records", 3)
# "Costs" tabnode.setPropertyValue("use costs", True)
node.setPropertyValue("costs", [["drugA", "drugX", 2]])
```
表 107. c50node 属性

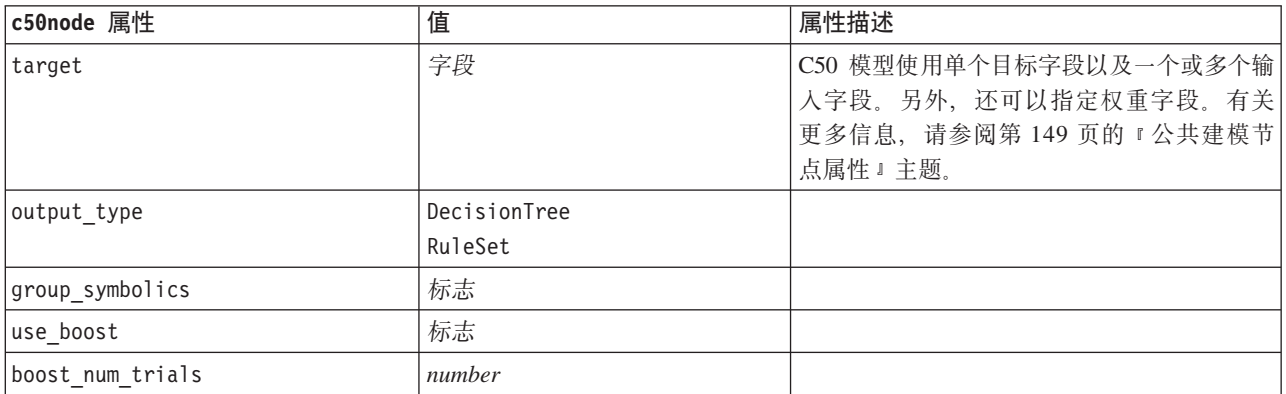

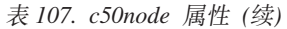

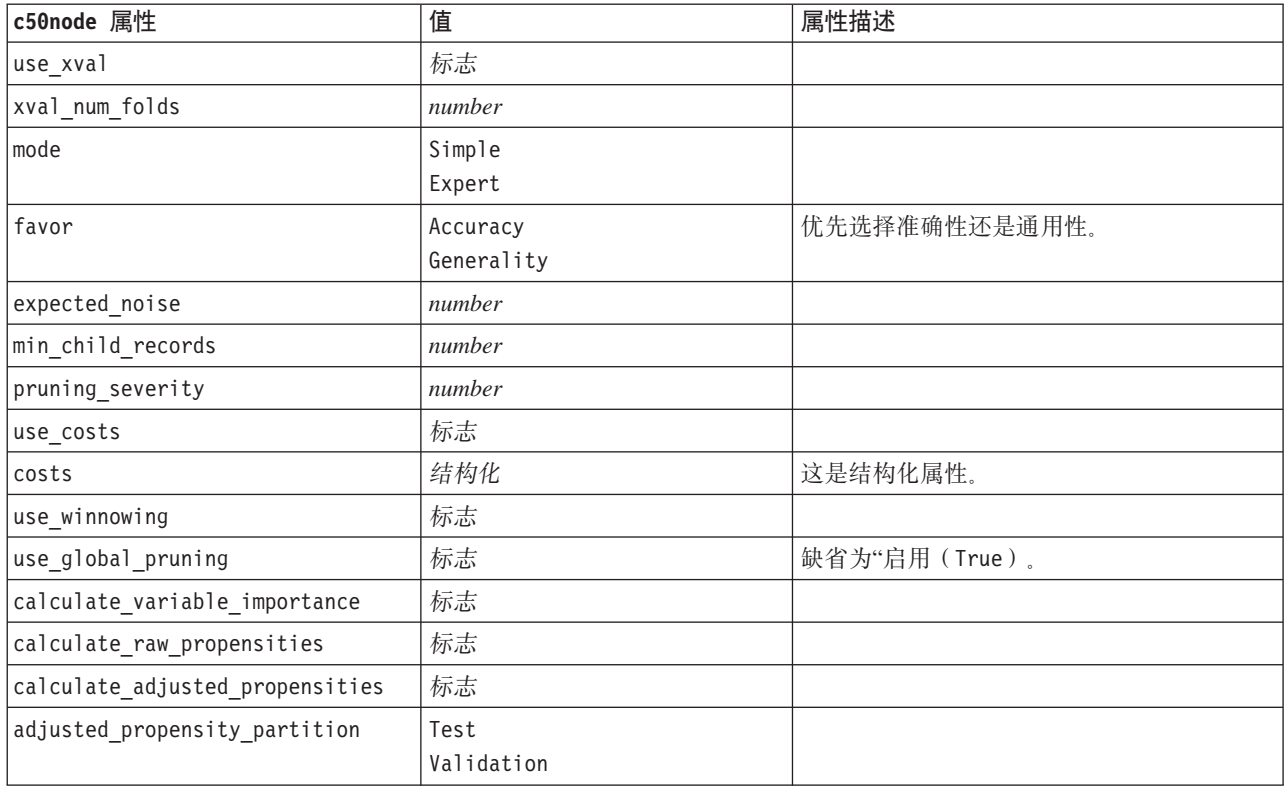

#### carmanode 属性

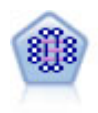

CARMA 模型在不要求用户指定输入或目标字段的情况下从数据抽取一组规则。与 Apriori 不同, CARMA 节点提供构建规则设置支持(前项和后项支持),而不仅仅是前项支持。这就意味着生成 的规则可以用于更多应用程序, 例如用于查找产品或服务(前项)的列表, 这些产品或服务的后 项为想在节日期间促销的商品。

```
node = stream.create("carma", "My node")
# "Fields" tabnode.setPropertyValue("custom_fields", True)
node.setPropertyValue("use_transactional_data", True)
node.setPropertyValue("inputs", ["BP", "Cholesterol", "Drug"])
node.setPropertyValue("partition", "Test")
# "Model" tabnode.setPropertyValue("use_model_name", False)
node.setPropertyValue("model_name", "age_bp_drug")
node.setPropertyValue("use_partitioned_data", False)
node.setPropertyValue("min_supp", 10.0)
node.setPropertyValue("min_conf", 30.0)
node.setPropertyValue("max_size", 5)
# Expert Optionsnode.setPropertyValue("mode", "Expert")
node.setPropertyValue("use_pruning", True)
node.setPropertyValue("pruning_value", 300)
node.setPropertyValue("vary_support", True)
node.setPropertyValue("estimated_transactions", 30)
node.setPropertyValue("rules_without_antecedents", True)
```
表 108. carmanode 属性

| carmanode 属性              | 值                | 属性描述                                                                               |
|---------------------------|------------------|------------------------------------------------------------------------------------|
| inputs                    | [field1  fieldn] | CARMA 模型使用输入字段列表, 但不使用目<br>标字段。不使用权重字段和频率字段。有关<br>更多信息, 请参阅第149页的"公共建模节<br>点属性』主题。 |
| id field                  | 字段               | 此字段是用于进行模型构建的标识字段。                                                                 |
| contiguous                | 标志               | 用于指定标识字段中的标识是否连续。                                                                  |
| use_transactional_data    | 标志               |                                                                                    |
| content_field             | 字段               |                                                                                    |
| min supp                  | number(percent)  | 与规则支持相关, 而不是与前提条件支持相<br>关。缺省值为 20%。                                                |
| min_conf                  | number(percent)  | 缺省值为 20%。                                                                          |
| max_size                  | number           | 缺省值为 10。                                                                           |
| mode                      | Simple<br>Expert | 缺省值为 Simple。                                                                       |
| exclude_multiple          | 标志               | 排除具有多个结果的规则。缺省值为 False。                                                            |
| use pruning               | 标志               | 缺省值为 False。                                                                        |
| pruning value             | number           | 缺省值为 500。                                                                          |
| vary_support              | 标志               |                                                                                    |
| estimated_transactions    | 整数               |                                                                                    |
| rules_without_antecedents | 标志               |                                                                                    |

### cartnode 属性

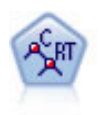

分类和回归 (C&R) 树节点生成可用于预测或分类未来观测值的决策树。该方法通过在每个步骤最 大限度降低不纯洁度,使用递归分区来将训练记录分割为组。如果树中某个节点中 100% 的观测值 都属于目标字段的一个特定类别,那么该节点将被认定为"纯洁"。目标和输人字段可以是数字范 围或分类(名义、有序或标志); 所有分割均为二元分割(即仅分割为两个子组)。

```
node = stream.createAt("cart", "My node", 200, 100)
# "Fields" tabnode.setPropertyValue("custom fields", True)
node.setPropertyValue("target", "Drug")<br>node.setPropertyValue("inputs", ["Age", "BP", "Cholesterol"])
# "Build Options" tab, "Objective" panel
node.setPropertyValue("model_output_type", "InteractiveBuilder")
node.setPropertyValue("use_tree_directives", True)<br>node.setPropertyValue("tree_directives", """Grow Node Index 0 Children 1 2
Grow Node Index 2 Children \overline{3} 4""")
# "Build Options" tab, "Basics" panel
node.setPropertyValue("prune tree", False)
node.setPropertyValue("use_std_err_rule", True)
node.setPropertyValue("std_err_multiplier", 3.0)
node.setPropertyValue("max_surrogates", 7)
# "Build Options" tab, "Stopping Rules" panel
node.setPropertyValue("use_percentage", True)
node.setPropertyValue("min_parent_records_pc", 5)
```
node.setPropertyValue("min\_child\_records\_pc", 3) # "Build Options" tab, "Advanced" panel node.setPropertyValue("min\_impurity", 0.0003) node.setPropertyValue("impurity\_measure", "Twoing") # "Model Options" tabnode.setPropertyValue("use\_model\_name", True) node.setPropertyValue("model\_name", "Cart\_Drug")

表 109. cartnode 属性

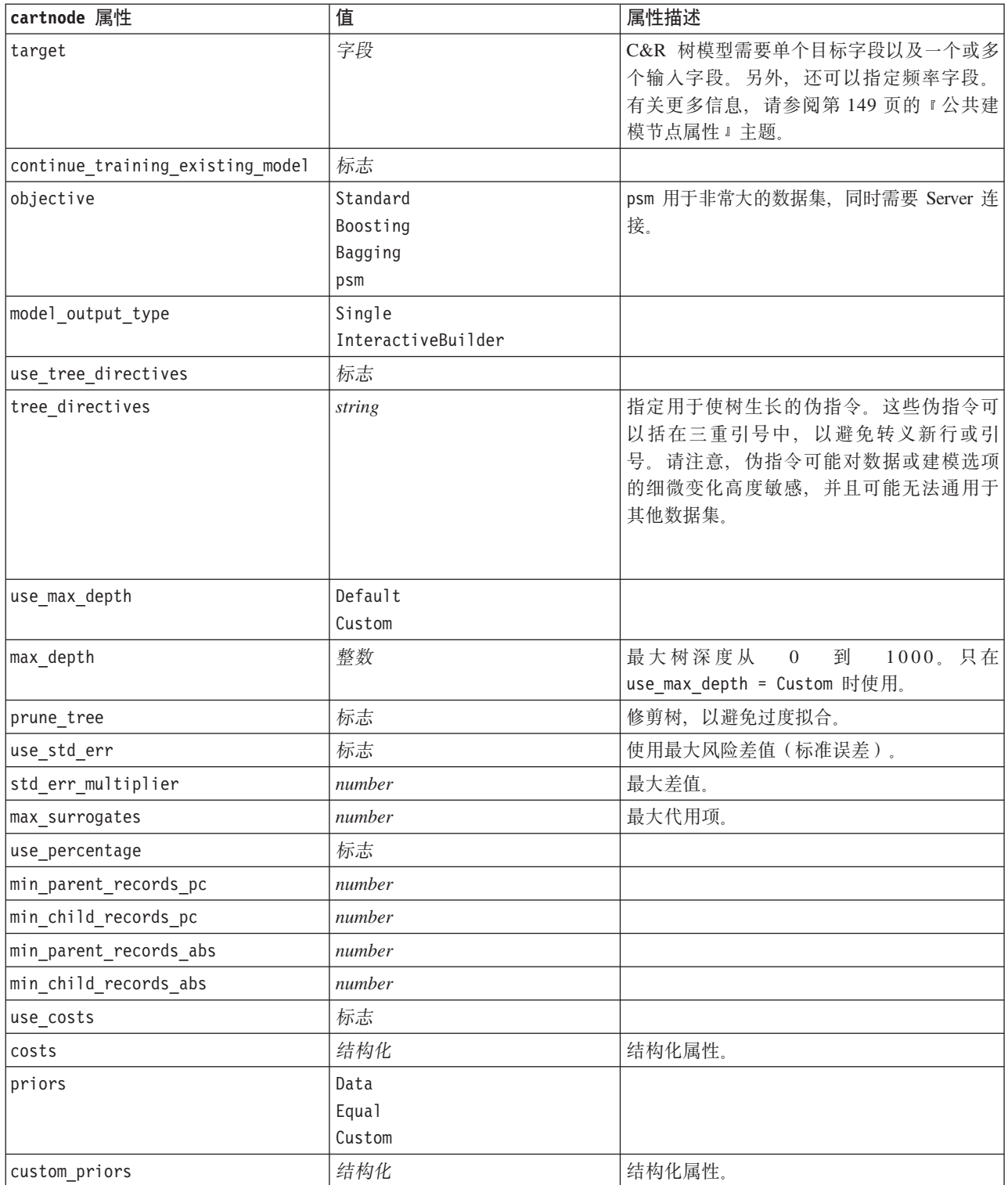

表 109. cartnode 属性 (续)

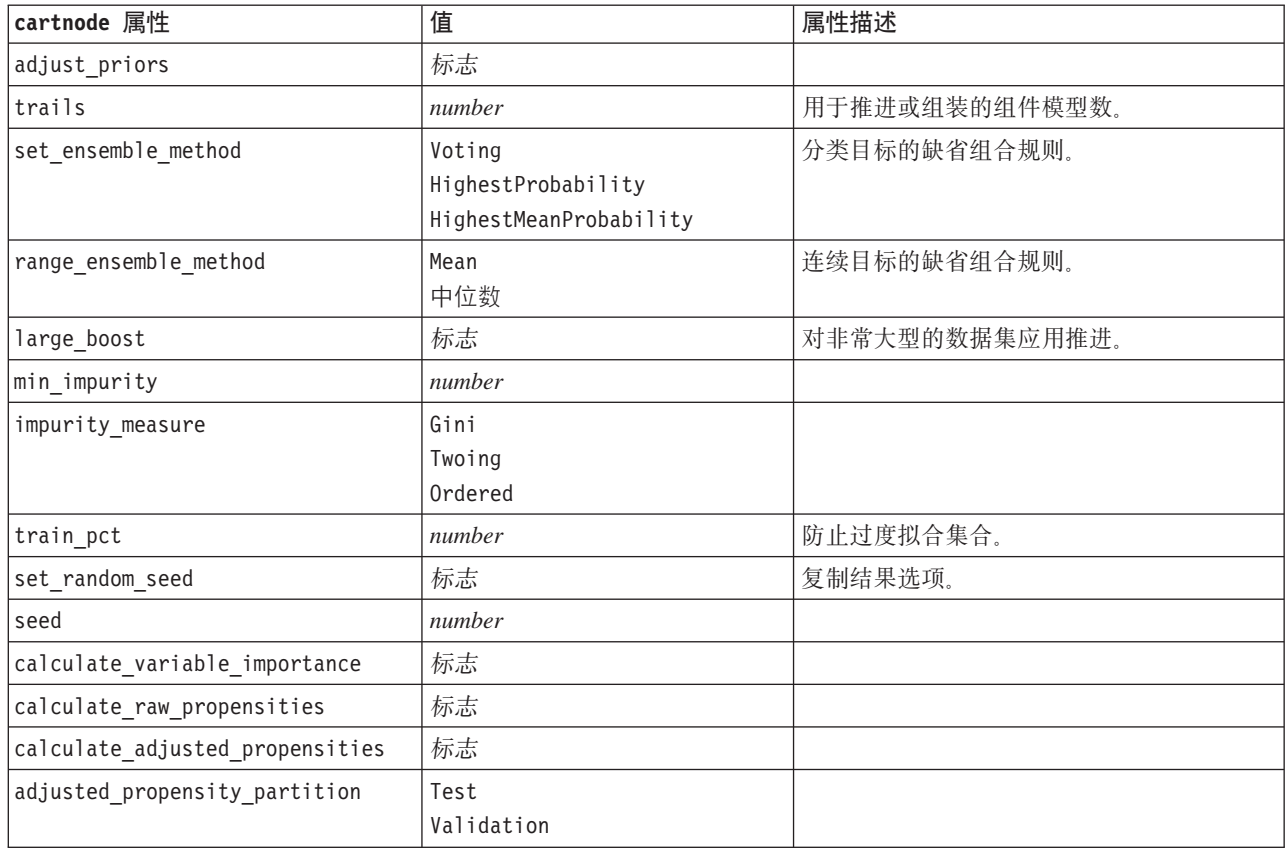

#### chaidnode 属性

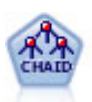

CHAID 使用卡方统计来生成决策树, 以确定最佳的分割。CHAID 与 C&R 树和 QUEST 节点不 同,它可以生成非二元树,这意味着有些分割将有多于两个的分支。目标和输入字段可以是数字 范围(连续)或分类。Exhaustive CHAID 是 CHAID 的修正版, 它对所有分割进行更彻底的检查, 但计算时间比较长。

```
filenode = stream.createAt("variablefile", "My node", 100, 100)
filenode.setPropertyValue("full filename", "$CLEO DEMOS/DRUG1n")
node = stream.createAt("chaid", "My node", 200, 1\overline{0}0)
stream.link(filenode, node)
```

```
node.setPropertyValue("custom_fields", True)
node.setPropertyValue("target", "Drug")
node.setPropertyValue("inputs", ["Age", "Na", "K", "Cholesterol", "BP"])
node.setPropertyValue("use_model_name", True)
node.setPropertyValue("model name", "CHAID")
node.setPropertyValue("method", "Chaid")
node.setPropertyValue("model_output_type", "InteractiveBuilder")
node.setPropertyValue("use_tree_directives", True)
node.setPropertyValue("tree_directives", "Test")
node.setPropertyValue("split_alpha", 0.03)
node.setPropertyValue("merge_alpha", 0.04)
node.setPropertyValue("chi_square", "Pearson")
```
node.setPropertyValue("use\_percentage", False) node.setPropertyValue("min\_parent\_records\_abs", 40) node.setPropertyValue("min\_child\_records\_abs", 30) node.setPropertyValue("epsilon", 0.003) node.setPropertyValue("max\_iterations", 75) node.setPropertyValue("split\_merged\_categories", True) node.setPropertyValue("bonferroni\_adjustment", True)

表 110. chaidnode 属性

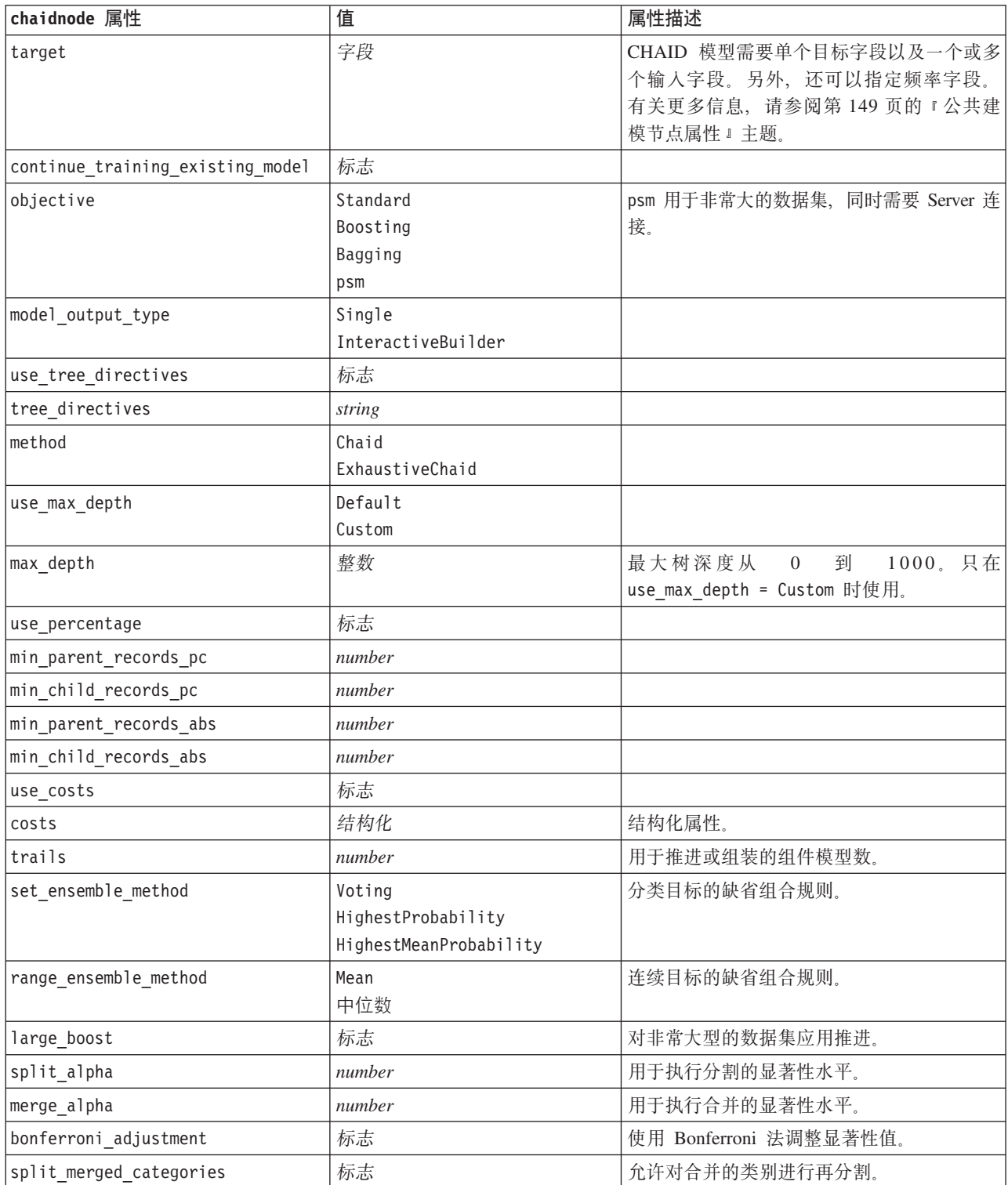

#### 表 110. chaidnode 属性 (续)

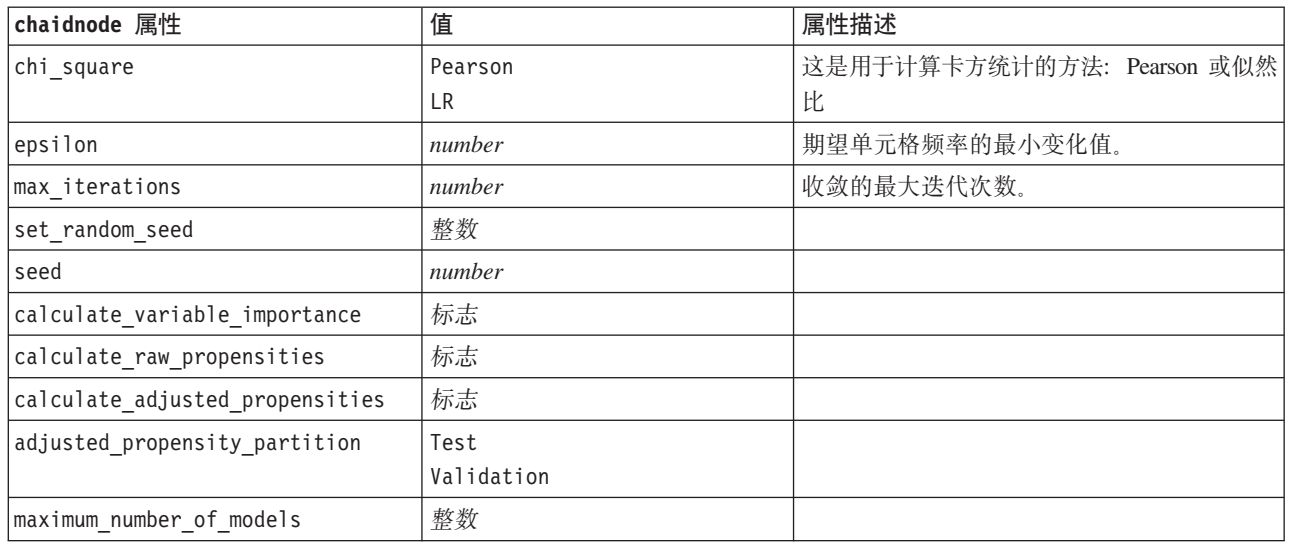

### coxregnode 属性

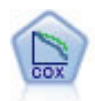

使用 Cox 回归节点, 您可以在已有的检查记录中建立时间事件的生存模型。该模型会生成一个生 存函数,该函数可预测在给定时间 (t) 内对于所给定的输入变量值相关事件的发生概率。

#### 示例

```
node = stream.create("coxreg", "My node")
node.setPropertyValue("survival_time", "tenure")
node.setPropertyValue("method", "BackwardsStepwise")
# Expert tabnode.setPropertyValue("mode", "Expert")
node.setPropertyValue("removal_criterion", "Conditional")
node.setPropertyValue("survival", True)
```
表 111. coxregnode 属性

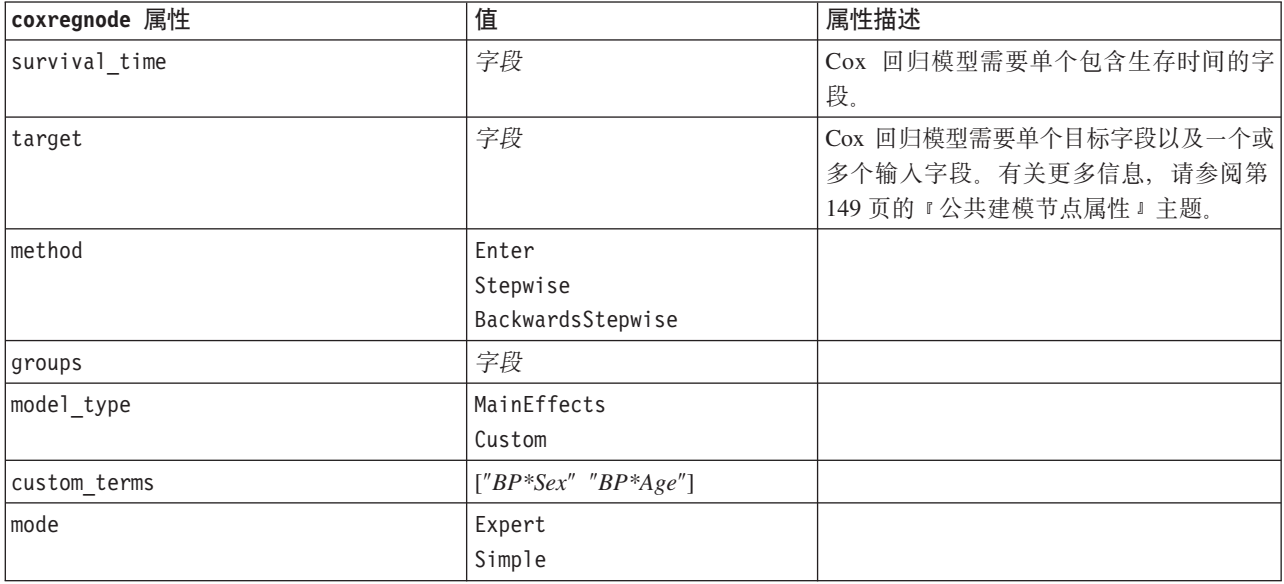

表 111. coxregnode 属性 (续)

| coxregnode 属性       | 值           | 属性描述                                |
|---------------------|-------------|-------------------------------------|
| max_iterations      | number      |                                     |
| p_converge          | $1.0E-4$    |                                     |
|                     | $1.0E-5$    |                                     |
|                     | $1.0E-6$    |                                     |
|                     | $1.0E - 7$  |                                     |
|                     | 1.0E-8      |                                     |
|                     | $\Theta$    |                                     |
| p_converge          | $1.0E - 4$  |                                     |
|                     | $1.0E-5$    |                                     |
|                     | $1.0E-6$    |                                     |
|                     | $1.0E - 7$  |                                     |
|                     | 1.0E-8      |                                     |
|                     | $\Theta$    |                                     |
| 1_converge          | $1.0E-1$    |                                     |
|                     | $1.0E - 2$  |                                     |
|                     | $1.0E-3$    |                                     |
|                     | $1.0E-4$    |                                     |
|                     | $1.0E-5$    |                                     |
|                     | $\Theta$    |                                     |
| removal_criterion   | LR          |                                     |
|                     | Wald        |                                     |
|                     | Conditional |                                     |
| probability_entry   | number      |                                     |
| probability_removal | number      |                                     |
| output_display      | EachStep    |                                     |
|                     | LastStep    |                                     |
| ci_enable           | 标志          |                                     |
| ci_value            | 90          |                                     |
|                     | 95          |                                     |
|                     | 99          |                                     |
| correlation         | 标志          |                                     |
| display_baseline    | 标志          |                                     |
| survival            | 标志          |                                     |
| hazard              | 标志          |                                     |
| log_minus_log       | 标志          |                                     |
| one_minus_survival  | 标志          |                                     |
| separate_line       | 字段          |                                     |
| value               | 数字或字符串      | 如果未对某个字段指定值, 那么将对该字<br>段使用缺省选项"均值"。 |

### decisionlistnode 属性

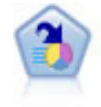

决策列表节点可标识子组或段, 显示与总体相关的给定二元结果的似然度的高低。例如, 您或许 在寻找那些最不可能流失的客户或最有可能对某个商业活动作出积极响应的客户。通过定制段和 并排预览备选模型来比较结果, 您可以将自己的业务知识体现在模型中。决策列表模型由一组规 则构成, 其中每个规则具备一个条件和一个结果。规则依顺序应用, 相匹配的第一个规则将决定 结果。

示例

node = stream.create("decisionlist", "My node") node.setPropertyValue("search\_direction", "Down") node.setPropertyValue("target\_value", 1) node.setPropertyValue("max\_rules", 4) node.setPropertyValue("min\_group\_size\_pct", 15)

表 112. decisionlistnode 属性

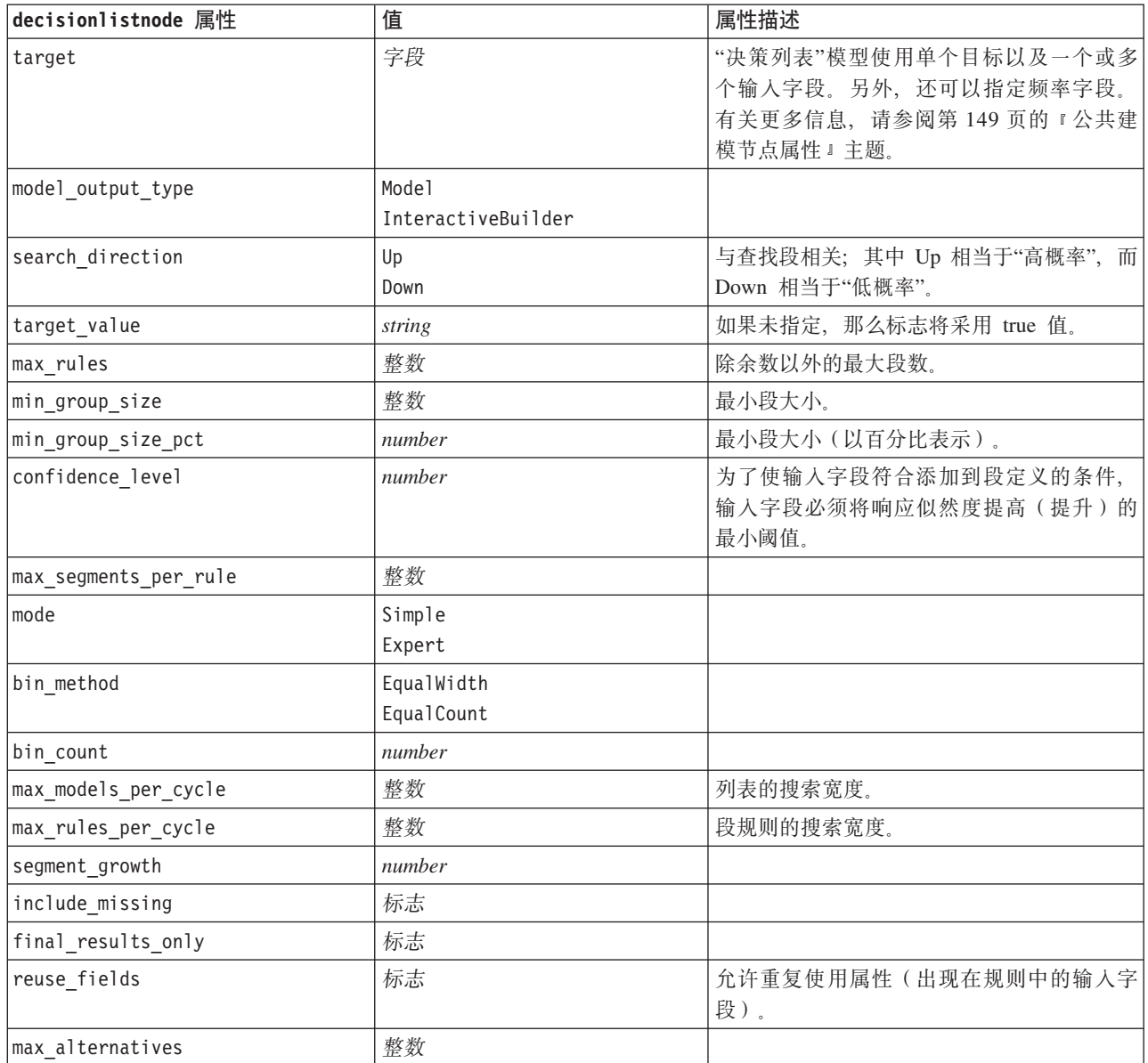

表 112. decisionlistnode 属性 (续)

| decisionlistnode 属性             | 值                  | 属性描述 |
|---------------------------------|--------------------|------|
| calculate raw propensities      | 标志                 |      |
| calculate adjusted propensities | 标志                 |      |
| adjusted propensity partition   | Test<br>Validation |      |

### discriminantnode 属性

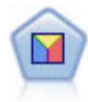

判别分析所做的假设比 logistic 回归的假设更严格, 但在符合这些假设时, 判别分析可以作为 logistic 回归分析的有用替代项或补充。

#### 示例

```
node = stream.create("discriminant", "My node")
node.setPropertyValue("target", "custcat")
node.setPropertyValue("use_partitioned_data", False)
node.setPropertyValue("method", "Stepwise")
```
表 113. discriminantnode 属性

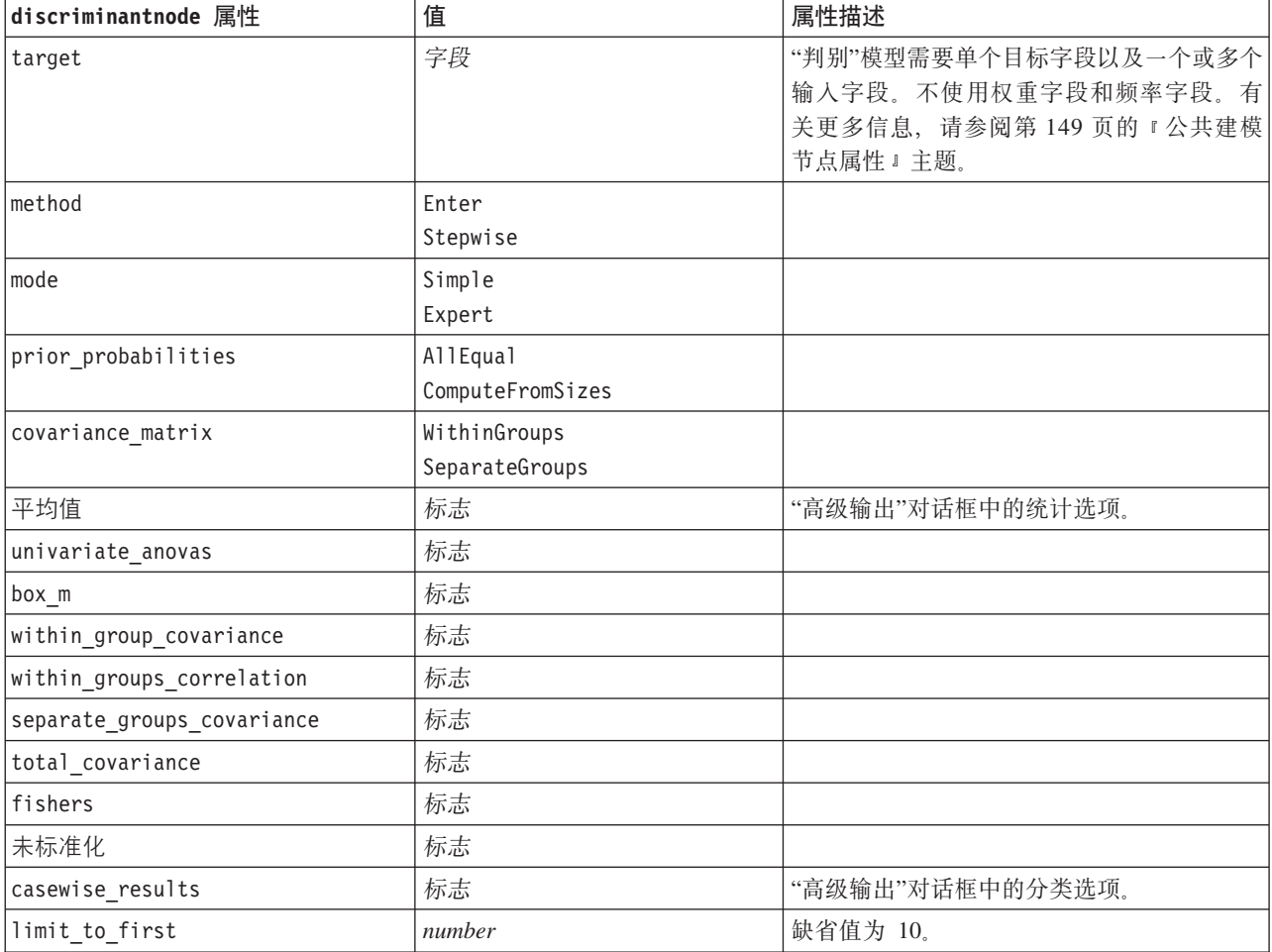

表 113. discriminantnode 属性 (续)

| discriminantnode 属性             | 值                                                                               | 属性描述        |
|---------------------------------|---------------------------------------------------------------------------------|-------------|
| summary_table                   | 标志                                                                              |             |
| leave_one_classification        | 标志                                                                              |             |
| combined_groups                 | 标志                                                                              |             |
| separate_groups_covariance      | 标志                                                                              | 矩阵选项类协方差。   |
| territorial map                 | 标志                                                                              |             |
| combined_groups                 | 标志                                                                              | 散点图选项 联合组 。 |
| separate_groups                 | 标志                                                                              | 散点图选项 独立组 。 |
| summary_of_steps                | 标志                                                                              |             |
| F pairwise                      | 标志                                                                              |             |
| stepwise_method                 | WilksLambda<br>UnexplainedVariance<br>MahalanobisDistance<br>SmallestF<br>RaosV |             |
| V_to_enter                      | number                                                                          |             |
| criteria                        | UseValue<br>UseProbability                                                      |             |
| F_value_entry                   | number                                                                          | 缺省值为 3.84。  |
| F value removal                 | number                                                                          | 缺省值为 2.71。  |
| probability entry               | number                                                                          | 缺省值为 0.05。  |
| probability removal             | number                                                                          | 缺省值为 0.10。  |
| calculate_variable_importance   | 标志                                                                              |             |
| calculate raw propensities      | 标志                                                                              |             |
| calculate adjusted propensities | 标志                                                                              |             |
| adjusted propensity partition   | Test<br>Validation                                                              |             |

### factornode 属性

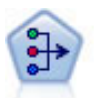

"PCA/因子"节点提供用于降低数据复杂程度的强大数据降维技术。主成份分析(PCA)可找出输 入字段的线性组合,该组合最好地捕获了整个字段集合中的方差,且组合中的各个成分相互正交 (相互垂直)。因子分析则尝试识别底层因素,这些因素说明了观测的字段集合内的相关性模 式。对于这两种方法,其共同的目标是找到可对原始字段集合中的信息进行有效总结的少量派生 字段。

```
node = stream.create("factor", "My node")
# "Fields" tabnode.setPropertyValue("custom_fields", True)
node.setPropertyValue("inputs", ["BP", "Na", "K"])
node.setPropertyValue("partition", "Test")
# "Model" tabnode.setPropertyValue("use_model_name", True)
node.setPropertyValue("model_name", "Factor_Age")
node.setPropertyValue("use_partitioned_data", False)
```

```
node.setPropertyValue("method", "GLS")
# Expert optionsnode.setPropertyValue("mode", "Expert")
node.setPropertyValue("complete_records", True)
node.setPropertyValue("matrix", "Covariance")
node.setPropertyValue("max_iterations", 30)
node.setPropertyValue("extract_factors", "ByFactors")
node.setPropertyValue("min_eigenvalue", 3.0)
node.setPropertyValue("max_factor", 7)
node.setPropertyValue("sort_values", True)
node.setPropertyValue("hide_values", True)
node.setPropertyValue("hide_below", 0.7)
# "Rotation" sectionnode.setPropertyValue("rotation", "DirectOblimin")
node.setPropertyValue("delta", 0.3)
node.setPropertyValue("kappa", 7.0)
```
表 114. factornode 属性

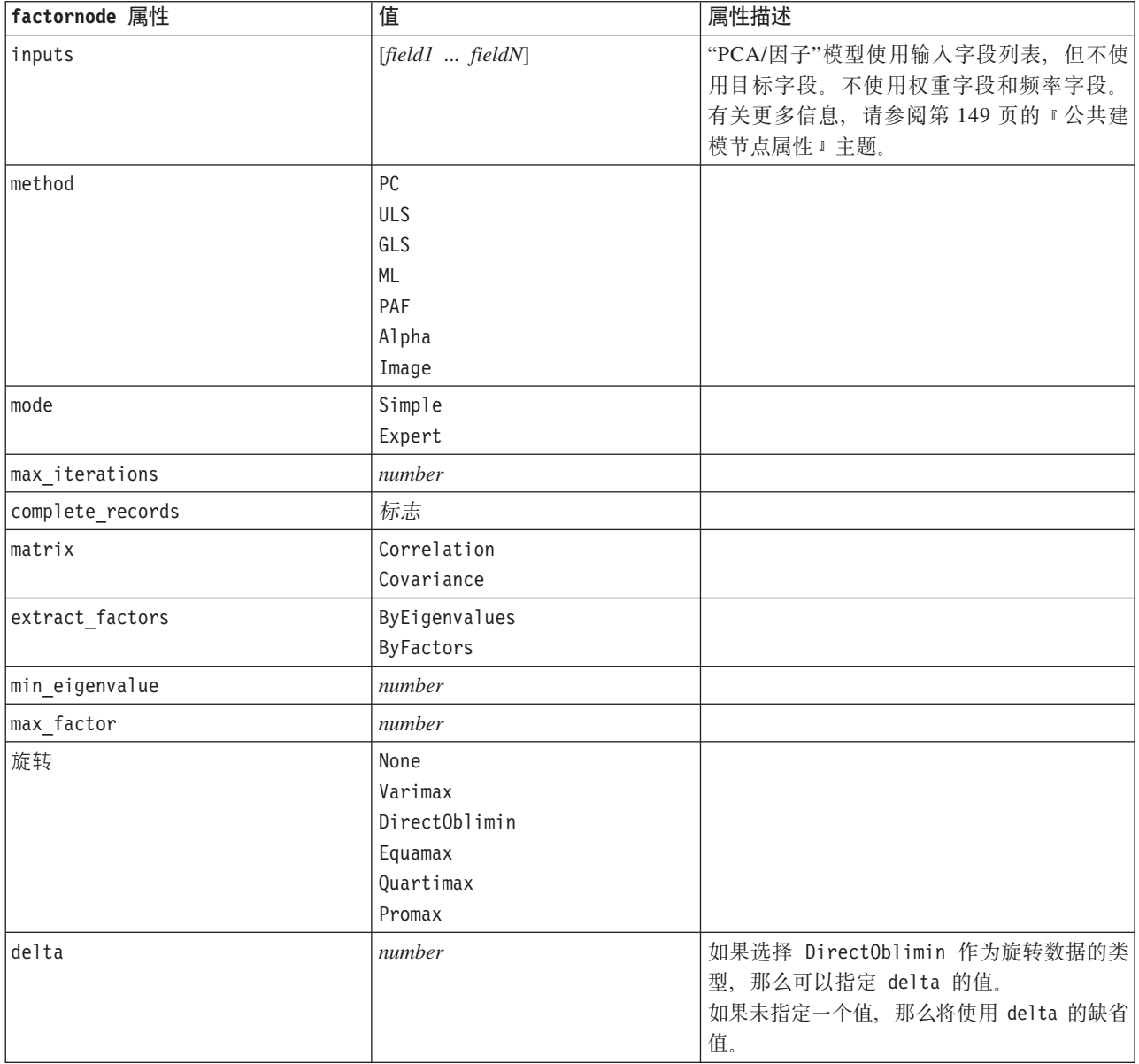

表 114. factornode 属性 (续)

| factornode 属性 | 值      | 属性描述                                                                            |
|---------------|--------|---------------------------------------------------------------------------------|
| kappa         | number | 如果选择 Promax 作为旋转数据的类型, 那么 <br>可以指定 kappa 的值。<br>如果未指定一个值, 那么将使用 kappa 的缺省<br>值。 |
| sort values   | 标志     |                                                                                 |
| hide values   | 标志     |                                                                                 |
| hide below    | number |                                                                                 |

#### featureselectionnode 属性

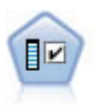

"特征选择"节点根据一组条件(例如缺失值百分比)筛选要除去的输入字段,然后,相对于指定 目标对余下的输入的重要性进行排秩。例如, 假如某个给定数据集有上千个潜在输入, 那么哪些 输入最有可能用于对患者结果进行建模呢?

示例

```
node = stream.create("featureselection", "My node")
node.setPropertyValue("screen_single_category", True)
node.setPropertyValue("max_single_category", 95)
node.setPropertyValue("screen missing values", True)
node.setPropertyValue("max missing values", 80)
node.setPropertyValue("criteria", "Likelihood")
node.setPropertyValue("unimportant_below", 0.8)
node.setPropertyValue("important_above", 0.9)
node.setPropertyValue("important_label", "Check Me Out!")
node.setPropertyValue("selection_mode", "TopN")
node.setPropertyValue("top_n", 15)
```
有关创建和应用"特征选择"模型的更详细示例, 请参阅第4页的 『独立脚本示例: 生成特征选择模型』。

表 115. featureselectionnode 属性

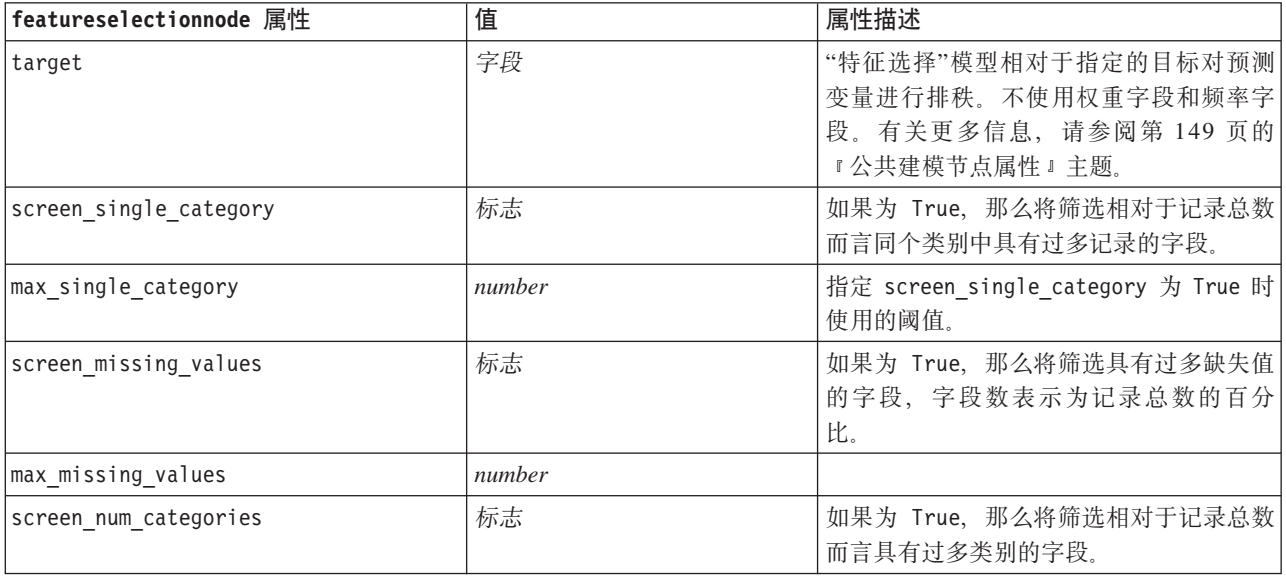

表 115. featureselectionnode 属性 (续)

| featureselectionnode 属性 | 值                                           | 属性描述                                                                        |
|-------------------------|---------------------------------------------|-----------------------------------------------------------------------------|
| max num categories      | number                                      |                                                                             |
| screen std dev          | 标志                                          | 如果为 True, 那么将筛选标准差小于或等<br>于指定最小值的字段。                                        |
| min_std_dev             | number                                      |                                                                             |
| screen coeff of var     | 标志                                          | 如果为 True, 那么将筛选方差系数小于或<br>等于指定最小值的字段。                                       |
| min_coeff_of_var        | number                                      |                                                                             |
| criteria                | Pearson<br>Likelihood<br>CramersV<br>Lambda | 根据分类目标对分类预测变量进行排秩<br>时, 指定重要性值所依据的度量。                                       |
| unimportant_below       | number                                      | 指定用于将变量排秩为"重要"、"边际"或"<br>不重要"的 p 阈值。接受从 0.0 到 1.0 的<br>值。                   |
| important_above         | number                                      | 接受从 0.0 到 1.0 的值。                                                           |
| unimportant_label       | string                                      | 指定"不重要"排秩的标签。                                                               |
| marginal label          | string                                      |                                                                             |
| important label         | string                                      |                                                                             |
| selection mode          | ImportanceLevel<br>ImportanceValue<br>TopN  |                                                                             |
| select_important        | 标志                                          | selection_mode 设置为<br>在<br>ImportanceLevel 时, 指定是否选择"重要"<br>字段。             |
| select marginal         | 标志                                          | 在<br>selection mode 设置为<br>ImportanceLevel 时, 指定是否选择"边际"<br>字段。             |
| select_unimportant      | 标志                                          | 在<br>selection_mode 设置为<br>ImportanceLevel 时, 指定是否选择"不重要<br>"字段。            |
| importance_value        | number                                      | selection_mode 设置为<br>在<br>ImportanceValue 时, 指定要使用的分界<br>值。接受从 0 到 100 的值。 |
| $top_n$                 | 整数                                          | 在 selection mode 设置为 TopN 时, 指定<br>要使用的分界值。接受从 0 到 1000 的值。                 |

# genlinnode 属性

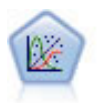

"广义线性"模型对一般线性模型进行了扩展, 这样因变量通过指定的关联函数与因子和协变量线 性相关。而且,该模型还允许因变量为非正态分布。它包括统计模型大部分的功能,其中包括线 性回归、logistic 回归、用于计数数据的对数线性模型以及区间删失生存模型。

node = stream.create("genlin", "My node") node.setPropertyValue("model\_type", "MainAndAllTwoWayEffects") node.setPropertyValue("offset\_type", "Variable") node.setPropertyValue("offset\_field", "Claimant")

表 116. genlinnode 属性

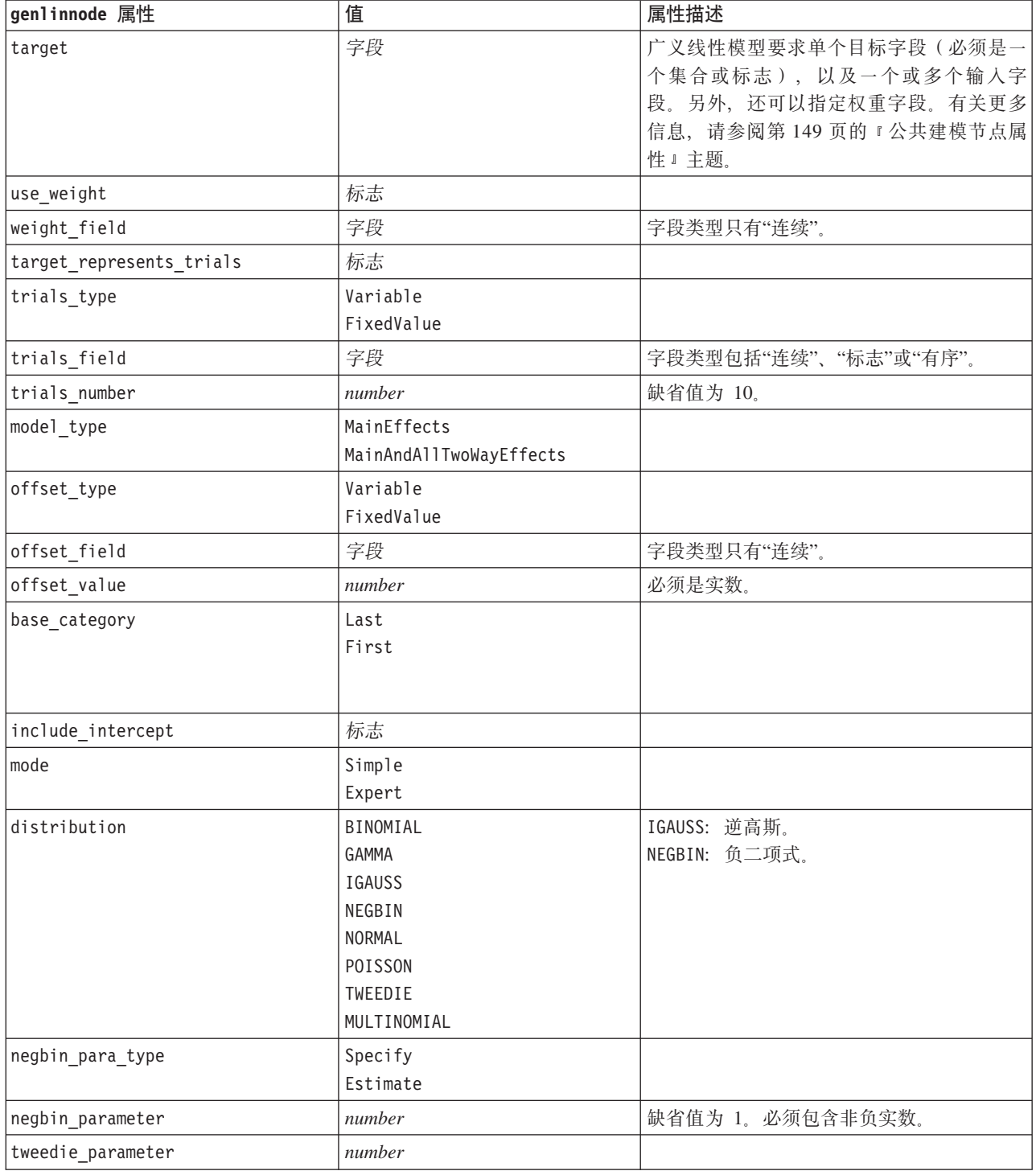
表 116. genlinnode 属性 (续)

| genlinnode 属性             | 值                             | 属性描述                    |
|---------------------------|-------------------------------|-------------------------|
| link function             | IDENTITY                      | CLOGLOG: 互补双对数。         |
|                           | <b>CLOGLOG</b>                | LOGC: 对数补数。             |
|                           | L <sub>OG</sub>               | NEGBIN: 负二项式。           |
|                           | LOGC                          | NLOGLOG: 负双对数。          |
|                           | LOGIT                         | CUMCAUCHIT: 累积 Cauchit。 |
|                           | NEGBIN                        | CUMCLOGLOG: 累积互补双对数。    |
|                           | <b>NLOGLOG</b>                | CUMLOGIT: 累积 Logit。     |
|                           | <b>ODDSPOWER</b>              | CUMNLOGLOG: 累积负双对数。     |
|                           | PROBIT                        | CUMPROBIT累积 Probit。     |
|                           | POWER                         |                         |
|                           | CUMCAUCHIT                    |                         |
|                           | <b>CUMCLOGLOG</b>             |                         |
|                           | CUMLOGIT<br><b>CUMNLOGLOG</b> |                         |
|                           | CUMPROBIT                     |                         |
|                           |                               |                         |
| power                     | number                        | 值必须是非零实数。               |
| method                    | Hybrid                        |                         |
|                           | Fisher                        |                         |
|                           | NewtonRaphson                 |                         |
| max_fisher_iterations     | number                        | 缺省值为 1; 只允许使用正整数。       |
| scale method              | MaxLikelihoodEstimate         |                         |
|                           | Deviance                      |                         |
|                           | PearsonChiSquare              |                         |
|                           | FixedValue                    |                         |
| scale_value               | number                        | 缺省值为 1; 必须大于 0。         |
| covariance_matrix         | ModelEstimator                |                         |
|                           | RobustEstimator               |                         |
| max_iterations            | number                        | 缺省值为 100; 只允许使用非负整数。    |
| max step halving          | number                        | 缺省值为 5; 只允许使用正整数。       |
| check separation          | 标志                            |                         |
| start iteration           | number                        | 缺省值为 20; 只允许使用正整数。      |
| estimates_change          | 标志                            |                         |
| estimates change min      | number                        | 缺省值为 1E-006; 只允许使用正数。   |
| estimates_change_type     | Absolute                      |                         |
|                           | Relative                      |                         |
| loglikelihood change      | 标志                            |                         |
| loglikelihood_change_min  | number                        | 只允许使用正数。                |
| loglikelihood_change_type | Absolute                      |                         |
|                           | Relative                      |                         |
| hessian_convergence       | 标志                            |                         |
| hessian_convergence_min   | number                        | 只允许使用正数。                |
| hessian_convergence_type  | Absolute                      |                         |
|                           | Relative                      |                         |
| case_summary              | 标志                            |                         |

表 116. genlinnode 属性 (续)

| genlinnode 属性                   | 值                                                              | 属性描述            |
|---------------------------------|----------------------------------------------------------------|-----------------|
| contrast_matrices               | 标志                                                             |                 |
| descriptive_statistics          | 标志                                                             |                 |
| estimable_functions             | 标志                                                             |                 |
| model_info                      | 标志                                                             |                 |
| iteration_history               | 标志                                                             |                 |
| goodness_of_fit                 | 标志                                                             |                 |
| print_interval                  | number                                                         | 缺省值为 1; 必须是正整数。 |
| model_summary                   | 标志                                                             |                 |
| lagrange_multiplier             | 标志                                                             |                 |
| parameter_estimates             | 标志                                                             |                 |
| include_exponential             | 标志                                                             |                 |
| covariance_estimates            | 标志                                                             |                 |
| correlation_estimates           | 标志                                                             |                 |
| analysis_type                   | TypeI<br>TypeIII<br>TypeIAndTypeIII                            |                 |
| statistics                      | Wald<br>$\mathsf{LR}$                                          |                 |
| citype                          | Wald<br>Profile                                                |                 |
| tolerancelevel                  | number                                                         | 缺省值为 0.0001。    |
| confidence_interval             | number                                                         | 缺省值为 95。        |
| loglikelihood_function          | Ful1<br>Kernel                                                 |                 |
| singularity tolerance           | 1E-007<br>1E-008<br>1E-009<br>$1E - 010$<br>1E-011<br>$1E-012$ |                 |
| value_order                     | Ascending<br>降序 (Descending)<br>DataOrder                      |                 |
| calculate_variable_importance   | 标志                                                             |                 |
| calculate_raw_propensities      | 标志                                                             |                 |
| calculate_adjusted_propensities | 标志                                                             |                 |
| adjusted_propensity_partition   | Test<br>Validation                                             |                 |

# **glmmnode** 属性

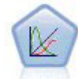

广义线性混合模型 (GLMM) 扩展了线性模型, 使得目标可以有非正态分布, 通过指定的关联函数 与因子和协变量线性相关,并且观测值可能相关。广义线性混合模型涵盖从简单线性回归模型到 非正态纵向数据的复杂多级模型的各种模型。

表 117. glmmnode 属性.

| g1mmnode 属性                 | 值                                                                                                    | 属性描述                                                               |
|-----------------------------|----------------------------------------------------------------------------------------------------|--------------------------------------------------------------------|
| residual_subject_spec       | 结构化                                                                                                    | 这是指定的分类字段的值组合, 此组合唯一<br>地定义数据集中的主体。                                |
| repeated_measures           | 结构化                                                                                                    | 这些字段用于标识重复观测值。                                                     |
| residual group spec         | [field1  fieldN]                                                                                                    | 这些字段用于定义重复效应协方差参数的独<br>立集合。                                        |
| residual_covariance_type    | 对角线 (Diagonal)<br>AR1<br>ARMA11<br>COMPOUND_SYMMETRY<br>IDENTITY<br>TOEPLITZ<br>UNSTRUCTURED<br>VARIANCE_COMPONENTS  | 指定残值的协方差结构。                                                        |
| custom_target               | 标志                                                                                                    | 指明是使用在上游节点定义的目标 (false) 还<br>是由 target_field 指定的定制目标 (true)。       |
| target_field                | 字段                                                                                                    | 要用作目标的字段(如果 custom target 为<br>$true$ ).                           |
| use trials                  | 标志                                                                                                    | 指示目标响应是一组试验中发生的众多事件<br>时, 是否使用用于指定试验数的附加字段或<br>值。缺省值为 false。       |
| use_field_or_value          | 字段<br>Value                                                                                                    | 指示是使用字段(缺省)还是值来指定试验<br>数。                                          |
| trials_field                | 字段                                                                                                    | 此字段用于指定试验数。                                                        |
| trials_value                | 整数                                                                                                    | 此值用于指定试验数。如果指定此属性, 那<br>么最小值为 1。                                   |
| use_custom_target_reference | 标志                                                                                                    | 指示将定制参考类别用于分类目标。缺省值<br>为 false。                                    |
| target_reference_value      | 字符串                                                                                                    | 要使用的参考类别(如果<br>use custom target reference 为 true).                |
| dist_link_combination       | Nominal<br>Logit<br>GammaLog<br>BinomialLogit<br>PoissonLog<br>BinomialProbit<br>NegbinLog<br>BinomialLogC<br>Custom | 目标值的分布的公共模型。选择 Custom 可以<br>指定 target_distribution 所提供的列表中的<br>分布。 |

表 117. glmmnode 属性 (续).

| g1mmnode 属性             | 值                | 属性描述                                      |
|-------------------------|------------------|-------------------------------------------|
| target_distribution     | Normal           | 当 dist_link_combination 为 Custom 时目标      |
|                         | Binomial         | 值的分布。                                     |
|                         | Multinomial      |                                           |
|                         | 伽玛 (Gamma)       |                                           |
|                         | Inverse          |                                           |
|                         | NegativeBinomial |                                           |
|                         | Poisson          |                                           |
| link_function_type      | Identity         | 这是用于使目标值与预测变量相关的关联函数。                     |
|                         | LogC             | 如果 target distribution 为                  |
|                         | Log              | Binomial, 那么您可以使用                         |
|                         | <b>CLOGLOG</b>   | 所列出的任何关联函数。如果                             |
|                         | Logit            | target distribution 为                     |
|                         | <b>NLOGLOG</b>   | Multinomial 之外的任何值, 那么您可以使用               |
|                         | PROBIT           | CLOGLOG, CAUCHIT, LOGIT,                  |
|                         | POWER            | NLOGLOG 或 PROBIT。如果                       |
|                         | CAUCHIT          | target_distribution 为                     |
|                         |                  | Binomial 或 Multinomial 之外的任何值,            |
|                         |                  | 那么您可以使用                                   |
|                         |                  | IDENTITY、LOG 或 POWER。                     |
| link_function_param     | 数字               | 要使用的关联函数参数值。仅当                            |
|                         |                  | normal_link_function 或 link_function_type |
|                         |                  | 为 POWER 时才适用。                             |
| use predefined inputs   | 标志               | 指示固定效应字段是定义为输入字段的上流                       |
|                         |                  | (true) 还是来自 fixed_effects_list            |
|                         |                  | (false)。缺省值为 false。                       |
|                         | 结构化              | 如果 use predefined inputs 为 false, 那么      |
| fixed_effects_list      |                  | 指定将输入字段用作固定效应字段。                          |
|                         |                  |                                           |
| use intercept           | 标志               | 如果为 true (缺省), 那么在模型中包括截                  |
|                         |                  | 距。                                        |
| random effects list     | 结构化              | 作为随机效应指定的字段列表。                            |
| regression_weight_field | 字段               | 此字段用作分析权重字段。                              |
| use_offset              | None             | 指示如何指定平移。值 None 表示不使用平                    |
|                         | offset value     | 移。                                        |
|                         | offset_field     |                                           |
| offset value            | 数字               | use offset 设置为 offset value 时使用的平         |
|                         |                  | 移值。                                       |
| offset field            | 字段               | use_offset 设置为 offset_field 时用于平移         |
|                         |                  | 值的字段。                                     |
| target_category_order   | Ascending        | 分类目标的排序顺序。值 Data 指定使用数据                   |
|                         | 降序 (Descending)  | 中的排序顺序。缺省值为 Ascending。                    |
|                         | Data             |                                           |
| inputs category order   | Ascending        | 分类预测变量的排序顺序。值 Data 指定使用                   |
|                         | 降序 (Descending)  | 数据中的排序顺序。缺省值为 Ascending。                  |
|                         | Data             |                                           |
|                         |                  |                                           |
| max iterations          | 整数               | 此算法要执行的最大迭代次数。非负整数;                       |
|                         |                  | 缺省值为 100。                                 |

表 117. glmmnode 属性 (续).

| g1mmnode 属性                     | 值                                       | 属性描述                                                    |
|---------------------------------|-----------------------------------------|---------------------------------------------------------|
| confidence level                | 整数                                      | 这是用于计算模型系数的区间估计值的置信<br>度级别。非负整数;最大值为 100, 缺省值为<br>95.   |
| degrees_of_freedom_method       | Fixed<br>Varied                         | 指定如何计算自由度以进行显著性检验。                                      |
| test_fixed_effects_coeffecients | Mode <sub>1</sub><br>Robust             | 这是用于计算参数估计协方差矩阵的方法。                                     |
| use_p_converge                  | 标志                                      | 用于参数收敛的选项。                                              |
| p_converge                      | 数字                                      | 空白或任何正值。                                                |
| p_converge_type                 | Absolute<br>Relative                    |                                                         |
| use_1_converge                  | 标志                                      | 用于对数似然收敛的选项。                                            |
| 1_converge                      | 数字                                      | 空白或任何正值。                                                |
| 1_converge_type                 | Absolute<br>Relative                    |                                                         |
| use_h_converge                  | 标志                                      | 用于 Hessian 收敛的选项。                                       |
| h_converge                      | 数字                                      | 空白或任何正值。                                                |
| h_converge_type                 | Absolute<br>Relative                    |                                                         |
| max_fisher_steps                | 整数                                      |                                                         |
| singularity_tolerance           | 数字                                      |                                                         |
| use model name                  | 标志                                      | 指示是为模型指定定制名称 (true) 还是使用系<br>统生成的名称 (false)。缺省值为 false。 |
| model_name                      | 字符串                                     | 如果 use_model_name 为 true, 那么指定使用<br>的模型名称。              |
| confidence                      | onProbability<br>onIncrease             | 计算评分置信度值的基础: 最高预测概率或<br>者最高与次高预测概率之差。                   |
| score category probabilities    | 标志                                      | 如果为 true, 那么为分类目标生成预测概率。<br>缺省值为 false。                 |
| max categories                  | 整数                                      | 如果 score category probabilities 为<br>true, 那么指定保存最大类别数。 |
| score propensity                | 标志                                      | 如果为 true, 那么为标记目标字段生成倾向评<br>分, 指示字段结果为"true"的可能性。       |
| emeans                          | structure                               | 对于固定效应列表中的每个分类字段, 指定<br>是否生成估计边际均值。                     |
| covariance list                 | structure                               | 对于固定效应列表中的每个连续字段, 指定<br>计算估计边际均值时是使用均值还是定制<br>值。        |
| mean scale                      | Original<br>Transformed                 | 指定是根据目标的原始尺度(缺省)还是根<br>据关联函数转换来计算估计边际均值。                |
| comparison_adjustment_method    | <b>LSD</b><br>SEQBONFERRONI<br>SEQSIDAK | 对多个对比执行假设检验时使用的调整方<br>法。                                |

# gle 属性

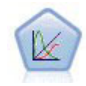

仅当您连接到 IBM SPSS Analytic Server 时, GLE 节点才可用。GLE 扩展了线性模型, 使得目 标可以有非正态分布,通过指定的关联函数与因子和协变量线性相关,并且观测值可能相关。广 义线性混合模型涵盖从简单线性回归模型到非正态纵向数据的复杂多级模型的各种模型。

表 118. gle 属性

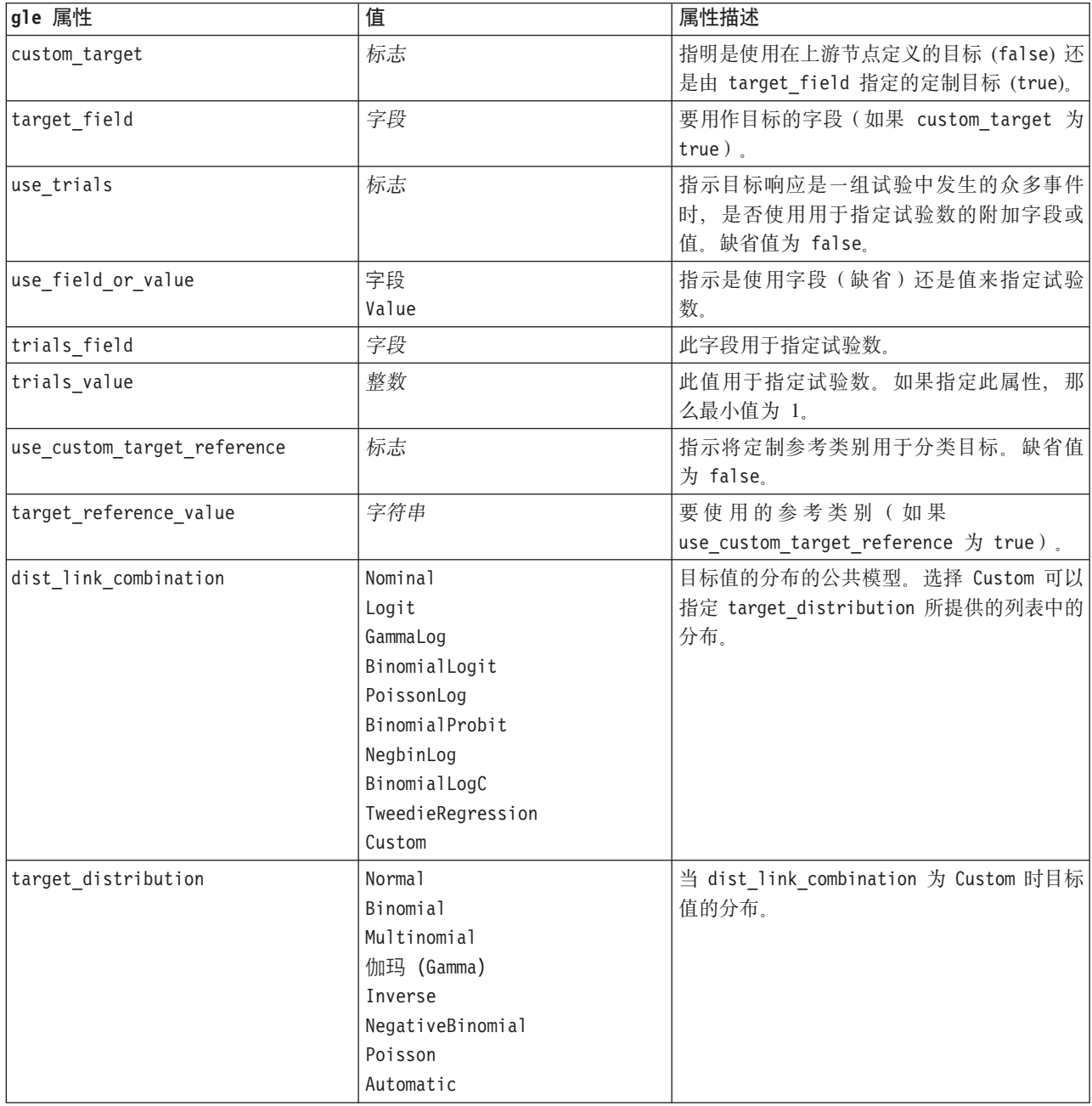

表 118. gle 属性 (续)

| gle 属性                  | 值                            | 属性描述                                      |
|-------------------------|------------------------------|-------------------------------------------|
| link function type      | Identity                     | 这是用于使目标值与预测变量相关的关联函数。                     |
|                         | LogC                         | 如果 target distribution 为                  |
|                         | Log                          | Binomial, 那么您可以使用                         |
|                         | <b>CLOGLOG</b>               | 所列出的任何关联函数。如果                             |
|                         | Logit                        | target_distribution 为                     |
|                         | NLOGLOG                      | Multinomial 之外的任何值, 那么您可以使用               |
|                         | PROBIT                       | CLOGLOG, CAUCHIT, LOGIT,                  |
|                         | POWER                        | NLOGLOG 或 PROBIT。如果                       |
|                         | CAUCHIT                      | target distribution 为                     |
|                         | Tweedie                      | Binomial 或 Multinomial 之外的任何值,            |
|                         | Automatic                    | 那么您可以使用                                   |
|                         |                              | IDENTITY、LOG 或 POWER。                     |
| link_function_param     | 数字                           | 参数值。仅当<br>要使用的<br>Tweedie                 |
|                         |                              | normal_link_function 或 link_function_type |
|                         |                              | 为 POWER 时才适用。                             |
| tweedie_param           | 数字                           | 要使用的关联函数参数值。仅当                            |
|                         |                              | dist_link_combination<br>设置为              |
|                         |                              | TweedieRegression 或者 link_function_type   |
|                         |                              | 为 Tweedie 时才适用。                           |
| use_predefined_inputs   | 标志                           | 指示模型效应字段是定义为输入字段的上流                       |
|                         |                              | (true) 还是来自 fixed_effects_list            |
|                         |                              | (false)                                   |
| fixed effects list      | 结构化                          | 如果 use predefined inputs 为 false, 那么      |
|                         |                              | 指定将输入字段用作模型效应字段。                          |
| use intercept           | 标志                           | 如果为 true (缺省), 那么在模型中包括截                  |
|                         |                              | 距。                                        |
| regression_weight_field | 字段                           | 此字段用作分析权重字段。                              |
|                         |                              |                                           |
| use_offset              | None                         | 指示如何指定平移。值 None 表示不使用平                    |
|                         | offset_value<br>offset_field | 移。                                        |
|                         |                              |                                           |
| offset_value            | 数字                           | use_offset 设置为 offset_value 时使用的平         |
|                         |                              | 移值。                                       |
| offset field            | 字段                           | use_offset 设置为 offset_field 时用于平移         |
|                         |                              | 值的字段。                                     |
| target category order   | Ascending                    | 分类目标的排序顺序。值 Data 指定使用数据                   |
|                         | 降序 (Descending)              | 中的排序顺序。缺省值为 Ascending。                    |
|                         | Data                         |                                           |
| inputs category order   | Ascending                    | 分类预测变量的排序顺序。值 Data 指定使用                   |
|                         | 降序 (Descending)              | 数据中的排序顺序。缺省值为 Ascending。                  |
|                         | Data                         |                                           |
| max_iterations          | 整数                           | 此算法要执行的最大迭代次数。非负整数;                       |
|                         |                              | 缺省值为 100。                                 |
| confidence_level        | 整数                           | 这是用于计算模型系数的区间估计值的置信                       |
|                         |                              | 度级别。非负整数; 最大值为 100, 缺省值为                  |
|                         |                              | $95^\circ$                                |
|                         |                              |                                           |

表 118. gle 属性 (续)

| gle 属性                          | 值                                               | 属性描述                                                           |
|---------------------------------|-------------------------------------------------|----------------------------------------------------------------|
| test_fixed_effects_coeffecients | Mode <sub>1</sub>                               | 这是用于计算参数估计协方差矩阵的方法。                                            |
|                                 | Robust                                          |                                                                |
| detect_outliers                 | 标志                                              | 如果值为 true, 那么算法将查找除多项分布外<br>的所有分布的影响显著的离群值。                    |
| conduct_trend_analysis          | 标志                                              | 如果值为 true, 那么算法将对散点图执行趋势<br>分析。                                |
| estimation_method               | Fisher<br>NewtonRaphson<br>Hybrid               | 指定极大似然估计算法。                                                    |
| max_fisher_iterations           | 整数                                              | 如果使用 Fisher estimation method, 那么这<br>是最大迭代次数。最小值为 0, 最大值为 20。 |
| scale_parameter_method          | <b>MLE</b><br>Fixed<br>Deviance<br>PearsonChisq | 指定要用于估算尺度参数的方法。                                                |
| scale_value                     | 数字                                              | 仅当 scale_parameter_method 设置为 Fixed<br>时才可用。                   |
| negative_binomial_method        | <b>MLE</b><br>Fixed                             | 指定要用于估算负二项式辅助参数的方法。                                            |
| negative_binomial_value         | 数字                                              | 仅当 negative_binomial_method 设置为 Fixed<br>时才可用。                 |
| use_p_converge                  | 标志                                              | 用于参数收敛的选项。                                                     |
| p_converge                      | 数字                                              | 空白或任何正值。                                                       |
| p_converge_type                 | Absolute<br>Relative                            |                                                                |
| use_1_converge                  | 标志                                              | 用于对数似然收敛的选项。                                                   |
| 1_converge                      | 数字                                              | 空白或任何正值。                                                       |
| 1_converge_type                 | Absolute<br>Relative                            |                                                                |
| use_h_converge                  | 标志                                              | 用于 Hessian 收敛的选项。                                              |
| h converge                      | 数字                                              | 空白或任何正值。                                                       |
| h converge type                 | Absolute<br>Relative                            |                                                                |
| max iterations                  | 整数                                              | 此算法要执行的最大迭代次数。非负整数;<br>缺省值为 100。                               |
| singularity_tolerance           | 数字                                              |                                                                |
| use model selection             | 标志                                              | 启用参数阈值和模型选择方法控制。                                               |
| 方法                              | Lasso<br>ElasticNet<br>ForwardStepwise<br>Ridge | 确定模型选择方法或(如果使用的是 Ridge)<br>所使用的正则化方法。                          |

表 118. gle 属性 (续)

| gle 属性                      | 值  | 属性描述                                                                                                    |
|-----------------------------|----|----------------------------------------------------------------------------------------------------|
| detect_two_way_interactions | 标志 | 如果值为 True, 那么模型将自动检测输入字段<br>之间的双向交互。<br>仅当模型为仅主效应(即,用户未创建任何<br>更高阶的效应)并且选择的 Method 为 For-<br>ward Stepwise、Lasso 或 Elastic net 时, 才应<br>该启用此控制。                    |
| automatic_penalty_params    | 标志 | 仅当模型选择 Method 为 Lasso 或 Elastic Net<br>时才可用。<br>使用此函数可以输入与 Lasso 或 Elastic Net 变<br>量选择方法相关联的惩罚参数。<br>如果值为 True, 那么将使用缺省值。如果值为<br>False, 那么将启用惩罚参数, 并且可以输入<br>定制值。 |
| lasso_penalty_param         | 数字 | 仅当模型选择 Method 为 Lasso 或 Elastic<br>Net, 并且 automatic penalty params 为<br>False 时才可用。指定 Lasso 的惩罚参数值。                                                               |
| elastic_net_penalty_param1  | 数字 | 仅当模型选择 Method 为 Lasso 或 Elastic<br>Net, 并且 automatic_penalty_params 为<br>False 时才可用。指定 Elastic Net 参数 1 的<br>惩罚参数值。                                                |
| elastic_net_penalty_param2  | 数字 | 仅当模型选择 Method 为 Lasso 或 Elastic<br>Net, 并且 automatic_penalty_params 为<br>False 时才可用。指定 Elastic Net 参数 2 的<br>惩罚参数值。                                                |
| probability_entry           | 数字 | 仅当选择的 Method 为 Forward Stepwise 时才<br>可用。指定包括效应所需满足的 f 统计标准显<br>著性水平。                                                                                              |
| probability_removal         | 数字 | 仅当选择的 Method 为 Forward Stepwise 时才<br>可用。指定除去效应所需满足的 f 统计标准显<br>著性水平。                                                                                              |
| use_max_effects             | 标志 | 仅当选择的 Method 为 Forward Stepwise 时才<br>可用<br>启用 max effects 控制。<br>如果值为 False, 那么包含的效应的缺省数目<br>应该等于提供给模型的效应总数减去截距。                                                  |
| max_effects                 | 整数 | 仅当选择的 Method 为 Forward Stepwise 时才<br>可用。<br>启用 max_effects 控制。                                                                                                    |
| use_max_steps               | 标志 | 启用 max steps 控制。<br>如果值为 False, 那么阶的缺省数目应该等于<br>提供给模型的效应数减去截距所得值的 3 倍。                                                                                             |
| max_steps                   | 整数 | 指定使用 Forward Stepwise 构建方法 (Method)<br>时, 要执行的最大步骤数。                                                                                                    |
| use model name              | 标志 | 指示是为模型指定定制名称 (true) 还是使用系<br>统生成的名称 (false)。缺省值为 false。                                                                                                    |

表 118. gle 属性 (续)

| gle 属性                        | 值   | 属性描述                                        |
|-------------------------------|-----|---------------------------------------------|
| model name                    | 字符串 | 如果 use model name 为 true, 那么指定使用 <br>的模型名称。 |
| calculate variable importance | 标志  |                                             |
| calculate raw propensities    | 标志  | 仅可用于标志目标。                                   |

### **kmeansnode** 属性

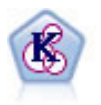

K-Means 节点将数据集聚类到不同分组(或聚类)。此方法将定义固定的聚类数量, 将记录迭代分 配给聚类, 以及调整聚类中心, 直到进一步优化无法再改进模型。k-means 节点作为一种非监督学 习机制, 它并不试图预测结果, 而是揭示隐含在输入字段集中的模式。

示例

```
node = stream.create("kmeans", "My node")
# "Fields" tabnode.setPropertyValue("custom fields", True)
node.setPropertyValue("inputs", ["Cholesterol", "BP", "Drug", "Na", "K", "Age"])
# "Model" tabnode.setPropertyValue("use_model_name", True)
node.setPropertyValue("model_name", "Kmeans_allinputs")
node.setPropertyValue("num_clusters", 9)
node.setPropertyValue("gen_distance", True)
node.setPropertyValue("cluster_label", "Number")
node.setPropertyValue("label_prefix", "Kmeans_")
node.setPropertyValue("optimize", "Speed")
# "Expert" tabnode.setPropertyValue("mode", "Expert")
node.setPropertyValue("stop_on", "Custom")
node.setPropertyValue("max_iterations", 10)
node.setPropertyValue("tolerance", 3.0)
node.setPropertyValue("encoding_value", 0.3)
```
表 119. kmeansnode 属性

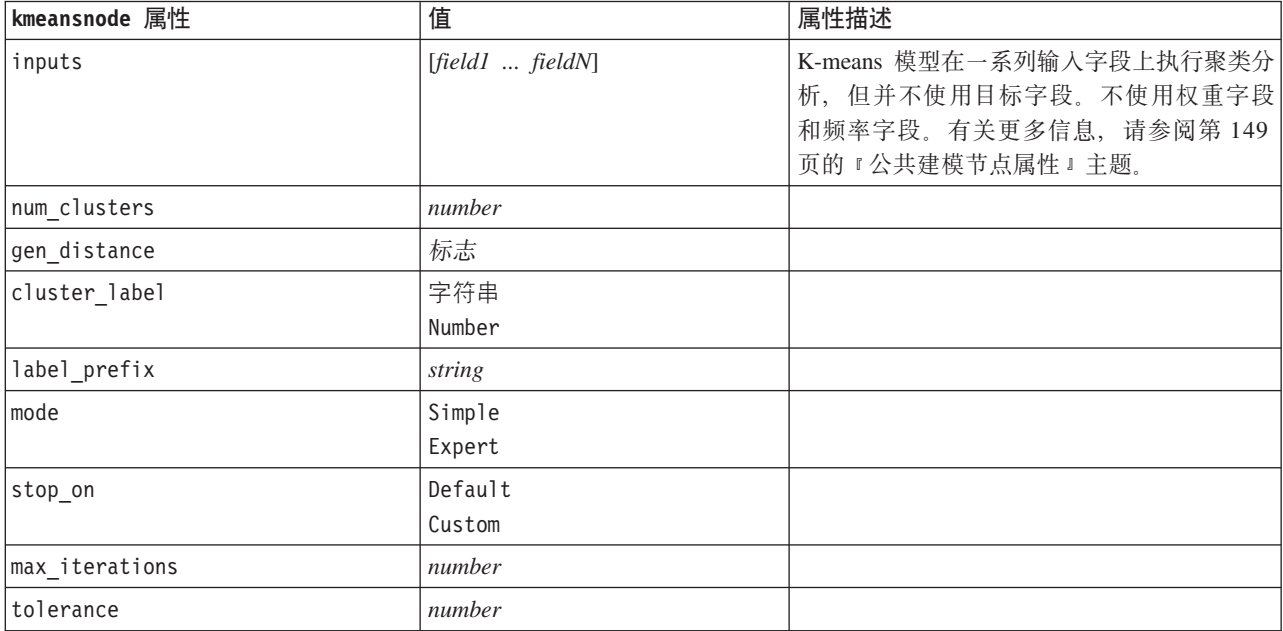

表 119. kmeansnode 属性 (续)

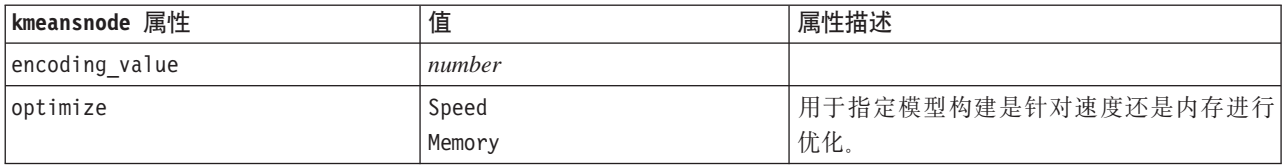

### knnnode 属性

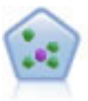

The *k*-最近相邻元素 (KNN) 节点将新的个案关联到预测变量空间中与其最邻近的 k 个对象的类别 或值(其中 k 为整数)。类似个案相互靠近, 而不同个案相互远离。

#### 示例

```
node = stream.create("knn", "My node")
# "目标"选项卡node.setPropertyValue("objective", "Custom")
# "设置"选项卡 - "相邻元素"面板node.setPropertyValue("automatic_k_selection", False)
node.setPropertyValue("fixed_k", 2)
node.setPropertyValue("weight_by_importance", True)
# "设置"选项卡 - "分析"面板node.setPropertyValue("save distances", True)
```
表 120. knnnode 属性

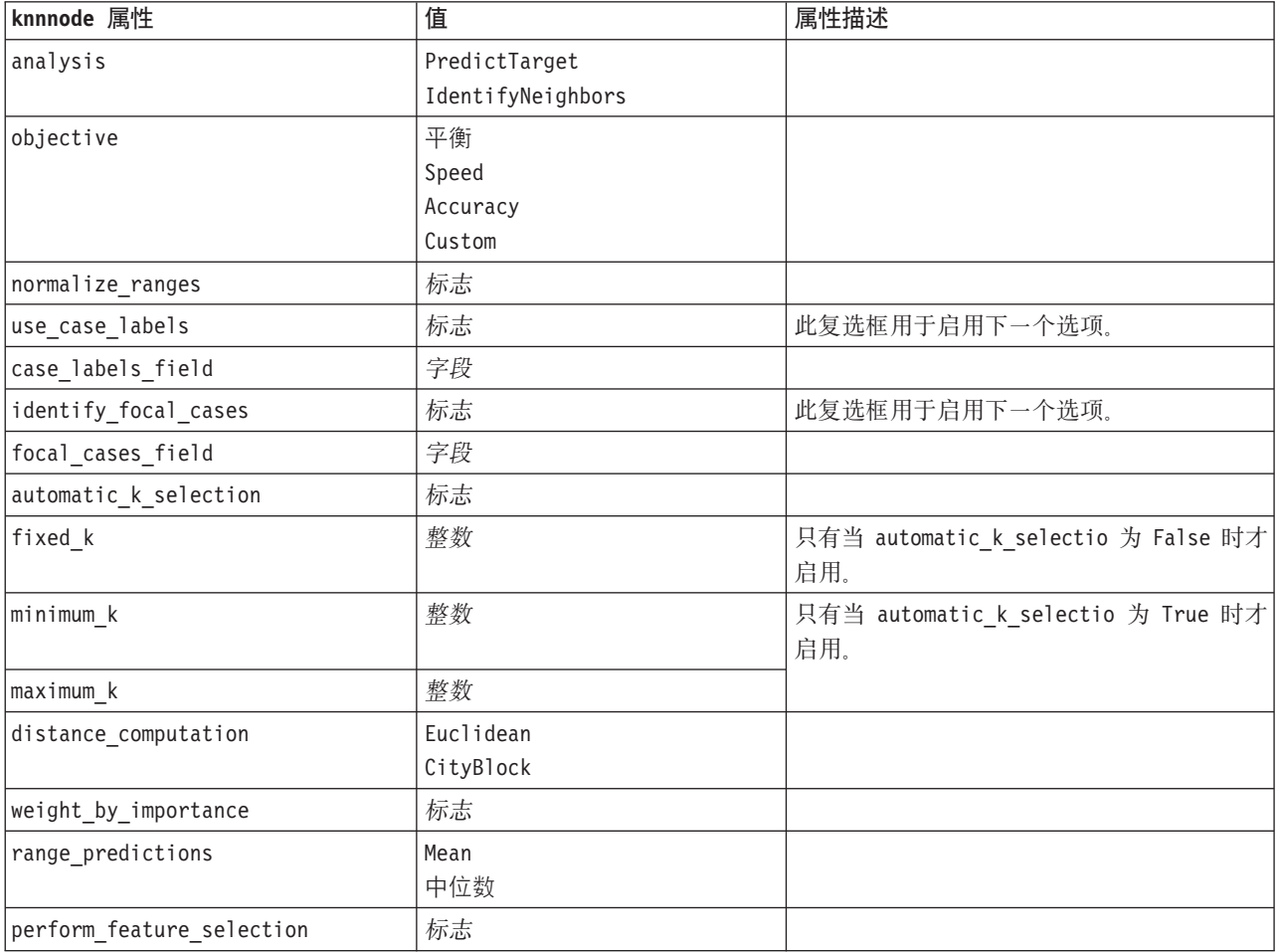

表 120. knnnode 属性 (续)

| knnnode 属性                      | 值                | 属性描述                                                 |
|---------------------------------|------------------|------------------------------------------------------|
| forced_entry_inputs             | [field1  fieldN] |                                                      |
| stop_on_error_ratio             | 标志               |                                                      |
| number to select                | 整数               |                                                      |
| minimum_change                  | number           |                                                      |
| validation_fold_assign_by_field | 标志               |                                                      |
| number_of_folds                 | 整数               | 只有当 validation_fold_assign_by_field 为<br>False 时才启用。 |
| set_random_seed                 | 标志               |                                                      |
| random_seed                     | number           |                                                      |
| folds field                     | 字段               | 只有当 validation_fold_assign_by_field 为<br>True 时才启用。  |
| all probabilities               | 标志               |                                                      |
| save_distances                  | 标志               |                                                      |
| calculate_raw_propensities      | 标志               |                                                      |
| calculate_adjusted_propensities | 标志               |                                                      |
| adjusted propensity partition   | Test             |                                                      |
|                                 | Validation       |                                                      |

### **kohonennode** 属性

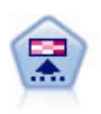

Kohonen 节点会生成一种神经网络、此神经网络可用于将数据集聚类到各个差异组。此网络训练完 成后, 相似的记录应在输出映射中紧密地聚集, 差异大的记录则应彼此远离。您可以通过查看模 型块 中每个单元所捕获观测值的数量来找出规模较大的单元。这将让您对聚类的相应数量有所估 计。

```
node = stream.create("kohonen", "My node")
# "Model" tabnode.setPropertyValue("use model name", False)
node.setPropertyValue("model_name", "Symbolic Cluster")
node.setPropertyValue("stop_on", "Time")
node.setPropertyValue("time", 1)
node.setPropertyValue("set_random_seed", True)
node.setPropertyValue("random_seed", 12345)
node.setPropertyValue("optimize", "Speed")
# "Expert" tabnode.setPropertyValue("mode", "Expert")
node.setPropertyValue("width", 3)
node.setPropertyValue("length", 3)
node.setPropertyValue("decay_style", "Exponential")
node.setPropertyValue("phase1_neighborhood", 3)
node.setPropertyValue("phase1_eta", 0.5)
node.setPropertyValue("phase1_cycles", 10)
node.setPropertyValue("phase2_neighborhood", 1)
node.setPropertyValue("phase2_eta", 0.2)
node.setPropertyValue("phase2_cycles", 75)
```
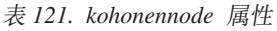

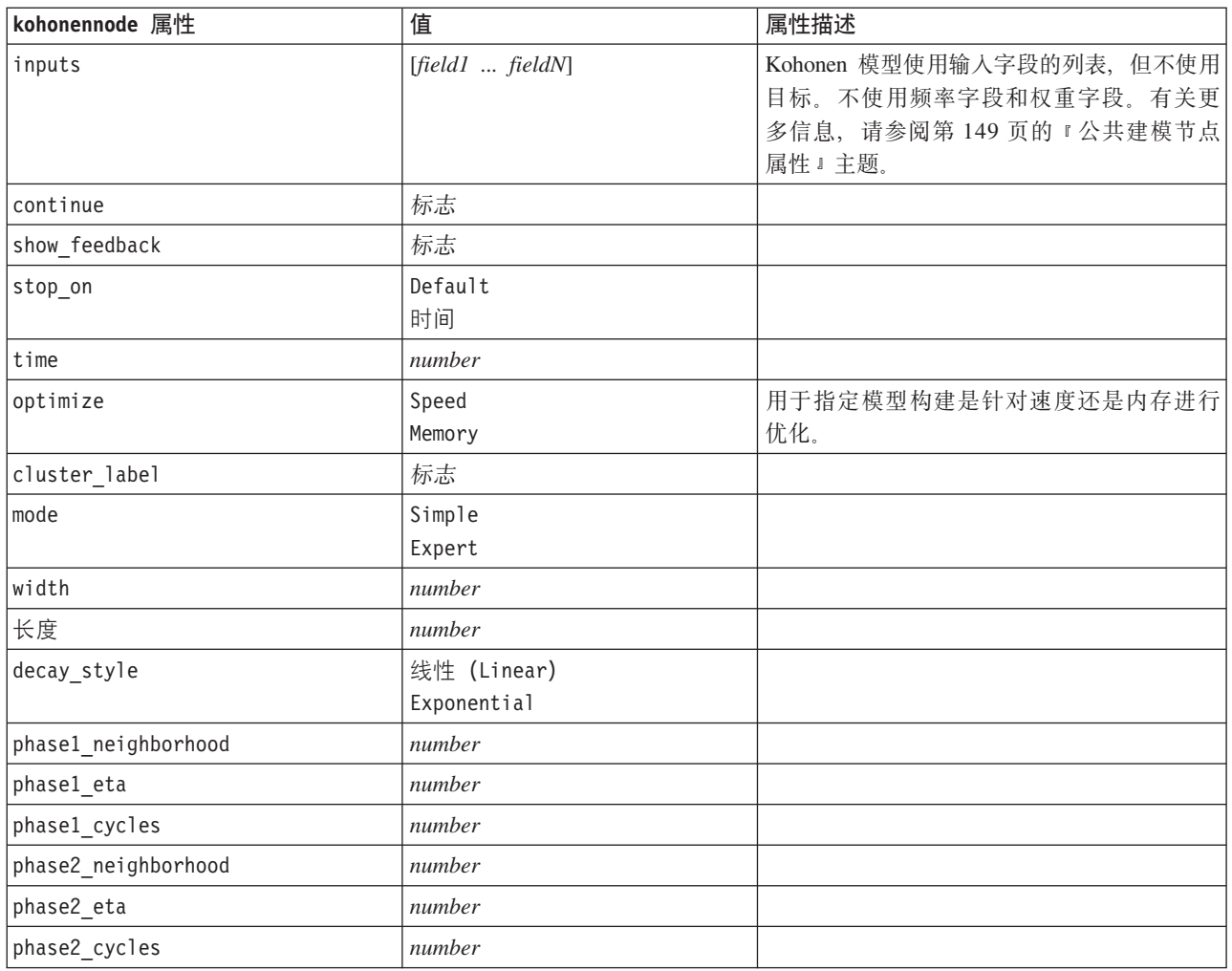

## linearnode 属性

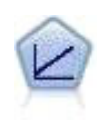

线性回归模型根据目标与一个或多个预测变量之间的线性关系预测连续目标。

```
node = stream.create("linear", "My node")
# Build Options tab - Objectives panel
node.setPropertyValue("objective", "Standard")
# Build Options tab - Model Selection panel
node.setPropertyValue("model_selection", "BestSubsets")
node.setPropertyValue("criteria_best_subsets", "ASE")
# Build Options tab - Ensembles panel
node.setPropertyValue("combining_rule_categorical", "HighestMeanProbability")
```
表 122. linearnode 属性.

| linearnode 属性                          | 值                | 属性描述                         |
|----------------------------------------|------------------|------------------------------|
| target                                 | 字段               | 指定单个目标字段。                    |
|                                        |                  |                              |
| inputs                                 | [field1  fieldN] | 模型使用的预测变量字段。                 |
| continue_training_existing_model       | 标志               |                              |
| objective                              | Standard         | psm 用于非常大的数据集, 同时需要 Server 连 |
|                                        | Bagging          | 接。                           |
|                                        | Boosting         |                              |
|                                        | psm              |                              |
| use_auto_data_preparation              | 标志               |                              |
| confidence_level                       | 数字               |                              |
| model_selection                        | ForwardStepwise  |                              |
|                                        | BestSubsets      |                              |
|                                        | None             |                              |
| criteria_forward_stepwise              | AICC             |                              |
|                                        | Fstatistics      |                              |
|                                        | AdjustedRSquare  |                              |
|                                        | ASE              |                              |
| probability_entry                      | 数字               |                              |
| probability_removal                    | 数字               |                              |
| use_max_effects                        | 标志               |                              |
| max_effects                            | 数字               |                              |
| use_max_steps                          | 标志               |                              |
| max_steps                              | 数字               |                              |
| criteria_best_subsets                  | AICC             |                              |
|                                        | AdjustedRSquare  |                              |
|                                        | ASE              |                              |
| combining_rule_continuous              | Mean             |                              |
|                                        | Median           |                              |
| $\small \texttt{component\_models\_n}$ | 数字               |                              |
| use_random_seed                        | 标志               |                              |
| random_seed                            | 数字               |                              |
| use_custom_model_name                  | 标志               |                              |
| custom_model_name                      | 字符串              |                              |
| use_custom_name                        | 标志               |                              |
| custom_name                            | 字符串              |                              |
| tooltip                                | 字符串              |                              |
| keywords                               | 字符串              |                              |
| annotation                             | 字符串              |                              |

# **linearasnode** 属性

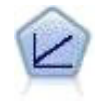

线性回归模型根据目标与一个或多个预测变量之间的线性关系预测连续目标。

#### 表 123. linearasnode 属性

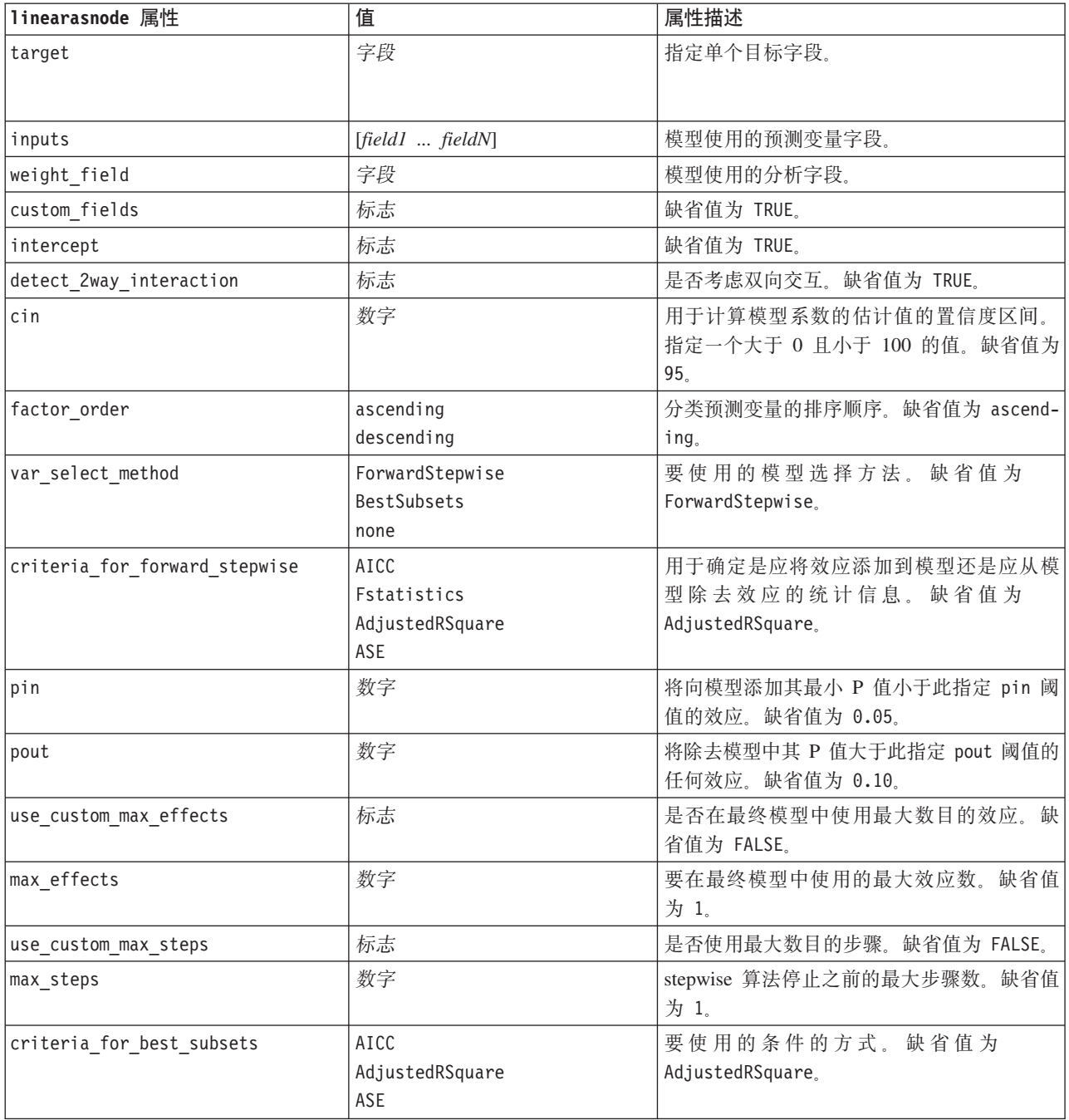

### **logregnode** 属性

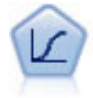

Logistic 回归是一种统计方法, 它可根据输入字段的值对记录进行分类。它类似于线性回归, 但采 用的是类别目标字段而非数字范围。

#### 多项式示例

```
node = stream.create("logreg", "My node")
# "Fields" tabnode.setPropertyValue("custom_fields", True)
node.setPropertyValue("target", "Drug")
node.setPropertyValue("inputs", ["BP", "Cholesterol", "Age"])
node.setPropertyValue("partition", "Test")
# "Model" tabnode.setPropertyValue("use model name", True)
node.setPropertyValue("model_name", "Log_reg Drug")
node.setPropertyValue("use_partitioned_data", True)
node.setPropertyValue("method", "Stepwise")
node.setPropertyValue("logistic_procedure", "Multinomial")
node.setPropertyValue("multinomial_base_category", "BP")
node.setPropertyValue("model_type", "FullFactorial")
node.setPropertyValue("custom_terms", [["BP", "Sex"], ["Age"], ["Na", "K"]])
node.setPropertyValue("include_constant", False)
# "Expert" tabnode.setPropertyValue("mode", "Expert")
node.setPropertyValue("scale", "Pearson")
node.setPropertyValue("scale_value", 3.0)
node.setPropertyValue("all_probabilities", True)
node.setPropertyValue("tolerance", "1.0E-7")
# "Convergence..." section
node.setPropertyValue("max_iterations", 50)
node.setPropertyValue("max_steps", 3)
node.setPropertyValue("l_converge", "1.0E-3")
node.setPropertyValue("p_converge", "1.0E-7")
node.setPropertyValue("delta", 0.03)
# "Output..." section
node.setPropertyValue("summary", True)
node.setPropertyValue("likelihood_ratio", True)
node.setPropertyValue("asymptotic_correlation", True)
node.setPropertyValue("goodness_fit", True)
node.setPropertyValue("iteration_history", True)
node.setPropertyValue("history_steps", 3)
node.setPropertyValue("parameters", True)
node.setPropertyValue("confidence_interval", 90)
node.setPropertyValue("asymptotic_covariance", True)
node.setPropertyValue("classification_table", True)
# "Stepping" optionsnode.setPropertyValue("min_terms", 7)
node.setPropertyValue("use_max_terms", True)
node.setPropertyValue("max_terms", 10)
node.setPropertyValue("probability entry", 3)
node.setPropertyValue("probability_removal", 5)
node.setPropertyValue("requirements", "Containment")
```
#### 二项式示例

```
node = stream.create("logreg", "My node")
# "Fields" tabnode.setPropertyValue("custom_fields", True)
node.setPropertyValue("target", "Cholesterol")
node.setPropertyValue("inputs", ["BP", "Drug", "Age"])
node.setPropertyValue("partition", "Test")
```

```
# "Model" tabnode.setPropertyValue("use_model_name", False)
node.setPropertyValue("model_name", "Log_reg Cholesterol")
node.setPropertyValue("multinomial_base_category", "BP")
node.setPropertyValue("use_partitioned_data", True)
node.setPropertyValue("binomial_method", "Forwards")
node.setPropertyValue("logistic_procedure", "Binomial")
node.setPropertyValue("binomial categorical input", "Sex")
node.setKeyedPropertyValue("binomial_input_contrast", "Sex", "Simple")
node.setKeyedPropertyValue("binomial_input_category", "Sex", "Last")
node.setPropertyValue("include_constant", False)
# "Expert" tabnode.setPropertyValue("mode", "Expert")
node.setPropertyValue("scale", "Pearson")
node.setPropertyValue("scale_value", 3.0)
node.setPropertyValue("all probabilities", True)
node.setPropertyValue("tolerance", "1.0E-7")
# "Convergence..." section
node.setPropertyValue("max_iterations", 50)
node.setPropertyValue("l_converge", "1.0E-3")
node.setPropertyValue("p_converge", "1.0E-7")
# "Output..." section
node.setPropertyValue("binomial_output_display", "at_each_step")
node.setPropertyValue("binomial_goodness_of_fit", True)
node.setPropertyValue("binomial_iteration_history", True)
node.setPropertyValue("binomial_parameters", True)
node.setPropertyValue("binomial ci enable", True)
node.setPropertyValue("binomial_ci", 85)
# "Stepping" optionsnode.setPropertyValue("binomial removal criterion", "LR")
node.setPropertyValue("binomial_probability removal", 0.2)
```
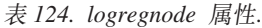

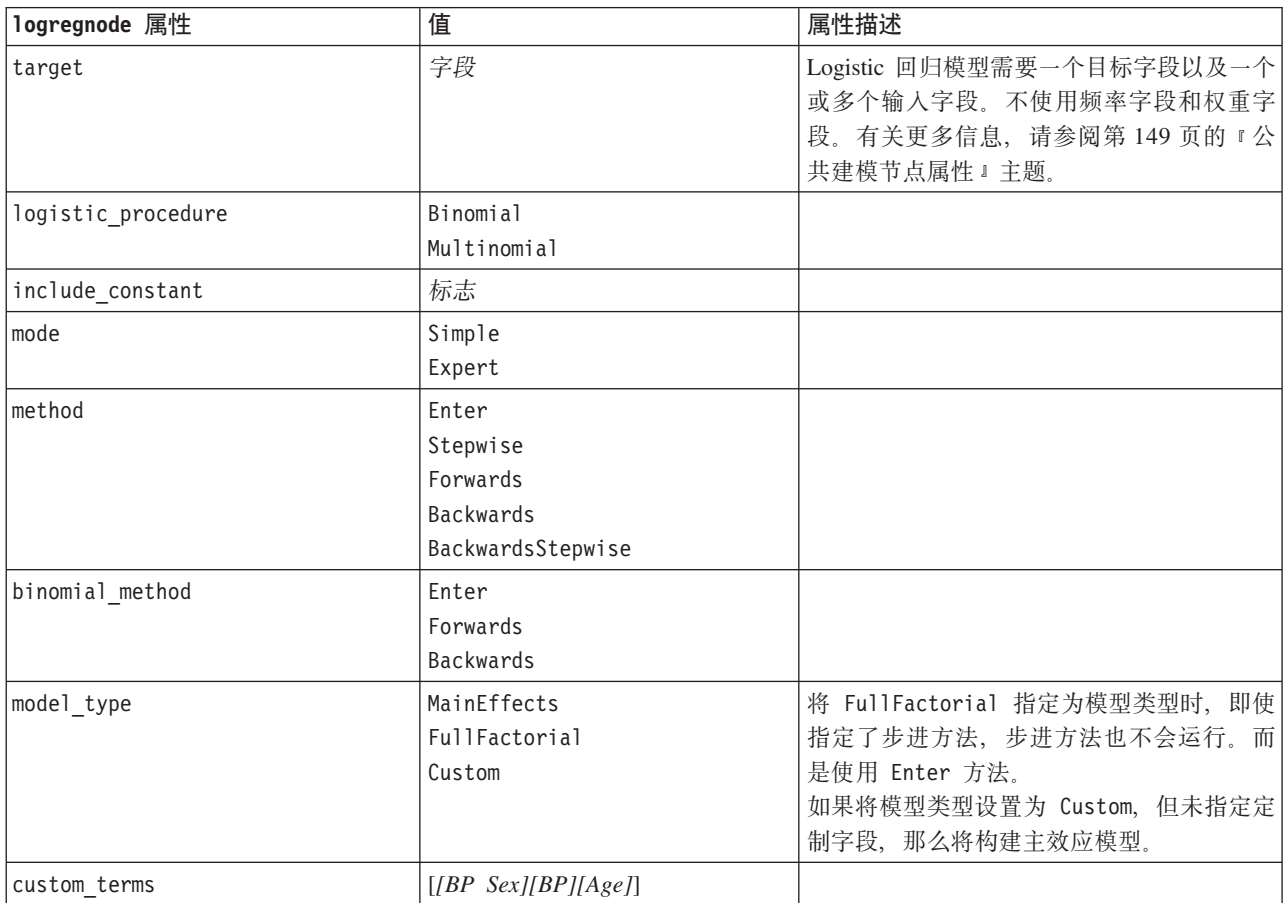

表 124. logregnode 属性 (续).

| logregnode 属性                | 值                                                                                   | 属性描述                           |
|------------------------------|-------------------------------------------------------------------------------------|--------------------------------|
| multinomial_base_category    | 字符串                                                                                 | 指定如何确定参考类别。                    |
| binomial_categorical_input   | 字符串                                                                                 |                                |
| binomial_input_contrast      | Indicator<br>Simple<br>Difference<br>Helmert<br>Repeated<br>Polynomial<br>Deviation | 这是分类输入的键控属性, 用于指定如何确<br>定对比。   |
| binomial_input_category      | First<br>Last                                                                       | 这是分类输入的键控属性, 用于指定如何确<br>定参考类别。 |
| scale                        | None<br>UserDefined<br>Pearson<br>Deviance                                          |                                |
| scale_value                  | 数字                                                                                  |                                |
| all probabilities            | 标志                                                                                  |                                |
| tolerance                    | $1.0E-5$<br>$1.0E-6$<br>1.0E-7<br>1.0E-8<br>$1.0E-9$<br>$1.0E-10$                   |                                |
| min_terms                    | 数字                                                                                  |                                |
| use_max_terms                | 标志                                                                                  |                                |
| max_terms                    | 数字                                                                                  |                                |
| entry criterion              | Score<br>$\mathsf{LR}$                                                              |                                |
| removal_criterion            | $\mathsf{LR}$<br>Wald                                                               |                                |
| probability_entry            | 数字                                                                                  |                                |
| probability removal          | 数字                                                                                  |                                |
| binomial_probability_entry   | 数字                                                                                  |                                |
| binomial_probability_removal | 数字                                                                                  |                                |
| requirements                 | HierarchyDiscrete HierarchyAll<br>Containment<br>None                               |                                |
| max_iterations               | 数字                                                                                  |                                |
| max_steps                    | 数字                                                                                  |                                |

表 124. logregnode 属性 (续).

| logregnode 属性                  | 值                      | 属性描述 |
|--------------------------------|------------------------|------|
| p_converge                     | $1.0E-4$               |      |
|                                | 1.0E-5                 |      |
|                                | $1.0E-6$               |      |
|                                | $1.0E - 7$             |      |
|                                | 1.0E-8                 |      |
|                                | 0                      |      |
| 1 converge                     | $1.0E-1$<br>$1.0E - 2$ |      |
|                                | $1.0E-3$               |      |
|                                | $1.0E-4$               |      |
|                                | 1.0E-5                 |      |
|                                | 0                      |      |
| delta                          | 数字                     |      |
| iteration_history              | 标志                     |      |
| history_steps                  | 数字                     |      |
| summary                        | 标志                     |      |
| likelihood_ratio               | 标志                     |      |
| asymptotic_correlation         | 标志                     |      |
| goodness_fit                   | 标志                     |      |
| parameters                     | 标志                     |      |
| confidence_interval            | 数字                     |      |
| asymptotic_covariance          | 标志                     |      |
| classification_table           | 标志                     |      |
| stepwise_summary               | 标志                     |      |
| info_criteria                  | 标志                     |      |
| monotonicity_measures          | 标志                     |      |
| binomial_output_display        | at_each_step           |      |
|                                | at_last_step           |      |
| binomial_goodness_of_fit       | 标志                     |      |
| binomial_parameters            | 标志                     |      |
| binomial_iteration_history     | 标志                     |      |
| binomial_classification_plots  | 标志                     |      |
| binomial_ci_enable             | 标志                     |      |
| binomial_ci                    | 数字                     |      |
| binomial_residual              | outliers               |      |
|                                | a11                    |      |
| binomial_residual_enable       | 标志                     |      |
| binomial_outlier_threshold     | 数字                     |      |
| binomial_classification_cutoff | 数字                     |      |
| binomial_removal_criterion     | $\mathsf{LR}$          |      |
|                                | Wald                   |      |
|                                | Conditional            |      |

表 124. logregnode 属性 (续).

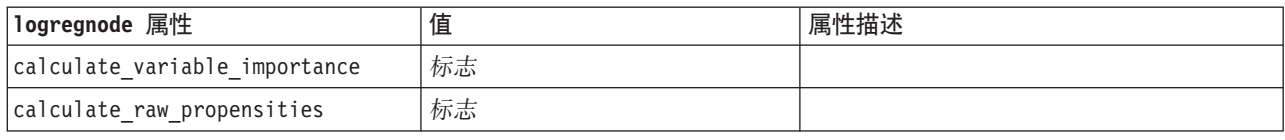

### **lsvmnode** 属性

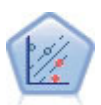

使用线性支持向量机 (LSVM) 节点, 可以将数据分为两组, 而无需过度拟合。LSVM 是线性的, 可以与宽数据集配合使用, 例如那些含有大量记录的数据集。LSVM 节点在连接到 IBM SPSS Analytic Server 时运行。

#### 表 125. lsvmnode 属性

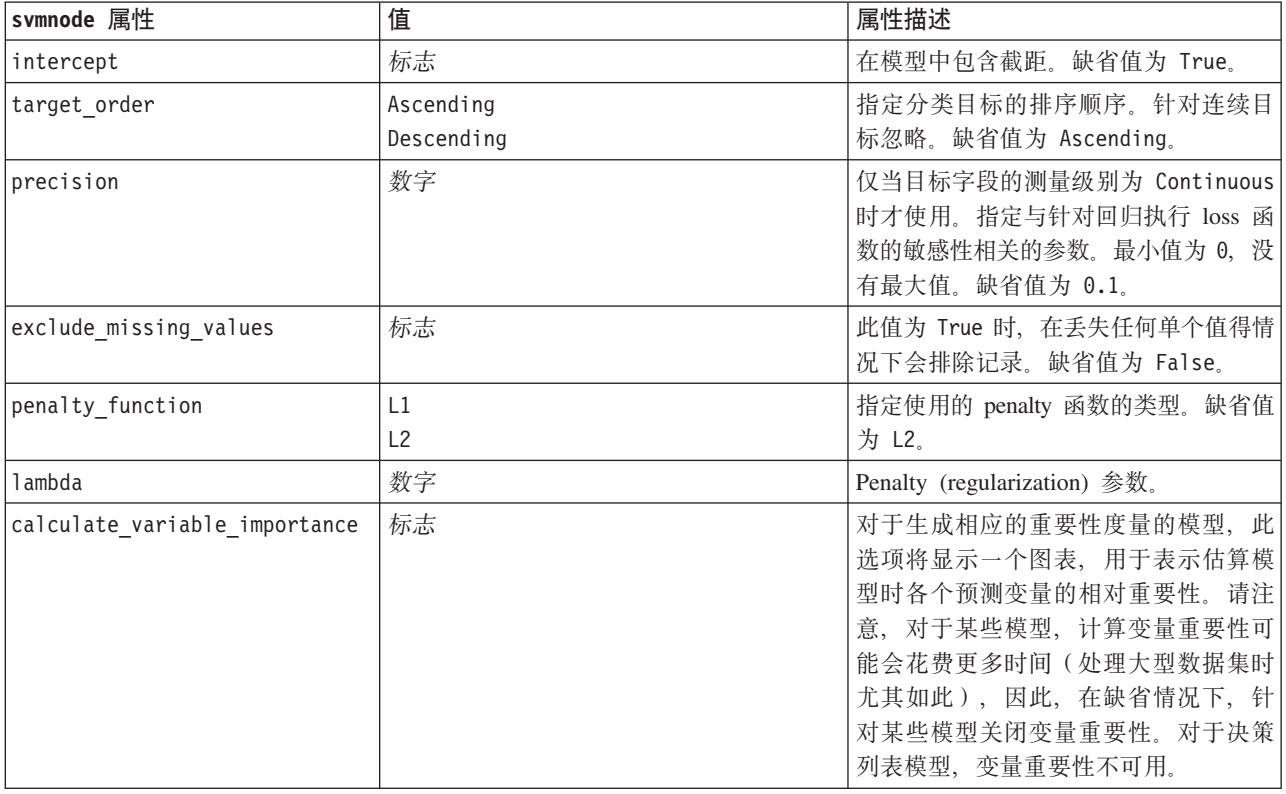

### **neuralnetnode** 属性

注意: 在此发行版中提供了具有增强功能的新版本的神经网络建模节点, 并将在下一节 (neuralnetwork) 中进行 介绍。尽管您仍然可以使用先前版本来构建模型并对其评分,但我们建议您将脚本更新为使用新版本。这里保 留了先前版本的详细信息以供您参考。

```
node = stream.create("neuralnet", "My node")
# "Fields" tabnode.setPropertyValue("custom_fields", True)
node.setPropertyValue("targets", ["Drug"])
node.setPropertyValue("inputs", ["Age", "Na", "K", "Cholesterol", "BP"])
# "Model" tabnode.setPropertyValue("use partitioned data", True)
```
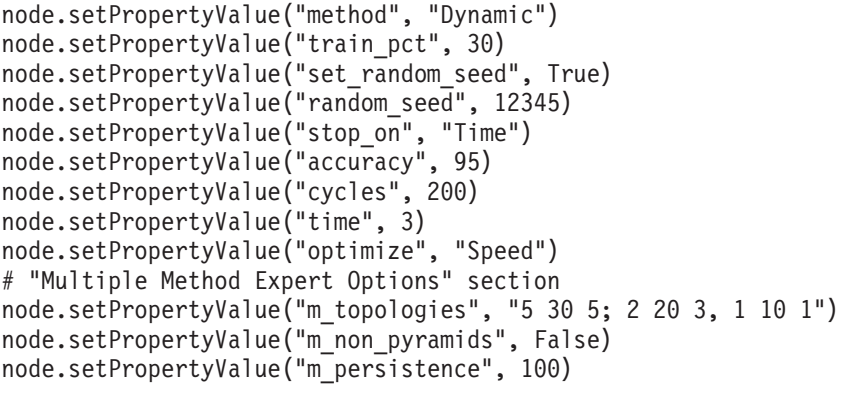

表 126. neuralnetnode 属性

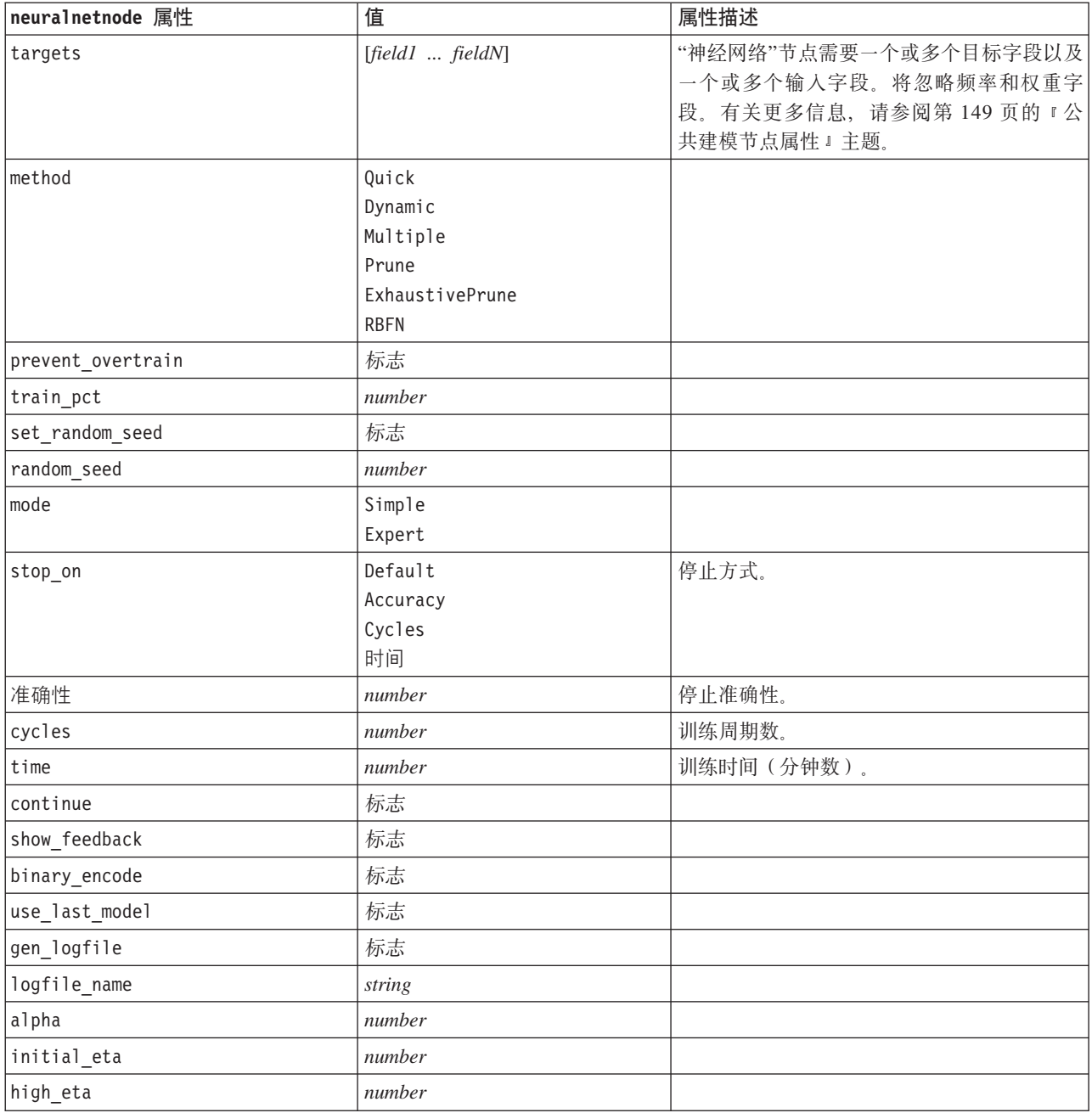

表 126. neuralnetnode 属性 (续)

| neuralnetnode 属性                | 值               | 属性描述                                       |
|---------------------------------|-----------------|--------------------------------------------|
| low_eta                         | number          |                                            |
| eta_decay_cycles                | number          |                                            |
| hid layers                      | <b>One</b>      |                                            |
|                                 | Two             |                                            |
|                                 | Three           |                                            |
| hl_units_one                    | number          |                                            |
| hl_units_two                    | number          |                                            |
| hl_units_three                  | number          |                                            |
| 持久性                             | number          |                                            |
| m_topologies                    | string          |                                            |
| m_non_pyramids                  | 标志              |                                            |
| m_persistence                   | number          |                                            |
| p_hid_layers                    | 0 <sub>ne</sub> |                                            |
|                                 | Two             |                                            |
|                                 | Three           |                                            |
| p_hl_units_one                  | number          |                                            |
| p_hl_units_one                  | number          |                                            |
| p_hl_units_three                | number          |                                            |
| p_persistence                   | number          |                                            |
| p_hid_rate                      | number          |                                            |
| p_hid_rate                      | number          |                                            |
| p_inp_rate                      | number          |                                            |
| p_inp_pers                      | number          |                                            |
| p_overall_pers                  | number          |                                            |
| r_persistence                   | number          |                                            |
| r_num_clusters                  | number          |                                            |
| r_eta_auto                      | 标志              |                                            |
| r alpha                         | number          |                                            |
| $r$ _eta                        | number          |                                            |
| optimize                        | Speed           | 用于指定模型构建是针对速度还是内存进行                        |
|                                 | Memory          | 优化。                                        |
| calculate_variable_importance   | 标志              | 注: 此属性取代了先前版本中使用的                          |
|                                 |                 | sensitivity_analysis 属性。仍然支持旧属<br>性, 但建议使用 |
|                                 |                 | calculate_variable_importance。             |
| calculate_raw_propensities      | 标志              |                                            |
| calculate_adjusted_propensities | 标志              |                                            |
| adjusted_propensity_partition   | Test            |                                            |
|                                 | Validation      |                                            |

## **neuralnetworknode** 属性

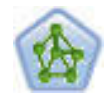

神经网络节点使用的模型是对人类大脑处理信息的方式简化了的模型。此模型通过模拟大量类似 于神经元的抽象形式的互连简单处理单元而运行。神经网络是功能强大的一般函数估计器,只需 要最少的统计或数学知识就可以对其进行训练或应用。

示例

node = stream.create("neuralnetwork", "My node") # Build Options tab - Objectives panel node.setPropertyValue("objective", "Standard") # Build Options tab - Ensembles panel node.setPropertyValue("combining\_rule\_categorical", "HighestMeanProbability")

表 127. neuralnetworknode 属性

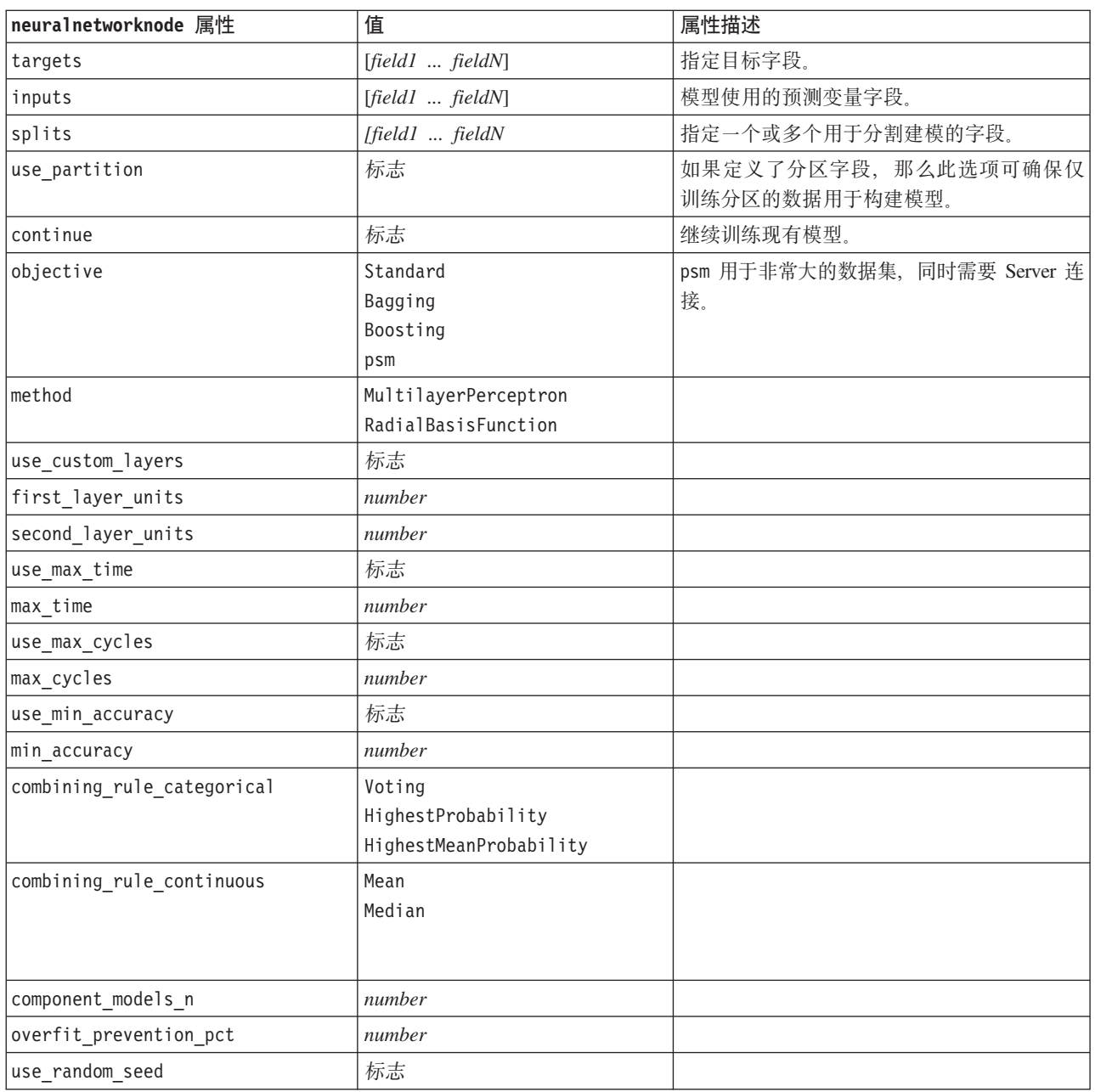

表 127. neuralnetworknode 属性 (续)

| neuralnetworknode 属性         | 值                      | 属性描述 |
|------------------------------|------------------------|------|
| random_seed                  | number                 |      |
| missing_values               | listwiseDeletion       |      |
|                              | missingValueImputation |      |
| use model name               | 布尔值                    |      |
| model_name                   | string                 |      |
| confidence                   | onProbability          |      |
|                              | onIncrease             |      |
| score_category_probabilities | 标志                     |      |
| max categories               | number                 |      |
| score propensity             | 标志                     |      |
| use custom name              | 标志                     |      |
| custom_name                  | string                 |      |
| tooltip                      | string                 |      |
| keywords                     | string                 |      |
| annotation                   | string                 |      |

### **questnode** 属性

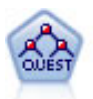

QUEST 节点可提供用于构建决策树的二元分类法, 此方法的设计目的是减少大型 C&R 树分析所 需的处理时间,同时也减少在分类树方法中发现的趋势以便支持允许有多个分割的输入。输入字 段可以是数字范围(连续),但目标字段必须是分类。所有分割都是二元的。

示例

```
node = stream.create("quest", "My node")
node.setPropertyValue("custom_fields", True)
node.setPropertyValue("target", "Drug")
node.setPropertyValue("inputs", ["Age", "Na", "K", "Cholesterol", "BP"])
node.setPropertyValue("model output type", "InteractiveBuilder")
node.setPropertyValue("use_tree_directives", True)
node.setPropertyValue("max_surrogates", 5)
node.setPropertyValue("split_alpha", 0.03)
node.setPropertyValue("use_percentage", False)
node.setPropertyValue("min_parent_records_abs", 40)
node.setPropertyValue("min<sup>-</sup>child_records_abs", 30)
node.setPropertyValue("prune_tree", True)
node.setPropertyValue("use_std_err", True)
node.setPropertyValue("std_err_multiplier", 3)
```
表 128. questnode 属性

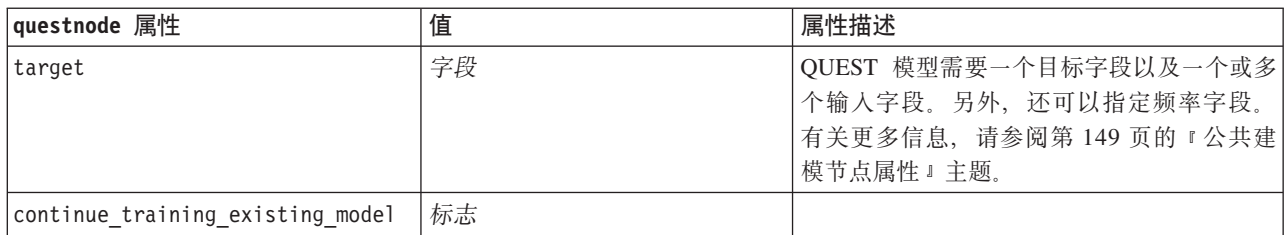

表 128. questnode 属性 (续)

| questnode 属性                    | 值                                            | 属性描述                                      |
|---------------------------------|----------------------------------------------|-------------------------------------------|
| objective                       | Standard                                     | psm 用于非常大的数据集, 同时需要 Server 连              |
|                                 | Boosting                                     | 接。                                        |
|                                 | Bagging                                      |                                           |
|                                 | psm                                          |                                           |
| model_output_type               | Single<br>InteractiveBuilder                 |                                           |
| use_tree_directives             | 标志                                           |                                           |
| tree_directives                 | string                                       |                                           |
| use max depth                   | Default                                      |                                           |
|                                 | Custom                                       |                                           |
| max_depth                       | 整数                                           | 最大树深度从<br>到<br>$\overline{0}$<br>1000. 只在 |
|                                 |                                              | use_max_depth = Custom 时使用。               |
| prune_tree                      | 标志                                           | 修剪树, 以避免过度拟合。                             |
| use std err                     | 标志                                           | 使用最大风险差值(标准误差)。                           |
| std err multiplier              | number                                       | 最大差值。                                     |
| max surrogates                  | number                                       | 最大代用项。                                    |
| use_percentage                  | 标志                                           |                                           |
| min parent records pc           | number                                       |                                           |
| min_child_records_pc            | number                                       |                                           |
| min_parent_records_abs          | number                                       |                                           |
| min_child_records_abs           | number                                       |                                           |
| use_costs                       | 标志                                           |                                           |
| costs                           | 结构化                                          | 结构化属性。                                    |
| priors                          | Data                                         |                                           |
|                                 | Equal                                        |                                           |
|                                 | Custom                                       |                                           |
| custom_priors                   | 结构化                                          | 结构化属性。                                    |
| adjust_priors                   | 标志                                           |                                           |
| trails                          | number                                       | 用于推进或组装的组件模型数。                            |
| set ensemble method             | Voting                                       | 分类目标的缺省组合规则。                              |
|                                 | HighestProbability<br>HighestMeanProbability |                                           |
| range ensemble method           | Mean                                         | 连续目标的缺省组合规则。                              |
|                                 | 中位数                                          |                                           |
| large_boost                     | 标志                                           | 对非常大型的数据集应用推进。                            |
| split_alpha                     | number                                       | 用于执行分割的显著性水平。                             |
| train_pct                       | number                                       | 防止过度拟合集合。                                 |
| set_random_seed                 | 标志                                           | 复制结果选项。                                   |
| seed                            | number                                       |                                           |
| calculate_variable_importance   | 标志                                           |                                           |
| calculate raw propensities      | 标志                                           |                                           |
| calculate_adjusted_propensities | 标志                                           |                                           |

表 128. questnode 属性 (续)

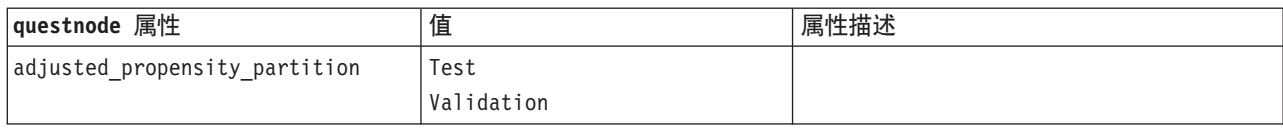

### randomforest 属性

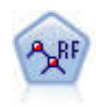

仅当您连接到 IBM SPSS Analytic Server 时, "随机森林"节点才可用。该节点与现有 C&RT 节点 类似, 但是, "随机森林"节点旨在处理大数据以创建单个树并在 SPSS Modeler V17 中添加的输出 查看器中显示生成的模型。"随机森林"树节点生成用于预测或分类未来观测值的决策树。该方法 通过在每个步骤最大限度降低不纯洁度, 使用递归分区来将训练记录分割为组。如果树中某个节 点中 100% 的观测值都属于目标字段的一个特定类别, 那么该节点将被认定为纯洁。目标和输入字 段可以是数字范围或分类(名义、有序或标志); 所有分割均为二元分割(即仅分割为两个子 组)。

表 129. randomforest 属性

| randomforest 属性        | 值   | 属性描述                                               |
|------------------------|-----|----------------------------------------------------|
| target                 | 字段  | 在"随机森林"节点中, 模型需要一个目标字段                             |
|                        |     | 以及一个或多个输入字段。另外, 还可以指                               |
|                        |     | 定频率字段。有关更多信息,请参阅第149                               |
|                        |     | 页的『公共建模节点属性』主题。                                    |
| number of models       | 整数  | 确定要作为整体建模的一部分构建的模型<br>数。                           |
| sample_size            | 数字  | 减小此值以在处理大型数据集时改善性能。                                |
| handle imbalanced data | 标志  | 如果模型的目标为特定标记输出, 且所需输                               |
|                        |     | 出和非所需输出之比很小, 那么数据不平                                |
|                        |     | 衡, 模型执行的引导程序采样可能会影响模                               |
|                        |     | 型的准确性。启用不平衡数据处理, 以便模                               |
|                        |     | 型捕获大量所需输出并生成较强的模型。                                 |
| use weighted sampling  | 标志  | 设置为 False 时, 会以相同概率随机选择每个                          |
|                        |     | 节点的变量。设置为 True 时, 会相应权衡和                           |
|                        |     | 选择变量。                                              |
| use stepwise           | 标志  | 确定是否使用 stepwise 模型构建。                              |
| max node number        | 整数  | 单个树中允许的最大节点数。如果下一次分                                |
|                        |     | 割时超出此数目, 那么树会停止增长。                                 |
| max depth              | 整数  | 停止增长之前的最大树深度。                                      |
| min child node size    | 整数  | 确定分割父节点后子节点中允许的最小记录                                |
|                        |     | 数。如果子节点包含的记录比此处指定的记                                |
|                        |     | 录少, 那么不会分割父节点                                      |
| use_costs              | 标志  |                                                    |
| costs                  | 结构化 | 结构化属性。格式为包含 3 个值的列表: 实际                            |
|                        |     | 值、预测值和成本(如果此预测有误)。例                                |
|                        |     | 加:                                                 |
|                        |     | tree.setPropertyValue("costs", [["drugA", "drugB", |
|                        |     | 3.0], ["drugX", "drugY", 4.0]])                    |

表 129. *randomforest* 属性 (续)

| randomforest 属性               | 值      | 属性描述                                                                                |
|-------------------------------|--------|-------------------------------------------------------------------------------------|
| default cost increase         | none   | 注: 仅支持用于有序目标。                                                                       |
|                               | linear | 在成本矩阵中设置缺省值。                                                                        |
|                               | square |                                                                                     |
|                               | custom |                                                                                     |
| max pct missing               | 整数     | 如果任何输入中缺失值的百分比大于此处指<br>定的值,那么会排除输入。最小值为 0,最大<br>值为 100.                             |
| exclude single cat pct        | 整数     | 如果一个类别值表示高于此处指定的记录百<br>分比, 那么会从模型构建中排除整个字段。<br>最小值为 1, 最大值为 99。                     |
| max category number           | 整数     | 如果此字段中的类别数超出此值, 那么会从<br>模型构建排除此字段。最小值为 2。                                           |
| min field variation           | 数字     | 如果连续字段的变体的系数小于此值, 那么<br>会从模型构建排除此字段。                                                |
| calculate variable importance | 标志     |                                                                                     |
| num bins                      | 整数     | 仅当数据由连续输入组成时使用。设置要用<br>于 输 入 的 相 等 频 率 分 箱; 选 项 为<br>2, 4, 5, 10, 20, 25, 50 或 100. |

### regressionnode 属性

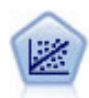

线性回归是一种通过拟合直线或平面以实现汇总数据和预测的普通统计方法,它可使预测值和实 际输出值之间的差异最小化。

注: 在未来的版本中, 线性节点将替换回归节点。我们建议您从现在开始使用线性模型进行线性回归。

```
node = stream.create("regression", "My node")
# "Fields" tabnode.setPropertyValue("custom_fields", True)
node.setPropertyValue("target", "Age")
node.setPropertyValue("inputs", ["Na", "K"])
node.setPropertyValue("partition", "Test")
node.setPropertyValue("use_weight", True)
node.setPropertyValue("weight_field", "Drug")
# "Model" tabnode.setPropertyValue("use model name", True)
node.setPropertyValue("model_name", "Regression Age")
node.setPropertyValue("use_partitioned_data", True)
node.setPropertyValue("method", "Stepwise")
node.setPropertyValue("include_constant", False)
# "Expert" tabnode.setPropertyValue("mode", "Expert")
node.setPropertyValue("complete_records", False)
node.setPropertyValue("tolerance", "1.0E-3")
# "Stepping..." section
node.setPropertyValue("stepping_method", "Probability")
node.setPropertyValue("probability_entry", 0.77)
node.setPropertyValue("probability_removal", 0.88)
node.setPropertyValue("F value entry", 7.0)
```

```
node.setPropertyValue("F_value_removal", 8.0)
# "Output..." section
node.setPropertyValue("model_fit", True)
node.setPropertyValue("r squared change", True)
node.setPropertyValue("selection_criteria", True)
node.setPropertyValue("descriptives", True)
node.setPropertyValue("p_correlations", True)
node.setPropertyValue("collinearity_diagnostics", True)
node.setPropertyValue("confidence_interval", True)
node.setPropertyValue("covariance_matrix", True)
node.setPropertyValue("durbin_watson", True)
```
表 130. regressionnode 属性

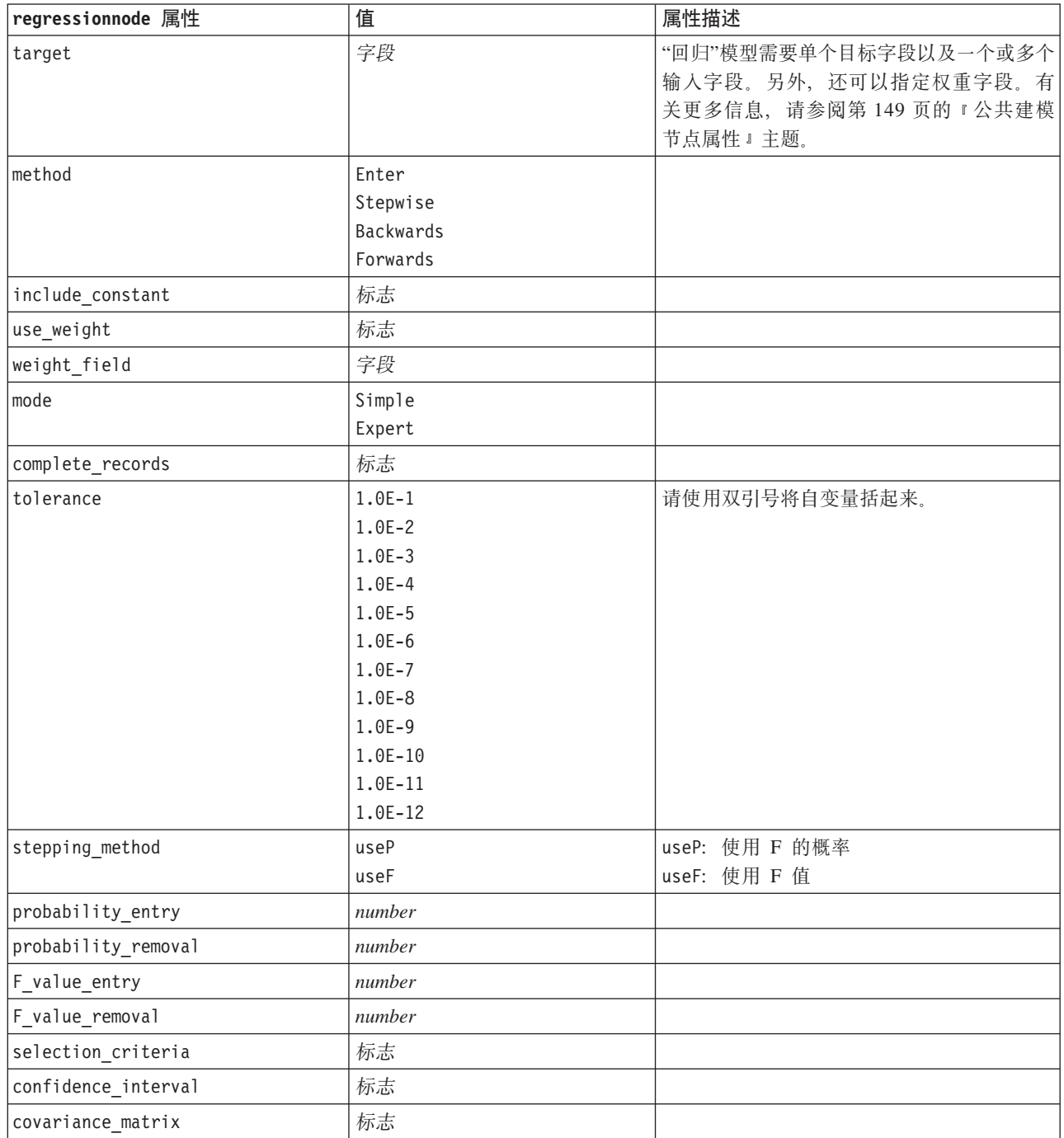

表 130. regressionnode 属性 (续)

| regressionnode 属性             | 值  | 属性描述 |
|-------------------------------|----|------|
| collinearity diagnostics      | 标志 |      |
| regression coefficients       | 标志 |      |
| exclude fields                | 标志 |      |
| durbin_watson                 | 标志 |      |
| model_fit                     | 标志 |      |
| r_squared_change              | 标志 |      |
| p_correlations                | 标志 |      |
| descriptives                  | 标志 |      |
| calculate variable importance | 标志 |      |

#### **sequencenode** 属性

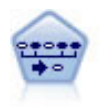

序列节点可发现连续数据或与时间有关的数据中的关联规则。序列是一系列可能会以可预测顺序 发生的项目集合。例如, 一个购买了剃刀和须后水的顾客可能在下次购物时购买剃须膏。序列节 点基于 CARMA 关联规则算法, 该算法使用一个有效的两次传递方法查找序列。

```
node = stream.create("sequence", "My node")
# "Fields" tabnode.setPropertyValue("id_field", "Age")
node.setPropertyValue("contiguous", True)
node.setPropertyValue("use_time_field", True)
node.setPropertyValue("time field", "Date1")
node.setPropertyValue("content_fields", ["Drug", "BP"])
node.setPropertyValue("partition", "Test")
# "Model" tabnode.setPropertyValue("use model name", True)
node.setPropertyValue("model_name", "Sequence_test")
node.setPropertyValue("use_partitioned_data", False)
node.setPropertyValue("min_supp", 15.0)
node.setPropertyValue("min_conf", 14.0)
node.setPropertyValue("max_size", 7)
node.setPropertyValue("max_predictions", 5)
# "Expert" tabnode.setPropertyValue("mode", "Expert")
node.setPropertyValue("use_max_duration", True)
node.setPropertyValue("max_duration", 3.0)
node.setPropertyValue("use_pruning", True)
node.setPropertyValue("pruning_value", 4.0)
node.setPropertyValue("set_mem_sequences", True)
node.setPropertyValue("mem_sequences", 5.0)
node.setPropertyValue("use_gaps", True)
node.setPropertyValue("min_item_gap", 20.0)
node.setPropertyValue("max_item_gap", 30.0)
```
#### 表 131. sequencenode 属性

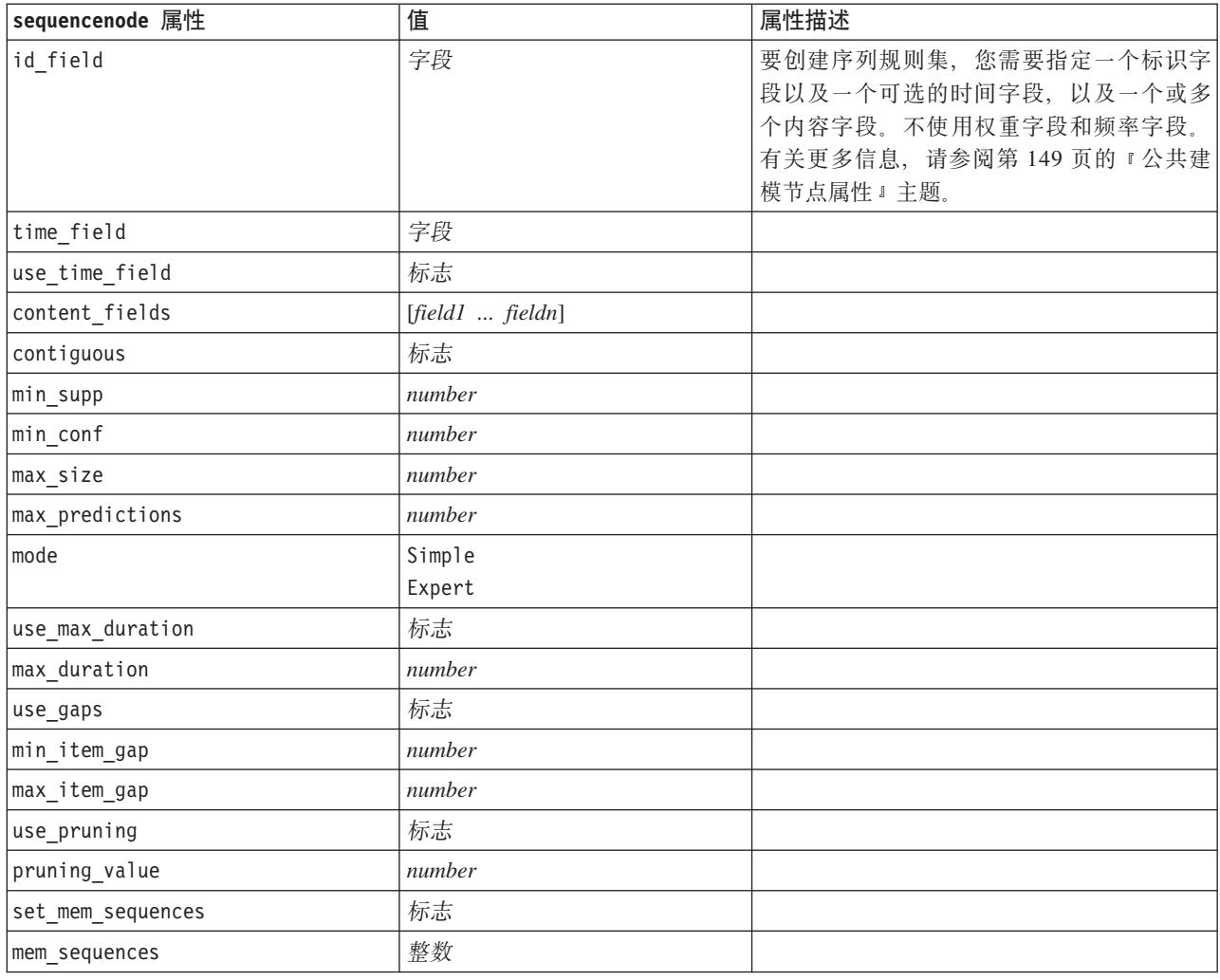

## slrmnode 属性

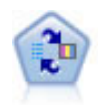

自学响应模型(SLRM)节点可用于构建一个包含单个新观测值或少量新观测值的模型,通过此 模型, 无需使用全部数据对模型进行重新训练即可对模型进行重新评估。

```
node = stream.create("slrm", "My node")
node.setPropertyValue("target", "Offer")
node.setPropertyValue("target_response", "Response")
node.setPropertyValue("inputs", ["Cust_ID", "Age", "Ave_Bal"])
```
表 132. slrmnode 属性

| s1rmnode 属性                      | 值                | 属性描述                 |
|----------------------------------|------------------|----------------------|
| target                           | 字段               | 目标字段必须是名义字段或标志字段。另   |
|                                  |                  | 外,还可以指定频率字段。有关更多信息,  |
|                                  |                  | 请参阅第149页的『公共建模节点属性』主 |
|                                  |                  | 题。                   |
| target_response                  | 字段               | 类型必须是标志。             |
| continue_training_existing_model | 标志               |                      |
| target_field_values              | 标志               | Use all: 使用来自源的全部值。  |
|                                  |                  | Specify: 选择所需的值。     |
| target_field_values_specify      | [field1  fieldN] |                      |
| include_model_assessment         | 标志               |                      |
| model_assessment_random_seed     | number           | 必须是实数。               |
| model_assessment_sample_size     | number           | 必须是实数。               |
| model_assessment_iterations      | number           | 迭代数。                 |
| display_model_evaluation         | 标志               |                      |
| max_predictions                  | number           |                      |
| randomization                    | number           |                      |
| scoring random seed              | number           |                      |
| sort                             | Ascending        | 指定是先显示评分最高还是最低的报价。   |
|                                  | Descending       |                      |
| model_reliability                | 标志               |                      |
| calculate_variable_importance    | 标志               |                      |

# **statisticsmodelnode** 属性

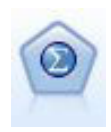

"Statistics 模型"节点使您能够通过运行将会生成 PMML 的 IBM SPSS Statistics 过程来分析和处 理数据。此节点需要 IBM SPSS Statistics 的许可副本。

有关此节点属性的信息, 请参阅第 284 页的 『[statisticsmodelnode](#page-289-0) 属性』。

## stpnode 属性

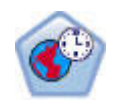

空间时间预测 (STP) 节点使用包含位置数据、用于预测的输入字段(预测变量)、时间字段和目标 字段的数据。此数据中的每个位置都包含很多行,这些行表示每次进行测量时每个预测变量的 值。对此数据进行分析之后,可以使用它预测分析中使用的模型数据内任何位置的目标值。

表 133. stpnode 属性

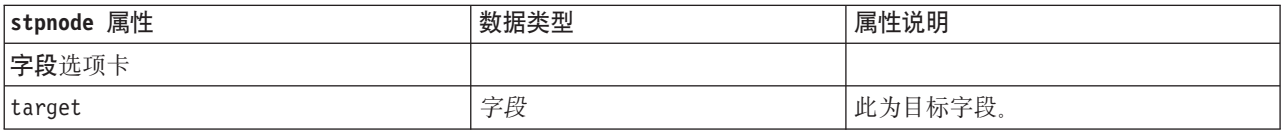

表 133. stpnode 属性 (续)

| 字段                                                                                                    | 模型的位置字段。仅允许使用地理空间                                                                  |
|----------------------------------------------------------------------------------------------------|------------------------------------------------------------------------------------|
|                                                                                                    | 字段。                                                                                |
| 字段                                                                                                    | 分类字段, 用于在输出中为 location 中<br>所选位置添加标签                                               |
| 字段                                                                                                    | 模型的时间字段。仅允许使用具有连续<br>测量的字段,并且存储类型必须为时间<br>日期、时间戳记或整数。                              |
| [field1  fieldN]                                                                                           | 输入字段的列表。                                                                           |
|                                                                                                    |                                                                                    |
| Years<br>Quarters<br>Months<br>Weeks<br>Days                                                               |                                                                                    |
| Minutes                                                                                                    |                                                                                    |
| Seconds                                                                                                    |                                                                                    |
| Years<br>Quarters<br>Months<br>Weeks                                                                       |                                                                                    |
| Hours<br>Minutes<br>Seconds                                                                                | 限制创建 STP 用于计算的时间索引时需<br>要考虑的每周天数                                                   |
| Periods<br>(仅时间索引字段, 整数存储)                                                                                 | 数据集将转换为的时间区间。可用选项<br>取决于选择用作模型的 time_field 的字<br>段的存储类型。                           |
| 整数                                                                                                    |                                                                                    |
| January<br>February<br>March<br>April<br>May<br>June<br>July<br>August<br>September<br>October<br>November | 模型将开始建立索引的起始月份(例<br>如, 如果此项设置为三月, 但数据集中<br>第一条记录为一月, 那么此模型将跳过<br>前两条记录并从三月开始建立索引)。 |
|                                                                                                    | Hours<br>Days<br>December                                                          |

表 133. stpnode 属性 (续)

| stpnode 属性            | 数据类型                                                                            | 属性说明                                                                                                    |
|-----------------------|---------------------------------------------------------------------------------|----------------------------------------------------------------------------------------------------|
| week begins on        | Sunday                                                                          | STP 根据数据创建的时间索引的起始点                                                                                                    |
|                       | Monday                                                                          |                                                                                                    |
|                       | Tuesday                                                                         |                                                                                                    |
|                       | Wednesday                                                                       |                                                                                                    |
|                       | Thursday                                                                        |                                                                                                    |
|                       | Friday                                                                          |                                                                                                    |
|                       | Saturday                                                                        |                                                                                                    |
| days_per_week         | 整数                                                                              | 最小值为 1, 最大值为 7, 增量为 1                                                                                                    |
| hours per day         | 整数                                                                              | 模型在某天中占用的小时数。如果此项<br>设置为<br>10, 那么模型将从<br>day_begins_at 时间开始建立索引并持续<br>10 个小时, 然后跳至与 day_begins_at<br>值匹配的下一个值等等。                                       |
| day_begins_at         | 00:00<br>01:00<br>02:00<br>03:00<br>$\cdots$<br>23:00                           | 设置模型开始建立索引的起始小时值。                                                                                                    |
| interval_increment    | 1<br>$\overline{\mathcal{L}}$<br>3<br>4<br>5<br>6<br>10<br>12<br>15<br>20<br>30 | 此增量设置针对分钟或秒。此项决定了<br>模型根据数据创建索引的位置。因此,<br>在增量为 30 并且时间间隔类型为秒的情<br>况下, 模型每 30 秒根据数据创建一个索<br>引。                                                           |
| data matches interval | 布尔值                                                                             | 如果设置为 N, 那么在构建模型前, 会将<br>数据转换为常规 interval type。<br>如果数据已使用正确格式,并且<br>interval_type 和所有关联设置都与数据<br>相匹配, 请将此项设置为 Y 以阻止转换<br>或汇总数据。<br>将此项设置为 Y 会禁用所有汇总控制。 |
| agg range default     | Sum<br>Mean<br>最小值<br>最大值<br>中位数<br>第一个四分位<br>第三个四分位                            | 此项决定用于连续字段的缺省汇总方<br>法。未明确包含在定制汇总中的所有连<br>续字段将使用此处指定的方法进行汇<br>总。                                                                                         |

表 133. stpnode 属性 (续)

| stpnode 属性                    | 数据类型                                                                                                | 属性说明                                                                                                    |
|-------------------------------|----------------------------------------------------------------------------------------------------|----------------------------------------------------------------------------------------------------|
| custom_agg<br>基本选项卡           | [[field, aggregation 结构化属性:<br>$method$ , $[]$ ]<br>演示:<br>[['x5' 'FirstQuantile']['x4']<br>'Sum']] | 脚本参数: custom_agg<br>例如:<br>set : stpnode.custom agg = [<br>[field1 function]<br>[field2 function]<br>其中 function 是要与该字段配合使用的<br>汇总函数。  |
| include_intercept             | 标志                                                                                                  |                                                                                                    |
| max_autoregressive_lag        | 整数                                                                                                  | 最小值为 1, 最大值为 5, 增量为 1。此<br>项为预测所需的先前记录数。因此, 如<br>果设置为 5, 那么将使用先前的 5 条记<br>录创建新预测。此处根据构建数据指定<br>的记录数将合并到模型中, 因此用户无<br>需在对模型进行评分时再次提供数据。 |
| estimation_method             | 非参数<br>非参数                                                                                          | 用于对空间协方差矩阵进行建模的方法                                                                                                    |
| parametric_model              | Gaussian<br>Exponential<br>PoweredExponential                                                       | 参数空间协方差模型的有序参数                                                                                                    |
| exponential_power             | number                                                                                              | PoweredExponential 模型的幂级。最小<br>值为 1, 最大值为 2.                                                                                           |
| 高级选项卡                         |                                                                                                    |                                                                                                    |
| max_missing_values            | 整数                                                                                                  | 允许在模型中使用的具有缺失值的记录<br>的最大百分比。                                                                                                    |
| 显著水平                          | number                                                                                              | 模型构建中假设测试的显著性水平。指<br>定 STP 模型估算中所有检验(包括两项<br>拟合优度检验、效应 F 检验及系数 T 检<br>验)的显著性值。                                                         |
| 输出选项卡                         |                                                                                                    |                                                                                                    |
| model_specifications          | 标志                                                                                                  |                                                                                                    |
| temporal_summary              | 标志                                                                                                  |                                                                                                    |
| location_summary              | 标志                                                                                                  | 决定"位置摘要"表是否包括在模型输出<br>中。                                                                                                    |
| model_quality                 | 标志                                                                                                  |                                                                                                    |
| test_mean_structure           | 标志                                                                                                  |                                                                                                    |
| mean_structure_coefficients   | 标志                                                                                                  |                                                                                                    |
| autoregressive_coefficients   | 标志                                                                                                  |                                                                                                    |
| test_decay_space              | 标志                                                                                                  |                                                                                                    |
| parametric_spatial_covariance | 标志                                                                                                  |                                                                                                    |
| correlations_heat_map         | 标志                                                                                                  |                                                                                                    |
| correlations_map              | 标志                                                                                                  |                                                                                                    |

表 133. stpnode 属性 (续)

| stpnode 属性           | 数据类型   | 属性说明                                                      |
|----------------------|--------|-----------------------------------------------------------|
| location clusters    | 标志     |                                                           |
| similarity threshold | number | 阈值, 在此阈值处输出集群被认为足够<br>相似而能够合并到单个集群中。                      |
| max number_clusters  | 整数     | 可以在模型输出中包含的集群数的上<br>限。                                    |
| 模型选项选项卡              |        |                                                           |
| use_model_name       | 标志     |                                                           |
| model name           | string |                                                           |
| uncertainty factor   | number | 最小值为 0, 最大值为 100。决定应用于<br>未来预测的不确定性(错误)增大。它<br>是预测的上限和下限。 |

## svmnode 属性

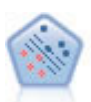

使用支持向量机 (SVM) 节点, 可以将数据分为两组, 而无需过度拟合。SVM 可以与宽数据集配合 使用, 例如那些含有大量输入字段的数据集。

#### 示例

```
node = stream.create("svm", "My node")
# Expert tabnode.setPropertyValue("mode", "Expert")
node.setPropertyValue("all_probabilities", True)
node.setPropertyValue("kernel", "Polynomial")
node.setPropertyValue("gamma", 1.5)
```
表 134. svmnode 属性.

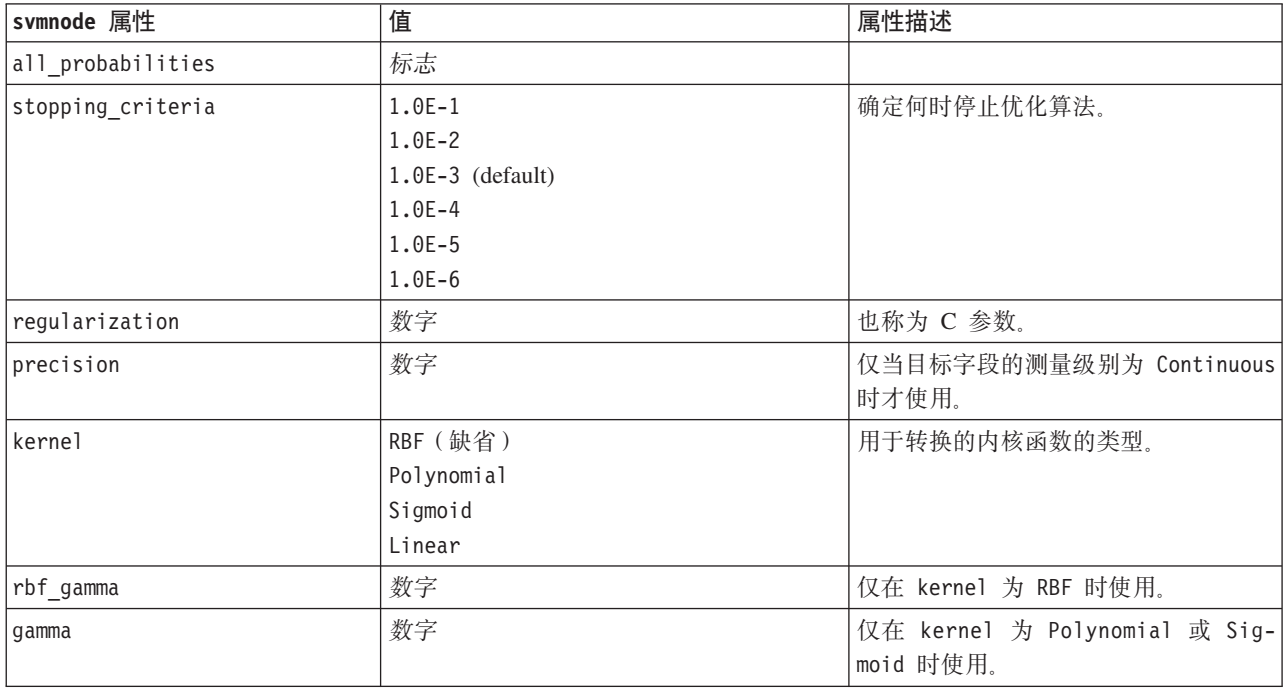

#### 表 134. svmnode 属性 (续).

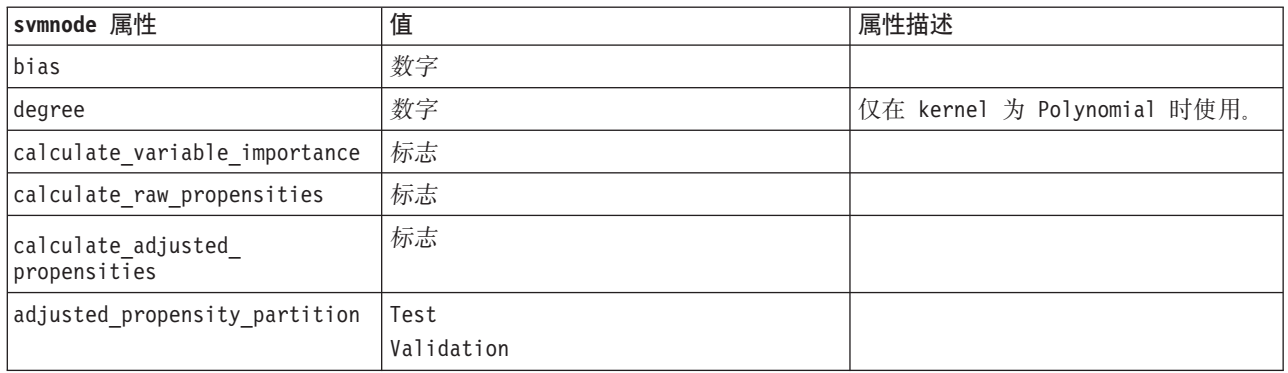

# tcmnode 属性

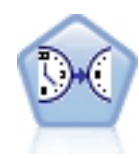

时间因果建模尝试在时间序列数据中发现关键的因果关系。在时间因果建模中, 您指定一组目标 序列,并指定这些目标的一组候选输入。然后,此过程将为每个目标构建自回归时间序列模型, 并且仅包含与目标具有最重要的因果关系的输入。

#### 表 135. tcmnode 属性

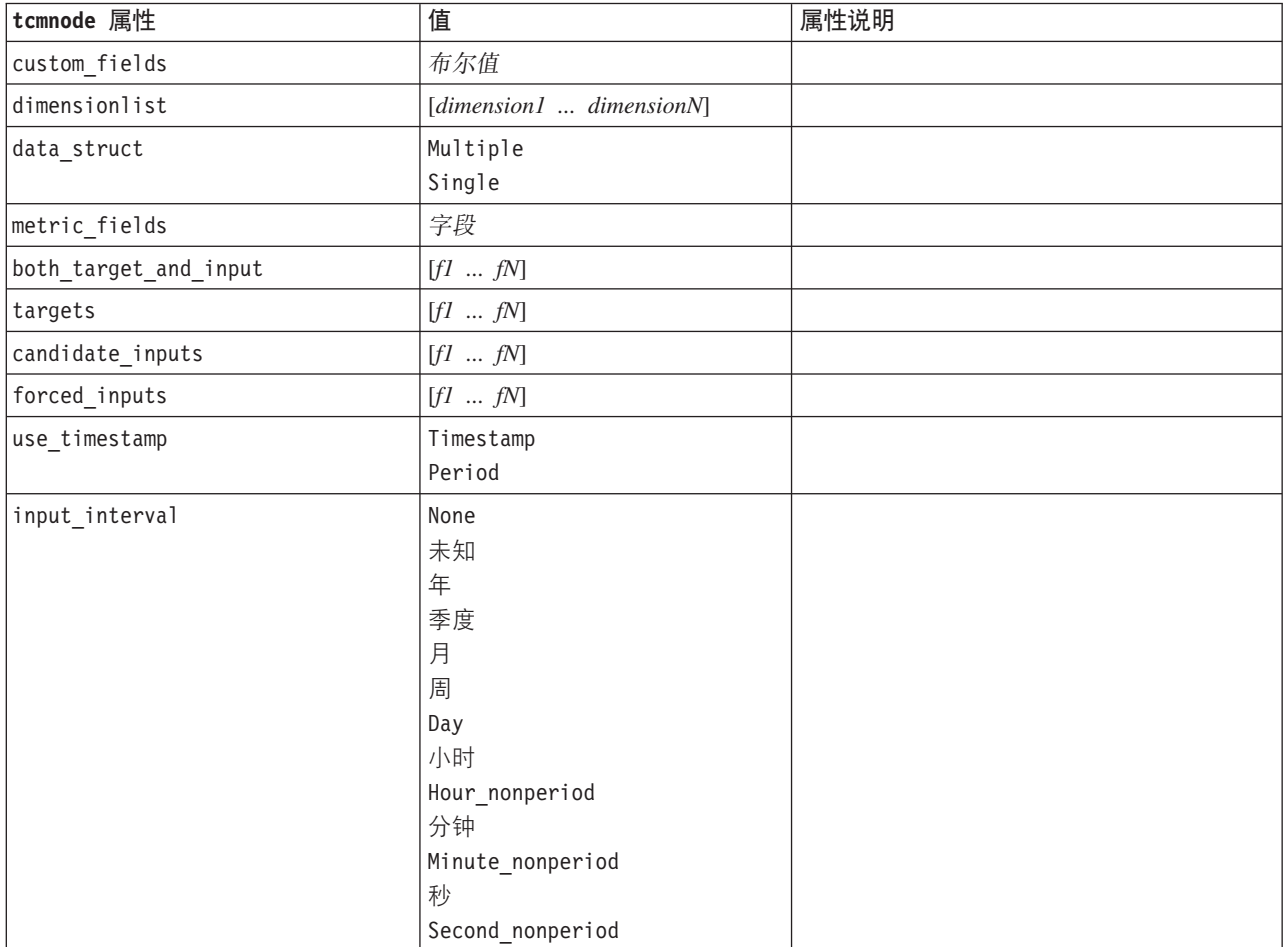
表 135. tcmnode 属性 (续)

| tcmnode 属性               | 值                                                                          | 属性说明 |
|--------------------------|----------------------------------------------------------------------------|------|
| period_field             | 字符串                                                                        |      |
| period_start_value       | 整数                                                                         |      |
| num_days_per_week        | 整数                                                                         |      |
| start_day_of_week        | Sunday<br>Monday<br>Tuesday<br>Wednesday<br>Thursday<br>Friday<br>Saturday |      |
| num_hours_per_day        | 整数                                                                         |      |
| start_hour_of_day        | 整数                                                                         |      |
| timestamp_increments     | 整数                                                                         |      |
| cyclic_increments        | 整数                                                                         |      |
| cyclic_periods           | 列表                                                                         |      |
| output_interval          | None<br>年<br>季度<br>月<br>周<br>Day<br>小时<br>分钟<br>秒                          |      |
| is_same_interval         | 相同<br>Notsame                                                              |      |
| cross_hour               | 布尔值                                                                        |      |
| aggregate_and_distribute | 列表                                                                         |      |
| aggregate_default        | Mean<br>总和<br>众数<br>最小值<br>最大值                                             |      |
| distribute_default       | Mean<br>总和                                                                 |      |
| group_default            | Mean<br>总和<br>众数<br>最小值<br>最大值                                             |      |

表 135. tcmnode 属性 (续)

| tcmnode 属性                     | 值                 | 属性说明 |
|--------------------------------|-------------------|------|
| missing_imput                  | Linear_interp     |      |
|                                | Series_mean       |      |
|                                | K_mean            |      |
|                                | K meridian        |      |
|                                | Linear_trend<br>无 |      |
|                                | 整数                |      |
| k_mean_param<br>k_median_param | 整数                |      |
| missing_value_threshold        | 整数                |      |
| conf_level                     | 整数                |      |
| max_num_predictor              | 整数                |      |
| max_lag                        | 整数                |      |
| epsilon                        | 数字                |      |
| threshold                      | 整数                |      |
| is_re_est                      | 布尔值               |      |
| num_targets                    | 整数                |      |
| percent_targets                | 整数                |      |
| fields_display                 | 列表                |      |
| series_display                 | 列表                |      |
| network_graph_for_target       | 布尔值               |      |
| sign_level_for_target          | 数字                |      |
| fit_and_outlier_for_target     | 布尔值               |      |
| sum_and_para_for_target        | 布尔值               |      |
| impact_diag_for_target         | 布尔值               |      |
| impact_diag_type_for_target    | 作用                |      |
|                                | 原因                |      |
|                                | Both              |      |
| impact_diag_level_for_target   | 整数                |      |
| series_plot_for_target         | 布尔值               |      |
| res_plot_for_target            | 布尔值               |      |
| top_input_for_target           | 布尔值               |      |
| forecast table for target      | 布尔值               |      |
| same_as_for_target             | 布尔值               |      |
| network_graph_for_series       | 布尔值               |      |
| sign level for series          | 数字                |      |
| fit_and_outlier_for_series     | 布尔值               |      |
| sum_and_para_for_series        | 布尔值               |      |
| impact_diagram_for_series      | 布尔值               |      |
| impact_diagram_type_for_series | 作用<br>原因<br>Both  |      |

<span id="page-218-0"></span>表 135. tcmnode 属性 (续)

| tcmnode 属性                      | 值                                 | 属性说明 |
|---------------------------------|-----------------------------------|------|
| impact_diagram_level_for_series | 整数                                |      |
| series_plot_for_series          | 布尔值                               |      |
| residual_plot_for_series        | 布尔值                               |      |
| forecast_table_for_series       | 布尔值                               |      |
| outlier_root_cause_analysis     | 布尔值                               |      |
| causal_levels                   | 整数                                |      |
| outlier_table                   | 交互<br>轴<br>Both                   |      |
| rmsp_error                      | 布尔值                               |      |
| bic                             | 布尔值                               |      |
| r_square                        | 布尔值                               |      |
| outliers_over_time              | 布尔值                               |      |
| series transormation            | 布尔值                               |      |
| use_estimation_period           | 布尔值                               |      |
| estimation_period               | 时间<br>观测值                         |      |
| observations                    | 列表                                |      |
| observations_type               | Latest<br>最早                      |      |
| observations_num                | 整数                                |      |
| observations_exclude            | 整数                                |      |
| extend_records_into_future      | 布尔值                               |      |
| forecastperiods                 | 整数                                |      |
| max_num_distinct_values         | 整数                                |      |
| display_targets                 | FIXEDNUMBER<br>PERCENTAGE         |      |
| goodness_fit_measure            | <b>ROOTMEAN</b><br>BIC<br>RSQUARE |      |
| top input for series            | 布尔值                               |      |
| aic                             | 布尔值                               |      |
| rmse                            | 布尔值                               |      |

# timeseriesnode 属性

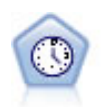

"时间序列"节点估计时间序列数据的指数平滑模型、单变量自回归整合移动平均值 (ARIMA) 模型 和多变量 ARIMA (即转换函数) 模型, 并生成未来性能的预测数据。在"时间序列"节点之前必须 有"时间区间"节点。

```
node = stream.create("timeseries", "My node")
node.setPropertyValue("method", "Exsmooth")
node.setPropertyValue("exsmooth_model_type", "HoltsLinearTrend")
node.setPropertyValue("exsmooth_transformation_type", "None")
```
表 136. timeseriesnode 属性

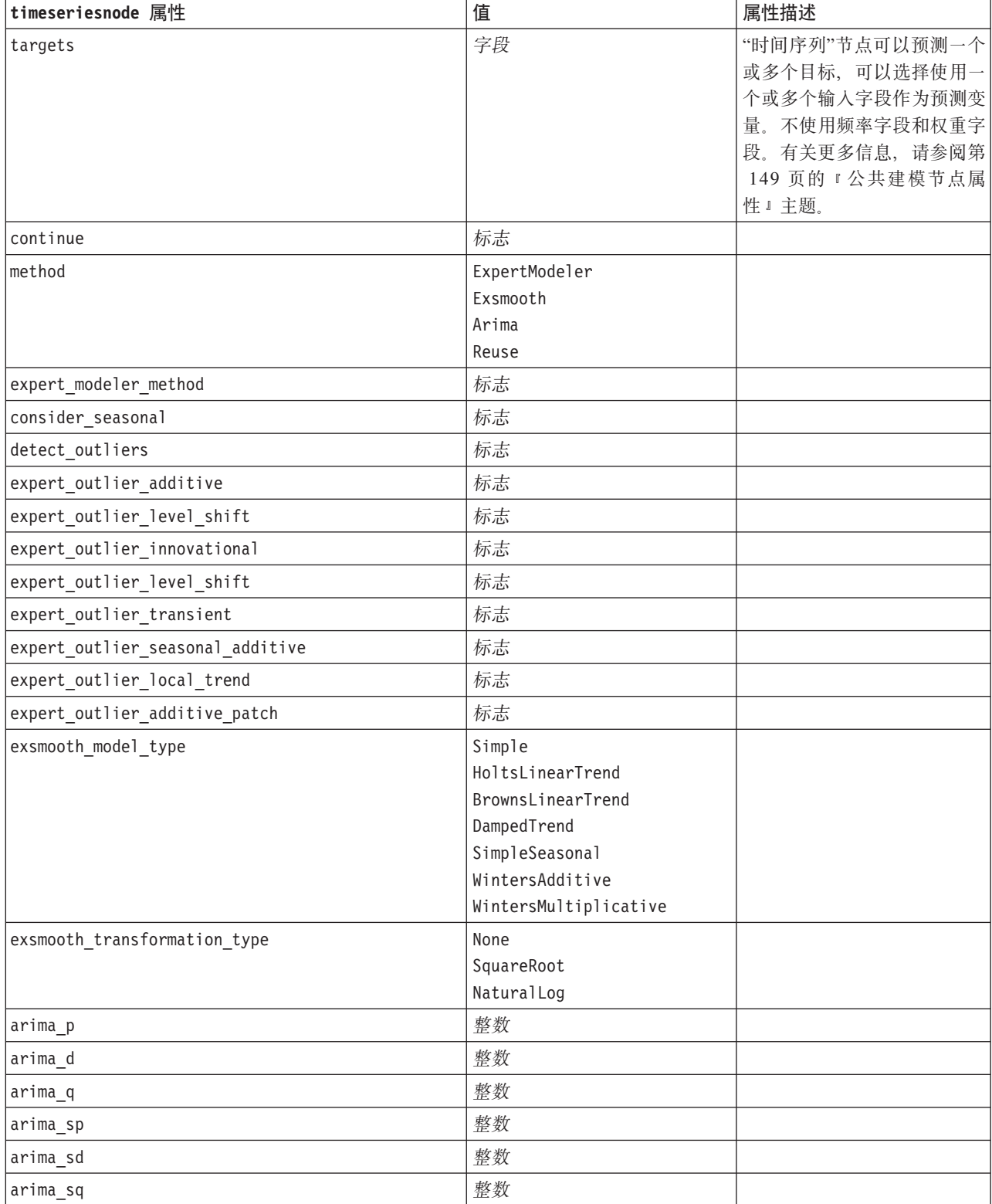

<span id="page-220-0"></span>表 136. timeseriesnode 属性 (续)

| timeseriesnode 属性                       | 值          | 属性描述                   |
|-----------------------------------------|------------|------------------------|
| arima_transformation_type               | None       |                        |
|                                         | SquareRoot |                        |
|                                         | NaturalLog |                        |
| arima_include_constant                  | 标志         |                        |
| tf_arima_p. fieldname                   | 整数         | 用于转换函数。                |
| tf_arima_d. fieldname                   | 整数         | 用于转换函数。                |
| tf_arima_q. fieldname                   | 整数         | 用于转换函数。                |
| tf_arima_sp. fieldname                  | 整数         | 用于转换函数。                |
| tf_arima_sd. fieldname                  | 整数         | 用于转换函数。                |
| tf_arima_sq. fieldname                  | 整数         | 用于转换函数。                |
| tf_arima_delay. fieldname               | 整数         | 用于转换函数。                |
| tf_arima_transformation_type. fieldname | None       | 用于转换函数。                |
|                                         | SquareRoot |                        |
|                                         | NaturalLog |                        |
| arima_detect_outlier_mode               | None       |                        |
|                                         | Automatic  |                        |
| arima_outlier_additive                  | 标志         |                        |
| arima_outlier_level_shift               | 标志         |                        |
| arima_outlier_innovational              | 标志         |                        |
| arima_outlier_transient                 | 标志         |                        |
| arima_outlier_seasonal_additive         | 标志         |                        |
| arima_outlier_local_trend               | 标志         |                        |
| arima_outlier_additive_patch            | 标志         |                        |
| conf_limit_pct                          | real       |                        |
| max lags                                | 整数         |                        |
| events                                  | 字段         |                        |
| scoring_model_only                      | 标志         | 用于包含大量(数万)时间序<br>列的模型。 |

### treeas 属性

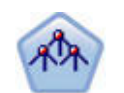

仅当您连接到 IBM SPSS Analytic Server 时, "树 AS"节点才可用。该节点与现有 CHAID 节点 类似, 但是, "树 AS"节点旨在处理大数据以创建单个树并在 SPSS Modeler V17 中添加的输出查 看器中显示生成的模型。此节点通过使用卡方统计 (CHAID) 确定最佳分割来生成决策树。使用的 CHAID 可生成非二元树, 这意味着有些分割将有多于两个的分支。目标和输入字段可以是数字范 围(连续)或分类。Exhaustive CHAID 是 CHAID 的修正版, 它对所有分割进行更彻底的检查, 但计算时间比较长。

表 137. treeas 属性

| treeas 属性                  | 值                              | 属性描述                                                                                             |
|----------------------------|--------------------------------|--------------------------------------------------------------------------------------------------|
| target                     | 字段                             | 在"树 AS"节点中, CHAID 模型需要一个目标<br>字段以及一个或多个输入字段。另外, 还可<br>以指定频率字段。有关更多信息, 请参阅第<br>149页的"公共建模节点属性"主题。 |
| method                     | chaid<br>exhaustive_chaid      |                                                                                                  |
| max_depth                  | 整数                             | 最大树深度,从 0 到 20。 缺省值为 5。                                                                          |
| num_bins                   | 整数                             | 仅当数据由连续输入组成时使用。设置要用<br>于输入的相等频率分箱; 选项为<br>2, 4, 5, 10, 20, 25, 50 或 100。                         |
| record_threshold           | 整数                             | 模型在构建树时将从使用 P 值转为使用效应大<br>小的记录数。缺省值为 1,000,000; 以 10,000<br>为增量增大或减小该值。                          |
| split_alpha                | 数字                             | 用于执行分割的显著性水平。该值必须介于<br>0.01 和 0.99 之间。                                                           |
| merge alpha                | 数字                             | 用于执行合并的显著性水平。该值必须介于<br>0.01 和 0.99 之间。                                                           |
| bonferroni_adjustment      | 标志                             | 使用 Bonferroni 法调整显著性值。                                                                           |
| effect_size_threshold_cont | 数字                             | 使用连续目标的情况下分割节点和合并类别<br>时, 设置效应大小阈值。该值必须介于 0.01<br>和 0.99 之间。                                     |
| effect_size_threshold_cat  | 数字                             | 使用分类目标的情况下分割节点和合并类别<br>时, 设置效应大小阈值。该值必须介于 0.01<br>和 0.99 之间。                                     |
| split_merged_categories    | 标志                             | 允许对合并的类别进行再分割。                                                                                   |
| grouping sig level         | 数字                             | 用于确定如何形成节点组或如何识别不寻常<br>的节点。                                                                      |
| chi_square                 | pearson<br>likelihood_ratio    | 这是用于计算卡方统计的方法: Pearson 或似然<br>比                                                                  |
| minimum_record_use         | use percentage<br>use_absolute |                                                                                                  |
| min_parent_records_pc      | 数字                             | 缺省值为 2, 最小值为 1, 最大值为 100, 以<br>1 为增量。父分支值必须大于子分支。                                                |
| min child records pc       | 数字                             | 缺省值为 1, 最小值为 1, 最大值为 100, 以<br>1 为增量。                                                            |
| min_parent_records_abs     | 数字                             | 缺省值为 100。最小值为 1, 最大值为 100,<br>以 1 为增量。父分支值必须大于子分支。                                               |
| min child records abs      | 数字                             | 缺省值为 50。最小值为 1, 最大值为 100, 增<br>量为 1.                                                             |
| epsilon                    | 数字                             | 期望单元格频率的最小变化值。                                                                                   |
| max_iterations             | 数字                             | 收敛的最大迭代次数。                                                                                       |
| use costs                  | 标志                             |                                                                                                  |

<span id="page-222-0"></span>表 137. treeas 属性 (续)

| treeas 属性             | 值      | 属性描述                                               |
|-----------------------|--------|----------------------------------------------------|
| costs                 | 结构化    | 结构化属性。格式为包含 3 个值的列表: 实际                            |
|                       |        | 值、预测值和成本(如果此预测有误)。<br>例                            |
|                       |        | 如:                                                 |
|                       |        | tree.setPropertyValue("costs", [["drugA", "drugB", |
|                       |        | 3.0], ["drugX", "drugY", $4.0$ ]])                 |
| default cost increase | none   | 注: 仅支持用于有序目标。                                      |
|                       | linear | 在成本矩阵中设置缺省值。                                       |
|                       | square |                                                    |
|                       | custom |                                                    |
| calculate conf        | 标志     |                                                    |
| display rule id       | 标志     | 在评分输出中添加一个字段, 表示每个记录                               |
|                       |        | 分配到的终端节点的标识。                                       |

#### twostepnode 属性

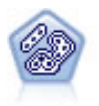

"二阶"节点使用两步聚类方法。第一步完成简单数据处理, 以便将原始输入数据压缩为可管理的 子聚类集合。第二步使用层级聚类方法将子聚类一步一步合并为更大的聚类。"二阶"具有一个优 点, 就是能够为训练数据自动估计最佳聚类数。它可以高效处理混合的字段类型和大型的数据 集.

#### 示例

```
node = stream.create("twostep", "My node")
node.setPropertyValue("custom_fields", True)
node.setPropertyValue("inputs", ["Age", "K", "Na", "BP"])
node.setPropertyValue("partition", "Test")
node.setPropertyValue("use_model_name", False)
node.setPropertyValue("model_name", "TwoStep_Drug")
node.setPropertyValue("use_partitioned_data", True)
node.setPropertyValue("exclude_outliers", True)
node.setPropertyValue("cluster_label", "String")
node.setPropertyValue("label_prefix", "TwoStep_")
node.setPropertyValue("cluster_num_auto", False)
node.setPropertyValue("max_num_clusters", 9)
node.setPropertyValue("min_num_clusters", 3)
node.setPropertyValue("num_clusters", 7)
```
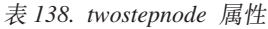

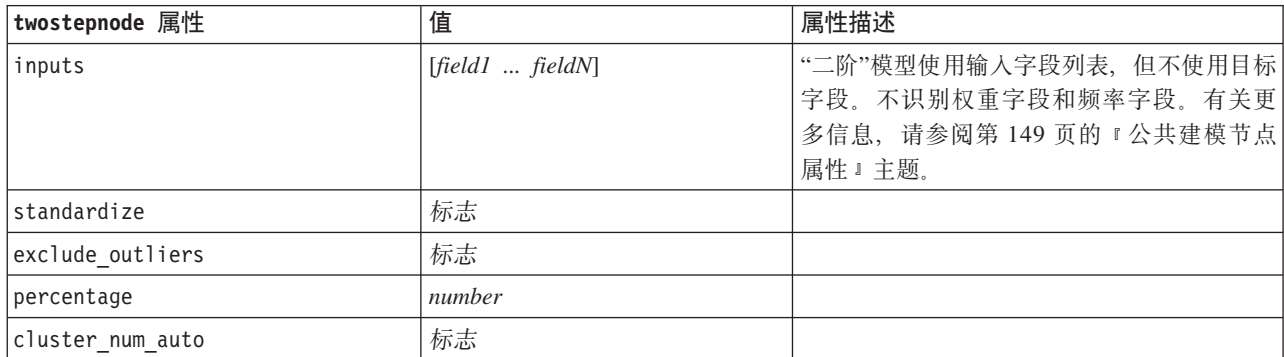

<span id="page-223-0"></span>表 138. twostepnode 属性 (续)

| twostepnode 属性       | 值             | 属性描述 |
|----------------------|---------------|------|
| min num clusters     | number        |      |
| max num clusters     | number        |      |
| num_clusters         | number        |      |
| cluster label        | 字符串           |      |
|                      | Number        |      |
| label prefix         | string        |      |
| distance_measure     | Euclidean     |      |
|                      | Loglikelihood |      |
| clustering criterion | AIC           |      |
|                      | BIC           |      |

# twostepAS 属性

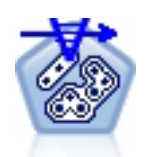

"二阶聚类"是一个探索工具, 用于揭示数据集中原本不明显的自然分组(即聚类)。此过程使用 的算法有多个不错的特征使其有别于传统聚类技术, 例如处理分类和连续变量、聚类数目的自动 选择以及可扩展性。

表 139. twostepAS 属性

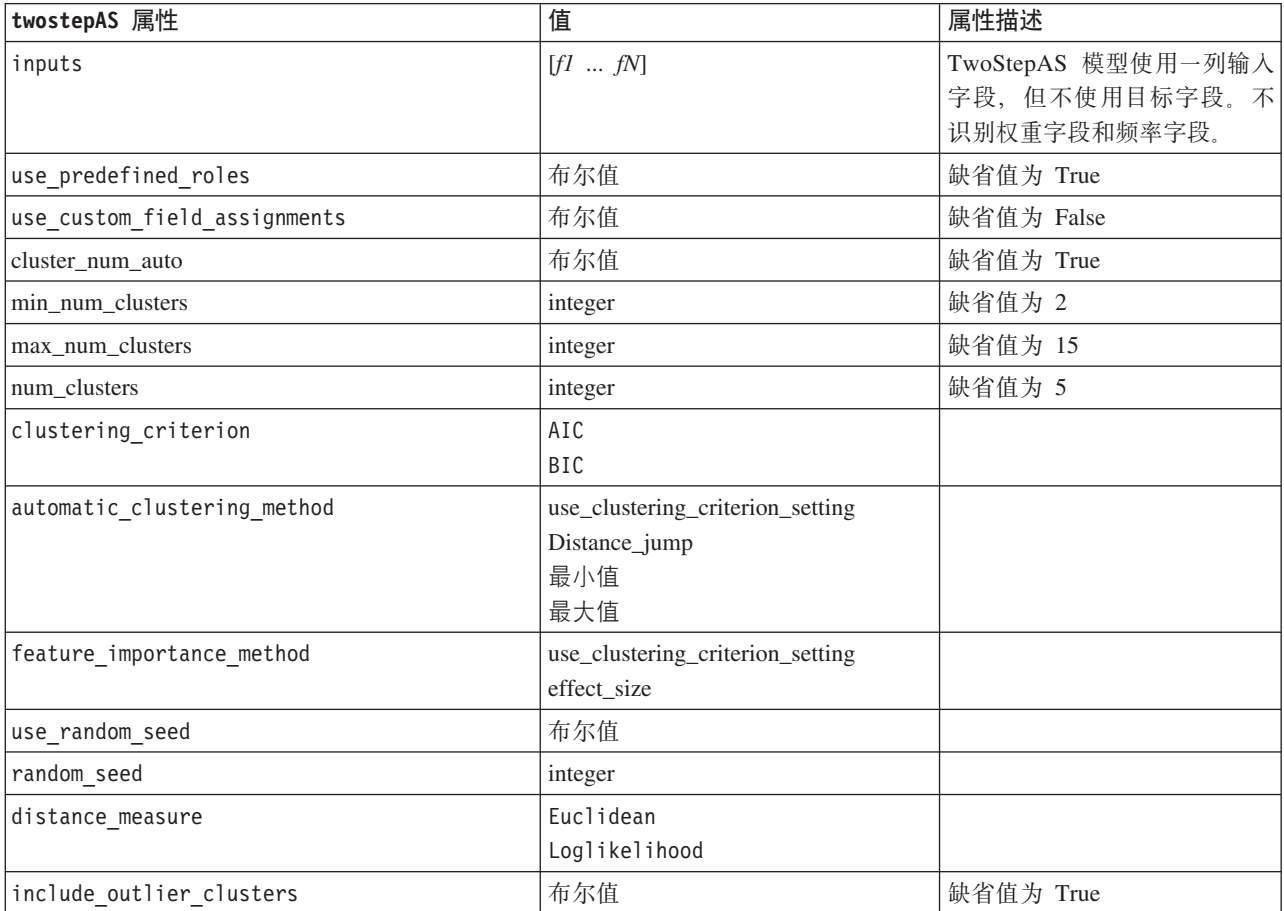

表 139. twostepAS 属性 (续)

| twostepAS 属性                                         | 值               | 属性描述      |
|------------------------------------------------------|-----------------|-----------|
| num_cases_in_feature_tree_leaf_is _less_than         | integer         | 缺省值为 10   |
| top perc outliers                                    | integer         | 缺省值为 5    |
| initial_dist_change_threshold                        | integer         | 缺省值为 0    |
| leaf node maximum branches                           | integer         | 缺省值为 8    |
| non_leaf_node_maximum_branches                       | integer         | 缺省值为 8    |
| max_tree_depth                                       | integer         | 缺省值为 3    |
| adjustment_weight_on_measurement _level              | integer         | 缺省值为 6    |
| memory_allocation_mb                                 | 数字              | 缺省值为 512  |
| delayed_split                                        | 布尔值             | 缺省值为 True |
| fields_to_standardize                                | $[f1 \dots fN]$ |           |
| adaptive_feature_selection                           | 布尔值             | 缺省值为 True |
| featureMisPercent                                    | integer         | 缺省值为 70   |
| coefRange                                            | 数字              | 缺省值为 0.05 |
| percCasesSingleCategory                              | integer         | 缺省值为 95   |
| numCases                                             | integer         | 缺省值为 24   |
| include_model_specifications                         | 布尔值             | 缺省值为 True |
| include_record_summary                               | 布尔值             | 缺省值为 True |
| include_field_transformations                        | 布尔值             | 缺省值为 True |
| excluded_inputs                                      | 布尔值             | 缺省值为 True |
| evaluate model quality                               | 布尔值             | 缺省值为 True |
| show feature importance bar chart                    | 布尔值             | 缺省值为 True |
| show feature importance word cloud                   | 布尔值             | 缺省值为 True |
| show outlier clusters<br>interactive_table_and_chart | 布尔值             | 缺省值为 True |
| show_outlier_clusters_pivot_table                    | 布尔值             | 缺省值为 True |
| across_cluster_feature_importance                    | 布尔值             | 缺省值为 True |
| across_cluster_profiles_pivot_table                  | 布尔值             | 缺省值为 True |
| withinprofiles                                       | 布尔值             | 缺省值为 True |
| cluster distances                                    | 布尔值             | 缺省值为 True |
| cluster label                                        | 字符串             |           |
|                                                      | Number          |           |
| label prefix                                         | 字符串             |           |

# 第 14 章 模型块节点属性

模型块节点具有与其他节点相同的公共属性。有关更多信息,请参阅第63页的"公共节点属性"主题。

# applyanomalydetectionnode 属性

您可以使用"异常检测"建模节点来生成"异常检测"模型块。该模型块的脚本名称为 applyanomalydetectionnode。 有关编写建模节点自身脚本的详细信息, 请参阅第 149 页的 『 anomalydetectionnode 属性 』。

表 140. applyanomalydetectionnode 属性.

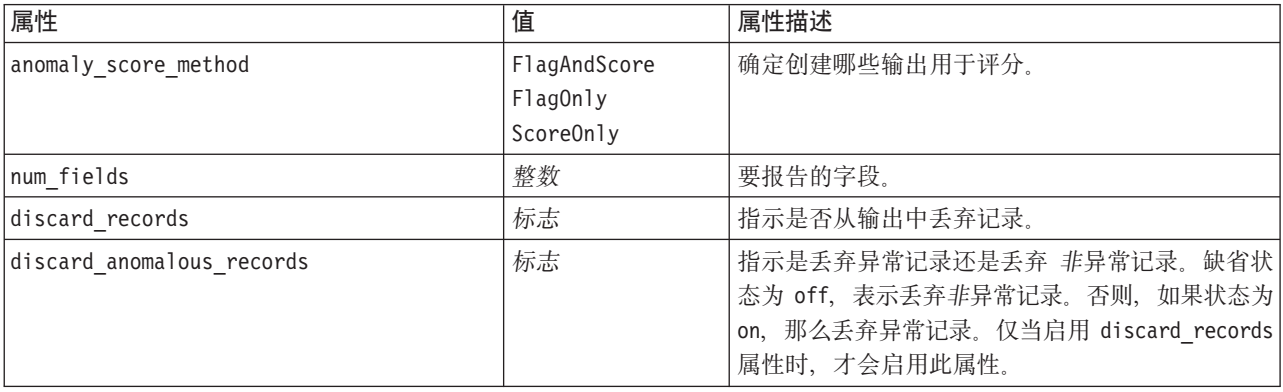

# applyapriorinode 属性

您可以使用 Apriori 建模节点来生成 Apriori 模型块。该模型块的脚本名称为 applyapriorinode。有关编写建模 节点自身脚本的详细信息, 请参阅第150页的 『 apriorinode 属性』。

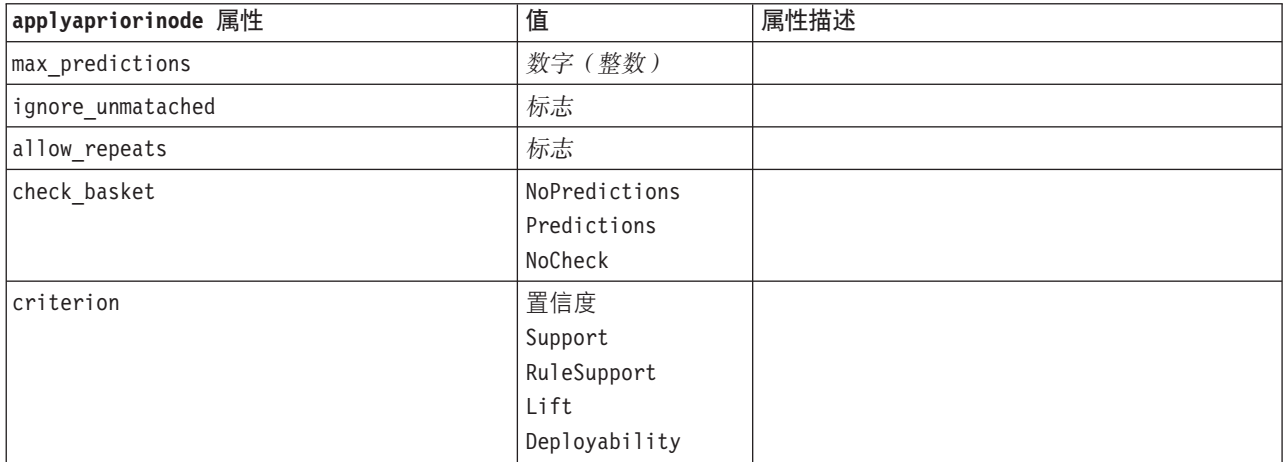

表 141. applyapriorinode 属性.

# applyassociationrulesnode 属性

关联规则建模节点可用于生成关联规则模型块。此模型块的脚本编制脚本名称为 applyassociationrulesnode。有 关对建模节点自身进行脚本编制的更多信息, 请参阅第152 页的 『[associationrulesnode](#page-157-0) 属性』。

表 142. applyassociationrulesnode 属性

| applyassociationrulesnode 属性 | 数据类型             | 属性说明                   |
|------------------------------|------------------|------------------------|
| max predictions              | 整数               | 可以对每个输入应用以进行评分的规则的最大数。 |
| criterion                    | 置信度              | 选择用于确定规则强度的度量。         |
|                              | Rulesupport      |                        |
|                              | Lift             |                        |
|                              | Conditionsupport |                        |
|                              | Deployability    |                        |
| allow repeats                | 布尔值              | 确定是否在分数中包含具有相同预测的规则。   |
| check input                  | NoPredictions    |                        |
|                              | Predictions      |                        |
|                              | NoCheck          |                        |

# applyautoclassifiernode 属性

您可以使用"自动分类器"建模节点来生成"自动分类器"模型块。此模型块的脚本名称为 applyautoclassifiernode。 有关编写建模节点自身脚本的详细信息, 请参阅第 153 页的 『[autoclassifiernode](#page-158-0) 属性』。

表 143. applyautoclassifiernode 属性.

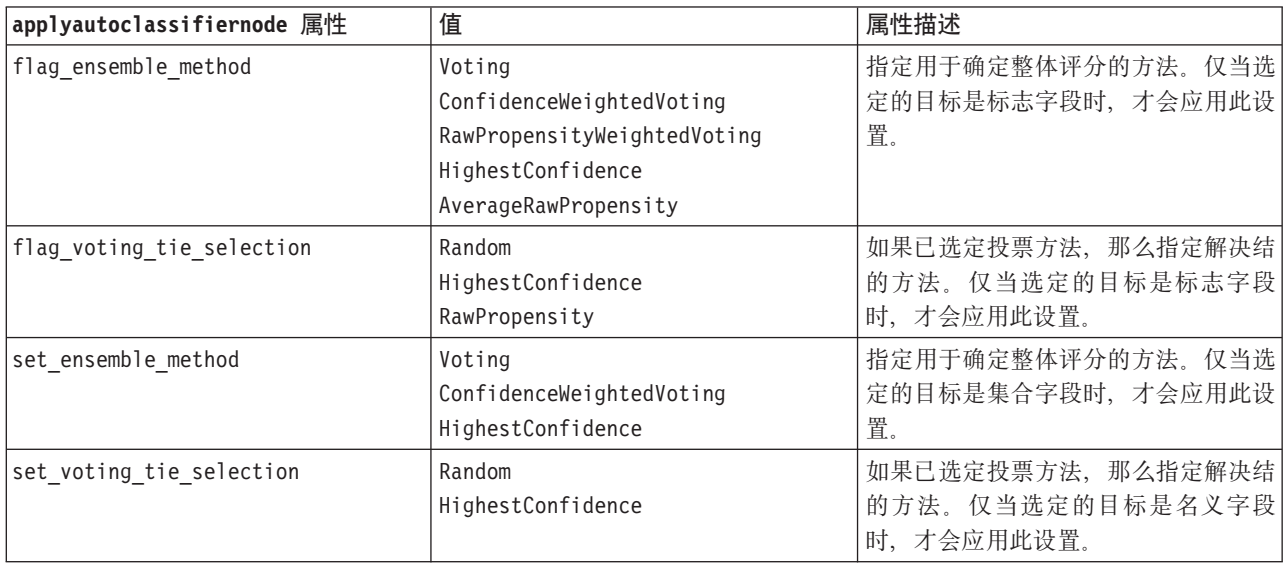

# applyautoclusternode 属性

您可以使用"自动聚类"建模节点来生成"自动聚类"模型块。该模型块的脚本名称为 applyautoclusternode。此模型 块不具有任何其他属性。有关编写建模节点自身脚本的详细信息, 请参阅第156页的『[autoclusternode](#page-161-0) 属性』。

# applyautonumericnode 属性

您可以使用"自动数字"建模节点来生成"自动数字"模型块。此模型块的脚本名称为 applyautonumericnode。有关 编写建模节点自身脚本的详细信息, 请参阅第 157 页的 『 autonumericnode 属性』。

表 144. applyautonumericnode 属性.

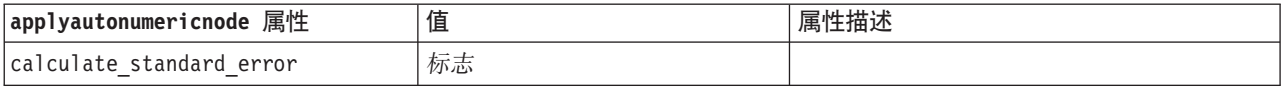

# applybayesnetnode 属性

您可以使用"贝叶斯网络"建模节点来生成"贝叶斯网络"模型块。该模型块的脚本名称为 applybayesnetnode。有关 编写建模节点自身脚本的详细信息, 请参阅第 158 页的 『bayesnetnode 属性』。

表 145. applybayesnetnode 属性.

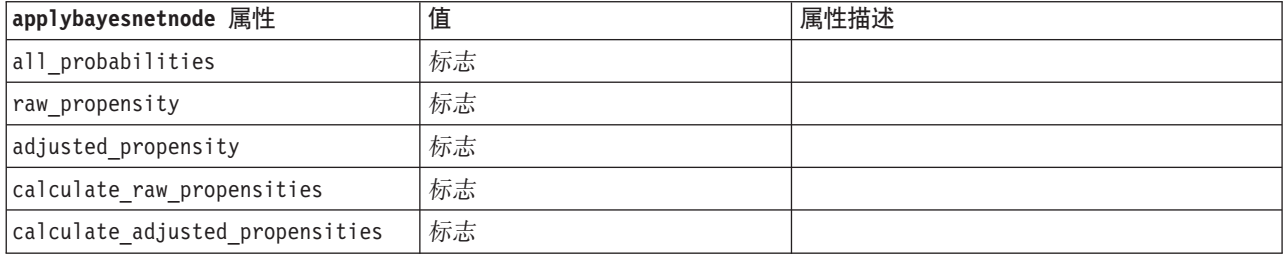

### applyc50node 属性

您可以使用 C5.0 建模节点来生成 C5.0 模型块。该模型块的脚本名称为 applyc50node。有关编写建模节点自 身脚本的详细信息, 请参阅第160页的 『c50node 属性』。

表 146. applyc50node 属性.

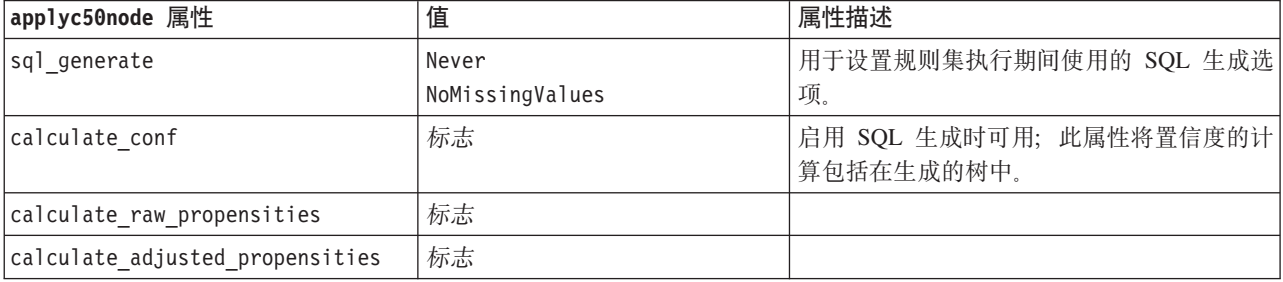

#### applycarmanode 属性

您可以使用 CARMA 建模节点来生成 CARMA 模型块。该模型块的脚本名称为 applycarmanode。此模型块不 具有任何其他属性。有关编写建模节点自身脚本的详细信息, 请参阅第161页的『carmanode 属性』。

# applycartnode 属性

您可以使用"C&R 树"建模节点来生成"C&R 树"模型块。该模型块的脚本名称为 applycartnode。有关编写建模 节点自身脚本的详细信息, 请参阅第 162 页的 『cartnode 属性』。

表 147. applycartnode 属性.

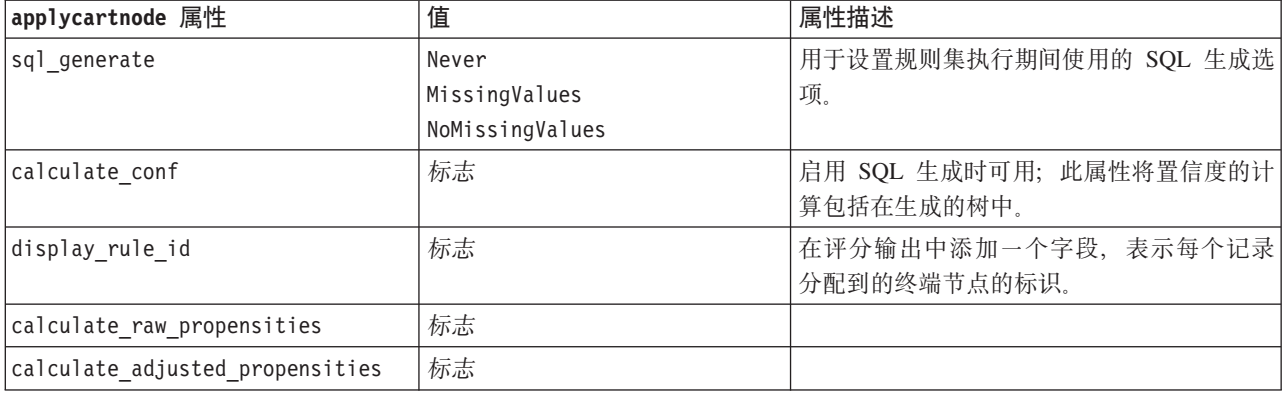

## applychaidnode 属性

您可以使用 CHAID 建模节点来生成 CHAID 模型块。该模型块的脚本名称为 applychaidnode。有关编写建模 节点自身脚本的详细信息, 请参阅第 164 页的 『chaidnode 属性』。

表 148. applychaidnode 属性.

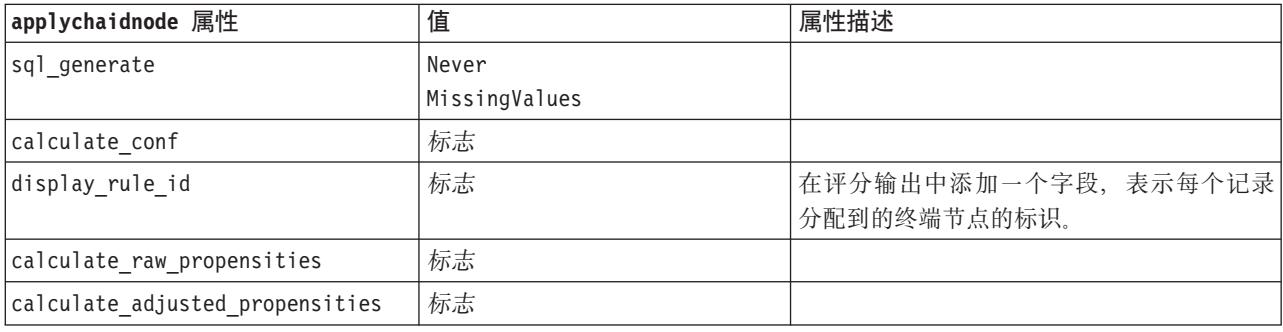

# applycoxregnode 属性

您可以使用 Cox 建模节点来生成 Cox 模型块。该模型块的脚本名称为 applycoxregnode。有关编写建模节点自 身脚本的详细信息, 请参阅第166页的 『coxregnode 属性』。

表 149. applycoxregnode 属性.

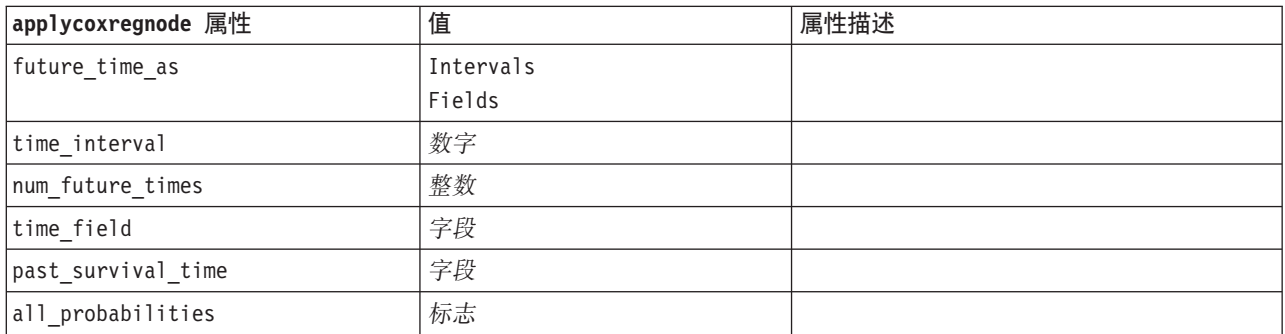

表 149. applycoxregnode 属性 (续).

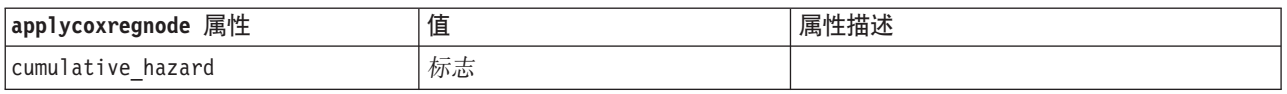

### applydecisionlistnode 属性

您可以使用"决策列表"建模节点来生成"决策列表"模型块。该模型块的脚本名称为 applydecisionlistnode。有关 编写建模节点自身脚本的详细信息, 请参阅第168 页的 『[decisionlistnode](#page-173-0) 属性』。

表 150. applydecisionlistnode 属性.

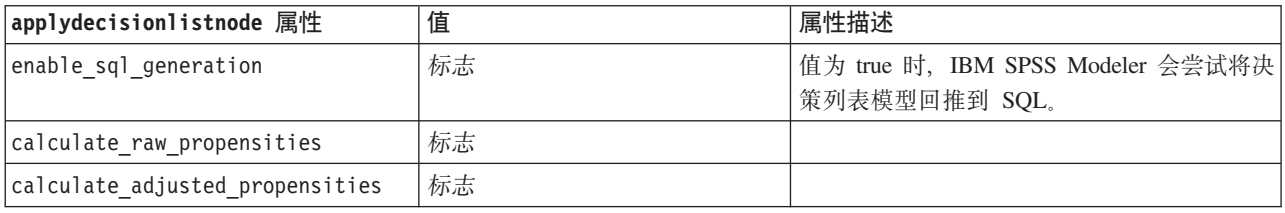

#### applydiscriminantnode 属性

您可以使用"判别"建模节点来生成"判别"模型块。该模型块的脚本名称为 applydiscriminantnode。有关编写建模 节点自身脚本的详细信息, 请参阅第169页的 『[discriminantnode](#page-174-0) 属性』。

表 151. applydiscriminantnode 属性.

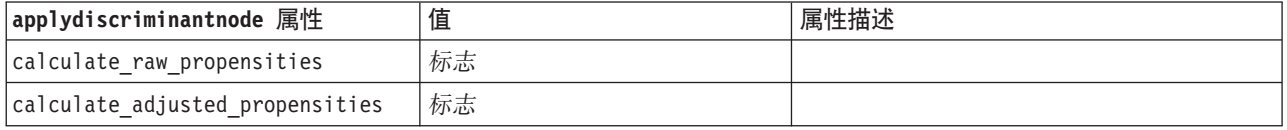

# applyfactornode 属性

您可以使用"PCA/因子"建模节点来生成"PCA/因子"模型块。该模型块的脚本名称为 applyfactornode。此模型块 不具有任何其他属性。有关编写建模节点自身脚本的详细信息,请参阅第170 页的 『[factornode](#page-175-0) 属性』。

#### applyfeatureselectionnode 属性

您可以使用"特征选择"建模节点来生成"特征选择"模型块。该模型块的脚本名称为 applyfeatureselectionnode。有 关编写建模节点自身脚本的详细信息, 请参阅第172页的『[featureselectionnode](#page-177-0) 属性』。

表 152. applyfeatureselectionnode 属性.

| applyfeatureselectionnode 属性 | 值 | 属性描述                         |
|------------------------------|---|------------------------------|
| selected ranked fields       |   | 指定要在模型浏览器中检查哪些已排秩的字 <br>" 段。 |
| selected screened fields     |   | 指定要在模型浏览器中检查哪些已筛选的字 <br>- 段。 |

# applygeneralizedlinearnode 属性

您可以使用"广义线性 (genlin)"建模节点来生成"广义线性"模型块。该模型块的脚本名称为 applygeneralizedlinearnode。有关编写建模节点自身脚本的详细信息,清参阅第173页的『genlinnode 属性』。

表 153. applygeneralizedlinearnode 属性.

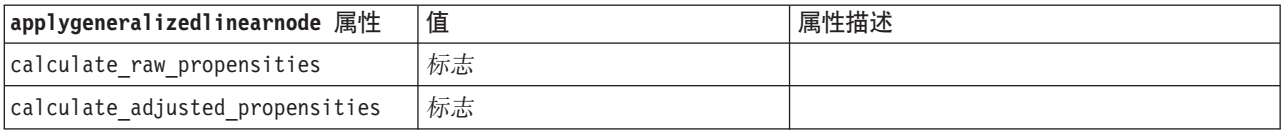

## applyglmmnode 属性

您可以使用 GLMM 建模节点来生成 GLMM 模型块。该模型块的脚本名称为 applyglmmnode。有关编写建模 节点自身脚本的详细信息, 请参阅第177页的『glmmnode 属性』。

表 154. applyglmmnode 属性.

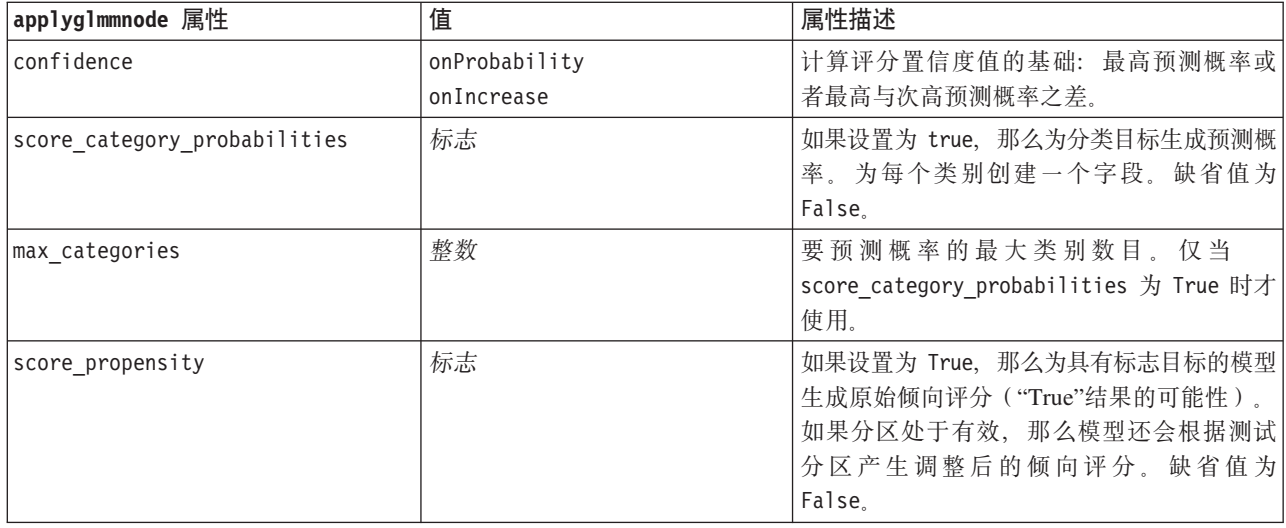

# applygle 属性

您可以使用 GLE 建模节点来生成 GLE 模型块。此模型块的脚本编制名称为 applygle。有关对建模节点自身 进行脚本编制的更多信息, 请参阅第180页的 『gle 属性 』。

表 155. applygle 属性

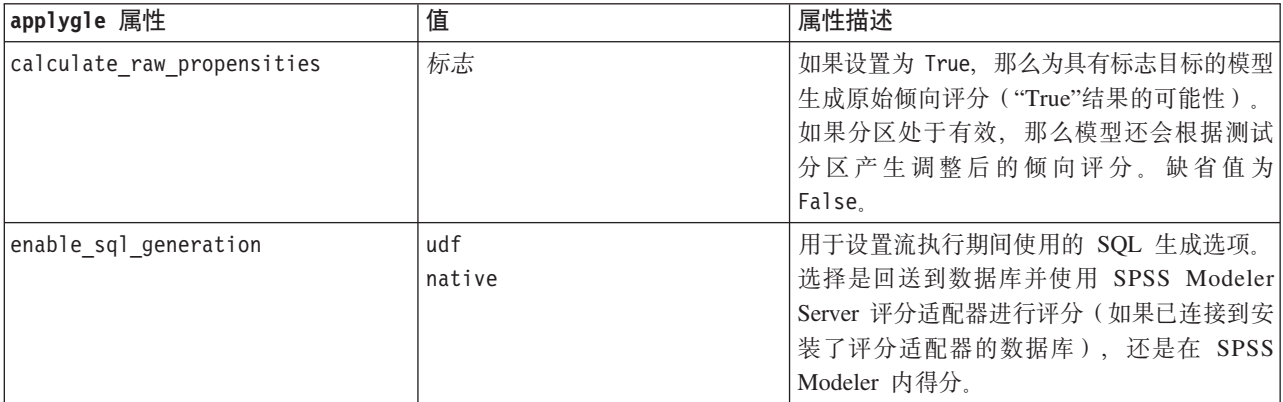

#### applykmeansnode 属性

您可以使用 K-Means 建模节点来生成 K-Means 模型块。该模型块的脚本名称为 applykmeansnode。此模型块 不具有任何其他属性。有关编写建模节点自身脚本的详细信息, 请参阅第184页的 『kmeansnode 属性』。

#### applyknnnode 属性

您可以使用 KNN 建模节点来生成 KNN 模型块。此模型块的脚本名称是 applyknnnode。有关编写建模节点自 身脚本的详细信息, 请参阅第185页的 『knnnode 属性』。

表 156. applyknnnode 属性.

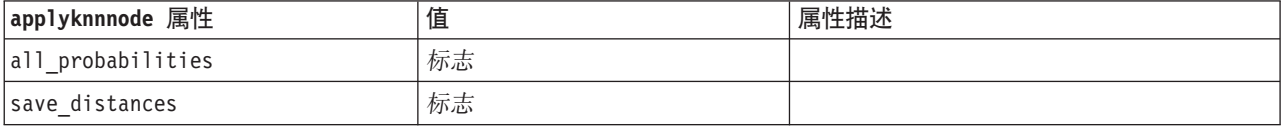

#### applykohonennode 属性

您可以使用 Kohonen 建模节点来生成 Kohonen 模型块。该模型块的脚本名称为 applykohonennode。此模型块 不具有任何其他属性。有关编写建模节点自身脚本的详细信息,请参阅第 160 页的 r c50node 属性 』。

#### applylinearnode 属性

您可以使用"线性"建模节点来生成"线性"模型块。该模型块的脚本名称为 applylinearnode。有关编写建模节点自 身脚本的详细信息, 请参阅第187页的 『linearnode 属性』。

表 157. applylinearnode 属性.

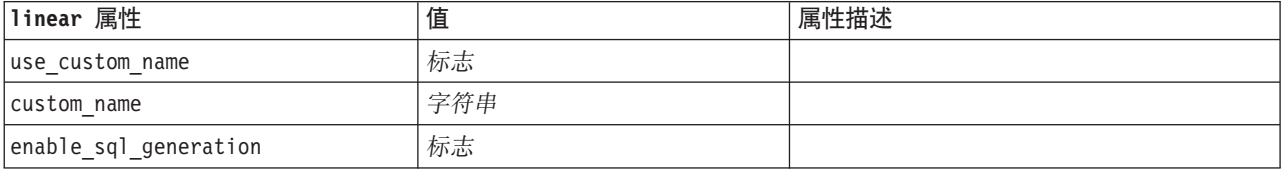

#### applylinearasnode 属性

您可以使用线性 AS 建模节点来生成线性 AS 模型块。该模型块的脚本编制名称为 applylinearasnode。有关编 写建模节点自身脚本的详细信息, 请参阅第189页的『linearasnode 属性』。

表 158. applylinearasnode 属性

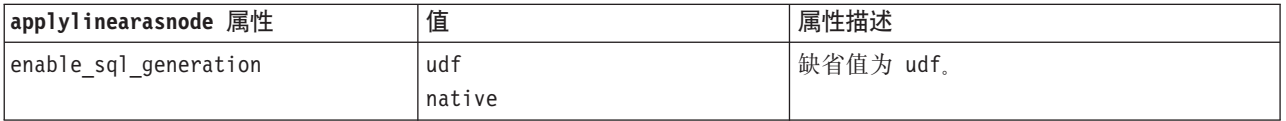

## applylogregnode 属性

您可以使用"Logistic 回归模型"建模节点来生成"Logistic 回归模型"模型块。该模型块的脚本名称为 applylogregnode。有关编写建模节点自身脚本的详细信息, 请参阅第190页的『logregnode 属性』。

表 159. applylogregnode 属性.

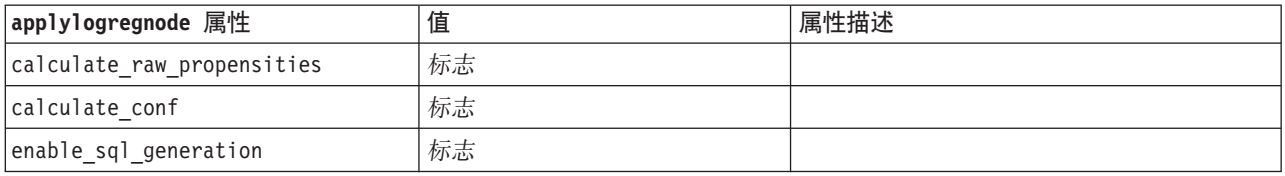

### applylsvmnode 属性

您可以使用 LSVM 建模节点来生成 LSVM 模型块。该模型块的脚本编制名称为 applylsvmnode。有关对建模 节点自身进行脚本编制的更多信息,请参阅第 194 页的 『Isvmnode 属性』。LSVM 建模节点在连接到 IBM SPSS Analytic Server 时运行。

表 160. applylsvmnode 属性

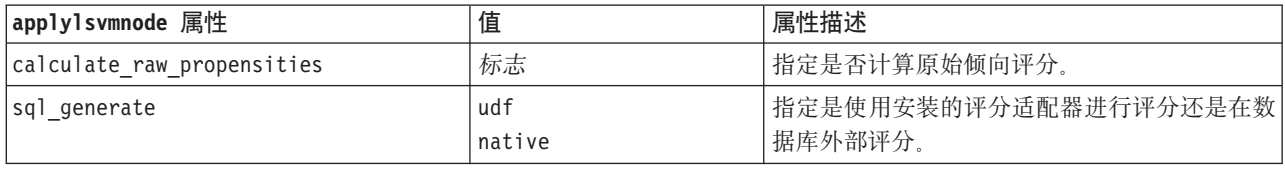

### applyneuralnetnode 属性

您可以使用"神经网络"建模节点来生成"神经网络"模型块。该模型块的脚本名称为 applyneuralnetnode。有关编 写建模节点自身脚本的详细信息, 请参阅第194页的『neuralnetnode 属性』。

注意: 在此发行版中提供了具有增强功能的新版本的神经网络模型块, 并将在下一节 (applyneuralnetwork) 中进 行介绍。尽管先前版本仍然可用,但我们建议您更新脚本以使用新的版本。此处保留了先前版本的详细信息以 供参考, 但会在将来的发行版中不再支持。

表 161. applyneuralnetnode 属性.

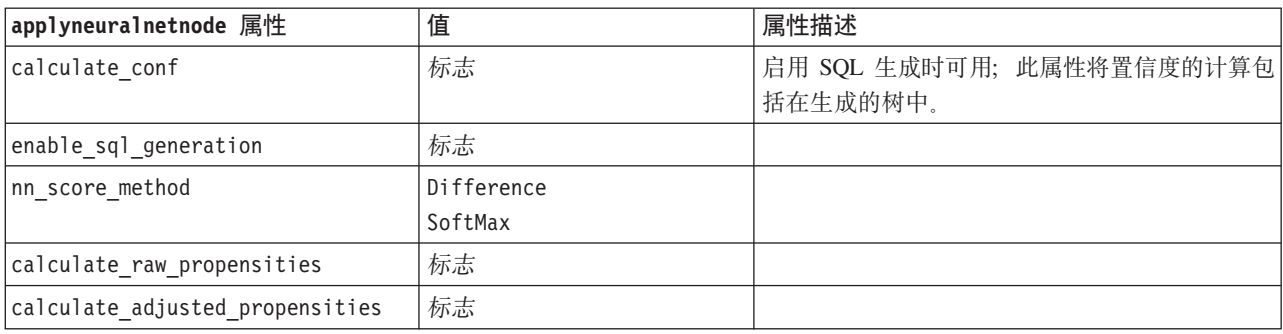

## applyneuralnetworknode 属性

您可以使用"神经网络"建模节点来生成"神经网络"模型块。该模型块的脚本名称为 applyneuralnetworknode。有 关编写建模节点自身脚本的详细信息, 请参阅第 197 页的 『neuralnetworknode 属性』。

表 162. applyneuralnetworknode 属性

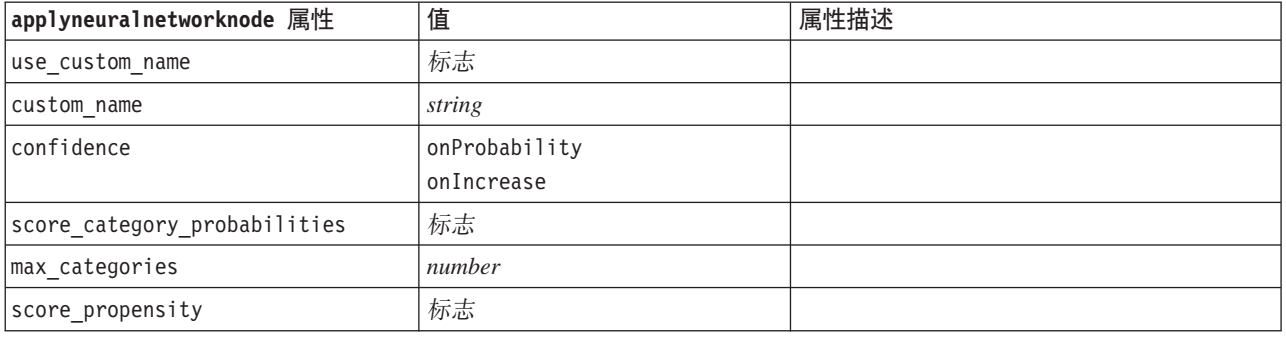

### applyquestnode 属性

您可以使用 QUEST 建模节点来生成 QUEST 模型块。该模型块的脚本名称为 applyquestnode。有关编写建模 节点自身脚本的详细信息, 请参阅第198页的『questnode 属性』。

表 163. applyquestnode 属性.

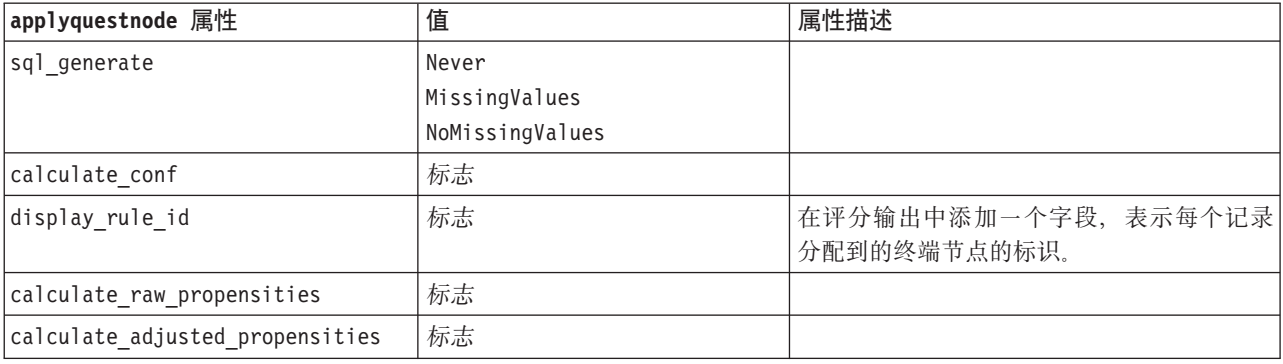

### applyr 属性

您可以使用"R 构建"节点来生成 R 模型块。此模型块的脚本编制名称为 applyr。有关编写建模节点自身脚本 的详细信息, 请参阅第159页的 『buildr 属性』。

表 164. applyr 属性

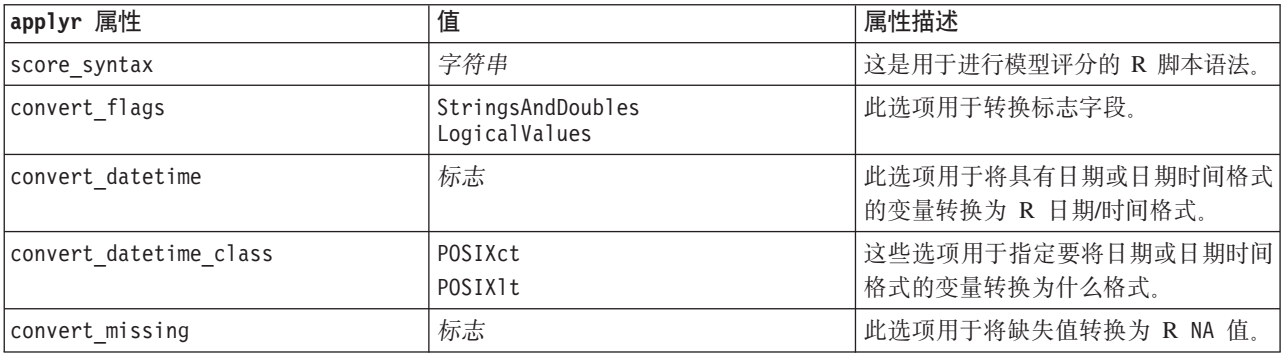

# applyrandomforest 属性

"随机森林"建模节点可用于生成"随机森林"模型块。该模型块的脚本编制名称为 applyrandomforest。有关对建模 节点自身进行脚本编制的更多信息, 请参阅第 200 页的 『randomforest 属性』。

表 165. applyrandomforest 属性

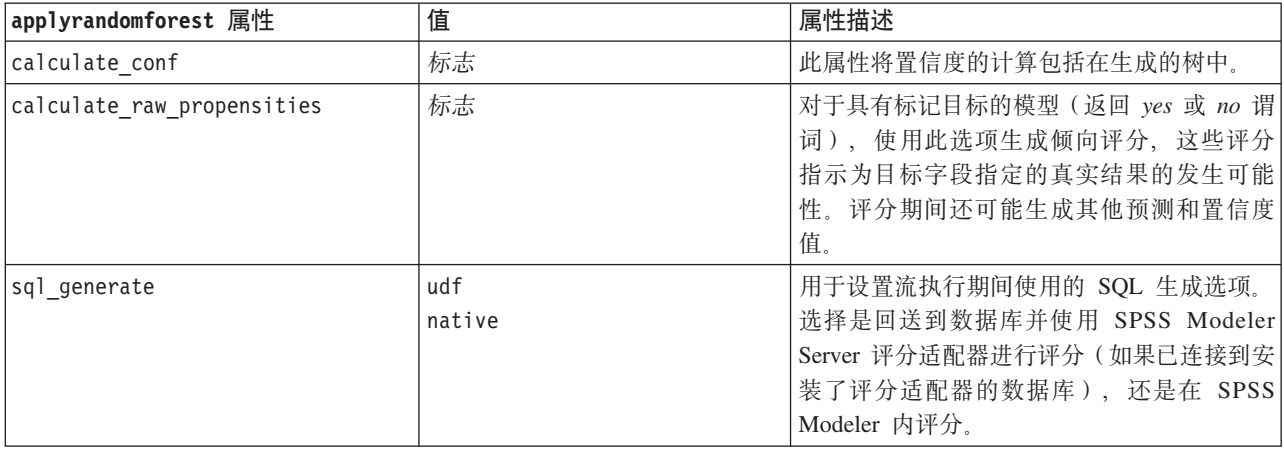

#### asapplyregressionnode 属性

您可以使用"线性回归"建模节点来生成"线性回归"模型块。该模型块的脚本名称为 applyregressionnode。此模型 块不具有任何其他属性。有关编写建模节点自身脚本的详细信息, 请参阅第 201 页的『regressionnode 属性』。

### applyselflearningnode 属性

您可以使用"自学响应模型 (SLRM)"建模节点来生成 SLRM 模型块。该模型块的脚本名称为 applyselflearningnode。有关编写建模节点自身脚本的详细信息, 请参阅第 204 页的 『slrmnode 属性』。

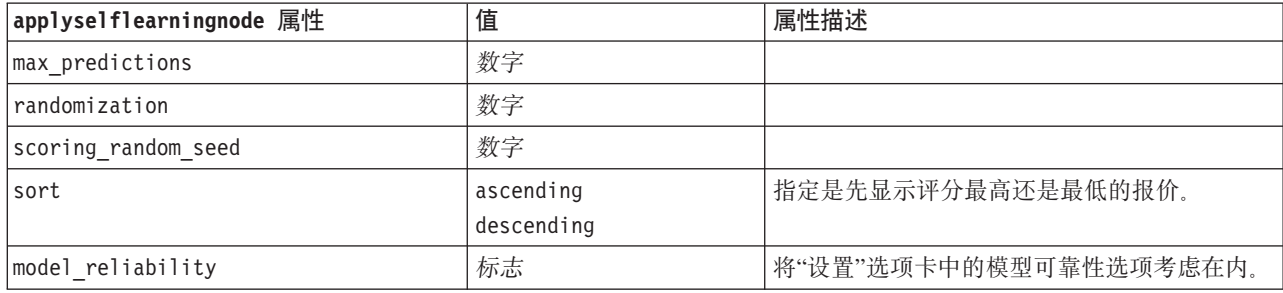

表 166. applyselflearningnode 属性.

## applysequencenode 属性

您可以使用"序列"建模节点来生成"序列"模型块。该模型块的脚本名称为 applysequencenode。此模型块不具有 任何其他属性。有关编写建模节点自身脚本的详细信息, 请参阅第 203 页的 『sequencenode 属性』。

### applysvmnode 属性

您可以使用 SVM 建模节点来生成 SVM 模型块。该模型块的脚本名称为 applysvmnode。有关编写建模节点自 身脚本的详细信息, 请参阅第 209 页的 『 svmnode 属性 』。

表 167. applysvmnode 属性.

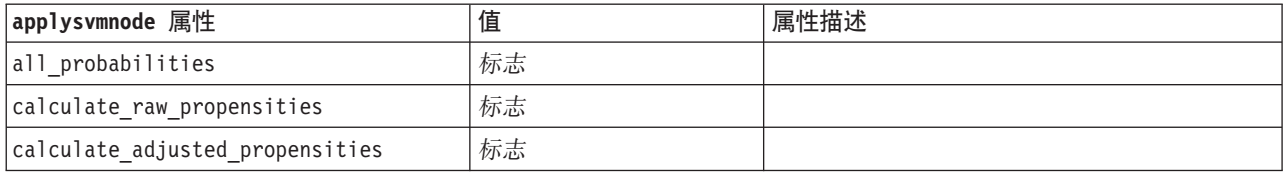

## applystpnode 属性

STP 建模节点可用于生成关联的模型块, 此模型块在输出查看器中显示模型输出。此模型块的脚本编制名称为 applystpnode。有关对建模节点自身进行脚本编制的更多信息, 请参阅第 205 页的 『stpnode 属性』。

表 168. applystpnode 属性

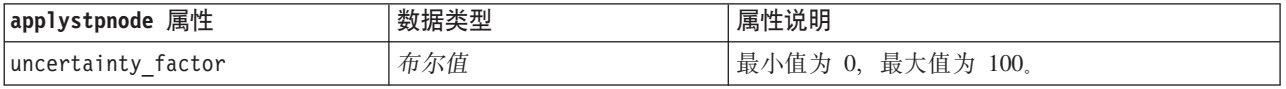

#### applytcmnode 属性

您可以使用"临时因果关系建模 (TCM)"建模节点来生成 TCM 模型块。此模型块的脚本编制名称为 applytcmnode。有关对建模节点自身进行脚本编制的更多信息,请参阅第210页的『tcmnode 属性』。

#### 表 169. applytcmnode 属性

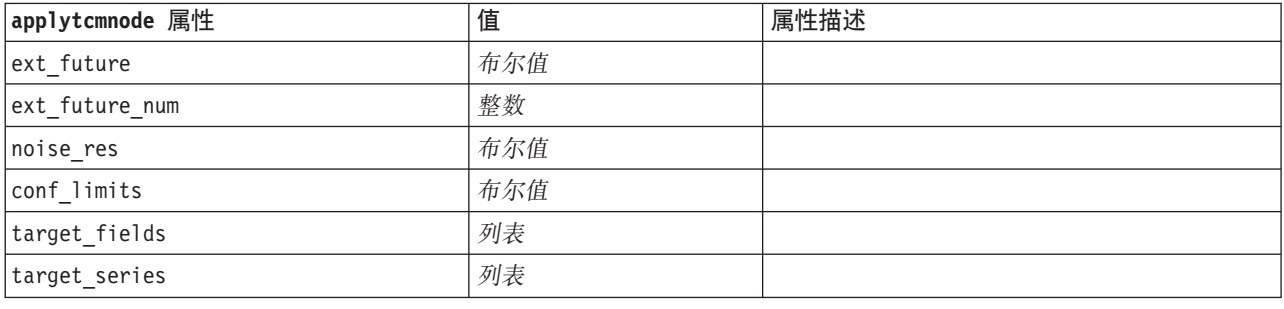

#### applytimeseriesnode 属性

您可以使用"时间序列"建模节点来生成"时间序列"模型块。该模型块的脚本名称为 applytimeseriesnode。有关编 写建模节点自身脚本的详细信息, 请参阅第 213 页的 『timeseriesnode 属性』。

表 170. applytimeseriesnode 属性.

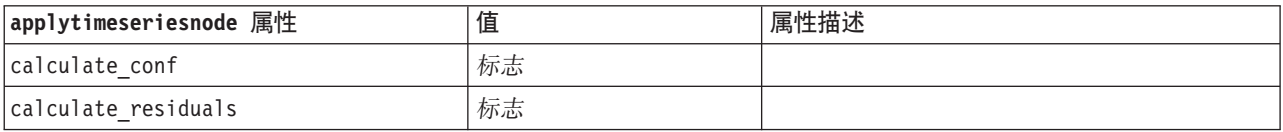

# applytreeas 属性

您可以使用树 AS 建模节点来生成树 AS 模型块。该模型块的脚本编制名称为 applytreenas。有关对建模节点 自身进行脚本编制的更多信息, 请参阅第 215 页的 『treeas 属性』。

表 171. applytreeas 属性

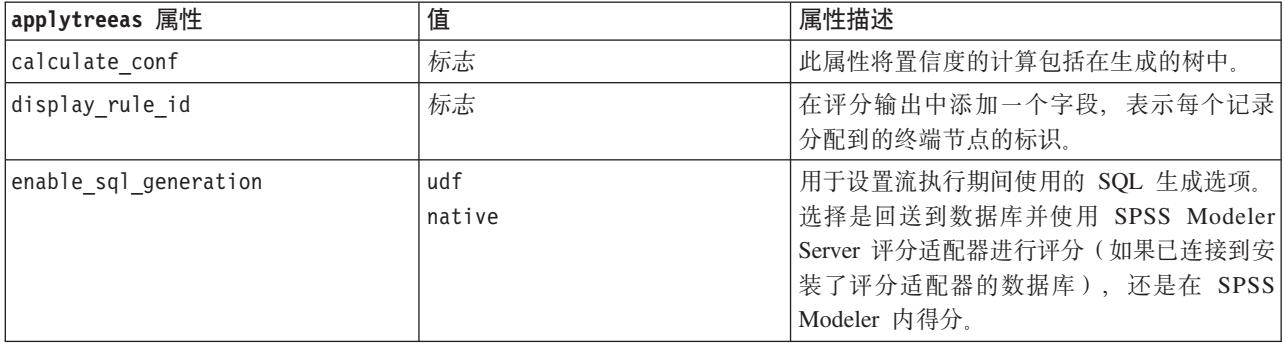

## applytwostepnode 属性

您可以使用"二阶"建模节点来生成"二阶"模型块。该模型块的脚本名称为 applytwostepnode。此模型块不具有任 何其他属性。有关编写建模节点自身脚本的详细信息, 请参阅第217页的『twostepnode 属性』。

# applytwostepAS 属性

二阶 AS 建模节点可用于生成二阶 AS 模型块。此模型块的脚本编制名称为 applytwostepAS。此模型块不具有 任何其他属性。有关编写建模节点自身脚本的详细信息, 请参阅第 218 页的 『twostepAS 属性』。

# **Z 15 B }]b(#ZctT**

IBM SPSS Modeler 支持与多家数据库供应商的数据挖掘和建模工具集成, 这包括 Microsoft SQL Server Analysis Services, Oracle Data Mining, IBM DB2<sup>®</sup> InfoSphere Warehouse 和 IBM Netezza<sup>®</sup> Analytics, 然可 以使用 IBM SPSS Modeler 应用程序自有的数据库算法来构建模型并对模型进行评分。还可以使用本节介绍的 属性诵讨编写脚本来构建和操纵数据库模型。

例如,以下脚本摘录说明了如何使用 IBM SPSS Modeler 脚本编制界面创建 Microsoft Decision Trees 模型:

```
stream = modeler.script.stream()
msbuilder = stream.createAt("mstreenode", "MSBuilder", 200, 200)
msbuilder.setPropertyValue("analysis server name", 'localhost')
msbuilder.setPropertyValue("analysis_database_name", 'TESTDB')
msbuilder.setPropertyValue("mode", 'Expert')
msbuilder.setPropertyValue("datasource", 'LocalServer')
msbuilder.setPropertyValue("target", 'Drug')
msbuilder.setPropertyValue("inputs", ['Age', 'Sex'])
msbuilder.setPropertyValue("unique_field", 'IDX')
msbuilder.setPropertyValue("custom_fields", True)
msbuilder.setPropertyValue("model_name", 'MSDRUG')
typenode = stream.findByType("type", None)
stream.link(typenode, msbuilder)
results = \lceil \rceilmsbuilder.run(results)
msapplier = stream.createModelApplierAt(results[0], "Drug", 200, 300)
tablenode = stream.createAt("table", "Results", 300, 300)
stream.linkBetween(msapplier, typenode, tablenode)
```
# **Microsoft** 建模的节点属性

#### **Microsoft** 建模节点属性

公共属性

tablenode.run([])

Microsoft 数据库建模节点的公共属性如下所示。

msapplier.setPropertyValue("sql\_generate", True)

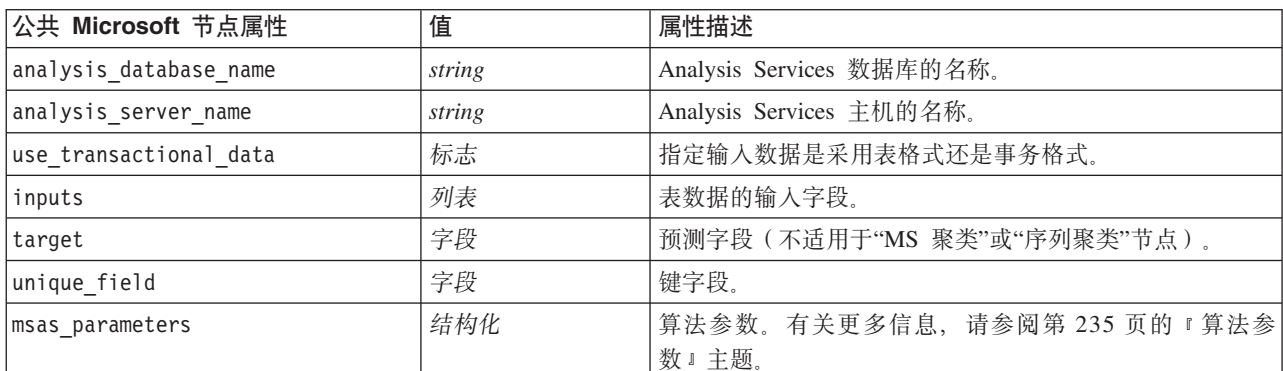

表 172. 公共 Microsoft 节点属性

表 172. 公共 Microsoft 节点属性 (续)

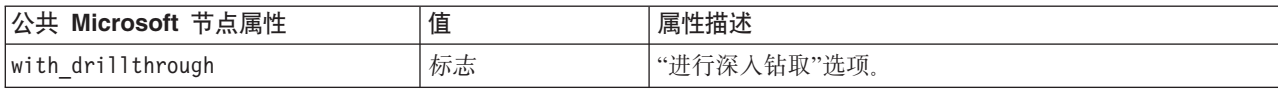

MS 决策树

没有为 mstreenode 类型的节点定义具体属性。请参阅本节开头的公共 Microsoft 属性。

MS 聚类

没有为 msclusternode 类型的节点定义具体属性。请参阅本节开头的公共 Microsoft 属性。

MS 关联规则

以下特定属性可用于类型为 msassocnode 的节点:

表 173. msassocnode 属性

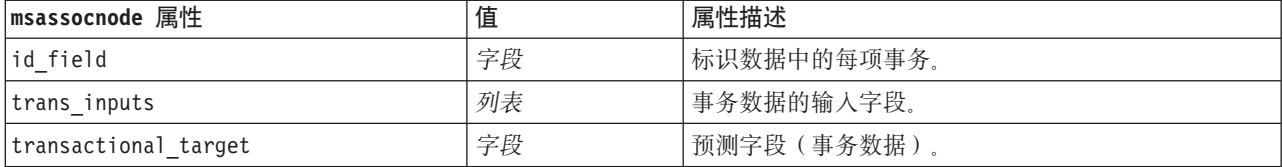

MS 朴素贝叶斯

没有为 msbayesnode 类型的节点定义具体属性。请参阅本节开头的公共 Microsoft 属性。

MS 线性回归

没有为 msregressionnode 类型的节点定义具体属性。请参阅本节开头的公共 Microsoft 属性。

MS 神经网络

没有为 msneuralnetworknode 类型的节点定义具体属性。请参阅本节开头的公共 Microsoft 属性。

MS Logistic 回归

没有为 mslogisticnode 类型的节点定义具体属性。请参阅本节开头的公共 Microsoft 属性。

MS 时间序列

没有为 mstimeseriesnode 类型的节点定义具体属性。请参阅本节开头的公共 Microsoft 属性。

MS 序列聚类

以下特定属性可用于类型为 mssequenceclusternode 的节点:

表 174. mssequenceclusternode 属性

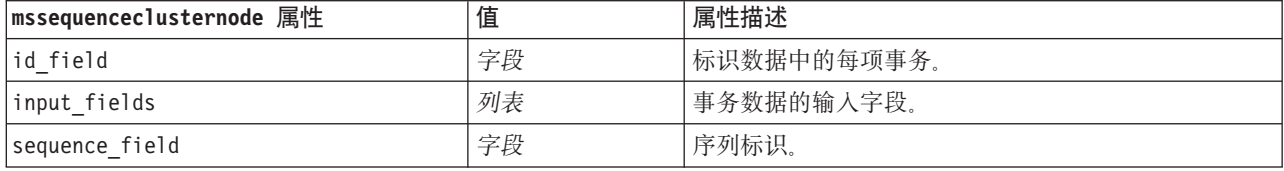

<span id="page-240-0"></span>表 174. mssequenceclusternode 属性 (续)

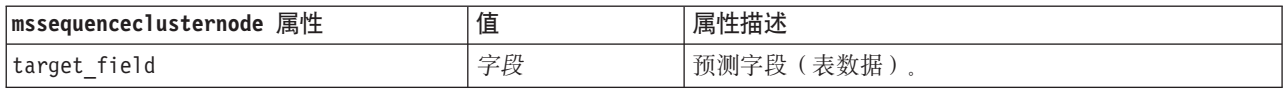

#### 算法参数

每种 Microsoft 数据库模型类型均有可使用 msas\_parameters 属性来设置的特定参数, 例如:

```
stream = modeler.script.stream()
msregressionnode = stream.findByType("msregression", None)
msregressionnode.setPropertyValue("msas_parameters", [["MAXIMUM_INPUT_ATTRIBUTES", 255],
["MAXIMUM OUTPUT ATTRIBUTES", 255]])
```
这些参数源自 SQL Server。要查看每个节点的相关参数, 请执行如下操作:

- 1. 将数据库源节点放入画布中。
- 2. 打开该数据库源节点。
- 3. 从数据源下拉列表中选择一个有效源。
- 4. 从表名称列表中选择一个有效表。
- 5. 单击确定以关闭该数据库源节点。
- 6. 附加要列出其属性的 Microsoft 数据库建模节点。
- 7. 打开该数据库建模节点。
- 8. 选择专家选项卡。

此时会显示该节点的可用 msas parameters 属性。

### Microsoft 模型块属性

使用 Microsoft 数据库建模节点创建的模型块具有下列属性。

MS 决策树

表 175. MS 决策树属性.

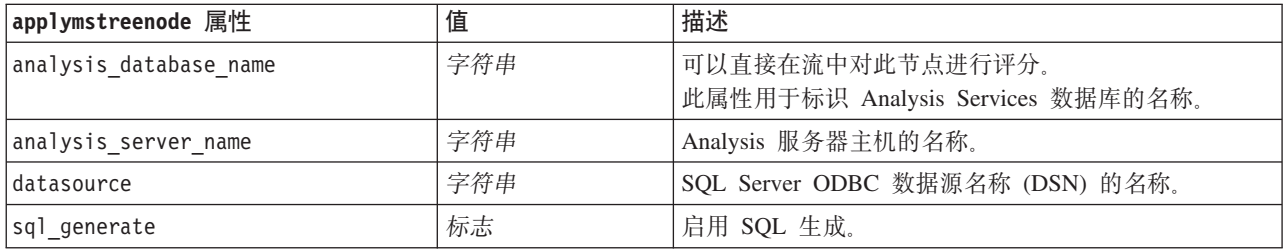

MS 线性回归

表 176. MS 线性回归属性.

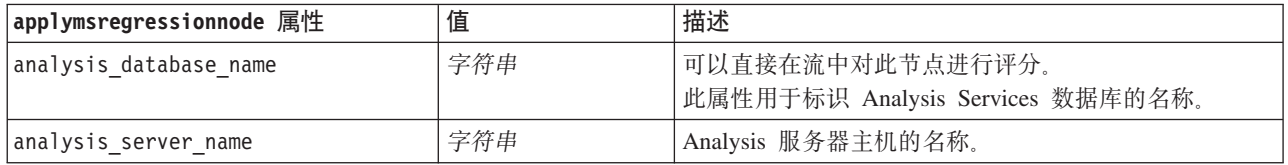

MS 神经网络

#### 表 177. MS 神经网络属性.

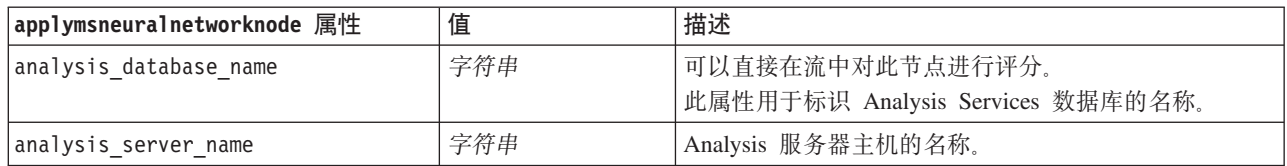

MS Logistic 回归

表 178. MS Logistic 回归属性.

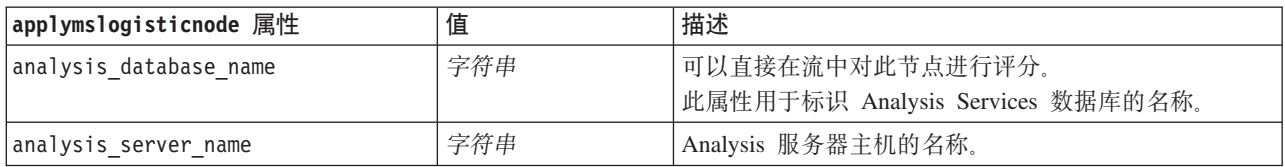

#### MS 时间序列

#### 表 179. MS 时间序列属性.

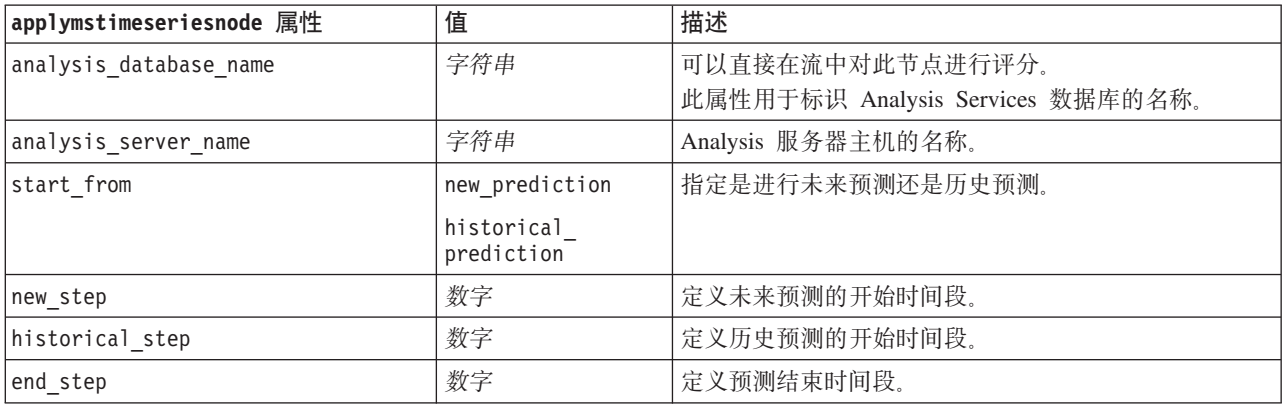

#### MS 序列聚类

表 180. MS 序列聚类属性.

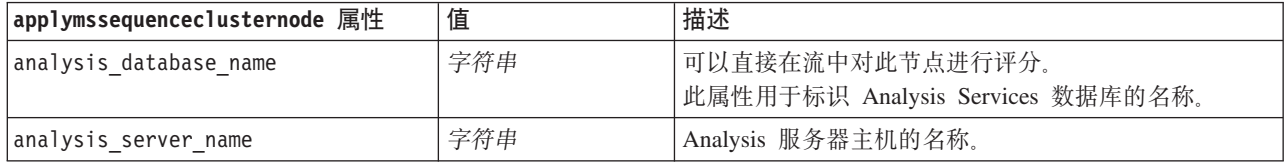

# **Oracle** 建模的节点属性

# **Oracle** 建模节点属性

Oracle 数据库建模节点的公共属性如下所示。

表 181. 公共 Oracle 节点属性.

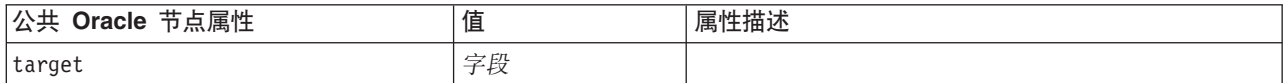

表 181. 公共 Oracle 节点属性 (续).

| 公共 Oracle 节点属性             | 值      | 属性描述                                            |
|----------------------------|--------|-------------------------------------------------|
| inputs                     | 字段的列表  |                                                 |
| partition                  | 字段     | 此字段用于将数据分区为不同的样本, 以用于模型构建                       |
|                            |        | 的训练、检验和验证阶段。                                    |
| datasource                 |        |                                                 |
| username                   |        |                                                 |
| password                   |        |                                                 |
| epassword                  |        |                                                 |
| use_model_name             | 标志     |                                                 |
| model_name                 | 字符串    | 新模型的定制名称。                                       |
| use partitioned data       | 标志     | 如果定义了分区字段, 那么此选项可确保仅训练分区的<br>数据用于构建模型。          |
|                            |        |                                                 |
| unique_field               | 字段     |                                                 |
| auto_data_prep             | 标志     | 启用或禁用 Oracle 自动数据准备功能 ( 仅适用于 11g 数<br>据库)。      |
| costs                      | 结构化    | 形式如下的结构化属性:                                     |
|                            |        | [[drugA drugB 1.5] [drugA drugC 2.1]], 其中, [] 中 |
|                            |        | 的参数为实际预测成本。                                     |
| mode                       | Simple | 如在各个节点属性中注释的那样, 如果设置为 Simple,                   |
|                            | Expert | 会导致忽略某些属性。                                      |
| use prediction probability | 标志     |                                                 |
| prediction probability     | 字符串    |                                                 |
| use_prediction_set         | 标志     |                                                 |

Oracle 朴素贝叶斯

#### 类型为 oranbnode 的节点的可用属性如下所示:

表 182. oranbnode 属性.

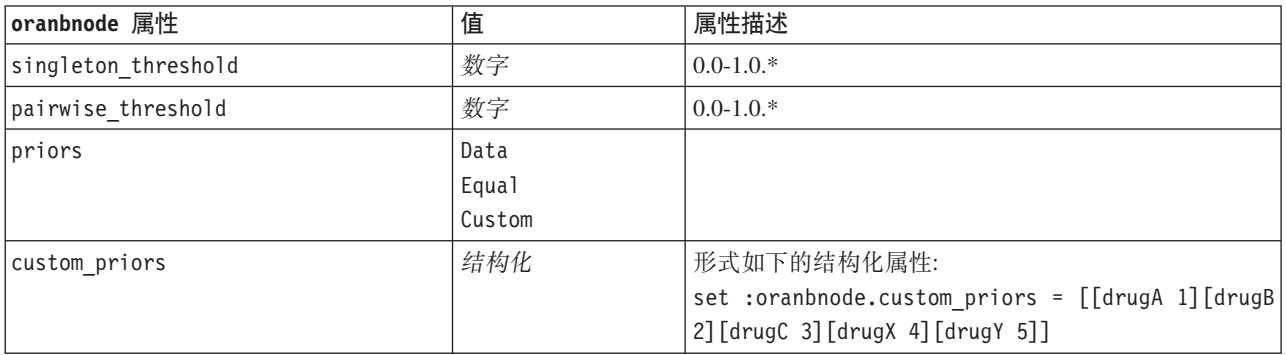

 $*$  如果 mode 设置为 Simple, 那么忽略属性。

Oracle Adaptive Bayes

类型为 oraabnnode 的节点的可用属性如下所示:

表 183. oraabnnode 属性.

| oraabnnode 属性              | 值             | 属性描述                                              |
|----------------------------|---------------|---------------------------------------------------|
| model type                 | SingleFeature |                                                   |
|                            | MultiFeature  |                                                   |
|                            | NaiveBayes    |                                                   |
| use_execution_time_limit   | 标志            | $*$                                               |
| execution_time_limit       | 整数            | 值必须大于 0. *                                        |
| max_naive_bayes_predictors | 整数            | 值必须大于 0. *                                        |
| max predictors             | 整数            | 值必须大于 0. *                                        |
| priors                     | Data          |                                                   |
|                            | Equal         |                                                   |
|                            | Custom        |                                                   |
| custom priors              | 结构化           | 形式如下的结构化属性:                                       |
|                            |               | set :oraabnnode.custom priors = [[drugA 1][drugB] |
|                            |               | 2] [drugC 3] [drugX 4] [drugY 5]]                 |

 $*$  如果 mode 设置为 Simple, 那么忽略属性。

Oracle 支持向量机

#### 类型为 orasvmnode 的节点的可用属性如下所示:

表 184. orasvmnode 属性.

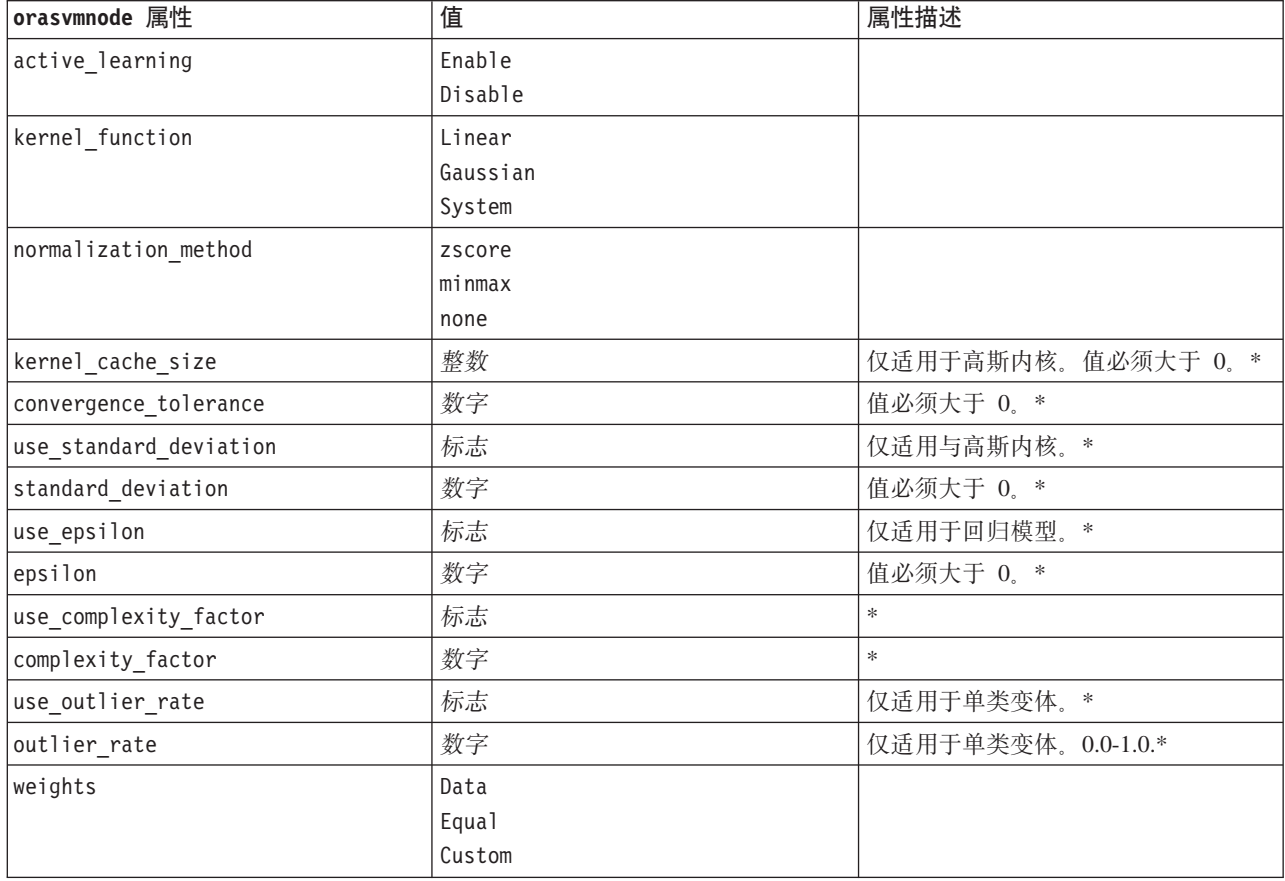

表 184. orasvmnode 属性 (续).

| orasvmnode 属性  | 值   | 属性描述                                    |
|----------------|-----|-----------------------------------------|
| custom weights | 结构化 | 形式如下的结构化属性:                             |
|                |     | $ set:$ orasvmnode.custom weights = $ $ |
|                |     | [[drugA 1] [drugB 2] [drugC 3] [drugX   |
|                |     | $\vert 4]$ [drugY 5]]                   |

 $*$  如果 mode 设置为 Simple, 那么忽略属性。

Oracle 广义线性模型

类型为 oraglmnode 的节点的可用属性如下所示:

表 185. oraglmnode 属性.

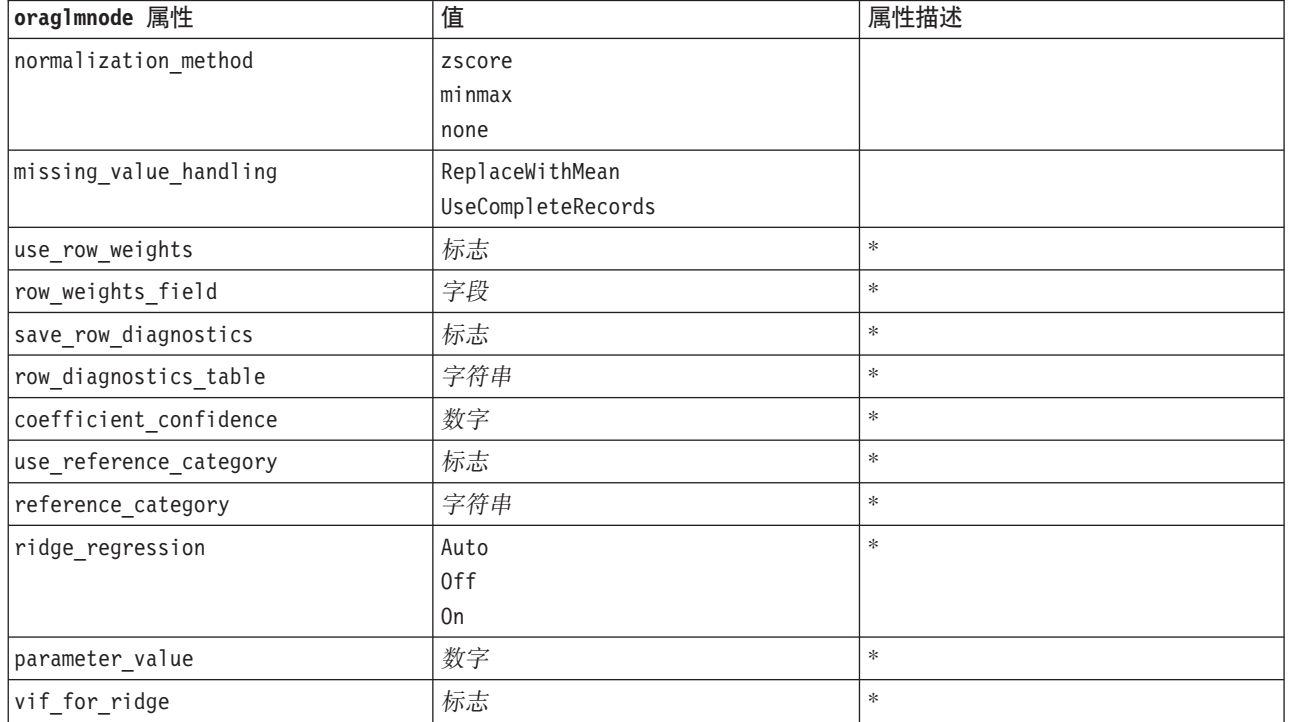

\* 如果 mode 设置为 Simple, 那么忽略属性。

Oracle 决策树

类型为 oradecisiontreenode 的节点的可用属性如下所示:

表 186. oradecisiontreenode 属性.

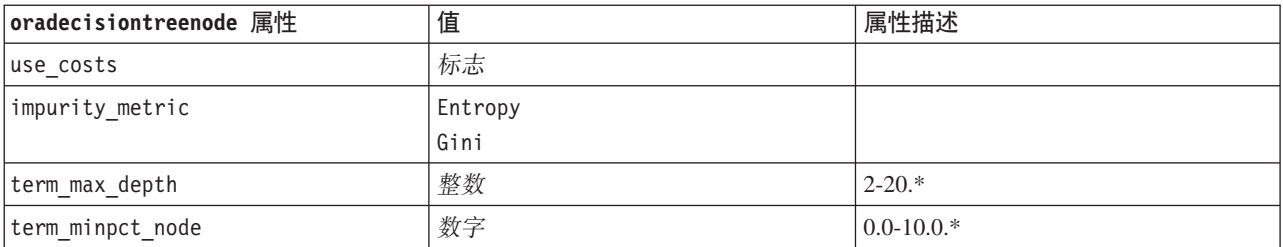

表 186. oradecisiontreenode 属性 (续).

| oradecisiontreenode 属性 | 值  | 属性描述            |
|------------------------|----|-----------------|
| term minpct split      | 数字 | $0.0 - 20.0$ .* |
| term minrec node       | 整数 | 「值必须大于 0. *     |
| term minrec split      | 整数 | 值必须大于 0゜*       |
| display rule ids       | 标志 | ∗               |

 $*$  如果 mode 设置为 Simple, 那么忽略属性。

Oracle O-Cluster

类型为 oraoclusternode 的节点的可用属性如下所示:

表 187. oraoclusternode 属性.

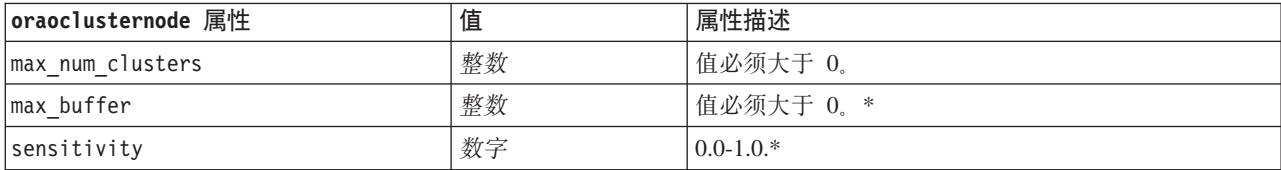

 $*$  如果 mode 设置为 Simple, 那么忽略属性。

Oracle KMeans

类型为 orakmeansnode 的节点的可用属性如下所示:

表 188. orakmeansnode 属性.

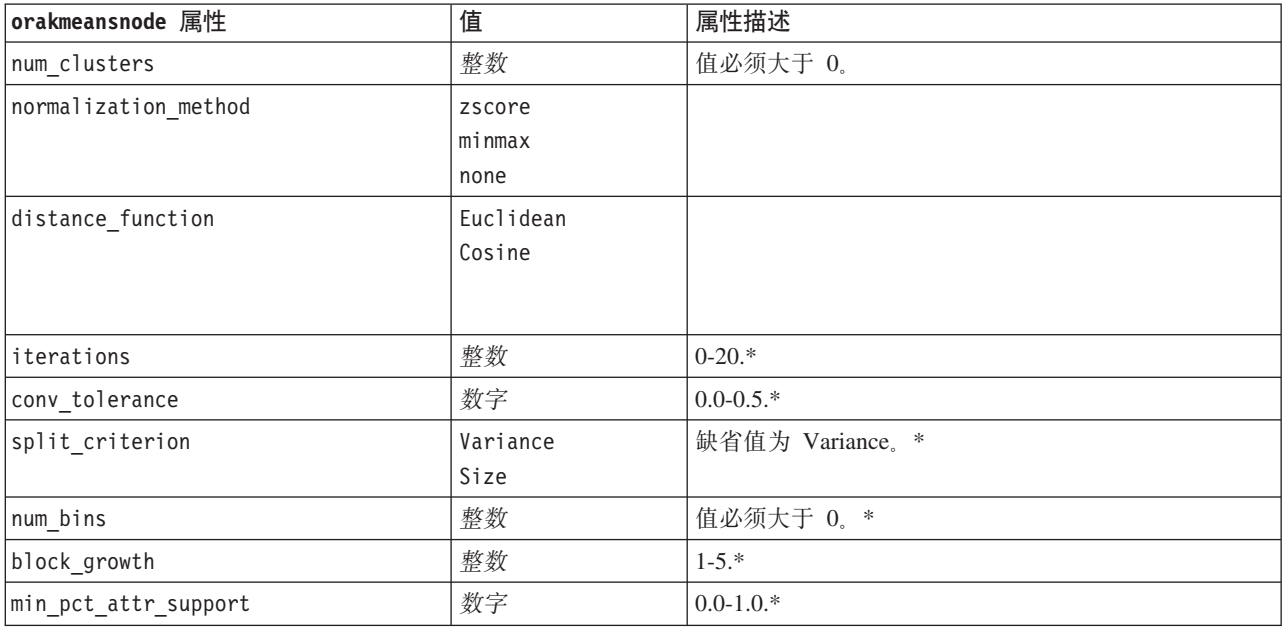

 $*$  如果 mode 设置为 Simple, 那么忽略属性。

Oracle NMF

#### 类型为 oranmfnode 的节点的可用属性如下所示:

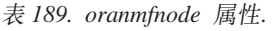

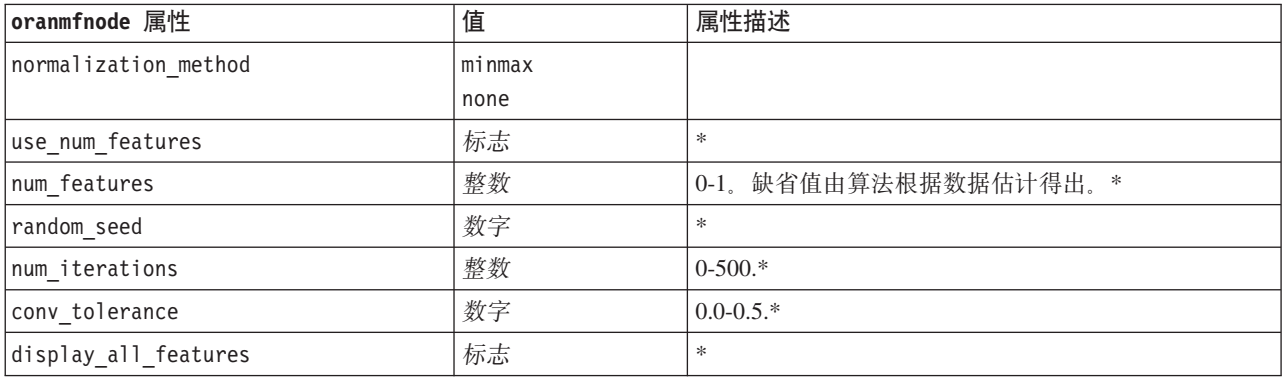

\* 如果 mode 设置为 Simple, 那么忽略属性。

Oracle Apriori

类型为 oraapriorinode 的节点的可用属性如下所示:

表 190. oraapriorinode 属性.

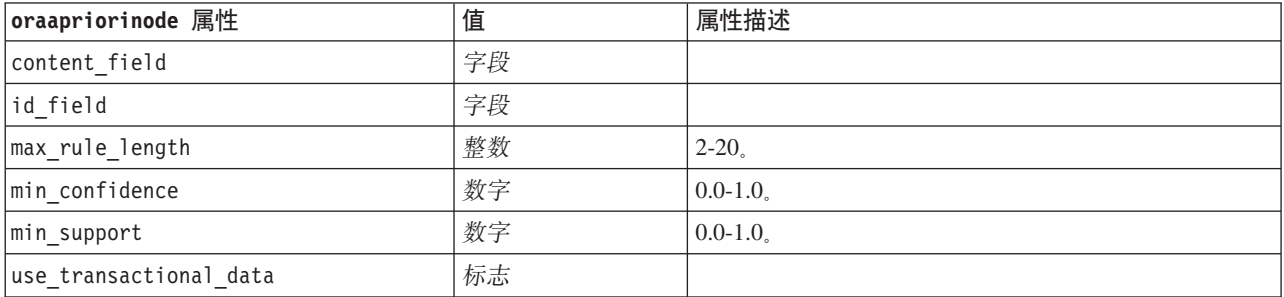

Oracle 最小描述长度 (MDL)

没有为类型为 oramdlnode 的节点定义具体属性。请参阅本章节开头部分的通用 Oracle 属性。

Oracle 属性重要性 (AI)

类型为 oraainode 的节点的可用属性如下所示:

表 191. oraainode 属性.

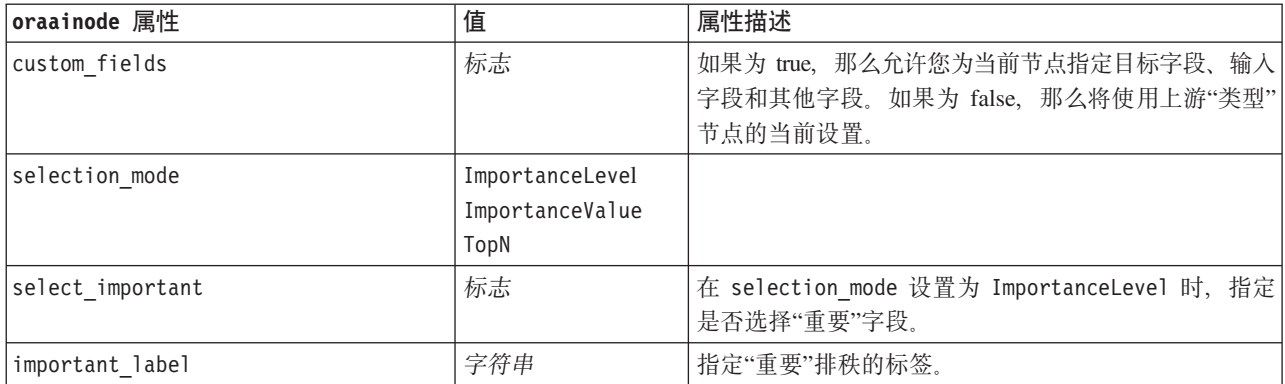

表 191. oraainode 属性 (续).

| oraainode 属性       | 值   | 属性描述                                                                  |
|--------------------|-----|-----------------------------------------------------------------------|
| select marginal    | 标志  | 在 selection mode 设置为 ImportanceLevel 时, 指定<br>是否选择"边际"字段。             |
| marginal_label     | 字符串 | 指定"边际"排秩的标签。                                                          |
| important above    | 数字  | $0.0 - 1.0$                                                           |
| select unimportant | 标志  | 在 selection mode 设置为 ImportanceLevel 时, 指定<br>是否选择"不重要"字段。            |
| unimportant label  | 字符串 | 指定"不重要"排秩的标签。                                                         |
| unimportant below  | 数字  | $0.0 - 1.0$                                                           |
| importance value   | 数字  | 在 selection mode 设置为 ImportanceValue 时, 指定<br>要使用的分界值。接受从 0 到 100 的值。 |
| top_n              | 数字  | 在 selection_mode 设置为 TopN 时, 指定要使用的分界<br>值。接受从 0 到 1000 的值。           |

## Oracle 模型块属性

使用 Oracle 模型创建的模型块具有下列属性。

Oracle 朴素贝叶斯

没有为 applyoranbnode 类型的节点定义具体属性。

Oracle Adaptive Bayes

没有为 applyoraabnnode 类型的节点定义具体属性。

Oracle 支持向量机

没有为 applyorasvmnode 类型的节点定义具体属性。

Oracle 决策树

类型为 applyoradecisiontreenode 的节点的可用属性如下所示:

表 192. applyoradecisiontreenode 属性

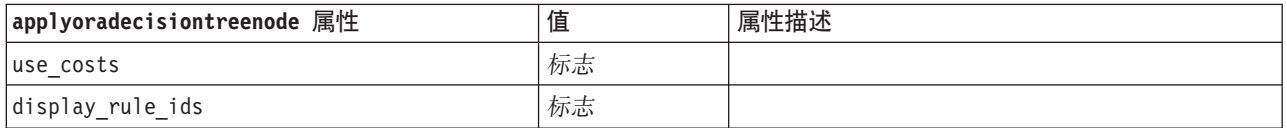

Oracle O-Cluster

没有为 applyoraoclusternode 类型的节点定义具体属性。

Oracle KMeans

没有为 applyorakmeansnode 类型的节点定义具体属性。

Oracle NMF

下列属性用于 applyoranmfnode 类型的节点:

表 193. applyoranmfnode 属性

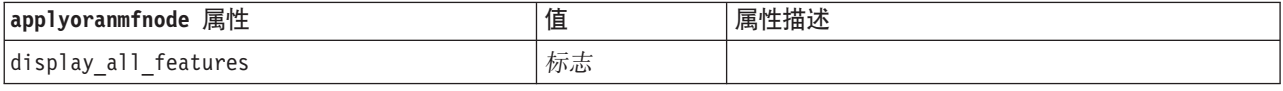

Oracle Apriori

该模型块不能应用于脚本。

Oracle MDL

该模型块不能应用于脚本。

# **IBM DB2 建模节点属性**

# **IBM DB2** 建模节点属性

IBM InfoSphere Warehouse (ISW) 数据库建模节点的公共属性如下所示。

表 194. 公共 ISW 节点属性.

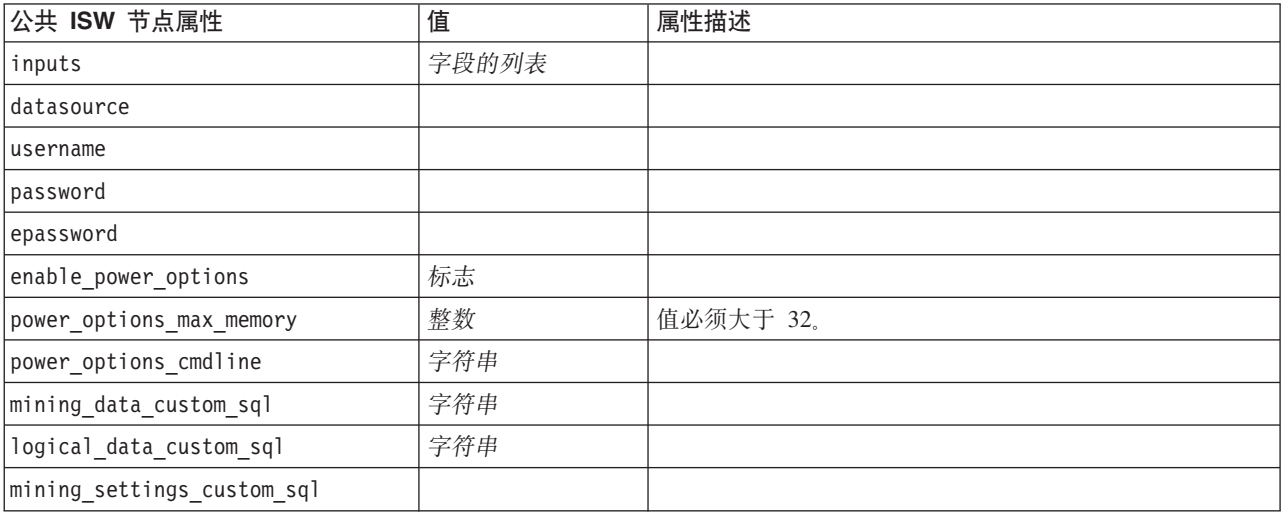

ISW 决策树

类型为 db2imtreenode 的节点的可用属性如下所示:

表 195. db2imtreenode 属性.

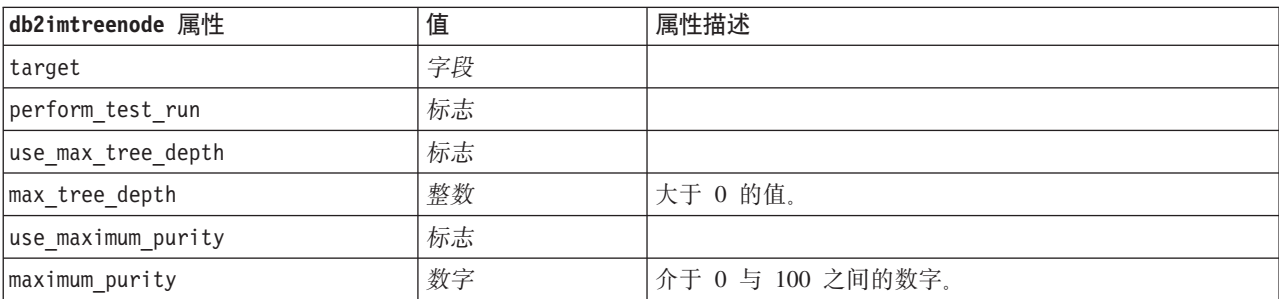

表 195. db2imtreenode 属性 (续).

| db2imtreenode 属性           | 值   | 属性描述                                                           |
|----------------------------|-----|----------------------------------------------------------------|
| use minimum internal cases | 标志  |                                                                |
| minimum internal cases     | 整数  | '大于 1 的值。                                                      |
| use costs                  | 标志  |                                                                |
| costs                      | 结构化 | 形式如下的结构化属性:                                                    |
|                            |     | [[drugA drugB 1.5] [drugA drugC 2.1]], 其中, [] 中的<br>参数为实际预测成本。 |

#### ISW 关联

类型为 db2imassocnode 的节点的可用属性如下所示:

表 196. db2imassocnode 属性.

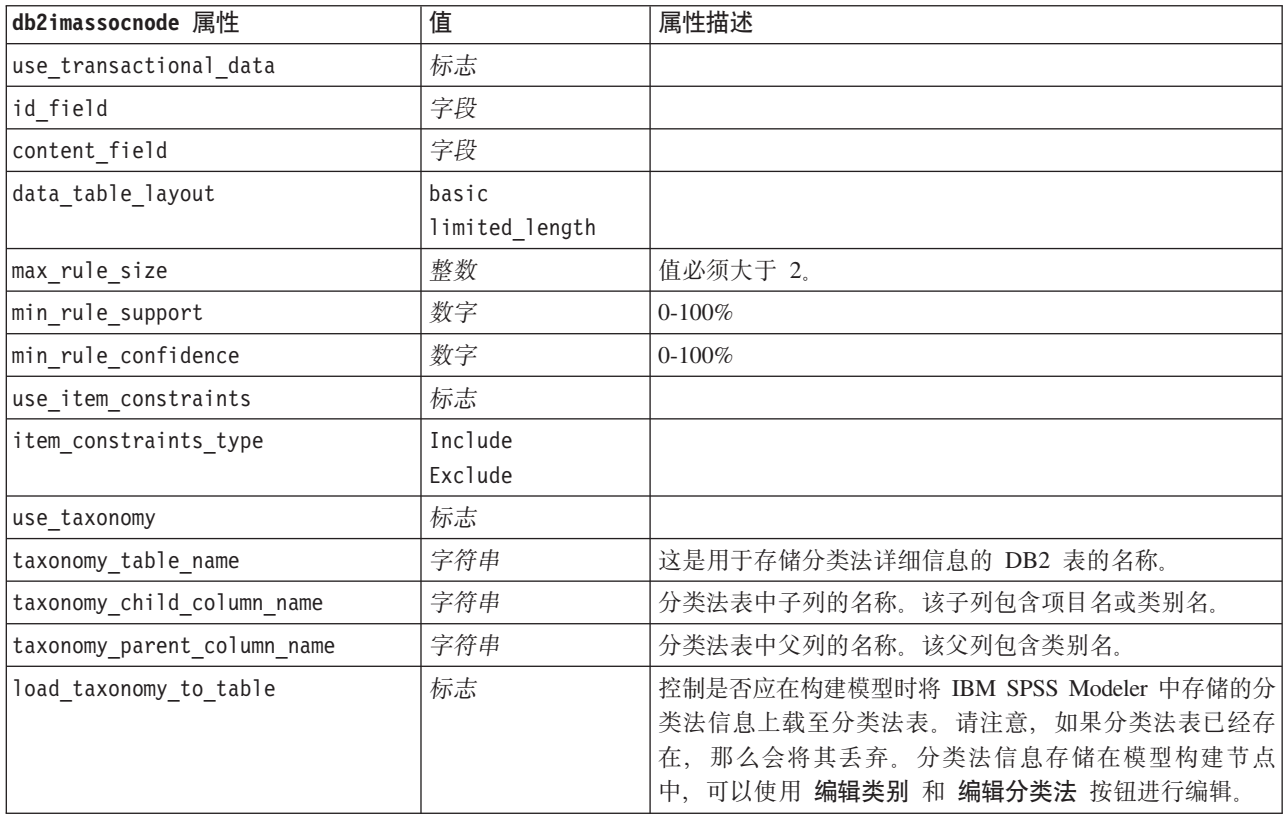

#### ISW 序列

类型为 db2imsequencenode 的节点的可用属性如下所示:

#### 表 197. db2imsequencenode 属性.

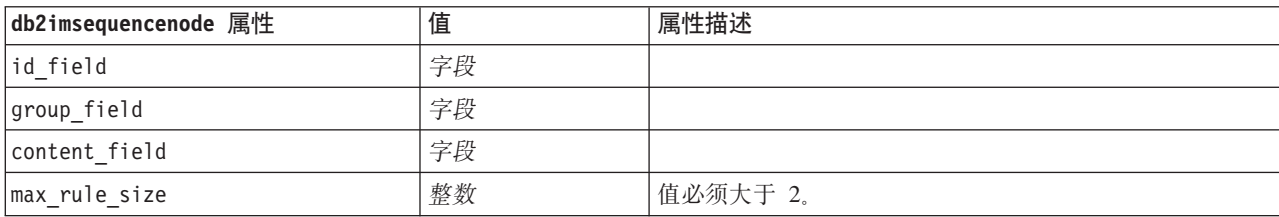

表 197. db2imsequencenode 属性 (续).

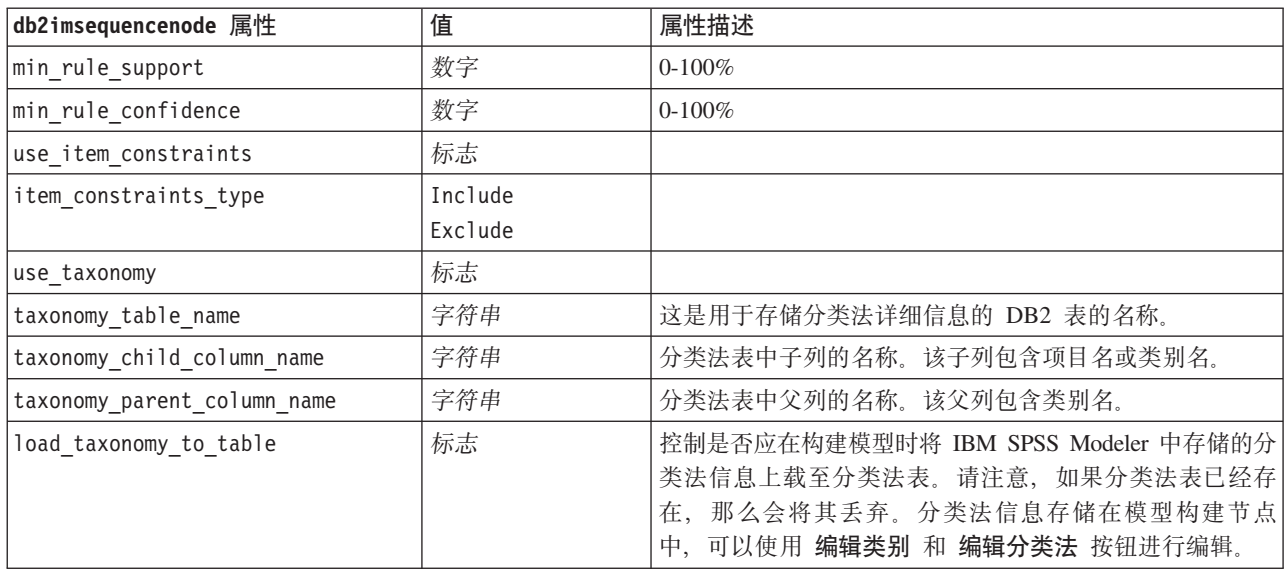

#### ISW 回归

#### 类型为 db2imregnode 的节点的可用属性如下所示:

表 198. db2imregnode 属性.

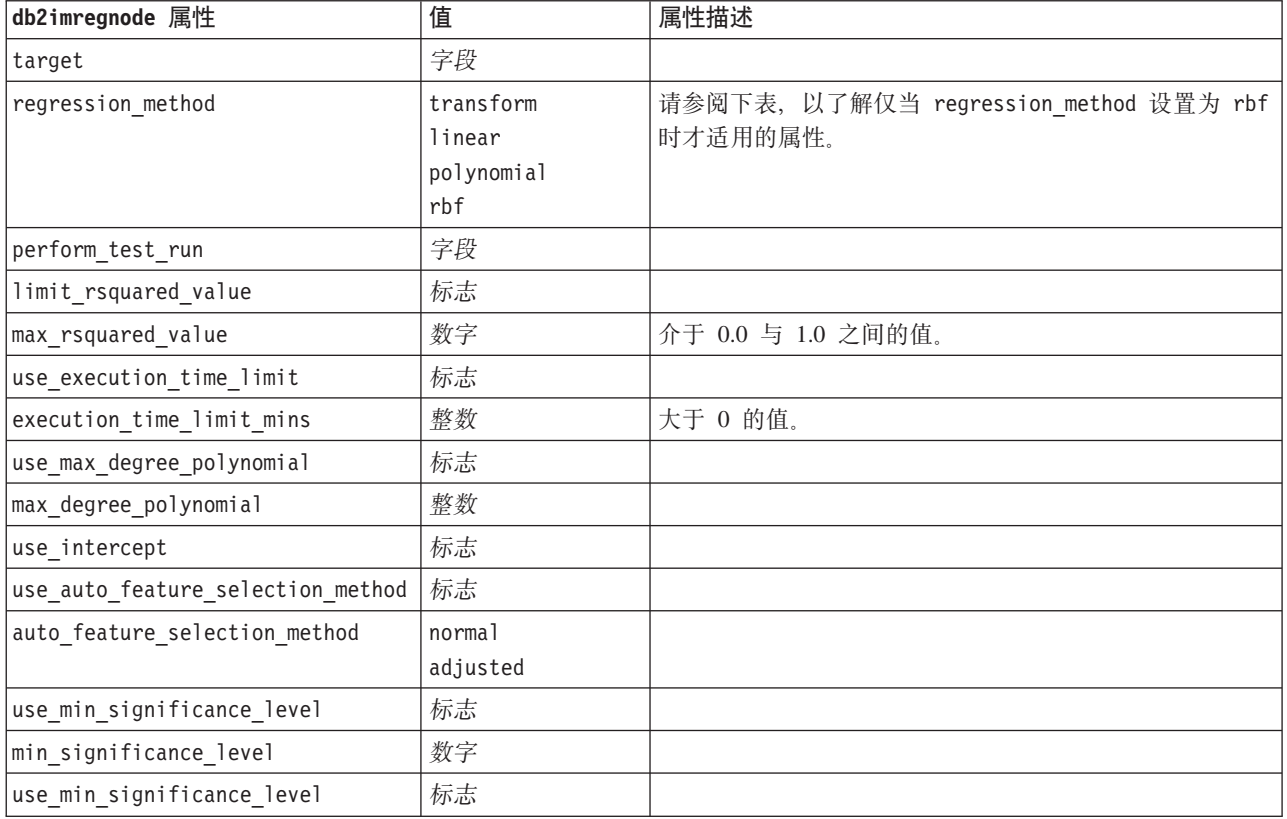

下列属性只有在 regression\_method 设置为 rbf 时才适用。

表 199. db2imregnode 属性 (如果 regression\_method 设置为 rbf).

| db2imregnode 属性        | 值  | 属性描述                    |
|------------------------|----|-------------------------|
| use_output_sample_size | 标志 | 如果为 true, 那么将值自动设置为缺省值。 |
| output sample size     | 整数 | 缺省值为 2.                 |
|                        |    | 最小值为 1。                 |
| use_input_sample_size  | 标志 | 如果为 true, 那么将值自动设置为缺省值。 |
| input sample size      | 整数 | 缺省值为 2.                 |
|                        |    | 最小值为 1。                 |
| use_max_num_centers    | 标志 | 如果为 true, 那么将值自动设置为缺省值。 |
| max num centers        | 整数 | 缺省值为 20。                |
|                        |    | 最小值为 1。                 |
| use_min_region_size    | 标志 | 如果为 true, 那么将值自动设置为缺省值。 |
| min region size        | 整数 | 缺省值为 15。                |
|                        |    | 最小值为 1。                 |
| use_max_data_passes    | 标志 | 如果为 true, 那么将值自动设置为缺省值。 |
| max data passes        | 整数 | 缺省值为 5。                 |
|                        |    | 最小值为 2.                 |
| use_min_data_passes    | 标志 | 如果为 true, 那么将值自动设置为缺省值。 |
| min data passes        | 整数 | 缺省值为 5。                 |
|                        |    | 最小值为 2。                 |

#### ISW 聚类

#### 类型为 db2imclusternode 的节点的可用属性如下所示:

表 200. db2imclusternode 属性.

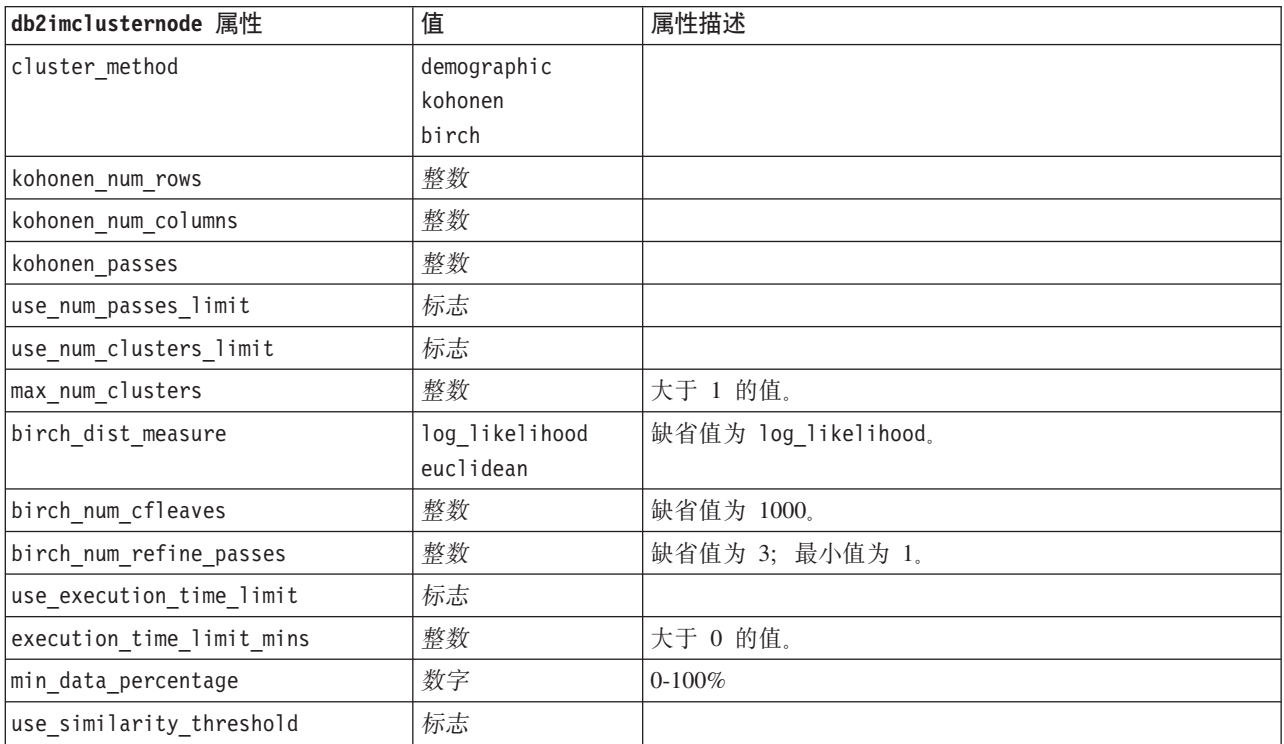
表 200. db2imclusternode 属性 (续).

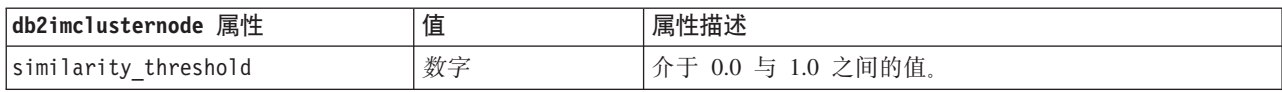

ISW 朴素贝叶斯

类型为 db2imnbsnode 的节点的可用属性如下所示:

表 201. db2imnbnode 属性.

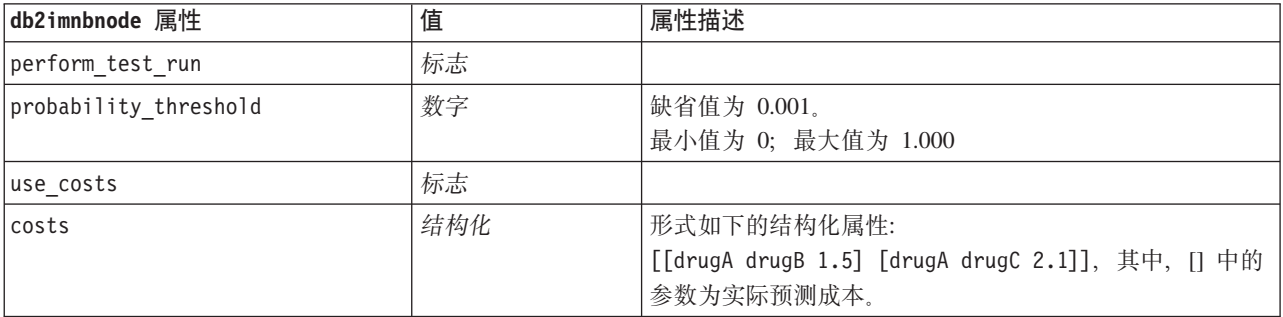

ISW Logistic 回归

类型为 db2imlognode 的节点的可用属性如下所示:

表 202. db2imlognode 属性.

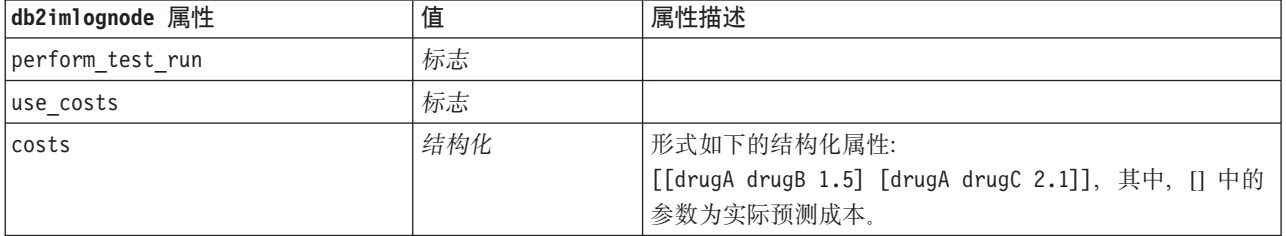

ISW 时间序列

注意: 输入字段参数不用于此节点。如果在脚本中找到输入字段参数, 那么显示一个警告, 说明该节点有时间 和目标作为进入字段,但没有输入字段。

类型为 db2imtimeseriesnode 的节点的可用属性如下所示:

表 203. db2imtimeseriesnode 属性.

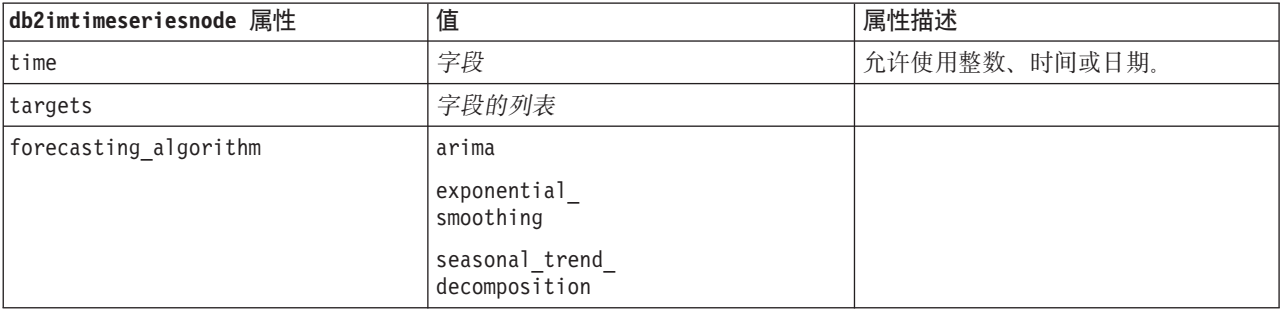

表 203. db2imtimeseriesnode 属性 (续).

| db2imtimeseriesnode 属性 | 值                   | 属性描述                        |
|------------------------|---------------------|-----------------------------|
| forecasting end time   | auto                |                             |
|                        | 整数                  |                             |
|                        | date                |                             |
|                        | time                |                             |
| use records all        | 布尔值                 | 如果假, 必须设置 use_records_start |
|                        |                     | 和 use records end。          |
| use records start      | 整数/时间/日期            | 取决于时间字段的类型                  |
| use records end        | 整数/时间/日期            | 取决于时间字段的类型                  |
| interpolation method   | none                |                             |
|                        | linear              |                             |
|                        | exponential splines |                             |
|                        | cubic splines       |                             |

### **IBM DB2** 模型块属性

使用 IBM DB2 ISW 模型创建的模型块具有下列属性。

ISW 决策树

没有为 applydb2imtreenode 类型的节点定义具体属性。

ISW 关联

该模型块不能应用于脚本。

ISW 序列

该模型块不能应用于脚本。

ISW 回归

没有为 applydb2imregnode 类型的节点定义具体属性。

ISW 聚类

没有为 applydb2imclusternode 类型的节点定义具体属性。

ISW 朴素贝叶斯

没有为 applydb2imnbnode 类型的节点定义具体属性。

ISW Logistic 回归

没有为 applydb2imlognode 类型的节点定义具体属性。

ISW 时间序列

该模型块不能应用于脚本。

# **IBM Netezza Analytics** 建模节点属性

# **Netezza** 建模节点属性

IBM Netezza 数据库建模节点的公共属性如下所示。

表 204. 公共 Netezza 节点属性.

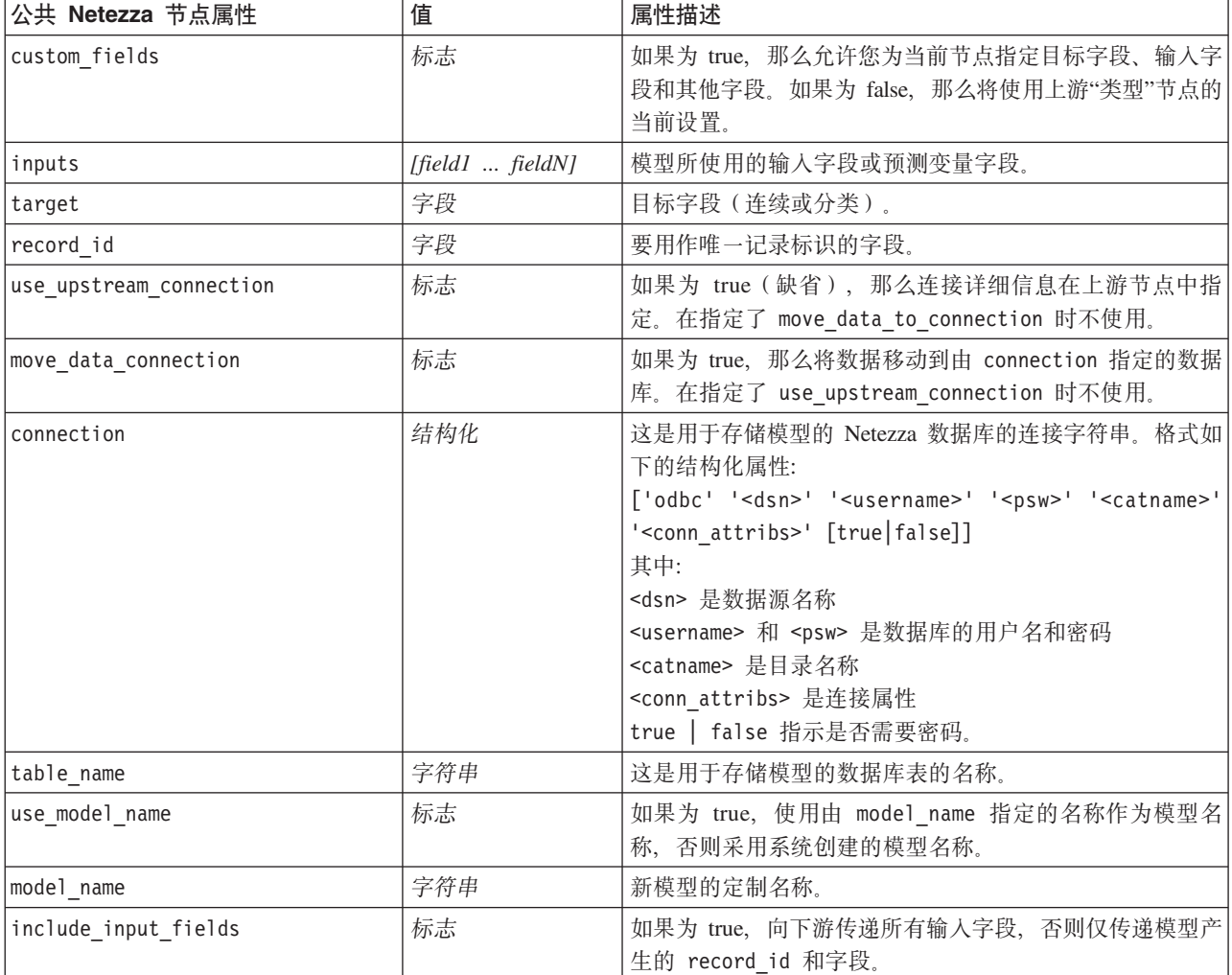

#### Netezza 决策树

类型为 netezzadectreenode 的节点的可用属性如下所示:

表 205. netezzadectreenode 属性.

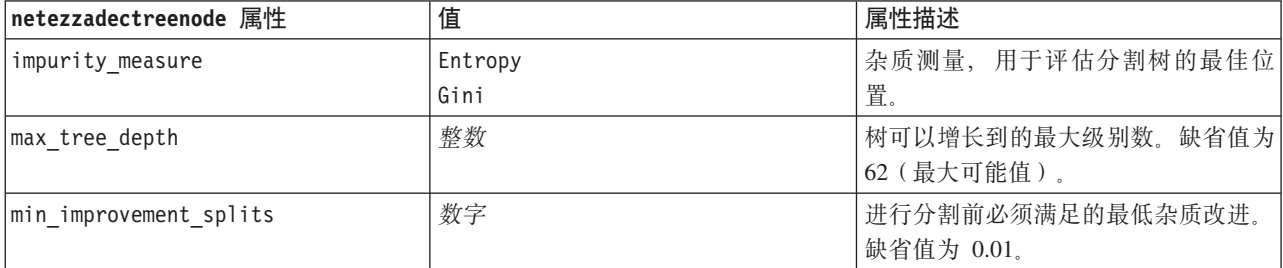

表 205. netezzadectreenode 属性 (续).

| netezzadectreenode 属性 | 值                                                         | 属性描述                                                                                                    |
|-----------------------|-----------------------------------------------------------|----------------------------------------------------------------------------------------------------|
| min_instances_split   | 整数                                                        | 可以进行分割前余下的最小未分割记录<br>数。缺省值为 2 (最小可能值)。                                                                                        |
| weights               | 结构化                                                       | 各个类的相对权重。格式如下的结构化<br>属性:<br>set : netezza dectree. weights =                                                                  |
|                       |                                                           | [[drugA 0.3][drugB 0.6]]<br>缺省情况是所有类的权重均为 1。                                                                                  |
| pruning_measure       | Acc<br>wAcc                                               | 缺省值为 Acc (准确性)。如果要在应<br>用修剪时将类权重考虑在内, 可使用<br>wAcc(加权精确度)替代。                                                                   |
| prune tree options    | allTrainingData<br>partitionTrainingData<br>useOtherTable | 缺省情况下, 使用 allTrainingData 来<br>估计模型精确度。使用<br>partitionTrainingData 来指定要使用训<br>练数据的百分比, 或 use0therTable 来<br>使用源自指定数据库表的训练数据集。 |
| perc training data    | 数字                                                        | 如果 prune_tree_options 设置为<br>partitionTrainingData, 那么指定用<br>于训练的数据所占的百分比。                                                    |
| prune seed            | 整数                                                        | 在 prune_tree_options 设置为<br>partitionTrainingData 时, 用于重复分<br>析结果的随机种子, 缺省值为 1。                                               |
| pruning table         | 字符串                                                       | 这是用于估算模型精确性的独立修剪数<br>据集的表名称。                                                                                                  |
| compute probabilities | 标志                                                        | 如果为 true, 那么将生成置信度级别<br>(概率)字段以及预测字段。                                                                                         |

#### Netezza K-Means

类型为 netezzakmeansnode 的节点的可用属性如下所示:

表 206. netezzakmeansnode 属性.

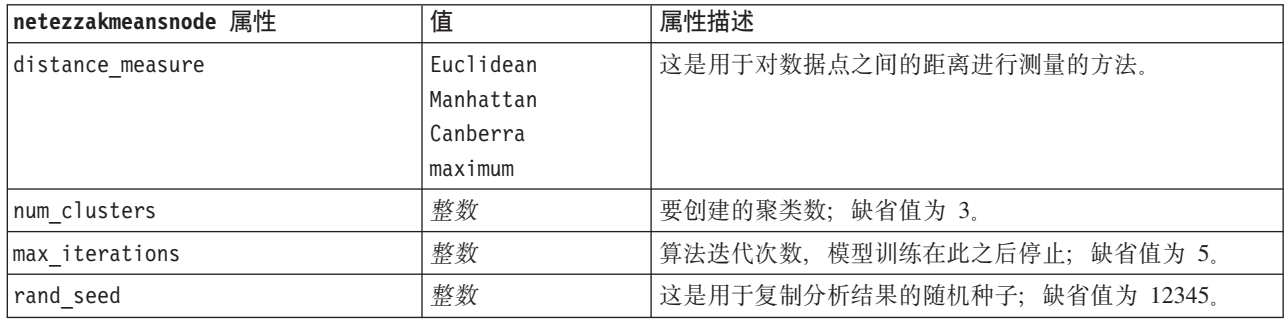

Netezza Bayes 网络

类型为 netezzabayesnode 的节点的可用属性如下所示:

表 207. netezzabayesnode 属性.

| netezzabayesnode 属性            | 值                 | 属性描述                                                                        |
|--------------------------------|-------------------|-----------------------------------------------------------------------------|
| base index                     | 整数                | 对第一个输入字段指定的数字标识,用于进行内部管理;<br>缺省值为 777。                                      |
|                                |                   |                                                                             |
| sample size                    | 整数                | 属性数目非常大时采用的样本大小; 缺省值为 10,000。                                               |
| display additional information | 标志                | 如果为 true, 那么在消息对话框中显示额外的进度信息。                                               |
| type of prediction             | best<br>neighbors | 要使用的预测算法类型: best (最相关的相邻值)、neigh-<br>bors (相邻值的加权预测)或 nn-neighbors (非空相邻值)。 |
|                                | nn-neighbors      |                                                                             |

Netezza 朴素贝叶斯

类型为 netezzanaivebayesnode 的节点的可用属性如下所示:

表 208. netezzanaivebayesnode 属性.

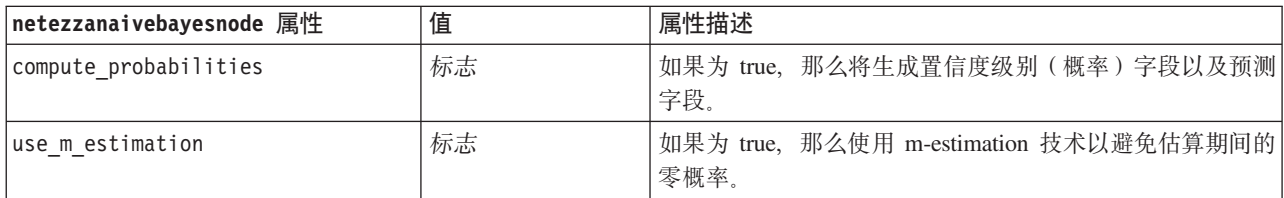

Netezza KNN

类型为 netezzaknnnode 的节点的可用属性如下所示:

表 209. netezzaknnnode 属性.

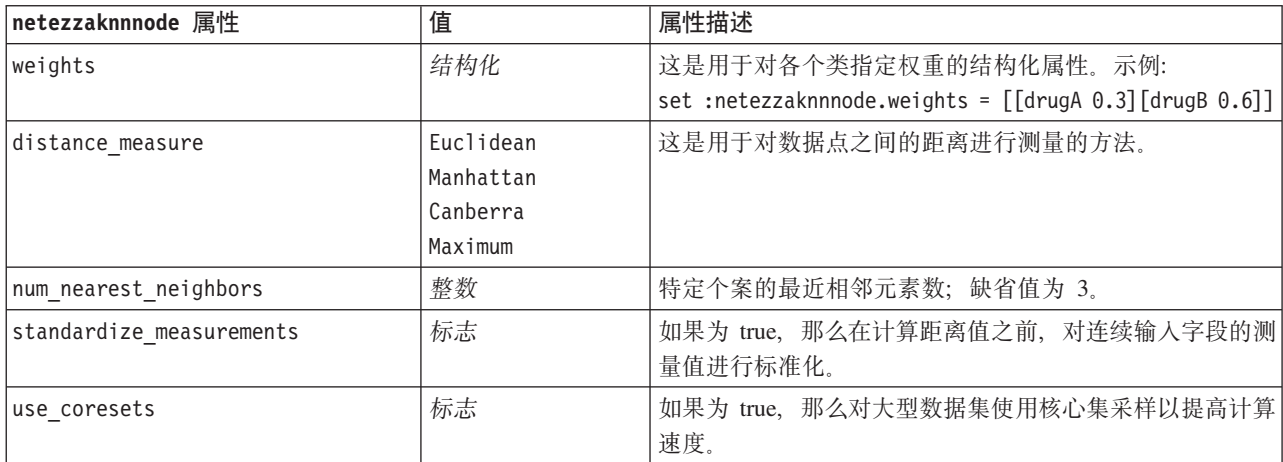

Netezza 分裂式聚类

类型为 netezzadivclusternode 的节点的可用属性如下所示:

#### 表 210. netezzadivclusternode 属性.

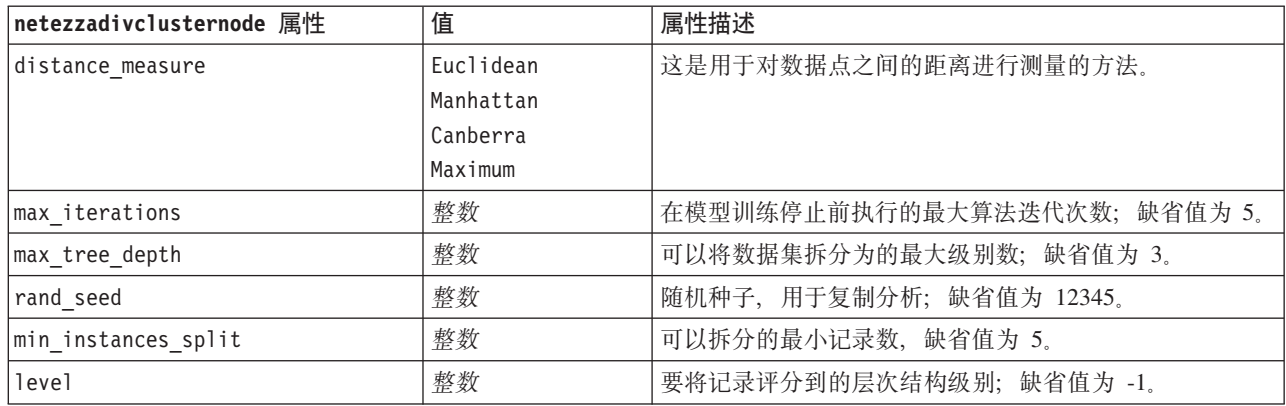

#### Netezza PCA

### 类型为 netezzapcanode 的节点的可用属性如下所示:

#### 表 211. netezzapcanode 属性.

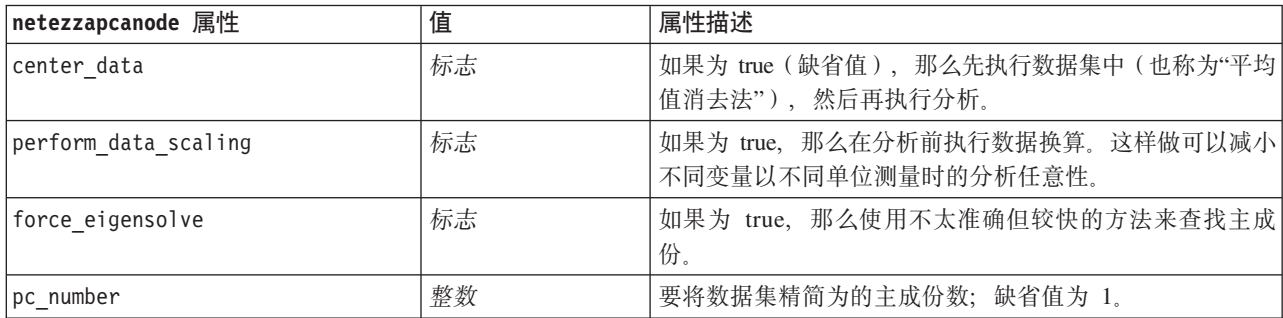

#### Netezza 回归树

#### 类型为 netezzaregtreenode 的节点的可用属性如下所示:

表 212. netezzaregtreenode 属性.

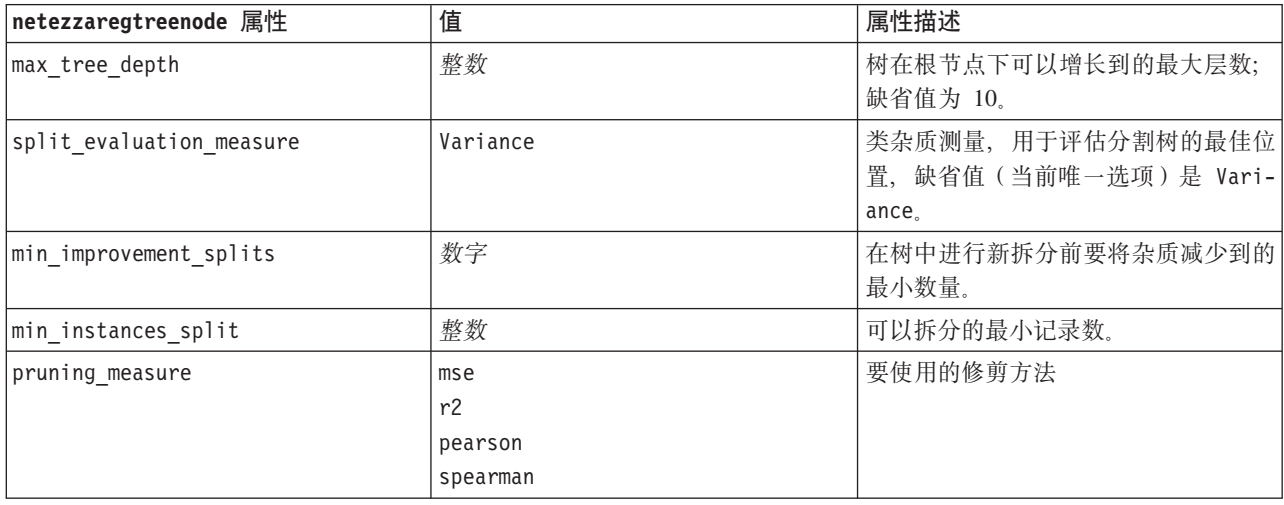

#### 表 212. netezzaregtreenode 属性 (续).

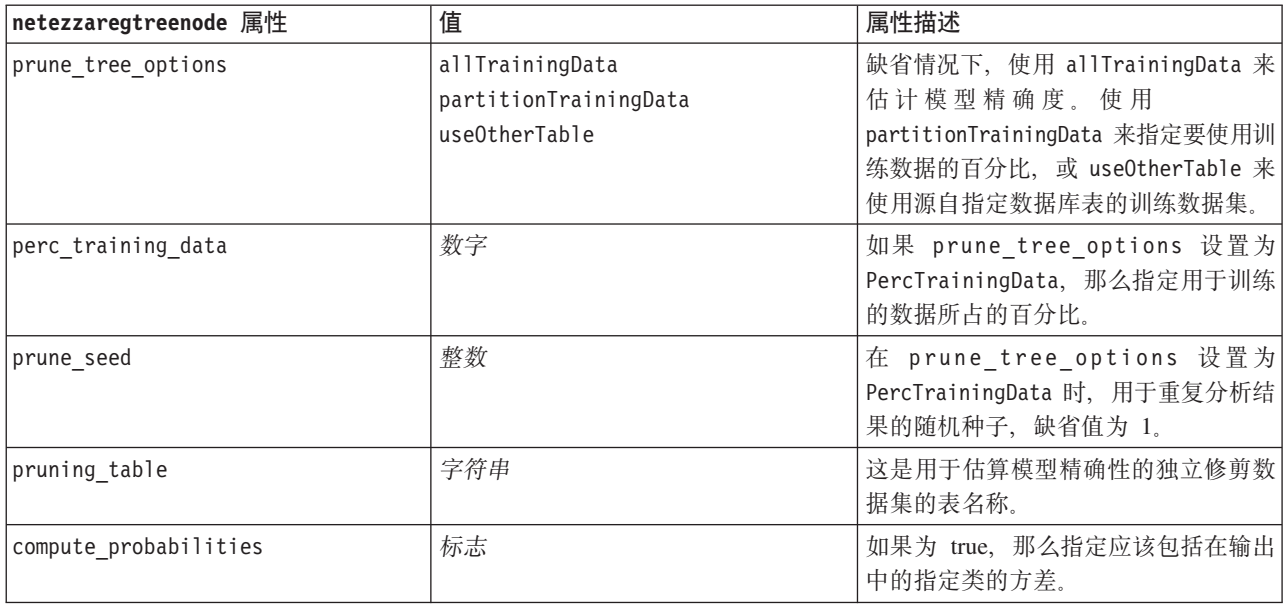

#### Netezza 线性回归

#### 类型为 netezzalineregressionnode 的节点的可用属性如下所示:

表 213. netezzalineregressionnode 属性.

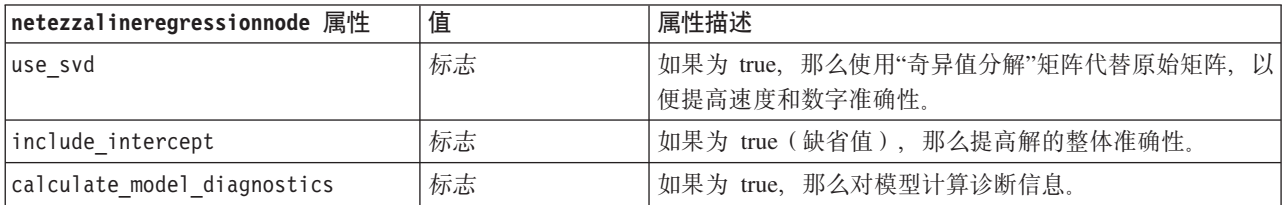

Netezza 时间序列

#### 类型为 netezzatimeseriesnode 的节点的可用属性如下所示:

表 214. netezzatimeseriesnode 属性.

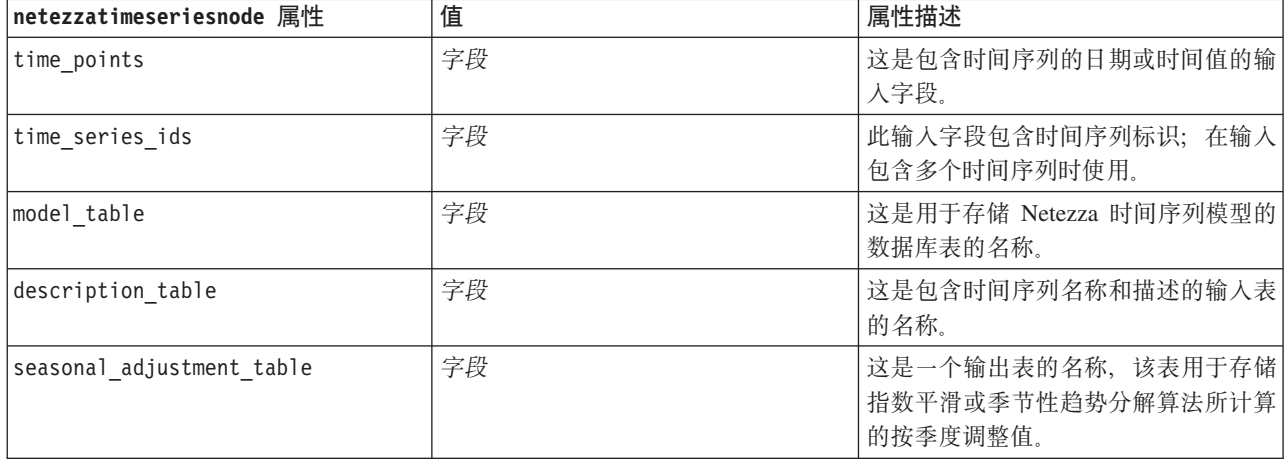

表 214. netezzatimeseriesnode 属性 (续).

| netezzatimeseriesnode 属性 | 值                                                                | 属性描述                                            |
|--------------------------|------------------------------------------------------------------|-------------------------------------------------|
| algorithm name           | SpectralAnalysis 或 spectral<br>ExponentialSmoothing 或 esmoothing | 这是用于时间序列建模的算法。                                  |
|                          | ARIMA                                                            |                                                 |
|                          | SeasonalTrendDecomposition 或 std                                 |                                                 |
| trend_name               | ${\sf N}$                                                        | 指数平滑的趋势类型:                                      |
|                          | $\mathsf A$                                                      | N - 无                                           |
|                          | DA                                                               | A - 加性                                          |
|                          | M                                                                | DA - 衰减加性                                       |
|                          | DM                                                               | M - 乘性                                          |
|                          |                                                                  | DM - 衰减乘性                                       |
| seasonality_type         | ${\sf N}$                                                        | 指数平滑的季节性类型:                                     |
|                          | Α                                                                | N - 无                                           |
|                          | M                                                                | A - 加性                                          |
|                          |                                                                  | M - 乘性                                          |
| interpolation_method     | linear                                                           | 要使用的插值方法。                                       |
|                          | cubicspline                                                      |                                                 |
|                          | exponentialspline                                                |                                                 |
| timerange setting        | <b>SD</b>                                                        | 用于设置要使用的时间范围:                                   |
|                          | SP                                                               | SD - 由系统确定(使用时间序列数据的                            |
|                          |                                                                  | 完整范围)                                           |
|                          |                                                                  | SP - 用户通过 earliest_time 和                       |
|                          |                                                                  | latest time 指定                                  |
| earliest_time            | 整数                                                               | 起始值和结束值 (如果                                     |
| latest_time              | date                                                             | timerange_setting 为 SP)。                        |
|                          | time                                                             | 格式应该遵循 time_points 值。                           |
|                          | timestamp                                                        | 例如, 如果 time points 字段包含日                        |
|                          |                                                                  | 期, 那么这也应该为日期。                                   |
|                          |                                                                  | 示例:                                             |
|                          |                                                                  | set NZ DT1.timerange setting = 'SP'             |
|                          |                                                                  | set NZ_DT1.earliest_time = '1921-<br>$01 - 01'$ |
|                          |                                                                  | set NZ DT1.latest time = '2121-01-              |
|                          |                                                                  | 01'                                             |
|                          |                                                                  |                                                 |

表 214. netezzatimeseriesnode 属性 (续).

| netezzatimeseriesnode 属性 | 值         | 属性描述                                |
|--------------------------|-----------|-------------------------------------|
| arima setting            | SD        | 用于设置<br>ARIMA 算法(仅当                 |
|                          | SP        | algorithm_name 设置为 ARIMA 时才使        |
|                          |           | 用):                                 |
|                          |           | SD - 由系统确定                          |
|                          |           | SP - 由用户指定                          |
|                          |           | 如果 arima_setting = SP, 请使用下列        |
|                          |           | 参数来设置季节性值和非季节性值。示<br>例(仅非季节性):      |
|                          |           | set NZ DT1.algorithm name = 'arima' |
|                          |           | set NZ DT1.arima setting = 'SP'     |
|                          |           | set NZ DT1.p symbol = 'lesseq'      |
|                          |           | set NZ DT1.p = $'4'$                |
|                          |           | set NZ_DT1.d_symbol = 'lesseq'      |
|                          |           | set $NZ$ $DT1.d = '2'$              |
|                          |           | set NZ_DT1.q_symbol = 'lesseq'      |
|                          |           | set NZ DT1.q = $'4'$                |
| p_symbol                 | less      | ARIMA - 参数 p, d, q, sp, sd 和 sq     |
| d symbol                 | eq        | 的运算符:                               |
| q symbol                 | lesseq    | less - 小于                           |
| sp_symbol                |           | eq - 等于<br>lesseq - 小于或等于           |
| sd symbol                |           |                                     |
| sq_symbol                |           |                                     |
| p                        | 整数        | ARIMA - 非季节性自动关联度。                  |
| q                        | 整数        | ARIMA - 非季节性派生值。                    |
| d                        | 整数        | ARIMA - 模型中的非季节性移动平均值               |
|                          |           | 阶数。                                 |
| sp                       | 整数        | ARIMA - 季节性自动关联度。                   |
| sq                       | 整数        | ARIMA - 季节性派生值。                     |
| sd                       | 整数        | ARIMA - 模型中的季节性移动平均值阶               |
|                          |           | 数。                                  |
| advanced_setting         | <b>SD</b> | 确定如何处理高级设置:                         |
|                          | SP        | SD - 由系统确定                          |
|                          |           | SP - 由用户通过 period, units period     |
|                          |           | 和 forecast setting 指定。<br>示例:       |
|                          |           | set NZ_DT1.advanced_setting = 'SP'  |
|                          |           | set NZ_DT1.period = 5               |
|                          |           | set NZ DT1.units period = 'd'       |
| period                   | 整数        | 季节周期的长度, 与 units_period 一           |
|                          |           | 起指定。不适用于谱分析。                        |

#### 表 214. netezzatimeseriesnode 属性 (续).

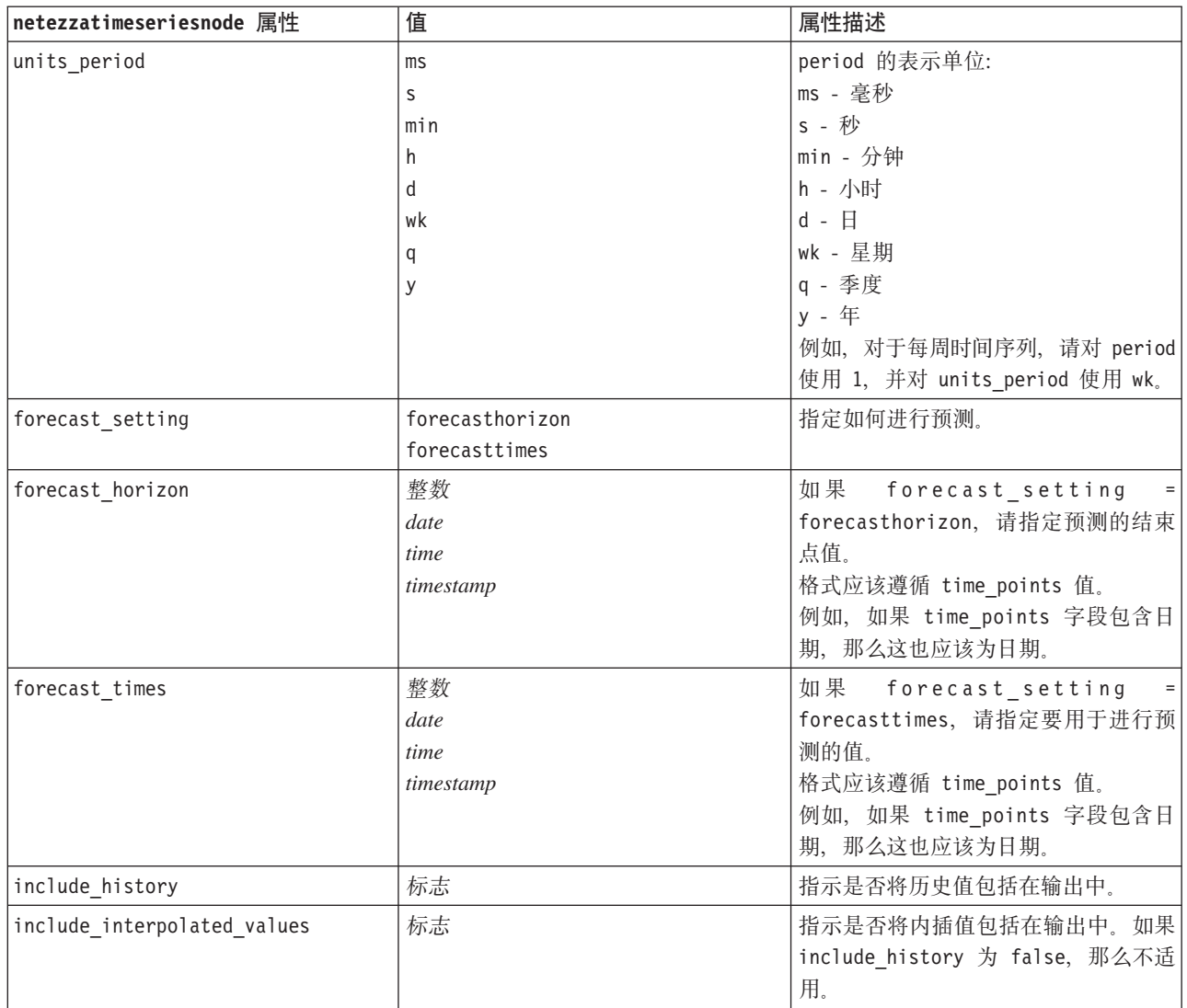

### Netezza 广义线性

### 类型为 netezzaglmnode 的节点的可用属性如下所示:

表 215. netezzaglmnode 属性.

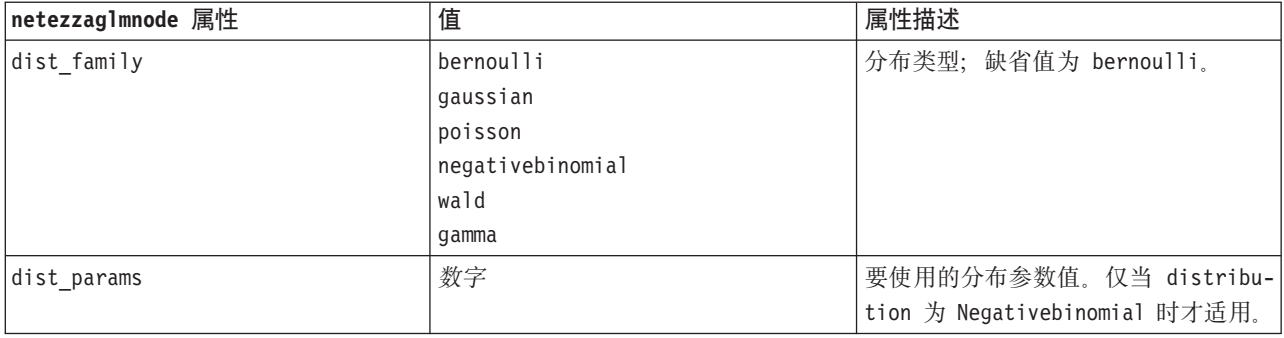

表 215. netezzaglmnode 属性 (续).

| netezzag1mnode 属性 | 值                                                                                                    | 属性描述                                                                                                    |
|-------------------|----------------------------------------------------------------------------------------------------|----------------------------------------------------------------------------------------------------|
| trials            | 整数                                                                                                    | 仅当 distribution 为 Binomial 时才<br>适用。当目标响应为发生在一组试验中<br>的事件数时, target 字段包含事件数,<br>trials 字段包含试验数。                                                                 |
| model_table       | 字段                                                                                                    | 这是用于存储 Netezza 广义线性模型的<br>数据库表的名称。                                                                                                    |
| maxit             | 整数                                                                                                    | 算法应执行的最大迭代次数; 缺省值为<br>20 <sub>o</sub>                                                                                                    |
| eps               | 数字                                                                                                    | 指定最大误差值(以科学记数法表<br>示),达到此值后,算法应停止查找最<br>佳匹配模型。缺省值为 -3, 这表示<br>1E-3, 即 0.001。                                                                                    |
| to1               | 数字                                                                                                    | 设置数值(用科学表示法), 低于此值<br>的所有误差均被视为 0 值。缺省值为<br>-7, 表示误差值若低于 1E-7 (或<br>0.0000001), 那么被视为不显著。                                                                       |
| link func         | identity<br>inverse<br>invnegative<br>invsquare<br>sqrt<br>power<br>oddspower<br>log<br>clog<br>loglog<br>cloglog<br>logit<br>probit<br>gaussit<br>cauchit<br>canbinom<br>cangeom<br>cannegbinom | 要使用的联接函数; 缺省值为 logit。                                                                                                    |
| link params       | 数字                                                                                                    | 要使用的关联函数参数值。仅当<br>link function 为 power 或 oddspower<br>时才适用。                                                                                                    |
| interaction       | [[[colnames1],[levels1]],<br>[[colnames2],[levels2]],<br>, $[[colnamesN], [levelsN]],$                                                                                                    | 指定字段之间的交互。colnames 是输入<br>字段的列表, 而对于每个字段, level 始<br>终为 0。<br>示例:<br>$[[[["K", "BP", "Sex", "K"], [0, 0, 0, 0]]],$<br>$[["\text{Age", "\texttt{Na}"}], [0,0]]]$ |
| intercept         | 标志                                                                                                    | 如果为 true, 那么在模型中包括截距。                                                                                                    |

# **Netezza** 模型块属性

Netezza 数据库模型块的公共属性如下所示。

表 216. 公共 Netezza 模型块属性

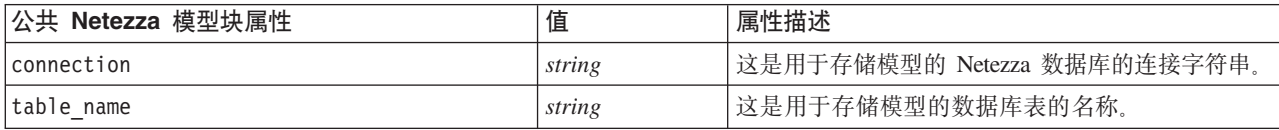

其他模型块的属性与相应建模节点的属性相同。

模型块的脚本名称如下所示。

表 217. Netezza 模型块的脚本名称

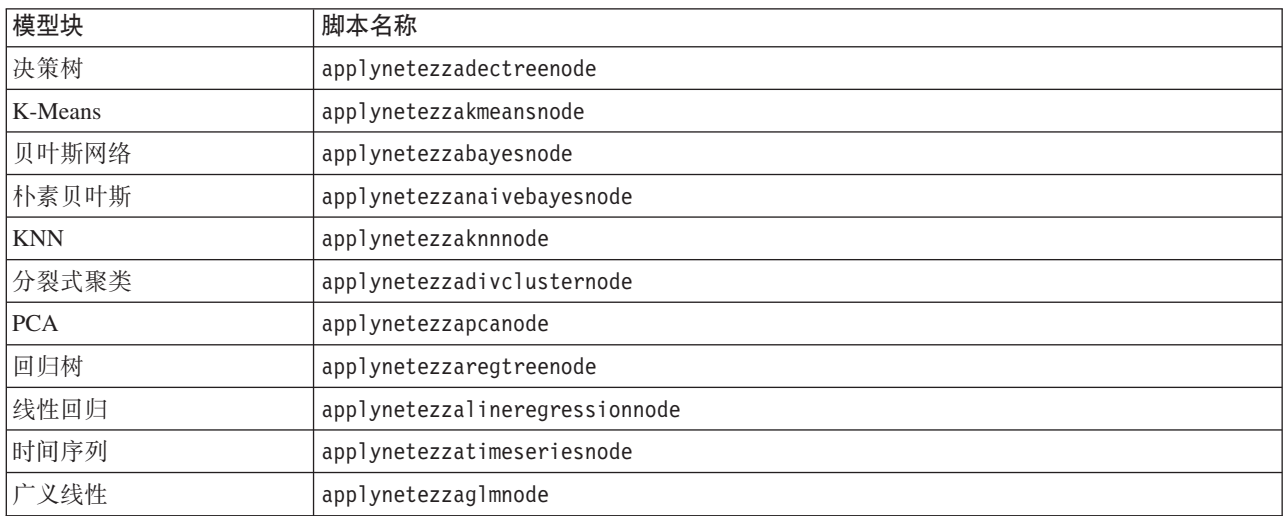

# **Z 16 B dvZctT**

输出节点的属性与其他"类型"节点的属性略有不同。输出节点属性不是指特定的节点选项,而是存储对输出对 象的引用。这在从表中提取值并将其设置为流参数时非常有用。

本节说明输出节点的可用的脚本编制属性。

### analysisnode 属性

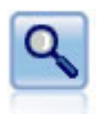

"分析"节点评估预测模型生成准确预测的能力。"分析"节点执行一个或多个模型块的预测值和实 际值之间的各种比较。"分析"节点也可以对比各 个预测模型。

示例

```
node = stream.create("analysis", "My node")
# "Analysis" tabnode.setPropertyValue("coincidence", True)
node.setPropertyValue("performance", True)
node.setPropertyValue("confidence", True)
node.setPropertyValue("threshold", 75)
node.setPropertyValue("improve_accuracy", 3)
node.setPropertyValue("inc_user_measure", True)
# "Define User Measure..."node.setPropertyValue("user_if", "@TARGET = @PREDICTED")
node.setPropertyValue("user_then", "101")
node.setPropertyValue("user_else", "1")
node.setPropertyValue("user_compute", ["Mean", "Sum"])
node.setPropertyValue("by_fields", ["Drug"])
# "Output" tabnode.setPropertyValue("output format", "HTML")
node.setPropertyValue("full_filename", "C:/output/analysis_out.html")
```
表 218. analysisnode 属性.

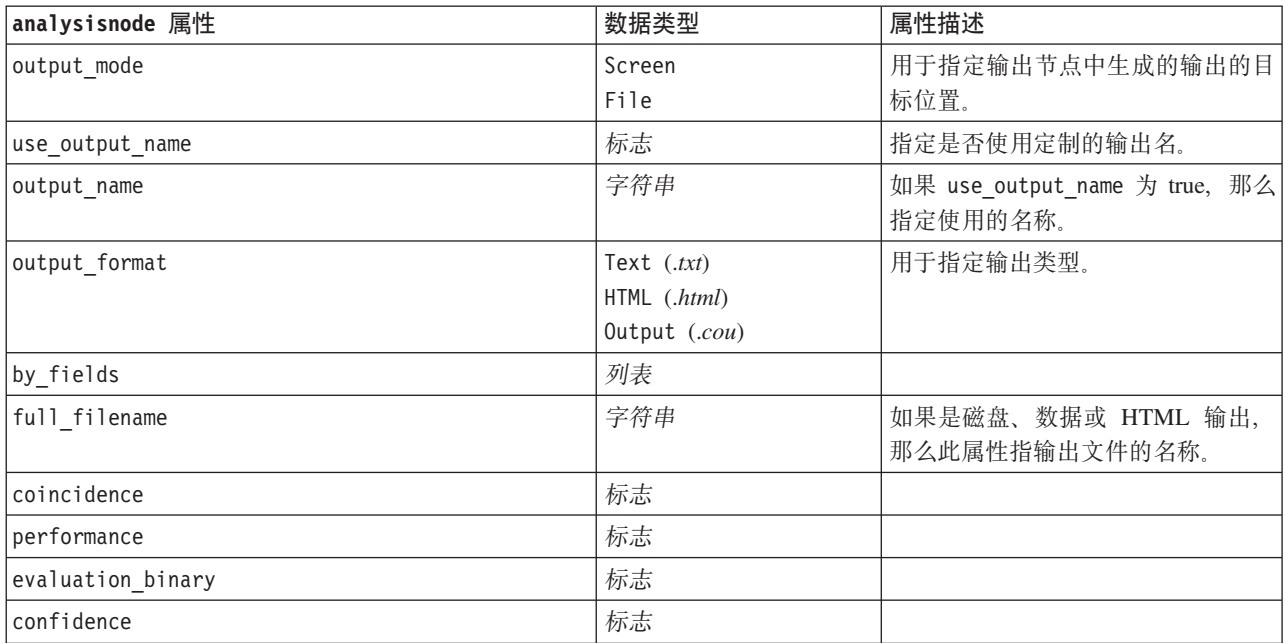

表 218. analysisnode 属性 (续).

| analysisnode 属性  | 数据类型                    | 属性描述 |
|------------------|-------------------------|------|
| threshold        | 数字                      |      |
| improve accuracy | 数字                      |      |
| inc user measure | 标志                      |      |
| user if          | 表达式                     |      |
| user then        | 表达式                     |      |
| user else        | 表达式                     |      |
| user compute     | [Mean Sum Min Max SDev] |      |

### dataauditnode 属性

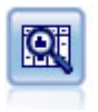

"数据审核"节点提供有关数据的全面概览, 包括每个字段的汇总统计、直方图和分布以及有关离 群值、缺失值和极值的信息。结果显示在易于读取的矩阵 中,该矩阵可以排序并且可以用于生成完 整大小的图表和数据准备节点。

示例

```
filenode = stream.createAt("variablefile", "File", 100, 100)
filenode.setPropertyValue("full_filename", "$CLEO_DEMOS/DRUG1n")
node = stream.createAt("dataaudit", "My node", 196, 100)
stream.link(filenode, node)
node.setPropertyValue("custom_fields", True)
node.setPropertyValue("fields", ["Age", "Na", "K"])
node.setPropertyValue("display_graphs", True)
node.setPropertyValue("basic_stats", True)
node.setPropertyValue("advanced stats", True)
node.setPropertyValue("median_stats", False)
node.setPropertyValue("calculate", ["Count", "Breakdown"])
node.setPropertyValue("outlier_detection_method", "std")
node.setPropertyValue("outlier_detection_std_outlier", 1.0)
node.setPropertyValue("outlier_detection_std_extreme", 3.0)
node.setPropertyValue("output_mode", "Screen")
```
表 219. dataauditnode 属性.

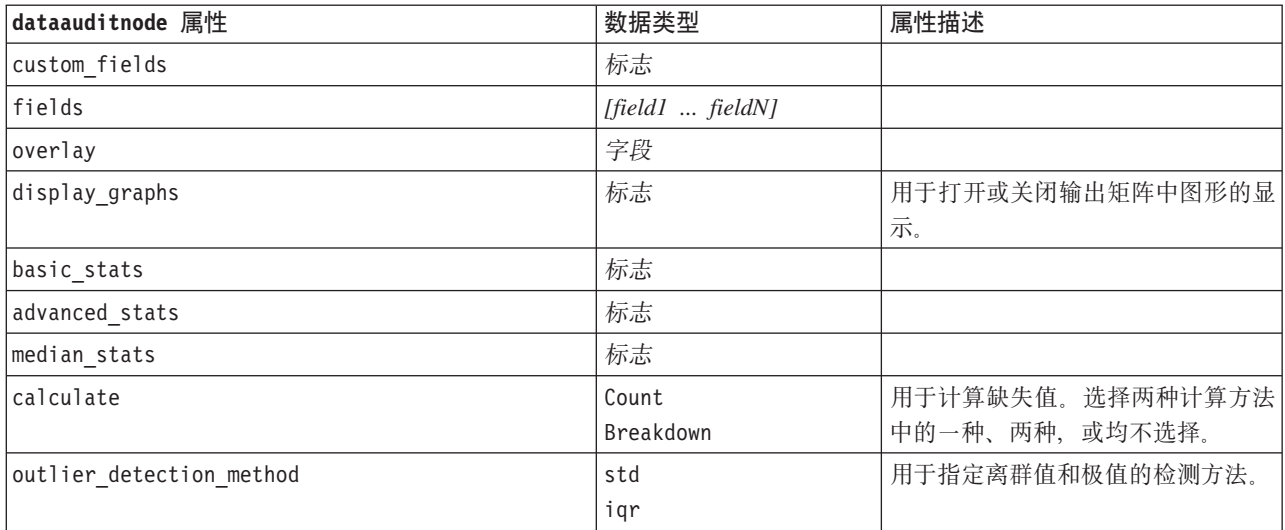

表 219. dataauditnode 属性 (续).

| 数据类型             | 属性描述                          |
|------------------|-------------------------------|
| 数字               | 如果 outlier_detection_method 是 |
|                  | std, 那么指定用于定义离群值的数            |
|                  | 值。                            |
| 数字               | 如果 outlier detection method 是 |
|                  | std, 那么指定用于定义极值的数             |
|                  | 值。                            |
| 数字               | 如果 outlier detection method 是 |
|                  | iqr, 那么指定用于定义离群值的数            |
|                  | 值。                            |
| 数字               | 如果 outlier detection method 是 |
|                  | iqr, 那么指定用于定义极值的数             |
|                  | 值。                            |
|                  | 指定是否使用定制的输出名。                 |
| 字符串              | 如果 use output name 为 true, 那么 |
|                  | 指定使用的名称。                      |
| Screen           | 用于指定输出节点中生成的输出的目              |
| File             | 标位置。                          |
| Formatted (.tab) | 用于指定输出类型。                     |
| Delimited (.csv) |                               |
| HTML (.html)     |                               |
| Output (.cou)    |                               |
| 标志               | 当 output format 是 HTML 时, 使输  |
|                  | 出分页。                          |
| 数字               | 与 paginate output 一起使用时, 指    |
|                  | 定每个输出页中的行数。                   |
| 字符串              |                               |
|                  | 标志                            |

### matrixnode 属性

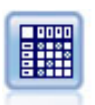

"矩阵"节点创建一个表,用于显示字段之间的关系。此节点最常用于显示两个符号字段之间的关 系,但也可用于显示标志字段或数字字段之间的关系。

示例

```
node = stream.create("matrix", "My node")
# "Settings" tabnode.setPropertyValue("fields", "Numerics")
node.setPropertyValue("row", "K")
node.setPropertyValue("column", "Na")
node.setPropertyValue("cell_contents", "Function")
node.setPropertyValue("function_field", "Age")
node.setPropertyValue("function", "Sum")
# "Appearance" tabnode.setPropertyValue("sort mode", "Ascending")
node.setPropertyValue("highlight_top", 1)
node.setPropertyValue("highlight_bottom", 5)
node.setPropertyValue("display", ["Counts", "Expected", "Residuals"])
```
#### node.setPropertyValue("include\_totals", True) # "Output" tabnode.setPropertyValue("full\_filename", "C:/output/matrix\_output.html") node.setPropertyValue("output\_format", "HTML") node.setPropertyValue("paginate\_output", True) node.setPropertyValue("lines\_per\_page", 50)

表 220. matrixnode 属性.

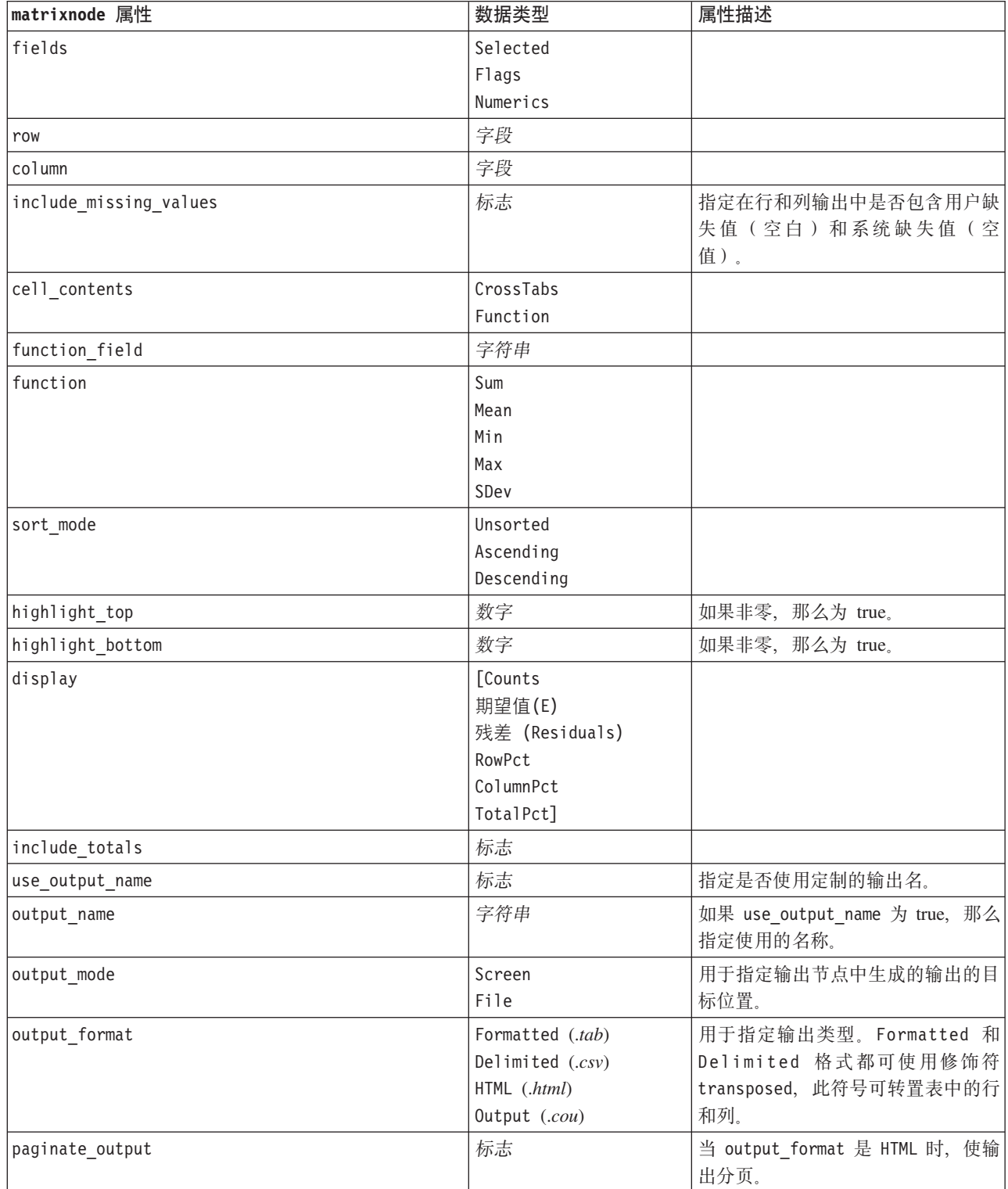

表 220. matrixnode 属性 (续).

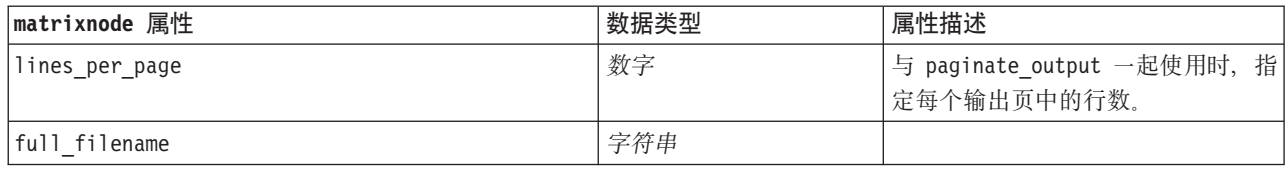

# meansnode 属性

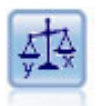

"均值"节点在独立组之间或者相关字段的配对之间进行均值比较, 以检验是否存在显著差别。例 如,您可以比较开展促销 前后的平均收入, 或者将来自未接受促销客户的收入与接受促销客户的收 入进行比较。

示例

```
node = stream.create("means", "My node")
node.setPropertyValue("means_mode", "BetweenFields")
node.setPropertyValue("paired_fields", [["OPEN_BAL", "CURR_BAL"]])
node.setPropertyValue("label_correlations", True)
node.setPropertyValue("output_view", "Advanced")
node.setPropertyValue("output_mode", "File")
node.setPropertyValue("output_format", "HTML")
node.setPropertyValue("full_filename", "C:/output/means_output.html")
```
表 221. meansnode 属性.

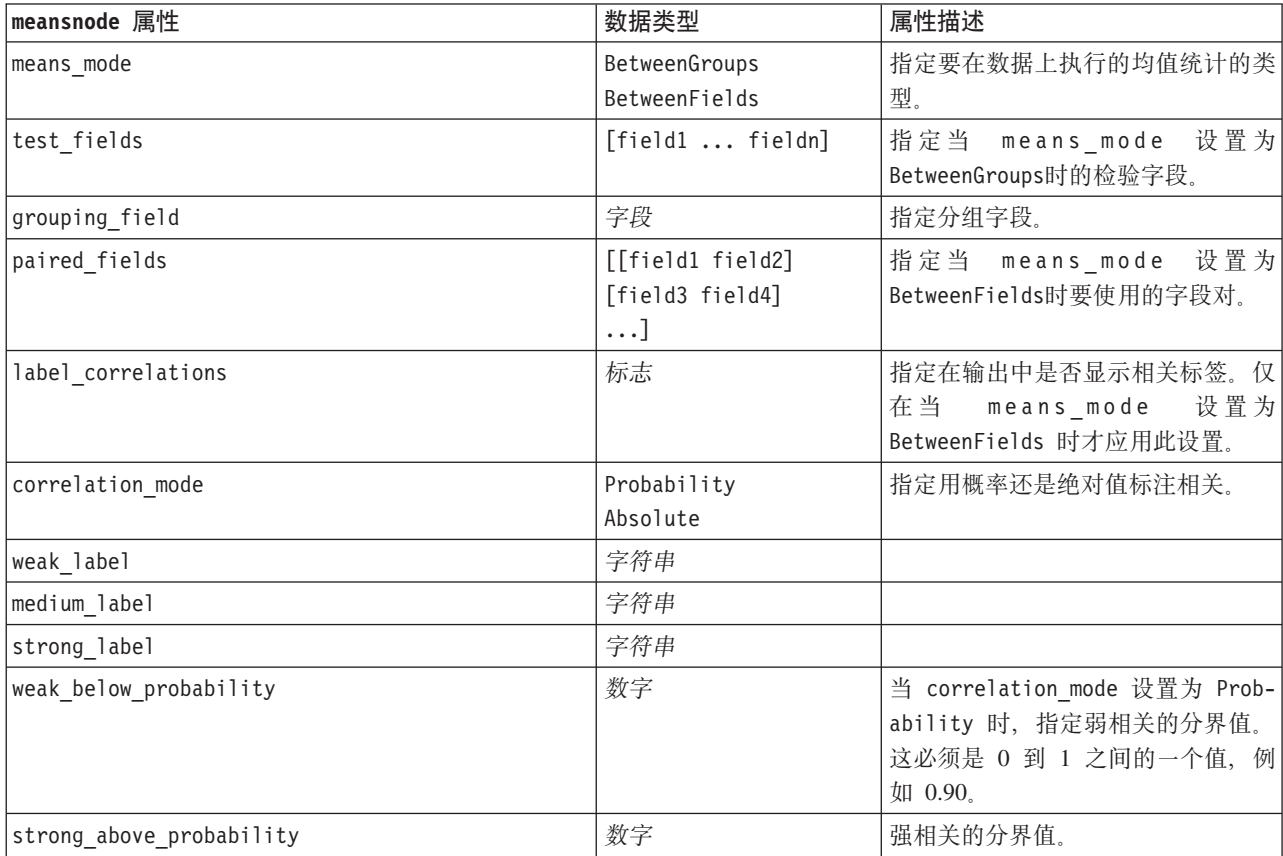

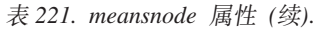

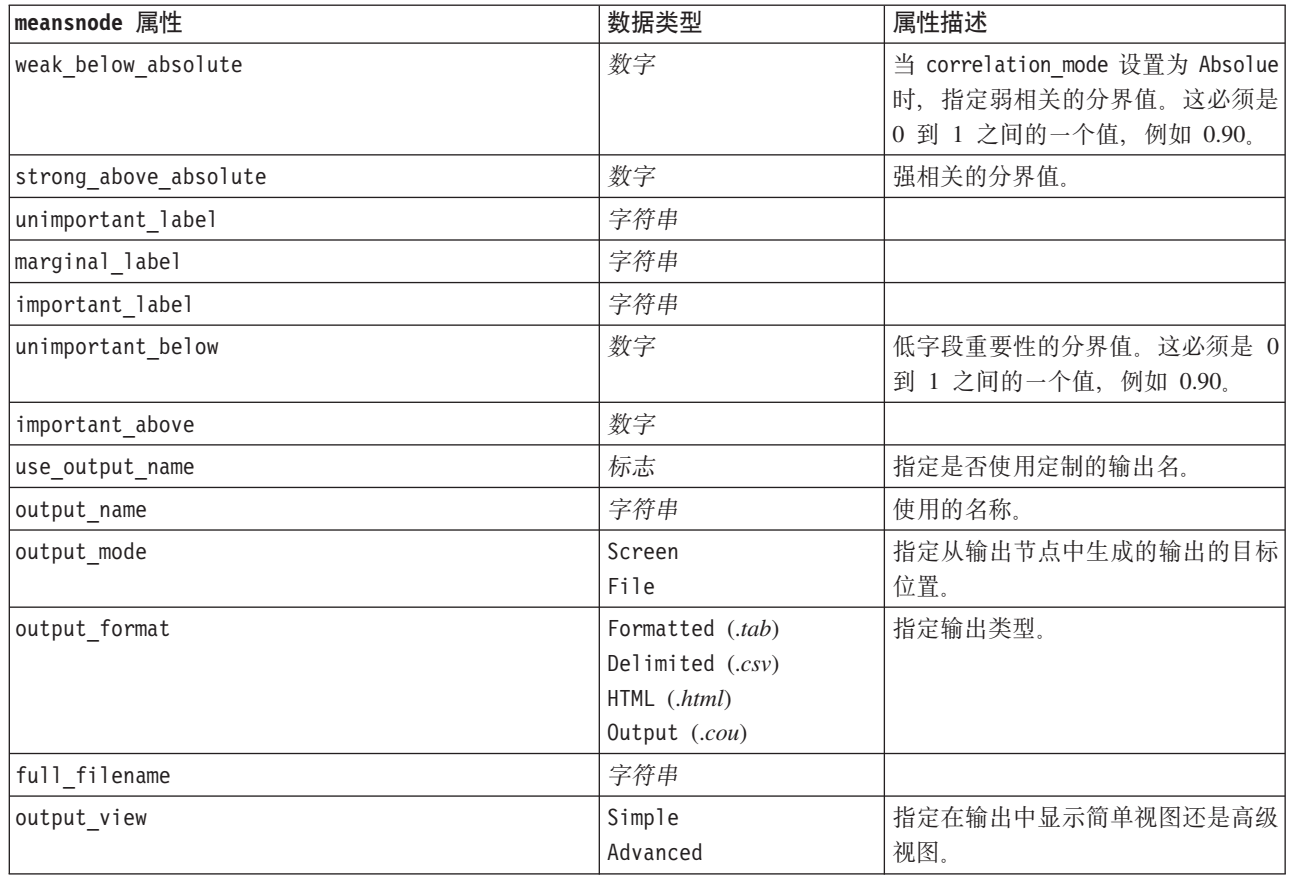

### reportnode 属性

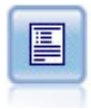

"报告"节点可创建格式化报告,其中包含固定文本、数据及得自数据的其他表达式。您可以使用 文本模板指定报告的格式, 以定义固定文本和数据输出构造。通过在模板中使用 HTML 标记以及 在"输出"选项卡上设置选项, 可以提供定制文本格式。通过使用模板中的 CLEM 表达式, 可以包 括数据值和其他条件输出。

### 示例

```
node = stream.create("report", "My node")
node.setPropertyValue("output_format", "HTML")
node.setPropertyValue("full_filename", "C:/report_output.html")
node.setPropertyValue("lines_per_page", 50)
node.setPropertyValue("title", "Report node created by a script")
node.setPropertyValue("highlights", False)
```
表 222. reportnode 属性.

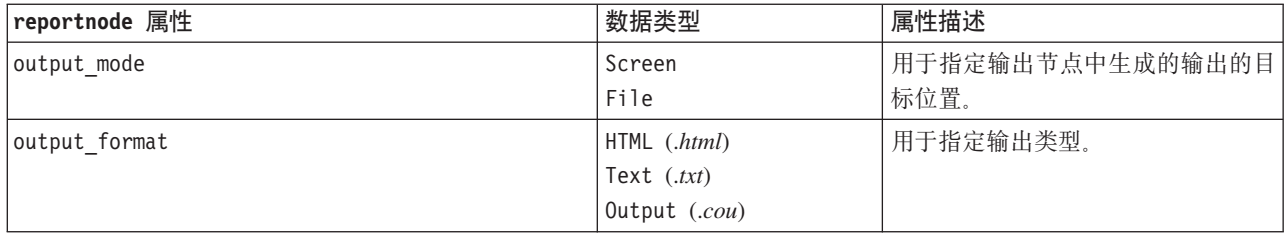

#### 表 222. *reportnode* 属性 (续).

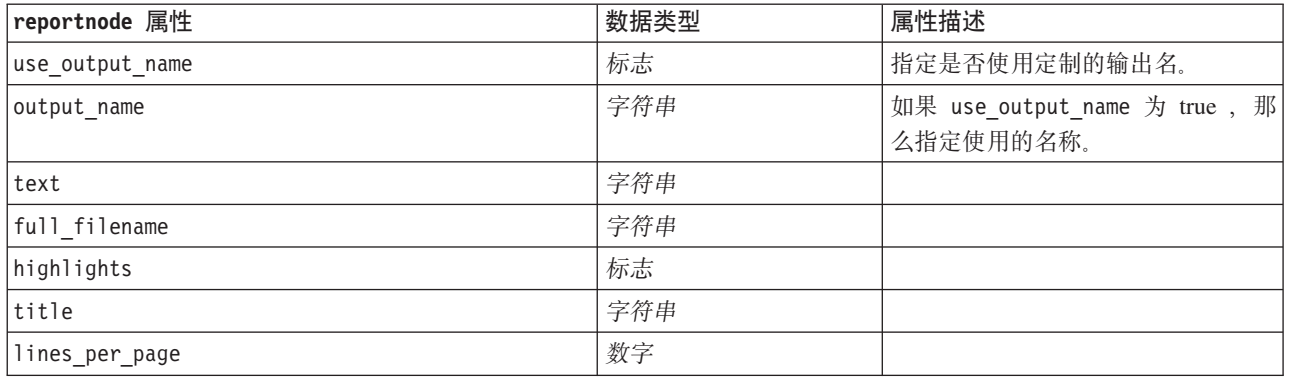

# routputnode 属性

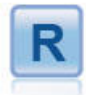

通过使用您自己的定制 R 脚本, 可以使用"R 输出"节点来分 析模型评分的数据和结果。分析的输出可以是文本, 也可以 是图形。输出将添加到管理器窗格的输出选项卡中;另外, 可以将输出重定向到文件。

#### 表 223. routputnode 属性

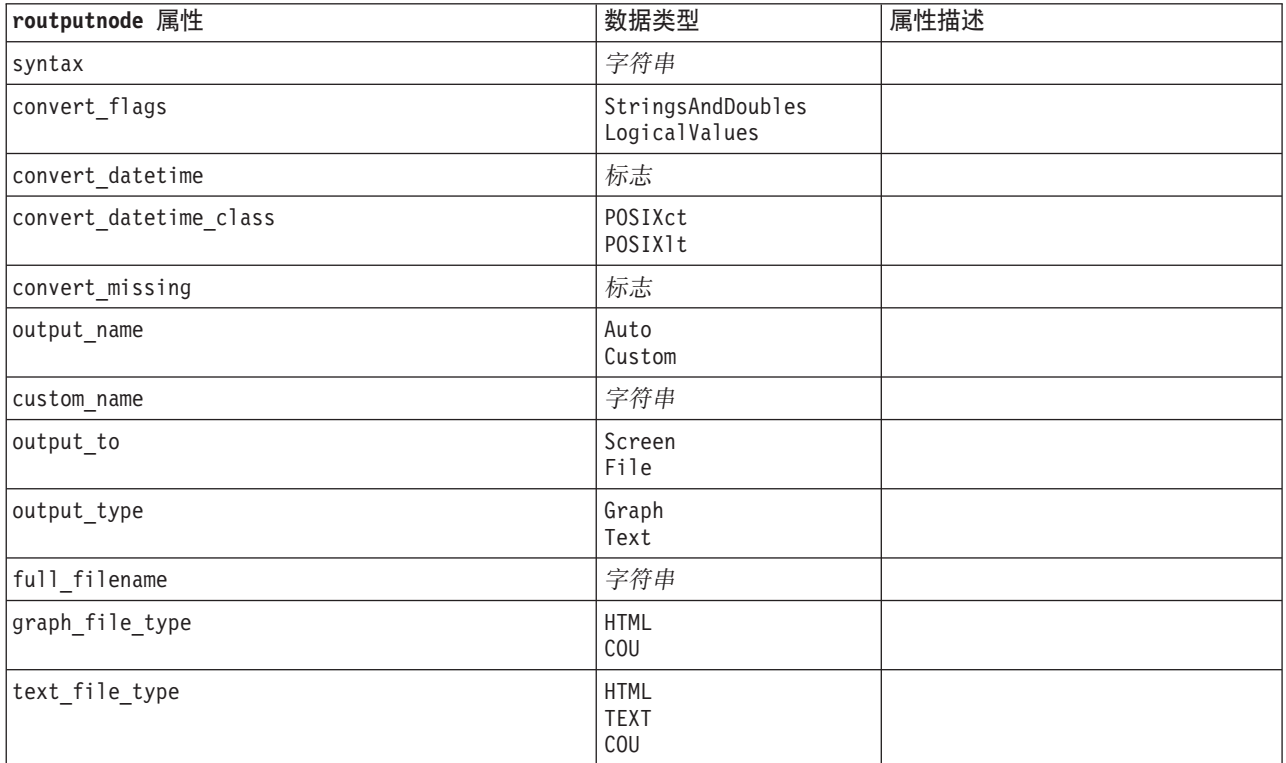

### setglobalsnode 属性

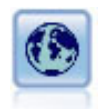

"设置全局值"节点扫描数据并计算可在 CLEM 表达式中使用的汇总值。例如, 可以用该节点为一 个名为年龄的字段计算统计并通过插入函数 @GLOBAL MEAN(age) 在 CLEM 表达式中使用年龄的总 均值。

#### 示例

```
node = stream.create("setglobals", "My node")
node.setKeyedPropertyValue("globals", "Na", ["Max", "Sum", "Mean"])
node.setKeyedPropertyValue("globals", "K", ["Max", "Sum", "Mean"])
node.setKeyedPropertyValue("globals", "Age", ["Max", "Sum", "Mean", "SDev"])
node.setPropertyValue("clear_first", False)
node.setPropertyValue("show_preview", True)
```
表 224. setglobalsnode 属性.

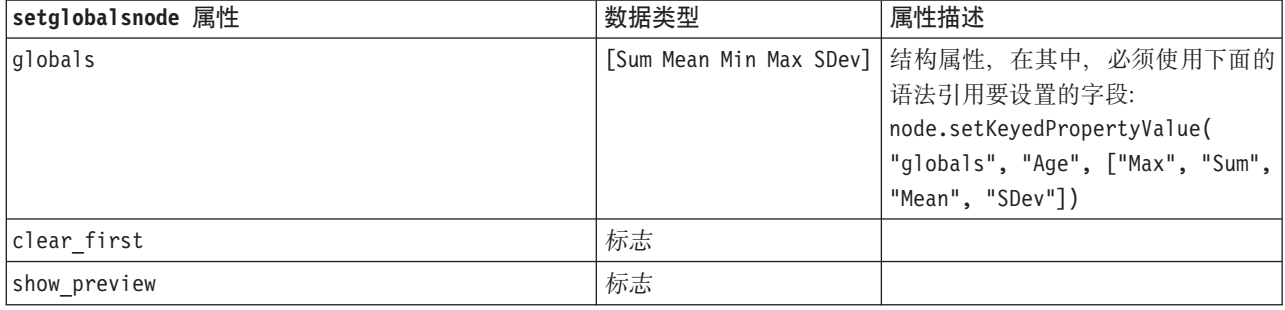

### simevalnode 属性

"模拟评估"节点对指定的预测目标字段进行评估,并显示有关该目标字段的分布和相关性信息。

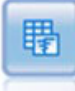

表 225. simevalnode 属性.

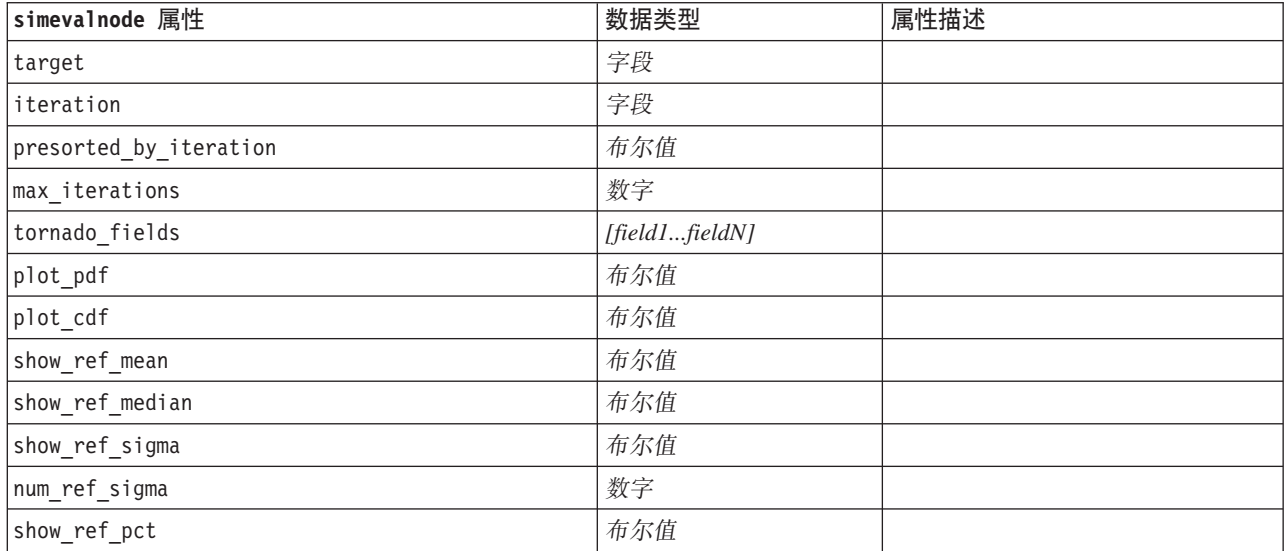

表 225. simevalnode 属性 (续).

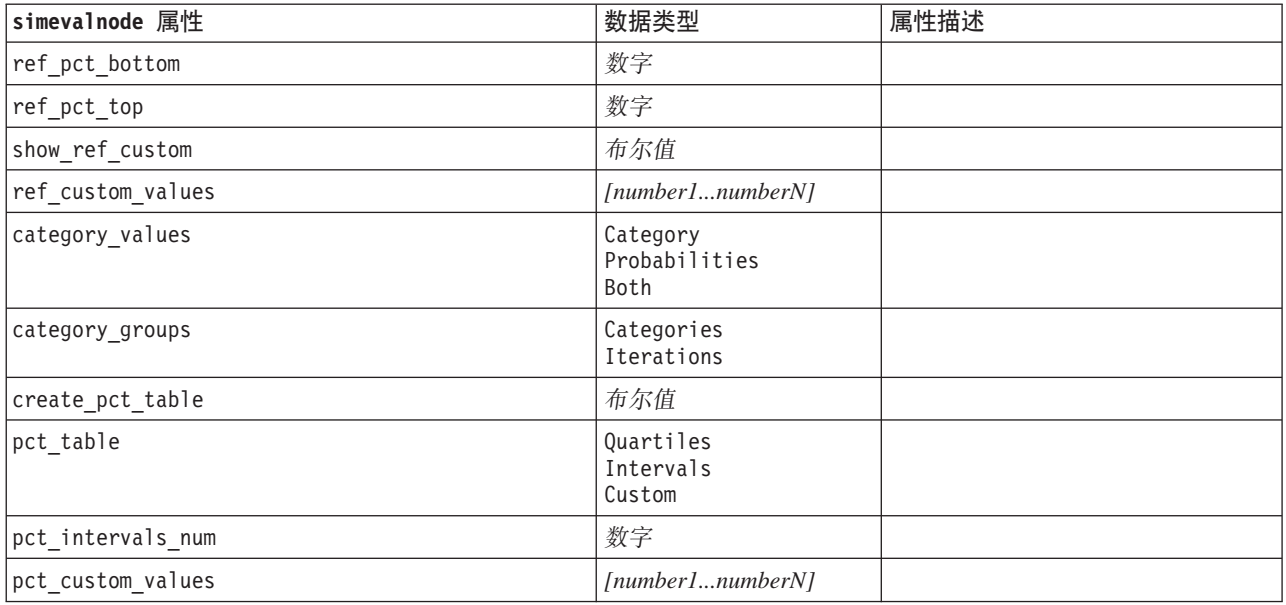

# simfitnode 属性

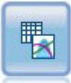

"模拟拟合"节点检查每个字段中的数据的统计分布,并生成(或更新)"模拟生成"节点,同时将 最佳拟合分布分配给每个字段。然后,可以使用"模拟生成"节点来生成模拟数据。

表 226. simfitnode 属性.

| simfitnode 属性             | 数据类型                                 | 属性描述                  |
|---------------------------|--------------------------------------|-----------------------|
| build                     | Node<br>XMLExport<br>Both            |                       |
| use source node name      | 布尔值                                  |                       |
| source node name          | 字符串                                  | 正在生成或更新的源节点的定制名<br>称。 |
| use cases                 | A11<br>LimitFirstN                   |                       |
| use_case_limit            | 整数                                   |                       |
| fit criterion             | AndersonDarling<br>KolmogorovSmirnov |                       |
| num bins                  | 整数                                   |                       |
| parameter xml filename    | 字符串                                  |                       |
| generate_parameter_import | 布尔值                                  |                       |

### statisticsnode 属性

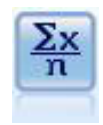

"统计"节点提供有关数字字段的基本汇总信息。它计算各个字段的汇总统计以及字段间的相关 性。

#### 示例

```
node = stream.create("statistics", "My node")
# "Settings" tabnode.setPropertyValue("examine", ["Age", "BP", "Drug"])
node.setPropertyValue("statistics", ["Mean", "Sum", "SDev"])
node.setPropertyValue("correlate", ["BP", "Drug"])
# "Correlation Labels..." section
node.setPropertyValue("label_correlations", True)
node.setPropertyValue("weak_below_absolute", 0.25)
node.setPropertyValue("weak_label", "lower quartile")
node.setPropertyValue("strong_above_absolute", 0.75)
node.setPropertyValue("medium_label", "middle quartiles")
node.setPropertyValue("strong_label", "upper quartile")
# "Output" tabnode.setPropertyValue("full filename", "c:/output/statistics output.html")
node.setPropertyValue("output format", "HTML")
```
表 227. statisticsnode 属性.

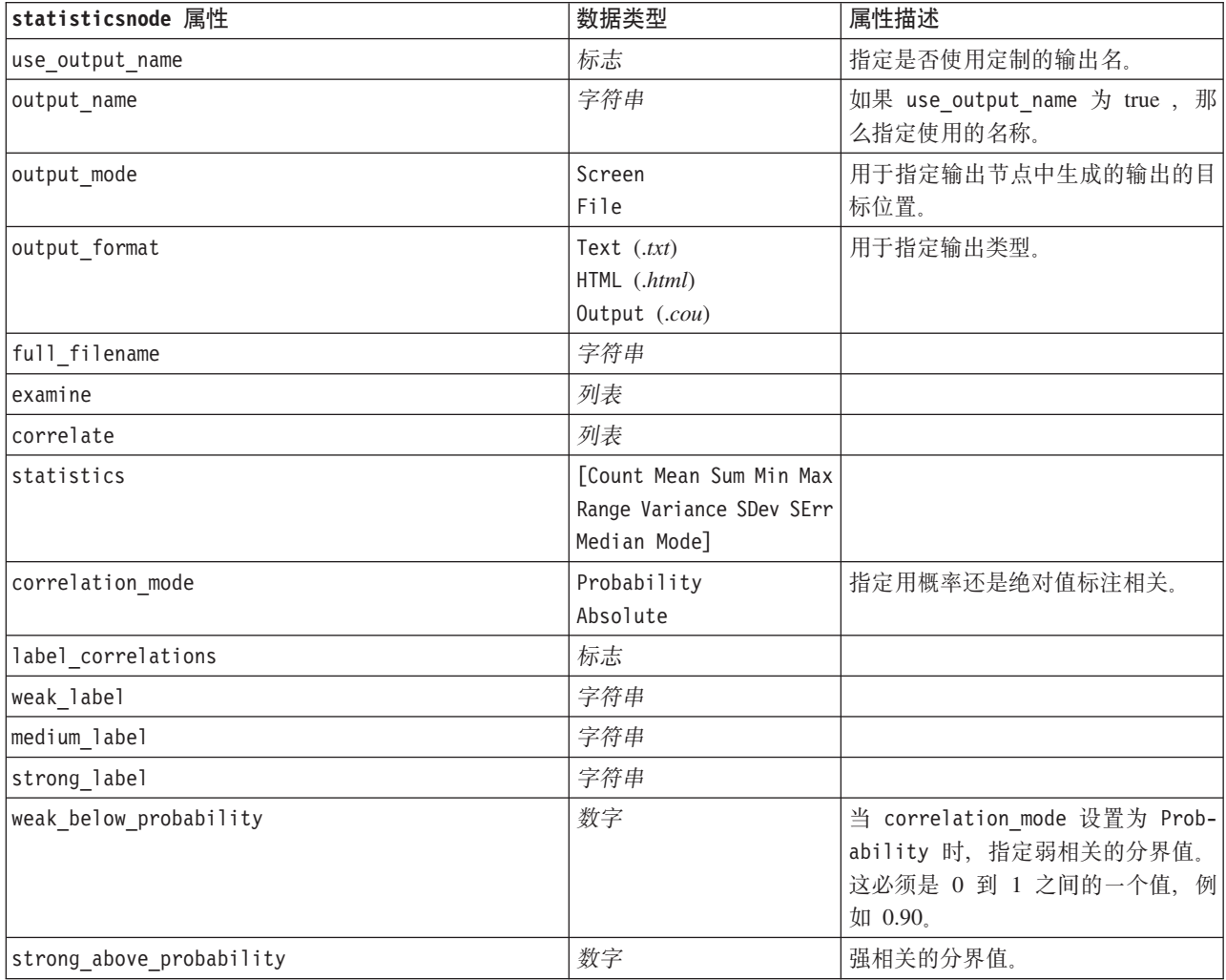

表 227. statisticsnode 属性 (续).

| statisticsnode 属性     | 数据类型 | 属性描述                                                                             |
|-----------------------|------|----------------------------------------------------------------------------------|
| weak below absolute   | 数字   | 当 correlation mode 设置为 Absolue <br> 时,指定弱相关的分界值。这必须是 <br> 0 到 1 之间的一个值, 例如 0.90。 |
| strong above absolute | 数字   | 强相关的分界值。                                                                         |

## statisticsoutputnode 属性

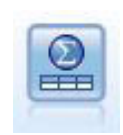

"Statistics 输出"节点用于调用 IBM SPSS Statistics 过程, 以分析 IBM SPSS Modeler 数据。可 以访问许多不同的 IBM SPSS Statistics 分析过程。此节点需要 IBM SPSS Statistics 的许可副本。

有关此节点属性的信息, 请参阅第 284 页的 『[statisticsoutputnode](#page-289-0) 属性』。

### tablenode 属性

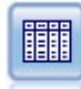

"表"节点以表格式显示数据,这些数据还可以写入到文件中。每当您需要检查数据值或者采用可 轻松阅读的格式导出这些数据值时, 此节点非常有用。

#### 示例

```
node = stream.create("table", "My node")
node.setPropertyValue("highlight_expr", "Age > 30")
node.setPropertyValue("output_format", "HTML")
node.setPropertyValue("transpose_data", True)
node.setPropertyValue("full_filename", "C:/output/table_output.htm")
node.setPropertyValue("paginate_output", True)
node.setPropertyValue("lines_per_page", 50)
```
表 228. tablenode 属性.

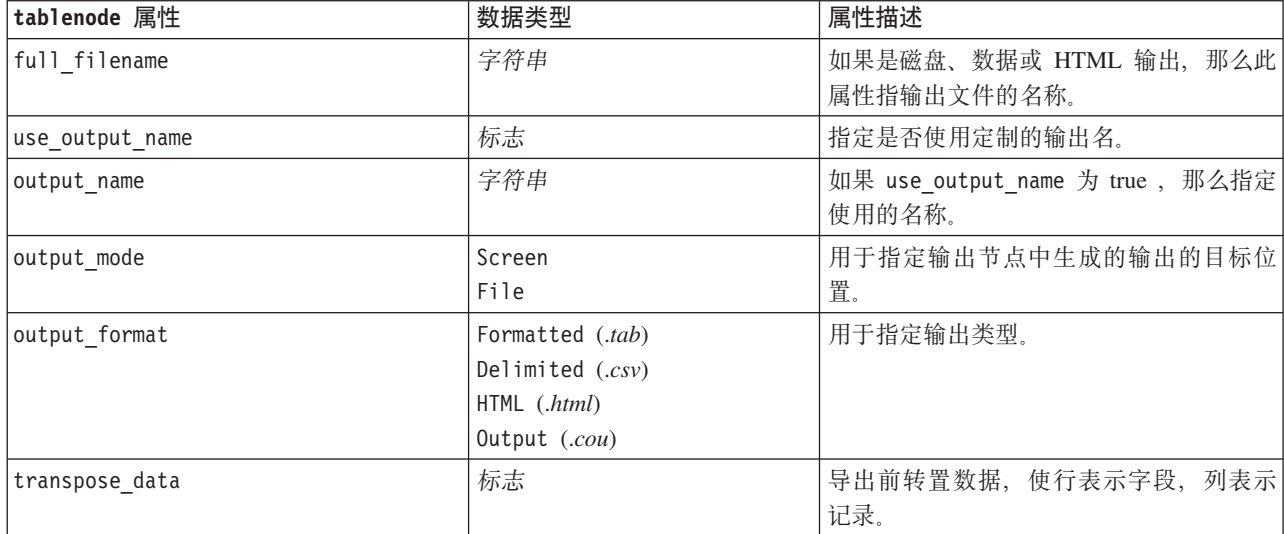

表 228. tablenode 属性 (续).

| tablenode 属性      | 数据类型                                                                                                    | 属性描述                                                |
|-------------------|----------------------------------------------------------------------------------------------------|-----------------------------------------------------|
| paginate_output   | 标志                                                                                                    | 当 output_format 是 HTML 时, 使输出分<br>页。                |
| lines_per_page    | 数字                                                                                                    | 与 paginate output 一起使用时, 指定每个<br>输出页中的行数。           |
| highlight_expr    | 字符串                                                                                                    |                                                     |
| output            | 字符串                                                                                                    | 只读属性, 可保留对由节点构建的最后一<br>个表的引用。                       |
| value_labels      | [[Value LabelString]<br>[Value LabelString] ]                                                                                                    | 用于为值对指定标签。                                          |
| display places    | 整数                                                                                                    | 为字段设置显示的小数位数(仅用于以<br>REAL 存储的字段)。值为-1 时将使用流<br>缺省值。 |
| export_places     | 整数                                                                                                    | 为字段设置导出的小数位数(仅用于以<br>REAL 存储的字段)。值为-1 时将使用流<br>缺省值。 |
| decimal separator | DEFAULT<br>PERIOD<br>COMMA                                                                                                    | 为字段设置十进制分隔符(仅用于以 REAL<br>存储的字段)。                    |
| date_format       | "DDMMYY"<br>"MMDDYY"<br>"YYMMDD"<br>"YYYYMMDD"<br>"YYYYDDD"<br>DAY<br><b>MONTH</b><br>"DD-MM-YY"<br>"DD-MM-YYYY"<br>"MM-DD-YY"<br>"MM-DD-YYYY"<br>"DD-MON-YY"<br>"DD-MON-YYYY"<br>"YYYY-MM-DD"<br>"DD.MM.YY"<br>"DD.MM.YYYY"<br>"MM.DD.YYYY"<br>"DD.MON.YY"<br>"DD.MON.YYYY"<br>"DD/MM/YY"<br>"DD/MM/YYYY"<br>"MM/DD/YY"<br>"MM/DD/YYYY"<br>"DD/MON/YY"<br>"DD/MON/YYYY"<br>MON YYYY<br>q Q YYYY<br>ww WK YYYY | 为字段设置日期格式(仅用于以 DATE 或<br>TIMESTAMP 存储的字段)。          |

表 228. tablenode 属性 (续).

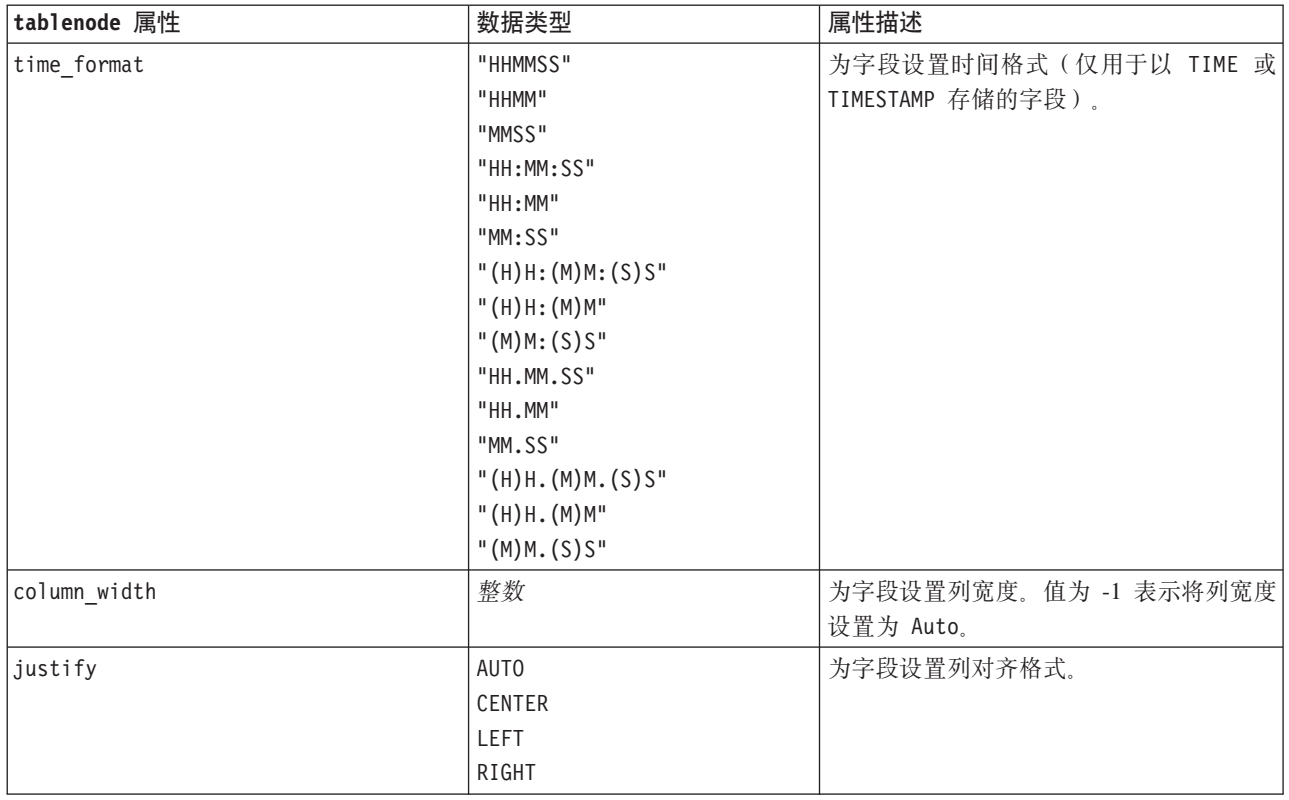

## transformnode 属性

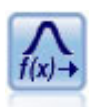

"转换"节点允许您先选择并以可视方式预览转换结果,然后再将这些转换应用于选择的字段。

#### 示例

```
node = stream.create("transform", "My node")
node.setPropertyValue("fields", ["AGE", "INCOME"])
node.setPropertyValue("formula", "Select")
node.setPropertyValue("formula_log_n", True)
node.setPropertyValue("formula_log_n_offset", 1)
```
表 229. transformnode 属性.

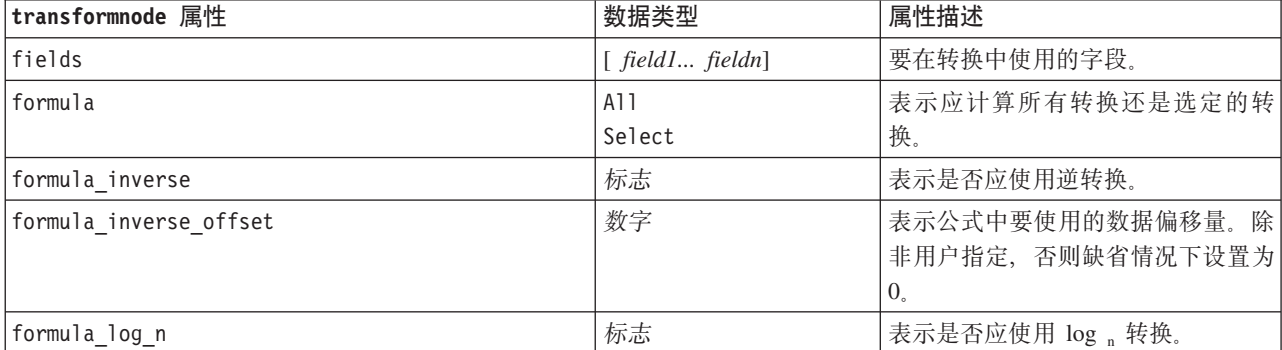

表 229. transformnode 属性 (续).

| transformnode 属性      | 数据类型                          | 属性描述                                      |
|-----------------------|-------------------------------|-------------------------------------------|
| formula_log_n_offset  | 数字                            |                                           |
| formula log 10        | 标志                            | 表示是否应使用 log 10 转换。                        |
| formula_log_10_offset | 数字                            |                                           |
| formula_exponential   | 标志                            | 表示是否应使用指数(ex)转换。                          |
| formula_square_root   | 标志                            | 表示是否应使用平方根转换。                             |
| use_output_name       | 标志                            | 指定是否使用定制的输出名。                             |
| output name           | 字符串                           | 如果 use_output_name 为 true, 那么<br>指定使用的名称。 |
| output mode           | Screen<br>File                | 用于指定输出节点中生成的输出的目<br>标位置。                  |
| output format         | HTML (.html)<br>Output (.cou) | 用于指定输出类型。                                 |
| paginate output       | 标志                            | 当 output_format 是 HTML 时, 使输<br>出分页。      |
| lines per page        | 数字                            | 与 paginate_output 一起使用时, 指<br>定每个输出页中的行数。 |
| full filename         | 字符串                           | 表示要在文件输出中使用的文件名。                          |

# 第 17 章 导出节点属性

## 公共导出节点属性

以下属性通用于所有导出节点。

表 230. 公共导出节点属性

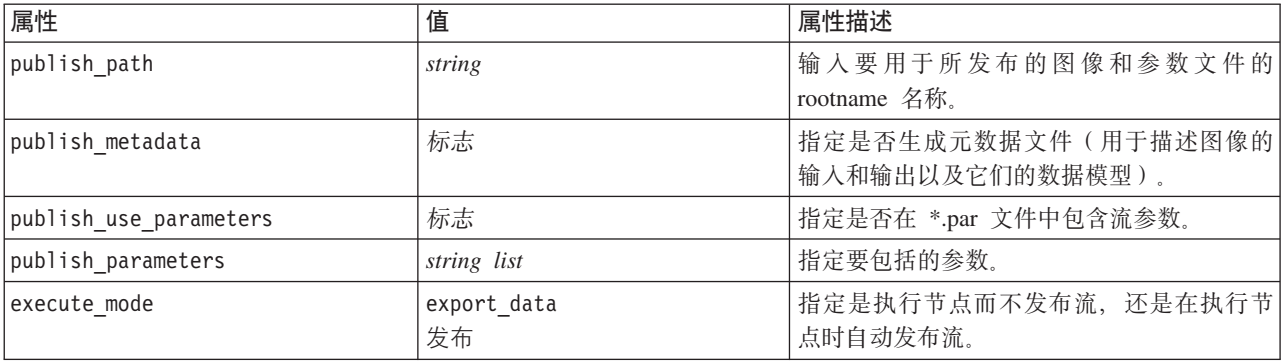

### asexport 属性

通过 Analytic Server 导出, 可以在分布式文件系统 (HDFS) 上运行流。

### **>}**

```
node = stream.create("asexport", "My node")
node.setPropertyValue("data_source", "Drug1n")
node.setPropertyValue("export_mode", "overwrite")
```
表 231. asexport 属性.

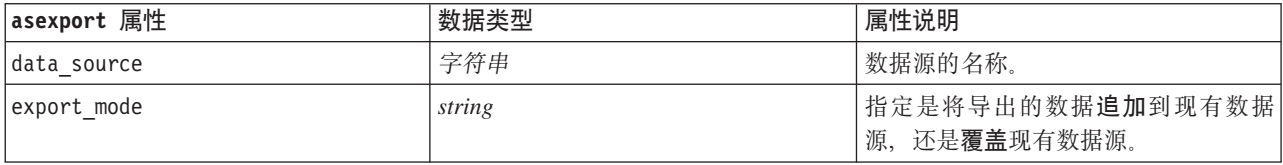

### cognosexportnode 属性

IBM Cognos BI 导出节点以 Cognos BI 数据库所能够读取的格式导出数据。

对于此节点, 必须定义 Cognos 连接和 ODBC 连接。

## Cognos 连接

Cognos 连接的属性如下。

表 232. cognosexportnode 属性

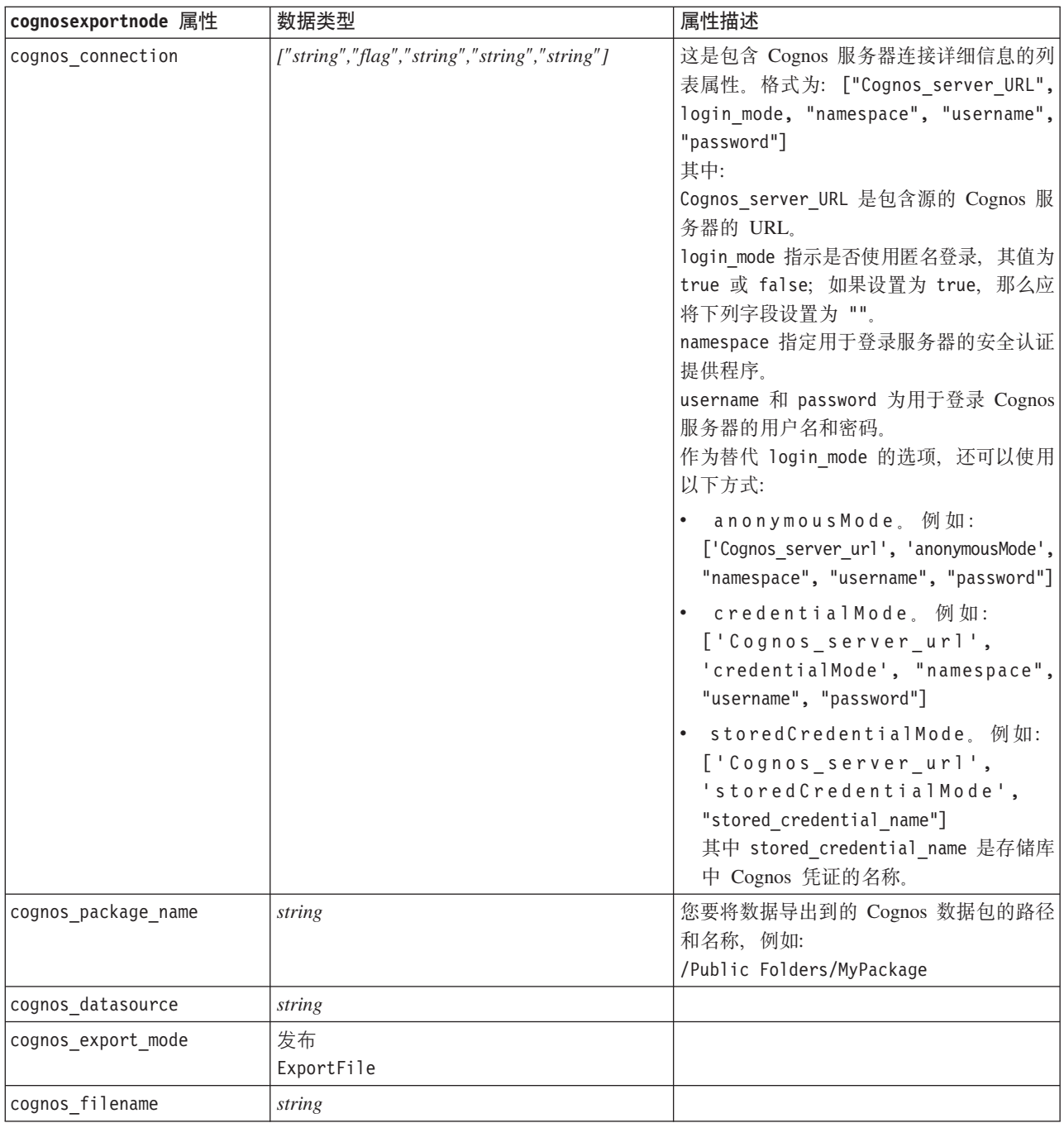

### **ODBC** 连接

ODBC 连接的属性和为下一节中的 databaseexportnode 列出的相同, 例外是 datasource 属性无效。

### **databaseexportnode** 属性

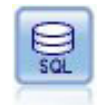

"数据库导出"节点将数据写人符合 ODBC 标准的关系数据源。要写人 ODBC 数据源, 该数据源必 须存在, 且您对该数据源必须具有写许可权。

```
示例
```
 $\bar{1}$ 'i 'i

```
Assumes a datasource named "MyDatasource" has been configured'''
stream = modeler.script.stream()
db_exportnode = stream.createAt("databaseexport", "DB Export", 200, 200)
applynn = stream.findByType("applyneuralnetwork", None)
stream.link(applynn, db exportnode)
```

```
# Export tabdb exportnode.setPropertyValue("username", "user")
db_exportnode.setPropertyValue("datasource", "MyDatasource")
db_exportnode.setPropertyValue("password", "password")
db_exportnode.setPropertyValue("table_name", "predictions")
db_exportnode.setPropertyValue("write_mode", "Create")
db_exportnode.setPropertyValue("generate_import", True)
db exportnode.setPropertyValue("drop existing table", True)
db_exportnode.setPropertyValue("delete_existing_rows", True)
db exportnode.setPropertyValue("default string size", 32)
```

```
# Schema dialogdb_exportnode.setKeyedPropertyValue("type", "region", "VARCHAR(10)")
db exportnode.setKeyedPropertyValue("export db primarykey", "id", True)
db_exportnode.setPropertyValue("use_custom_create_table_command", True)
db_exportnode.setPropertyValue("custom_create_table_command", "My SQL Code")
```
# Indexes dialogdb exportnode.setPropertyValue("use custom create index command", True) db\_exportnode.setPropertyValue("custom\_create\_index\_command", "CREATE BITMAP INDEX <index-name> ON <table-name> <(index-columns)>")

```
db exportnode.setKeyedPropertyValue("indexes", "MYINDEX", ["fields", ["id", "region"]])
```
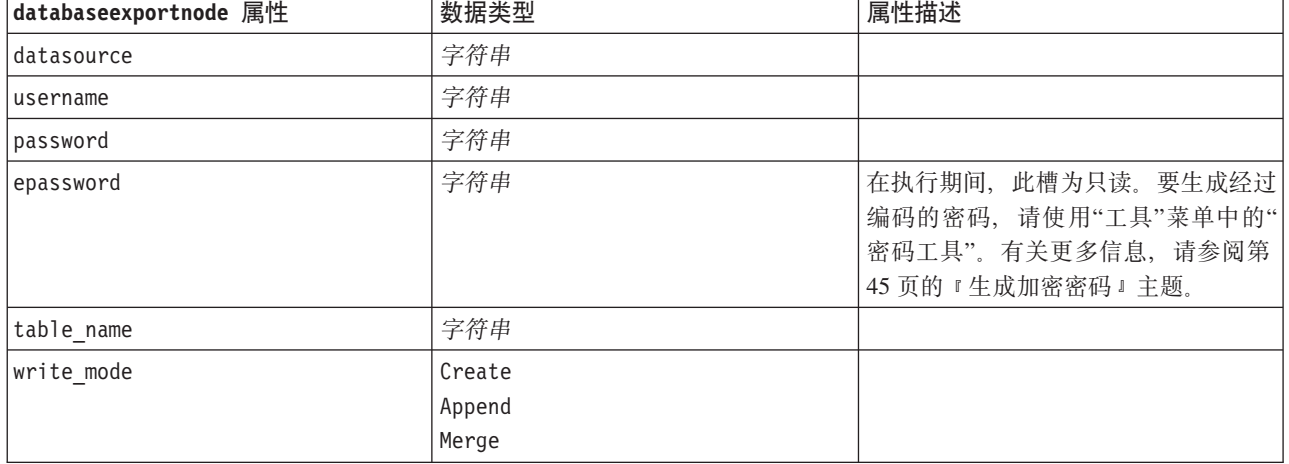

表 233. databaseexportnode 属性.

#### $\bar{\mathcal{R}}$  233. databaseexportnode 属性 (续).

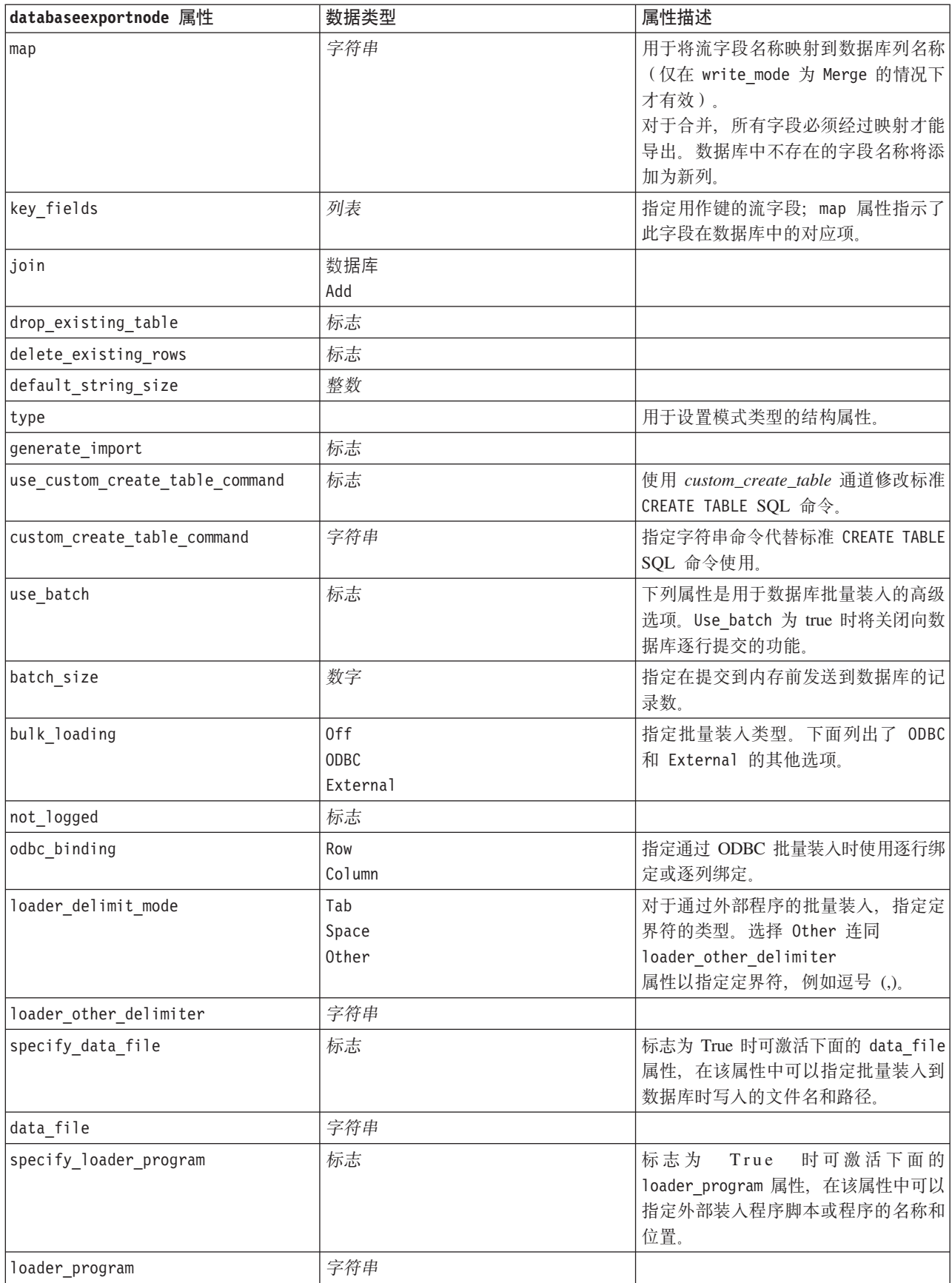

 $\bar{\mathcal{R}}$  233. databaseexportnode 属性 (续).

| databaseexportnode 属性               | 数据类型   | 属性描述                     |
|-------------------------------------|--------|--------------------------|
| gen logfile                         | 标志     | 标志为<br>时可激活下面的<br>True   |
|                                     |        | logfile name, 在该属性中可以指定服 |
|                                     |        | 务器上的文件的名称以生成错误日志。        |
| logfile_name                        | 字符串    |                          |
| check table size                    | 标志     | 标志为 True 时允许进行表检查以确保     |
|                                     |        | 数据库表大小的增加与从 IBM SPSS     |
|                                     |        | Modeler 导出的行数相符。         |
| loader options                      | 字符串    | 指定装入程序的其他参数, 例如 -com-    |
|                                     |        | ment 和 -specialdir。      |
| export_db_primarykey                | 标志     | 指定给定字段是否为主键。             |
| use custom create index command     | 标志     | 如果标志为 true, 那么为所有索引启用    |
|                                     |        | 定制 SQL。                  |
| custom create index command         | 字符串    | 指定启用定制 SQL 后用于创建索引的      |
|                                     |        | SQL 命令。(创建特定索引时,该值可      |
|                                     |        | 被覆盖,如下所示。)               |
| indexes. INDEXNAME. fields          |        | 必要时创建指定的索引,并列出要包括        |
|                                     |        | 在该索引中的字段名。               |
| INDEXNAME "use_custom_create_ i     | 标志     | 用于启用或禁用特定索引的定制 SQL。      |
| ndex command"                       |        | 请参阅下表后面的示例。              |
| INDEXNAME "custom_create_index_com- | string | 指定用于指定索引的定制 SQL。请参阅      |
| mand"                               |        | 下表后面的示例。                 |
| indexes.INDEXNAME.remove            | 标志     | 如果为 True, 那么将从索引集中除去指    |
|                                     |        | 定的索引。                    |
| table space                         | 字符串    | 指定将创建表空间。                |
| use partition                       | 标志     | 指定将使用分布散列字段。             |
| partition field                     | 字符串    | 指定分布散列字段的内容。             |

注: 对于某些数据库, 您可以指定以导出时进行压缩的方式来创建数据库表(例如, SQL 中的等效语句 CRE-ATE TABLE MYTABLE (...) COMPRESS YES; )。为了支持此功能, 提供了属性 use\_compression 和 compression\_mode, 如下所示。

表 234. 使用了压缩功能的 databaseexportnode 属性.

| databaseexportnode 属性 | 数据类型 | 属性描述                      |
|-----------------------|------|---------------------------|
| use compression       | 布尔值  | 如果设置为 True, 那么将以导出时进行压缩的方 |
|                       |      | 式创建表。                     |

表 234. 使用了压缩功能的 databaseexportnode 属性 (续).

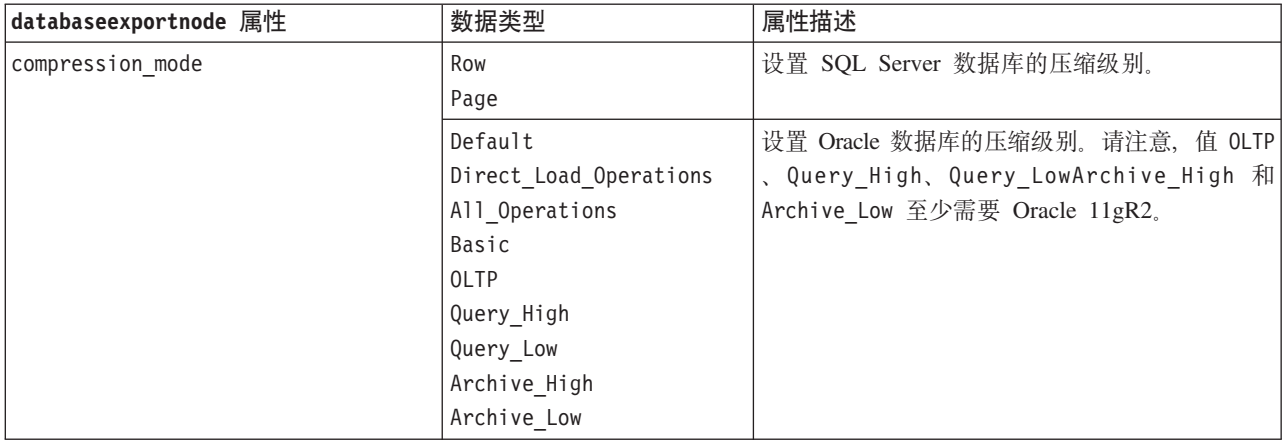

显示如何针对特定索引更改 CREATE INDEX 命令的示例:

db exportnode.setKeyedPropertyValue("indexes", "MYINDEX", ["use custom create index command", True])db exportnode.setKeyedPropertyValue("indexes", "MYINDEX", ["custom create index command", "CREATE BITMAP INDEX <index-name> ON <table-name> <(index-columns)>"])

另外, 可以通过散列表完成此操作:

```
db_exportnode.setKeyedPropertyValue("indexes", "MYINDEX", ["fields":["id", "region"],
 "use_custom_create_index_command":True, "custom_create_index_command":"CREATE INDEX <index-name> ON
 <table-name> <(index-columns)>"])
```
### datacollectionexportnode 属性

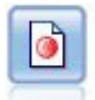

IBM SPSS Data Collection 导出节点以 IBM SPSS Data Collection 市场调查软件使用的格式输出 数据。必须安装 IBM SPSS Data Collection 数据库才可使用此节点。

#### 示例

```
stream = modeler.script.stream()
datacollectionexportnode = stream.createAt("datacollectionexport", "Data Collection", 200, 200)
datacollectionexportnode.setPropertyValue("metadata_file", "c:\\museums.mdd")
datacollectionexportnode.setPropertyValue("merge_metadata", "Overwrite")
datacollectionexportnode.setPropertyValue("casedata_file", "c:\\museumdata.sav")
datacollectionexportnode.setPropertyValue("generate_import", True)
datacollectionexportnode.setPropertyValue("enable system variables", True)
```
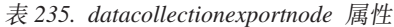

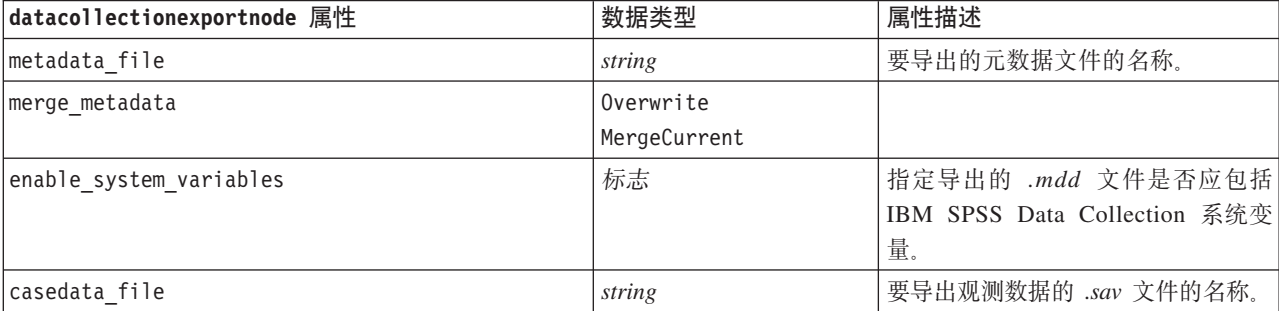

表 235. datacollectionexportnode 属性 (续)

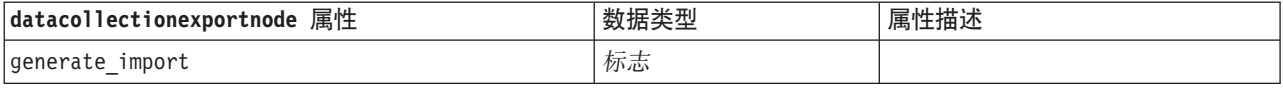

### excelexportnode 属性

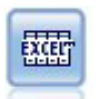

Excel 导出节点以 Microsoft Excel .xlsx 文件格式输出数据。您还可选择在执行完此节点后自动启 动 Excel 并打开导出的文件。

示例

```
stream = modeler.script.stream()
excelexportnode = stream.createAt("excelexport", "Excel", 200, 200)
excelexportnode.setPropertyValue("full_filename", "C:/output/myexport.xlsx")
excelexportnode.setPropertyValue("excel_file_type", "Excel2007")
excelexportnode.setPropertyValue("inc_field_names", True)
excelexportnode.setPropertyValue("inc_labels_as_cell_notes", False)
excelexportnode.setPropertyValue("launch application", True)
excelexportnode.setPropertyValue("generate import", True)
```
表 236. excelexportnode 属性

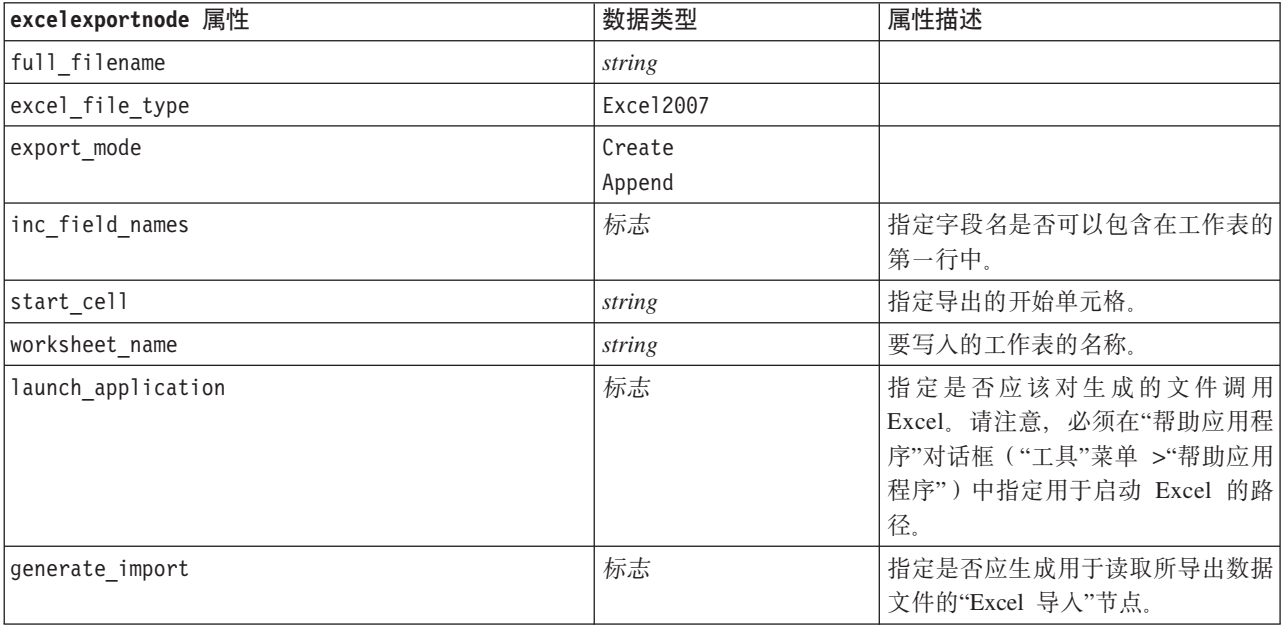

### **outputfilenode** 属性

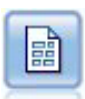

"平面文件导出"节点将数据输出到定界文本文件中。这对于导出可以由其他分析或电子表格软件 读取的数据非常有用。

```
stream = modeler.script.stream()
outputfile = stream.createAt("outputfile", "File Output", 200, 200)
outputfile.setPropertyValue("full_filename", "c:/output/flatfile_output.txt")
outputfile.setPropertyValue("write mode", "Append")
outputfile.setPropertyValue("inc field names", False)
outputfile.setPropertyValue("use_newline_after_records", False)
outputfile.setPropertyValue("delimit mode", "Tab")
outputfile.setPropertyValue("other delimiter", ",")
outputfile.setPropertyValue("quote_mode", "Double")
outputfile.setPropertyValue("other_quote", "*")
outputfile.setPropertyValue("decimal_symbol", "Period")
outputfile.setPropertyValue("generate_import", True)
```
表 237. outputfilenode 属性

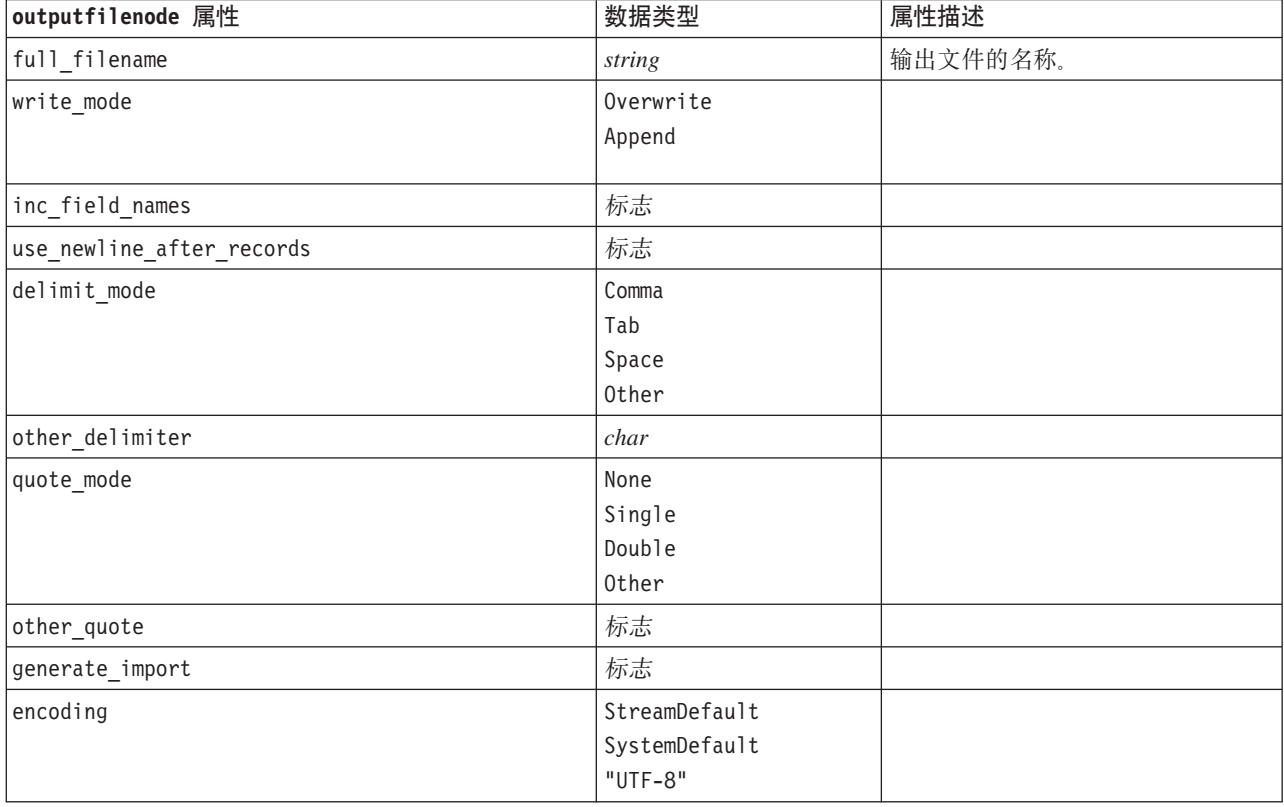

### sasexportnode 属性

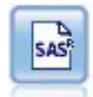

"SAS 导出"节点以 SAS 格式输出数据,以便将该数据读人 SAS 或者与 SAS 兼容的软件包。共 有三种可用的 SAS 文件格式: SAS for Windows/OS2、SAS for UNIX 和 SAS V7/V8。

示例

```
stream = modeler.script.stream()
sasexportnode = stream.createAt("sasexport", "SAS Export", 200, 200)
sasexportnode.setPropertyValue("full_filename", "c:/output/SAS_output.sas7bdat")
sasexportnode.setPropertyValue("format", "SAS8")
sasexportnode.setPropertyValue("export_names", "NamesAndLabels")
sasexportnode.setPropertyValue("generate_import", True)
```
#### 表 238. sasexportnode 属性

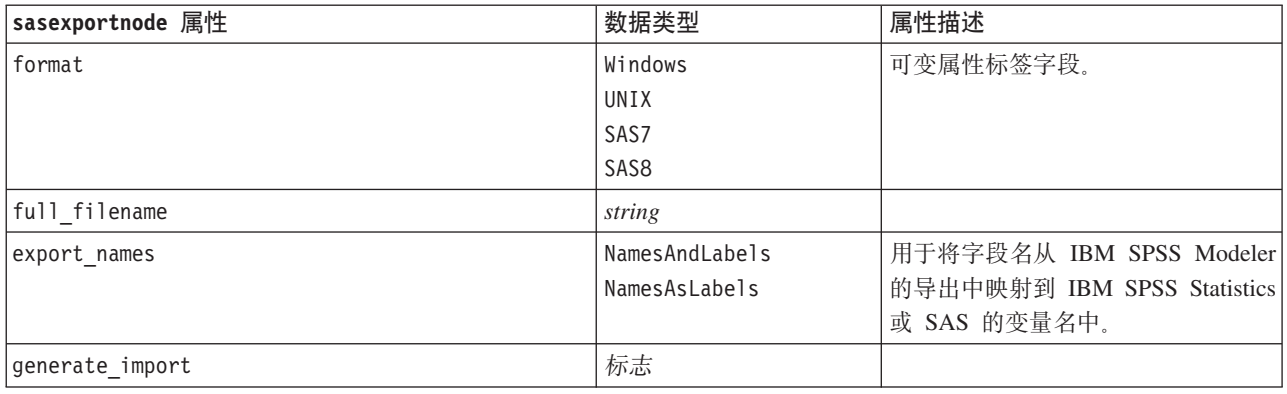

# statisticsexportnode 属性

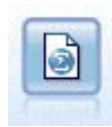

Statistics 导出节点以 IBM SPSS Statistics *.sav* 或 .zsav 格式输出数据。IBM SPSS Statistics Base 和其他产品可以读取 .sav 或 .zsav 文件。这种格式也用于 IBM SPSS Modeler 中的某些缓存文件。

有关此节点属性的信息, 请参阅第 285 页的 『 [statisticsexportnode](#page-290-0) 属性 』。

# tm1export 节点属性

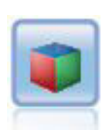

IBM Cognos TM1 导出节点以 Cognos TM1 数据库可以读取的格式导出数据。

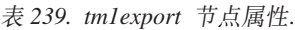

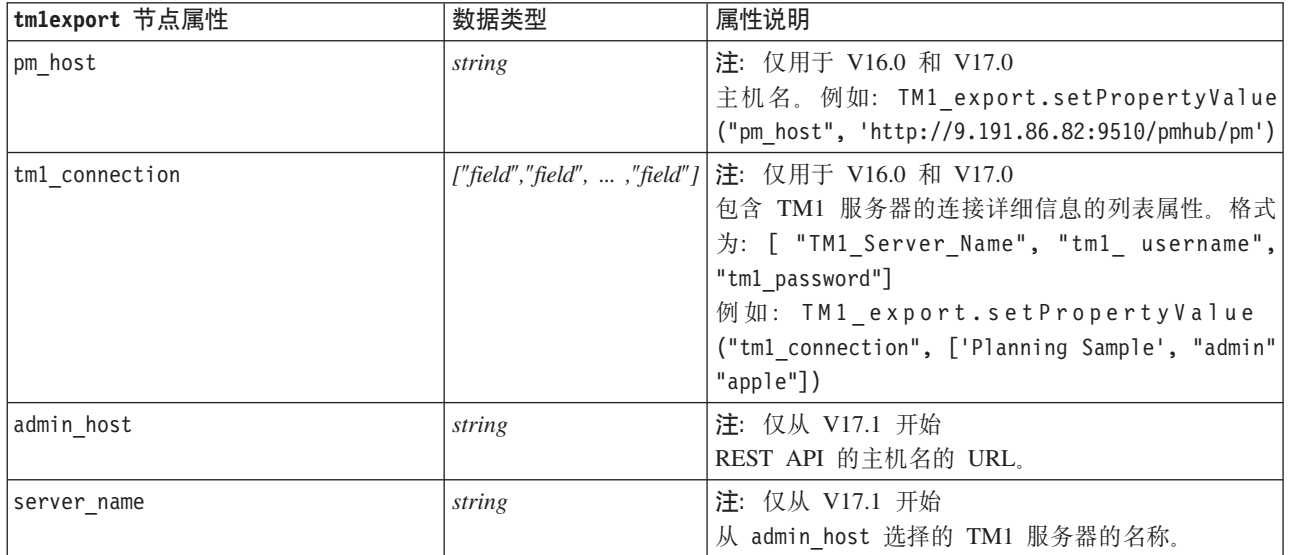

表 239. tmlexport 节点属性 (续).

| tm1export 节点属性               | 数据类型 | 属性说明                                         |
|------------------------------|------|----------------------------------------------|
| selected cube                | 字段   | 您要向其中导出数据的多维数据集的名称。例如:                       |
|                              |      | TM1 export.setPropertyValue("selected cube", |
|                              |      | "plan BudgetPlan")                           |
| spssfield tm1element mapping | 列表   | 要映射到的 tm1 元素必须是所选多维数据集视图的列                   |
|                              |      | 维度的组成部分。格式为: [["param1",                     |
|                              |      | $"value"]$ ,, $["param"$ ,"value"]]          |
|                              |      | 例如: TM1 export.setPropertyValue("spssfield   |
|                              |      | tmlelement_mapping",                         |
|                              |      | [["plan version", "plan version"],           |
|                              |      | ["plan department", "plan department"]])     |

### xmlexportnode 属性

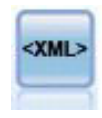

"XML 导出"节点将数据以 XML 格式输出到文件。您可以选择性地创建"XML 源"节点, 以便将导 出的数据重新读取到流中。

示例

```
stream = modeler.script.stream()
xmlexportnode = stream.createAt("xmlexport", "XML Export", 200, 200)
xmlexportnode.setPropertyValue("full_filename", "c:/export/data.xml")
xmlexportnode.setPropertyValue("map", [["/catalog/book/genre", "genre"],
["/catalog/book/title", "title"]])
```
表 240. xmlexportnode 属性

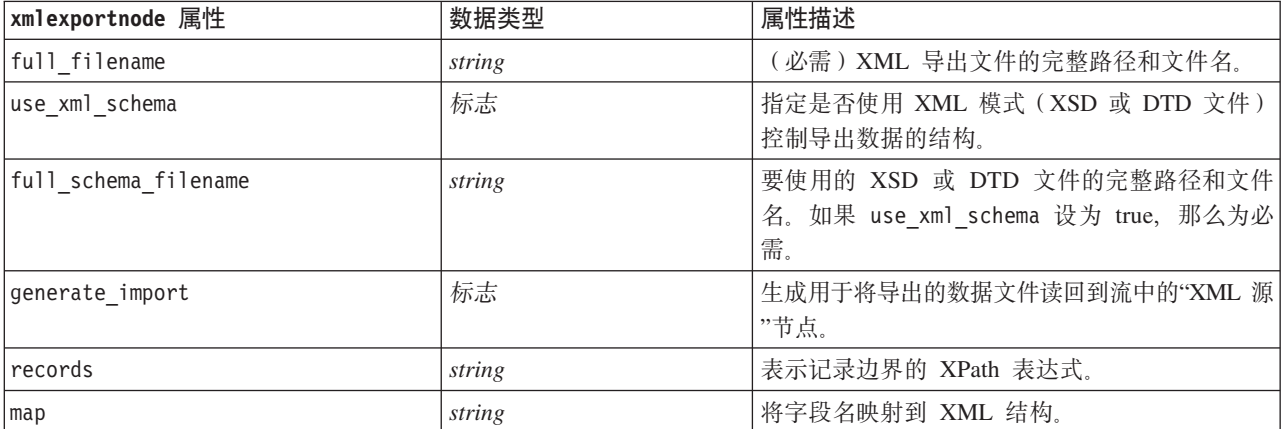
# <span id="page-288-0"></span> $Z$  **2 2 2 BM SPSS Statistics** 节点属性

### statisticsimportnode 属性

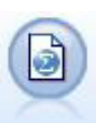

Statistics 文件节点从 IBM SPSS Statistics 使用的 .sav 或 .zsav 文件格式以及保存在 IBM SPSS Modeler 中的高速缓存文件(也使用同一格式)读取数据。

示例

```
stream = modeler.script.stream()
statisticsimportnode = stream.createAt("statisticsimport", "SAV Import", 200, 200)
statisticsimportnode.setPropertyValue("full_filename", "C:/data/drug1n.sav")
statisticsimportnode.setPropertyValue("import_names", True)
statisticsimportnode.setPropertyValue("import_data", True)
```
表 241. statisticsimportnode 属性.

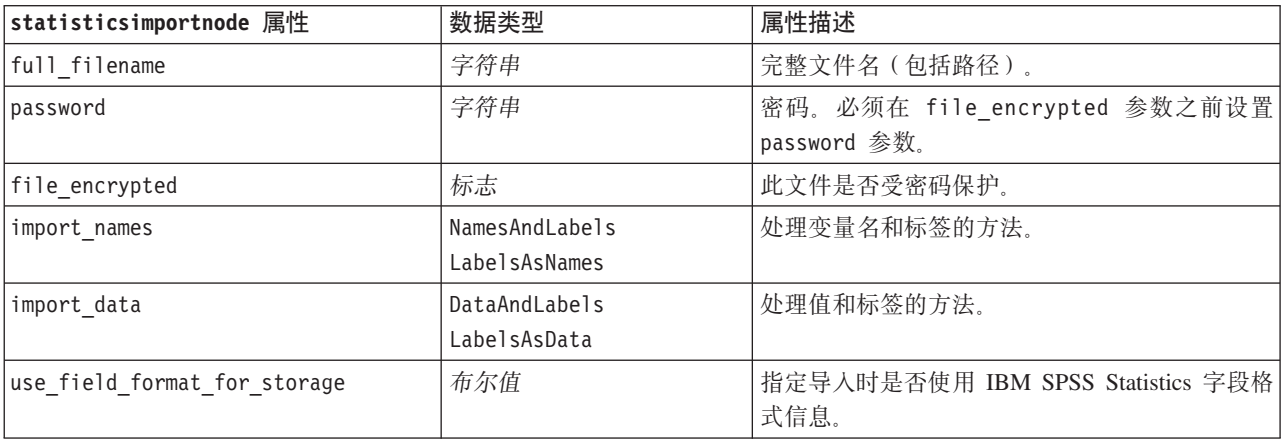

#### statisticstransformnode 属性

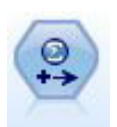

"Statistics 转换"节点针对 IBM SPSS Modeler 中的数据源运行选择的 IBM SPSS Statistics 语法 命令。此节点需要 IBM SPSS Statistics 的许可副本。

示例

```
stream = modeler.script.stream()
statisticstransformnode = stream.createAt("statisticstransform", "Transform", 200, 200)
statisticstransformnode.setPropertyValue("syntax", "COMPUTE NewVar = Na + K.")
statisticstransformnode.setKeyedPropertyValue("new_name", "NewVar", "Mixed Drugs")
statisticstransformnode.setPropertyValue("check before saving", True)
```
#### <span id="page-289-0"></span>表 242. statisticstransformnode 属性

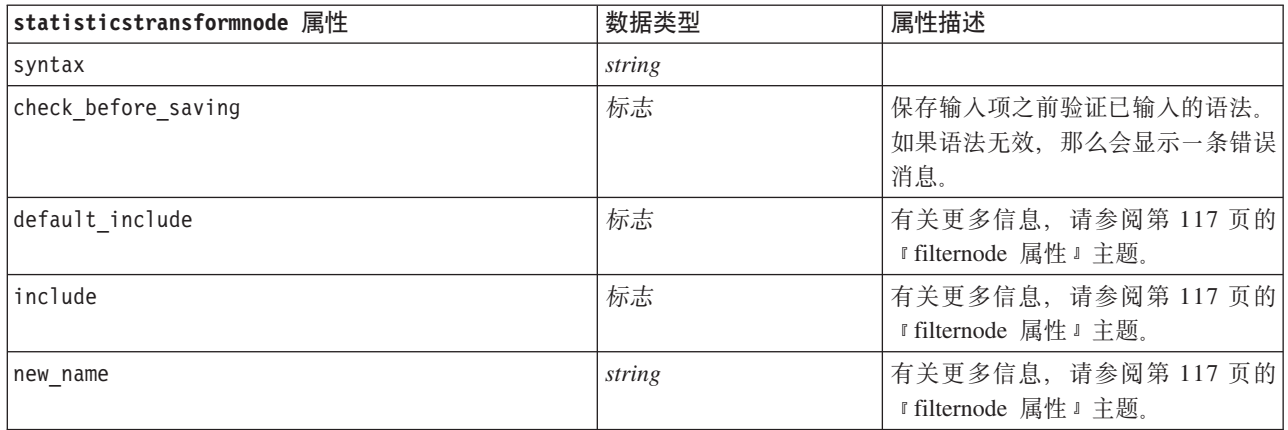

### statisticsmodelnode 属性

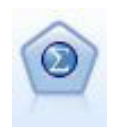

"Statistics 模型"节点使您能够通过运行将会生成 PMML 的 IBM SPSS Statistics 过程来分析和处 理数据。此节点需要 IBM SPSS Statistics 的许可副本。

#### 示例

```
stream = modeler.script.stream()
statisticsmodelnode = stream.createAt("statisticsmodel", "Model", 200, 200)
statisticsmodelnode.setPropertyValue("syntax", "COMPUTE NewVar = Na + K.")
statisticsmodelnode.setKeyedPropertyValue("new_name", "NewVar", "Mixed Drugs")
```
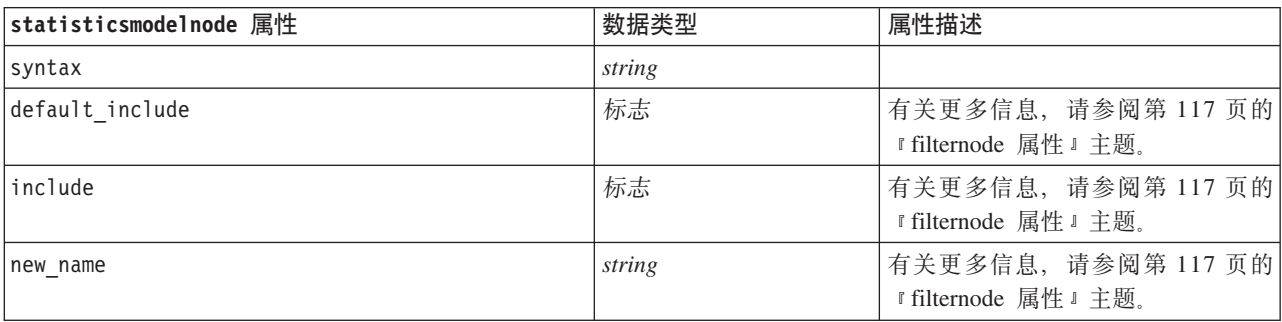

### statisticsoutputnode 属性

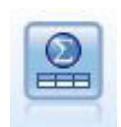

"Statistics 输出"节点用于调用 IBM SPSS Statistics 过程, 以分析 IBM SPSS Modeler 数据。可 以访问许多不同的 IBM SPSS Statistics 分析过程。此节点需要 IBM SPSS Statistics 的许可副本。

示例

```
stream = modeler.script.stream()
statisticsoutputnode = stream.createAt("statisticsoutput", "Output", 200, 200)
statisticsoutputnode.setPropertyValue("syntax", "SORT CASES BY Age(A) Sex(A) BP(A) Cholesterol(A)")
statisticsoutputnode.setPropertyValue("use_output_name", False)
statisticsoutputnode.setPropertyValue("output mode", "File")
statisticsoutputnode.setPropertyValue("full_filename", "Cases by Age, Sex and Medical History")
statisticsoutputnode.setPropertyValue("file_type", "HTML")
```
表 243. statisticsoutputnode 属性

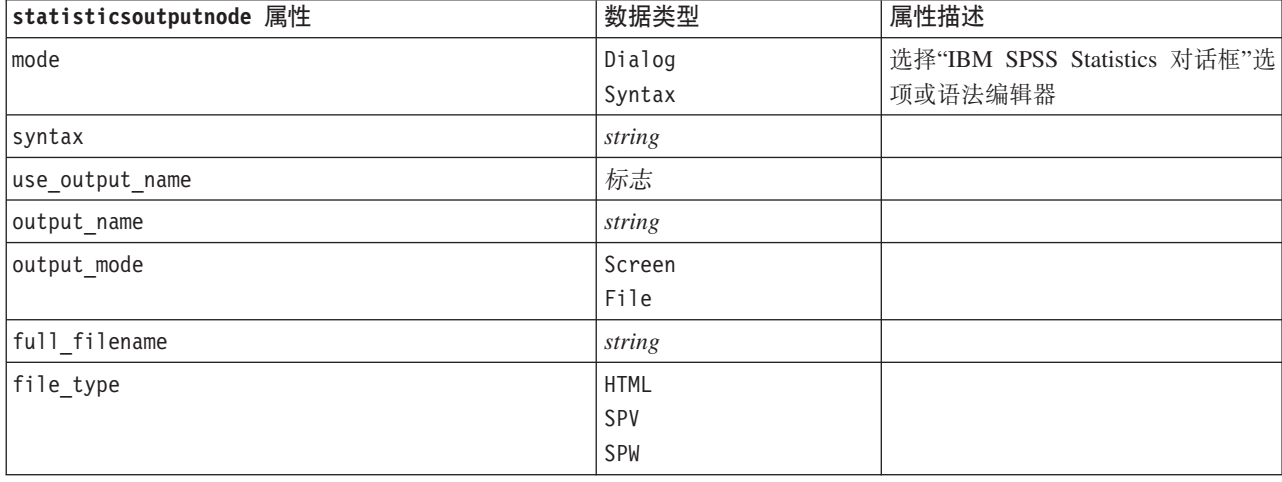

### **statisticsexportnode** 属性

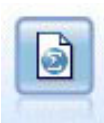

Statistics 导出节点以 IBM SPSS Statistics *.sav* 或 .zsav 格式输出数据。IBM SPSS Statistics Base 和其他产品可以读取 .sav 或 .zsav 文件。这种格式也用于 IBM SPSS Modeler 中的某些缓存文件。

示例

```
stream = modeler.script.stream()
statisticsexportnode = stream.createAt("statisticsexport", "Export", 200, 200)
statisticsexportnode.setPropertyValue("full_filename", "c:/output/SPSS_Statistics_out.sav")
statisticsexportnode.setPropertyValue("field_names", "Names")
statisticsexportnode.setPropertyValue("launch_application", True)
statisticsexportnode.setPropertyValue("generate_import", True)
```
表 244. statisticsexportnode 属性.

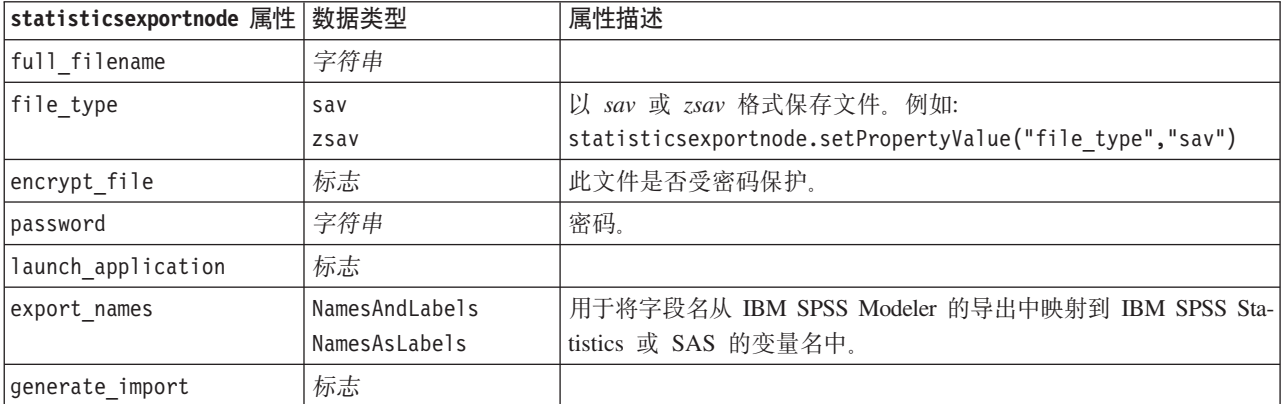

# <span id="page-292-0"></span> $\hat{A}$  19 章 超节点属性

下列各表描述特定于超节点的属性。注意公共节点属性也可应用于超节点。

表 245. 终端超节点属性

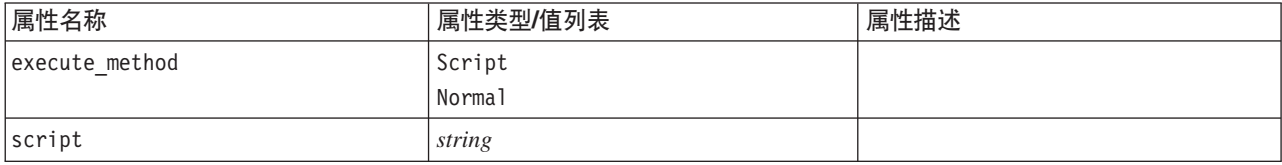

#### **,ZcN}**

可使用通用格式在脚本中创建或设置招节点参数:

mySuperNode.setParameterValue("minvalue", 30)

您可以使用以下内容检索参数值:

value mySuperNode.getParameterValue("minvalue")

#### 查找现有超节点

您可以使用 findByType() 函数在流中查找超节点:

```
source supernode = modeler.script.stream().findByType("source super", None)
process_supernode = modeler.script.stream().findByType("process_super", None)
terminal supernode = modeler.script.stream().findByType("terminal_super", None)
```
#### 设置已封装节点的属性

可以通过访问某个超节点中的子图来设置封装在该超节点中特定节点的属性。例如,假设有一个源超节点,其 中封装有变量文件节点以读取数据。可以通过访问子图并查找相关节点来传递要读取的文件的名称(使用 full filename 属性指定), 如下所示:

 $childDiagram = source supernode.getChildDiagram()$ varfilenode = childDiagram.findByType("variablefile", None) varfilenode.setPropertyValue("full filename", "c:/mydata.txt")

#### **4(,Zc**

如果您要从头开始创建超节点及其内容、那么可以通过创建超节点、访问子图并创建所需节点来以类似方式完 成此操作。还必须确保超节点图中的节点也链接到输入 - 和/或输出连接器节点。例如、如果您要创建过程超节 点:

```
process_supernode = modeler.script.stream().createAt("process_super", "My SuperNode", 200, 200)
childDiagram = process_supernode.getChildDiagram()
filternode = childDiagram.createAt("filter", "My Filter", 100, 100)
childDiagram.linkFromInputConnector(filternode)
childDiagram.linkToOutputConnector(filternode)
```
# <span id="page-294-0"></span>附录 A. 节点名引用

此部分提供 IBM SPSS Modeler 中节点的脚本编制名称引用。

### 模型块名称

模型块(也称为生成的模型)可以按类型进行引用, 就好像节点和输出对象一样。下表列出模型对象的引用名 称。

请注意, 这些名称专用于引用模型选用板(位于 IBM SPSS Modeler 窗口的右上角)中的模型块。要引用已经 添加到流中进行评分的模型节点, 那么使用另外一套以 apply... 为前缀的名称。有关更多信息, 请参阅模型 块节点属性主题。

注: 在通常情况下、建议按名称和类型来引用模型、以避免引起混淆。

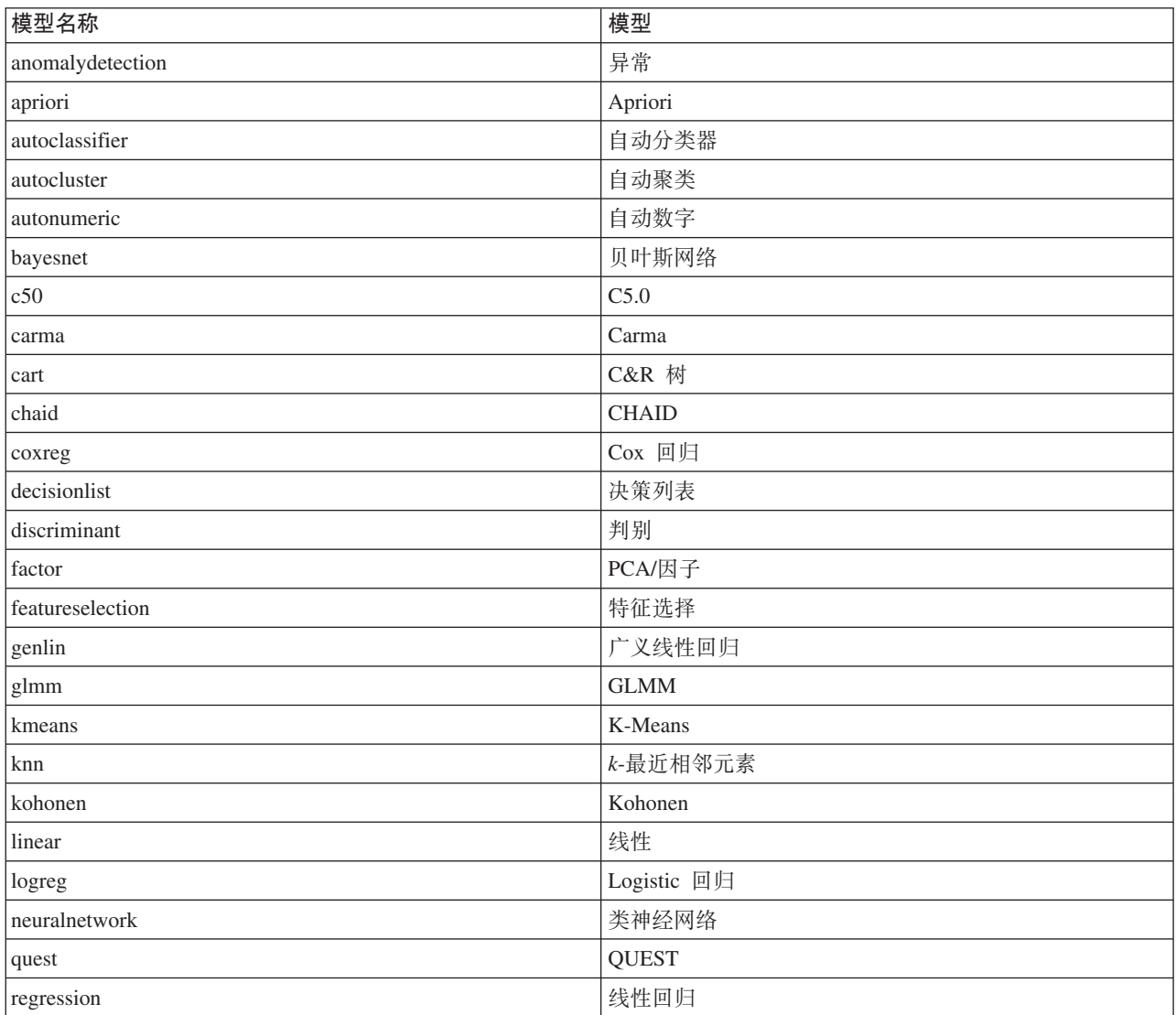

表 246. 模型块名称(建模选用板).

#### 表 246. 模型块名称(建模选用板)(续).

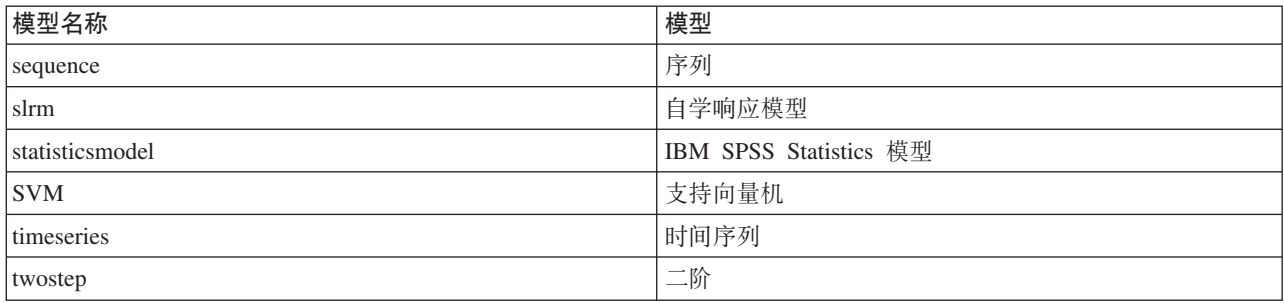

表 247. 模型块名称(数据库建模选用板).

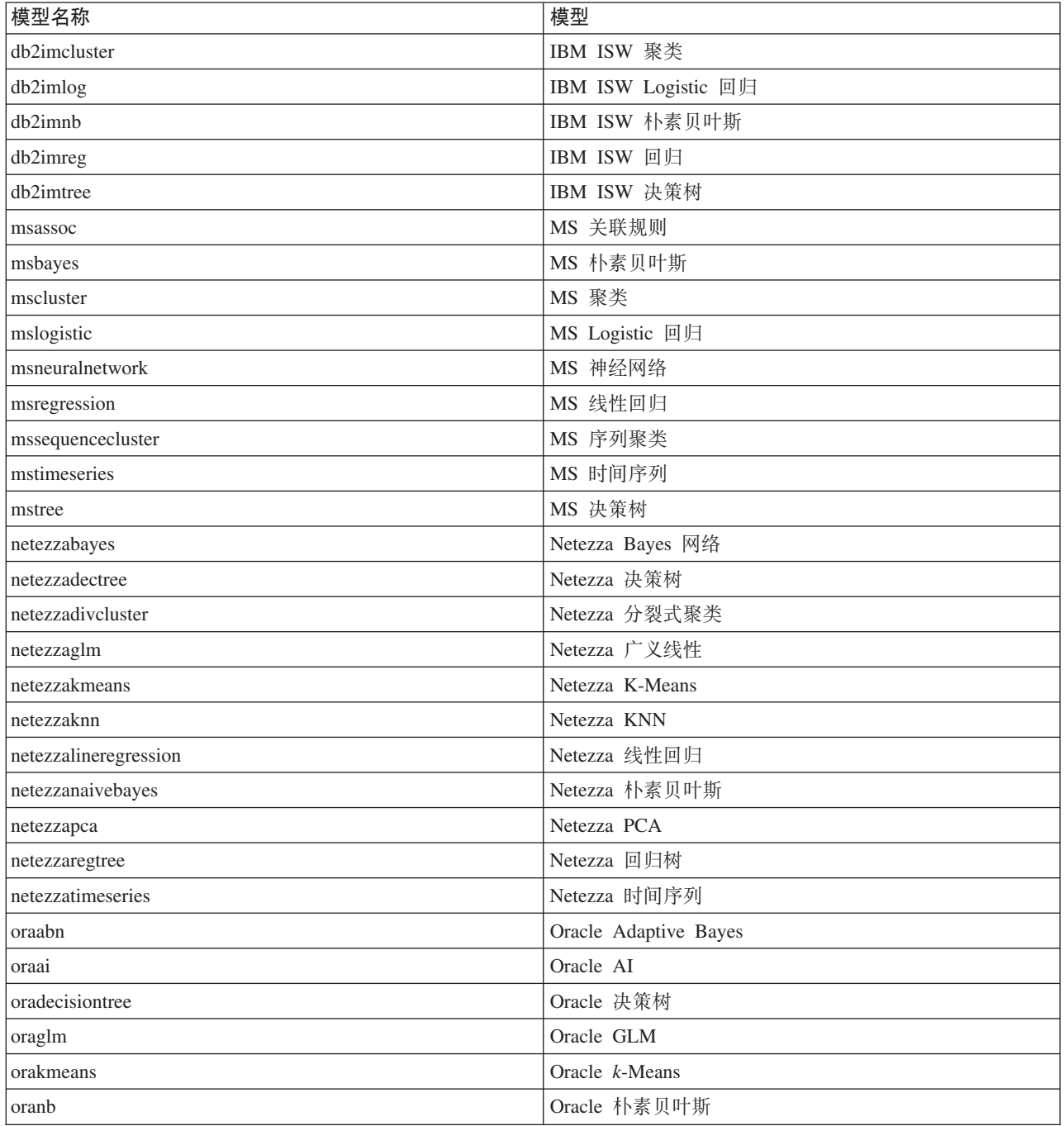

<span id="page-296-0"></span>表 247. 模型块名称(数据库建模选用板)(续).

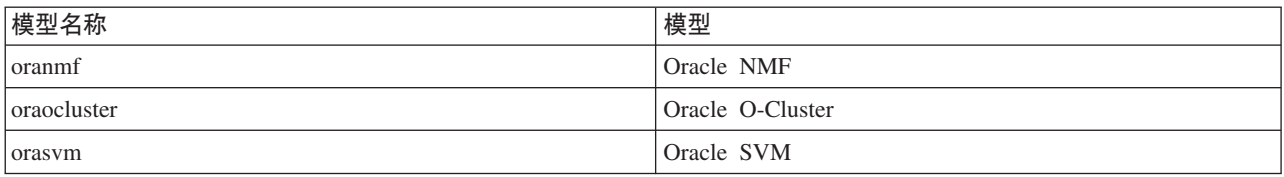

#### 避免重复的模型名称

使用脚本对生成的模型进行操作时, 务必注意: 允许重复的模型名称可能会导致歧义引用。为了避免这种情况 的发生, 最好在编制脚本时要求对生成的模型使用唯一的名称。

要为重复模型名称设置选项:

1. 从菜单中选择:

#### 工具 > 用户选项

- 2. 单击通知选项卡。
- 3. 选择替换原有模型以限制生成的模型的重复命名。

存在不明确的模型引用时, 脚本执行行为在 SPSS Modeler 与 IBM SPSS Collaboration and Deployment Services 之间可能有所不同。SPSS Modeler 客户机提供了"替换先前模型"选项, 此选项将自动替换同名的模型(例 如, 脚本通过循环执行迭代, 以便每次都生成不同的模型)。但是, 在 IBM SPSS Collaboration and Deployment Services 中运行同一脚本时, 此选项不可用。通过将每次迭代中生成的模型重命名以避免对模型进行不明 确的引用, 或者通过在循环结束前清除当前模型(例如, 添加 clear generated palette 语句), 可以避免这 种情况。

#### 输出类型名称

下表列出了所有的输出对象类型和创建它们的节点。有关每种输出类型可用的导出格式完整列表,请参阅创建 该输出类型的节点的属性描述(图形节点公共属性和输出节点属性)。

| 节点                      |
|-------------------------|
| 分析                      |
| 集合                      |
| 数据审核                    |
| 分布                      |
| 评估                      |
| 直方图                     |
| 矩阵                      |
| 平均值                     |
| 多重散点图                   |
| 散点图                     |
| 质量                      |
| 此对象类型不属于节点; 它是工程报告创建的输出 |
| 报告                      |
|                         |

表 248. 输出对象类型以及创建这些类型的节点.

#### 表 248. 输出对象类型以及创建这些类型的节点 (续).

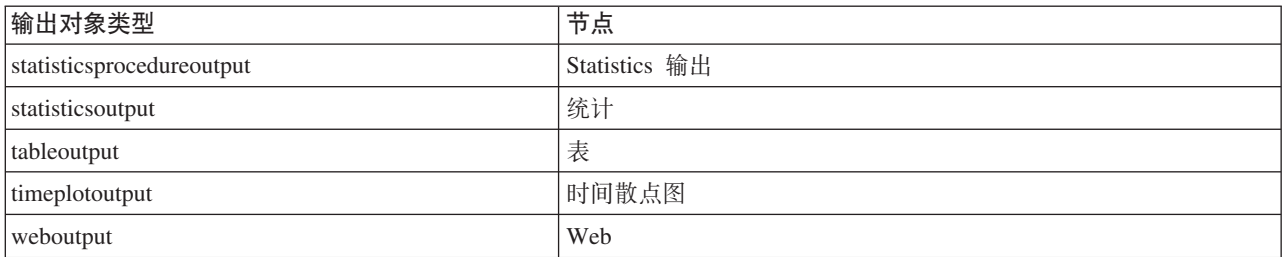

### <span id="page-298-0"></span>图 **B.** 从旧脚本编制迁移到 Python 脚本编制

#### **IB脚本迁移概述**

本节提供 IBM SPSS Modeler 中 Python 脚本编制与旧脚本编制之间的差异摘要, 并提供有关如何将旧脚本迁 移为 Python 脚本的信息。在本节中,您将找到标准 SPSS Modeler 旧命令和等效的 Python 命令的列表。

#### 一般差异

旧脚本编制的设计在很大程度上借鉴了操作系统命令脚本。尽管包含一些块结构(例如 if...then...else...endif 和 for...endfor), 但旧脚本编制面向行, 并且缩进通常没有意义。

在 Python 脚本编制中, 缩进有意义, 并且属于同一逻辑块的行必须在同一级别进行缩进。

注: 复制和粘贴 Python 代码时, 请务必小心操作。在编辑器中, 使用 tab 缩进的行可能与使用空格缩进的行 看起来一样。但是, Python 脚本将生成错误, 这是因为未将这些行视作缩进相同的行。

### $B$ <br>**B**<br>B<br>B<br>B<br>B<br>B<br>B<br>B<br>B<br>B<br>B<br>B<br>B<br>B<br>

脚本编制上下文定义了将在其中执行脚本的环境, 例如, 用于执行脚本的流或超节点。例如, 在旧脚本编制 中,上下文是隐式的,这意味着假定流脚本中的所有节点引用都包含在执行该脚本的流中。

在 Python 脚本编制中, 脚本编制上下文通过 modeler.script 模块以显式方式提供。例如, Python 流脚本可 以使用以下代码访问执行该脚本的流:

s = modeler.script.stream()

然后, 可以通过返回的对象来调用与流相关的函数。

### **|nk/}**

旧脚本编制面向命令。这意味着脚本的每一行通常以后跟参数进行运行的命令开始, 例如:

connect 'Type':typenode to :filternode rename :derivenode as "Compute Total"

Python 使用通常通过定义函数的对象(模块、类或对象)所调用的函数, 例如:

stream = modeler.script.stream() typenode = stream.findByType("type", "Type) filternode = stream.findByType("filter", None) stream.link(typenode, filternode) derive.setLabel("Compute Total")

## <span id="page-299-0"></span>文字和注释

IBM SPSS Modeler 中一些常用的文字和注释命令在 Python 脚本编制中具有等效命令。这可以帮助您将现有 SPSS Modeler 旧脚本转换为 Python 脚本, 以便在 IBM SPSS Modeler 17 中使用。

表 249. 文字和注释的旧脚本编制到 Python 脚本编制的映射.

| 旧脚本编制                                                  | Python 脚本编制                                                  |
|--------------------------------------------------------|--------------------------------------------------------------|
| 整数, 例如 4                                               | 相同                                                           |
| 浮点数, 例如 0.003                                          | 相同                                                           |
| 加单引号的字符串, 例如 'Hello'                                   | 相同<br>注: 包含非 ASCII 字符的字符串字面值必须以 u 作为前缀,<br>以确保它们表示为 Unicode。 |
| 加双引号的字符串, 例如 "Hello again"                             | 相同<br>注: 包含非 ASCII 字符的字符串字面值必须以 u 作为前缀,<br>以确保它们表示为 Unicode。 |
| 长字符串, 例如                                               | 相同                                                           |
| """This is a string<br>that spans multiple<br>lines""" |                                                              |
| 列表, 例如 [1 2 3]                                         | [1, 2, 3]                                                    |
| 变量引用, 例如 set x = 3                                     | $x = 3$                                                      |
| 行继续符(\), 例如<br>set $x = \lceil 1 \rceil 2$<br>34]      | $x = [1, 2, \lambda]$<br>3, 4]                               |
| 块注释, 例如                                                | """ This is a long comment                                   |
| $/*$ This is a long comment<br>over a line. $*/$       | over a line."""                                              |
| 行注释, 例如 set x = 3 # make x 3                           | $x = 3$ # make x 3                                           |
| undef                                                  | 无                                                            |
| true                                                   | True                                                         |
| false                                                  | False                                                        |

## 运算符

IBM SPSS Modeler 中一些常用的运算符命令在 Python 脚本编制中具有等效命令。这可以帮助您将现有 SPSS Modeler 旧脚本转换为 Python 脚本, 以便在 IBM SPSS Modeler 17 中使用。

| 旧脚本编制                                           | Python 脚本编制                                               |
|-------------------------------------------------|-----------------------------------------------------------|
| $NUM1 + NUM2$<br>LIST + ITEM<br>$LIST1 + LIST2$ | $NUM1 + NUM2$<br>LIST.append(ITEM)<br>LIST1.extend(LIST2) |
| $NUM1 - NUM2$<br>LIST - ITEM                    | NUM1 - NUM2<br>LIST.remove(ITEM)                          |
| $NUM1 * NUM2$                                   | NUM1 * NUM2                                               |
| NUM1 / NUM2                                     | NUM1 / NUM2                                               |
| $=$<br>$=$                                      | $=$ $=$                                                   |

表 250. 运算符的旧脚本编制到 Python 脚本编制的映射.

<span id="page-300-0"></span>表 250. 运算符的旧脚本编制到 Python 脚本编制的映射 (续).

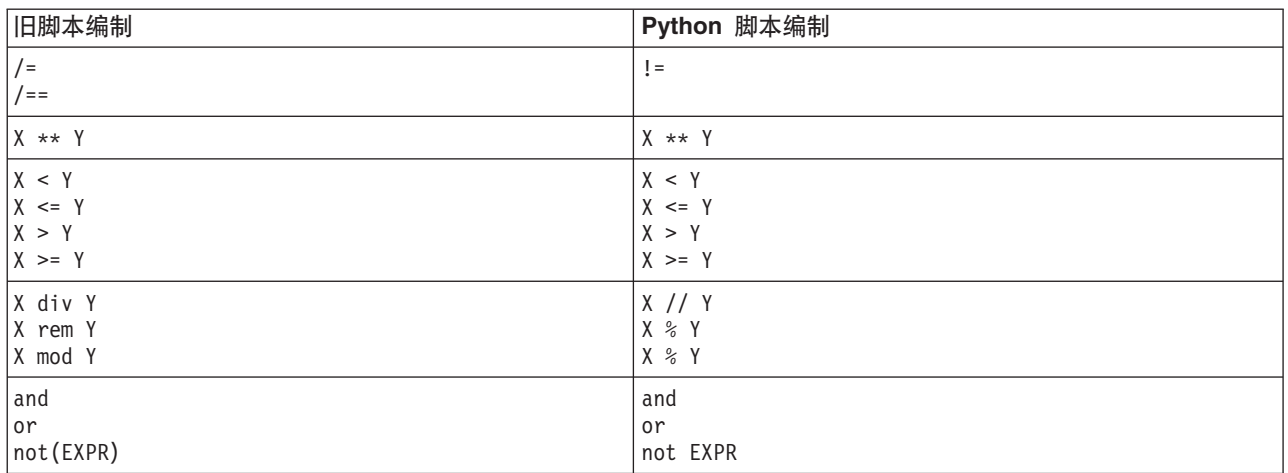

## 条件语句和循环

IBM SPSS Modeler 中一些常用的条件和循环命令在 Python 脚本编制中具有等效命令。这可以帮助您将现有 SPSS Modeler 旧脚本转换为 Python 脚本, 以便在 IBM SPSS Modeler 17 中使用。

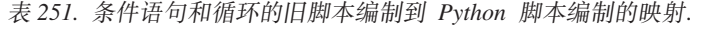

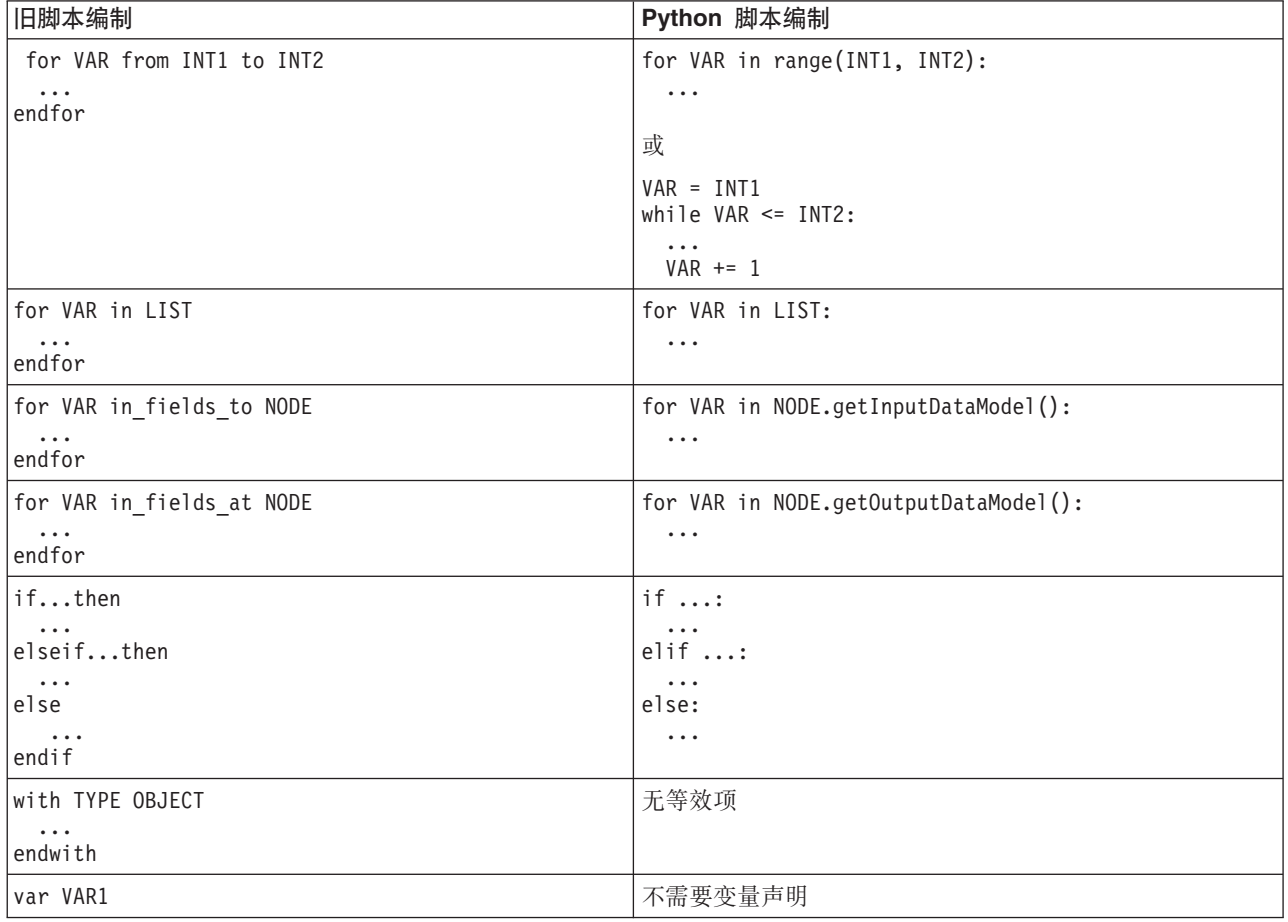

#### <span id="page-301-0"></span>变量

在旧脚本编制中, 引用变量之前对变量进行了声明, 例如: var mynode set mynode = create typenode at 96 96 在 Python 脚本编制中,变量在首次引用时进行创建,例如: mynode = stream.createAt("type", "Type", 96, 96) 在旧脚本编制中,必须使用 ^ 运算符显式除去对变量的引用,例如: var mynode set mynode = create typenode at 96 96 set ^mynode.direction."Age" = Input 与大对数脚本编制语言一样,在 Python 脚本编制中,这不是必需操作,例如: mynode = stream.createAt("type", "Type", 96, 96)

```
mynode.setKeyedPropertyValue("direction","Age","Input")
```
### 书点、输出和模型类型

在旧脚本编制中, 各种对象类型(节点、输出和模型)通常向对象类型追加了类型。例如, "派生"节点具有 derivenode 类型:

set feature\_name\_node = create derivenode at 96 96

Python 中的 IBM SPSS Modeler API 未包含 node 后缀, 因此"派生"节点具有 derive 类型, 例如:

feature name node = stream.createAt("derive", "Feature", 96, 96)

旧脚本编制与 Python 脚本编制的类型名称中的唯一差异在于缺少类型后缀。

#### 属性名

在旧脚本编制和 Python 脚本编制中,属性名相同。例如,在这两种脚本编制环境中,变量文件节点中用于定义 文件位置的属性为 full filename。

### 节点引用

许多旧脚本使用隐式搜索来查找和访问要修改的节点。例如,下列命令用于在当前流中搜索带有"类型"标签的 "类型"节点, 然后将"年龄"字段的方向(或建模角色)设置为输入, 并将"药品"字段设置为目标(也就是要预 测的值):

set 'Type':typenode.direction."Age" = Input set 'Type':typenode.direction."Drug" = Target

在 Python 脚本编制中,必须先显式查找节点对象,然后再调用用于设置属性值的函数,例如:

```
typenode = stream.findByType("type", "Type")
typenode.setKeyedPropertyValue("direction", "Age", "Input")
typenode.setKeyedPropertyValue("direction", "Drug", "Target")
```
注: 在本例中, "Target" 必须包含在字符串引号中。

另外, Python 脚本可使用 modeler.api 软件包中的 ModelingRole 枚举。

<span id="page-302-0"></span>虽然 Python 脚本编制版本可能更为繁琐,但它能够实现更佳的运行时性能,这是因为通常仅执行一次搜索节 点。在旧脚本编制示例中,将针对各个命令搜索节点。

另外,还支持按标识查找节点(可以在节点对话框的"注释"选项卡中查看节点标识)。例如,在旧脚本编制 中:

# id65EMPB9VL87 is the ID of a Type node set @id65EMPB9VL87.direction."Age" = Input

以下脚本显示 Python 脚本编制中的同一示例:

```
typenode = stream.findByID("id65EMPB9VL87")
typenode.setKeyedPropertyValue("direction", "Age", "Input")
```
#### 获取并设置属性

旧脚本编制使用 set 命令来指定值。set 命令后跟的词汇可以是属性定义。以下脚本显示了两种可能的用于设 置属性的脚本格式:

```
set <node reference>.<property>=<value>
set <node reference>.<keyed-property>.<key>=<value>
```

```
在 Python 脚本编制中, 通过使用函数 setPropertyValue() 和 setKeyedPropertyValue(), 可以实现同一结
果, 例如:
```

```
object.setPropertyValue(property, value)
object.setKeyedPropertyValue(keyed-property, key, value)
```
在旧脚本编制中,可以使用 get 命令来实现访问属性值,例如:

var n v set n = get node :filternode set  $v = \hat{m}$ .name

在 Python 脚本编制中, 通过使用函数 getPropertyValue(), 可以实现同一结果, 例如:

```
n = stream.findByType("filter", None)
v = n.getPropertyValue("name")
```
#### **\_\_\_\_\_\_\_\_\_\_\_\_\_\_\_\_\_\_\_\_\_\_\_\_\_\_\_\_\_\_\_\_\_**

```
在旧脚本编制中, create 命令用于创建新节点, 例如:
var agg select
set agg = create aggregatenode at 96 96
set select = create selectnode at 164 96
在 Python 脚本编制中, 流具有多种创建节点的方法, 例如:
stream = modeler.script.stream()
agg = stream.createAt("aggregate", "Aggregate", 96, 96)
select = stream.createAt("select", "Select", 164, 96)
在旧脚本编制中, connect 命令用于创建节点之间的链接, 例如:
connect ^agg to ^select
在 Python 脚本编制中, link 方法用于创建节点之间的链接, 例如:
stream.link(agg, select)
在旧脚本编制中, disconnect 命令用于除去节点之间的链接, 例如:
```
<span id="page-303-0"></span>disconnect ^agg from ^select

在 Python 脚本编制中, unlink 方法用于除去节点之间的链接, 例如:

stream.unlink(agg, select)

在旧脚本编制中, position 命令用于将节点放在流画布上或其他节点之间, 例如:

position ^agg at 256 256 position ^agg between ^myselect and ^mydistinct

在 Python 脚本编制中, 通过使用两种不同的方法 (setXYPosition 和 setPositionBetween), 可以实现同一 结果。例如:

agg.setXYPosition(256, 256) agg.setPositionBetween(myselect, mydistinct)

### 节点操作

IBM SPSS Modeler 中一些常用的节点操作命令在 Python 脚本编制中具有等效命令。这可以帮助您将现有 SPSS Modeler 旧脚本转换为 Python 脚本, 以便在 IBM SPSS Modeler 17 中使用。

表 252. 节点操作的旧脚本编制到 Python 脚本编制的映射.

| 旧脚本编制                                 | Python 脚本编制                                                                                                    |
|---------------------------------------|----------------------------------------------------------------------------------------------------|
| create <i>nodespec</i> at x y         | stream.create(type, name)<br>stream.createAt(type, name, x, y)<br>stream.createBetween(type, name, preNode, postNode)<br>stream.createModelApplier(model, name) |
| connect fromNode to toNode            | stream.link(fromNode, toNode)                                                                                                    |
| delete <i>node</i>                    | stream.delete(node)                                                                                                    |
| disable <i>node</i>                   | <i>stream.</i> setEnabled( <i>node</i> , False)                                                                                                    |
| enable <i>node</i>                    | <i>stream.</i> setEnabled( <i>node</i> , True)                                                                                                    |
| disconnect fromNode from toNode       | stream.unlink(fromNode, toNode)<br>stream.disconnect(node)                                                                                                    |
| duplicate node                        | <i>node</i> .duplicate()                                                                                                    |
| execute node                          | stream.runSelected(nodes, results)<br>stream.runAll(results)                                                                                                    |
| flush node                            | <i>node</i> .flushCache()                                                                                                    |
| position <i>node</i> at x y           | node.setXYPosition(x, y)                                                                                                    |
| position node between nodel and node2 | node.setPositionBetween(node1, node2)                                                                                                    |
| rename node as name                   | node.setLabel(name)                                                                                                    |

#### **-7**

在旧脚本编制中, 主要支持下列两种循环选项:

- 计数循环, 在此循环中, 下标变量在两个整数范围之间进行移动。
- 序列循环, 此循环对值序列进行遍历, 以便将当前值绑定到循环变量。

以下脚本是旧脚本编制中的计数循环示例:

for i from 1 to 10 println ^i endfor

<span id="page-304-0"></span>以下脚本是旧脚本编制中的序列循环示例:

```
var items
set items = [a \ b \ c \ d]for i in items
```
println ^i endfor

另外, 还可以使用其他类型的循环:

- 对模型选用板中的模型或输出选用板中的输出执行迭代。
- 对传入或传出节点的字段执行迭代。

Python 脚本编制还支持其他类型的循环。以下脚本是 Python 脚本编制中的计数循环示例:

```
i = 1while i \leq 10:
print i
i + = 1
```
以下脚本是 Python 脚本编制中的序列循环示例:

```
items = ["a", "b", "c", "d"]
for i in items:
print i
```
序列循环非常灵活, 并且在与 IBM SPSS Modeler API 方法结合后, 此循环可支持多个脚本编制用例。以下示 例显示如何使用 Python 脚本编制中的序列循环对传出节点的字段执行迭代:

```
node = modeler.script.stream().findByType("filter", None)
for column in node.getOutputDataModel().columnIterator():
print column.getColumnName()
```
### **执行流**

执行流的过程中、生成的模型或输出对象将添加到其中一个对象管理器中。在旧脚本编制中、脚本必须在对象 管理器中找到构建对象, 或者从生成输出的节点访问最新生成的输出。

在 Python 中, 执行流的过程有所不同: 执行生成的任何模型或输出将以传递到执行函数的列表形式返回。这使 得可以更加轻松地访问流执行结果。

旧脚本编制支持下列三种流执行命令:

- execute\_all, 用于执行流中的所有可执行终端节点。
- execute\_script,用于执行流脚本(与脚本执行的设置无关)。
- execute *node*, 用于执行指定的节点。

Python 脚本编制支持一组类似的函数:

- stream.runAll(results-list), 用于执行流中的所有可执行终端节点。
- stream.runScript(results-list), 用于执行流脚本(与脚本执行的设置无关)。
- *stream*.runSelected(node-array, results-list), 用于按节点的提供顺序执行指定的一组节点。
- *node.*run(*results-list*), 用于执行指定的节点。

在旧脚本中, 可以使用带有可选整数代码的 exit 命令来终止流执行, 例如: exit 1

<span id="page-305-0"></span>在 Python 脚本编制中, 使用以下脚本可实现同一结果: modeler.script.exit(1)

### **(}D~53Mf"bCJTs**

在旧脚本编制中, 您可以使用 open 命令打开现有流、模型或输出对象, 例如:

var sset s = open stream "c:/my streams/modeling.str"

在 Python 脚本编制中,存在一个可从会话进行访问的 TaskRunner 类,并且这个类可用于执行类似的任务, 例如:

taskrunner = modeler.script.session().getTaskRunner() s = taskrunner.openStreamFromFile("c:/my streams/modeling.str", True)

在旧脚本编制中, 要保存对象, 您可以使用 save 命令, 例如:

save stream s as "c:/my streams/new modeling.str"

等效的 Python 脚本方法将使用 TaskRunner 类, 例如: taskrunner.saveStreamToFile(s, "c:/my streams/new\_modeling.str")

基于 IBM SPSS Collaboration and Deployment Services Repository 的操作在旧脚本编制中通过 retrieve 和 store 命令受支持, 例如:

var sset s = retrieve stream "/my repository folder/my stream.str" store stream ^s as "/my repository folder/my\_stream\_copy.str"

在 Python 脚本编制中, 可以通过与会话关联的存储库对象来访问等效功能, 例如:

```
session = modeler.script.session()
repo = session.getRepository()
s = repo.retrieveStream("/my repository folder/my_stream.str", None, None, True)
repo.storeStream(s, "/my repository folder/my_stream_copy.str", None)
```
注: 存储库访问要求使用有效存储库连接对会话进行了配置。

### 流操作

IBM SPSS Modeler 中一些常用的流操作命令在 Python 脚本编制中具有等效命令。这可以帮助您将现有 SPSS Modeler 旧脚本转换为 Python 脚本, 以便在 IBM SPSS Modeler 17 中使用。

| 旧脚本编制                                 | Python 脚本编制                                                    |
|---------------------------------------|----------------------------------------------------------------|
| create stream <i>DEFAULT FILENAME</i> | taskrunner.createStream(name, autoConnect, autoManage)         |
| close stream                          | stream.close()                                                 |
| clear stream                          | $stream$ .clear()                                              |
| qet stream <i>stream</i>              | 无等效项                                                           |
| load stream path                      | 无等效项                                                           |
| open stream path                      | taskrunner.openStreamFromFile(path, autoManage)                |
| save <i>stream</i> as path            | taskrunner.saveStreamToFile(stream, path)                      |
| retreive stream path                  | repository.retreiveStream(path, version, label,<br>autoManage) |
| store stream as path                  | repository.storeStream(stream, path, label)                    |

表 253. 流操作的旧脚本编制到 Python 脚本编制的映射.

### <span id="page-306-0"></span>**模型操作**

IBM SPSS Modeler 中一些常用的模型操作命令在 Python 脚本编制中具有等效命令。这可以帮助您将现有 SPSS Modeler 旧脚本转换为 Python 脚本, 以便在 IBM SPSS Modeler 17 中使用。

表 254. 模型操作的旧脚本编制到 Python 脚本编制的映射.

| 旧脚本编制               | Python 脚本编制                                                   |
|---------------------|---------------------------------------------------------------|
| open model path     | taskrunner.openModelFromFile(path, autoManage)                |
| save model as path  | taskrunner.saveModelToFile(model, path)                       |
| retrieve model path | repository.retrieveModel(path, version, label,<br>autoManage) |
| store model as path | repository.storeModel(model, path, label)                     |

### 文档输出操作

IBM SPSS Modeler 中一些常用的文档输出操作命令在 Python 脚本编制中具有等效命令。这可以帮助您将现 有 SPSS Modeler 旧脚本转换为 Python 脚本, 以便在 IBM SPSS Modeler 17 中使用。

表 255. 文档输出操作的旧脚本编制到 Python 脚本编制的映射.

| 旧脚本编制                       | Python 脚本编制                                                      |
|-----------------------------|------------------------------------------------------------------|
| open output path            | taskrunner.openDocumentFromFile(path, autoManage)                |
| save <i>output</i> as path  | taskrunner.saveDocumentToFile(output, path)                      |
| retrieve output path        | repository.retrieveDocument(path, version, label,<br>autoManage) |
| store <i>output</i> as path | repository.storeDocument(output, path, label)                    |

## $\overline{a}$  **IE脚本编制与 Python 脚本编制之间的其他差异**

旧脚本提供对处理 IBM SPSS Modeler 工程的支持。 Python 脚本编制当前不提供此支持。

旧脚本编制提供了某种装入状态对象(流和模型的组合)的支持。IBM SPSS Modeler 8.0 后的版本不推荐使用 状态对象。 Python 脚本编制不支持状态对象。

Python 脚本编制提供了下列附加功能, 旧脚本编制中未提供这些功能:

- 类和函数定义
- 错误处理
- 更复杂的输入/输出支持
- 外部模块和第三方模块

## **声**

这些信息开发用于在全球提供的产品和服务。

IBM 可能在其他国家或地区不提供本文档中讨论的产品、服务或功能特性。有关您所在区域当前可获得的产品 和服务的信息, 请向您当地的 IBM 代表咨询。任何对 IBM 产品、程序或服务的引用并非意在明示或暗示只能 使用 IBM 的产品、程序或服务。只要不侵犯 IBM 的知识产权,任何同等功能的产品、程序或服务,都可以代 替 IBM 产品、程序或服务。但是,评估和验证任何非 IBM 产品、程序或服务的操作, 由用户自行负责。

IBM 可能已拥有或正在申请与本文档内容有关的各项专利。提供本文档并不意味着授予用户使用这些专利的任 何许可。您可以用书面形式将许可查询寄往:

IBM Director of Licensing IBM Corporation North Castle Drive Armonk, NY 10504-1785 U.S.A.

有关双字节 (DBCS) 信息的许可查询、请与您所在国家或地区的 IBM 知识产权部门联系、或用书面方式将查 询寄往:

Intellectual Property Licensing Legal and Intellectual Property Law IBM Japan Ltd. 1623-14, Shimotsuruma, Yamato-shi Kanagawa 242-8502 Japan

以下段落对于英国和与当地法律有不同规定的其他国家或地区均不适用: INTERNATIONAL BUSINESS MACHINES CORPORATION"按现状"提供本出版物,不附有任何种类的(无论是明示的还是暗含的)保证,包 括但不限于暗含的有关非侵权、适销和适用于某特定用途的保证。某些国家或地区在某些交易中不允许免除明 示或暗含的保证。 因此本条款可能不适用于您。

本信息可能包含技术方面不够准确的地方或印刷错误。此处的信息会定期进行更改;这些更改会体现在本出版 物的新版本中。IBM 可以随时对本出版物中描述的产品和/或程序进行改进和/或更改,而不另行通知。

在本信息材料中对任何非 IBM 网站的引用仅为了方便用户,并不以任何方式表明对这些网站的认可。那些 Web 站点中的资料不是 IBM 产品资料的一部分, 使用那些 Web 站点带来的风险将由您自行承担。

IBM 可以按它认为适当的任何方式使用或分发您所提供的任何信息而无须对您承担任何责任。

本程序的被许可方如果要了解有关程序的信息以达到如下目的: (i) 允许在独立创建的程序和其他程序 (包 括本程序)之间进行信息交换, 以及(ii)允许对已经交换的信息进行相互使用, 请与下列地址联系:

IBM 软件部ATTN: Licensing 200 W. Madison St. Chicago, IL; 60606 U.S.A.

此类信息的提供应遵照相关条款和条件、其中包括在某些情况下支付适当费用。

本文档中描述的许可程序及其所有可用的许可资料均由 IBM 依据 IBM 客户协议、IBM 国际程序许可协议或 任何同等协议中的条款提供。

此处所含的性能数据均在受控环境下决定。因此、在其他操作环境中获得的结果可能差异较大。有些测量可能 在开发级的系统中进行,不保证这些测量结果与常用系统上的测量结果相同。另外,有些测量结果可能通过推 断来估计得出。实际结果可能有所差异。此文档的用户应针对其具体环境验证适用的数据。

涉及非 IBM 产品的信息可从这些产品的供应商、其出版说明或其他可公开获得的 资料中获取。IBM 没有对这 些产品进行测试, 也无法确认其性能的精确性、兼容性或任何其他关于非 IBM 产品的声明。有关非 IBM 产品 性能的问 题应当向这些产品的供应商提出。

有关 IBM 未来方向或意向的所有声明均可能未经通知即变更或撤销,并且仅代表目标和目的。

本信息包含日常业务运营中使用的数据和报告的示例。为了尽可能详尽地对其进行说明,示例中包含了人员的 姓名、公司、品牌和产品的名称。所有这些名称均为虚构、与真实商业企业使用的名称和地址的任何雷同纯属 巧合。

如果您正在查阅此信息的软拷贝,照片和彩色插图可能不会显示。

#### <u>商标</u>

IBM、IBM 徽标和 ibm.com 是 International Business Machines Corp., 在全球许多管辖区域的商标或注册商标。 其他产品和服务名称可能是 IBM 或其他公司的商标。当前的 IBM 商标列表,可从 Web 站点 www.ibm.com/ legal/copytrade.shtml 上"版权和商标信息"部分获取。

Intel, Intel 徽标, Intel Inside, Intel Inside 徽标, Intel Centrino, Intel Centrino 徽标, Celeron, Intel Xeon, Intel SpeedStep、Itanium 和 Pentium 是 Intel Corporation 或其子公司在美国和其他国家或地区的商标或注册商标。

Linux 是 Linus Torvalds 在美国和@3B72其他国家或地区的注册商标。

Microsoft、Windows、Windows NT 以及 Windows 徽标是 Microsoft Corporation 在美国和/或其他国家或地区 的商标。

UNIX 是 The Open Group 在美国和/或其他国家或地区的注册商标。

Java 和所有基于 Java 的商标及徽标皆为 Oracle 和/或其附属公司的商标或注册商标。

其他产品和服务名称可能是 IBM 或其他公司的商标。

# 索引

### $A$

安全性 加密密码 45,57

# $B<sub>1</sub>$

贝叶斯网络樟型 节点脚本编制属性 158, 223 备注 16 遍历节点 30 变量 脚本编制 13 变量文件节点 属性 86 标识 17 标志 命令行自变量 55 组合多个标志 59 表内容模型 46

# $IC<sub>1</sub>$

参数 5, 61, 62, 65 **超节点 287** 脚本编制 13 槽参数 5, 61, 63 查找节点 27 超节点 61 参数 287 脚本 1, 5, 25 脚本编制 287 流 25 设置属性 287 属性 287 重排节点 属性 120 重新投影节点 属性 121 传递参数 17 创建节点 28, 29, 30 创建类 21 错误检查 脚本编制 45

# $[D]$

代码块 17 导出节点 节点脚本编制属性 273 地理空间源节点 属性 82 迭代变量 脚本中的循环 8 迭代关键字 脚本中的循环 7 定向 Web 节点 属性 147 定义方法 21 定义类 21 定义属性 21 独立脚本 1, 3, 25 多重集合命令 61

# $[E]$

二阶模型 节点脚本编制属性 217, 232 二阶 AS 模型 节点脚本编制属性 218, 232

# $F \nvert F$

访问流执行的结果 46, 50 表内容模型 46 JSON 内容模型 49 XML 内容模型 48 访问流执行结果 46, 50 表内容模型 46 JSON 内容模型 49 XML 内容模型 48 非 ASCII 字符 20 分区节点 属性 118 服务器 命令行自变量 57

# $[G]$

关联规则节点 属性 152 关联规则节点块 属性 222 广义线性模型 节点脚本编制属性 173, 226

# $[H]$

函数 对象引用 294

```
函数 (续)
 节点操作 298
  流操作 300
  模型操作 301
 条件语句 295
 文档输出操作 301
 文字 294
  循环 295
 运算符 294
  注释 294
```
# $[1]$

继承 22 加密密码 添加至脚本 45 建模节点 节点脚本编制属性 149 脚本 保存 1 从文本文件导入 1 迭代变量 8 迭代关键字 7 条件执行 5,9 洗择字段 8 循环 5,6 脚本编写 超节点流 25 旧脚本编制 294, 295, 298, 300, 301 流 25 图 25 语法 20 Python 脚本编制 294, 295, 298, 300, 301 脚本编制 超节点脚本 1, 25 从命令行 45 错误检查 45 迭代变量 8 迭代关键字 7 独立脚本 1, 25 概述 1, 13 公共属性 63 旧脚本编制 294 可见循环 5,6 流 1, 25 流执行顺序 43 上下文 26 输出节点 259 所用缩写 62 特征选择模型 4

脚本编制 (续) 条件执行 5, 9 图形节点 135 选择字段 8 用户界面 1, 3, 5 与早期版本的兼容性 46 语法 13, 14, 15, 16, 17, 18, 20, 21, 22 在超节点中 5 执行 10 中断 10 Python 脚本编制 294 脚本编制 API 超节点参数 37 外理错误 37 独立脚本 41 多个流 41 访问已生成的对象 35 会话参数 37 简介 33 流参数 37 全局值 41 示例 33 搜索 33 元数据 33 节点 导入 30 链接节点 29 名称引用 289 取消链接节点 29 删除 30 替换 30 信息 31 在脚本中循环 43 节点脚本编制属性 233 导出节点 273 建模节点 149 模型块 221 结构化属性 61 决策列表模型 节点脚本编制属性 168, 225

# $[K]$

空间时间预测节点 属性 205 块 节点脚本编制属性 221

# $\lceil$  L  $\rceil$

列表 14 流 多重集合命令 61 脚本编写 25

流 (续) 脚本编制 1,25 属性 65 条件执行 5,9 修改 28 循环 5,6 执行 25 流的条件执行 5,9 流执行顺序 用脚本更改 43 流中的循环 5,6

# $[M]$

密码 添加至脚本 45 已编码 57 面向对象 20 命令行 参数 57 参数列表 56, 57, 58, 59 多个参数 59 脚本编制 45 运行 IBM SPSS Modeler 55 模型对象 脚本编写名称 289, 291 横刑也 脚本编写名称 289, 291 节点脚本编制属性 221

# $\lceil N \rceil$

匿名化节点 属性 107

# $[P]$

派生节点 属性 113 判别模型 节点脚本编制属性 169, 225 评估节点 属性 137 平面文件节点 属性 279

# $\lceil$  0  $\rceil$

迁移 编辑流 297 变量 296 存储库 300 访问对象 300 概述 293 函数 293

迁移 (续) 获取属性 297 脚本编制上下文 293 节点类型 296 节点引用 296 命令 293 模型类型 296 其他 301 清除流, 输出, 和模型管理器 31 设置属性 297 输出类型 296 属性名 296 文件系统 300 循环 298 一般差异 293 执行流 299

# $\sqrt{S}$

散点图节点 属性 144 设置属性 27 神经网络 节点脚本编制属性 197, 229 神经网络樟型 节点脚本编制属性 194, 228 生成的关键字 46 时间序列模型 节点脚本编制属性 213, 231 时间因果模型 节点脚本编制属性 210 示例 18 输出对象 脚本编写名称 291 输出节点 脚本编制属性 259 数据库导出节点 属性 275 数据库建模 233 数据库节点 属性 75 属性 超节点 287 脚本编制 61, 62, 63, 149, 221, 273 流 65 数据库建模节点 233 通用脚本编写 63 "过滤"节点 61 数学方法 18 树 AS 模型 节点脚本编制属性 215, 232

# $\lceil T \rceil$

```
特征选择模型
 脚本编制 4
 节点脚本编制属性 172, 225
 应用 4
添加属性 21
图 25
图形节点
 脚本编制属性 135
```
# $\lceil x \rceil$

```
系统
  命令行自变量 56
线性回归模型
  节点脚本编制属性 201, 229, 230
线性模型
  节点脚本编制属性 187, 227
线性属性 187
线性支持向量机模型
  节点脚本编制属性 194, 228
线性 AS 模型
  节点脚本编制属性 189, 227
线性 AS 属性 189
修改流 28, 30
序列模型
  节点脚本编制属性 203, 230
循环
  在脚本中使用 43
```
# $\lceil Y \rceil$

```
已生成的模型
 脚本编写名称 289, 291
异常检测模型
  节点脚本编制属性 149, 221
隐藏变量 22
引用节点 26
 查找节点 27
 设置属性 27
用户输入节点
 属性 86
语句 16
源节点
 属性 69
运算 14
```
# $\lceil z \rceil$

支持向量机模型 节点脚本编制属性 209, 231 执行脚本 10 执行流 25

执行顺序 用脚本更改 43 中断脚本 10 自变量 服务器连接 57 命令文件 59 系统 56 IBM SPSS Analytic Server 存储库连接 59 IBM SPSS Collaboration and Deployment Services Repository 连接 58 自动分类器节点 节点脚本编制属性 153 自动分类器模型 节点脚本编制属性 222 自动聚类模型 节点脚本编制属性 222 自动数据准备 属性 108 自动数字模型 节点脚本编制属性 157, 223 字段 在脚本中关闭 135 字段名 更改大小写 43 字符串 15 更改大小写 43 字符串函数 43 自学响应模型 节点脚本编制属性 204, 230 最近相邻元素模型 节点脚本编制属性 185 坐标系重新投影 属性 121

# A

```
aggregate 节点
  属性 93
aggregatenode 属性 93
analysis 节点
  属性 259
analysisnode 属性 259
Analytic Server 源节点
  属性 72
anomalydetectionnode 属性
                       149
anonymizenode 属性 107
appendnode 属性 93
applyanomalydetectionnode 属性 221
applyapriorinode 属性 221
applyassociationrulesnode 属性 222
applyautoclassifiernode 属性 222
applyautoclusternode 属性 222
applyautonumericnode 属性 223
applybayesnetnode 属性 223
```
applyc50node 属性 223 applycarmanode 属性 223 applycartnode 属性 224 applychaidnode 属性 224 applycoxregnode 属性 224 applydb2imclusternode 属性 248 applydb2imlognode 属性 248 applydb2imnbnode 属性 248 applydb2imregnode 属性 248 applydb2imtreenode 属性 248 applydecisionlistnode 属性 225 applydiscriminantnode 属性 225 applyfactornode 属性 225 applyfeatureselectionnode 属性 225 applygeneralizedlinearnode 属性 226 applygle 属性 226 applyglmmnode 属性 226 applykmeansnode 属性 227 applyknnnode 属性 227 applykohonennode 属性 227 applylinearasnode 属性 227 applylinearnode 属性 227 applylogregnode 属性 228 applylsvmnode 属性 228 applymslogisticnode 属性 235 applymsneuralnetworknode 属性 235 applymsregressionnode 属性 235 applymssequenceclusternode 属性 235 applymstimeseriesnode 属性 235 applymstreenode 属性 235 applynetezzabayesnode 属性 258 applynetezzadectreenode 属性 258 applynetezzadivclusternode 属性 258 applynetezzakmeansnode 属性 258 applynetezzaknnnode 属性 258 applynetezzalineregressionnode 属性 258 applynetezzanaivebayesnode 属性 258 applynetezzapcanode 属性 258 applynetezzaregtreenode 属性 258 applyneuralnetnode 属性 228 applyneuralnetworknode 属性 229 applyoraabnnode 属性 242 applyoradecisiontreenode 属性 242 applyorakmeansnode 属性 242 applyoranbnode 属性 242 applyoranmfnode 属性 242 applyoraoclusternode 属性 242 applyorasvmnode 属性 242 applyquestnode 属性 229 applyr 属性 229 applyrandomforest 属性 230 applyregressionnode 属性 230 applyselflearningnode 属性 230 applysequencenode 属性 230 applystpnode 属性 231 applysvmnode 属性 231

applytcmnode 属性 231 applytimeseriesnode 属性 231 applytreeas 属性 232 applytwostepAS 属性 232 applytwostepnode 属性 232 Apriori 模型 节点脚本编制属性 150, 221 apriorinode 属性 150 AS 时间区间节点 属性 111 asexport 属性 273 asimport 属性 72 associationrulesnode 属性 152 astimeintervalsnode 属性 111 autoclassifiernode 属性 153 autoclusternode 属性 156 autodataprepnode 属性 108 autonumericnode 属性 157

## B

balance 节点 属性 94 balancenode 属性 94 bayesnet 属性 158 binning 节点 属性 111 binningnode 属性 111 buildr 属性 159

# C

c50node 属性 160 C5.0 模型 节点脚本编制属性 160, 223 CARMA 模型 节点脚本编制属性 161, 223 carmanode 属性 161 cartnode 属性 162 CHAID 模型 节点脚本编制属性 164, 224 chaidnode 属性 164 clear generated palette 命令 46 **CLEM** 脚本编制 1 cognosimport 节点属性 73 collection 节点 属性 136 collectionnode 属性 136 Cox 回归模型 节点脚本编制属性 166, 224 coxregnode 属性 166 C&R 树模型 节点脚本编制属性 162, 224

### D

dataauditnode 属性 260 databaseexportnode 属性 275 databasenode 属性 75 datacollectionexportnode 属性 278 datacollectionimportnode 属性 76 dataviewimport 属性 90 db2imassocnode 属性 243 db2imclusternode 属性 243 db2imlognode 属性 243 db2imnbnode 属性 243 db2imregnode 属性 243 db2imsequencenode 属性 243 db2imtimeseriesnode 属性 243 db2imtreenode 属性 243 decisionlist 属性 168 derivenode 属性 113 derive\_stbnode 属性 95 directedwebnode 属性 147 discriminantnode 属性 169 distinctnode 属性 97 distributionnode 属性 137

### Е

ensemblenode 属性 115 Enterprise View 节点 属性 79 evaluationnode 属性 137 evimportnode 属性 79 Excel 导出节点 属性 279 excelexportnode 属性 279 excelimportnode 属性 78

### F

factornode 属性 170 featureselectionnode 属性 4, 172 fillernode 属性 116 filternode 属性 117 fixedfilenode 属性 80 flatfilenode 属性 279 for 命令 43

## G

genlinnode 属性 173 GLE 模型 节点脚本编制属性 180, 226 gle 属性 180 GLMM 模型 节点脚本编制属性 177, 226

glmmnode 属性 177 graphboardnode 属性 139 gsdata\_import 节点属性 82

## н

histogramnode 属性 142 historynode 属性 118

## ı

IBM Cognos BI 源节点 属性 73 IBM Cognos TM1 源节点 属性 85 IBM DB2 模型 节点脚本编制属性 243 IBM ISW 关联模型 节点脚本编制属性 243, 248 IBM ISW 回归模型 节点脚本编制属性 243, 248 IBM ISW 聚类模型 节点脚本编制属性 243, 248 IBM ISW 决策树模型 节点脚本编制属性 243, 248 IBM ISW 朴素贝叶斯模型 节点脚本编制属性 243 IBM ISW 时间序列模型 节点脚本编制属性 243 IBM ISW 序列模型 节点脚本编制属性 243, 248 IBM ISW Logistic 回归模型 节点脚本编制属性 243, 248 IBM ISW Naive Bayes 属性 节点脚本编制属性 248 IBM SPSS Analytic Server 存储库 命令行自变量 59 IBM SPSS Collaboration and Deployment Services Repository 脚本编制 43 命令行自变量 58 IBM SPSS Data Collection 导出节点 属性 278 IBM SPSS Data Collection 源节点 属性 76 IBM SPSS Modeler 从命令行运行 55 IBM SPSS Statistics 模型 节点脚本编制属性 284 IBM SPSS Statistics 源节点 属性 283

### J

JSON 内容模型 49 Jython 13

## K

kmeansnode 属性 184 KNN 模型 节点脚本编制属性 227 knnnode 属性 185 Kohonen 模型 节点脚本编制属性 227 kohonen 模型 节点脚本编制属性 186 kohonennode 属性 186 K-Means 模型 节点脚本编制属性 184, 227

## I.

Logistic 回归模型 节点脚本编制属性 190, 228 logregnode 属性 190 lowertoupper 函数 43 LSVM 模型 节点脚本编制属性 194 lsvmnode 属性 194

## M

matrixnode 属性 261 meansnode 属性 263 mergenode 属性 98 Microsoft 模型 节点脚本编制属性 233, 235 models 脚本编写名称 289, 291 MS 决策树 节点脚本编制属性 233, 235 MS 神经网络 节点脚本编制属性 233, 235 MS 时间序列 节点脚本编制属性 235 MS 线性回归 节点脚本编制属性 233, 235 MS 序列聚类 节点脚本编制属性 235 MS Logistic 回归 节点脚本编制属性 233, 235 msassocnode 属性 233 msbayesnode 属性 233 msclusternode 属性 233 mslogisticnode 属性 233 msneuralnetworknode 属性 233

msregressionnode 属性 233 mssequenceclusternode 属性 233 mstimeseriesnode 属性 233 mstreenode 属性 233 multiplotnode 属性 143

#### N

Netezza 贝叶斯网络模型 节点脚本编制属性 249, 258 Netezza 分裂式聚类模型 节点脚本编制属性 249, 258 Netezza 广义线性模型 节点脚本编制属性 249 Netezza 回归树模型 节点脚本编制属性 249, 258 Netezza 决策树模型 节点脚本编制属性 249, 258 Netezza 模型 节点脚本编制属性 249 Netezza 朴素贝叶斯模型 节点脚本编制属性 249, 258 Netezza 时间序列模型 节点脚本编制属性 249 Netezza 线性回归模型 节点脚本编制属性 249, 258 Netezza KNN 模型 节点脚本编制属性 249, 258 Netezza K-Means 模型 节点脚本编制属性 249, 258 Netezza PCA 模型 节点脚本编制属性 249 Netezza PCA 属性 节点脚本编制属性 258 netezzabayesnode 属性 249 netezzadectreenode 属性 249 netezzadivclusternode 属性 249 netezzaglmnode 属性 249 netezzakmeansnode 属性 249 netezzaknnnode 属性 249 netezzalineregressionnode 属性 249 netezzanaivebayesnode 属性 249 netezzapcanode 属性 249 netezzaregtreenode 属性 249 netezzatimeseriesnode 属性 249 neuralnetnode 属性 194 neuralnetworknode 属性 197 numericpredictornode 属性 157

## O

oraabnnode 属性 236 oraainode 属性 236 oraapriorinode 属性 236

Oracle 广义线性模型 节点脚本编制属性 236 Oracle 决策树模型 节点脚本编制属性 236, 242 Oracle 模型 节点脚本编制属性 236 Oracle 朴素贝叶斯模型 节点脚本编制属性 236, 242 Oracle 支持向量机模型 节点脚本编制属性 236, 242 Oracle 自适应贝叶斯模型 节点脚本编制属性 236, 242 Oracle AI 模型 节点脚本编制属性 236 Oracle Apriori 模型 节点脚本编制属性 236 Oracle Apriori 属性 节点脚本编制属性 242 Oracle KMeans 模型 节点脚本编制属性 236 Oracle KMeans 属性 节点脚本编制属性 242 Oracle MDL 模型 节点脚本编制属性 236, 242 Oracle NMF 模型 节点脚本编制属性 236 Oracle NMF 属性 节点脚本编制属性 242 Oracle O-Cluster 节点脚本编制属性 236, 242 oradecisiontreenode 属性 236 oraglmnode 属性 236 orakmeansnode 属性 236 oramdlnode 属性 236 oranbnode 属性 236 oranmfnode 属性 236 oraoclusternode 属性 236 orasvmnode 属性 236 outputfilenode 属性 279

### Р

partitionnode 属性 118 PCA 模型 节点脚本编制属性 170, 225 PCA/因子模型 节点脚本编制属性 170, 225 plotnode 属性 144 Python 13 脚本编制 13

### Q

QUEST 模型 节点脚本编制属性 198, 229 questnode 属性 198

## R

R 输出节点 属性 265 randomforest 属性 200 reclassifynode 属性 119 regressionnode 属性 201 reordernode 属性 120 reportnode 属性 264 reprojectnode 属性 121 restructurenode 属性 121 retrieve 命令 43 RFM 分析节点 属性 122 RFM 汇总节点 属性 99 rfmaggregatenode 属性 99 rfmanalysisnode 属性 122 routputnode 属性 265 Rprocessnode 属性 101

## S

samplenode 属性 101 sasexportnode 属性 280 sasimportnode 属性 82 selectnode 属性 103 sequencenode 属性 203 setglobalsnode 属性 266 settoflagnode 属性 123 simevalnode 属性 266 simfitnode 属性 267 simgennode 属性 83 SLRM 模型 节点脚本编制属性 204, 230 slrmnode 属性 204 sortnode 属性 103 statisticsexportnode 属性 285 statisticsimportnode 属性 4, 283 statisticsmodelnode 属性 284 statisticsnode 属性 268 statisticsoutputnode 属性 284 statisticstransformnode 属性 283 store 命令 43 STP 节点 属性 205 STP 节点块 属性 231 stpnode 属性 205 streamingts 属性 104 stream.nodes 属性 43 SVM 模型 节点脚本编制属性 209

svmnode 属性 209

#### Τ

tablenode 属性 269 tcm 模型 节点脚本编制属性 231 tcmnode 属性 210 timeintervalsnode 属性 124 timeplotnode 属性 146 timeseriesnode 属性 213 tm1import 节点属性 85 transformnode 属性 271 transposenode 属性 128 treeas 属性 215 twostepAS 属性 218 twostepnode 属性 217 typenode 属性 4, 128

### U

userinputnode 属性 86

### V

variablefilenode 属性 86

#### W

Web 节点 属性 147 webnode 属性 147

# X

XML 内容模型 48 xmlexportnode 属性 282 xmlimportnode 属性 89

## [特别字符]

"报告"节点 属性 264 "表"节点 属性 269 "重构"节点 属性 121 "重新分类"节点 属性 119 "多重散点图"节点 属性 143 "分布"节点 属性 137

"固定文件"节点 属性 80 "过滤"节点 属性 117 "合并"节点 属性 98 "矩阵"节点 属性 261 "均值"节点 属性 263 "空间时间限制"节点 属性 95 "空间时间限制"节点属性 95 "类型"节点 属性 128 "历史记录"节点 属性 118 "流式时间序列"节点 属性 104 "模拟拟合"节点 属性 267 "模拟评估"节点 属性 266 "模拟生成"节点 属性 83 "排序"节点 属性 103 "区分"节点 属性 97 "设为标志"节点 属性 123 "设置全局值"节点 属性 266 "时间区间"节点 属性 124 "时间散点图"节点 属性 146 "数据审核"节点 属性 260 "数据视图"源节点 属性 90 "随机森林"模型 节点脚本编制属性 200, 230 "填充器"节点 属性 116 "统计"节点 属性 268 "图形板"节点 属性 139 "选择"节点 属性 103 "样本"节点 属性 101 "整体"节点 属性 115

"直方图"节点 属性 142 "转换"节点 属性 271 "转置"节点 属性 128 "追加"节点 属性 93 "自动聚类"节点 节点脚本编制属性 156 "字段重新排序器"节点 属性 120 "Excel 源"节点 属性 78 "IBM SPSS Statistics 导出"节点 属性 285 "IBM SPSS Statistics 输出"节点 属性 284 "IBM SPSS Statistics 转换"节点 属性 283 "R 构建"节点 节点脚本编制属性 159 "R 进程"节点 属性 101 "SAS 导出"节点 属性 280 "SAS 源"节点 属性 82 "XML 导出"节点 属性 282 "XML 源"节点 属性 89

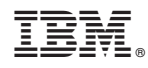

Printed in China